# ESCUELA POLITÉCNICA NACIONAL

پېښتنه

 $\mathcal{N}\in$ 

# FACULTAD DE INGENIERÍA ELÉCTRICA

# $T_{\rm eff}$  , de traficonamiento de trafico para redesignationalistic para redesignation  $T_{\rm eff}$ ) DE 1

# TESIS PREVIA A LA OBTENCIÓN DEL TITULO DE TESIS PREVIA A LA OBTENCION DEL TITULO DE<br>Iniuno en el estrónic i y tel escolario i signes

# PABLO ROBERTO TERAN ARBOLEDA

QUITO, FEBRERO DE 1998

# **CERTIFICACIÓN**

Certifico que la presente Tesis ha sido desarrollada en su totalidad por el Sr. Pablo Roberto Terán Arboleda

Ing. Carlos Egas A.

DIRECTOR DE TESIS

Quito, Febrero de 1998

### **DEDICATORIA**

A mis padres, quienes con su amor, esfuerzo y dedicación constituyen el ejemplo de abnegación y trabajo para la culminación de mi carrera.

### **AGRADECIMIENTO**

A todos quienes de una ú otra forma han contribuido para los quienes de una u otra forma han contribuido para el desarrollo de la presente tesis, en especial a Francisco<br>Toledo y Lenin Enríquez por su valiosa ayuda.

Un agradecimiento especial a Freddy Lemus quien agradecimiento especial a Freddy Lenius quien contribuyó con los datos para el dimensionamiento de la red.

Al Ing. Carlos Egas *A.,* Director de Tesis, un sentido ng. Carlos Egas A., Director de Tesis,

## **CAPITULO I. LAS REDES VSAT**

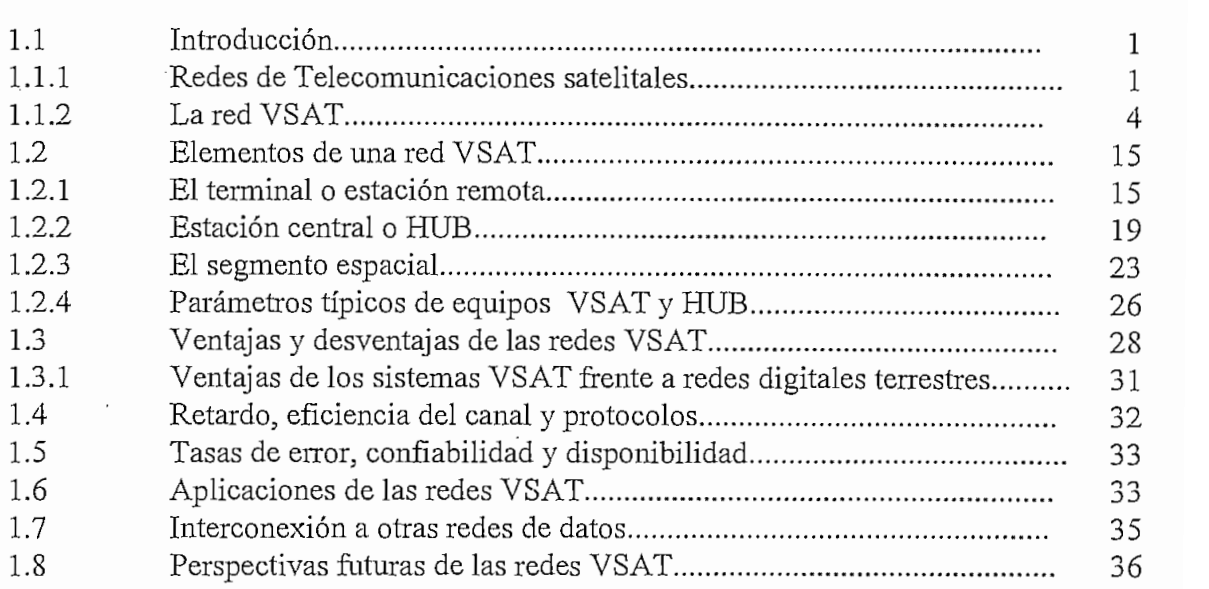

# **CAPITULO H. MÉTODOS DE ACCESO, TÉCNICAS Y FORMATOR DE ACCESO, LECNICAS<br>Misión**

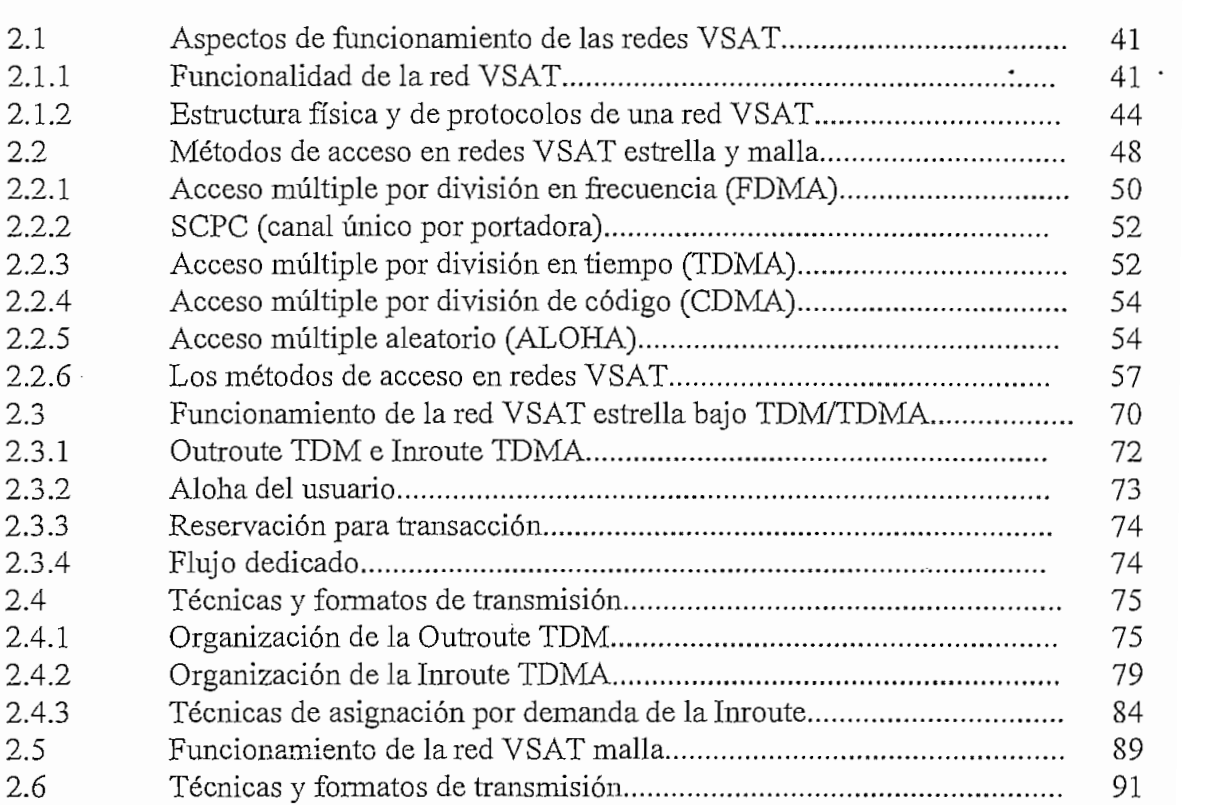

# **CAPITULO HI. DIMENSIONAMIENTO DE TRAFICO**

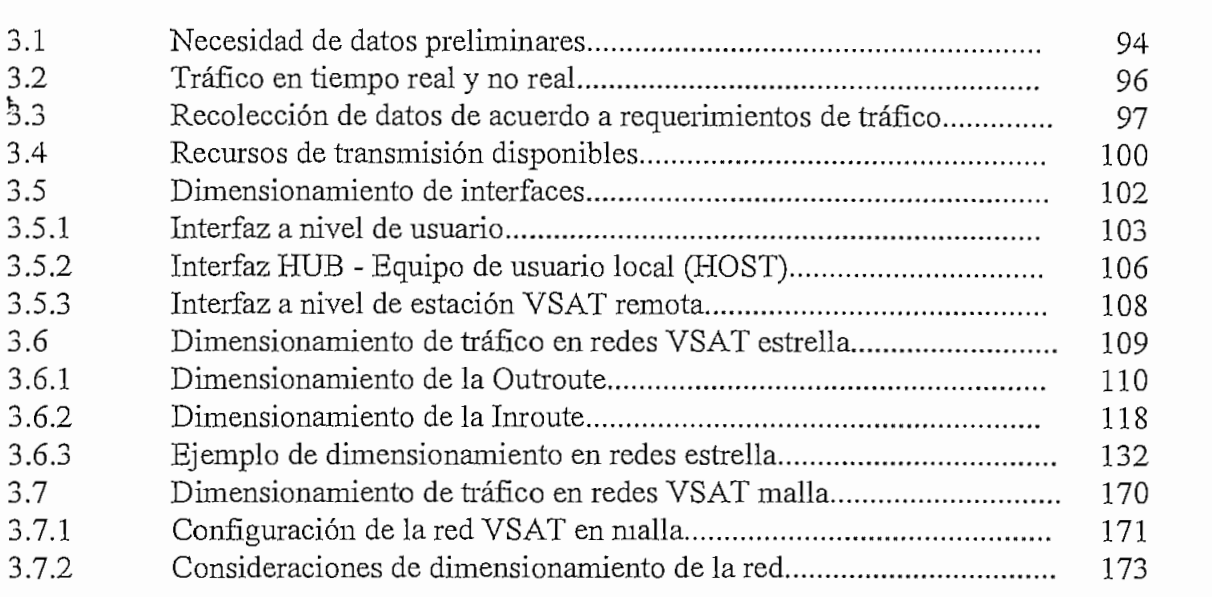

# **CAPITULO IV. CONCLUSIONES** *y* **RECOMENDACIONES**

 $\ddot{\phantom{a}}$ 

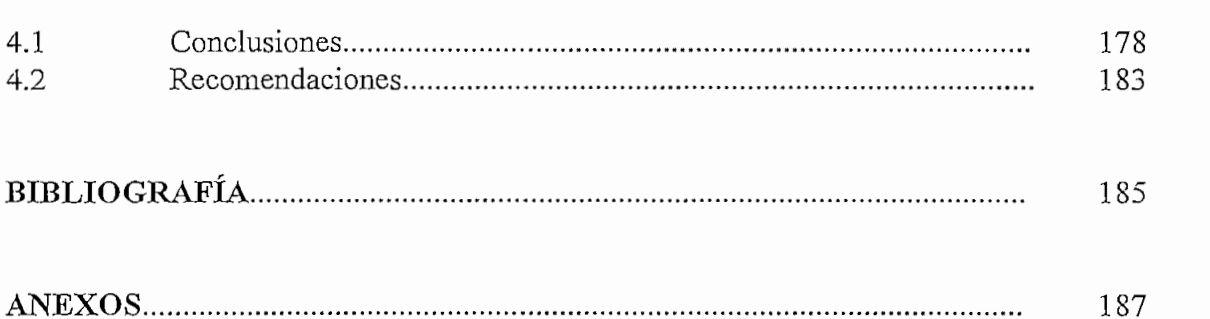

#### **CAPITULO I**

#### **LAS REDES** VSAT

#### **1.1.- Introducción**

Este capítulo tiene como fin dar una descripción de lo que es una red de telecomunicaciones satelital bajo tecnología VSAT; para ello se realizará primero una descripción de lo que es una red satelital de telecomunicaciones, para posteriormente enfocar aspectos tales como los elementos constitutivos de las redes VSAT, arquitecturas, topologías, ventajas y desventajas y aplicaciones. Se pondrá énfasis en cada uno de los temas descritos con el fin de tener una idea cabal de lo que son las redes VSAT y que ello facilite el cumplimiento del objetivo de esta tesis que es el dimensionamiento de tráfico.

#### **1.1.1.- Redes de Telecomunicaciones satelitales**

El uso de la tecnología espacial por medio de satélites tiene ya cerca de medio siglo de edad aunque la realización de sistemas prácticos de comunicaciones no ocurrió sino hasta fines de los 60's. Los sistemas iniciales requerían de terminales o estaciones terrenas muy grandes y costosas útiles solo para comunicaciones transoceánicas o enlaces de grandes distancias. Sin embargo, durante los 80's y con la ayuda de la microelectrónica digital se posibilitó el desarrollo de terminales de apertura muy pequeña para usos públicos y privados, y por consiguiente su introducción como sistemas de telecomunicaciones con un gran futuro en cuanto a aplicaciones.

La figura No.l muestra los elementos básicos de un sistema de telecomunicaciones satelital aplicable tanto para pequeños como para grandes sistemas de comunicaciones transoceánicas telefónicas. El principal sub-sistema activo del satélite, y en el cual se centra toda la actividad comercial de los proveedores de servicios y centros de operación satelital, es el transpondedor. Este es básicamente una combinación de un amplificador y desplazador de frecuencia de microondas que recibe señales de una estación terrena *(uplinK)* y las re-difunde hacia otra a una frecuencia diferente *(downíinfó)* lo que permite una operación dúplex.

 $\mathbf{1}$ 

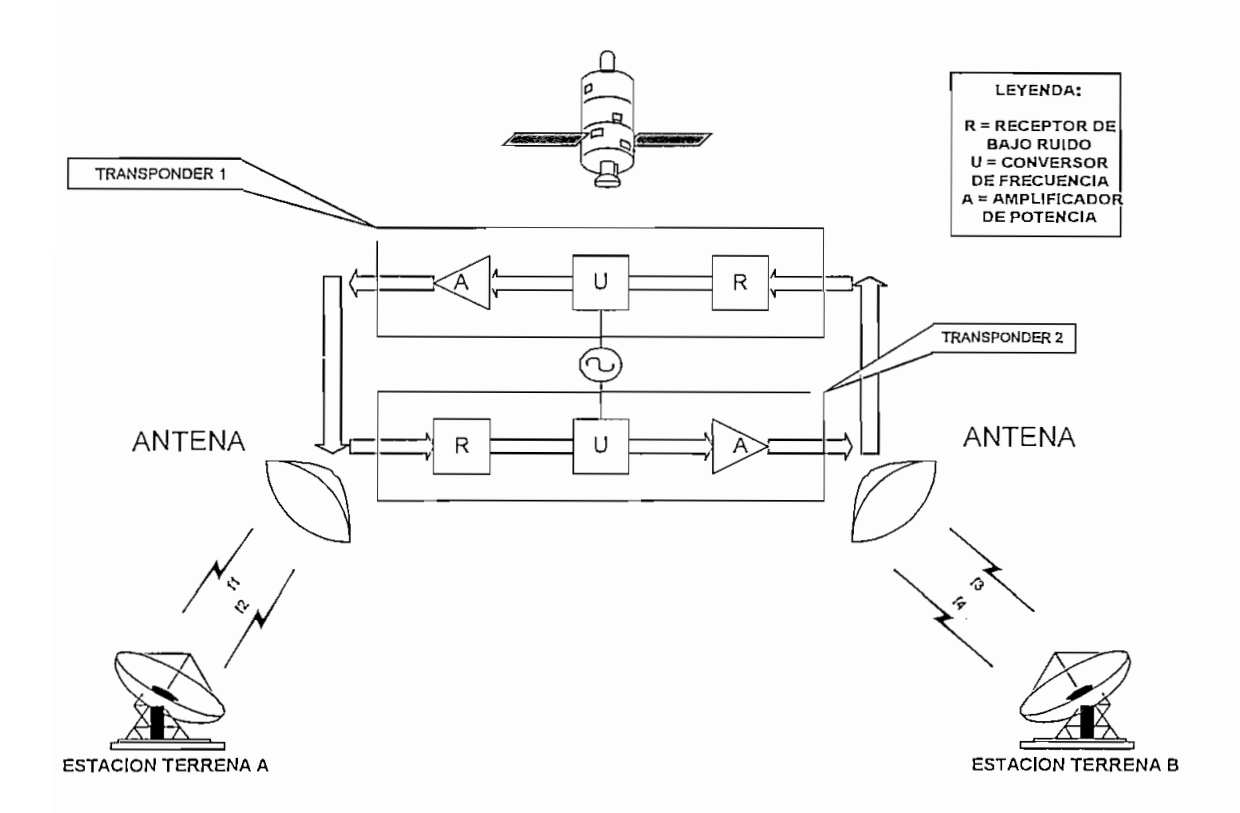

Fig.l. Elementos básicos de un sistema de comunicación satelital

Un satélite debe usar una diferente frecuencia para la transmisión del enlace de bajada o *downlink* ya que esta señal al ser de gran potencia podría interferir con la señal débil del enlace de subida o *uplink.*

El número de transpondedores en un satélite puede variar entre 20 a 30. Las especificaciones del transpondedor, medidas en términos de ancho de banda, sensibilidad de recepción y potencia de salida, determinan la capacidad de comunicación total del transpondedor.

Un transpondedor satelital usa un amplificador de tubo de ondas progresivas *(TWTÁ: fravelling wave tube amplifier*) para amplificar la señal de bajada. Este amplificador tiene una potencia de transmisión limitada a su disposición, la cual es utilizada en forma de bandas de frecuencia.

La potencia de salida (transmisión) de un transpondedor esta relacionada directamente a la potencia de entrada (recepción) de una estación terrena dada. Esto provee una señal balanceada (con respecto a la intensidad de la señal) a cada estación terrena individual. Por tanto si una banda de frecuencia correspondiente a la señal recibida *(uplinK)* tiene

 $\overline{2}$ 

una excesiva potencia, el transpondedor incrementará la potencia de la correspondiente banda de frecuencia de la señal transmitida *(dcnvnlinfy.* La intensidad de la señal de transmisión corresponderá a la intensidad de la señal recibida a expensas de otras bandas de frecuencias. Esto podría afectar seriamente la calidad de la señal de *downlink* a cada estación terrena como también interferencia con otras estaciones terrenas que utilizan el mismo transpondedor. Las estaciones terrenas que transmiten con baja potencia serán las primeras en perder su transmisión cuando la potencia de otra estación se incremente. Este fenómeno se denomina supresión de pequeña señal y requiere una concordancia en sus niveles de transmisión entre diferentes estaciones terrenas que conforman una red satelital.

Cuando se compara los diferentes tipos de transpondedores en un satélite se puede utilizar una sola figura de mérito<sup>1</sup> que es el producto: potencia-ancho de banda.

Un transpondedor típico puede ser usado para llevar:

- 1. Información telefónica: hasta 24000 circuitos que pueden ser voz o datos de baja velocidad.
- 2. Datos de velocidad moderada: la capacidad de canales de un transpondedor puede ser estructurada para las siguientes tasas de datos:
	- \* 16 canales de 1544 Megabits por segundo (Mbps)
	- \* 400 canales de 64000 bits por segundo (bps)
	- \* 600 canales de 40000 bits por segundo (bps)
- 3. Datos de alta velocidad: tasas de datos de 50 Mbps.
- 4. Redes dedicadas: redes que usan uno de los siguientes métodos de acceso:
	- \* Acceso múltiple por división de frecuencia *(FDMA: frequency división múltiple access)*
	- \* Canal único por portadora *(SCPC: single channelper carrier)*
	- \* Acceso múltiple por división de tiempo *(TDMA: time división múltiple access)*
- 5. Video conferencia: voz digital y señales de video analógicas.
- 6. TV: un canal de televisión a color y múltiples sub-portadoras de audio.
- 7. Radiodifusión: señales analógicas y digitales.

<sup>&</sup>lt;sup>1</sup> Una figura de mérito es un término usado en ingeniería para comparar dos elementos similares pero no idénticos de un sistema de comunicaciones.

La mayoría de redes VSAT y sus transpondedores operan en una de dos bandas posibles, conocidas como banda C y banda Ku. La banda C (4-6 Ghz) es la tecnología más antigua y requiere antenas de diámetro mas grande que las VSAT de banda Ku debido a las longitudes de onda mas grandes. Esta banda comparte el espectro con enlaces de microonda terrestres entonces se debe tener mucho cuidado para evitar posibles interferencias. La banda Ku (14 Ghz) es la tecnología mas moderna y permite el uso de antenas de diámetro mucho más pequeño, típicamente de 1.2 metros o menos.

Todos los sistemas VSAT usan satélites posicionados en la órbita ecuatorial geoestacionaria, ya que esto elimina los costos y complejidades del equipo de rastreo del satélite en tierra y mantiene la antena VSAT posicionada precisamente al satélite.

El tamaño de la órbita geoestacionaria combinada con la velocidad finita de la propagación de la microonda crea un retardo en tiempo conforme la señal atraviesa la trayectoria tierra-satélite-tierra. Para este simple salto el retardo es de cerca de 250 milis egundos.

### 1.1.2.- La red VSAT

Las redes VSAT son redes privadas de comunicación de datos, voz o video para intercambio de información punto - punto, punto - multipunto *(broadcasting)* o interactiva. Estas redes permiten el establecimiento de enlaces entre un gran número de estaciones remotas con antenas pequeñas (de ahí su nombre *VSAT: veiy small aperíure terminal*) y están orientadas principalmente a la transferencia de datos entre la unidades remotas y los centros de proceso (computador central o *host*). También son apropiadas para la distribución de señales de video y para proporcionar servicios telefónicos entre dichas estaciones remotas y el centro de proceso.

La figura No.2 muestra una red de comunicaciones de datos clásica. Los *modems2* y las líneas telefónicas multiservidas (*multidrop telephone lines*) son usadas como un método de transferencia de datos desde el *host front end (procesador de comunicaciones del hosf)* hasta el usuario final, el cual podría ser un controlador de comunicaciones *(chister controller^* una terminal, una impresora, un cajero *(automatic teller machine)* o un computador personal.

<sup>2</sup> Modem es una contracción de las palabras modulador-demodulador y es un equipo terminal de comunicación de datos.

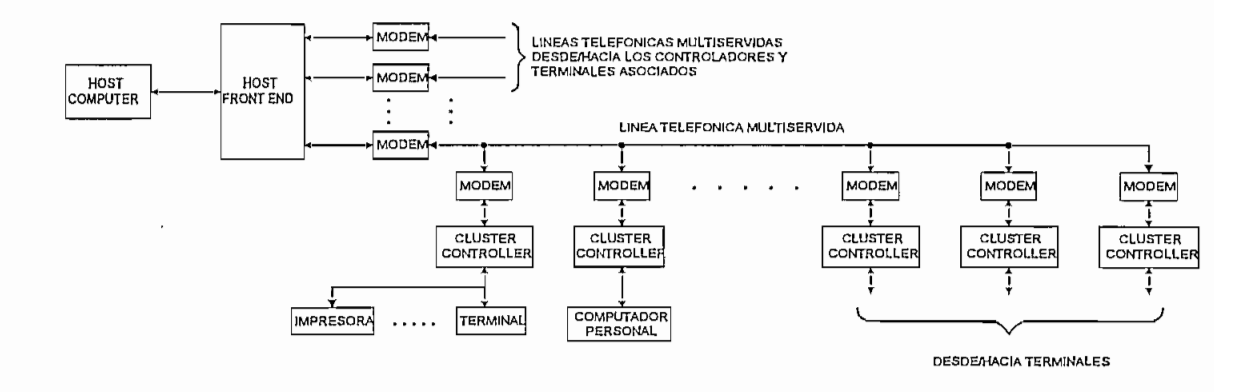

Fig.2. Red de datos clásica

Seguidamente la figura No.3 indica la misma red anterior pero bajo la tecnología VSAT; esto es, se han reemplazado las "costosas" líneas terrestres para proveer una red de datos más flexible a expansiones.

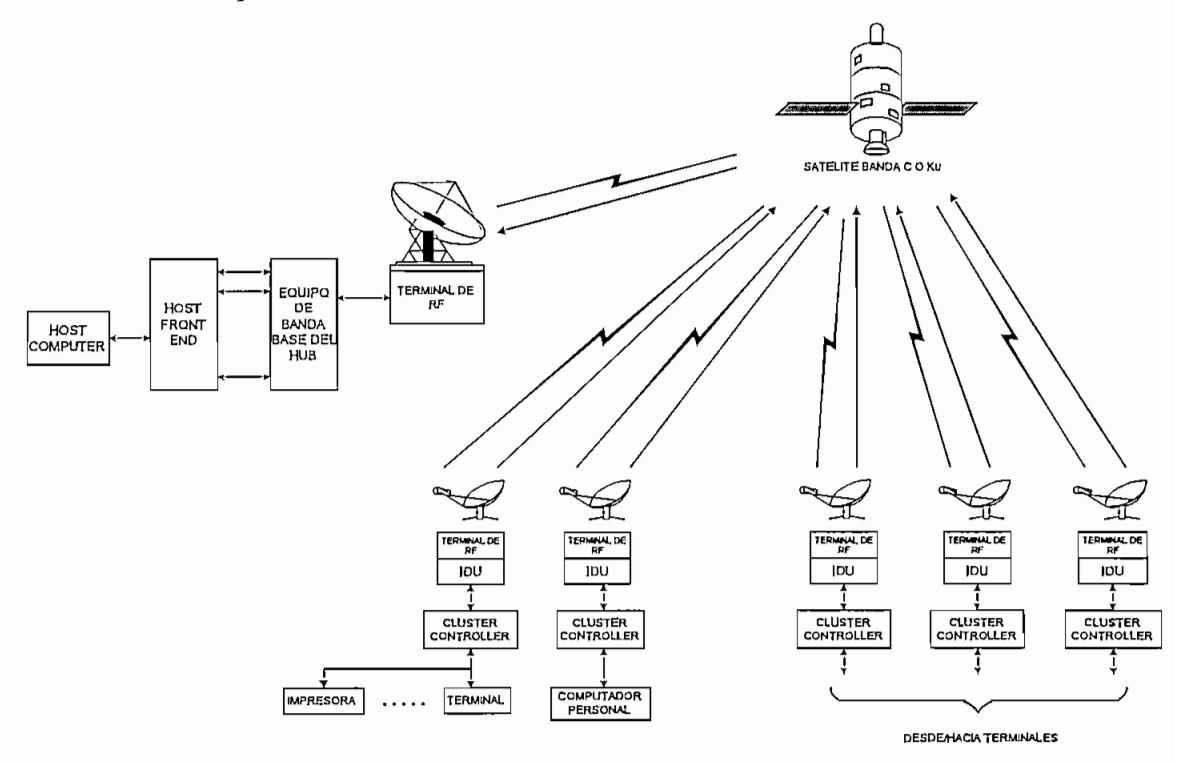

Fig.3. Red de datos VSAT en estrella

 $\bar{\mathbf{v}}$ 

Las redes VSAT se han constituido en una de las áreas de aplicación masiva de los satélites para transmisiones digitales diseñándose a la medida de las necesidades de las grandes corporaciones que las utilizan. Se trata de redes que a cambio de un rendimiento más bajo en cuanto al aprovechamiento de la capacidad de los satélites actuales, hacen posible un importante ahorro en equipo terreno puesto que emplean numerosas estaciones pequeñas de bajo precio para constituir sistemas que por medios terrestres requerirían una extensión total de red muy grande, de gestión compleja y a menudo con dificultades de disponibilidad en buena parte de las ubicaciones previstas. Lo que se intenta con este tipo de redes es conseguir precisión en cuanto a transmisión., fiabilidad y flexibilidad total para adaptarse rápidamente a necesidades en rápida evolución, evitando las restricciones que a menudo presentan, en estos aspectos, las redes públicas fijas.

La estructura de las redes y sus modos de operación pueden ser variadas, dependiendo mucho de las prestaciones del satélite considerado que, a fin de cuentas, condiciona las posibilidades de las antenas muy pequeñas.

Existen varios tipos de redes VSAT de acuerdo a la topología, método de asignación de canal, tipo de tráfico, método de acceso al canal satelital, o protocolo de enlace espacial; pero básicamente están divididas en dos grandes grupos de acuerdo a la topología: redes en malla y redes en estrella.

- Red VSAT en estrella
- Red VSAT en malla
- Red en estrella:

Esta configuración nace de las limitaciones que son propias de una red de terminales pequeños., esto es, los terminales remotos VSAT montan antenas pequeñas y receptores con una sensibilidad limitada; además el uso de los satélites geoestacionarios impone restricciones en cuanto a que las atenuaciones sean del orden de 200 dB en el salto del satélite y que la potencia de emisión del satélite esté limitada a algunos watts.

Por lo expuesto en el párrafo anterior los enlaces directos entre terminales VSAT no cumplirían los mínimos requisitos de calidad por ello es imperioso que una estación terrena actúe como retransmisora. Dicha estación se denomina estación central maestra o *HUB*

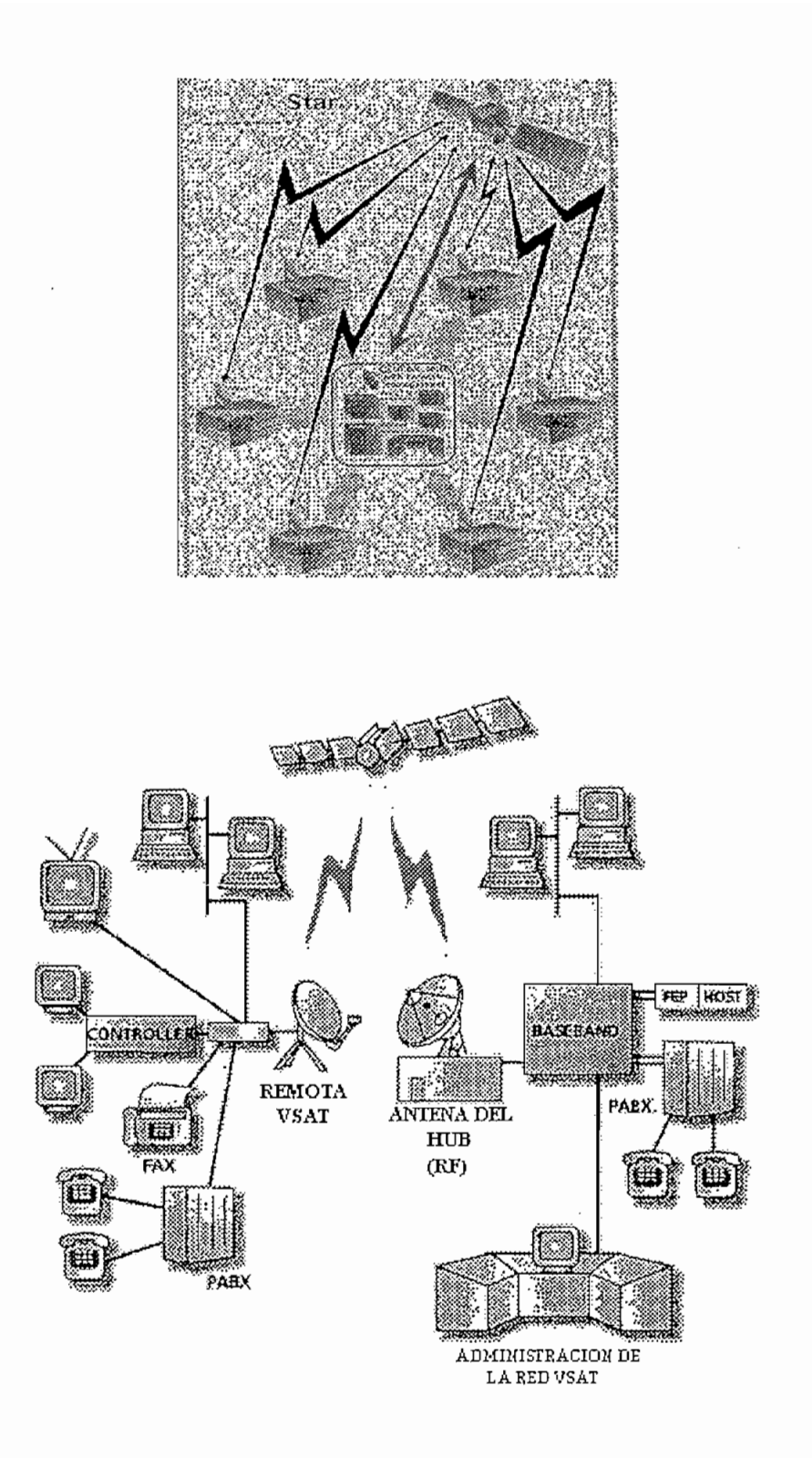

Fig.4. Configuración de una red VSAT en estrella

Este tipo de configuración nos permitirá definir dos parámetros importantes en una red VSAT: la transferencia de la información saliente (desde *HUB* a remota VSAT) denominada *"ouiboimd\** y la transmisión de la información entrante (desde una remota VSAT *al HUB)* denominada *"inbound\*.*

Cuando se habla de redes en estrella bi-direccionales se entiende que las aplicaciones (servicios montados por el usuario en la red VSAT) requieren que se comuniquen los terminales remotos VSAT con el *HUB y* viceversa, estableciéndose tantos *inbonnds* como *outboimds* necesarios.

En lo que se refiere a redes en estrella uni~direccionales sólo existe la comunicación desde el *HUB* hacia las remotas VSAT, es decir solo hay *outboimds.*

*•* Red en malla:

Como se explicó en el apartado anterior, por las restricciones existentes de los terminales nace la configuración tipo estrella; pero surge la pregunta de que sucedería si se aumentara la sensibilidad del receptor y se aumentara también el tamaño de la antena, obviamente a niveles que no impliquen configuraciones terrenas de grandes dimensiones ya que no estaría en concordancia con el concepto de VSAT. Esto posibilitaría la conexión directa entre terminales remotos VSAT y entonces hablaríamos de redes VSAT en malla.

Es importante notar que una red en estrella bi-direccional implicaría tener una red tipo malla pura. De hecho, la comunicación existe entre todos los terminales remotos como es característico de una red tipo malla (obsérvese la figura No.5) pero con el problema del retardo en el tiempo (0.5 seg. debido al inevitable doble salto mientras que en una red tipo malla pura sería solo de 0.25 seg.). En una red tipo malla una estación remota VSAT actúa como controlador de toda la red (cumple el papel del *HUB).*

De lo anterior se puede concluir en primera instancia que una red tipo estrella bidireccional es intrínsecamente una red malla, con la diferencia en el tiempo de respuesta.

La figura No. 5 presenta la configuración de una red VSAT bajo topología malla

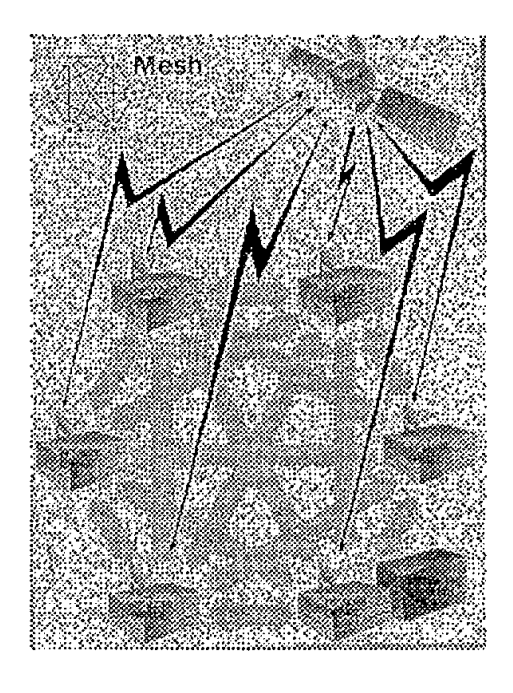

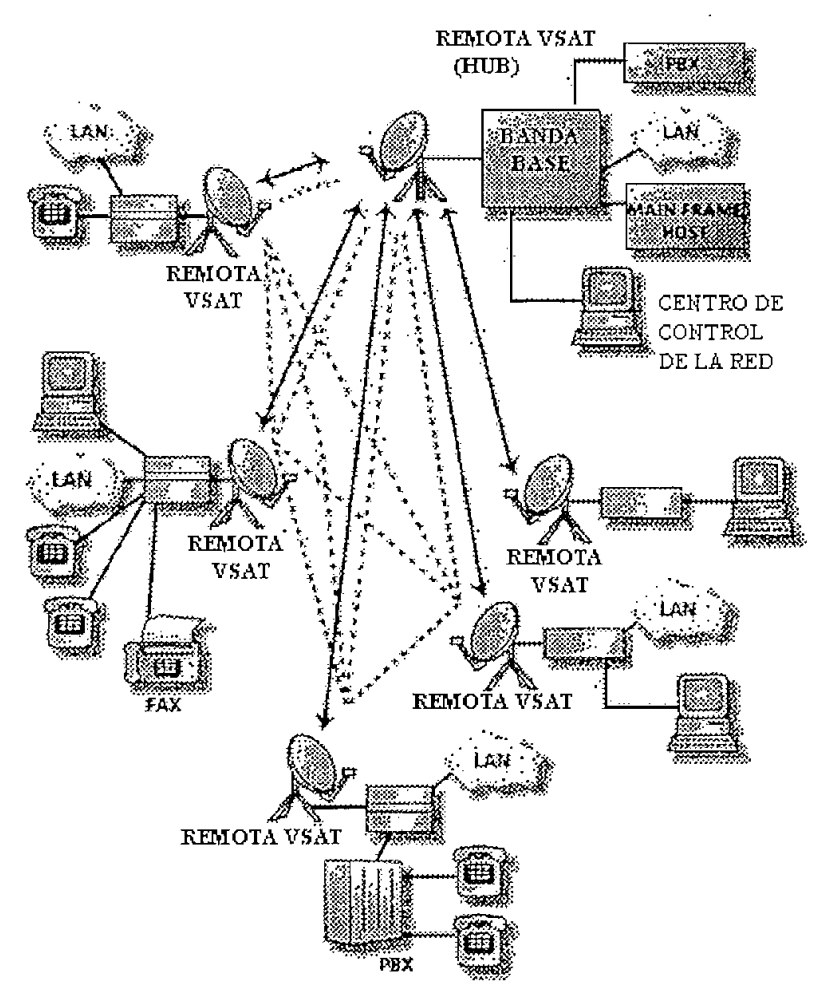

Fig.5. Configuración de una red VSAT en malla.

A continuación se hace una descripción mas detenida de la arquitectura de cada una de las redes definidas anteriormente.

En una red VSAT en estrella típica, el *HUB* comprende una gran estación terrena, un sistema controlador y un interface de comunicaciones hacia un *host* ú otra red. La red puede tener una gran densidad (1000 estaciones remotas VSAT). Todo el tráfico de comunicaciones pasa a través del *HUB* en uno de los siguientes modos:

- Radiodifusión *(broadcast):* el *HUB* transmite tráfico a media y alta velocidad en un solo sentido a una o más remotas VSAT. A esta operación se le denomina a menudo como punto a multipunto. La calidad de la comunicación suele ser excelente ( $BER<sup>3</sup>$  < 1E-7, 99% del tiempo) para garantizar una alta probabilidad de la correcta entrega del mensaje.
- Interactiva, *HUB* a remota: se provee un enlace dúplex entre la remota VSAT y el  $\bullet$ interfaz de comunicaciones del *HUB,* Esta es la arquitectura usual para usuarios con un computador central o *host* al cual accesan las aplicaciones remotas.
- Interactiva, remota a remota: se provee un enlace duplex entre dos remotas VSAT, A y B, estableciendo dos enlaces dúplex separados: de A hacia el *HUB* y del *HUB* hacia  $B.$

Este procedimiento requiere un tránsito doble del segmento espacial, incrementando por consiguiente el tiempo de tránsito a aproximadamente 1 segundo para satélites geoestacionarios.

Las remotas VSAT de estas redes suelen ofrecer interfaces de comunicación hacia las redes de los usuarios con arreglo a protocolos estándar como **X.25,** SDLC, SNA *(System Network Architecture* de IBM), etc.

 $3$  BER = bit error rate (tasa de bit errados). Define la calidad de un canal digital de comunicaciones. Expresa la relación entre el número de bits con error respecto al número total de bits recibidos en el canal. Ver el anexo 2 para una definición mas formal.

Existen por tanto tres interfaces de comunicaciones necesarios en un sistema *conHUB:*

- \* interfaz de red del usuario o red pública hacia *HUB*
- «• interfaz de *HUB* a VSAT
- 4 interfaz de VSAT a red del usuario

Los usuarios atendidos por *un HUB* necesitan un enlace terrestre desde *oí HUB* hacia su centro de comunicaciones principal., oficinas centrales, centros de distribución, etc., si se quiere evitar un doble enlace satelital. La provisión de este enlace, conocido como *"backhauling",* se lo hace comúnmente a través de una línea dedicada *(leased Une)* o arrendada, aunque se puede utilizar también la red telefónica conmutada pública *(PSTN: Public S\vitched Telephone Network),* la red de datos conmutada pública *(PSDN: Public S\vitched Data NehvorK)* o la red digital de servicios integrados *(ISDN : Integrated Services Digital Nehvork).*

*El HUB* puede ser comprado y operado por el usuario de la red VSAT, pero actualmente es más común que los usuarios compartan la capacidad del *HUB* el mismo que puede ser comprado y operado por un proveedor de servicio VSAT.

Una segunda arquitectura usada es la red VSAT en malla., en la cual las VSAT se comunican directamente con otras por medio del satélite, sin transitar hacia un *HUB* central. Las redes en malla requieren un equipo VSAT más complejo que las redes con *HUB* ya que el control hacia el acceso al satélite tiene que ser distribuido hacia todos los terminales y solo un terminal remoto puede actuar como control central y monitor del sistema para algunas funciones. Como resultado, las redes en malla todavía tienen un uso muy restringido en redes de datos corporativas que los sistemas *conHUB.*

Mas aún, el flujo natural de la información de una red en malla es de un punto hacia otro punto lo cual tiende a no cumplir con la mayoría de aplicaciones las cuales requieren un sentido "central/periférico" que es la estructura de los sistemas basados *en HUB.*

Sin embargo, las redes en malla tienen solo la mitad del retardo en tránsito que los sistemas con *HUB* en los enlaces VSAT a VSAT, lo cual puede ser útil en ciertas aplicaciones ya que mejora el tiempo de respuesta de la red.

Bajo cualquier arquitectura, la capacidad satelital del segmento espacial puede ser suministrada por un operador de telecomunicaciones sea este gubernamental o intergubernamental como Intelsat o Eutelsat que poseen sus propios satélites, o bien por operadores satelitales privados como el caso de *PanamSat* o *Alpha Lyracom Satellite Communications* por citar algunos ejemplos.

En las redes VSAT se utilizan diferentes tipos de accesos o esquemas de modulación para proveer a las estaciones remotas VSAT acceso al sistema, el fin es compartir eficientemente la capacidad del transpondedor sobre cientos o miles de estaciones remotas.

Las dos técnicas más utilizadas son el acceso múltiple por división de tiempo (*TDMA*) en el cual diferentes estaciones VSAT accesan diferentes ranuras *(time slots)* de tiempo, y el canal único por portadora *(SCPC)* donde una frecuencia portadora diferente se usa para cada canal. De estos dos, *TDMÁ* es el más predominante ya que los sistemas *SCPC* generalmente no ofrecen flexibilidad y funcionalidad el momento de satisfacer la demanda creciente de redes VSAT corporativas. En el capítulo  $II$  se ofrece un análisis más detallado de las técnicas de acceso disponibles en una red VSAT en la actualidad.

Tomando en consideración las aplicaciones del usuario, éste puede desear transmitir una sola señal, como por ejemplo datos, o una mezcla de señales como voz y video. Tanto la voz como los datos son transmitidos en formato digital, mientras que la transmisión en video puede ser analógica o digital. Es en la transmisión de video donde juega un papel destacado las técnicas de compresión de señal de video como MPEG $^4$  para un uso más eficiente del ancho de banda de transmisión.

 $4$  MPEG = Motion Picture Experts Group. Define un standar para compresión de tramas secuenciales aprobado en Septiembre/90. Esta asociado al CCITT y a ISO.

Ya que una red VSAT puede manejar distintos tipos de tráfico es necesario definir las velocidades de los canales de comunicación entre estaciones remotas VSAT ó entre estaciones remotas y *HUB* al igual que los tipos de interfaces a nivel de remota-usuario y HUB-usuario. Estos parámetros son propios de cada fabricante de la red VSAT al igual que los tipos de protocolo de comunicaciones que soportan.

En el anexo 3 se incluyen las características técnicas (sistema y componentes) de las redes VSAT de algunos fabricantes.

La distribución de datos se puede multiplexar con la transmisión de video usando el sistema de "MAC" (Multiplex Analogue Components). De esta forma la tasa de transmisión sube hasta velocidades de 20 Mbps. En cuanto se refiere a la voz, la transmisión solo tiene sentido en redes bidireccionales. La tasa de transmisión puede ser muy baja utilizando *"vocoders"* (codificadores de voz) y también se pueden multiplexar con transmisión de datos típicamente en canales de 64 kbps. La transmisión sufre un retardo de unos 50 mseg. debido al vocoder y de unos 500 mseg. por el enlace.

En cuanto se refiere a video, en el enlace de *HUB* a VSAT se hace uso de estándares de TV (NTSC, PAL, SECAM), con modulación FM, o bien puede ser implementado con *MAC.* En el enlace de VSAT a *HUB,* debido a la baja tasa, se usa compresión y codificación digital. Debido a esto sólo se transmiten imágenes, que no cambian substancialmente en el tiempo.

La figura No. 6 muestra la configuración del equipo completo de una red VSAT tanto a nivel de estación terrena remota como a nivel de *HUB* en una red con topología estrella, y en una red tipo malla.

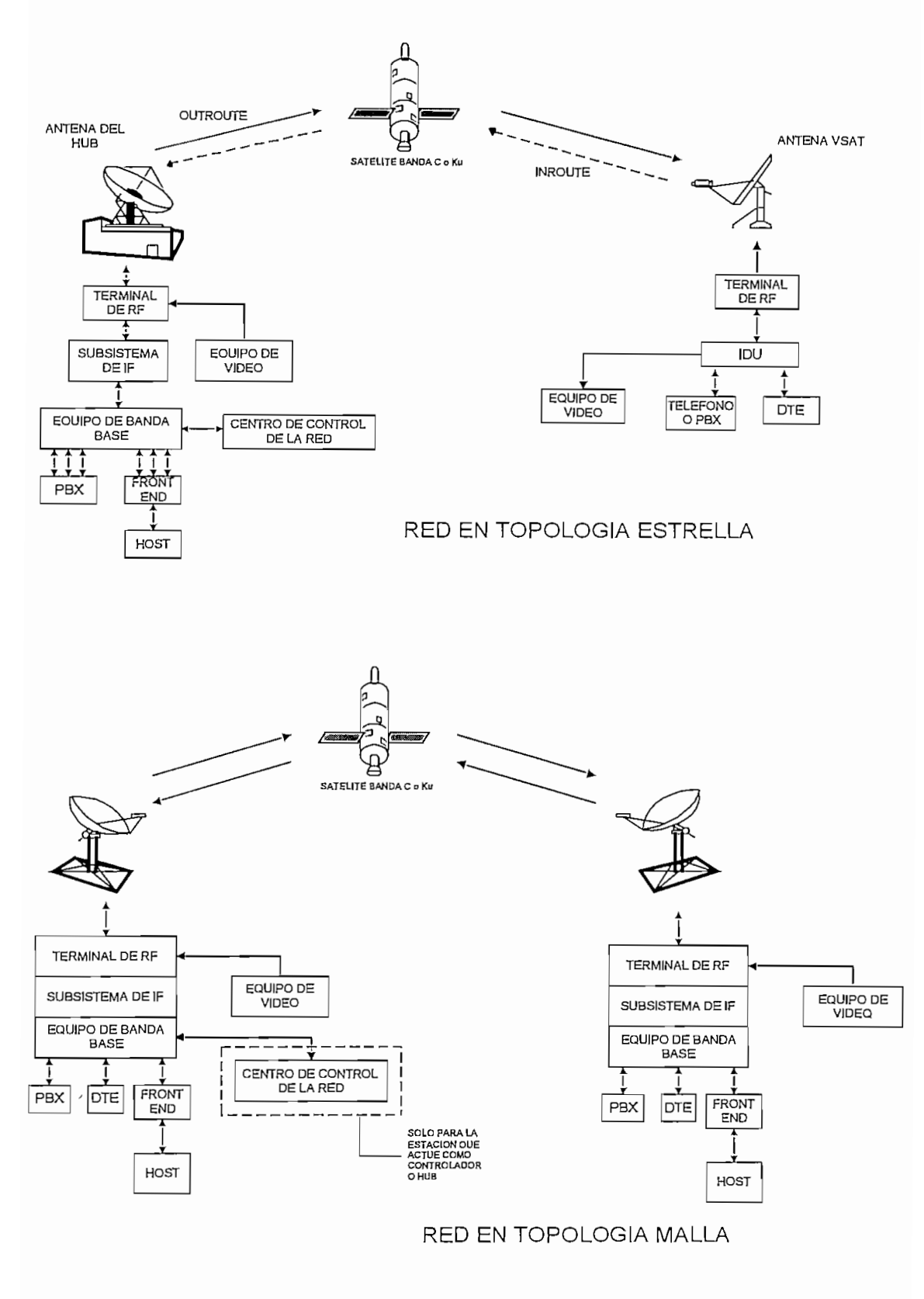

Fig.6. Configuración de equipos en redes VSAT en estrella y malla

### **1.2.- Elementos de una red** VSAT

Con el ánimo de entender lo descrito en el apartado anterior se detallará todos los elementos que involucran una red VSAT en cualesquiera de las dos topologías estrella y

Para una red VSAT con topología estrella, los elementos que la componen son:

- Los terminales remotos VSAT
- La estación central o maestra denominada *HUB*
- *•* El segmento espacial
- Los parámetros típicos de los equipos de una red VSAT

Para una red tipo malla los elementos vienen a ser los mismos con la salvedad de que una estación remota viene a actuar como estación controladora de toda la red, cuando se habla de configuraciones malla con conectividad por pares, o sea, se establecen enlaces full dúplex entre dos estaciones dentro de la red malla. Adicionalmente en redes VSAT tipo malla no se tiene un *HUB.*

### **1.2.1.- El terminal o estación remota** VSAT

Las estaciones terrenas que conforman la red VSAT se denominan comúnmente los terminales remotos VSAT o simplemente remotas VSAT. También se acepta el término simple VSAT. Para el usuario, éste es el elemento más esencial dentro de la red.

Un terminal comprende una unidad externa *(outdoor unit. ODU),* los cables de conexión o alimentación coaxiales, y la unidad interior *(indoor unit: ID U)* que se compone del equipo transmisor/receptor de RP denominado *tranceiver,* las funciones de control y los interfaces para los equipos de comunicación de voz o datos propios del usuario.

La figura No.7 presenta un diagrama en bloques una estación VSAT:

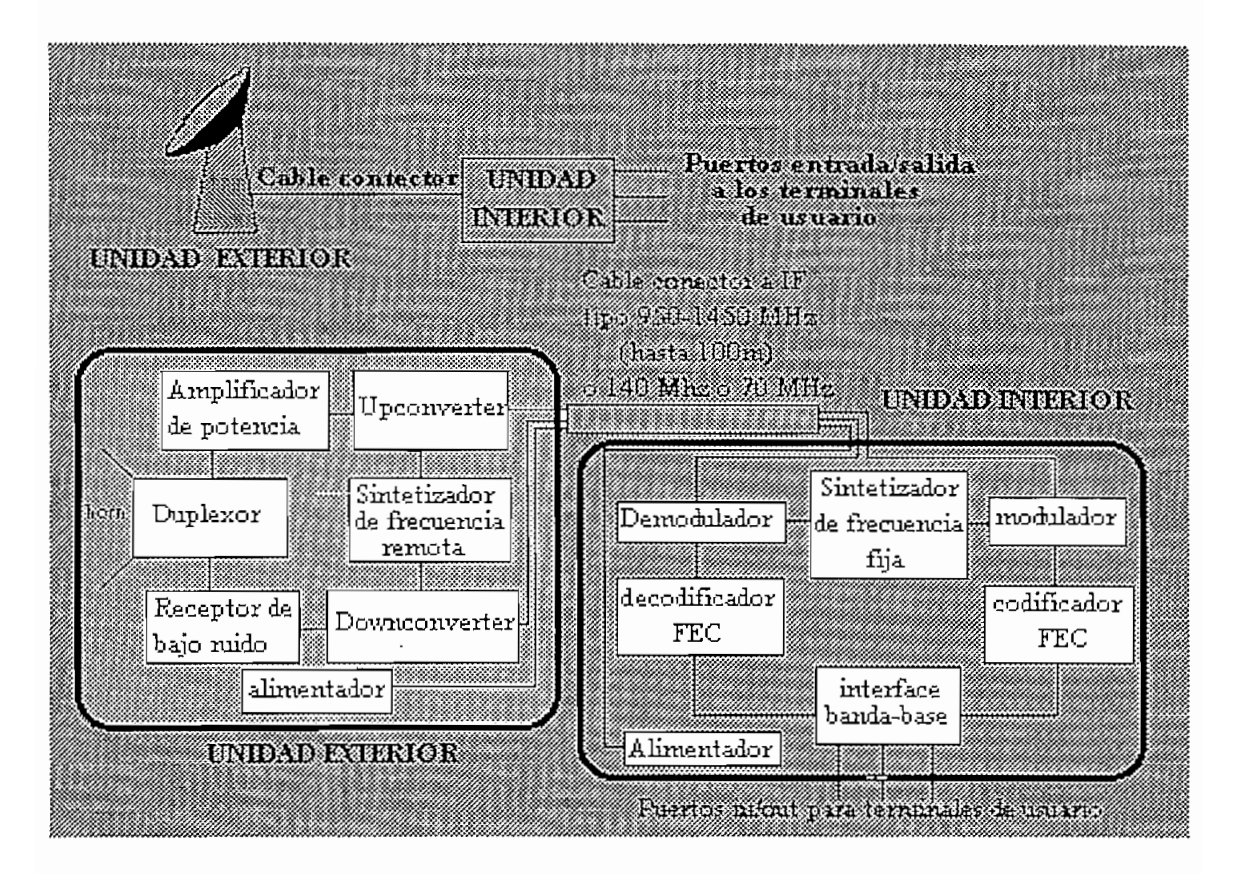

Fig.7. Diagrama de bloques de una remota VSAT

Básicamente la unidad exterior se compone de los siguientes elementos:

- antena: un plato parabólico de pequeño diámetro
- sistemas electrónicos:
	- amplificador de transmisión
	- receptor de bajo ruido (LNB: *low noise blocK)*
	- *-* sintetizador de frecuencia
	- osciladores para variar frecuencia
	- duplexor
	- amplificador de potencia

La figura No.8 presenta una imagen de lo que es un terminal VSAT en el cual se aprecian la antena y la unidad exterior, y la figura No.9 presenta en cambio una imagen de la unidad interior.

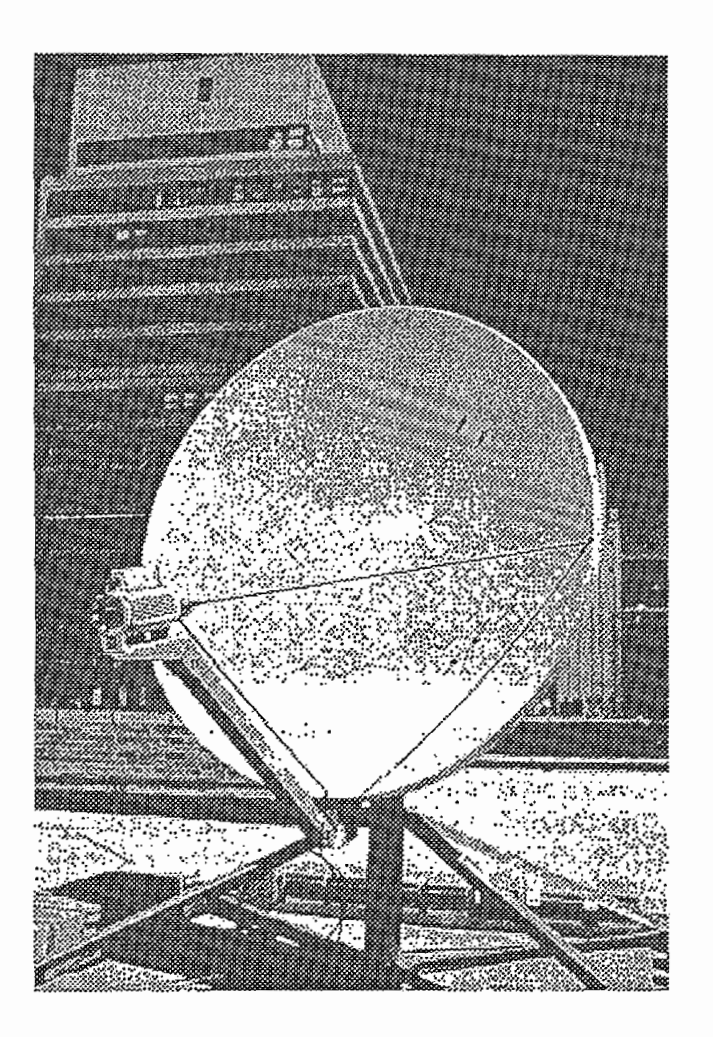

Fig. 8. Unidad exterior (ODU) de una estación remota VS AT

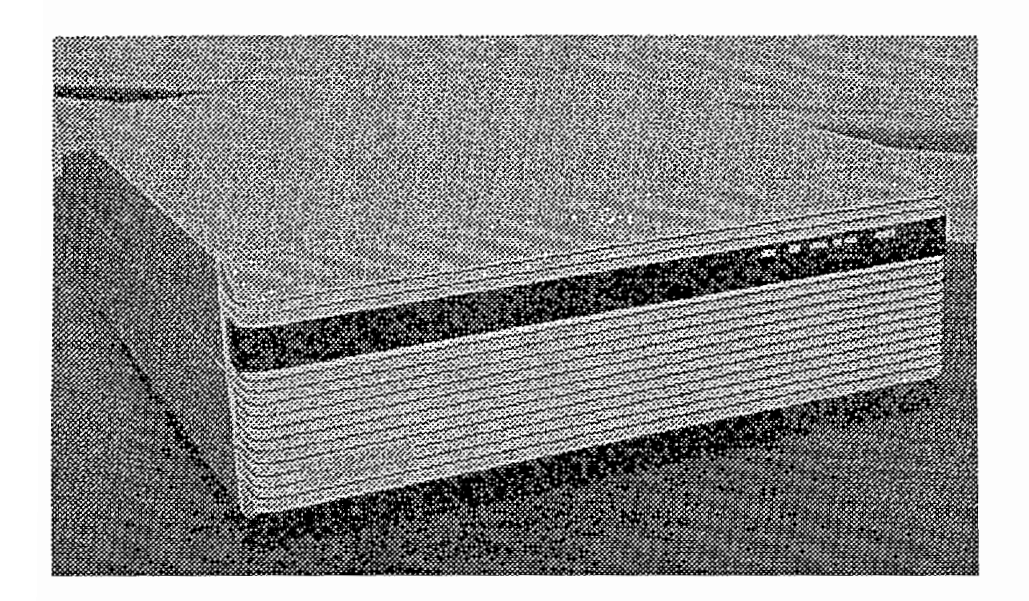

Fig. 9. Unidad interior (IDU) de una estación remota VSAT

Los parámetros utilizados para evaluar una ODU se detallan a continuación:

- La finura espectral del transmisor y del receptor para el ajuste de la portadora en transmisión y para sintonizar adecuadamente la portadora en recepción.
- El p.i.r.e., que condiciona la frecuencia del enlace de subida *(up-link).* El p.i.r.e. depende de la ganancia de la antena y la potencia de salida.
- La figura de mérito G/T5, que condiciona la frecuencia del enlace de bajada *(downlink').* La relación G/T depende de la ganancia de la antena y de la temperatura de ruido del receptor.
- El diagrama de radiación de la antena utilizada ya que la amplitud de los lóbulos secundarios (especialmente los secundarios) condiciona los niveles de interferencia recibida y producida.
- La temperatura ambiental de operación.
- Otros factores ambientales como la humedad, lluvia, etc.

Para la unidad interior o JDU los parámetros necesarios para su evaluación son en cambio:

- El número de puertos hacia el usuario.
- El tipo de puertos: mecánicos, eléctricos, funcionales, procedurales.
- La velocidad de los puertos. La velocidad de los puertos (en bps) es la máxima velocidad de datos entre el terminal de usuario y la unidad interior de VSAT en un puerto dado.

La característica clave de una VSAT es que su antena es muy pequeña permitiendo reducir costos al usuario. El mayor tamaño lo comprende una antena de 3 m. de diámetro aunque la mayoría de las antenas de las estaciones VSAT estándar son de 1.8 m.

En los 90's se han producidos avances en la sensibilidad de recepción posibilitándose el uso de antenas más pequeñas (0.9 m. - 1.2 m.) las cuales son particularmente útiles en comunicaciones de datos en modo de ráfaga<sup>6</sup> con tasa de transmisión baja.

<sup>5</sup> Figura G/T = relación de la ganacia de la antena (dB) con respecto a la temperatura de ruido del  $rra$  G/T = relacion de la g for (grados Kelvin).<br>Continuo de bitas agrupados en paquetes o tramas continuo de bitas con una cierta duración de bitas con una ci

rataga o burst es un flujo continuo de bits agrupados en paqu

Para redes VSAT simplex o en solo sentido (VSAT de difusión) se pueden emplear antenas mas persones en obre obridas (1.0117 de diámetro.  $\mathcal{A}$  la tecnología de antenas cuyo diámetro este tipo de antenas comunicaciones es pequeños (menor a 1.22 a 1.22 a 1.22 a 1.22 a 1.22 a 1.22 a 1.22 a 1.22 a 1.22 a 1.22 a 1.22 a 1.22 a 1.22 a 1.22 a 1.22 a 1.22 a 1.22

m.) se la denomina USAT *(Ultra Small Áperture Terminal)* y es esencialmente una m.) se la denomina USAT (*Ultra Small Aperture Terminal*) y es esencialmente una<br>VSAT de menor tamaño.

La estación central o  $HUB$  es la estación centralizada de la red pero con la particularidad de que es la más grande (su antena cuyo diámetro típico está en el rango de 4 a 10 metros maneja más potencia de emisión - p.i.r.e.-). Normalmente el *HUB* está situado en las oficinas centrales de la empresa que maneja la red o en el centro de control si se trata de un proveedor de servicios de telecomunicaciones público o privado. de un proveedor de servicios de telecomunicaciones público o privado.

Este punto es el que supone un mayor desembolso económico debido a la complejidad del equipo por lo que existe la posibilidad de que se tenga un *HUB* propio o arrendado.

La figura No. 10 presenta un diagrama de bloques de una estación central maestra *HUB:*

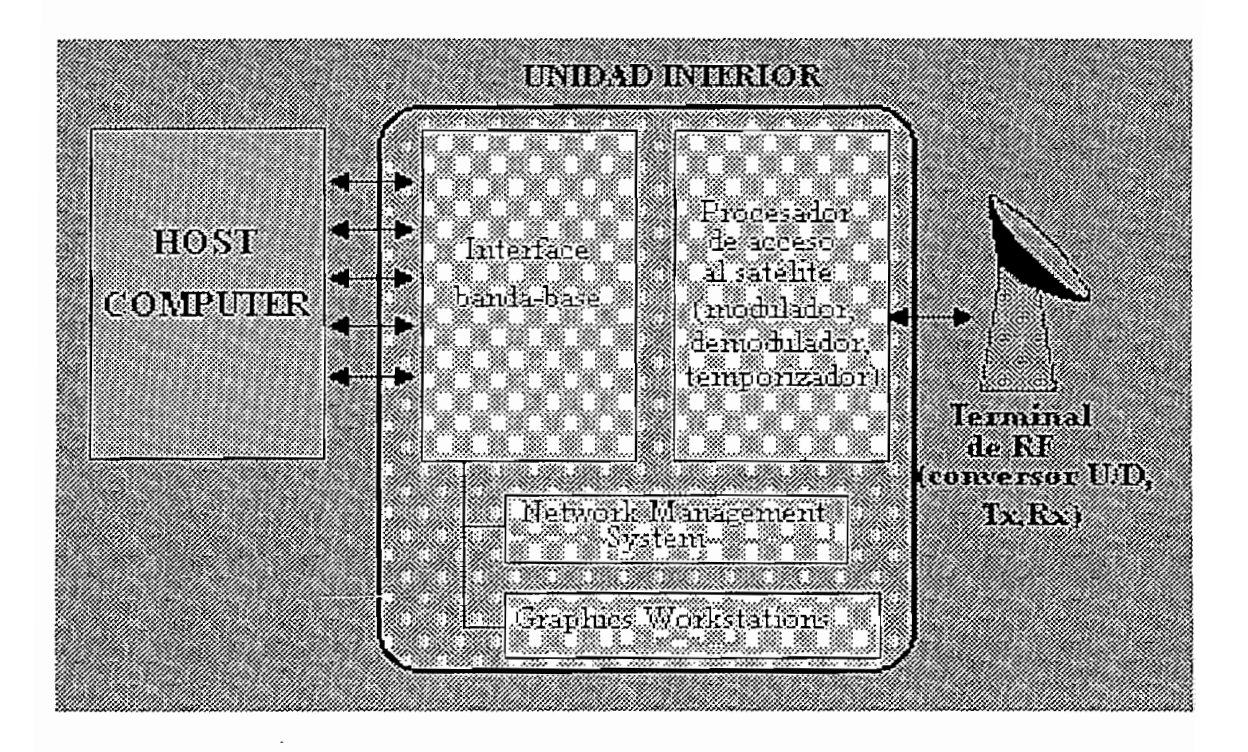

Fig. 10. Diagrama de bloques de *un HUB*

El *HUB* está conformado por dos componentes básicos;

- $\Diamond$  La unidad de RF (radiofrecuencia): esta se encarga de transmitir y recibir las señales. Su diagrama de bloques completo sería similar a la unidad exterior de los terminales  $\tilde{\ }$
- O La unidad interna (similar a la unidad interior del terminal VSAT, pero nunca igual): a diferencia de la IDU de la VSAT aquí esta unidad puede estar conectada a la computadora encargada de administrar la red corporativa. Esta conexión puede ser directa o bien a través de una red pública conmutada o una línea privada dependiendo de si el *HUB* es propio o compartido.

El sistema de administración de la red VSAT es el sistema centralizado en el *HUB* que monitorea toda la red VSAT. Este sistema es un computador o estación de trabajo que realiza diversas tareas como:

- configuración de la red (configuración de parámetros para funcionamiento de la red en estrella, malla o tipo *broadcasf)*
- *•* control y alarma
- monitoreo del tráfico
- control de los terminales. En esta tarea se tiene las siguientes posibilidades:
	- \* habilitación y deshabilitación de terminales existentes
	- \* inclusión de nuevos terminales
	- \* actualización del software de red de los terminales
- tareas administrativas, entre las que se cuentan:
	- \* inventario de los terminales
	- \* mantenimiento
	- \* confección de informes
	- \* tarifación (en caso de ser un HUB compartido)

La figura No. 11 presenta a continuación una imagen que muestra la estación central maestra o *HUB.*

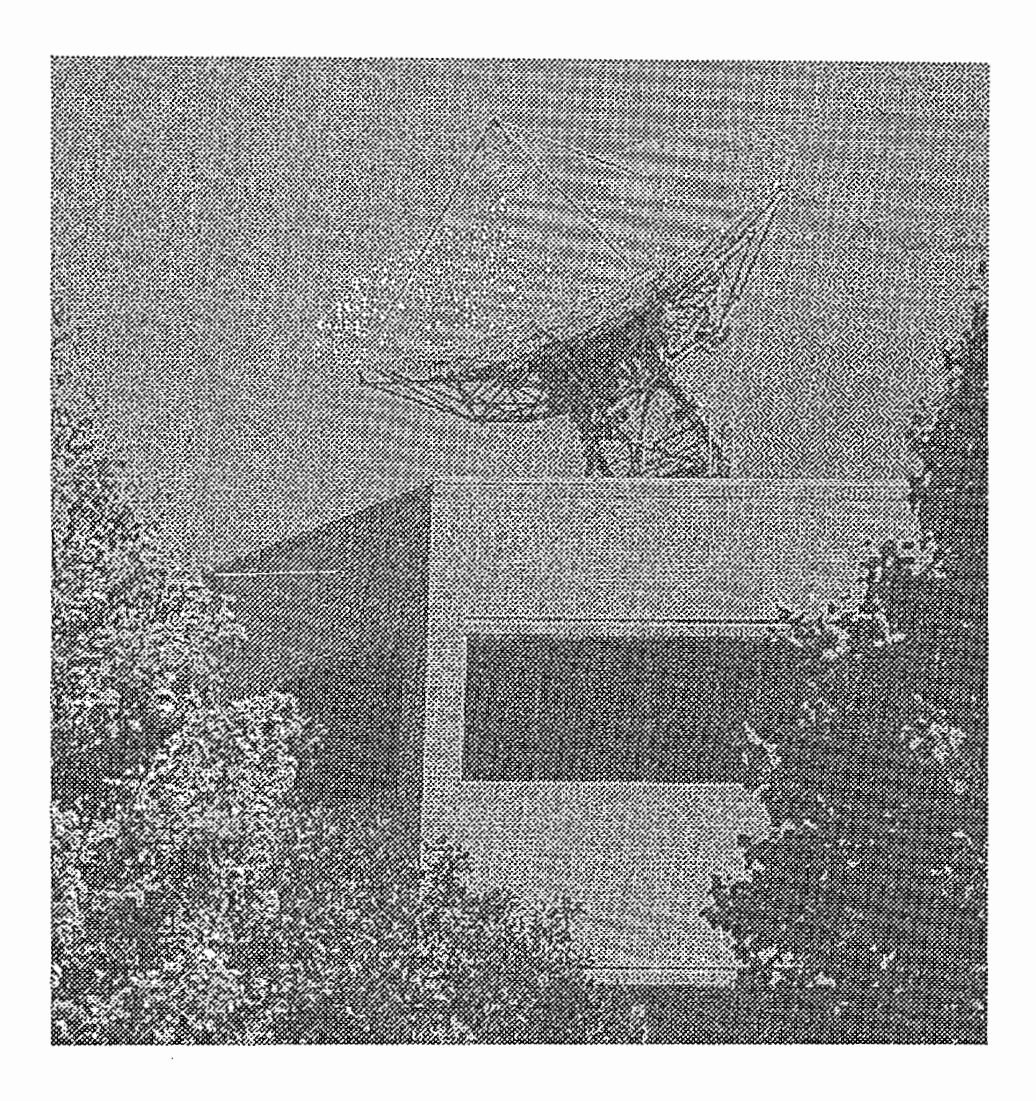

Fig.ll. Estación central maestra o *HUB*

El sistema de administración de la red juega un papel preponderante ya que de este depende la calidad del servicio y su respuesta a las necesidades del usuario.

Dentro de las arquitecturas que hacen uso del *HUB* se pueden encontrar las siguientes opciones; *HUB* dedicado, *HUB* compartido y *rmm-HUB.*

• Configuración *con HUB* dedicado:

Bajo esta configuración se pueden tener redes VSAT con miles de estaciones conectadas a él. La empresa o corporación que desea implantar la red VSAT puede tener ubicado su *HUB* en el centro de control o cuartel general de la empresa; en igual caso si se trata de una compañía proveedora de servicios de telecomunicación a través de redes VSAT, El *HUB* está conectado con el *host* de control directamente. Se ofrece así un completo control y monitoreo al cliente. Aunque es una ventaja comparativa para el crecimiento de la red y amortizar los costos de expansión, una configuración de este tipo ronda el millón de dólares promedio; sin embargo, debido a que se pueden tener miles de estaciones conectadas, el costo mensual por VSAT disminuye considerablemente (300 - 500 dólares).

• Configuración *con HUB* compartido:

Diversas redes independientes pueden compartir un *HUB* común a todas ellas. Así, los servicios que provee el *HUB* son arrendados al proveedor de servicio (operador de la red VSAT).

Por tanto, es común que diversas compañías o proveedores compartan sus redes bajo un mismo *HUB* el mismo que puede ser de propiedad de una de ellas. Este tipo de redes son asequibles para redes de pequeño tamaño (50 estaciones VSAT o menos). La consecuencia directa de esta configuración es la reducción del costo de adquisición, operación y mantenimiento ya que ello se traduce a los diferentes proveedores, aunque el costo mensual por VSAT puede aumentar debido al pequeño tamaño de las redes (1000- 1200 dólares).

Aunque se ha mencionado la ventaja económica que implica esta configuración, se debe tener presente que el hecho de compartir o alquilar un *HUB* tiene una serie de desventajas como las que se mencionan a continuación:

\* Necesidad de conexión desde el *HUB* al *host:*

Debido a que el *host* del cliente está físicamente alejado del *HUB,* es necesario tener una línea de comunicación adicional para conectarlo con el *HUB,* ya sea mediante una línea conmutada o una línea dedicada. Esto añade costo extra a la operación de la red.

\* Limitaciones a expansión futura:

Por la diversidad de redes independientes que hacen uso del *HUB* se tiene un ancho de banda limitado, y por ende restricciones en el crecimiento ya que cuando se requiera mayor capacidad se debe negociar con todas las partes (proveedores).

• Configuración con un *HUB* de pequeña capacidad:

El uso de un *mim-HUB* con una antena de pequeña capacidad (2-3 m.) es una alternativa viable en cuanto a costos se refiere. Esta configuración emerge como resultado de una mejora en la potencia de emisión de los satélites y en la sensibilidad de recepción de los terminales terrestres. Esta configuración es atractiva ya que presenta las ventajas de un HUB dedicado a un costo bajo y puede soportar estaciones VSAT en el orden de 300 a

#### **1.2.3.- El segmento espacial**

El segmento espacial es el punto clave de una red VSAT ya que es el único canal por donde se realiza la comunicación., con las consiguientes ventajas y desventajas que ello conlleva. El canal es compartido por lo que es necesario usar alguna técnica o protocolo deva. Et canal es comparido por lo que es necesario usar alguna tecnica o protocolo acceso al medio como *TDMA, FDMA, ALOHA, DAMA (Demand Assignment*<br>tiple Access), etc.

Además es el único punto de la red en que no existe manejo con un grado de libertad amplio por el instalador de una red VSAT ya que debe ser contratado a empresas o consorcios proveedores de capacidad espacial.

Este elemento de la red VSAT aunque es inherente de un sistema de telecomunicaciones satelital presenta características propias como son:

### g Uso de satélites geoestacionarios:

Un satélite geoestacionario tiene una órbita circular en el plano ecuatorial a una altura de 35786 km. de período igual al de rotación de la tierra por lo que desde la tierra se le ve siempre en la misma posición. Por tanto el uso de satélites geoestacionarios es crucial para que el coste de los equipos VSAT sean bajos. Por el hecho de que los satélites son geoestacionarios no se necesita que la estación terrestre master o remota posean un sistema de rastreo *(tracking)* para realizar el seguimiento; durante el proceso de instalación del equipo VSAT únicamente se realiza el montaje de la antena y el apuntamiento. Este apuntamiento se realiza utilizando un analizador de espectros y mediante portadora pura denominada *"beacon"* que es emitida por el satélite a una frecuencia dada con el fin de permitir el rastreo del satélite y la calibración de la polarización de las antenas (polarización horizontal o vertical). Existe un *"beacon"* por cada haz de un mismo satélite. El'analizador se coloca a la salida del *LNÁ (law noise amplifier)* o *LNB (low noise blocfc)* para detectar la frecuencia del *"beacori"* y de acuerdo a la variación de los ángulos de elevación y azimut de la antena se debe conseguir la máxima potencia o amplitud de la portadora. En este punto se dice que la antena está apuntada adecuadamente.

El proveedor del servicio fijo de satélite que se usa para implementar redes VSAT proporciona un cierto número de canales dentro de un transpondedor. Un transpondedor puede llegar a manejar de 10 a 15 redes VSAT con cerca de 500 terminales.

El ancho de banda dedicado a la red VSAT depende básicamente de dos parámetros:

1. Las tasas de información (en bps) que se desee.

Esto se refiere a la velocidad de transmisión de la información proveniente del *HUB* hacia los terminales (tráfico saliente) o tasa de la "*outbound*". Típicamente se tiene un rango de 128 a 512 kbps en la *oufbound.*

La otra tasa de transmisión es la tasa de la *"inbound"* cuya información fluye de los terminales VSAT hacia *dHUB* (tráfico entrante). En esta se tiene valores típicos de 128 o 64 kbps.

La elección de los bps deseados dependen mucho del tamaño de la antena del terminal VSAT.

2. Tipo de asignación del canal.

De acuerdo a los diferentes métodos de acceso al canal satelital *(FDMA, TDMA, ÁLOHA, DAMA,* etc.) también se pueden tener diferentes anchos de banda.

Cabe destacar que es posible asignar anchos de banda diferentes a la *oufbound* y a la *inbound* por lo que establecen enlaces denominados "asimétricos".

g) Bandas de frecuencias específicas para aplicaciones VSAT

La Unión Internacional de Telecomunicaciones (ITU por sus siglas en inglés) ha definido el plan de frecuencias específico para usarse en redes VSAT. Se ha establecido que se usen las siguientes bandas de frecuencias:

- Banda C o banda Ku para aplicaciones civiles.
- Banda X para aplicaciones militares.
- Banda Ka para sistemas experimentales.

Existe además la limitación por cobertura, como se demuestra en el siguiente gráfico de la figura No.12:

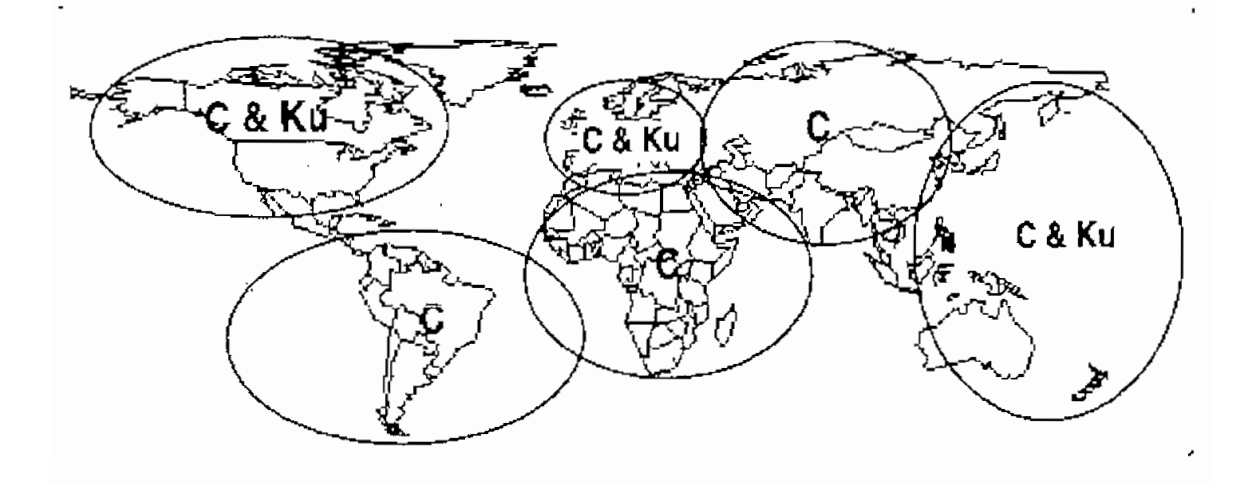

Fig.12. Áreas de cobertura.

Debido a esta limitación no todas las áreas de la tierra disponen de acceso a las bandas Ku (sólo Europa, Norteamérica y la zona del Pacífico). También cabe señalar que el satélite que provee el servicio puede usar haces con cobertura global, zonal o tipo "spot"; esto también limitará el servicio en diferentes zonas.

La selección de una banda u otra depende de la disponibilidad del satélite que cubra la zona donde ha de instalarse la red VSAT y que disponga de la banda deseada. También pueden existir problemas de interferencias ya que el ancho del haz de una antena es inversamente proporcional al producto del diámetro de la antena y frecuencia; por tanto, al usar antenas de pequeño diámetro el ancho del haz es grande y el peligro de recibir interferencia desde otros satélites (y también de interferir en ellos) es también grande.

Para la banda C (y partes de la banda Ku) existe el peligro adicional de los sistemas terrestres de microonda ya que muchos sistemas de microonda analógica o digital terrestres funcionan a frecuencias dentro de la banda C. Este problema muchas veces se soluciona realizando un "apantallamiento" mediante malla metálica a toda la antena.

Hay que tener en cuenta por consiguiente las ventajas y desventajas de cada una de estas bandas.

El cuadro No.l presentado a continuación permite apreciarlas.

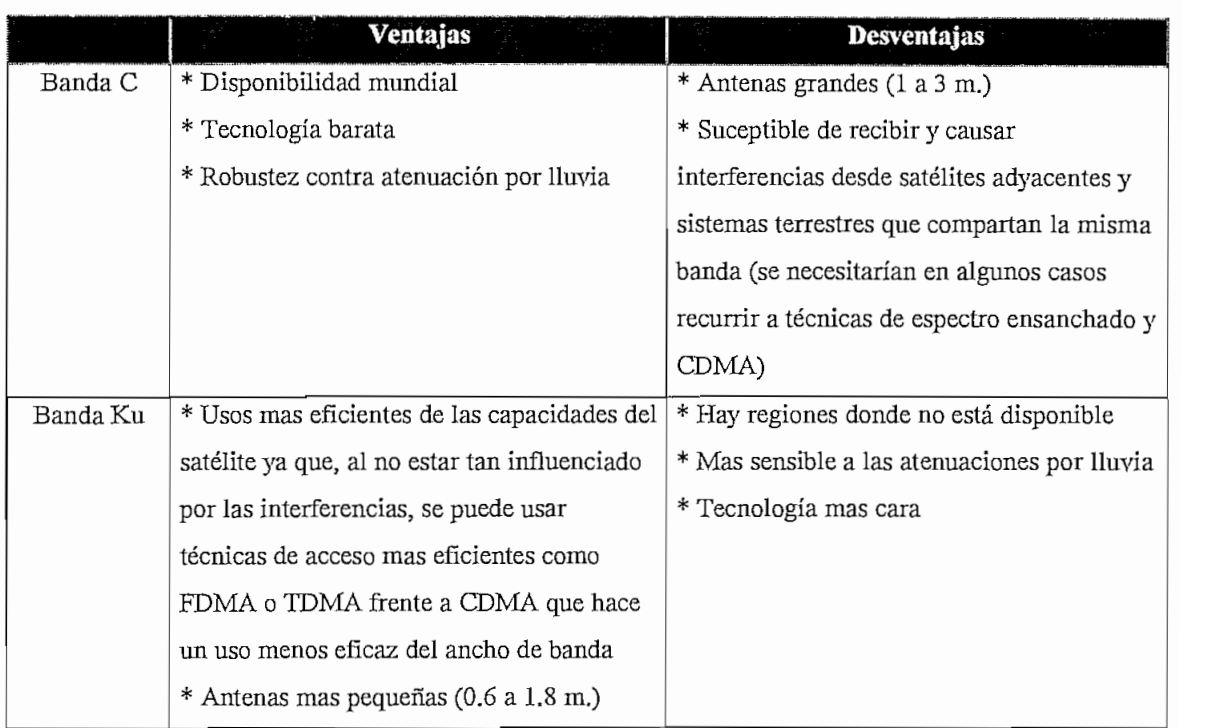

Cuadro No.l. Ventajas y desventajas de las bandas de frecuencia

### 1.2.4.- Parámetros típicos de equipos VSAT y  $HUB$

En el diseño de redes VSAT se deben considerar ciertos parámetros en cuanto a los equipos a utilizarse tanto a nivel de remota como a nivel de *HUB.* A continuación se presentan los cuadros los cuales detallan las bandas de frecuencias, los tipos de antenas y los amplificadores de potencia para equipos terminales o remotas VSAT y también para *HUB,*

Bandas de frecuencias:

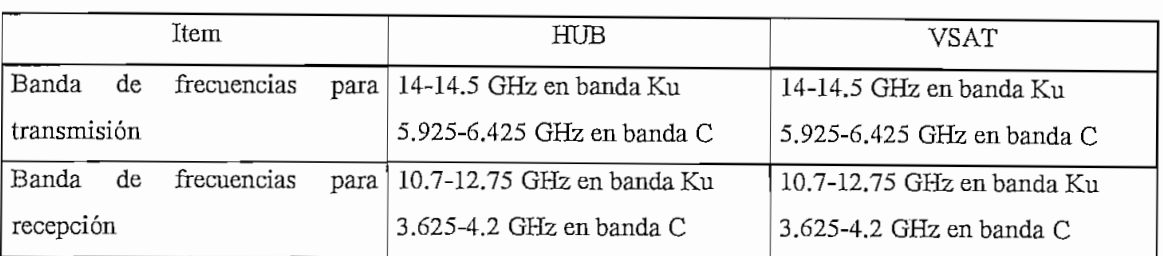

Cuadro No.2. Bandas de Frecuencias

### Antenas:

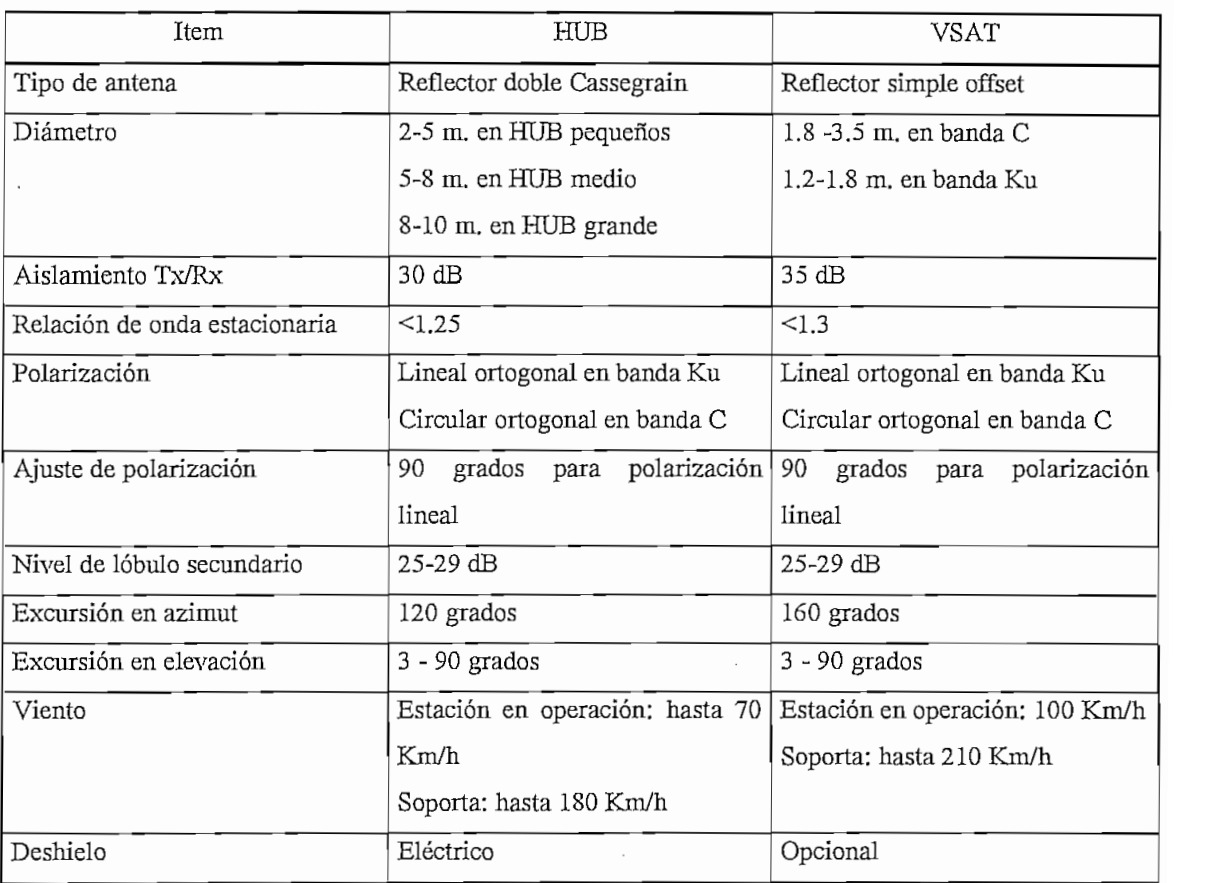

Cuadro No.3. Antenas

### Amplificador de potencia:

| Item                    | HUB                     | VSAT                    |
|-------------------------|-------------------------|-------------------------|
| Potencia de salida      | En amplificadores SSPA: | En amplificadores SSPA: |
|                         | 3-15 W en banda Ku      | $0.5-5$ W en banda Ku   |
|                         | 5-20 W en banda C       | 3-30 W en banda C       |
|                         | En amplificadores TWT:  |                         |
|                         | 50-100 W en banda Ku    |                         |
|                         | 100-200 W en banda C    |                         |
| Escalones de frecuencia | 100 KHz a 500 KHz       | 100 KHz                 |

Cuadro 4. Amplificador de potencia

### 1.3.- Ventajas y desventajas de las redes VSAT

La tecnología VSAT presenta capacidades únicas las que se traducen en ventajas sobre las redes terrestres comunes. Las mas importantes son:

- Velocidad de instalación: los terminales VSAT pueden ser transportados e instalados muy fácilmente en el sitio del usuario. A diferencia de las redes terrestres, una red VSAT involucra solamente un proveedor del servicio. En comparación con una red terrestre, los procedimientos de configuración adicional e inicialización del sistema son mínimos para poner en marcha el sistema.
- Área de cobertura muy amplia: se pueden crear redes nacionales, regionales o internacionales con las misma facilidad, dentro del área de cobertura el haz *(footprinf)* satelital.
- Acceso a la red del proveedor de servicios: la VSAT no está sujeta a limitación técnica alguna impuesta por la red local terrestre.
- Plataforma tecnológica uniforme: las estaciones VSAT proveen uniformidad de aplicaciones y protocolos para redes corporativas, en particular para redes internacionales.
- Comunicaciones punto a multipunto efectivas en costo: la característica única de las tecnologías de difusión *(broadcasf)* es que se pueden añadir terminales receptores a un costo incremental muy bajo.
- Flexibilidad: las redes VSAT modernas son altamente flexibles en cuatro formas principales:
	- 1. Geográficamente: a través de aumentar o disminuir terminales.
	- 2. A través de control y reconfiguración por software de la red, tasas de enlaces de datos y características y procesos en los terminales remotos.
	- 3. Habilidad para añadir aplicaciones y servicios futuros sobre una red VSAT ya existente, por ejemplo voz o videoconferencia sobre una red de datos interactiva.
	- 4. Los enlaces asimétricos se adaptan a los requerimientos de transferencia de datos entre una estación central que transmite mucha información a estaciones lejanas que responden con poca información.
- Gran fiabilidad: se suele diseñar una red VSAT para tener una disponibilidad de la red del 99.5% del tiempo y con una tasa de BER de 10<sup>-7</sup>.

Entre las ventajas económicas de una red VSAT se cuentan:

- Estabilidad de los costes de operación de la red durante un largo período de tiempo. Una empresa o un proveedor de servicios de comunicación satelital puede ser propietaria de prácticamente todos los segmentos de la red a excepción del segmento satelital. Esto hace que el presupuesto dedicado a comunicaciones se puede establecer con gran exactitud.
- Evita las restricciones que impone la red pública en cuanto a costo y puntos de acceso
- Aumenta la productividad de la organización ya que al tener un naonitoreo permanente de la red el tiempo promedio entre fallos aumenta considerablemente y estos se hacen cortos.

Las redes VSAT son capaces de cumplir cualquiera de los siguientes requerimientos para obtener redes efectivas en costo:

• Compresión de voz: actualmente disponible a 8 kbps aunque se puede disponer de *codees* con tasas mas bajas.

- OSI *networking*<sup>7</sup>: la mayoría de productos cumplen hasta la capa 3 del modelo OSI.
- Soporte a LAN: se proveen tarjetas para conectarse al bus de expansión de la unidad interna de la VSAT y soportar todos los estándares de interconexión de redes LAN en cuanto a "*bridging*" y "routing".
- *•* Adición de canales: se pueden añadir módulos a la red de datos interactiva VSAT existente para proveer canales extra para voz y *broadcast* de video con audio de dos

Sin embargo, comparadas con las redes terrestres, las redes VSAT tienen tres limitaciones principales inherentes a su tecnología:

- Grandes retardos en el tránsito de la red.
- Posibles tasas de error altas cuando se trata de datos de alta velocidad.
- Modo de operación de difusión *(broadcast)* lo cual conlleva cuestiones de seguridad.

Estas consideraciones tienen implicaciones para la implementación de la una red VSAT aunque se han desarrollado métodos para minimizar estos efectos como se verá más adelante.

Las desventajas de una red VSAT quizá se vean mas reflejadas en el aspecto económico ya que las inversiones iniciales son elevadas y en algunos países no son claramente competitivas frente a otras redes sean estas terrestres o satelitales. Este impacto económico puede ser atenuado recurriendo a configuraciones de redes con *HUB* alquilado.

En cuanto a la seguridad, el uso de un satélite geoestacionario como repetidor hace posible que cualquier usuario no autorizado pueda recibir una portadora y demodular la información. Aún cuando la operación se realiza punto a punto, el *HUB* está difundiendo *(broadcasting)* su señal dentro de todo el rango de cobertura del haz *(footprinf)* satelital. Una red VSAT operando correctamente pero sin autorización dentro *delfootprint* podría en teoría recibir dicha señal. Para tener seguridad en la transmisión de datos sobre el enlace y para mantener la integridad de la red se pueden encriptar cada canal de

<sup>7</sup> El Modelo OSI (Open Systems Interconnection) de ISO (International Standars Organization). Ver anexo 2.
comunicación. Sin embargo, esto reduce el valor neto de la información *(thronghpitf)* del canal y añade un nivel extra de complejidad y costo al sistema.

## **1.3.1.- Ventajas de los sistemas** VSAT **frente a redes digitales terrestres**

Las redes VSAT de transmisión vía satélite compiten directamente con sistemas de transmisión digital terrestres como por ejemplo las redes conmutadas de paquetes o redes de fibra óptica. Ahora, cuándo se vuelve rentable una red VSAT ?. Esta pregunta puede ser respondida fácilmente: a medida que aumenta el número de nodos (terminales terrestres) de la red.

Una ventaja primordial frente a las otras redes es la interconexión de nodos de difícil acceso con alta dispersión geográfica muy utilizados por ejemplo en la monitorización de estaciones remotas para tele detección mediante sensores.

Otra ventaja es su fácil implantación en países que no posean una vasta infraestructura en redes de datos ya que solo es necesario el montaje de equipos y apuntar las antenas al satélite.

Entre otras ventajas se cuentan:

- 1. Costo insensible a la distancia.
- 2. La red es fácilmente ampliable frente a otras redes terrestres que requieren una infraestructura adicional para montar nuevos nodos.
- 3. Los terminales son reubicables fácilmente.
- 4. Velocidades similares a las ofertadas en otras redes.
- 5. Actualmente la expansión de las redes vía satélite permiten la incorporación de servicios no incorporados en redes terrestres como teleconferencia interactiva y *TVC* (televisión por cable) a larga distancia.
- 6. Posibilidad de establecer enlaces asimétricos (terminal VSAT *&HUJ3:* baja velocidad; *HUB* a terminal VSAT; alta velocidad) mientras que en redes terrestres se establecen enlaces simétricos por lo que el usuario paga por algo que quizá esté sub utilizando.

<sup>&</sup>lt;sup>8</sup> El throughput se define como la cantidad de información existente o valor neto o flujo neto de la información (bps) desde le inicio hasta el final de un canal de comunicación dentro de un tiempo dado.

7. El proveedor del segmento satelital garantiza un precio estable por el mismo en tanto que los precios de las redes terrestres fluctúan mucho.

## **1.4.- Retardo, eficiencia del canal y protocolos**

El retardo de 250 milisegundos en la trayectoria tierra-satélite-tierra inherente a los sistemas que utilizan satélites geoestacionarios debe ser soportado por los protocolos de datos utilizados si se desea evitar un rendimiento bajo en la utilización del canal o efectos sobre datos sensibles a retardo. Este retardo muy apreciable hace que algunos servicios y aplicaciones (por ejemplo, multimedia interactiva y videoconferencia) sean menos atractivos que los servicios terrestres donde los retardos pueden ser de 15 mseg. o menos.

Con un único enlace de terminal VSAT a terminal VSAT en una red sin *HUB* el retardo es aproximadamente 0.25 seg. Con doble salto de remota VSAT a remota VSAT vía el *HUB* el retardo es como mucho 0.5 seg. lo cual puede ser problemático para transmisión de voz sin embargo no lo es para transmisión de datos o video.

Muchos vendedores de equipos VSAT han desarrollado protocolos propios para optimizar la transmisión en el enlace *HUB* a VSAT; se usan en cambio protocolos estándar en los enlaces entre el equipo del usuario y el *HUB* y entre la remota VSAT y el usuario. Estos protocolos especiales están "ocultos" al equipo de datos del usuario y por tanto se pueden usar protocolos normales (este procedimiento de "engaño" se denomina *"spoofing\*).*

Generalmente se usan protocolos *TDM* en el enlace saliente *HUB/VSAT y* protocolos *ALORA* en el enlace entrante *VSAT/HUB:,* esto permite reconocimiento de los datos localmente antes que remotamente.

VSAT puede soportar múltiples protocolos simultáneamente tales como SNA, X.25, X.3, X.28, X.29, BSC 3270, etc. Esto permite que se puedan añadir nuevos servicios sin destruir los existentes y ayuda a la migración de un conjunto de protocolos a otro, por ejemplo, la interconexión LAN/LAN a través de protocolos Ethernet o Token Ring ya es posible.

## **1.5.- Tasas de error, confiabilidad y disponibilidad**

Debido a que las características del canal de transmisión son muy variables., las tasas de error en redes VSAT son generalmente mucho mas altas que las tasas mas bajas para enlaces de fibra óptica terrestre operando bajo un ambiente seguro.

Aunque las frecuencias en las bandas C o Ku se han elegido por su superior rendimiento en transmisiones atmosféricas, un ambiente adverso como puede ser una lluvia muy fuerte puede ocasionar el desvanecimiento de la señal, distorsión o una pérdida total del circuito. También puede ocurrir interferencia por señales de microonda terrestres.

Sin embargo, se han obtenido buenos resultados para desvirtuar estos problemas. Aunque algunos operadores conservan un BER del orden de  $10^{-7}$  para sus servicios en redes VSAT con  $HUB$  a 64 kbps, se pueden obtener figuras de  $10^{-9}$  o mejores, acercándose a los valores de los sistemas de fibra óptica.

Tanto la disponibilidad como la confiabilidad son sumamente altas ya que las redes VSAT son inmunes a los problemas de daño accidental que afectan a los sistemas terrestres. Para redes internacionales es considerablemente más fácil identificar donde esta la falla y rectificarla (a diferencia del caso terrestre) ya que solamente un operador provee la red VSAT.

No obstante, la posibilidad de una pérdida total del enlace de una VSAT hacia el *HUB* o que su rendimiento sea degradado a un nivel inaceptable a causa de clima malo, significa que "las redes que requieren una disponibilidad muy alta deban tener una opción de respaldo *(back-up).* Esto se lo puede realizar a través de un *modem* conectado a la VSAT que provea una conexión automática hacia otra VSAT cercana y que también este conectada a la red. También se puede tener una línea vía *modem* conectada hacia el *HUB* aunque esto sería mas caro.

#### **1.6.- Aplicaciones de las redes VSAT**

Las aplicaciones de las redes VSAT se pueden dividir en dos grandes grupos: aplicaciones civiles y aplicaciones militares.

Dentro de las aplicaciones civiles se tienen dos tipos: uni-direccionales y bi-direccionales.

Uni-direccionales:

- Transmisión de datos de la Bolsa de valores.
- Difusión de noticias.
- Educación a distancia.
- Canales musicales.
- Transmisión de datos de una red de comercios.
- Distribucion.de tendencias financieras y análisis.
- Tele detección de incendios y prevención de catástrofes naturales.
- Sistemas de reservación.
- Puntos de venta.
- Tiendas de stock y bancos.

# Bi-direccionales:

- Tele enseñanza.
- Videoconferencia de baja calidad.
- Correo electrónico *(e-mail).*
- *•* Servicios de emergencia.
- Comunicaciones de voz.
- Telemetría y tele control de procesos distribuidos.
- Consulta a bases de datos.
- Monitoreo de ventas y control de stock.
- Transacciones bancarias y control de tarjetas de crédito.
- Periodismo electrónico.
- Televisión corporativa.

Las aplicaciones militares cuentan con gran aceptación dentro de los ejércitos de diferentes países debido a su flexibilidad para establecer enlaces temporales entre unidades del frente y el *HUB* que se encontraría ubicado en el cuartel general. La configuración a usarse en las aplicaciones militares es la tipo estrella. La banda utilizada es la banda X con enlace de subida en la banda de 7.9-8.4 Ghz y con el de bajada en al banda de 7.25-7.75 Ghz.

Las aplicaciones de las redes VSAT de acuerdo al tipo de tráfico se presenta a continuación en el siguiente cuadro:

| Tipo de tráfico    | ongitud de      | Longuud de            | Tiempo de                 | $Modo$ de uso.       | - Ejemplos            |
|--------------------|-----------------|-----------------------|---------------------------|----------------------|-----------------------|
|                    | paquete Inbound | paquete<br>Outbound . | 'rspuesta-zw<br>requerido |                      |                       |
| Transferencia de   | No relevante    | 1 a 100 Mbytes        | No relevante, pero        |                      | Distribución de       |
| datos y difusión   |                 |                       | se requiere               |                      | datos y software a    |
|                    |                 |                       | integridad total de       |                      | lugares remotos       |
|                    |                 |                       | los datos                 |                      |                       |
| Datos interactivos | 50 a 250 bytes  | 50 a 250 bytes        | Unos pocos                | Varias transacciones | Transacciones         |
|                    |                 |                       | segundos                  | por minuto y         | bancarias.            |
|                    |                 |                       |                           | terminal             | Transferencia         |
|                    |                 |                       |                           |                      | electrónica de        |
|                    |                 |                       |                           |                      | fondos a puntos de    |
|                    |                 |                       |                           |                      | venta                 |
| Petición/respuesta | 30 a 100 bytes  | 500 a 200 bytes       | Algunos segundos          | Varias transacciones | Reservas de billetes. |
|                    |                 |                       |                           | por minuto y         | Consultas a bases de  |
|                    |                 |                       |                           | terminal             | datos.                |
|                    |                 |                       |                           |                      | Comprobación de       |
|                    |                 |                       |                           |                      | tarjetas de crédito.  |
| Control de         | 100 bytes       | 10 bytes              | Algunos                   | Una transacción por  | Monitorización y      |
| supervisión y      |                 |                       | segundos/minutos          | segundo/minuto y     | control de recursos   |
| adquisición de     |                 |                       |                           | terminal             | dispersos (sensores   |
| datos (SCADA)      |                 |                       |                           |                      | de infrarojos contra  |
|                    |                 |                       |                           |                      | incendios.            |
|                    |                 |                       |                           |                      | oleoductos,)          |

Cuadro No.5. Aplicaciones de acuerdo al tipo de tráfico

# 1.7.- Interconexión a otras redes de **datos**

# • Conexión con redes públicas conmutadas.

Una red VSAT opera generalmente como una red de servicios compartida o como una red privada independiente., dando un servicio transparente a protocolo entre los puntos de unión de las remotas VSAT y el *HUB.* Así, el único uso de las redes públicas puede ser el uso de los servicios terrestres (tales como los enlaces entre el *HUB* y los nodos de concentración de la red pública) usando protocolos establecidos.

Ocasionalmente una red VSAT puede ser usada para dar servicios como una parte esencial de una red pública conmutada *(Public Switched NetworK).* En este caso es particularmente importante cumplir con los estándares. Existen dos aplicaciones que revisten gran importancia: servicio VSAT X.25 dentro de una red pública conmutada X.25. Una red VSAT debe proveer un interfaz totalmente uniforme como se define en la recomendación X.25. Además es conveniente algunos lincamientos para la calidad y rendimiento.

- Las redes de voz VSAT (en malla y conmutadas por centrales) usadas dentro, o conectadas a la *PSIN.*

Este último aspecto (la conexión de redes privadas VSAT a las redes *PSDN* existentes) puede ser simplificado si la conexión se realiza a través de un *PBX (Prívate Branch Exchange).*

# **1.8.- Perspectivas futuras de las redes** VSAT

Primero conviene analizar cuáles son las tendencias en comunicaciones satélitales y en redes actualmente, para luego describir el escenario donde se desenvolverá el futuro de las redes VSAT.

- Tendencias en comunicaciones satélitales:
- Altas frecuencias.
- Servicios completamente digitales.
- Asignación de mayor potencia en los satélites.
- Frecuencias reutilizables (por polarización y múltiples haces piloto).
- Estaciones VSAT de bajo costo con pequeñas antenas.
- Redes VSAT y de conmutación de paquetes integradas.
- Comunicaciones móviles satélitales.

- Amplificadores de alta potencia de estado sólido tanto en el satélite como en los terminales terrenos.

- Conversores de protocolo y señalización ó "gateways" para conectividad de multiredes, *PSDNyPSTN.*

- *-* Interconexiones de redes LAN o subredes.
- *-* Codificación de video y voz de baja velocidad.
- Compatibilidad con redes *ISDN* (redes digitales de servicios integrados) públicas.
- Técnicas de modulación avanzadas con menor costo tales como la modulación directa.

- Técnicas para reducir pérdidas por implementación de sistemas.

- Relojes ú osciladores locales de frecuencia ágil de alta velocidad *(FALOs)* en redes completamente malla.

- Técnicas de asignación por demanda para sistemas *FDMA* como *TDMA.*

- Enlaces inter-satélite (eliminación de transmisiones de doble salto, reducción del tiempo de retardo en circuitos internacionales, e incremento de la eficiencia de utilización de la órbita geoestacionaria).

- Tendencias en tecnologías de redes:
- Estaciones terrenas satelitales
- -VSAT
- -USAT
- Conmutación de paquetes
- Multiplexación

El grado de aceptación de las redes VSAT y su permanencia y desarrollo, aunque en la actualidad es altísimo, dependerá en el futuro de la calidad de servicio pero mas primordialmente del costo comparado con el mismo servicio ofrecido por las redes terrestres. La evolución se centra en el desarrollo de los equipos electrónicos mas que en las reducciones del tamaño de las antenas o uso de bandas de frecuencias elevadas. El cambio se centra en la utilización de equipos digitales lo que permite mas flexibilidad y fáciles reconfiguraciones por software.

La principal competencia de las redes VSAT actualmente y en un futuro a mediano plazo serán los sistemas de comunicación digital como la *ISDN* (Red Digital de Servicios Integrados) de banda estrecha, la red pública de conmutación de paquetes X.25, red de interconexión de redes X.25 esto es X.75 y sistemas bajo nuevas tecnologías como *Frame Relay* y *A1M (Ásynchronoiis Transmission Mode)* aunque las perspectivas no son tan sombrías pues a nivel de experimentación ya se tiene protocolos más eficientes de acceso al canal satelital en redes VSAT con lo que se optimiza el ancho de banda. Así también se realizan experimentos para desarrollar interfaces para interconectar redes VSAT y redes bajo *Frame Relay y ATM.* También está encontrando la tecnología VSAT

una gran aplicabilidad en Internet e interconexión de redes LAN bajo diversos protocolos.

Así, como nuevos servicios, se podrían mencionar básicamente tres:

- \* Interconexión de redes LAN.
- \* Multimedia.
- \* Servicios móviles.
- 1. Interconexión de redes LAN:

Existe un problema que es punto de partida para la interconexión y radica en las velocidades medias típicas de redes LAN que son del orden de 4, 10 y 16 Mbps, mucho mayores que las proporcionadas por los enlaces por medio de VSAT. No obstante, la mayor parte del tráfico es interno a cada LAN, y solo de un 5% a un 15% se produce entre distintas redes LAN.

Altas velocidades de transmisión de datos requieren un gran ancho de banda por ello es necesario el uso de un control de acceso eficiente bajo demanda: numerosos protocolos están siendo implementados tanto por proveedores de equipos VSAT como por investigadores<sup>9</sup>. El interfaz LAN-VSAT debe ser capaz de distinguir si la dirección de destino de los mensajes está dentro de la misma LAN o debe ser enviado al satélite, dejando pasar sólo estos últimos mensajes. También debe ser capaz de realizar funciones punto a punto en el nivel de transporte: los protocolos orientados a conexión son responsables de recuperaciones ante errores, control de flujo y re-secuenciación de paquetes entre emisor y receptor. Se puede decir entonces que los nuevos protocolos de transporte deben ser implementados para permitir un mayor *throughput* sin aumentar el BER. La figura No. 13 presenta un esquema de interconexión de dos redes LAN mediante VSAT.

<sup>&</sup>lt;sup>9</sup> G Fairhurst, CT Spracklen, N Samaraweera, y W McEwan., "An analysis of TCP/IP in the CODE network". Third European Conference on Satellite Communications., Noviembre, 1993.

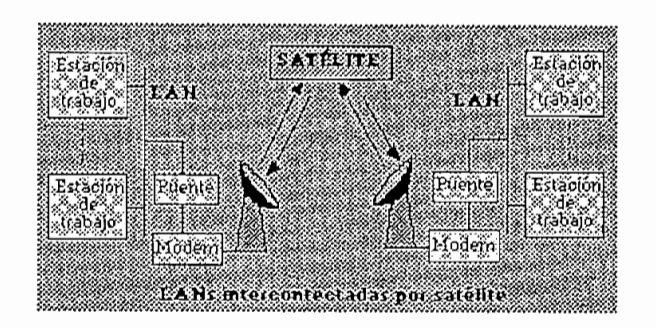

Fig.13. Redes LAN interconectadas por VSAT

# 2. Multimedia:

El usuario final pedirá, en el futuro una combinación de servicios que incluirán texto, gráficos, video, audio y posiblemente animación en un terminal de ordenador y las redes locales para datos y voz, que antes estaban separadas confluirán en una sola, conectada a la estación VSAT. Los protocolos usados en el enlace VSAT deberán soportar los dos tipos de tráfico:

- Tráfico continuo: voz y video procesado en tiempo real. Por tanto la mejor opción será la tecnología de conmutación de circuitos.

- Tráfico a ráfagas (burst): información digital entre ordenadores, sin necesidad de procesamiento en tiempo real. Por tanto la mejor opción será la tecnología orientada a paquetes.

# 3. Servicios móviles:

La disminución del tamaño de las antenas al usar bandas de frecuencias como la Ka .llevan a servicios como:

- Oficina transportable: el usuario tendrá conexiones simultáneas de voz, datos y video de baja calidad. Esto puede ser posible con conexiones del portátil del usuario con la estación VSAT de forma cableada o no.
- Terminal de oficina en casa: en el cambio de hábitos de trabajo, orientados a fijar el lugar de trabajo en casa, puede tener una gran influencia la tecnología VSAT. Trabajando en la banda Ku con antenas de 30-40 cm. de diámetro en aquellas

regiones que el cable o la fibra todavía no han cubierto se pueden conseguir velocidades de hasta 2 Mbps.

También dentro del desarrollo y utilización futura de las redes VSAT será posible la implementación de redes VSAT sin HUB, utilizando satélites con "procesador a bordo". Esto reducirá mucho los retrasos debido a los caminos de subida y bajada que se debían producir para que los datos pasaran por el *HUB,* No obstante, este concepto no está a la vuelta de la esquina. La planificación de los satélites para los próximos años no incorpora esta facilidad, y dado que al satélite se le da un tiempo de vida útil de unos 15-20 años, este adelanto parece estar todavía un poco lejano.

Para el final de esta década están anunciados los sistemas de comunicaciones basados en satélites no geoestacionarios, como los IRIDIUM de Motorola, los GLOBALSTAR de Loral Communications Inc., y otros. Estos satélites pueden aparecer para ser apropiados para comunicaciones VSAT.

#### **CAPITULO H**

#### **MÉTODOS DE ACCESO, TÉCNICAS Y FORMATOS DE TRANSMISIÓN**

Este capítulo comprenderá un enfoque más analítico de como se maneja la información en una red VSAT entre los diferentes elementos que la componen. Primeramente se repasará lo que es la funcionalidad de la red VSAT y seguidamente se analizará las diferentes topologías y configuraciones en redes VSAT bajo diferentes métodos de acceso. El estudio abarcará las técnicas de acceso en redes satelitales y su aplicación en redes VSAT. El tratamiento de la información se restringirá posteriormente al análisis de redes VSAT bajo la topología estrella *TDM/TDMA* con demanda, con un fin puramente didáctico ya que ésta topología presenta características únicas en cuanto a métodos de accesos, asignación de ancho de banda, y sirve como modelo para el dimensionamiento de tráfico en el capítulo siguiente. Esta parte también cubrirá los formatos de transmisión de la información saliente *(putbound)* y de la información entrante *(inbound),* así como también las técnicas de asignación por demanda del canal.

#### **2.1.- Aspectos de funcionamiento de las redes** VSAT

## **2.1.1.- Funcionalidad de la red** VSAT

El número de estaciones VSAT operando en un sistema puede ascender a varios miles junto con una o varias estaciones centrales *(HUB)* encargadas de organizar el tráfico entre terminales y de controlar su acceso al satélite buscando optimizar el uso de la capacidad disponible.

Las bandas de funcionamiento de estas redes, como ya se ha visto anteriormente, son aquellas en que los satélites disponen de coberturas de alta potencia en transmisión y alta sensibilidad en recepción. En cuanto a la capacidad de las antenas VSAT se pueden considerar varios aspectos determinantes de sus limitaciones. El tamaño de la antena, su eficacia y la de su sistema alimentador, junto con la temperatura de ruido de su *LNA* o *LNB* determinan la densidad de potencia espectral que ha de recibir del satélite para una calidad

dada y con un margen de enlace adecuado. Desde luego, el ancho de banda de la señal a recibir no está limitado pudiéndose aprovechar incluso para recibir video.

Las características de emisión fuera de haz de la antena, limitarán la máxima densidad de potencia espectral de emisión. La potencia total de emisión queda limitada por la potencia disponible de su *HPA (High Power Ámplifier* o amplificador de alta potencia de transmisión de la antena) descontando las pérdidas de acoplamiento y el *OBO (Out Back Offo back off* de salida) necesario para emitir con la calidad exigida.

En sistemas de comunicación a través de satélite se utilizan básicamente dos tipos de modulación: modulación de fase de dos *(BPSK)* o de cuatro *(QPSK)* estados.

El ancho de banda que ocupa una portadora modulada en *BPSK* por una señal digital binaria con una "velocidad" de transmisión de "r" dígitos por segundo se suele considerar en la práctica de 1,1\*r ó 1,2\*r [Hz], contando con que se aplican filtrados optimizados. Una portadora *QPSK* ocupa el mismo ancho de banda que cualquiera de sus dos "componentes" *BPSK,* pero transmite a doble velocidad que cualquiera de ellas y por tanto, su ancho de banda práctico se suele estimar en 0,5 5\* r a 0,6\*r [Hz] en sistemas con filtrado optimizado. Hay que notar que de dos señales, una *BPSK y* otra *QPSK* ocupando el mismo ancho de banda, la segunda transporta doble información que la primera pero requiere doble potencia en recepción para mantener la misma calidad en su demodulación y detección. Entonces, para no sobrepasar la densidad de potencia espectral límite permitida, normalmente en redes VSAT se utiliza modulación *BPSK* en lugar de *QPSK* con equipo más sencillo dado que en el transpondedor suele sobrar ancho de banda (la limitación está en la potencia del mismo).

Para tener un orden de magnitud de la capacidad normal de las VSAT puede considerarse normal la transmisión de una velocidad total máxima de usuario de 56 o 64 kbps pudiendo resultar de multiplexar en el propio equipo de la IDU varias señales de velocidad inferior.

En recepción la capacidad depende del equipo IDU disponible al efecto, contando con que desde el satélite se emita con una densidad espectral de p.i.r.e. de nivel suficiente.

En las redes estrella que son las más frecuentes, la estación maestra o *HUB* debe compensar las limitaciones de G/T y de capacidad de transmisión de las estaciones VSAT mediante su propia capacidad de transmisión y G/T y todo ello condicionado por las prestaciones del satélite utilizado.

Una VSAT media puede tener un reflector de 1,2 m. de diámetro fabricado con precisión, conformado para un rendimiento alto y con alimentador descentrado (situado fuera del haz).

Un *LNÁ* de alta calidad puede trabajar con una temperatura de ruido de 150 grados K y no refrigerado. Un *HPÁ* de estado sólido (o *SSPA: solid state power amplifler)* de 3 W de potencia máxima y tamaño reducido integrado junto al *LNA* y al alimentador de antena para conseguir bajas pérdidas entre ambos y la boca radiante.

Sin olvidar la relación siempre crítica del equilibrio entre la potencia y la calidad de las señales en toda comunicación vía satélite, y lo costoso de aumentar el nivel de las transmisiones, en la modulación digital usada por las redes VSAT se pueden aplicar también sistemas de mejora que permitan a cambio de aumentar el ancho de banda ocupado, reducir la tasa de errores en recepción. Estos métodos consisten en la codificación y decodificación de la secuencia de bits transmitida permitiendo detectar y corregir cierta proporción de errores. Este procesado digital de la señal permite rebajar la tasa de errores de la transmisión, gracias a la información redundante añadida que relaciona los bits entre sí, y reduciendo el "daño" del ruido impulsivo mediante la "distribución" de la información de cada bit inicial en varios bits de la corriente codificada. En los enlaces satelitales mediante redes VSAT se suelen utilizar codificaciones de tipo convolucional para corrección directa de errores sin vía de retorno conocidos como *FEC (fonwrd error correction)* que resultan en la salida de 2 bits codificados en transmisión por cada bit original (FEC 1/2), 8 bits codificados por cada 7 bits originales (FEC 7/8), o 4 bits codificados por cada 3 bits originales (FEC 3/4).

Para conocer cuál es la mejora que supone introducir un determinado tipo de codificación., se suele recurrir a gráficas que relacionan la tasa de errores en función del valor *Eb/No1* disponible. Normalmente., *Eb* es el valor resultante de dividir la potencia de portadora recibida entre el número de *bits de información* por segundo, sin considerar los añadidos en la codificación, lo que facilita la apreciación directa de la mejora del proceso. La mejora por codificación es mayor para relaciones *Eb/No* mayores. Al disminuir *Eb/No* se llega a la ganancia nula (en torno a tasas de error de 1E-2), y a valores negativos para tasas peores.

## **2.1.2.- Estructura física y de protocolos de una red** VSAT

La estructura física y de protocolos de una red VSAT abarca la estructura de la red en sus partes terrestre y radioeléctrica, el porqué se utilizan enlaces vía satélite y no enlaces terrestres en redes VSAT y la forma de comportamiento de los protocolos en función del ruido y del retardo.

En el diagrama de la figura No. 14. vemos dos representaciones que permiten apreciar el paralelismo de la estructura física de la red VSAT y la estructura de protocolos paralela, todo esto referido al modelo OSI de 7 capas de ISO. Se puede apreciar la separación de la red en sus parte terrena (segmento terrestre) y la otra vía satélite (segmento espacial). La presencia de las pasarelas *(Base Band Interface:* interfaz de banda base) nos permite advertir la existencia de una conversión de protocolos.

La transmisión en redes VSAT es optimizada debido a que el protocolo utilizado es a nivel de capa 2 con baja cabecera lo que produce un *throughput* de datos de usuario bastante alto.

 $<sup>1</sup>$  Eb/No es la relación que permite evaluar la calidad de la señal de radio recibida. Ver el anexo 2 para una</sup> definición más formal.

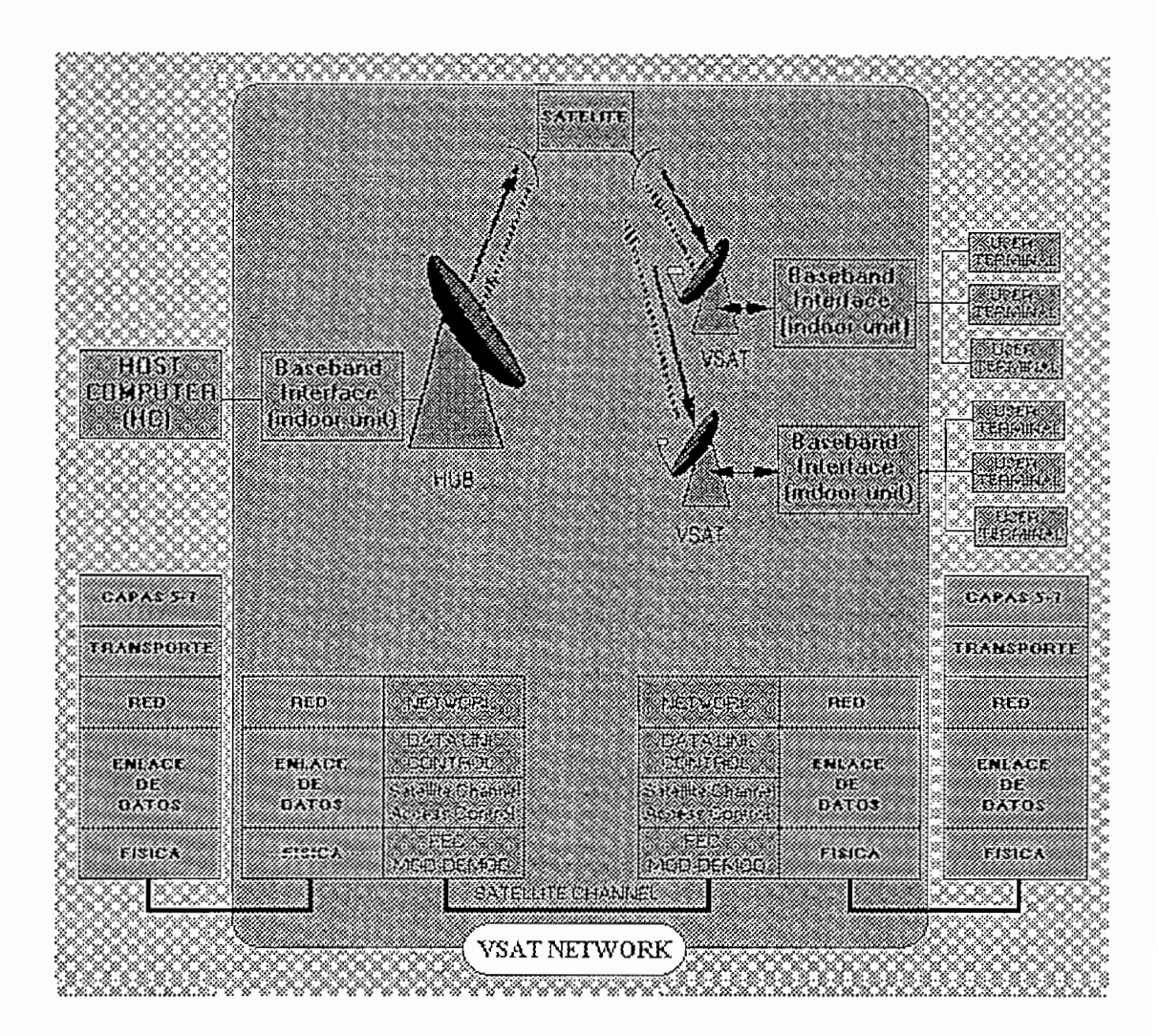

Fig.14. Estructura física y de protocolos de la red VSAT

Los protocolos más comúnmente utilizados son:

- *& Walt* (Paro & Espera): el receptor después de recibir una trama, espera hasta  $\bullet$ recibir un reconocimiento positivo (ACK). En caso de recibir un reconocimiento negativo (NACK) el receptor retransmitirá la trama.
- *Go-Back-N* (regreso N): el receptor transmite tramas secuencialmente sin esperar. Cuando recibe un reconocimiento negativo (NACK) empezará a retransmitir secuencialmente a partir de la trama no reconocida.
- Retransmisión selectiva: el receptor transmite tramas secuencialmente sin esperar. Cuando recibe un reconocimiento negativo (NACK) retransmitirá solamente la trama no reconocida.
- Ventana deslizante: el transmisor posee una ventana de un tamaño prefijado que delimita las tramas que puede enviar. Cuando recibe el ACK de la primera trama de la ventana, esta desliza dejando entrar una trama nueva al final de la ventana. El receptor a su vez posee otra ventana del mismo tamaño que la de transmisión en la que marca las tramas que va recibiendo permitiendo así que estas lleguen en desorden. Cuando llega la primera trama de la ventana esta deslizará de forma idéntica a la de transmisión.

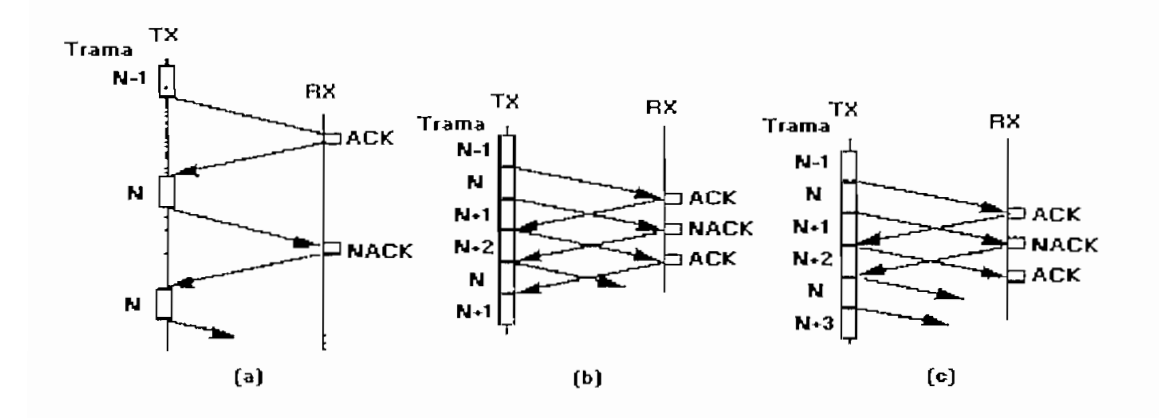

Fig.15. Protocolos de control de errores: (a) Stop & Wait, (b) Go backN, (c) Retransmisión selectiva.

Las principales diferencias que afectan a los protocolos son:

- $\Rightarrow$  En las redes vía satélite los retardos son del orden de 100 a 1000 veces superiores a los retardos de las redes terrestres.
- $\Rightarrow$  Los enlaces radio eléctricos, sobretodo cuando las distancias son grandes, son mucho mas propensos al ruido lo que se traduce en un incremento de la probabilidad de error del canal y por consiguiente en la pérdida de datos. Esto repercute de forma substancial en el número de retransmisiones.

El comportamiento de los protocolos será distinto según el segmento de la red en que nos encontremos: terrestre o satelital propiamente dicho. La figura No. 16 presenta el comportamiento para los protocolos de control de errores: Stop&Wait (paro y espera). GoBack N (regreso N) y Retransmisión Selectiva, en función del ruido y del retardo.

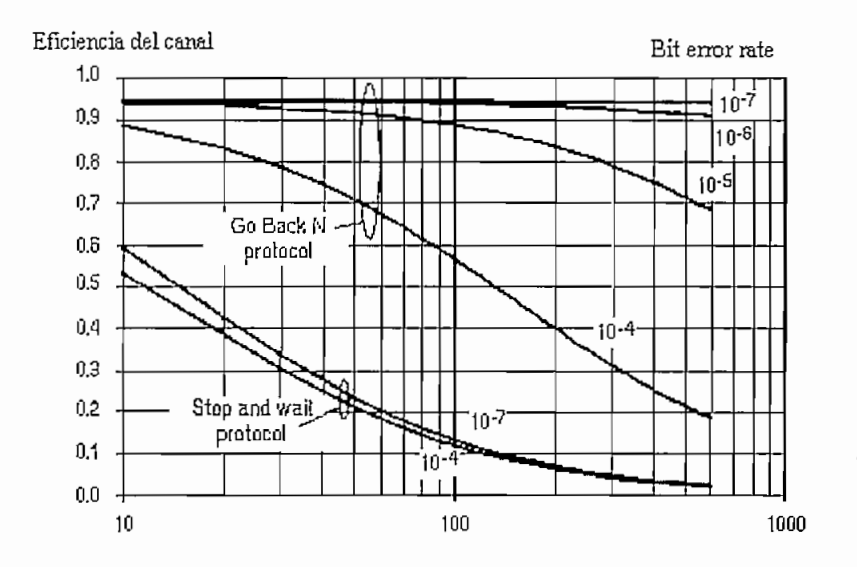

Fig.16. Comportamiento de los protocolos: Stop & Wait, Go Back N y Retransmisión selectiva.

De la figura No. 16 se aprecia que tanto el protocolo Stop&Wait como el GoBack N presentan un pésimo comportamiento ante el ruido. El Stop&Wait tiene además bajas prestaciones para valores del retardo elevados<sup>2</sup>.

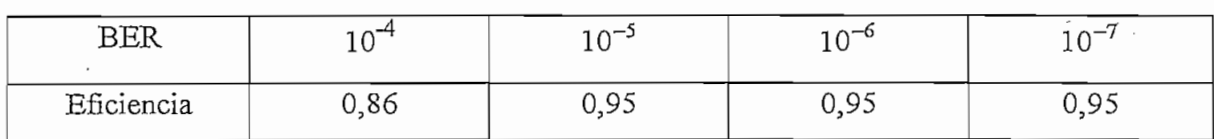

*<sup>&#</sup>x27;'* Homepage (VSAT) en el World Wide Web con dirección: http://www.upv.es

El protocolo retransmisión selectiva es rnás inmune al retardo y por lo tanto más apropiado para enlaces vía satélite.

La figura No. 17 pone de manifiesto el comportamiento del protocolo de control de flujo o ventana deslizante del que se puede concluir que con una ventana suficientemente grande podemos trabajar con enlaces vía satélite sin pérdida de eficiencia.

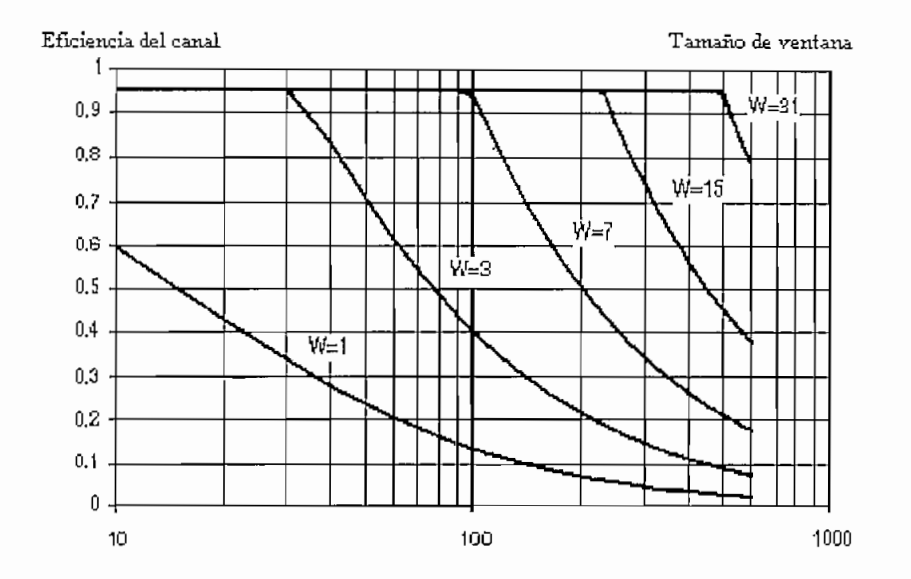

Fig.17. Comportamiento del protocolo de control de flujo (W = tamaño de la ventana)

Se ha visto como los protocolos que presentan un excelente comportamiento cuando el retardo es pequeño (redes terrestres) responden mal cuando este retardo es mayor. Asimismo, los protocolos tienen distintas respuestas frente al ruido. Esto explica el por que se emplea dos protocolos distintos para la parte terrestre de la red VSAT y para la parte radióeléctríca.

## **2.2.- Métodos de acceso en redes** VSAT **estrella y malla**

Debido al desarrollo en los últimos años de las redes VSAT, se requiere de técnicas de acceso al canal satelital para su optimización ya que entre otros aspectos limitantes para ello están: la capacidad de transmisión está limitada por el ancho de banda utilizado y no por la potencia eléctrica, y la vida útil de un satélite (y por ende del transpondedor) que es relativamente corta. Otro hecho especial es que las redes terrenas están utilizando o migrando hacia la tecnología digital.

El por qué de utilizar diferentes técnicas de acceso, aparte del ahorro económico obvio en la utilización del canal satelital, depende de un hecho primordial: el recurso satelital, medido en términos de:

- Potencia del transpondedor disponible.
- Ancho de banda del transpondedor disponible.

siendo estos dos recursos limitados.

El objetivo primordial de estos esquemas de acceso es reducir el consumo de dichos recursos. El usuario satelital paga el costo de cuánto se consume en ancho de banda o en potencia, siendo a menudo ésta última la más alta de las dos.

Los sistemas satelitales que conserven este esquema de utilización tendrán un beneficio económico a largo plazo.

Otra consecuencia de tener diferentes métodos de acceso es que se pueden tener diferentes tipos de aplicaciones, así como tamaños y topologías de redes.

Las técnicas de acceso múltiple posibilitan la comunicación de una estación terrena remota simultáneamente con otras, mediante la utilización de un solo satélite. Esta capacidad es muy importante en los sistemas satelitales si se toma en cuenta la gran área de cobertura de la antena de un satélite. Cada estación remota VSAT puede enviar sus señales hacia otras remotas dispersas geográñcamente. Esta interconectividad entre muchas estaciones terrenas es un carácter distintivo muy importante del sistema de telecomunicaciones por satélite.

Con el desarrollo de los amplificadores de potencia lineales (generalmente amplificadores de tubos de onda progresivos: TWTA) de poco peso y buen rendimiento, y por razones de

encaminamiento de tráfico, el ancho de banda total de un satélite se divide en sub-bandas cada una de las cuales es operada por un transpondedor que es el equipo físico que maneja y conforma esas sub-bandas.

Entre las razones por las cuales se ha desarrollado diferentes técnicas de acceso (y en la actualidad todavía se sigue experimentando) son $3$ :

a) El costo de un satélite es muy alto en comparación con el de una estación terrena por lo que se hace necesario disminuir el costo de satélite por canal, aumentando la eficacia de utilización del satélite.

b) Si se toma en consideración la utilización eficaz de la órbita de los satélites geoestacionarios y su utilización económica, no es recomendable utilizar el satélite para enlaces de telecomunicaciones punto a punto, sino punto a multipunto donde se concentre un gran número de estaciones.

c) No es recomendable instalar en un satélite un gran número de transpondedores que sean usados para ofrecer enlaces de telecomunicaciones punto a punto.

d) El costo del equipo de acceso múltiple es relativamente bajo. El efecto económico de la introducción del acceso múltiple es altamente positivo en comparación con el costo.

Las técnicas de acceso guardan una estrecha relación con el método de modulación que utilicen. Las características mas importantes en un sistema de transmisión vienen dadas por la técnica de acceso múltiple, el método de modulación, el procedimiento de multiplexación y la configuración en banda base.

A continuación se explicará en que consiste cada una de las técnicas de acceso tradicionales para luego ver su aplicación en redes VSAT.

# **2.2.1.- Acceso múltiple por división en frecuencia (FDMA)**

<sup>1</sup> Raúl Guerrero., "Diseño de la red VSAT para ALER"., EPN, 1995.

La compartición del transpondedor del satélite se facilita con esta técnica debido a la separación en frecuencia de las diferentes portadoras. Esta técnica fue seleccionada en las primeras redes de comunicación satelital y especialmente difundida en sistemas de radio enlaces. El número de canales de información que modulan a cada portadora condicionarán tanto la potencia transmitida por la estación terrena como la anchura de banda en radiofrecuencia. En la figura No. 18 se muestra un enlace típico entre tres estaciones terrenas bajo FDMA.

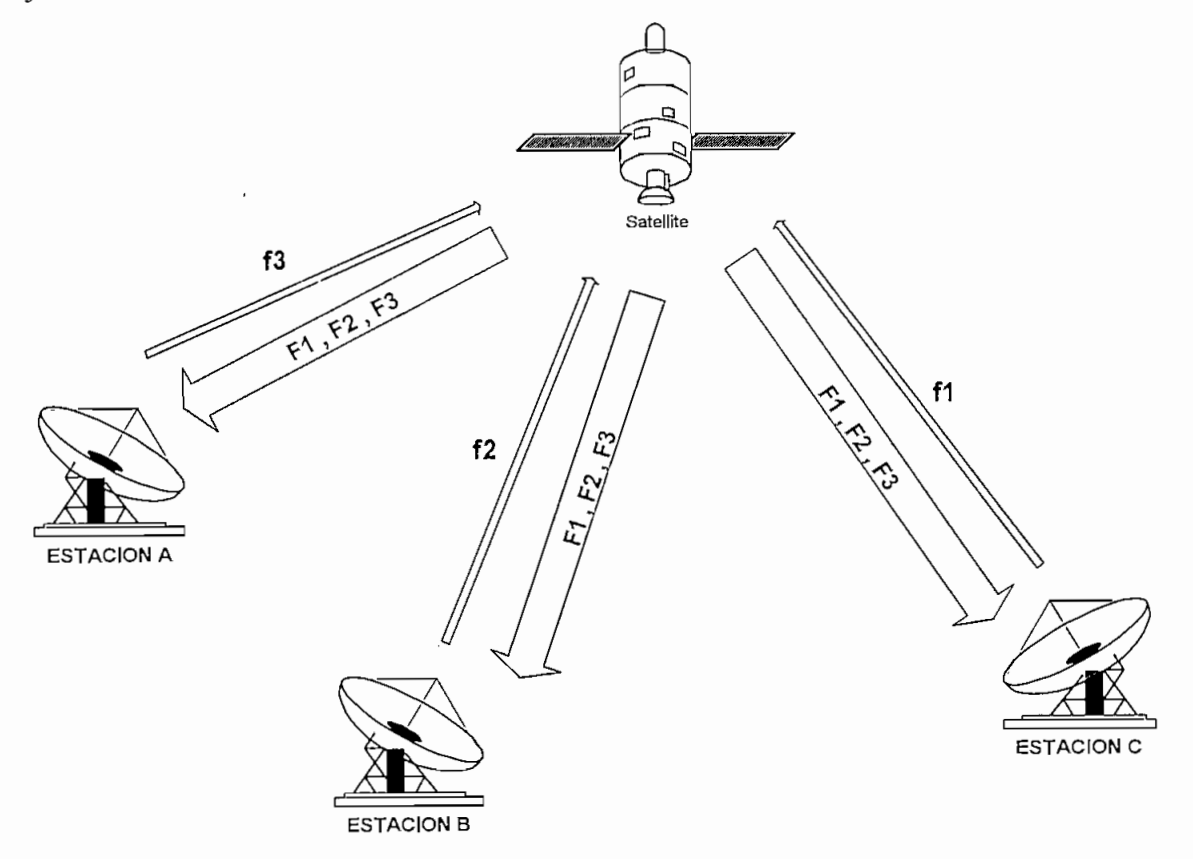

Fig.18. Acceso múltiple por división en frecuencia

El acceso bajo FDMA es fácilmente adaptable a las técnicas analógicas de modulación y multiplexación ya que la portadora se modula en frecuencia con la señal de banda base multiplexada también en frecuencia. El número de número de canales de información por transpondedor del satélite varía en función del número de portadoras de acceso y de la distribución del tráfico. Se obtiene la máxima capacidad cuando se transmita una sola

portadora que ocupe toda su anchura de banda, disminuyendo a medida que ese número de portadoras aumenta (por ejemplo, el número de canales reduce en un 50% cuando se transmiten 8 portadoras por el transpondedor)<sup>4</sup>, debido a la necesidad de prever separación en frecuencia entre las diferentes portadoras y también por que la transmisión se debe realizar con potencias inferiores para evitar los productos de intermodulación al pasar por el amplificador del satélite lo que ocasionaría interferencia hacia los transpondedores adyacentes.

La técnica de acceso FDMA también se puede emplear con métodos digitales de modulación.

## **2.2.2.- SCPC (canal único por portadora)**

Bajo la tecnología de SCPC (single channel per carrier) cada portadora se modula por un solo canal. Así, la asignación de canales en el transpondedor a las estaciones terrenas puede ser fija o variable. En el primer caso llamado sistema de asignación previa, cada intervalo de canal del transpondedor está reservado al uso por una estación determinada.

En el segundo caso llamado de asignación por demanda (DAMA: demand assigned multiple *access)* los intervalos de canal del transpondedor se asignan en distintos momentos a diferentes estaciones terrenas de acuerdo con sus necesidades instantáneas.

# **2.2.3.- Acceso múltiple por división en tiempo (TDMA)**

Bajo esta técnica de acceso, las transmisiones de las distintas estaciones terrenas no son continuas, si no que se efectúan por ráfagas de corta duración (del orden de mseg.) con repeticiones periódicas a intervalos de duración regular denominados "trama". La figura No.19 presentada a continuación nos muestra un ejemplo sencillo de una trama con las transmisiones individuales de 4 estaciones (3 de tráfico y una de referencia) tal como se verían desde el satélite en un instante dado.

<sup>1</sup> Raúl Guerrero., "Diseño de la red VSAT para ALER"., EPN, 1995.

53

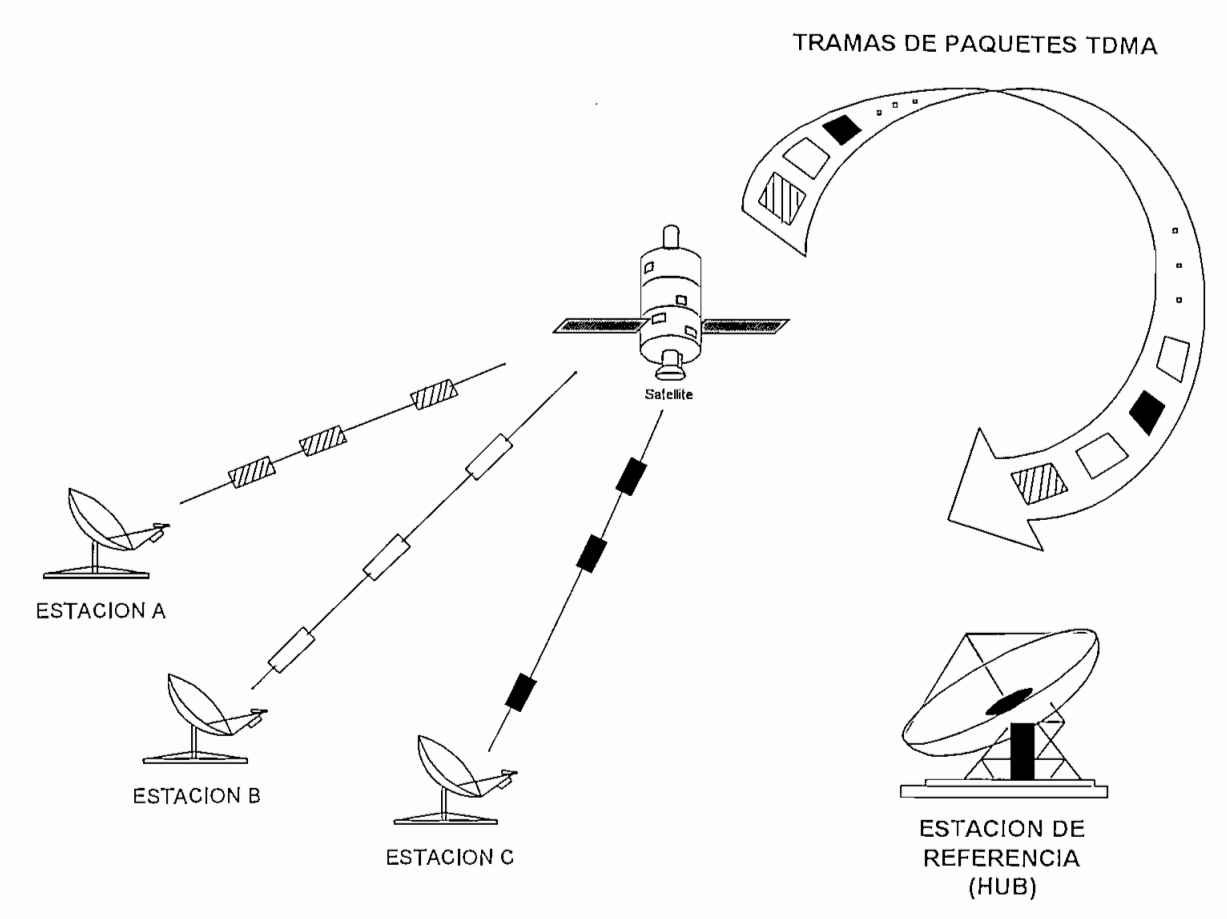

Fig.19. Acceso múltiple por división en tiempo

Un determinado transpondedor puede ser convenientemente explotado por varias estaciones terrenas para transmitir ráfagas de datos, siempre que no exista superposición en el transpondedor con las ráfagas transmitidas por otras estaciones. Ya que una sola estación accesa al satélite en cada momento, todas las estaciones pueden disponer de la potencia y anchura de banda del transpondedor. No existen los productos de intermodulación al no existir mas que una portadora en cada momento y el amplificador de potencia del satélite podrá funcionar en el punto de saturación. TDMA es particularmente útil para las transmisiones digitales.

Las ventajas de la técnica TDMA con respecto a la FDMA se manifiestan en una mayor capacidad de canales por transpondedor, y sobre todo, en la mejor adecuación a las redes

digitales, con unas perspectivas óptimas respecto a la futura red digital de servicios  $integrados (RDSI)<sup>5</sup>.$ 

# **2.2.4.- Acceso múltiple por división de código (CDMA)**

La categoría CDMA se conoce también como de espectro ensanchado porque es una técnica que dispersa siempre la energía media de la señal de información sobre una anchura de banda mucho mayor antes de la transmisión. Comparada con un sistema convencional de modulación de amplitud con doble banda lateral en donde la anchura de banda después de modular es aproximadamente el doble que la de información, en CDMA la dispersión del espectro es entre 100 y 1000 veces más grande que la anchura de banda de la información.

A diferencia de las redes FDMA y TDMA, en el caso de CDMA todas las estaciones utilizan la misma frecuencia portadora y pueden transmitir al mismo tiempo, distinguiéndose las diferentes transmisiones únicamente por un código característico que se asigna en exclusividad a cada estación participante. Mediante la adición de códigos complejos diferentes para cada estación se logra el ensanchamiento del espectro, de manera que cuando la señal singularmente codificada llega a un receptor, éste deberá disponer de ese código particular para poder demodular.

El código pseudo aleatorio agregado servirá para diferenciar las distintas transmisiones y, al mismo tiempo, permitirá también asegurar el secreto de la comunicación por tratarse de una recepción exclusiva. El sistema CDMA tiene la particularidad de que la señal transmitida tiene una anchura de banda mucho mayor que la de la información, y el ensanchamiento de la anchura de banda transmitida se efectúa añadiendo un código, mediante una función, independiente del mensaje, que es conocido únicamente por el correspondiente receptor.

## **2.2.5.- Acceso múltiple aleatorio (ALOHA)**

Este método de acceso es particularmente útil en redes VSAT por lo que es necesario un análisis mas detallado. Se explicará su origen y su permanencia actualmente en las redes satelitales de datos.

<sup>&</sup>lt;sup>5</sup> Raúl Guerrero., "Diseño de la red VSAT para ALER"., EPN, 1995.

Con el aparecimiento de las telecomunicaciones satelitales con algunas estaciones remotas (ya no punto a punto como lo fue en sus comienzos) distribuidas geográficamente, se tuvo la necesidad de crear procedimientos para el control del acceso al canal de comunicaciones entre los diferentes puntos, tornando en cuenta que la comunicación se realizaría desde las diferentes estaciones hacia un punto central. Esto condujo posteriormente al nacimiento de los diferentes métodos de acceso al canal satelital explicados anteriormente.

Inicialmente se tenía dos métodos de control del canal: la contención y el poleo. Con un control de contención completo, el canal era asignado en la forma: primera estación que transmitía, primera estación que se le atendía. La contención es no eficiente o inaceptable en un canal cuyo *throughput* excede del 30% al 40% de su máxima capacidad de transmisión. Además es difícil acomodar diferentes clases de usuarios o priorizar estaciones remotas con control por contención, asi como limitar los tiempos de respuesta.

El poleo es más útil que la contención en grandes redes en donde el escaso control del uso del canal es esencial para un rendimiento eficiente. El poleo es mucho mejor que la contención cuando se transmiten mensajes que tienen diferentes niveles de prioridad. La desventaja frente a la contención es que requiere hardware y software mas costoso. Otra desventaja es que las estaciones remotas no pueden enviar datos a cualquier tiempo sólo pueden hacerlo cuando sean interrogadas. En la mayoría de las redes, la combinación de la contención y el poleo es lo mejor: el poleo para líneas densamente cargadas y la contención para líneas con carga ligera.

Cuando se trata de redes que comparten recursos en la misma es necesario establecer una "disciplina" o control para el acceso y utilización de dichos recursos; esto depende obviamente del tipo de topología de red que se está utilizando, es decir, canales de comunicación punto-punto o multipunto. Aunque existen diferentes variedades de categorías de control, éstas varían desde las virtualmente "sin control" (sistemas basados en la contención) hasta métodos de control fuertemente centralizados tal como es el caso del poleo por una estación maestra en el canal.

En el método de control por contención, el acceso al canal es el más simple y se basa en la "competición" por el acceso al canal de los diferentes dispositivos conectados a este.

Si una estación terrena desea enviar un mensaje debe esperar a que el canal se "desocupe" pues si está libre lo hace automáticamente. Este método no es controlado pues uno o varios terminales pueden apoderarse del canal por largos períodos de tiempo aún si estos no están transmitiendo. De aquí que la contención no sea muy efectiva en líneas de redes multi punto con cargas pesadas de tráfico. Sin embargo, una forma del control por contención muy usada es aquella que sirve para gobernar el acceso a los puertos remotos de redes compartidas en tiempo.

Las estaciones con control de canal por contención compiten entre sí por el acceso al canal satelital, y lo hacen en forma *FIFO (first in first out*): en la medida de que el primero que llega es el primero en ser atendido. Cuando dos estaciones remotas desean acceso simultáneamente., existen los procedimientos de detección y control de errores que provocan su retransmisión después de un cierto intervalo de tiempo. Un aspecto clave para el diseño de este sistema es que los terminales esperan por intervalos de tiempo diferentes antes de decidirse a retransmitir. Sin esta característica se produciría un inter-bloqueo que podría causar una ocurrencia repetitiva en la interferencia debido a sucesivas tentativas de retransmisión.

Este esquema de contención se denomina *ALOHA* y fue diseñado ya que el procedimiento de poleo consume mucho tiempo y es ineficaz debido al retardo por propagación en el canal satelital, y también debido a que la capacidad muy grande del canal haría que ningún terminal podría ocuparlo por prolongados períodos de tiempo.

Protocolos como el SDLC reconocen la importancia del control por contención ya que permiten que las líneas sean controladas de acuerdo al requerimiento del usuario.

Actualmente existen proveedores de equipos para redes VSAT con topología estrella que disponen de los dos métodos de control de acceso al canal satelital, siendo mas común que el control por contención *(ALOHA)* sea utilizado para petición de asignación de ancho de banda para transmisión o inclusive para transmisión de datos para cargas de tráfico livianas, en tanto que el poleo sea utilizado mas bien para monitoreo del status de las condiciones de trabajo de las estaciones remotas, es decir, mantenimiento de la red, sincronismo, etc.

#### **2.2,6.- Los métodos de acceso en redes** VSAT

Implica los diferentes métodos por los cuales muchos usuarios ganan ingreso a una fuente común, ésta puede ser un grupo de portadoras que están siendo compartidas en una base permanente, por demanda y por ranuras de tiempo *(time slots)* con una portadora común compartida por varios usuarios, dependiendo de la técnica de acceso que esté siendo utilizada.

La dependencia de las técnicas de acceso múltiple con la topología de la red es tal que se distinguen tres casos:

- • *Broadcast:* la comunicación es uni-direccional y no se necesita protocolo de acceso múltiple.
- Configuración en estrella: la comunicación es bi-direccional y se necesita protocolo de acceso múltiple.
- Configuración en malla: la comunicación es bi-direccional y se necesita protocolo de acceso múltiple.

La existencia de diferentes tipos de acceso está determinada por la arquitectura utilizada, esto es, basada en circuitos o basada en paquetes.

Para arquitecturas basadas en circuitos tales como circuitos *SCPC,* existen básicamente dos tipos de acceso: *FDMÁ* pre-asignado y *FDMA* asignado por demanda.

Para arquitecturas basadas en paquetes, las técnicas de acceso son: *TDM, TDMA, FDMA, ALONA, CDMA.*

La figura No.20 esquematiza esta dependencia entre la topología de la red VSAT y el método de acceso.

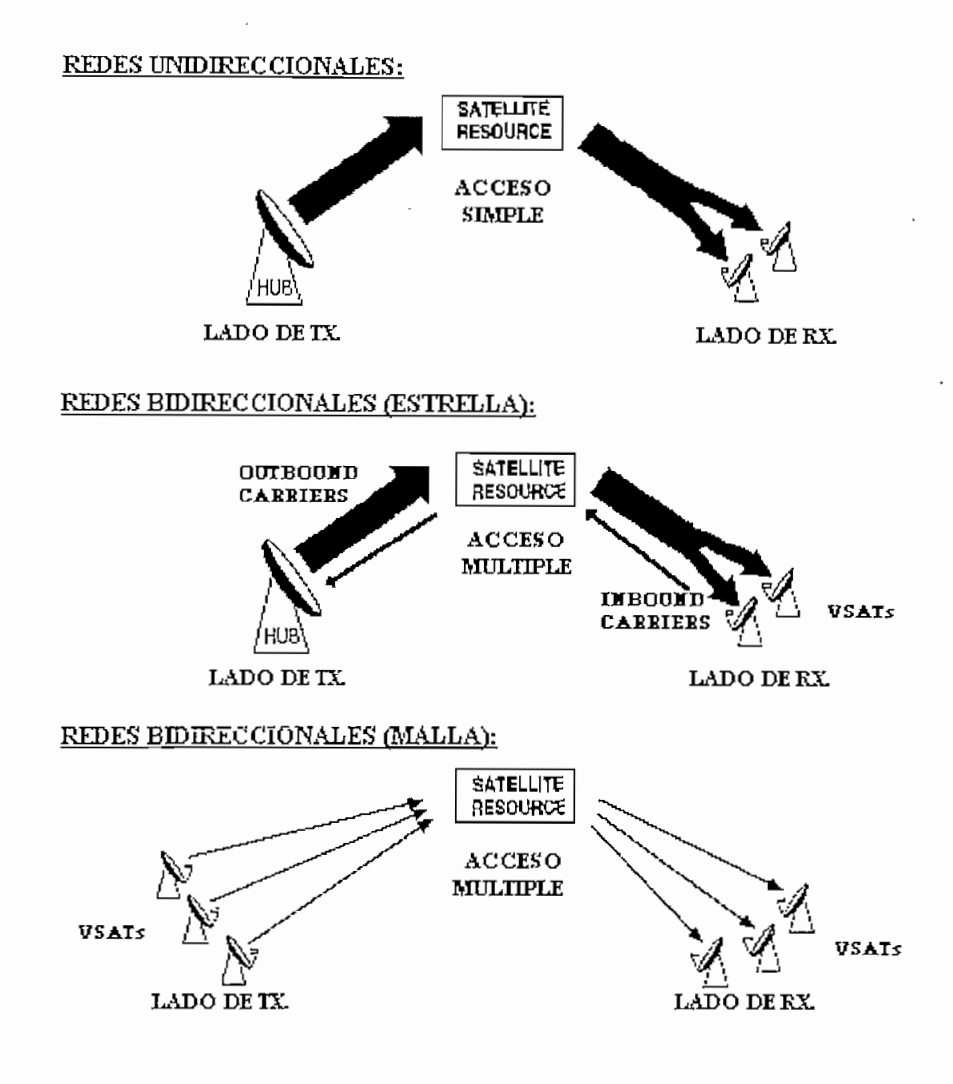

Fig.20. Métodos de acceso y topologías

En redes VSAT se emplean, dependiendo de la topología, una combinación de métodos de acceso, lo que facilita la intercomunicación entre las estaciones remotas, mejorando el control de acceso al medio (canal satelital) y por tanto optimizando el uso del ancho de banda del transpondedor. Las técnicas más comunes de acceso utilizadas son *SCPC/FDMA (single channel per carrier/frequency división múltiple access), SCPC/DAMA (single channel per carrier/demand assignment múltiple access), TDM/TDMÁ (time división midtíplex/time división múltiple access)* y *CDMÁ (code división múltiple access).*

*SCPC/FDMA* es una técnica de acceso múltiple por división de frecuencia, en la cual un transpondedor común es compartido por varios usuarios, a cada uno de los cuales se le asigna una sub-banda de frecuencia.

*SCPC/DAMA* va un poco más lejos haciendo asignación por demanda. Los canales son temporalmente asignados a estaciones para permitir una o más vías de servicio.

*CDMA,* o acceso múltiple por división de código, compartiendo un espectro común del transpondedor por expansión de la señal a través de un ancho de banda substancialmente amplio. Cada estación transmitirá un único código pseudo aleatorio que esparce a la señal transmitida y la correspondiente estación receptora debe tener el mismo código pseudo aleatorio para recuperar esa información.

*TDMA* proporciona acceso a una portadora que está siendo utilizada por varios usuarios en tiempo compartido, y en base a demanda. Las redes que utilizan técnicas de acceso *TDMA* son normalmente en topología de estrella en la cual una gran estación maestra *(HUH)* se comunica con varias estaciones remotas VSAT. La estación maestra transmite a las remotas usando canales de asignación *TDM* (información saliente o *outbound)* y las estaciones remotas VSAT retransmiten a la estación maestra usando técnicas de acceso *TDMA/DAMA.* El canal utilizado por una red VSAT puede ser asignado de forma permanente (fijo) o por el contrario mediante un sistema de control de asignación dinámica. La selección de una ú otra se realiza dependiendo de las características de la red y del tráfico que ésta soporta.

La asignación fija al no necesitar control es mucho mas simple, y la disponibilidad es absoluta porque no existe bloqueo del canal por tanto cada vez que se desee transmitir es posible hacerlo. Sin embargo, este tipo de asignación desperdicia ancho de banda.

En cuanto a la asignación dinámica, con ésta se optimiza el ancho de banda, aunque se presenta el inconveniente del bloqueo; además, se necesita un canal de control de las asignaciones lo que se traduce en un aumento de la complejidad de funcionamiento de la red. Para vencer estas limitaciones propias de los métodos de acceso controlados surgen los métodos de acceso aleatorios o *ALONA.*

*ALOHÁ* es una técnica de acceso múltiple aleatorio bien difundida en redes *TDM/TDMA.* Se distinguen dos tipos de *ALOHA:* el puro y el ranurado *(slotíed).* En *ALOHÁ* puro los usuarios transmiten cada vez que tengan datos a enviar por lo tanto existen colisiones; los paquetes colisionantes son destruidos y los colisionados serán retransmitidos. *ALOHA* puro es un sistema muy simple.

En cambio en *ALOHA* ranurado los usuarios deben transmitir únicamente al inicio del próximo *time slot y* no dentro de cualquier *time slot* como en *ALOHA* puro. La ventaja con respecto a éste es que el período vulnerable de colisiones se reduce a la mitad y el *throughpiit* del sistema se incrementa al doble, como se demuestra a continuación.

Teniendo presente la definición del *throughput* como la cantidad de información existente o valor neto o flujo neto de la información (bit/segundo) desde el inicio hasta el final de un canal de comunicación dentro de un tiempo dado, para *ALOHA* puro el *throughput* del  $\text{canal}^6$  es:

$$
S = Ge^{(-2G)}
$$

*y para, ALOHA* ranurado:

$$
S = Ge^{(-G)}
$$

donde:

S = es el *throughput* del canal por tiempo de paquete  $G =$  es el tráfico promedio del canal por tiempo de paquete  $e =$  paquetes nuevos  $+$  paquetes retransmitidos por tiempo de paquete

Haciendo una descripción más formal de los tipos de acceso aleatorio por división en el tiempo *(ALOHA)* se tiene: el *ALOHA* convencional, el *ALOHA* ranurado, el *ALOHA* con rechazo selectivo y *TDMA* con reservación/aleatorio (mixto).

<sup>&</sup>lt;sup>6</sup> Ver anexo 1 para una demostración del throughput en los canales ALOHA puro y ranurado.

*En ALONA* convencional todas las estaciones VSAT tienen libre acceso al canal, sin ningún tipo de sincronización: cada estación remota VSAT accede cuando necesita transmitir si el canal está libre. No existe ningún problema hasta que dos estaciones intentan acceder al canal simultáneamente lo que produce una colisión. Para resolver estos casos la red VSAT tiene provisto un algoritmo que regula las retransmisiones intentando minimizar la probabilidad de re colisión.

En *ALONA* ranurado *(slotted ALONA)* el principio de funcionamiento es básicamente el mismo que el caso anterior, con la excepción de que ahora el tiempo es dividido en *"slots"* o ranuras lo que implica que debe existir un sincronismo entre todas las estaciones remotas VSAT.

En el método *ALONA* con rechazo selectivo los mensajes son enviados de manera asincrona como en el ALOHA no ranurado pero están partidos en un cierto número de pequeños paquetes. Los paquetes que lleguen indemnes al destino (o sea que no se detecta colisión) no se retransmiten. El inconveniente que se presenta es que cada paquete necesita cabecera y esto equivale a una pérdida de eficiencia.

Para el caso *TDMÁ* con reservación/aleatorio (mixto) inicialmente la estación remota VSAT está en modo *ALONA* ranurado. Cuando llega un mensaje al buffer de la estación, el terminal evalúa su longitud. Si el mensaje puede transmitirse en un solo *slot* se lo envía controlando la colisión, caso contrario, se envía un paquete de control para reservar un canal libre de colisiones durante un número determinado de *slots* (igual a la longitud del mensaje). En este caso hay que controlar las posibles colisiones. Una vez que se ha asignado un canal el comportamiento es como de un TDMA tradicional.

Ahora, si se presentan retransmisiones es necesario saber como controlarlas, para ello se han creado algoritmos de control de las retransmisiones. Así, el algoritmo de retransmisión con probabilidad fija sirve cuando a partir de la colisión, cada estación VSAT tiene una probabilidad fija de intentar retransmitir durante cada slot; esto es muy simple pero permite situaciones inestables.

Otro algoritmo usado es cuando la retransmisión tiene una probabilidad adaptiva; el algoritmo observa el canal y va modificando la probabilidad de retransmisión en función de la historia reciente del canal.

Por último, cuando la retransmisión es de tipo eurística, el algoritmo gobierna la probabilidad de retransmisión de acuerdo con el número de intentos que haya realizado el paquete en cuestión.

# **2.2.6.1.- Métodos de acceso en redes con topología malla**

Todas las estaciones remotas VSAT deben poder establecer una conexión con otra estación remota VSAT a través del satélite. Supongamos que la red está compuesta por "N" estaciones VSAT., implicando diferentes soluciones posibles para que se establezca la comunicación entre ellas.

• Solución directa con asignación fija.

Cada estación terrena VSAT dispone de:

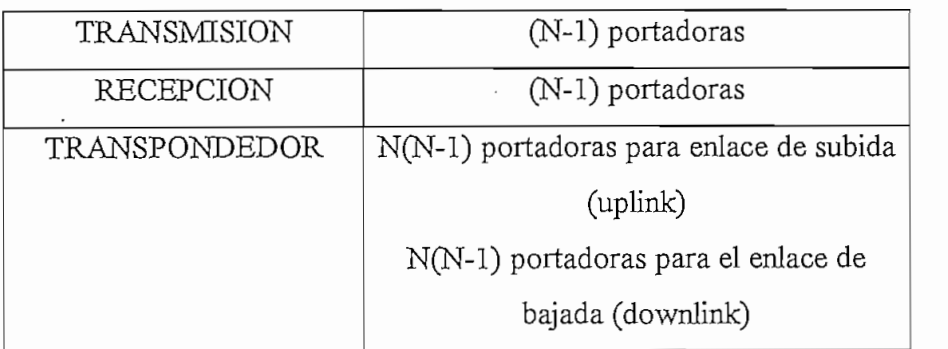

Esta configuración es muy costosa y no aprovecha eficientemente el ancho de banda disponible en el transpondedor.

• Solución con una portadora de subida por estación terrena VSAT.

Cada estación terrena VSAT dispone de:

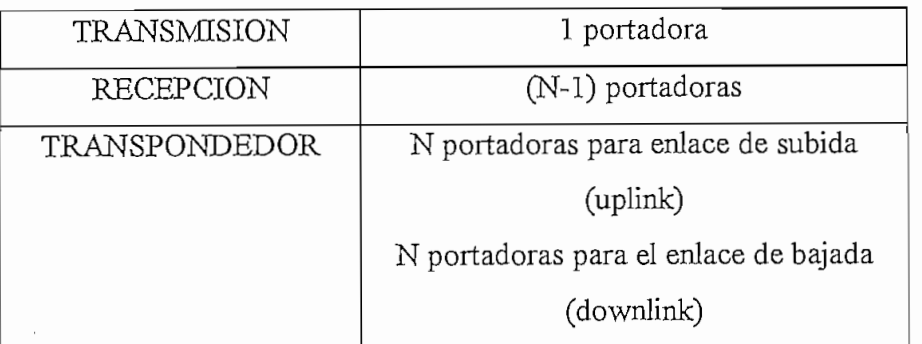

Cada estación VSAT envía por su canal lo suyo multiplexando la información para cada una de las restantes estaciones VSAT. En recepción cada estación VSAT extraerá la información que le corresponde de cada uno de los distintos canales que reciba. Si el método de multiplexación empleado por las VSAT es TDMA se podría obtener conectividad total, pero el coste aumenta considerablemente. También se puede emplear CDMA pero como se vio anteriormente, esto desperdicia ancho de banda.

• Solución con asignación bajo demanda:

Las dos soluciones anteriores nacen por la necesidad de satisfacer conectividad absoluta entre estaciones remotas VSAT; sin embargo, en este tipo de redes es raro encontrar este requerimiento ya que lo mas común es que las diferentes VSAT se interconecten en pares. Así, cada estación terrena VSAT dispondrá de:

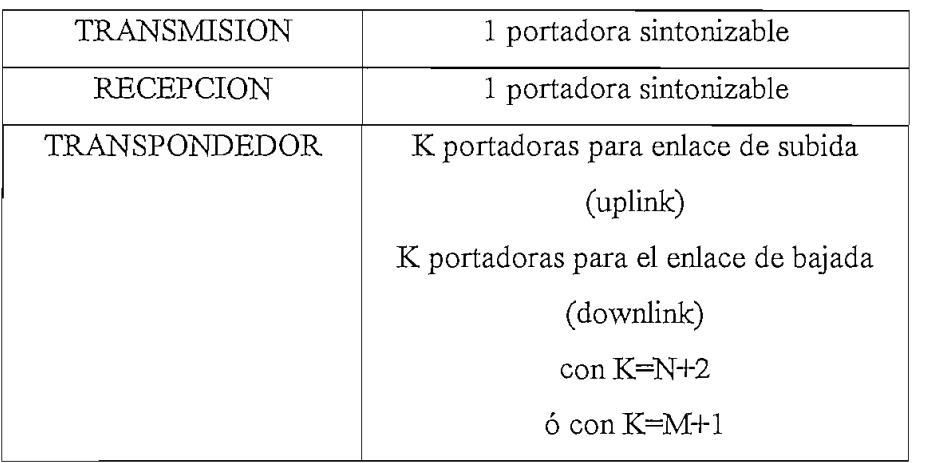

siendo N un número par de estaciones VSAT remotas, y M un número impar de estaciones VSAT remotas, debido a que se quiere tener conectividad por pares.

Se necesita un canal de control para solicitar la conexión con otra estación VSAT. Una conexión emplea 4 portadoras: dos de subida *(uplink') y* dos de bajada *(downlink\*).* En redes VSAT con configuración en malla la mayoría de las redes comerciales utilizan

FDMA con asignación bajo demanda.

## **2.2.6.2.» Métodos de acceso en redes con topología estrella**

Las redes en estrella están compuestas por "N" estaciones remotas VSAT y un *HUB*. Cada estación VSAT puede transmitir y recibir "K" canales correspondientes a las conexiones de los terminales unidos a la red VSAT. El *HUB* por su lado debe poder transmitir y recibir "NK" canales atendiendo a todas las estaciones VSAT.

El ancho de banda del transpondedor está dividido en dos. La primera banda está dedicada a los enlaces desde las estaciones VSAT hacia el *HUB* (lo que se denomina *inbound*), en tanto que la otra banda atiende los enlaces del *HUB* hacia las estaciones VSAT *(putbound).*

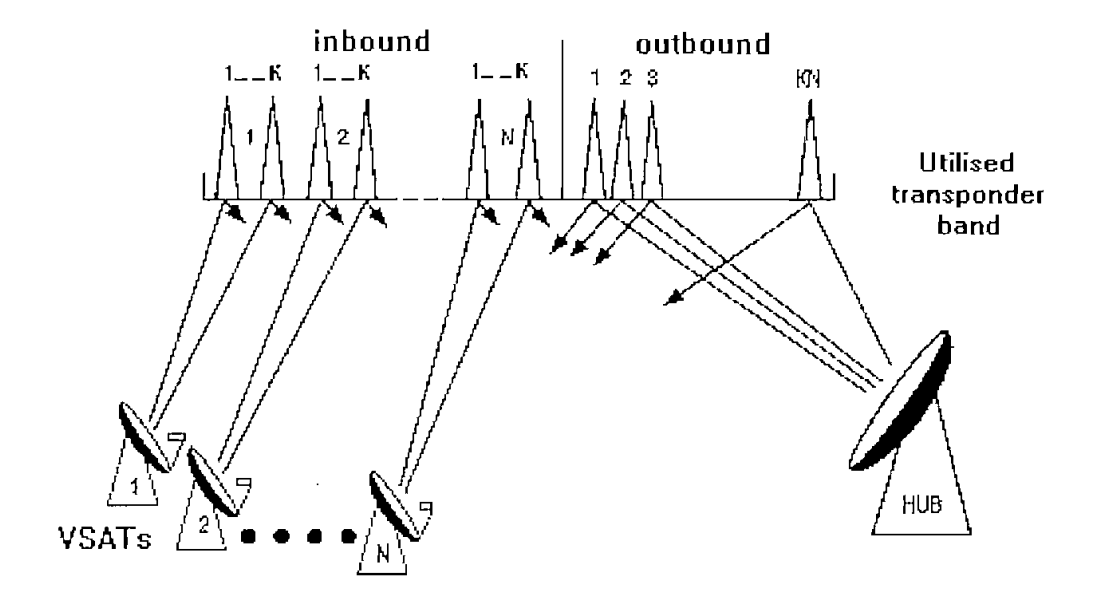

Fig.21. Compartición del ancho de banda de un transpondedor en una red estrella

Existen diferentes tipos de soluciones posibles dentro de esta configuración.

Para los enlaces entrantes *(inbound}.*

*\.-* FDMA: cada estación terrena VSAT dispone de una banda de frecuencia propia. Dentro de esta se tienen las siguientes opciones:

a.- SCPC (un canal por portadora):

Significa que cada estación VSAT transmitirá N portadoras una para cada canal, o lo que es lo mismo., los canales van multiplexados en frecuencia; por lo tanto, el *HUB* deberá recibir *NK.* portadoras (demasiadas).

b.- MCPC (k canales por portadora):

Ahora cada estación VSAT transmite sólo una portadora multiplexando sus canales en el tiempo. El HUB necesita N receptores, uno por cada estación VSAT.

2.- TDMA: todas las estaciones VSAT comparten la banda *inboimd.*

La información de cada estación VSAT viaja multiplexada en el tiempo con la de las restantes estaciones VSAT. *El HUB* necesitará un receptor ya que solo existe una portadora.

• Para los enlaces salientes *(outbound)* se tiene:

1.- FDMA: el *HUB* multiplexa en frecuencia la banda. Las opciones posibles son:

a.- SCPC (un canal por portadora):

El *HUB* deberá transmitir NK portadoras (demasiadas), y las estaciones VSAT recibirán N portadoras una para cada canal.

b.- MCPC (k canales por portadora):

El *HUB* transmite una portadora por estación VSAT, un total de N portadoras. Ahora cada estación VSAT recibe sólo una portadora, sus canales llegan multiplexados en el tiempo.

2.- TDM: toda la información que va del HUB a las estaciones VSAT va multiplexada en el tiempo.

A continuación se presentan los diagramas explicativos para cada una de las posibles soluciones de una red VSAT en estrella tanto a nivel de *inbound* (información entrante) como a nivel de *outbound* (información saliente).

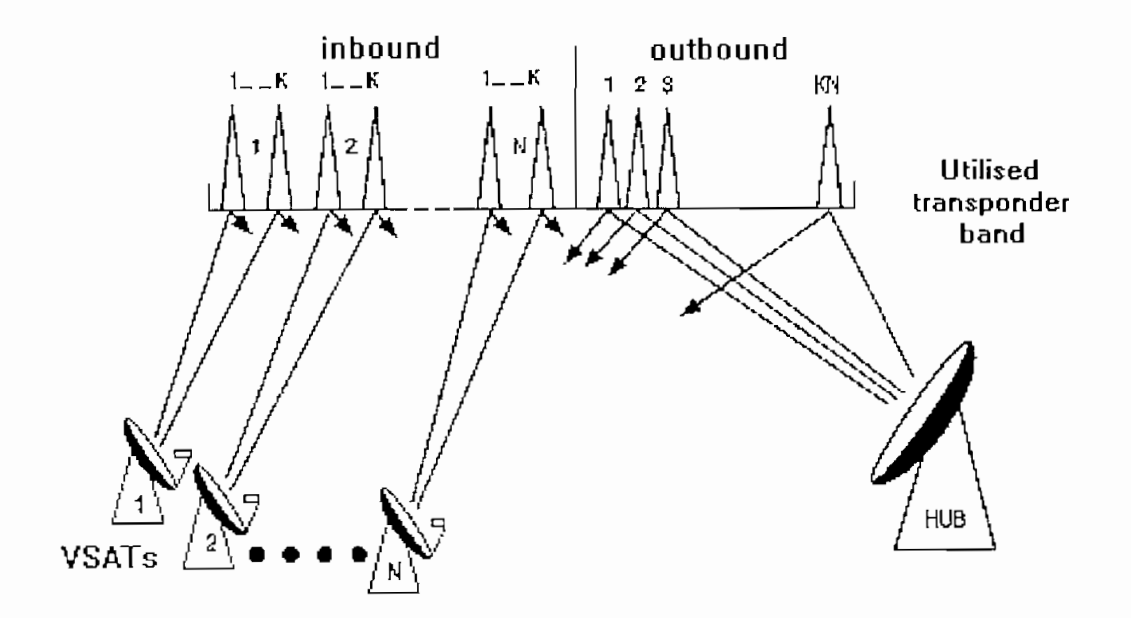

Fig.22. FDMA-SCPC *inbound/FDMA-SCPC outbound*

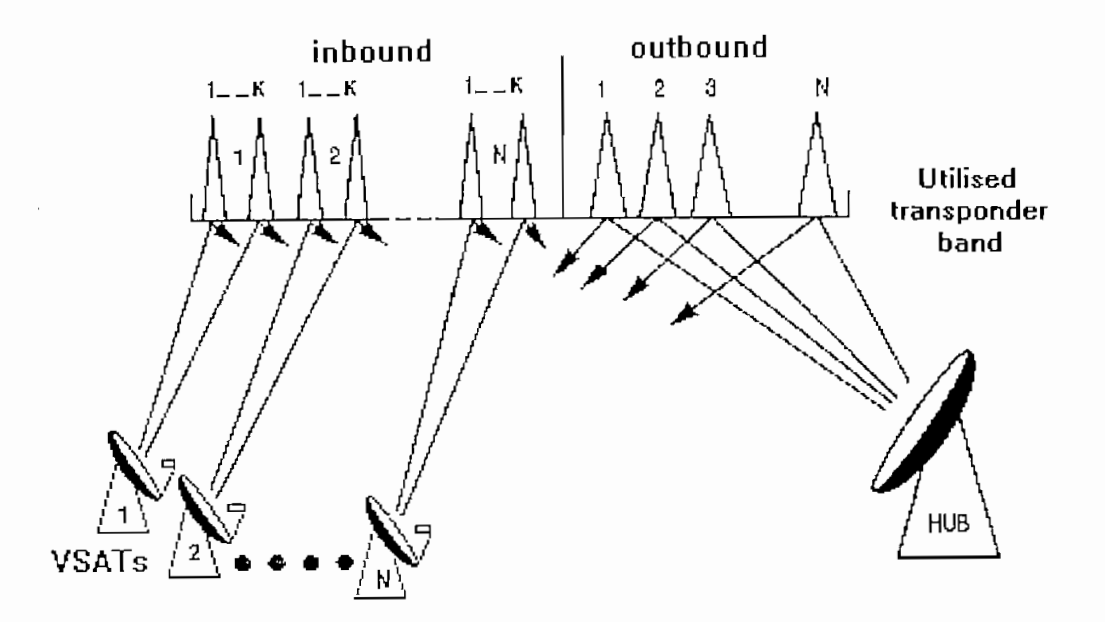

Fig.23. FDMA-SCPC inbound/ FDMA-MCPC outbound
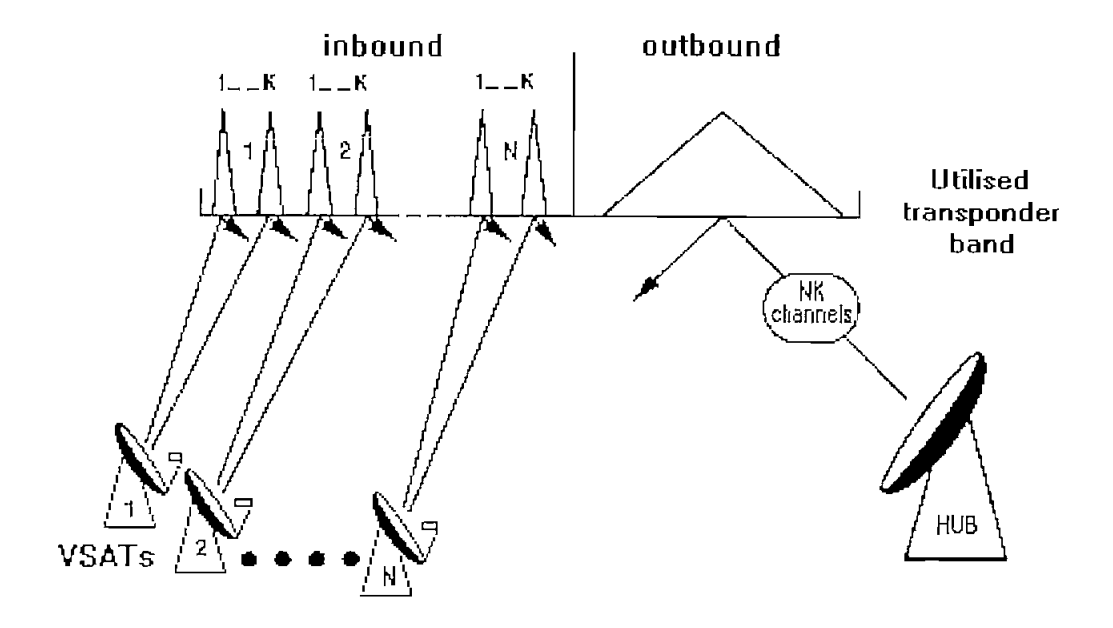

Fig.24. FDMA-SCPC *inbound/TDM outbound*

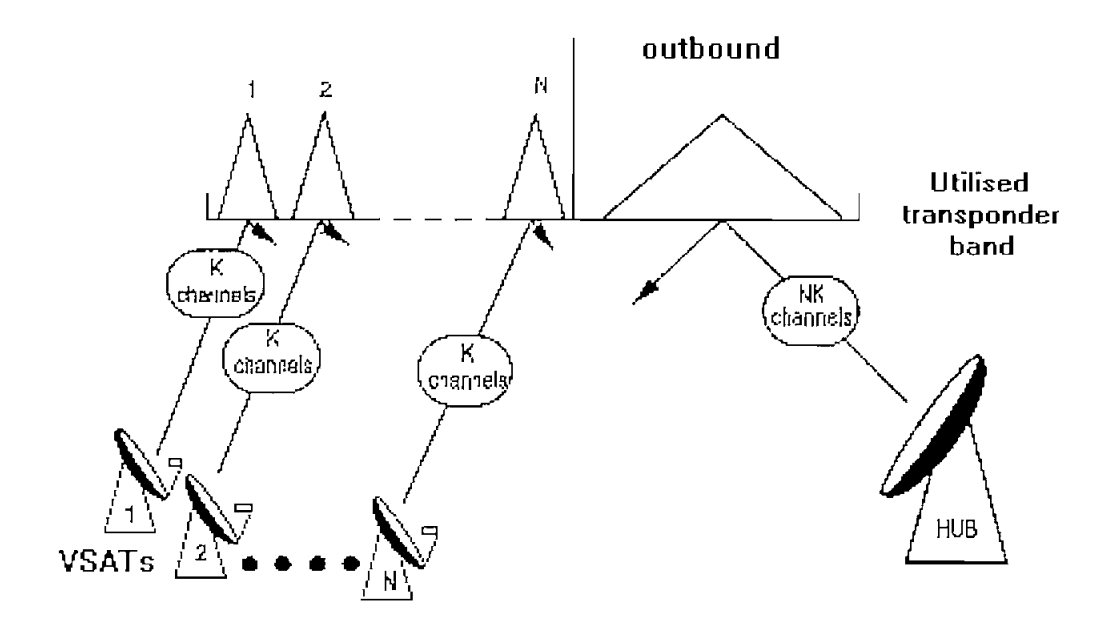

Fig.25. FDMA-MCPC *inbound/TDM outbound*

 $\sim$ 

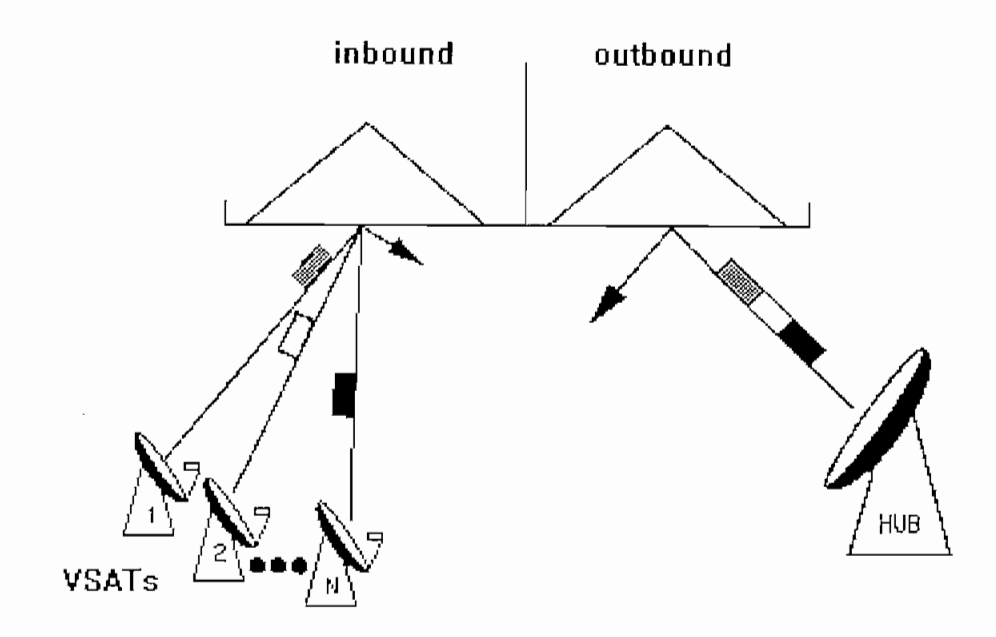

Fig.26. TDMA *inbound/TDM outbound*

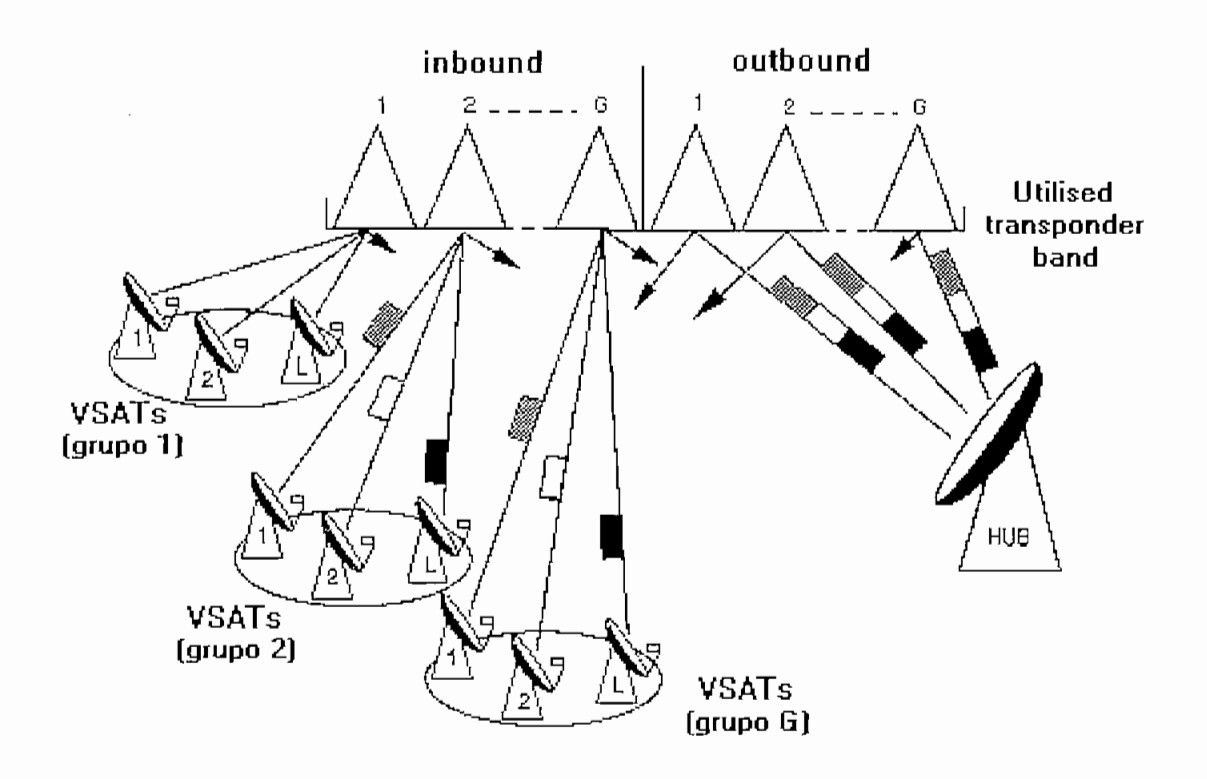

Fig.27. *FDMA-TDMAinboimdfF'DMA-MCPC outbound*

Las posibles combinaciones teóricas de los métodos de acceso presentadas anteriormente para una red VSAT con topología estrella suelen ser implementadas en la práctica por diversos fabricantes, lo que define las características técnicas de sus equipos en cuanto a método de acceso y velocidades tanto en la *inboimd* como en la *onfbound.* Así, es imposible definir todos los criterios o fórmulas para el dimensionamiento de tráfico para una red VSAT bajo esta topología para cada posible combinación de métodos de acceso.

Mas bien se persigue el objetivo del estudio de una red VSAT que posea las características más comunes a todas esas posibles combinaciones. Entonces, la red que satisface estos requerimientos es la red VSAT estrella que utiliza la técnica TDM7TDMA, ya que son muy dinámicas por que proporcionan vías de transmisión directas entre todos los sitios remotos y la estación maestra. Estos sistemas son muy difundidos en comunicaciones empresariales y redes corporativas de comunicación de datos, pero también pueden cursar transmisiones telefónicas en paquetes para aplicaciones empresariales y de telefonía rural. Son particularmente adecuadas para el ingreso y consulta de bases de datos desde una terminal remota a un computador o *host,* o para aplicaciones en las que el tráfico de datos se transmite en ráfagas. Típicamente, se conecta una gran computadora o *host* compartida al equipo central de la red VSAT a través de un "circuito tributario". La terminal remota se "pega" a la estación remota VSAT, las cuales permiten la conexión con dicha computadora, a través de un satélite bajo una arquitectura de paquetes. Por lo general, un sistema de este tipo utilizaría una portadora saliente (*outroute*: estación central a estación VSAT remota) de gran capacidad (64 a 512 kbps), y varios canales entrantes *(inroutes:* estación VSAT remota a estación central) TDMA de acceso aleatorio de menor capacidad (16, 64, 128 ó 256 kbps).

Comúnmente las rutas entrantes TDMA se accesan de acuerdo a uno o más de las siguientes formas:

# • *ALOHA* ranurado (slotted ALOHA).

Este es un método que puede ser usado para transmisión de transacciones pequeñas de datos. Un juego de ranuras de tiempo *(time slots)* está disponible a varios usuarios de acceso espontáneo. En el caso en que más de un usuario intente transmitir simultáneamente, puede ocurrir una colisión y los mensajes deberán ser retransmitidos; si no existen colisiones, el mensaje será recibido exitosamente por la estación central y una señal de aceptación "ACK" es enviada a la estación remota.

#### • Transaccional:  $\bullet$

Mediante este método, el usuario tiene que hacer una reservación específica para transmitir una transacción de datos durante un tiempo cuando a ningún otro usuario le esté permitido accesar a la ruta entrante. Este método de acceso se utiliza usualmente para tráfico que contiene gran variedad de tamaños de mensajes.

#### • Flujo dedicado:

Un flujo dedicado de tiempo se asigna a la estación remota VSAT permitiendo una transmisión de transacciones sin interrupción desde otros usuarios. Este método de acceso esta bien ajustado para aplicaciones con gran eficiencia de tráfico.

Originalmente., las redes VSAT bajo TDM7TDMA fueron concebidas para reemplazar a las redes de comunicaciones terrestres que empleaban protocolos de comunicaciones por computadora.

#### **2.3.- Funcionamiento de la red** VSAT **estrella bajo TDM/TDMA '**

Como se dijo en la introducción del presente capítulo, el análisis para el dimensionamiento de tráfico se lo hará en base a esta topología de red ya que permite más elementos de análisis que las otras configuraciones de redes VSAT.

Las redes cuya topología es en estrella son sistemas asimétricos con una estación maestra ó *HUB* sofisticada que soporta a muchas estaciones remotas pequeñas VSAT. Esta asimetría se extiende hacia los enlaces entre el HUB y la remota, en la potencia del transpondedor y en los métodos de acceso.

Una red integrada VSAT bajo esta topología accesa al enlace espacial en dos direcciones: la dirección saliente *(puibound)* cuya trayectoria va desde el HUB o estación central maestra hacia las estaciones remotas VSAT, y la dirección entrante *(inbound)* desde las remotas VSAT hacia el *HUB.*

La dirección de la *outbound* es servida por medio de una ruta de salida simple de alta velocidad denominada *"outrouté"* con multiplex por división de tiempo. Según el fabricante del sistema VSAT se pueden tener diferentes velocidades para las *outroute,* así como para las *inroutes.*

La *outroute* usa una técnica de multiplexación de paquetes para multiplexar los datos *(TDM: time división multiplex).* Cuando una red aumente su capacidad en cuanto al número de estaciones remotas VSAT se pueden añadir *outi'outes* adicionales.

La dirección de la *inbound* es servida por medio de múltiples rutas de entrada denominadas *"inroute (s)"* a diferentes tasas de velocidad. Se pueden tener varías *inroutes* dependiendo de la carga (tráfico) que maneje cada *inroute.* Una *inroute* puede servir de respaldo *(back-up)* para las otras que están funcionando *(pn-line).* Es necesario aclarar que una *inroute* no sirve únicamente a una sola remota VSAT sino que por medio de una *inroute* se puede atender a *múltiples* remotas. El número de *inroutes* actuantes con cada *oufroute* puede variar dependiendo de las cargas de tráfico y de los requerimientos de tiempo de respuesta.

Las portadoras *inroute* comparten el satélite usando una combinación de las técnicas de acceso múltiple por división de tiempo y división de frecuencia (TDMA/FDMA: time división multiple access/frequency división multiple access).

Un *HUB* transmite a todas las estaciones remotas VSAT usando el método TDM. Para ser mas preciso, el *HUB* usa la técnica de multiplexación estadística de paquetes. Esto difiere del método convencional TDM en que los paquetes de tráfico no pueden aparecer periódicamente en el flujo transmitido y sólo son reconocidos por una dirección colocada en la cabecera de paquete, en vez de una ranura de tiempo. Inversamente, muchas remotas VSAT están transmitiendo a un solo *HUB* por lo que se requiere que exista una coordinación.

Cada remota VSAT monitorea. una *ontroute* en busca de paquetes cuyas direcciones concuerdan con las de sus puertos de voz o datos. De igual manera, cada remota es asignada a una *inroute* en una frecuencia portadora de transmisión específica y se le asigna *slots* de tiempo de transmisión dinámicamente basados en la capacidad de petición de dicha remota.

Esta combinación de métodos de acceso TDM y TDMA hace posible manejar miles de terminales de datos interactivos en una fracción de potencia y ancho de banda de un transpondedor en banda C o Ku.

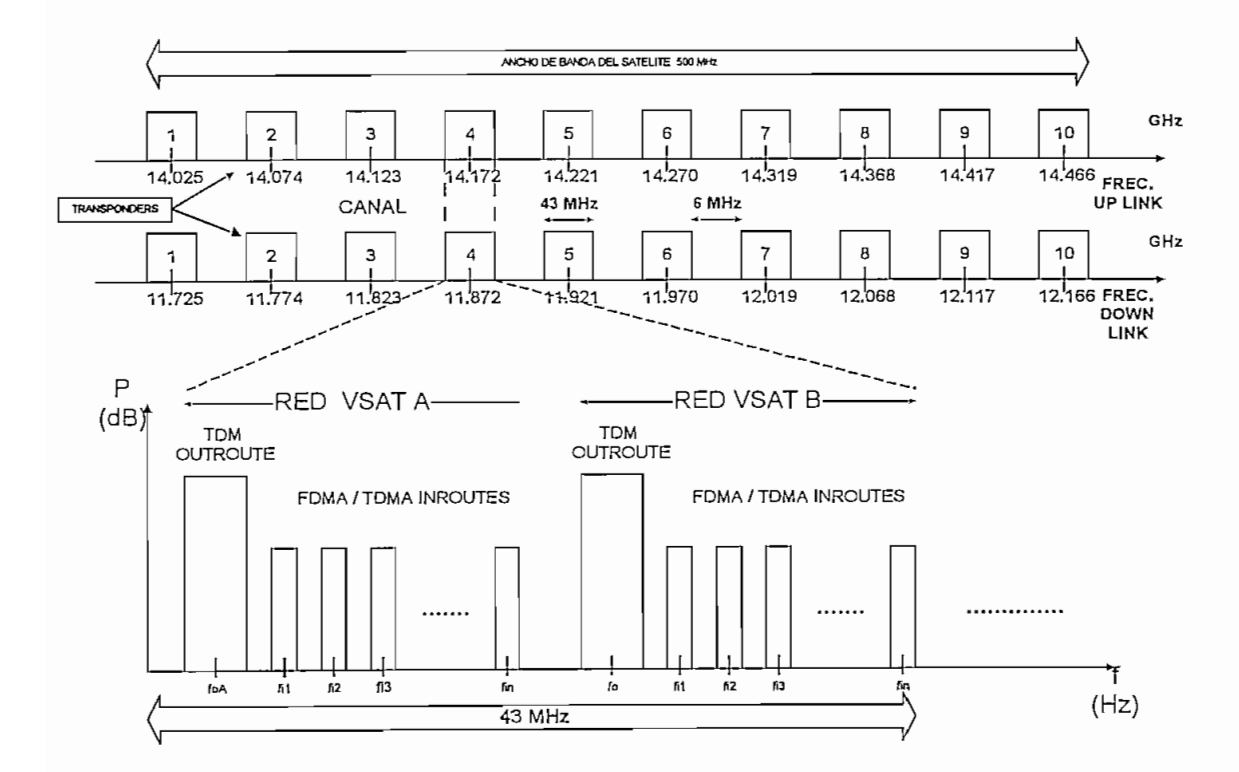

Fig.28. Distribución del plan de frecuencias para una red estrella.

## **2.3.1.-** *Outroute* **TDM e** *inroute* **TDMA**

En la estación central maestra o *HUB* son poleados internamente sus puertos de datos con regularidad, de acuerdo a la clase de servicio, con cada puerto de datos permitido a transmitir algunos o todos sus paquetes "encolados" antes de que el próximo puerto de datos sea permitido a transmitir. Cada puerto de datos del *HUB* transmite sus paquetes de manera cíclica en el sentido FIFO: el que llega primero, el primero que es atendido.

Las *inrontes* TDMA desde la remota hacia el *HUB* cuya velocidad típica es 128 kbps son flujos de bits múltiples e independientes. Los datos de la *inroute* son enpaquetados y transmitidos como ráfagas. La asignación de los *slots* de tiempo a través de los cuales cada usuario esta permitido a transmitir una ráfaga de tráfico son controlados a través del *HUB* y pueden ser acomodados para cumplir los requisitos específicos de tráfico de cada usuario.

Como se dijo anteriormente., existen tres métodos de acceso TDMA cuyo desempeño es muy eficiente: el *ALONA (slotted ALOHA)* que se denomina *ALOHA* del usuario, el transaccional o la reservación para transacción, y el flujo dedicado.

Pueden existir otros métodos de acceso o la combinación de los antes mencionados dependiendo básicamente del fabricante e implícitamente de las condiciones de tráfico.

#### **2.3.2.-** *ALOHA* **del usuario**

La contención como se vio anteriormente es un método de control de acceso al canal de comunicaciones. La contención por *ALOHA* ranurado *(slotted ALOHA)* se la usa en forma de método de acceso al canal satelital y se denomina *ALOHA* del usuario ranurado *(slotted user ALOHA).* Este método puede ser usado para la transmisión de transacciones de datos uniformes y pequeños y cuando se tiene una demanda baja de tráfico. Para la mayoría de las aplicaciones es el uso menos eficiente del segmento espacial.

En *ALOHA* del usuario, se dispone de un conjunto de *slots* de tiempo para algunos usuarios con acceso espontáneo y para el envío de mensajes pequeños de datos o control. Así, es posible que múltiples usuarios intenten transmitir simultáneamente causando que las transacciones colisionen y por tanto es necesaria la retransmisión. Cuando se producen colisiones, éstas son retransmitidas en forma aleatoria. *ALOHA* del usuario es bien útil cuando se tiene una gran cantidad de usuarios cuyos ciclos de trabajo son bien bajos con transmisiones de datos cortas y donde el tiempo de respuesta promedio pequeño es crucial.

Aunque los tiempos de respuesta promedio se pueden minimizar, el tiempo de respuesta promedio ocasionalmente se desviará ampliamente respecto del promedio. Los mensajes siempre deben ser breves.

Las estaciones terrenas VS AT utilizan el *ALOHÁ* ranurado para indicar el estado interno de la red y para pedir reservaciones, y se configuran típicamente como *ALONA* para control *(control ALOHA}]* siendo ésta última configurada separadamente de los canales *fa ALOHÁ* del usuario.

# **2.3.3.- Reservación para transacción**

Se puede realizar una reservación explícita para transmitir una transacción de datos en el momento en que ningún otro usuario está permitido accesar a la *inroute*. El acceso por este método es útil para transacciones que son a menudo muy grandes para usarse eficientemente con los métodos *ÁLOHÁ* del usuario o flujo dedicado. La capacidad se reserva a través de los canales *ALOHA,* o por un paquete de petición transmitido junto con el paquete de datos corriente (este proceso se denomina la técnica de *"piggybacking").*

El acceso para reservación para transacción usa la capacidad más eficientemente para ciertas aplicaciones cuyos tamaños de mensaje son grandes o ampliamente variantes. Se puede decir por tanto que provee un uso más eficiente del segmento espacial.

Los tiempos de respuesta bajo esta técnica son usualmente mas grandes que las otras técnicas pero son ampliamente consistentes.

## **2.3.4.- Flujo dedicado**

Se puede asignar a una estación remota VSAT un flujo dedicado de ranuras de tiempo, permitiéndose la transmisión en serie de un conjunto de transacciones sin la contención (disputa) de otros usuarios. El acceso por flujo dedicado es bien útil para un usuario con un throughput de tráfico muy alto. Es ideal para aplicaciones con tamaños de mensaje variable pero el flujo de tráfico debe ser pesado o consistente. Las diferentes tasas de velocidad bajo este método se pueden utilizar para cumplir ciertas exigencias del usuario. Un flujo dedicado

puede perder su asignación cuando está sometido a períodos específicos de inactividad. Los tiempos de respuesta son muy consistentes y cercanamente muy buenos a los tiempos de respuesta promedio en *ALONA* del usuario. Este método también suele ser utilizado para transmisión de voz.

Existen como se dijo antes otros métodos adicionales a los explicados anteriomente que pueden ser la combinación de ambos con el fin de optimizar la capacidad de canal satelital. Estos son propietarios de cada fabricante y por lo regular la remota VSAT es la que toma el control en la selección o conmutación, previa configuración y pedido en el *HUB.,* del método de acceso que más le conviene cuando su requerimiento de tráfico así lo pide.

## **2.4.- Técnicas y formatos de transmisión**

Los formatos tanto de la *outroute* TDM como los de la *inroute* TDMA se dividen en super tramas de cierta duración las que son posteriormente subdivididas en tramas. Cada super trama o trama tiene períodos de duración en el orden de los milisegundos. Sin embargo, la estructura de los paquetes dentro de estas tramas difiere dependiendo de si la trama esta llevando paquetes de datos TDM ó paquetes de datos ó ráfagas TDMA.

Como se explicó anteriormente, dentro de la red VSAT a ser analizada bajo la estructura TDM7TDMA tipo estrella se pueden tener múltiples portadoras *outroutes* e *inroutes.*

#### **2.4.1.- Organización de la** *outroute* **TDM**

Los paquetes de la *outroute* TDM varían en tamaño dependiendo del contenido de los datos. Existen protocolos propietarios de cada fabricante que permiten el control de errores en el enlace espacial y son capaces de retransmisión ya que los datos transmitidos son vulnerables a errores aleatorios en sus bits cuando el protocolo del usuario (protocolo final en la remota VSAT) está habilitado.

La cabecera de la supertrama contiene un número identificativo de la *outroute* que es único para cada *outroute.* La remota VSAT usa este único número para asegurarse que está sincronizando la *outroute* correcta.

La *outroute* es una portadora de alta velocidad que es asignada en base a demanda de paquetes. Esto es, el *HUB* asigna tráfico a la portadora de la *outroute* en base al tráfico ofrecido a través de sus diferentes puertos. Este tráfico está organizado en paquetes.

El tráfico es recolectado desde los diferentes puertos del HUB mediante la técnica de poleo y son colocados en la portadora de la *outroute* de acuerdo a las diferentes clases de servicio. Las clases de servicio están organizadas para asegurar que los puertos en tiempo real, o sea aquellos que llevan tráfico de datos sincrónico; sean polcados primero.

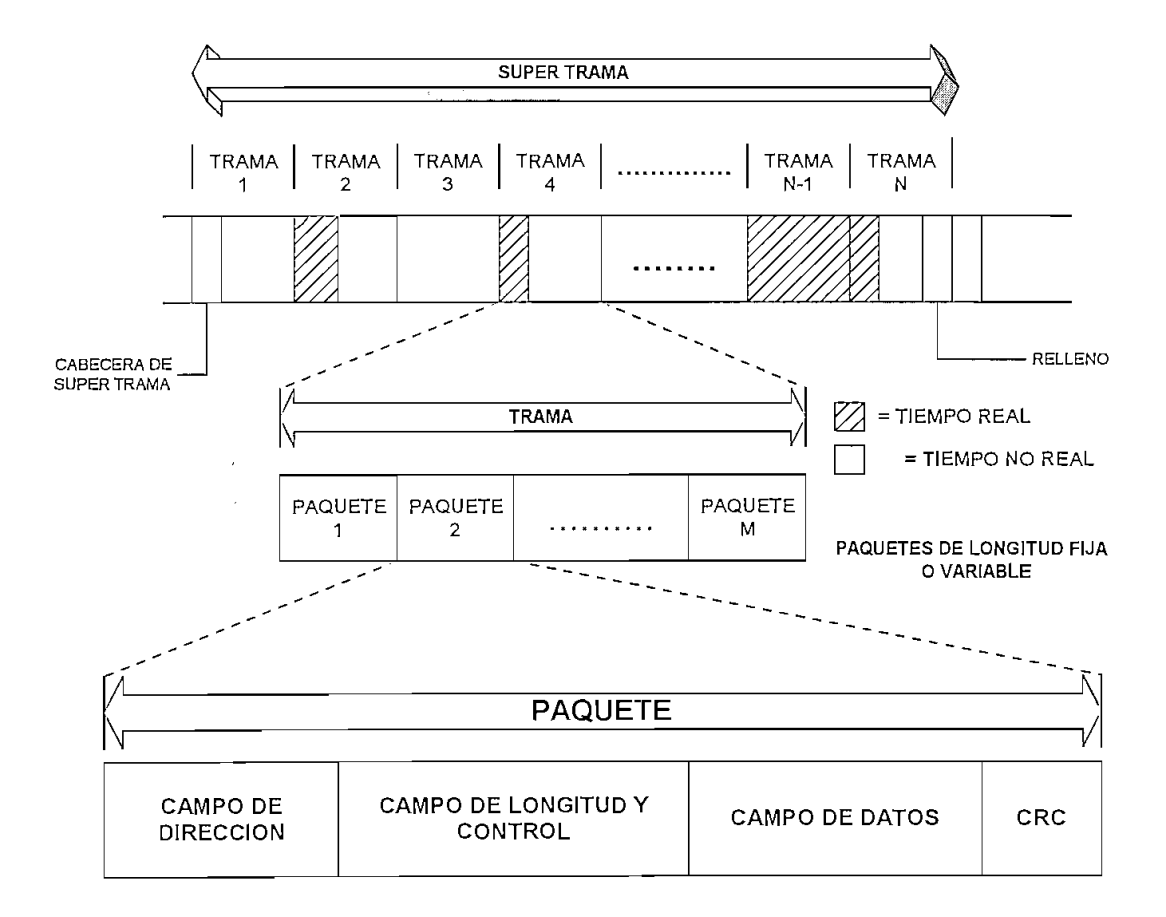

Fig.29. Organización de la *outroute*

El formato de trama de la outroute se muestra en la figura No.29. Los intervalos de tiempo definidos son supertramas, tramas y paquetes. Las supertramas son el intervalo de tiempo más importante de la *ontroiite.* Cada supertrama' comienza con un paquete especial de nominado cabecera de supertrama, el cual es usado por todas las remotas para obtener temporización dentro de la red, así como también para datos propios de la red.

Una trama también está definida dentro de la *outroiite* como un intervalo de tiempo periódico, pero esta no es una característica importante ya que los paquetes están permitidos de solapar las fronteras o extremos de la trama.

La información del usuario y todos los datos necesarios transmitidos dentro de la red son transportados en paquetes.

Estos paquetes son bloques de información de longitud variable que tienen añadido direcciones, información de control y una cola de control de errores. El formato de estos paquetes se muestra en la figura No.30.

#### **2.4.1.1.- Formato de trama de la** *outroute*

La figura No.3O muestra como se dividen los mensajes de datos del usuario en bloques de datos que no son más grandes que una cierta cantidad de bytes. Un segmento de datos es el mensaje de datos del usuario o un fragmento de este si el tamaño excede a la cantidad de bytes definidos por el fabricante. El control de la segmentación de los datos se realiza en el campo correspondiente al control de paquetes.

La longitud del paquete, incluyendo la cabecera del paquete, se especifican en el byte de longitud, y se usa un byte adicional de información como redundancia para proveer un FEC a este campo de longitud. Los campos de direccionamiento permiten dos bytes para especificar la dirección física del puerto de datos de la remota VSAT y un byte para especificar las sesiones asociadas con dicho puerto físico de datos en la remota.

#### **FORMATO PARA DATOS EN TIEMPO NO REAL**

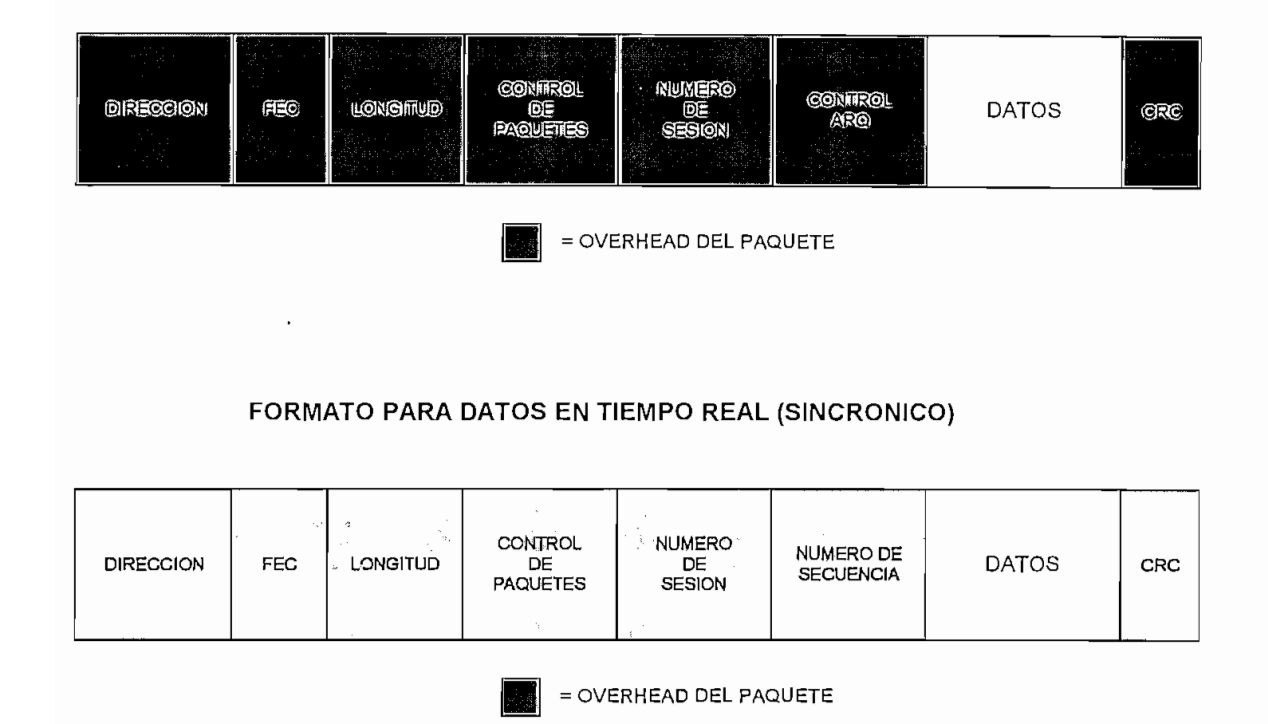

Fig.30. Formato de paquete de datos de la *enfronte*

Una cola para detección de errores CRC asociada con el paquete ocupa dos bytes. La transmisión sobre el enlace espacial en ambas direcciones entrante y saliente *(putbound* e *inbound)* utiliza un protocolo de control de enlace *(data link confrol protocol).* Dos bytes de la cabecera de paquetes son usados para la función de control ARQ. El byte de control de paquete provee control de segmentación de mensaje de datos, así como también bits de señalización para especificar mensajes de control de acceso satelital, direccionamiento de la red, y estados de encripción.

Cuando se trata de comunicaciones de voz el formato de paquetes de la *oufroute* es diferente del formato usado para paquetes de datos. Los paquetes de voz también requieren menos *overhead* que los paquetes de bloques de datos, sin embargo también se transmite la dirección de la sesión. La figura No.31 ilustra el formato de paquetes de voz de la *outroute*.

# **FORMATO DE PAQUETE DE LA OUTROUTE PARA VOZ**

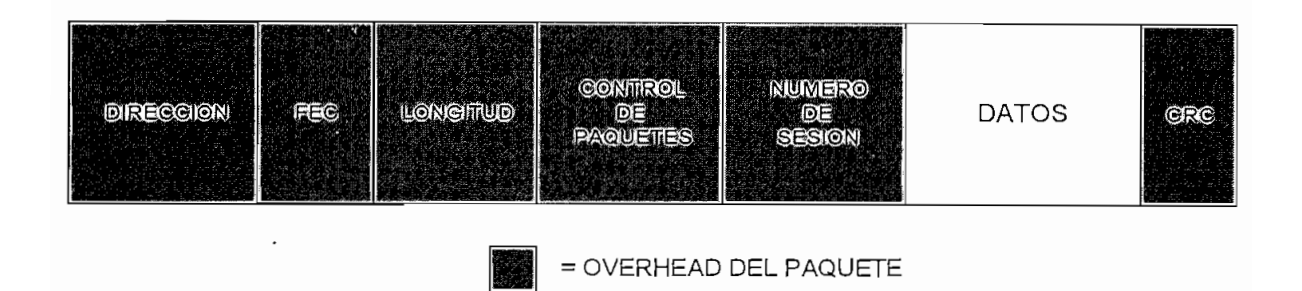

Fig.31. Formato de paquete de voz de la *oiifroute*

# **2.4.2.- Organización de la** *inroute* **TDMA**

Las portadoras de la *inroute* son compartidas dentro de un conjunto de estaciones remotas VSAT por medio de la técnica TDMA. La capacidad de la portadora es compartida por los puertos asociados al conjunto de estaciones terrenas remotas VSAT asignados a la portadora a través de un algoritmo de asignación de demanda, el mismo que confiere la capacidad en base a asignaciones por acceso aleatorio *(ALOHA* del usuario), reservación para transacción y flujo dedicado (capacidad fija). Mas aún, las asignaciones en flujo dedicado pueden ser permanentes o asignadas por demanda en el puerto.

Se debe anotar que el método de asignación por demanda usado es configurable por cada puerto remoto (independiente de si la remota tiene dos o más puertos).

Los diferentes puertos en una estación terrena remota VSAT pueden usar diferentes métodos de asignación por demanda. No existe una interacción entre los puertos asociados con una estación remota dada; así, sus métodos de asignación son independientes uno de

La única restricción importante sobre los puertos que comparten una estación remota VSAT dada es que deben ser conferidos a una *inroute* específica. Es posible cambiar la asignación a una *inroute* de varias estaciones remotas individuales debido a la disponibilidad de frecuencias. Este cambio sirve tanto para balancear la carga de tráfico como también como

un mecanismo para cumplir con los pedidos de asignación por demanda que podrían no cumplirse en una *inroute* anteriormente asignada.

Una restricción dentro del algoritmo de asignación por demanda para que una estación remota VSAT pueda conmutar de *inroute* sin intervención alguna del control en el HUB, es que no podría hacerlo si uno de los puertos en la estación remota tiene asignado un flujo dedicado. Esto previene la pérdida de datos para dicha asignación de flujo dedicado.

## **2.4.2.1.- Formato de trama de la** *inroute*

Dentro de las tramas TDMA, la *inroute* puede contener una serie de ráfagas TDMA. Estas ráfagas varían en tamaño y pueden a su vez contener una serie de paquetes. Una cabecera de ráfaga indica el comienzo de cada ráfaga. El *HUB* utiliza esta cabecera de información para detectar el comienzo de la ráfaga y su correspondiente fase de portadora y reloj de temporización. El preámbulo es seguido por los paquetes de datos. El formato de paquetes de una ráfaga está basado en el protocolo de enlace espacial siendo éste propietario del fabricante. Se puede añadir una marca  $CRC<sup>7</sup>$  al final de cada paquete.

La trama de la *inroute* es dividida posteriormente en dos grupos de ráfagas o sub tramas:

- Sub-trama común: provee capacidad de reservación para la remota.
- Canal(es) de *ALOHA* del usuario: proveen acceso aleatorio para los datos de usuario de la remota.

El canal de control *ALOHA* se suele usar también como canal de supervisión de comunicaciones de la remota y el *HUB.*

La figura No.32 muestra el formato de tramas de la *inroute.* Los intervalos de tiempo importantes en la *inroute* son las supertramas, las tramas y las ráfagas y paquetes que son de longitud variable. Cada supertrama está compuesta de tramas. A diferencia de la *outroute,* las tramas son una característica importante de la *inroute* y las ráfagas no pueden solapar los extremos o fronteras de la trama. La trama está dividida típicamente en varias sub-tramas.

 $<sup>7</sup>$  CRC: chequeo por redundancia cíclica. Ver anexo 2 para una definición más formal.</sup>

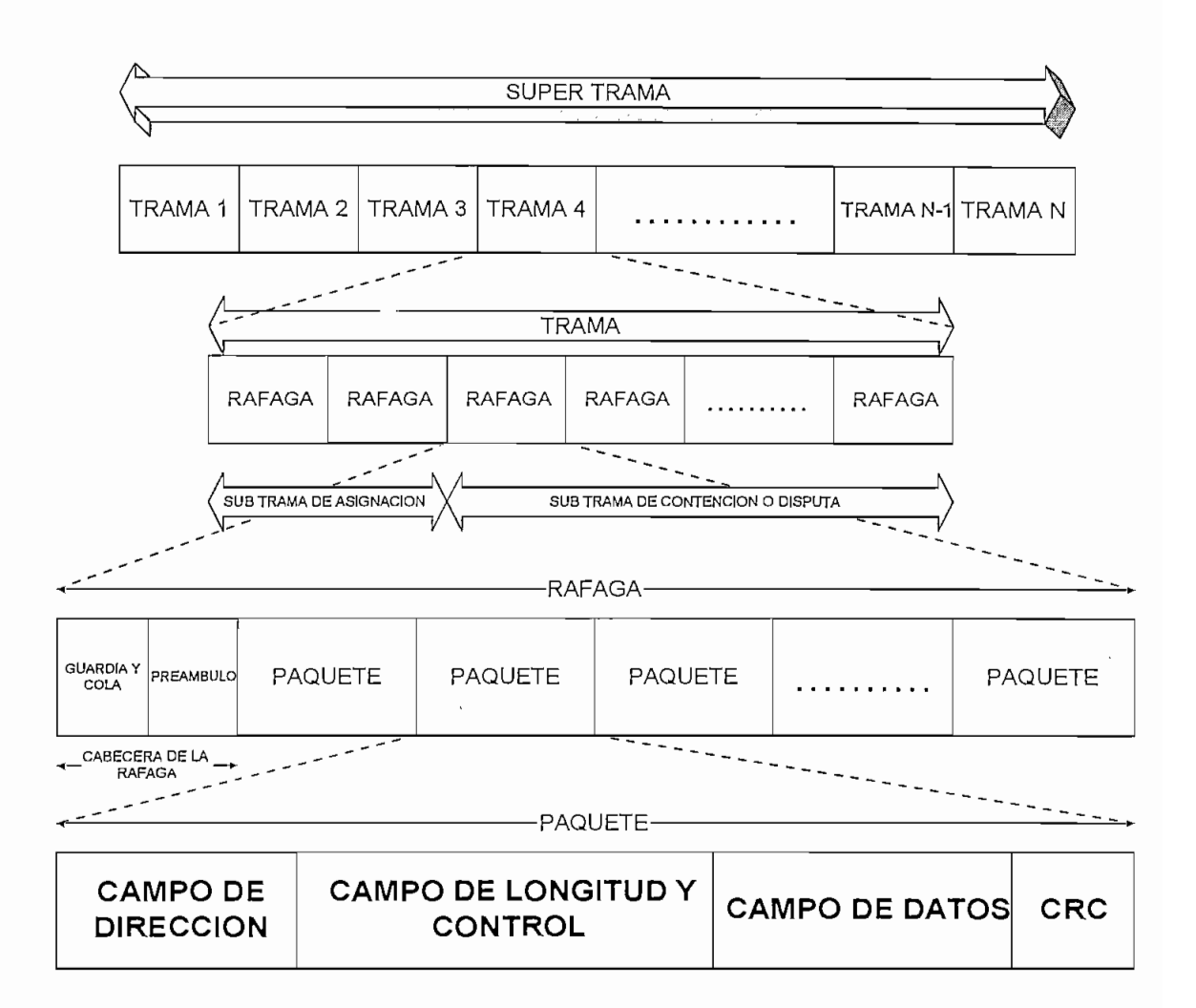

Fig.32. Organización de la *inroute*

Cuando se tienen diferentes tasas de velocidad en las *inroutes,* cambia el tamaño de las ráfagas, de las tramas y de los canales de control.

Como se puede apreciar en la figura No.32, las tramas de la *inroute* tienen una sub-trama de contención y una sub-trama de asignación. El tamaño de la sub-trama de contención puede variar desde un mínimo hasta la trama entera.

# **2.4.2.2.- Sub-trama de contención**

La sub-trama de contención se usa para tráfico de acceso aleatorio. En general, pueden existir dentro de la red VSAT dos categorías de tráfico de acceso aleatorio, y por tanto, la sub-trama de contención puede ser dividida posteriormente en dos partes:

- Una porción para tráfico de control y reservación., y
- Una porción para tráfico de datos de usuario.

En la sub-trama de contención, algunas estaciones remotas VSAT pueden intentar transmitir durante un intervalo dado, resultando en colisiones en el satélite y la destrucción de la información. Las técnicas de retransmisión automáticamente retransmitirán el tráfico colisionado hasta que sea recibido apropiadamente. Un *slot* de control (el control *ALONA)* se requiere siempre para tráfico de control y supervisión.

# **2.4.2.3,- Sub-trama de asignación**

En la sub-trama de asignación no ocurren las colisiones. Cada intervalo de tiempo dentro de esta sub-trama es únicamente asignado a una estación remota VSAT particular; más aún, asignado a una tarjeta de puerto particular dentro de la remota VSAT. Estas asignaciones pueden ser periódicas, como en el caso de tráfico de flujo dedicado, o pueden ser completamente aperiódicas como en el caso de reservación para transacción.

# **2.4.2.4.- Estructura de la ráfaga**

Cada transmisión en la *inroute* es una ráfaga. Como se nota en la figura No.33 una ráfaga dada puede estar compuesta de algunos paquetes. En una situación normal, la ráfaga contendrá un solo paquete. Cada ráfaga está compuesta de:

• Los bytes de cabecera de ráfaga, lo cual provee el preámbulo necesario para la recuperación de portadora y temporización de los bits en los demoduladores de ráfagas *del HUB.* 

- Una cola de corrección de errores necesaria para inicializar el decodificador secuencial el cual es parte del demodulador de ráfagas del *HUB\*
- Un tiempo de guarda entre las ráfagas para tener en cuanta alguna incertidumbre en el tiempo.

La asignación de la capacidad de transmisión para las ráfagas se hace en unidades de *slots* de determinados bytes. Así, la asignación de la longitud total de la ráfaga es siempre un entero y un múltiplo de dicha cantidad de bytes, aún si la ráfaga actual es más corta.

# **FORMATO PARA DATOS EN TIEMPO NO REAL**

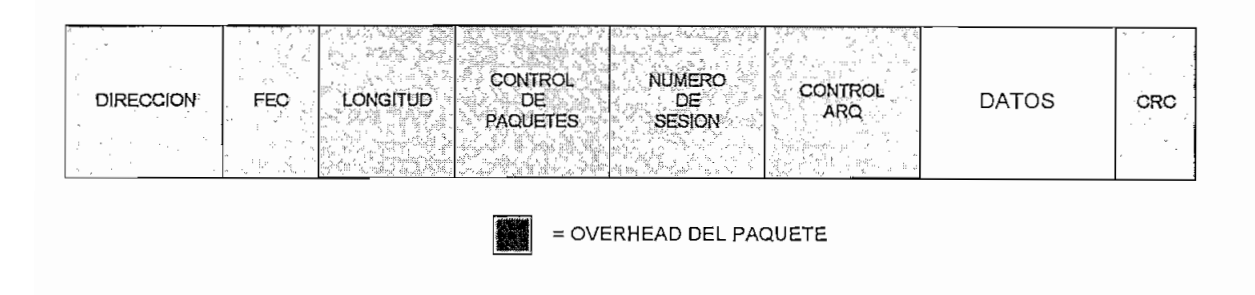

# **FORMATO PARA DATOS EN TIEMPO REAL (SINCRÓNICO)**

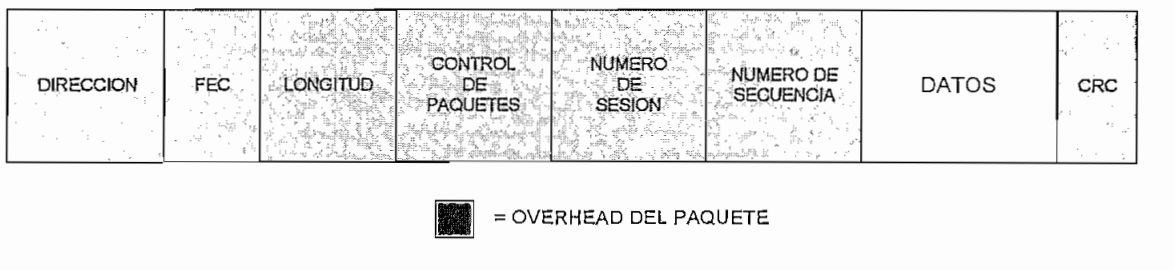

Fig.33. Formato de paquete de datos de la *inroute,*

Los paquetes son de longitud variable, direccionados individualmente con exactamente el mismo formato de paquete que el usado en la *outronte.* El formato de paquetes para datos en bloques se muestra en la figura No.33.

Como se aprecia, todos los campos son idénticos como en el caso de los paquetes de la *outroute.* Los mensajes del usuario son segmentados en bloques que contengan no más de los bytes permitidos para datos de usuario. En algunos casos, los datos del usuario pueden segmentarse en tamaños de bloques más pequeños para cumplir con algún requisito del tiempo de respuesta. Dicha segmentación debería basarse en los parámetros de configuración cargados en las tarjetas de puerto individuales.

# **2.4.2.5.- Flujos dedicados de datos y voz en tiempo real**

El formato de la *inroute* para tráfico de voz difiere del formato de paquetes de la *inroute* para flujos dedicados de datos en tiempo real. Todos los formatos de paquetes de la *inroute* son idénticos a los formatos de paquetes de la *outroute.* El formato de paquetes de la *inroute* para este tráfico de voz se muestra en la figura No.34.

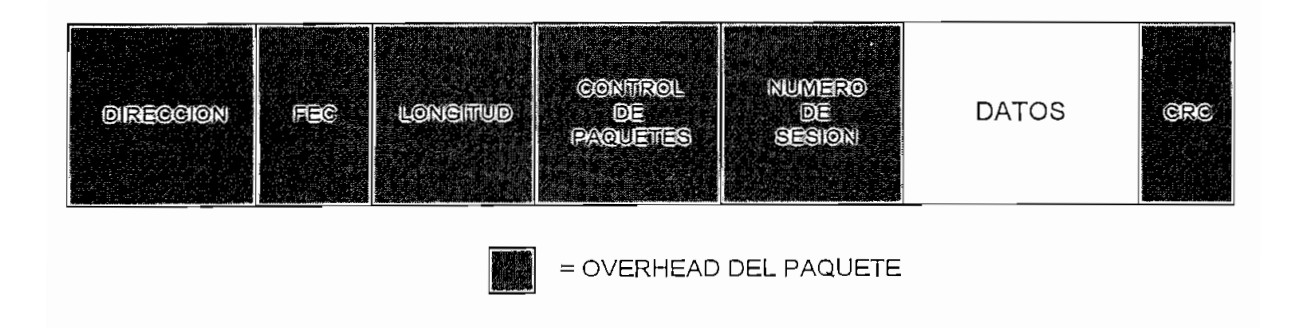

# **FORMATO DE PAQUETE DE LA OUTROUTE PARA VOZ**

Fig.34. Formato de paquete de voz de la *inroute*

## **2.4.3.- Técnicas de asignación por demanda de la** *inroute*

En los párrafos anteriores se detalló el *overhead* de los paquetes y las ráfagas asociados con una remota. Con el fin de tener un conocimiento adecuado para un análisis posterior del factor de relleno de la trama de la *inroute* y el impacto del tiempo de respuesta en la comunicación de la red, es necesario considerar, en más detalle, las diferentes técnicas de asignación de capacidad en la *inroute,*

# 2.4.3.1.- Asignación *en ALONA* del usuario

En la técnica de asignación de capacidad *ÜQ ALOHA* del usuario, un conjunto de canales en la trama son agrupados para que compitan por un conjunto determinado de puertos remotos. Cada canal es de tamaño fijo y se dispone de un número fijo de ranuras o *slots* en la *inroute.* Tanto el tamaño del canal, como el número de canales se consideran parámetros de configuración y pueden ser cambiados en el controlador del *HUB.*

La técnica de *ALOHA* del usuario es muy útil para tráfico ligero con tamaños de mensaje pequeños y uniformes. Esta técnica minimiza el tiempo de respuesta promedio pero no es particularmente eficiente en el uso de su capacidad ya que su utilización debe ser menor al 10% para obtener un buen rendimiento<sup>8</sup>.

Se debe notar que el tiempo de respuesta con *ÁLOHA* del usuario está sujeto a una variación significativa debido a ser susceptible a colisiones. Esta variabilidad se acentúa en períodos de alta demanda de tráfico y cuando las variaciones de la longitud del mensaje son apreciables.

El número de retransmisiones es esencialmente igual al *throughput* para valores menores al 10%. Así, si el tráfico ofrecido promedio es 8% de la capacidad de *ALOHA* del usuario, aproximadamente el 8% de los paquetes serán retransmitidos. El tamaño del canal se elige normalmente con el fin de que corresponda al tamaño del paquete del usuario. Si el tamaño del paquete del usuario varía notoriamente, y el tamaño del canal se elige para acomodar los paquetes más grandes, la utilización de la capacidad será posteriormente reducida debido a que en gran parte del tiempo la mayor parte del canal estará inutilizada.

Si los canales son muy pequeños y los paquetes del usuario a menudo requieran múltiples canales para la transmisión, entonces el rendimiento del tiempo de respuesta se degradará significativamente debido a la probabilidad de retransmisión de alguna parte del mensaje del usuario. Por ejemplo, si el mensaje del usuario debe ser enviado en tres canales, entonces la

<sup>&</sup>lt;sup>8</sup> Hughes Network Systems., Traffic Engineering Guide., USA, 1995.

probabilidad de una retransmisión para al menos una parte del mensaje es tres veces la probabilidad normal de retransmisión *QH ALOHÁ* del usuario.

Con el fin de que sea flexible el uso de la técnica de *ALOHÁ* del usuario, la red VSAT permite que dos tamaños diferentes de canal *ALOHÁ* sean usados en cada trama. El tamaño de un canal es fijo y corresponde al tamaño del canal asociado con el tráfico de control y reservación. El segundo tamaño del canal, diseñado para la transmisión del mensaje del usuario, es un parámetro de configuración variable. El número de canales de cada tipo y su tamaño son variables de acuerdo al número de *inroittes* y su velocidad.

# **2.4.3.2.- Asignación en reservación para transacción**

La técnica de reservación para transacción es usada para obtener capacidad de asignación para que una tarjeta de puerto remoto transmita un bloque de longitud variable de datos. El pedido de reservación inicial se hace usando los canales de control *ALOHÁ.* Debido al tamaño pequeño del mensaje de reservación., este canal de reservación puede ser dimensionado para proveer una probabilidad de colisión muy baja sin un impacto dramático en la eficiencia de la capacidad de la red. El procesador de asignación por demanda que trabaja en el HUB procesa entonces esta petición, y la asignación de capacidad se especifica al puerto remoto a través de un paquete enviado desde el procesador de asignación de demanda.

La asignación puede ser hecha en cualquier tiempo durante una supertrama. Normalmente, la asignación de capacidad será en la primera o segunda trama después de un tiempo mínimo permitido de proceso. Esto provee un uso muy eficiente del segmento espacial para tráfico liviano con tamaños de mensaje entrantes *(inbound)* muy grandes y una mezcla variable de tráfico. Sin embargo, esto incrementa el retardo mínimo en aproximadamente 750 milisegundos<sup>9</sup>. Mas aún, hay una variación potencial del retardo debido a la contención en el canal de reservación.

Para minimizar el tráfico en el canal de reservación, se provee la capacidad de reservaciones utilizando la técnica *"piggyback".* Esta capacidad permite a una tarjeta de puerto solicitar la

<sup>&</sup>lt;sup>9</sup> Hughes Network Systems., Traffic Engineering Guide., USA, 1995.

asignación de capacidad para transmitir otro paquete de reservación, como también la capacidad para transmitir un conjunto de paquetes de datos. La característica "piggyback" tiende a minimizar el impacto en el canal de reservación de que las fluctuaciones de tráfico debido a uno o más de los puertos de datos asociados con una *inroute* dada se vuelvan muy críticas.

Cuando se elige reservación para transacción como el método de acceso existen dos algoritmos de transmisión disponibles: el algoritmo estándar o el algoritmo que permite "transacción limpia".

## **• Algoritmo estándar**

El algoritmo estándar de reservación para transacción no pone límites máximos a la cantidad de ancho de banda que puede tomar cada petición de transacción, siendo posible que unas pocas tarjetas de puerto que lleven tráfico muy pesado se apropien de todo el ancho de banda.

En el algoritmo estándar, no hay encolamientos de peticiones ya que la temporización de las peticiones es crítica, con cada petición servida inmediatamente después de ser recibida. Esto produce un bloqueo potencial a las peticiones pequeñas por ancho de banda cuando les hayan precedido peticiones muy grandes. La petición pequeña será rechazada inmediatamente antes que espere en la cola por el ancho de banda.

## • Algoritmo de transacción "limpia"

Cuando una tarjeta de puerto en la remota VSAT tiene tráfico a enviar sobre la *inroute,* crea una petición de asignación de transacción (PAT) para indicarle al procesador de asignación por demanda cuanto ancho de banda debe ser asignado. Si los datos están siendo enviados sobre la *inroute* cuando la petición de asignación de transacción se efectúa, ésta petición será enviada utilizando la técnica *"piggyback"* en el canal de datos, denominándose *"piggybackPAr.*

Si no se están enviando datos, el PAT se envía sobre el canal de control *ALONA,* denominándose "plain PAT" (PAT normal).

El algoritmo de transacción "limpia" establece dos colas, una para los *plain PATs* y otra para los *piggyback PATs.* Se da prioridad a las peticiones de la *cola plain PAT,* lo cual significa que se da prioridad al tráfico interactivo antes que al tráfico tipo *batch<sup>10</sup>* ya que las peticiones de datos interactivos son comúnmente mas adecuadas a enviarse sobre el canal de control *ALOHA,* y las peticiones *batch* mas grandes son enviadas mediante el "*piggybacking*" sobre el canal de datos. Las peticiones son servidas de forma: el primero que llega, el primero que sale (PIFO), y son menos sensibles de la temporización que cuando fue recibida la petición.

El algoritmo también pone límites a la cantidad de ancho de banda que puede ser asignado a una tarjeta de puerto durante tráfico pesado (cuando hay mas peticiones por ancho de banda que ancho de banda disponible). Esto provee un balanceo de carga mas efectivo, permitiendo que mas tarjetas de puerto compartan el ancho de banda en un cierto tiempo dado, dándose prioridad al tráfico en ráfagas interactivo. La cantidad de ancho de banda permitido a una cierta tarjeta de puerto se calcula dinámicamente en base al número de peticiones por ancho de banda y la cantidad de ancho de banda disponible.

El balanceo de carga se lleva a cabo solamente dentro de una sola *inronte.* No hay balanceo de carga entre *inrontes.*

El tráfico interactivo dentro de una sola tarjetas de puerto no tendrá prioridad más alta que el tráfico *batch* dentro de la misma tarjeta de puerto; el tráfico es balanceado entre múltiples tarjetas de puerto y no dentro de una sola.

# **2.4.3.3.- Asignación en flujo dedicado**

La tercera técnica de asignación de capacidad es flujo dedicado. Esta provee ocasiones de transmisión fijas., periódicas durante cada supertrama a una tarjeta de puerto remoto. La asignación de capacidad puede ser hecha en base a flujos dedicados asignados por demanda o como flujos dedicados asignados fijos. Esta técnica es particularmente muy útil en proveer capacidad para recursos de datos en tiempo real, continuos, voz y para ciertas aplicaciones

**<sup>10</sup>** Tráfico tipo batch se refiere al generado mediante la transferencia de archivos tipo batch o por lotes.

de datos que son sensibles a retardos donde lo importante es minimizar la variación del retardo.

Para cumplir tanto con la eficiencia como con el tiempo de respuesta en el caso de flujo dedicado, particularmente en los flujos con tasa de datos baja, se incluye la capacidad de que los flujos dedicados sean asignados una, dos, cuatro ú ocho veces por supertrama (es decir, una vez cada trama).

Esta flexibilidad es particularmente importante para mejorar la eficiencia de los flujos con baja tasa de datos usados para transmitir datos en bloques. Por otro lado, el impacto de transmisiones menos frecuentes produce una "demora" grande en la trama y, en general, un tiempo de respuesta mayor si el flujo esta siendo usado para llevar tráfico de datos en bloques.

La técnica de flujo dedicado puede ser la asignación de capacidad más eficiente para aplicaciones con alto *throughput* y puede ser utilizado para proporcionar tiempos de respuesta muy buenos y consistentes.

## **2.5.- Funcionamiento de la red** VSAT **malla**

Las redes VSAT en malla se caracterizan por tener enlaces punto a punto entre cada una de sus estaciones remotas sin tener que pasar por el *HÜB,* y también usan su capacidad bajo el método de acceso por demanda Q3AMA). Esta solución con asignación bajo demanda satisface la conectividad por pares de estaciones remotas. La estación remota que actúa como estación de control actúa a manera del *HUB* de las redes en estrella, pero el tráfico no se enruta hacia ella, comportándose entonces como un sistema SCPC/DAMA en la que el canal SCPC se establece entre dos estaciones remotas cuando desean comunicarse luego de pedir, a través de un canal TDMA CSC (Comando, Señalización y Control), permiso para el establecimiento del canal SCPC. Esto se explica de una mejor manera a través del siguiente gráfico.

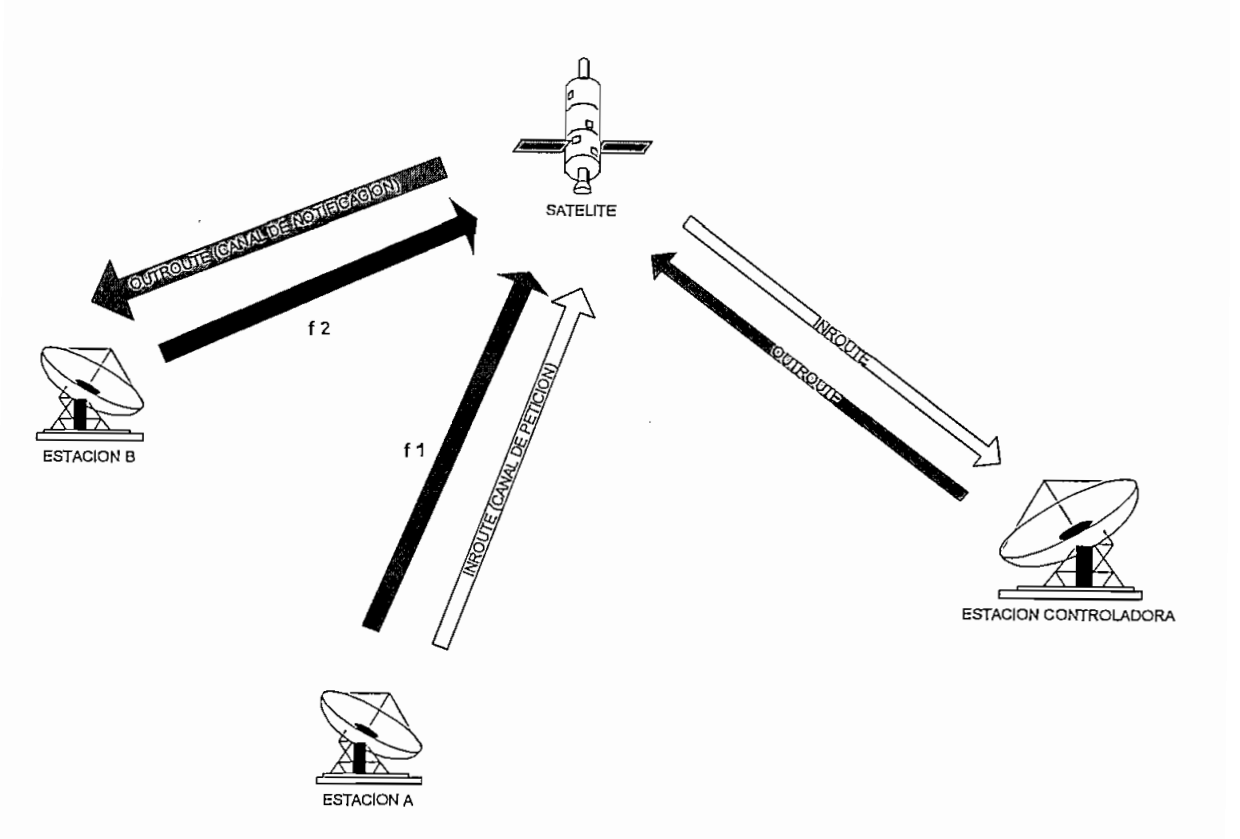

Fig.35. Red VSAT en malla

Se aprecia de la figura No.35 que una estación VSAT usa el canal TDMA CSC para realizar una petición a la estación controladora de la red para establecer un enlace con otra estación VSAT que desea comunicarse. La estación controladora entonces informa a la estación VSAT solicitada de la petición realizada y establece dos canales que sirvan como un enlace bi-direccional entre las dos estaciones. Después de que haya finalizado la llamada, los canales se "limpian" dejando nuevamente capacidad para poder establecer otro enlace bidireccional entre otras dos estaciones remotas nuevas.

Se definen entonces dos portadoras al igual que en las redes tipo estrella. Una portadora TDMA, similar a la *inroute* en redes tipo estrella, que lleva el canal CSC de petición para todas las estaciones remotas; y otra portadora, similar a la *outroute,* para asignar tales canales.

Adicionalmente se establecen las portadoras de transmisión y recepción entre las dos estaciones remotas que desean comunicarse (SCPC).

## 2.6.- Técnicas y formatos de transmisión

Las redes malla que poseen conectividad todas contra todas levantarán cada una de ellas una portadora (up link) de subida y recibirán las restantes portadoras (down link) de bajada del resto de estaciones. También dentro de la conectividad todas contra todas se presenta el caso de que cada estación levante una portadora de subida hacia el resto de estaciones, o sea, establecer un SCPC por cada enlace. Esto obviamente es un desperdicio de ancho de banda del transpondedor y es costoso en cuanto a equipo se refiere ya que supongamos que tenemos una red de N estaciones remotas; entonces, se levantarán (N-l) portadoras para transmisión y se receptarán (N-l) portadoras de recepción, utilizando el transpondedor N(N-1) portadoras de subida y N(N-1) portadoras de bajada.

Por constituir enlaces SCPC entre las diferentes estaciones no se tiene establecido un formato de transmisión para el canal, ya que toda la información se transmite usando todo el ancho de banda del canal.

Dentro de las redes en malla con conectividad punto a punto (enlace full dúplex), como se puede apreciar el figura No.35, existen fases de establecimiento de la conexión entre dos estaciones.

• Establecimiento de conexión.

Una estación remota (estación llamante) envía a través del canal de control entrante (en la *inroute)* una petición de conexión hacia otra estación remota. La estación controladora *(NCS, Neftvork Control System}* recepta la petición entrante e interpreta la dirección de la estación llamada.

• Ruteo de conexión.

El *NCS* realiza el ruteo correspondiente mediante el canal de control saliente (en la outroute) informando a la estación llamada de que se va a establecer una conexión, asignando las frecuencias correspondientes (enlace SCPC) para levantar las portadoras en cada estación remota. Estas frecuencias asignadas no se encuentra ocupadas. Si la estación llamada se encuentra ocupada, el *NSC* informa a la estación llamante de que no se ha podido establecer la conexión.

• Establecimiento del SCPC.

Una vez que el *NSC* ha asignado las frecuencias (fl y f2) tanto a la estación llamante como a la estación llamada, las IDU de cada estación levantan sus respectivas portadoras, se sintonizan una a otra y comienza el tráfico de información. El circuito establecido es fiülduplex.

• Finalización de la conexión.

Luego de que ambas estaciones remotas intercambian información en tiempo real, las IDU bajan sus portadoras y quedan libres nuevamente las frecuencias asignadas. Entonces, la estación llamada informa al *NSC* de que ha concluido la conexión, pudiendo ésta asignar las frecuencias para otra conexión.

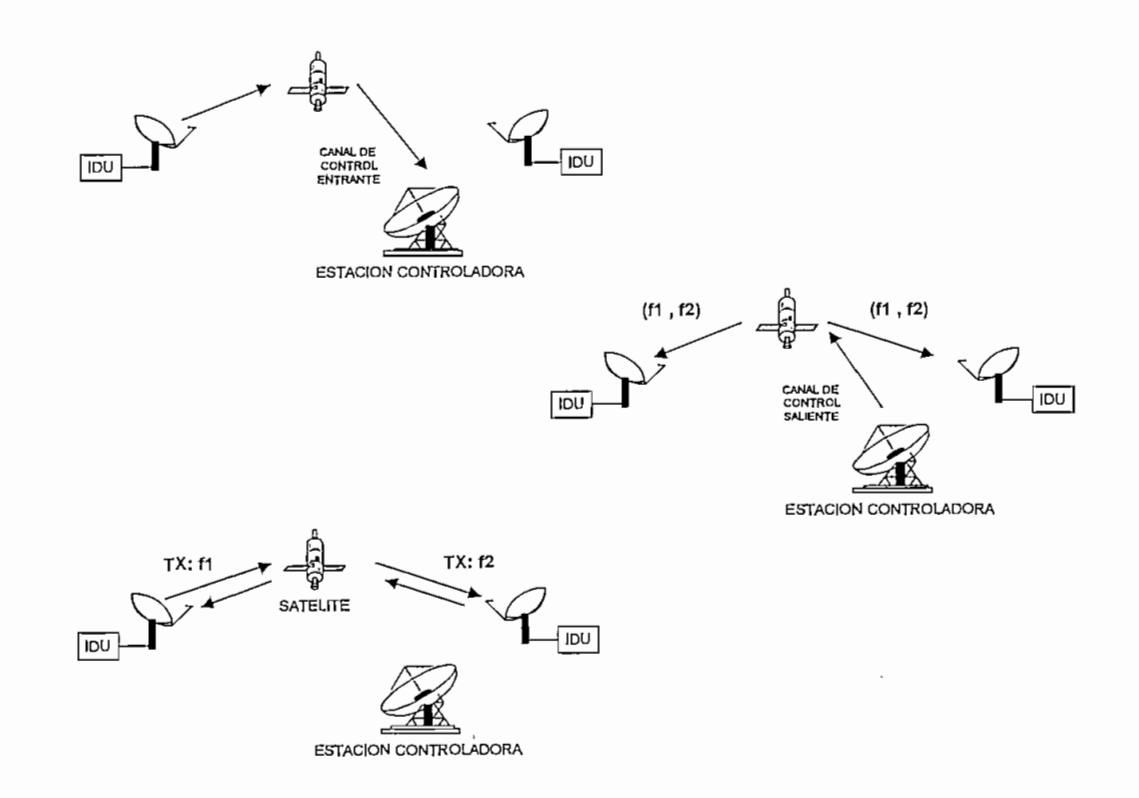

Fie.36. Establecimiento de conexión

• Manejo del ancho de Banda,

El ancho de banda se divide en "grupos" lógicos. Cada conexión full dúplex requiere dos canales de tráfico. Los canales de control entrante y saliente proveen acceso hacia y desde el *NCS.* A continuación se indica este manejo del ancho de banda.

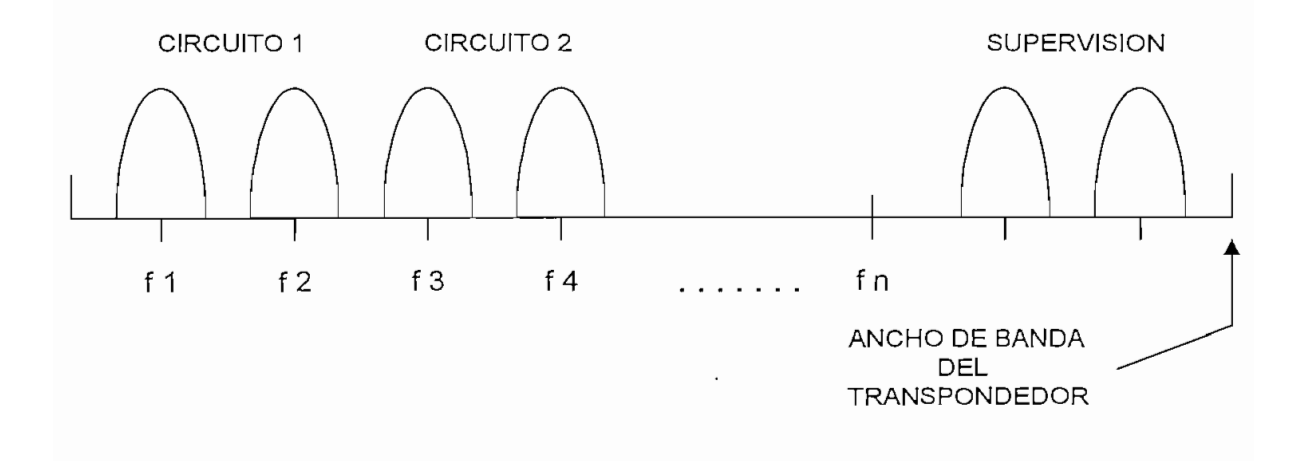

Fig.37. Manejo del ancho de banda en red VSAT en malla

La transmisión se realiza desde un punto a otro bajo demanda. Se optimiza el ancho de banda estableciéndose enlaces que permiten un alto throughput

#### CAPITULO m

#### **DIMENSIONAMEENTO DE TRAFICO**

Este capítulo abarcará todo lo referente al dimensionamiento como tal del tráfico de una red VSAT, con enfoque primordialmente en redes VSAT con topología estrella que utilizan la técnica de acceso *TDM/TDMA* con acceso dedicado y por demanda. Se hace esta restricción en vista de que un análisis para los otros tipos de acceso conlleva aspectos muy similares en cuanto al tratamiento de la información proveniente de los puertos de datos a nivel de la remota como a nivel de *HUB* (interfaces hacia el usuario), el tipo de protocolo utilizado por el usuario, y la influencia del tipo de arquitectura sobre la cual se monta la aplicación en la red VSAT. La similitud se basa en el tipo de tráfico (voz, datos o video) cuyo tratamiento es básicamente el mismo, antes del acceso al canal satelital. La diferencia radica en cómo se hace el análisis de la información (tráfico) hacía el canal satelital. Un hecho adicional que apoya esta restricción se debe por un lado, a las ventajas que las redes VSAT con esquema *TDM/TDMA* tienen sobre otras en cuanto a asignación de canales y establecimiento de enlaces asimétricos, y por otro lado, porque en la actualidad se tiene una cobertura mundial mayoritaria de redes de datos bajo topología estrella utilizando esta técnica.

Sin embargo también se tratará el dimensionamiento de tráfico bajo la topología malla tomando en cuenta que estas presentan diferentes métodos de acceso de acuerdo a su conectividad.

Dimensionar el tráfico en una red VSAT no es una tarea fácil ya que implica dimensionar por etapas cada uno de los recursos de explotación de la red. Así, el análisis se realiza en cada etapa de la trayectoria de la información (línea de comunicación) explotando los recursos de transmisión allí disponibles, con el fin ir interconectándolas hasta tener la visión global de dimensionamiento.

#### **3.1- Necesidad de datos preliminares**

Todo diseño en una red de telecomunicaciones conlleva tener constantes y variables que esquematicen la red como tal.

Antes de considerar cualquier posible arreglo o diseño de una red, las constantes de diseño (aplicaciones) deben "calibrarse" adecuadamente. Este paso inicial debe observar - los siguientes parámetros:

- D Número y localización de los sitios de procesamiento.
- Número y localización de los terminales remotos.  $\mathbf{D}$
- Modelos de flujo de información entre los terminales y los sitios de procesamiento  $\Box$
- Tipos de transacciones a ser procesadas  $\Box$
- D Volúmenes de tráfico para los tipos de transacción, los cuales pueden depender del tipo de configuración de red empleada.
- D Urgencia de la información a ser transmitida (cuando se debe dar una respuesta a la estación remota, o cuánto se demora una transacción en ser efectuada).
- Capacidad reservada para crecimiento de tráfico.  $\mathbf{D}$
- Aceptables tasas de error de información no detectada (bit o bloques).  $\Box$
- Requerimientos de disponibilidad y confiabilidad.  $\Omega$
- D Recursos financieros disponibles.

Estos factores que definen los requerimientos geográficos y de rendimiento de la red, deben ser correctamente establecidos antes de que se tome alguna decisión en la configuración de la red.

En general, cuando se realiza un diseño se tiene la libertad de trabajar con cualesquiera de los siguientes parámetros en la configuración de una red:

- v Tipo de organización de red (centralizada o distribuida).
- v Tipos de líneas: *dial-up* (conmutadas) o *leasedlines* (arrendadas)
- v Enrutamientos de líneas
- v Velocidades de transmisión
- v Tipos de equipos terminales usados en sitios remotos
- v Localización y tipos de técnicas de compartición de líneas y dispositivos
- v Localización y tipos de procedimientos de control de las comunicaciones
- v Procedimientos de control de errores y software.

El proceso de diseño total debe reconocer la naturaleza interactuante de estos parámetros y todos los resultados que conllevan con el fin de que el dimensionamiento de tráfico de una red VSAT sea llevado a cabo con éxito.

# **3.2.- Tráfico en tiempo real y no real.**

Indistintamente si estamos hablando de redes estrella o malla, el tráfico en tiempo real y no real está presente en las dos topologías.

Tiempo real:

- Para redes estrella se garantiza la oportunidad de transmitir exactamente una trama a la vez, esto es, cada vez que dure la longitud de la trama existirá una transmisión. Además los paquetes se transmiten al inicio de una trama.
- En el enlace saliente (outroute) el HUB maneja varios paquetes de tiempo real en una misma trama.
- En redes malla la oportunidad de transmitir esta garantizada cada vez que la estación actuante como controladora de la red *(HUB)* asigne el par de canales para la comunicación entre dos remotas.
- La voz y los datos sincrónicos se consideran como aplicaciones en tiempo real.

Tiempo no real:

- En redes estrella se garantiza la oportunidad de transmitir únicamente tan pronto sea posible dado el ancho de banda remanente o sobrante en la *outroute.* El *HUB* permite que los límites de las tramas sean acomodadas convenientemente pero no los límites de las supertramas.
- Intrínsecamente, todos los paquetes de supervisión son enviados en tiempo no real.
- Se transmite a una tasa de bit *(bit rote)* más alta que un puerto en tiempo real sin un mínimo *bit rate* garantizado.
- Está asociado con la clase de servicio.
- En redes con topología malla no se considera tráfico en tiempo no real ya que el momento que una remota desea transmitir a otra lo hace luego de que le han sido asignados los canales por parte de la estación controladora, y se considera únicamente tráfico en tiempo no real los paquetes de supervisión enviados a todas las remotas.

#### **3.3.- Recolección de datos de acuerdo a requerimientos de tráfico**

Dentro del proceso de planificación de una red VSAT, se debe tener en cuenta el o los requerimientos de tráfico, lo que implica obtener información concerniente al tráfico presente y al proyectado (crecimiento de las aplicaciones del cliente, crecimiento de demanda de servicios soportables en una red VSAT que implique *voz,* datos, video, etc), al igual que la topología de la red actual, y otra información relevante que involucre a las aplicaciones de comunicación en cuestión. Estos datos pueden ser obtenidos a través de paquetes estadísticos o por herramientas externas de medición. El diménsionamiento de datos de una red, tales como el número total de paquetes, la tasa de bit asociada a un puerto de comunicación, como también la identificación de las *inroutes* específicas pueden ser obtenidas muchas veces a través de guías de información estadística suministrada por el fabricante del equipo. En ella se encuentra reportes estadísticos y bases de datos que son de utilidad para llevar a cabo este fin.

El proceso de recolección de datos debe considerar los siguientes aspectos:

• Datos condensados.

La condensación de datos consiste en dividir en grupos de aplicaciones, las cuales deben ser similares, con el propósito de desarrollar separadamente el diménsionamiento de datos.

Los datos pueden ser esencialmente compilados después de que se hayan analizado todas las posibles aplicaciones.

/ • Preparación de un estimado de "hora pico" de ocupación.

De acuerdo a esto, pueda que sea necesario reducir o mejorar el flujo de datos antes de que estos sean procesados.

Si se dispone de una "figura de mérito" promedio, el estimado de la hora pico de ocupación debe ser derivado a partir de esta, usando un factor numérico que represente a manera de porcentaje el "pico" de ocupación.

Un estimado usual de la hora pico de ocupación podría ser el 20% del volúmen diario de tráfico.

• Caracterización de los mensajes.

La caracterización de los mensajes y el estimado de la hora pico de tráfico son a menudo extraídos si se dispone de datos obtenidos a través de un monitoreo de rendimiento de la red VSAT.

Se suele utilizar un único tamaño de mensaje y tasa de transacción, aunque a veces sea necesario caracterizar múltiples tipos de mensajes cada uno con su propia tasa de transacción.

• Considerar las consecuencias de múltiples aplicaciones.

La compartición de recursos es útil y muchas veces necesaria como en el caso de múltiples períodos "pico" tales como los procesos tipo *"batch"* en las noches.

Esto puede complicarse si las aplicaciones se superponen a todas aquellas aplicaciones interactivas durante el día que todavía requieren alguna capacidad mientras el proceso tipo *"batch'3* está ejecutándose. En particular, se debe tener mucho cuidado en la selección de la técnica de acceso de la información entrante *(inbound) y* el método de compartición de capacidad de transmisión de la *inbound* entre las dos aplicaciones.

El requerimiento de una capacidad más grande puede usarse como el factor limitante de dimensionamiento.

La recolección de datos puede ser resumida de acuerdo a la configuración de equipos utilizados en la red y de acuerdo a las características de tráfico. A continuación se detallan estos dos puntos.

- Configuración de equipos:
	- $\bullet$  Protocolo: sincrónico/asincrónico, punto-punto/multipunto, SDLC,X.25, Bisincrónico, etc
	- 4 Configuración del canal de comunicaciones: número de líneas, número de conexiones por línea, número de dispositivos por línea, número de líneas telefónicas.
	- 4 Configuración del equipo local de usuario *(host):* tipo *ásfront-end* en el *host,* número de *front-ends.,* puertos del *front-end* (número de puertos, tasa del puerto, tasa de interfaz).
	- + Descripción del equipo del usuario *(DTE)* en la remota: tipo, tasa de interfaz, tasa de interfaz máxima, cantidad en la red.
	- 4 Diagrama de red: debe incluir todas las líneas de comunicaciones, velocidades y protocolos, configuración del equipo en las remotas VSAT y el *host,*

*•* Características de tráfico:

 $\bullet$  Elementos: nombre y tipo de la aplicación (interactiva/batch). Cuantas aplicaciones maneja un mismo *DTE.* Cuánto dura y a que hora se produce la hora pico y que porcentaje de tráfico diario ocurre durante la hora pico. Cuál es el porcentaje de tráfico en tiempo real y no real durante la hora pico, los tamaños de mensaje incluyen la cabecera del protocolo.

- + Tráfico entrante en las redes estrella: tráfico referido al canalizado hacia el *HUB* luego de ingresar por los puertos de datos de las remotas (tráfico de usuario) y que está caracterizado por el tamaño del mensaje entrante máximo por respuesta de tiempo (en bytes) ó la tasa de mensaje entrante (en bps.).
- ◆ Tráfico saliente: igual que el anterior pero tráfico desde el *HUB* a las remotas.
- 4 Tráfico en redes malla: trafico entrante y saliente entre dos o más remotas.
- + Tiempo de respuesta: normal y al 90%; esperado y al 90%.

Cuando el tráfico es de tipo *batch* es suficiente con tener el total de bytes.

En lo que se refiere al tiempo de respuesta se asume como definido desde la entrada del usuario hacia el *DTE* remoto hasta que la respuesta completa sea recibida por el usuario (se tiene que excluir el retardo del *hosf).*

A manera de resumen sobre lo que es la recolección de datos, donde se destaca lo más relevante de las características de tráfico, se expone a continuación:

- - número de remotas VSAT
- - número de puertos remotos
- - tipo de *DTE* y tasa de puerto
- - número *á&DTEs* por equipo controlador
- - número de puerto *front-end*
- *- FEP (fi'ont-endproccesor) y* tipo de *host*
- *-* tasa de *puertos front-end*
- *-* protocolo
- - número de circuitos vocales

Para el tráfico de la hora pico:

- - aplicación
- - mensaje por segundo tanto entrante como saliente
- - tiempo de respuesta promedio y al 90%

## **3.4.- Recursos de transmisión disponibles**

Se entiende como recursos de transmisión disponibles y por tanto a ser explotados, las diferentes instancias o medios involucrados en una red VSAT. Se debe diferenciar los recursos de los elementos constituyentes de la red pues estos elementos mediante los diferentes enlaces forman entre sí los recursos.

En una red tipo estrella existen por tanto tres recursos de transmisión involucrados, los cuales pueden cumplir con los requisitos de tráfico y tiempo de respuesta; estos recursos son independientes y constituyen un soporte para el dimensionamiento de una red VSAT: a) enlace a nivel de remota VSAT: es el enlace entre el *DTE* del usuario remoto y la estación terrena remota,

b) enlace espacial: son los enlaces que conforman el canal satelital, el de subida *(tip-linK)* así como el de bajada (down-link) (canal entrante, canal saliente, método de acceso, capacidad)

c) enlace *HUB -* equipo local de usuario *Qiosfy.* enlace a nivel de puerto en el *HUB y host (front-endprocessor).*

Estos tres recursos se indican en la figura No.3 8 a continuación:

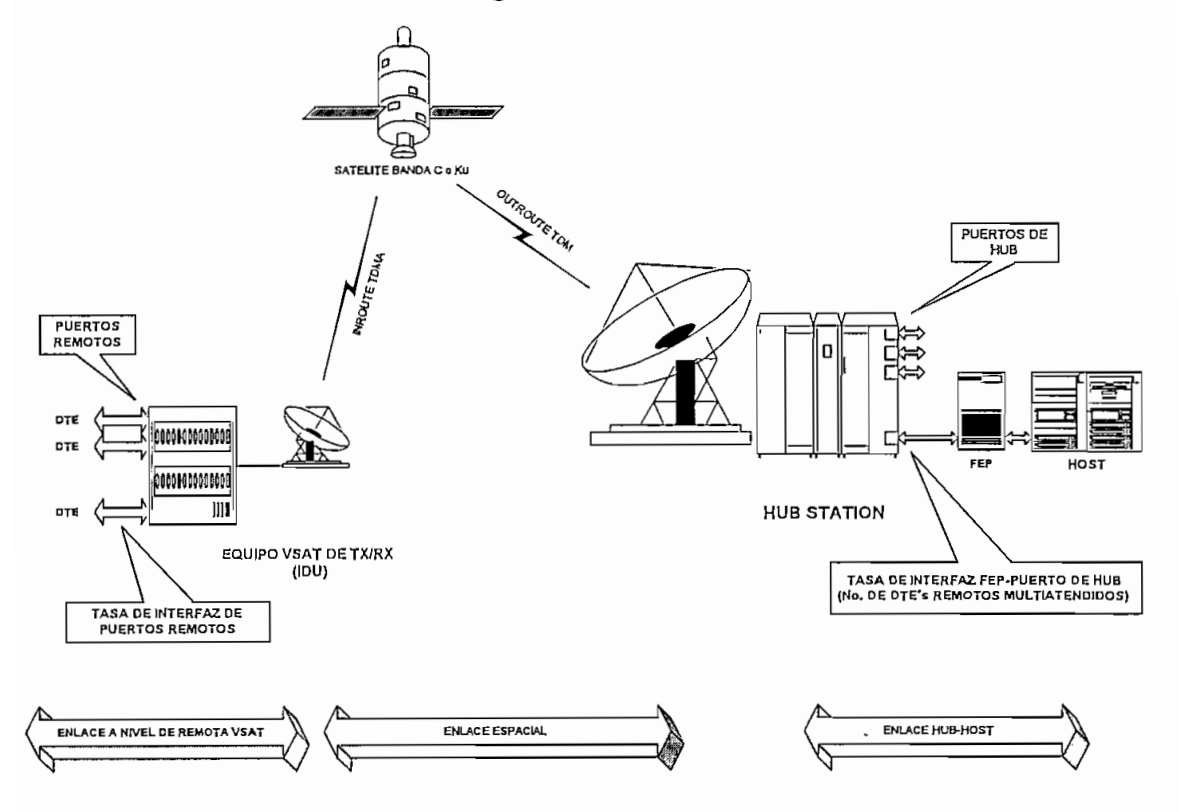

Fig.38. Recursos de transmisión de una red estrella

En redes VSAT con topología malla los recursos de transmisión son similares a la red estrella (diagrama anterior) salvo que no existen puertos de *HUB* ya que este actúa solo como controlador de la red. Entonces se reduce al siguiente diagrama mostrado a continuación en la figura No.39.

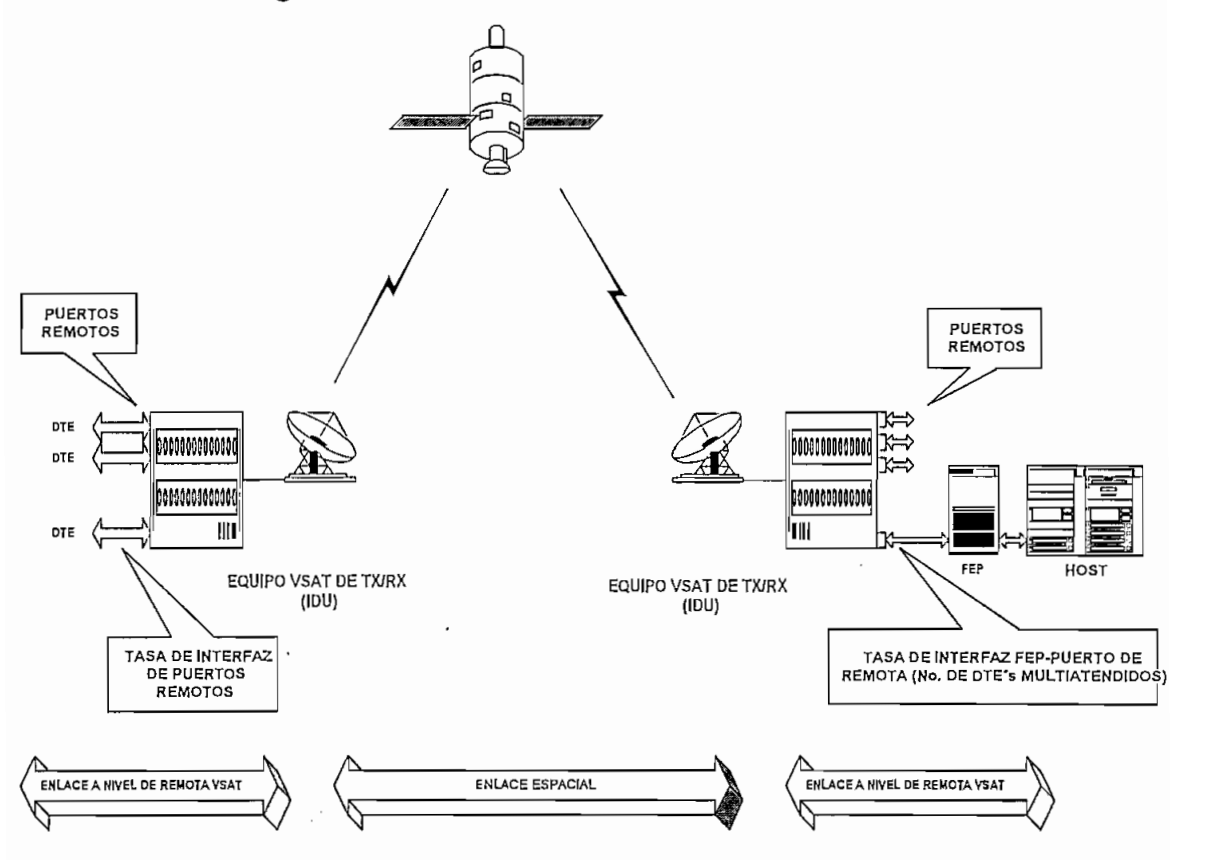

Fig.39. Recursos de transmisión de una red malla

La idea de revisar los recursos disponibles en la red es de tener claro el concepto acerca de qué es lo que se va a dimensionar y sobre los cuales se va a actuar. Luego de haber dado esta visión "macro" de los escenarios de dimensionamiento entonces se procederá al mismo. Primeramente se realizará el análisis a nivel de interfaz de usuario, luego a nivel de interfaz *HUB-host* e interfaz a nivel de remota VSAT para redes estrella. Después se realizarán los análisis tanto a nivel de *inbound* (tráfico entrante desde al *HUB* a las remotas) como a nivel de *onibound* (tráfico saliente desde el *HUB* a las remotas). En redes malla el dimensionamiento es muy semejante en lo que se refiere a puerto de una remota e interfaz de usuario como se verá mas adelante. Como es obvio no hay dimensionamiento de interfaz a nivel de puerto *de HUB.*

# **3.5.- Dimensíonamiento de interfaces**

El acceso de usuarios finales a una red VSAT se hace a través de interfaces en los siguientes puntos:

- La estación remota VSAT (en redes estrella y malla).
- La estación terrena central *HUB* (en redes estrella).
- El hardware de concentración de datos remoto (interfaz al *hosf)* enlazado a una estación terrena maestra *(HUB)* para el caso de las redes estrella, ó a una estación remota cualesquiera en el caso de redes tipo malla.

Independientemente de la localización del interfaz, hay dos aspectos principales relacionados al acceso del usuario que suelen estar normalizados:

- interfaces físicos
- interfaces lógicos, (protocolos)

Los estándares para los interfaces físicos son generalmente establecidos por el CCITT. Los estándares para los principales interfaces incluyen V.11 (RS-442), V.24 (RS-232), V.35 y otros estándares de interfaz de LAN.

Aunque son sujetos de normalización, los interfaces de software o protocolos disponibles en el mercado son prácticamente infinitos. Las redes VSAT actualmente en uso pueden soportar centenas de protocolos de comunicación de datos a través de redes de tramas transparentes o "túneles" de protocolos más eficientes.

Los aspectos relativos a la normalización de protocolos se tratan dentro de la negociación cliente/vendedor, con excepción a aquellos relativos a las conexiones *PSTN.*

• Interfaces:

Los interfaces pueden ser divididos en dos categorías:

- interfaces de datos
- interfaces de voz

Para datos, las VSAT deben soportar una variedad de interfaces tales como: RS-232, RS-422/449 y V.35; IEEE 802.3/802.5; y X.25, SDLC, 3270 BSC y TCP/IP Para voz, las VSAT debe soportar interfaces tales como lazo a dos hilos, E&M cuatro hilos, DTMF, R1 y R2.
\* Protocolos:

En lo que se refiere a los protocolos que soportan, éstos dependen de cada fabricante de equipo VSAT como se lo puede ver en el respectivo anexo.

Previo al dimensionamiento de los interfaces es necesario definir ciertos conceptos respecto a las tasas tanto de los puertos como de los interfaces. Primero se define como tasa de puerto a la velocidad de transmisión en bits por segundo de un puerto físico de comunicaciones sea este *DTE* o *DCE .* La tasa de interfaz de un puerto se define a la velocidad del puerto bajo un interfaz determinado sea este RS-232, V.35, etc., por lo que dicha velocidad queda "normalizada". Se puede entonces tener una tasa de interfaz a nivel de puerto en la remota VSAT ó una tasa de interfaz a nivel de puerto de *HUB* que sería la velocidad del puerto del *FEP* pegado al *host.*

La tasa de mensaje se refiere al número de mensajes por unidad de tiempo en un canal de comunicación. Es básicamente el *thronghpiit* del canal (en bits por segundo). En redes VSAT se tiene una tasa de mensaje entrante *(inbound)* y una tasa de mensaje saliente *(outbound)* representadas por el tráfico en la *inroute/outroute* en tamaño de mensaje (en bytes) o en *throughput* entrante/saliente (en bits por segundo) para topología estrella; en cambio, para redes en malla se refiere al canal establecido entre dos remotas VSAT.

# **3.5.1.- Interfaz a nivel de usuario**

Cuando el usuario desea levantar su aplicación lo hace a través de un puerto de datos de la remota VSAT cuya conexión se establece hacia otro puerto de datos en el *HUB* en donde se encuentra conectado el *FEP* del *host* a través del respectivo interfaz para el caso de redes concentradas que es la aplicación más común de redes en estrella. El dimensionamiento del interfaz a nivel de usuario no implica ningún cálculo matemático ya que únicamente se toma en consideración el retardo producido por el tiempo de utilización del canal de comunicación establecido entre una remota y el *HUB* para el caso de tamaños de mensaje grandes, y el retardo debido al poleo<sup>1</sup> del *HUB* hacia las remotas para el caso de tamaños de mensaje pequeños.

Como regla, en redes VSAT tipo estrella, se deben minimizar los retardos de tiempo producidos por los encolamientos en la línea entre el controlador de los *DTEs* en la

<sup>1</sup> El poleo es una técnica de sondeo utilizada en redes VSAT en estrella para obtener información del foleo es una tecnica de sondeo utilizada en redes y SAT en estrella para obtener información del estado de las estaciones remotas y lo realiza la estación maestra de control (HUB) a través de los paquetes de supervisión.

remota VSAT y los interfaces *"front-end"* del *host* conectado al puerto del *HUB,* conforme se diagrama en la figura No.40.

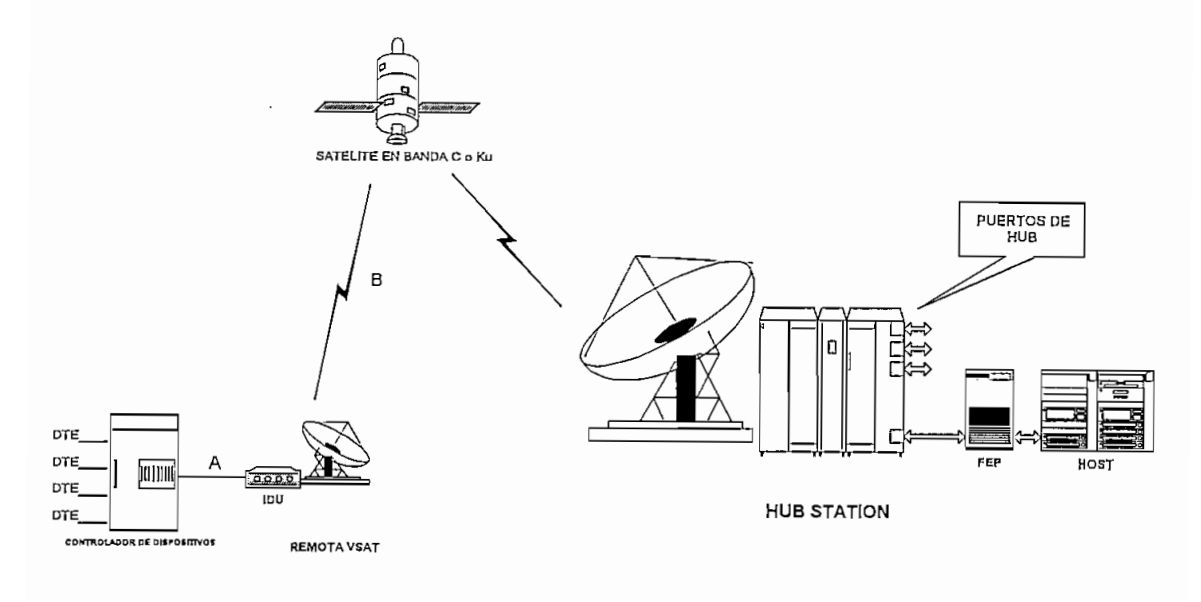

LA VELOCIDAD EN "A" NO AFECTA LA VELOCIDAD EN "B"

Fig.40. Escenario de encolamientos

El disminuir los encolamientos en el canal significa disminuir la utilización del canal (porcentaje) en los interfaces del usuario lo que se puede lograr aumentando la tasa de interfaz del usuario o reduciendo el número de aplicaciones. Esto es muy beneficioso en costo debido a que en el enlace espacial es el factor predominante.

La tasa de interfaz del usuario debe ser la tasa más alta posible ya que la capacidad necesaria del enlace espacial solo depende de la carga de tráfico y no de la tasa de interfaz cuando se trata de protocolos que se los puede pelear localmente (engaño o *spoofing* entre el dispositivo ó *DTE* y el puerto de la remota VSAT).

El interfaz a nivel de usuario debe ser dimensionado a la tasa más alta posible con el fin de minimizar el retardo por transporte a través del interfaz., y reducir el retardo por "encolamiento" en el controlador del *DTE* en la remota VSAT y el *FEP* del *host.*

La figura No.41 presenta dos cuadros que indican el retardo por utilización del canal (tamaño de mensaje grande) y el retardo por poleo (tamaño de mensaje pequeño).

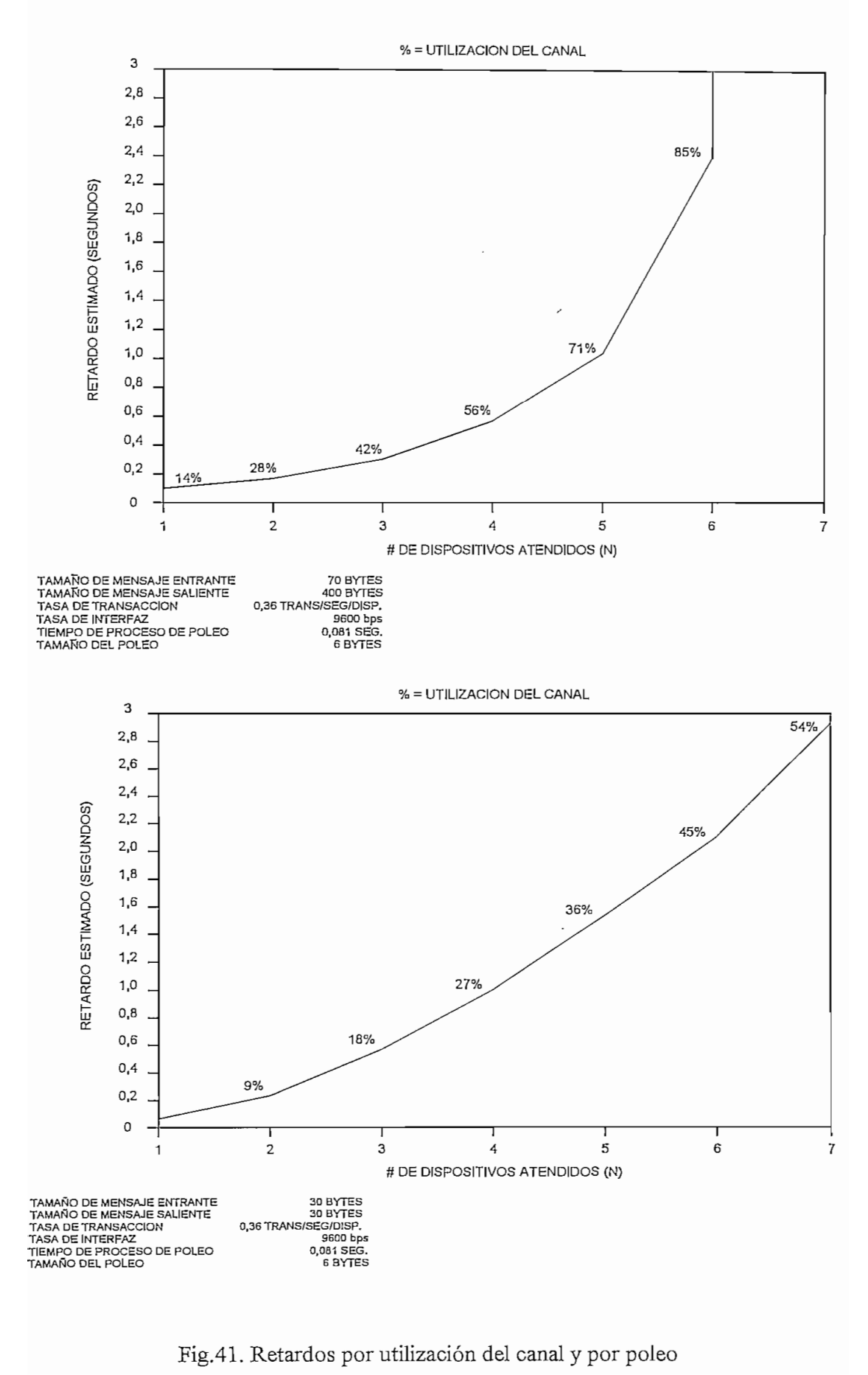

105

Se puede concluir entonces de los gráficos anteriores que:

- el porcentaje de utilización del canal es un factor crítico cuando se trata de pocos dispositivos atendidos y los tamaños del mensaje son grandes, y
- el retardo por poleo es un factor crítico cuando se tiene muchos dispositivos y los tamaños del mensaje son pequeños.

Para el caso de las redes en malla se deben seguir las consideraciones anteriores con la salvedad de que el interfaz hacia el *HUB* ya no existe y es tomado en cuenta como otro interfaz hacia otra remota VSAT que si puede estar conectada a un *FEP* de un *host.*

# **3.5.2.- Interfaz** *HUB -* **equipo local de usuario** *(host)*

Cuando se requiere cumplir con las condiciones de carga debido al tráfico en una red VSAT se tiene que tener en cuenta el número de puertos de datos en el *HUB* disponibles. Se puede calcular el número de puertos de HUB requeridos considerando el *throitghput* efectivo entrante y saliente *(inbound* y *outbound),* la tasa de interfaz del puerto en *el HUB* y el porcentaje de utilización del canal.

El *ti'houghput* a nivel de puerto de *HUB* es la sumatoría del *throughput* de cada estación remota que conforma la red.

$$
TP = \sum_{i=1}^{k} \text{throughput}_{i-\text{esima}} \text{remota}
$$

siendo k el número de estaciones remotas que componen la red.

Cuando no es factible obtener el *throughput* de cada estación remota VSAT entonces se debe calcular primero el *throughput* real en el *HUB* proveniente de todas las remotas VSAT, tomando en cuenta el número de sesiones<sup>2</sup> multiatendidas así como la tasa de transacción por sesión atendida, y los tamaños de los mensajes entrante y saliente de cada sitio de transacción en las remotas. Entonces:

<sup>2</sup> Una sesión punto a punto es un flujo de datos individual que conecta un puerto del HUB y dispositivo conectado a un puerto remoto de la VSAT. Dependiendo de la aplicación, el puerto del HUB o el remoto pueden soportar múltiples sesiones

 $TP = \sum_{i=1}^{k} (I+O)_{i} * N_{i} * T_{i} * 8$ 

definiendo:

TP = *throughput* entrante/saliente (en bit por segundo)

 $I = \tan \pi$ ño del mensaje entrante (en bytes)

 $O = \tan \pi$ ño del mensaje saliente (en bytes)

 $N =$  número de sesiones multiatendidas (adimensional)

 $T =$ transacción /segundo/sesión (1/seg.-sesión)

8 = número de bits en un byte

Definido ya el TP que sería el *throuhgput* real, es necesario entonces calcular el número de puertos en el *HUB* requeridos, para ello basta con dividir el *throughput* real para el producto: porcentaje de utilización del canal por tasa de interfaz del puerto. Así,

$$
puertos = \frac{TP}{U \times R}
$$

siendo:

U = porcentaje de utilización del canal

R = tasa de interfaz del puerto de *HUB*

Si se conoce el *throughput* real (sea medido a nivel de puerto de *HUB* ó calculado como la sumatoria de todas las estaciones remotas) basta dividir éste para el producto UxR para saber el número de puertos *de HUB* necesarios.

Se debe considerar ciertas restricciones en el uso del canal; esto es debido al tipo de protocolo y al tipo de archivo (aplicación). Algunos fabricantes o proveedores de equipos sugieren restricciones en el porcentaje de utilización del canal (conforme a la eficiencia del protocolo utilizado); así, por ejemplo HUGHES NETWORK SYSTEMS<sup>3</sup> recomienda una utilización del canal menor al 50% para protocolos poleables como SDLG, menor al 70°/o para protocolos balanceados como X.25 y menor al 65% para tareas tipo *"batch".*

A continuación se presenta un gráfico explicativo respecto a las tasas de interfaz de puerto de *HUB* y de remota VSAT para que se comprenda un poco mejor las relaciones obtenidas anteriormente y también las que a continuación se deducirán para el dimensionamiento del interfaz a nivel de remota.

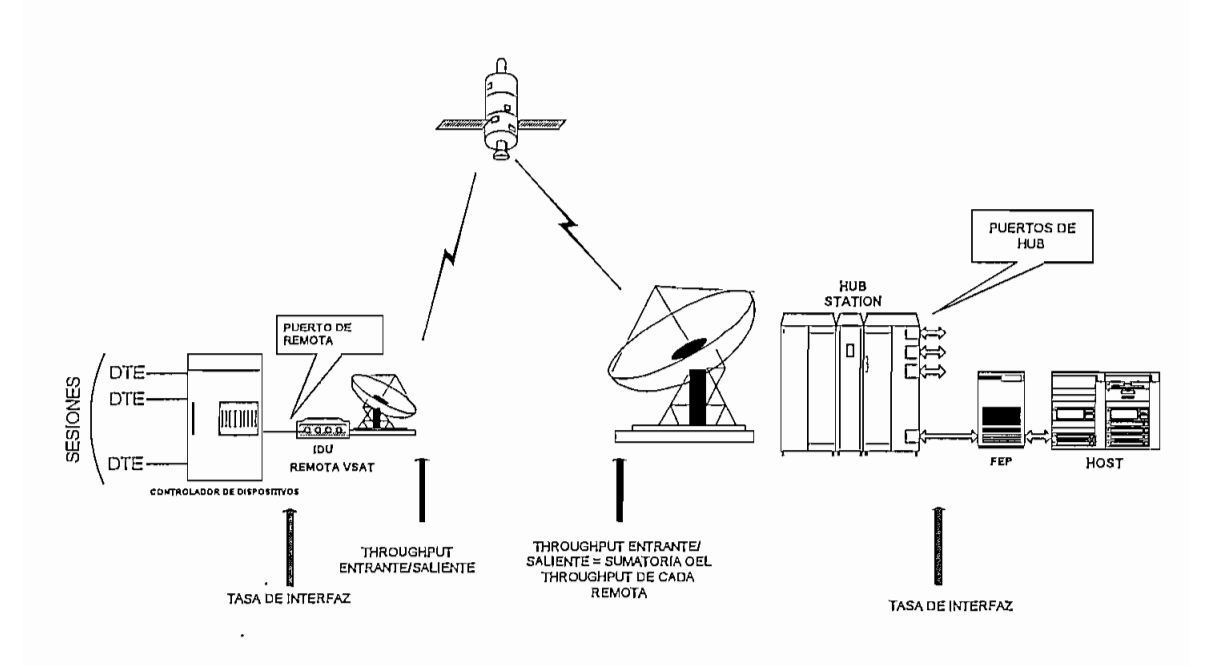

Fig.42. Tasa de interfaz en puertos *deHUB y* de estaciones VSAT remotas

# **3.5.3.- Interfaz a nivel de estación VSAT remota**

Un aspecto a tener en cuenta en este dimensionamiento de interfaz es determinar la tasa de transacción/segundo/dispositivo multiatendido (1/seg-disp.) ya que este parámetro definirá cuantas transacciones/segundo soportará el puerto del dispositivo que está conectado al puerto remoto de la estación VSAT. Se debe calcular primeramente el número de dispositivos multiatendidos a través de cada puerto remoto de la estación terrena VSAT, tanto en topología estrella como en malla. Este valor puede obtenerse del diagrama de red (diseño de la red VSAT) a implementarse. Se puede entonces calcular la tasa de transacción/segundo/dispositivo a través de relaciones similares a las obtenidas en el apartado anterior. Así, conociendo el *throughput* efectivo entrante/saliente a nivel de puerto remoto;

$$
TP = (I + O) \times N \times T \times 8
$$

<sup>3</sup> HUGHES NETWORK SYSTEMS es un fabricante de equipos para redes VSAT.

siendo ahora:

TP = *throughput* entrante/saliente (en bit por segundo)  $T =$ transacción /segundo/dispositivo multiatendido (1/seg.-disp.)  $I = \tan \alpha$ ño de mensaje entrante (en bytes) O = tamaño de mensaje saliente (en bytes)  $N =$  número de dispositivos multiatendidos 8 = número de bits en un byte

Despejando *T* tenemos:

$$
T = \frac{TP}{(I+O) \times N \times 8}
$$

Si no se tiene como dato el valor del *throughput* en el puerto remoto, se puede considerar el *throughput* entrante/saliente igual al producto: porcentaje de utilización del canal por la tasa de interfaz del puerto de la remota, y se puede ya calcular el valor de *T*

$$
T = \frac{U \times R}{(I + O) \times N \times 8}
$$

donde:

 $U =$  porcentaje de utilización del canal (adimensional)

 $R = t$ asa de interfaz (en bit por segundo)

#### **3.6.- Dimensión amiento de tráfico en redes** VSAT **estrella**

Se expone en este apartado el desarrollo de las fórmulas que permitirán el dimensionamiento o administración de la red VSAT como tal, esto es, saber cuántas *outroutes* e *inroutes* debe manejar la red VSAT; así como los métodos de acceso que se deben asignar a las diferentes estaciones remotas y las tasas de interfaz en los puertos remotos de las VSAT y en los puertos del *HUB.* Para facilitar el manejo del vocabulario de los tres métodos de acceso estudiados anteriormente, se utilizará *Siream* para denominar el flujo dedicado, *Transaction/Reservation* para reservación para transacción y *User Aloha* para ALOHA del usuario, sin que ello cambie el contenido de los mismos.

## **3.6.1.- Dimensionamiento de la** *outroute*

El porcentaje de la *outroute* correspondiente al enlace espacial se asigna, dentro de los límites de la tasa de transmisión total sin 'contar el *overhead,* en base a demanda. Debe existir un control explícito relativamente pequeño sobre la *outronte;* sin embargo, existen mecanismos para asignar la capacidad de transmisión dentro de la *outroute.* Estos permiten limitar el *throughpiit* en cada puerto del *HÜB* limitando efectivamente el uso de la *outroute* a través de este conjunto de puertos, independientemente de la velocidad del puerto.

Esto es importante cuando se tienen redes con *HÜB* compartido para asegurarse que el tráfico incrementado por un usuario no reduzca la capacidad disponible para todos los otros usuarios en la *oufroute,* sin perjuicio en el rendimiento del sistema.

En el caso de la *oufrcnite,* se puede alcanzar una eficiencia alta sin afectar el tiempo de respuesta debido a que el *HÜB* es esencialmente un servidor de "colas" centralizado. Más aún, la capacidad total está disponible como un todo, y la capacidad de la *outroute* es significativamente más grande que las tasas de datos entrantes a cada puerto individual *ádHUB,*

Es por lo expuesto anteriormente que el dimensionamiento de la *outroute* es una tarea delicada, la cual puede ser aproximada usando el tráfico total saliente y asumiendo un valor típico conservativo de eficiencia del 80% respecto de la velocidad de la *outroute.* Esta eficiencia incluye la capacidad de manejo para los mensajes de control de las remotas VSAT, incluyendo el status del poleo a cada estación remota VSAT, y la transmisión de las asignaciones de reservación asociadas con la técnica de acceso de *Transaction Reservation,* el establecimiento y caída de los *Streams* y el *overhead* del protocolo.

El dimensionamiento del trafico de la *outroute* se compone de varios elementos; éstos pueden ser analizados por separado y luego añadidos dentro de una sumatoria para obtener el total del trafico que cursa por una *outroute.*

Es necesario en este punto recordar el formato de transmisión de la *outroute* en cuanto a  $t$ ramas y paquetes de datos (capítulo  $II$ ). Se hace una referencia a continuación.

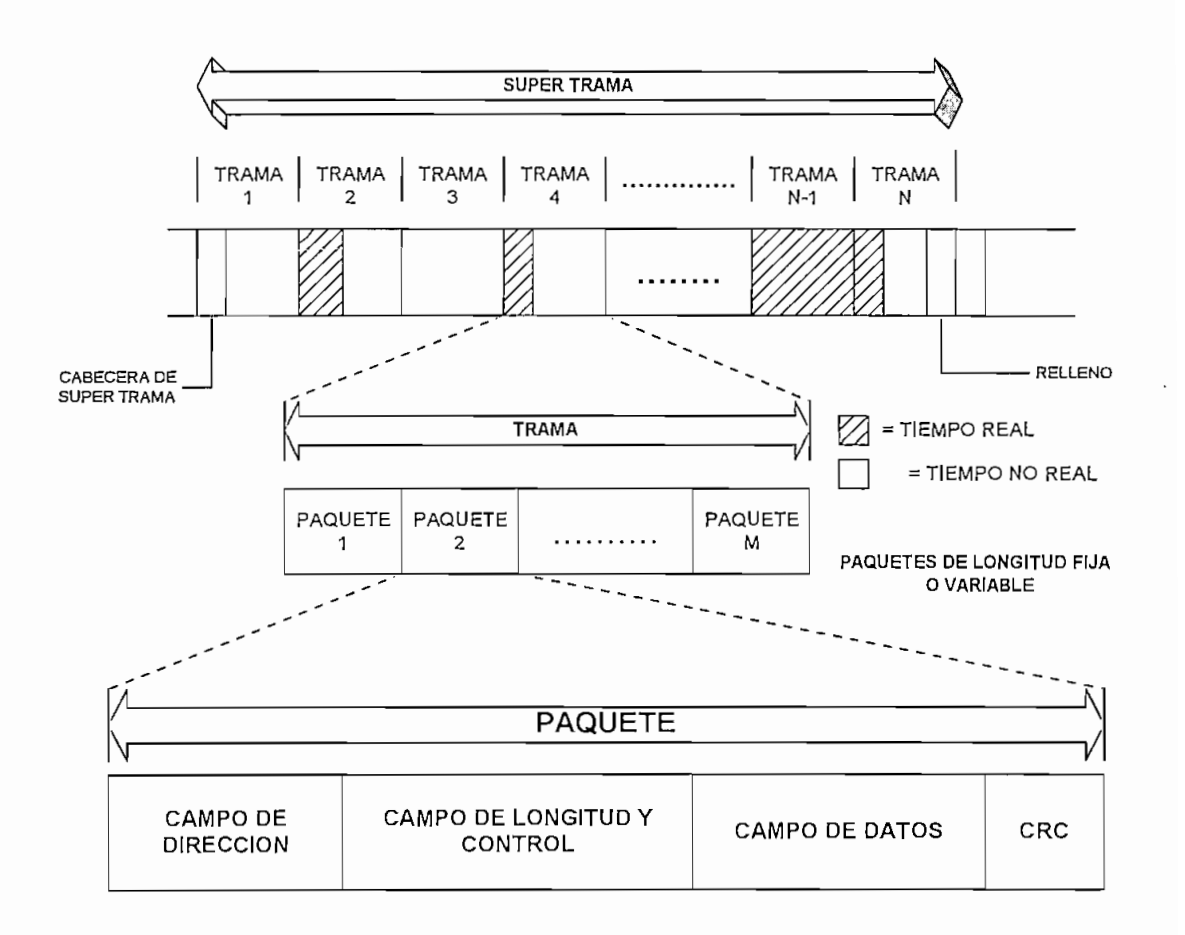

# **FORMATO PARA DATOS EN TIEMPO NO REAL**

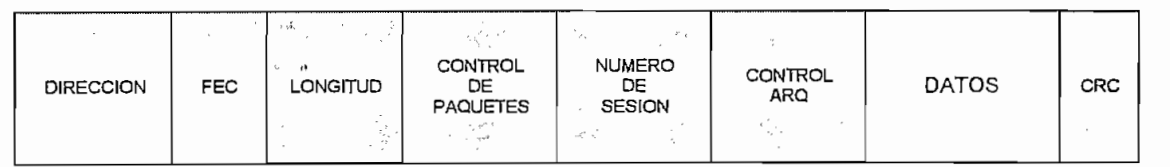

 $=$  O  $=$  OVERHEAD DEL PAQUETE

# **FORMATO PARA DATOS EN TIEMPO REAL (SINCRÓNICO)**

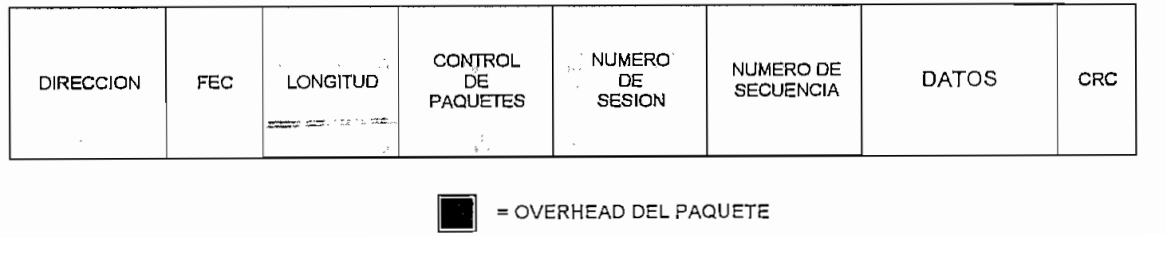

= OVERHEAD DEL PAQUETE

Un dimensionamiento más exacto de la capacidad necesaria de la *outboimd* se lo puede obtener de los siguientes elementos conformando así el tráfico total en la *oiitronte:*

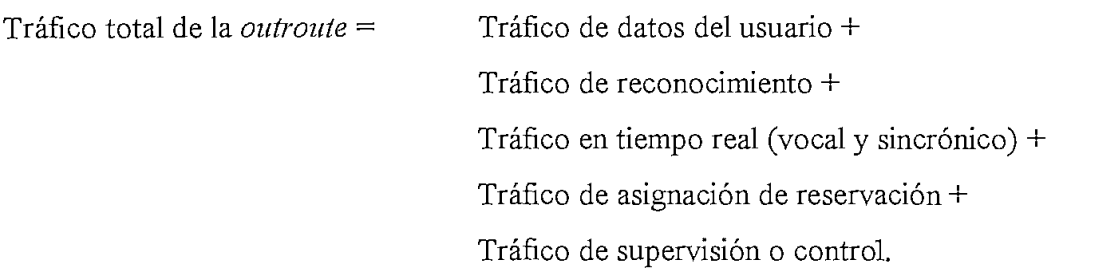

A pesar de que la información saliente *(puíbound)* fluye desde el *HUB* hacia todas las estaciones terrenas VSAT, sólo con el propósito de clarificar el dimensionamiento se considera una comunicación punto a punto *(HUB* a una sola remota) en la cual una señal de reconocimiento (comúnmente conocida como *Áckna\vledgement* o *ACK* dentro del protocolo utilizado) es utilizada por uno de ellos para el acuse de recibo de información. Sin embargo en las fórmulas que se desarrollarán para cada tipo de tráfico constituyente del total, se abarcará a todas las remotas VSAT en conjunto.

\* Tráfico de asignación de reservación;

Consiste de las asignaciones de reservación para el tráfico de datos que usan la técnica de asignación de capacidad de *Transaction Reservation* y las asignaciones en *Stream*; aunque en general, el tráfico de las asignaciones en *Stream* es pequeño y puede ser contabilizado como una parte de la asignación de tráfico de supervisión. Se denomina tráfico de asignación de reservación al tráfico que se da cuando el *HUB* envía la autorización para la transmisión asignando las ranuras *(slots)* de tiempo necesarios a los dos tipos de acceso, a diferencia del *Aloha* en el cual ya existen canales asignados para tal fin (canales *User Aloha).*

Entonces, si se contabiliza el *overhead* del paquete (ver gráficos anteriores) asignado sólo para *Transaction Reservation* en tiempo no real (cuando la remota realiza la petición de asignación de canal mediante canales control *Aloha)* y para tiempo real (cuando se transmite el paquete de petición junto con los datos corrientes mediante la técnica *"piggybacking"), y* luego se multiplica esta suma por el número de puertos de las remotas VSAT que utilizan el método de *Transaction Reservation* y por el promedio de las transacciones/segundos/puerto remoto., se tiene:

$$
RA = \sum KT \cdot T \cdot (bytes\,dec.)
$$
 (bps)

siendo:

RA = tráfico de asignación de reservación T = número de puertos remotos de las VSAT que utilicen *Transaction/Reservation*  $KT = el$  promedio de transacción/segundo/puerto remoto  $8 =$  número de bits en un byte.

Esto es válido asumiendo que cada paquete de asignación contiene una sola asignación (el peor caso de asignación).

\* Tráfico de reconocimiento:

El tráfico de reconocimiento en la *outronte* está asociado con los paquetes de datos transmitidos en la *inroute,* es decir, para cada método de acceso: *Stream, Transaction Reservation y Aloha.* Cabe recalcar que estos datos son los correspondientes a los enviados por el *HUB* (peticiones reconocidas o *acknowledgement requesf)* cada vez que se ha hecho una petición de asignación de ancho de banda o demanda a través de los paquetes de control *Aloha* (utilizados para accesos *Stream* y *Transaction Reservatiori)'* y *User Aloha* (para acceso solo Aloha). Este tráfico sirve entonces para determinar cuantos puertos remotos están utilizando cada uno de los métodos de acceso.

Este tráfico es importante desde el punto de vista de tiempo de respuesta, particularmente en el tráfico de *User Aloha,* ya que el tiempo necesario para reconocer mediante un ACK una petición recibida debe ser muy corto. Entonces, para el propósito de dimensionamiento de una red se puede asumir que todo el tráfico está explícitamente reconocido para el análisis del peor caso.

El tráfico de reconocimiento se calcula como sigue:

$$
\sum \left[ (A * KA) + (S * KS) * (T * KT) \right] * (bytes de overhead) * 8
$$
 (bps)

siendo:

T = # de puertos remotos de las VSAT que utilicen acceso *Transaction/Resei'vation* KT = el promedio de transacción/segundo/puerto remoto *Transaction Reservation* A = # de puertos remotos de las VSAT que utilicen acceso *Alalia* KA = el promedio de transacción/segundo/puerto remoto *Aloha* S = # de puertos remotos de las VSAT que utilicen acceso *Stream* KS = el promedio de transacción/segundo/puerto remoto *Stream* 8 = número de bits en un byte.

Hay que anotar que los bytes de *overhead* corresponden al *overhead* de los paquetes en tiempo no real para cada método de acceso *Transaction Reservation, Stream y Aloha.*

Si se conoce el ancho de banda correspondiente a la *outroute* (bps), se puede sacar un porcentaje de cuánto tráfico ACK se toma de la *ontroute:*

% de utilizacion de la outroute = 
$$
\frac{trafico de reconocimiento (ACK)}{ancho de banda outroute} \times 100
$$

Este valor para las redes VSAT tipo estrella bajo el esquema estudiado es aproximadamente del 1%.

\* Tráfico de datos del usuario:

Este tráfico está constituido por todo el tráfico saliente a los puertos remotos que usan los métodos de acceso *Transaction Reservation, User Aloha* y para asignaciones en *Stream*; esto es, todos los puertos remotos en tiempo no real. Surge la pregunta de que porqué no es el tráfico completo del método de acceso *Stream* ?. Sencillamente por que *Stream* se caracteriza por llevar tráfico en tiempo real (sincrónico y vocal) y no real (asignaciones), así se toma solo en cuenta el tráfico en tiempo no real. Entonces, para cada tipo de tráfico a través de la *ontroute* se debe:

• determinar primero el tamaño promedio del mensaje saliente, siendo el máximo tamaño la longitud del campo de datos del paquete de acuerdo al protocolo utilizado (ver la longitud en los gráficos anteriores)

- determinar el *overhead* necesario para los datos; para ello se divide el tamaño promedio del mensaje saliente para la longitud del campo de datos del paquete cuyo resultado se redondea al entero próximo, entonces se multiplica este valor por los bytes de *overhead* del paquete
- sumar el resultado anterior al tamaño promedio del mensaje saliente y multiplicar esta suma por las transacciones/segundo en la hora pico de ocupación, para tener el tráfico total. A continuación se resume este proceso:

$$
\left\{\left[\frac{datos de usuario}{longitud campo de datos} \times bytes de overhead\right] + datos de usuario\right\} \times 8 \times \frac{transaction}{ segundo}
$$

Del proceso anterior se deduce que los mensajes del usuario deben ser fragmentados si estos son mayores a la longitud del campo de datos del paquete.

# \* Tráfico vocal;

Cada circuito vocal requiere capacidad (ancho de banda) en la *outronte.* Este tráfico se refiere a los datos (vocales) en tiempo real y es exclusivo del *bit-rate* fijo asignado por el fabricante del equipo VSAT para el mismo; de la misma forma, los' bytes de *overhead* también son propios y se transmiten cada trama (en el dimensionamiento de tráfico vocal en la inroute esta frecuencia de transmisión es sumamente importante). Cabe recordar aquí que el formato de paquete para voz es diferente del formato de paquete para datos y por tanto sus bytes de *overhead.* Este tráfico se calcula trasladando los bytes de *overhead* de cada trama a bits por segundo:

$$
\left(\frac{bytes\,de\,overhead}{trans}\right) \times 8 \times \frac{trans}{longitud\ (seg)\,de\,la\}{data}
$$

y sumándolo a la tasa fija asignada al tráfico vocal.

Si se aumenta la tasa fija asignada por el fabricante al trafico vocal (si se quiere circuitos de voz de mayor velocidad) también se variará el *overhead.*

Se puede calcular así mismo que porcentaje del ancho de banda de la *oiitroute* se ocuparía por cada circuito vocal activo;

# \_ . , ... . , , *trafico vocal total* % *de utilización de la outroute - •* • x 100 *ancho debanda outroute*

siendo este valor aproximadamente del 4 a 5% del total de la *outroute* (en la mayoría de los sistemas VSAT disponibles en la actualidad), deduciéndose que la voz es un elemento muy activo de toda la *outroute*, aunque esta afirmación es subjetiva dependiendo del ancho de banda que un fabricante asigne a la *outroute,*

• Tráfico de datos sincrónico:

 $[b]$ 

Está conformado por todos los datos en tiempo real (tráfico interactivo). Puede calcularse como sigue:

• Trasladar a bits por segundo el *overhead* del paquete de datos, utilizando la siguiente relación:

r n *by tes de overh ead* 8 *b its tram a n \] — x x •* (bps) *trama byte longitud de la trama*

*•* Ahora, como los datos del usuario son en tiempo real se pueden sumar a los calculados en el párrafo anterior y se tiene el tráfico total sincrónico.

*trafico total sincrónico = tasa de usuario* + *[a]* (bps)

La tasa de usuario se refiere a la tasa de interfaz del puerto de *HUB* donde se conecta el equipo del usuario local *(hosf)*

*•* Que pasa ahora si los datos del usuario exceden a la longitud del campo de datos del paquete, o sea, si la tasa del usuario (bit/seg.) es mayor a la máxima permitida a la longitud del campo de datos trasladada a bit por segundo ?. Como se recuerda el campo de datos del paquete de la *outroute* presenta una longitud fija máxima que traduciéndola a bits por segundo se tendría:

$$
\frac{bytesde datos}{trans} \times \frac{8bits}{byte} \times \frac{trans}{longitud de la trama}
$$
 (bps)

• Si la tasa de usuario es menor o igual al valor calculado en [b] se transmitirá un paquete por trama, esto es, si:

```
tasa de usuario < [b]
```
entonces

*tráfico total sincrónico = tasa de usuario* + *[a]*

Caso contrario, si es mayor a [b] se transmitirían dos paquetes por trama:

*ti'áfico total sincrónico = tasa de usuario* + *2[a]*

\* Tráfico de supervisión o control:

El tráfico de supervisión de la *enfronte* incluye a los paquetes de cabecera de la super trama, el status del poleo a las estaciones remotas VSAT, parámetros de configuración de software, comandos de diagnóstico y comandos asociados con el control del estado de la red VSAT (enviados por el *HUB* a las remotas), tráfico de supervisión asociado con el protocolo de enlace espacial y por último tráfico de supervisión misceláneo que corresponde a parámetros de instalación y puesta en marcha de las estaciones.

Este tráfico entonces viene dado por el fabricante a una tasa fija (bit/seg.) y no existe una fórmula para determinarlo.

Una vez calculado todos los tipos de trafico constituyentes del total, su sumatoria nos permitirá tener el total del tráfico de la *outroute.*

Ahora como el objetivo es determinar el número de *oufroutes* requeridas, la siguiente fórmula nos permite su cálculo:

$$
numero de outros = \frac{trafico total de usuario de la outroute}{capacidad disponible por outroute}
$$

El tráfico total de usuario de la *outroute* es el tráfico total de la misma pero sin contar el tráfico de supervisión o control. La capacidad disponible por *outroute* es dependiente de la eficiencia del canal de la *outroute* como se dijo al inicio del apartado (3.6.1.)

Así entonces;

*capacidaddisponible por outroute = \anchodebanda (bit / seg") — trafico de control o supervisión]* \* *eficiencia*

La eficiencia se considera del 80% como una aproximación conservativa para el *throiighput* del usuario en el canal saliente *(outbound).* Si en cambio, la *outroute* puede ser dimensionada mas exactamente usando los procedimientos descritos anteriormente entonces se podría usar una eficiencia cercana al 90%-95°/ó.

El número de (o porcentaje de) *oittroutes* requeridos se puede obtener por medio de un simple cálculo:

$$
numero de outros = \frac{trafico total de la outroute - trafico de control}{(ancho de banda - trafico de control) * eficiencia}
$$

# **3.6.2.- Dimensionamiento de la** *inroute*

El objetivo del dimensionamiento de la información entrante *(inboimd)* es determinar el número de *inroutes* necesarias para satisfacer el número de estaciones remotas VSAT que desean intercambiar información (voz y datos) en cualquiera de los tres métodos de acceso: dedicado *(Stream\r reserva (Transaction Reservation)* o por acceso aleatorio *(Álohd).*

Para ello se deben tener en cuenta ciertos factores que son;

- El número de bytes por trama. Esto se determina multiplicando la velocidad de la *inroute* (bits por segundo) por la duración de la trama (segundos por trama) y dividiendo este valor por el número de bits por byte (8 bits/byte).
- El número de bytes por trama disponibles para las *ráfagas* del usuario, sin contar con los bytes pertenecientes al canal de control *Áldha.* Estos bytes del canal de control los asigna el fabricante.
- El control *Aloha* se usa para:
	- \* respuesta del status y naturaleza de la red VSAT
	- \* reservación de transacción (canal de petición)

\* ocasionalmente para *Strearn* (canal de petición)

- \* Cada supertrama dispone de tramas que pueden ser usadas para configurar tráfico en modo *Stream.* La única vez que las supertramas son un factor real es en el modo *Stream* ya que es necesario definir una frecuencia para ese *Stream.*
- *•* Todas las ráfagas dentro de la *inroute^* incluyendo los bytes de *overhead,* serán un múltiplo entero del tamaño del *slot* (ranura) de tiempo, de acuerdo a la velocidad seleccionada para la *inroute.* El tamaño del mensaje dentro de la ráfaga será igual a los bytes disponibles del usuario más los bytes de *overhead,* y esto redondear al múltiplo entero del tamaño del *slot.*

Se debe recordar adicionalmente las condiciones de tráfico para cada método de acceso:

- ® *User Aloha:* tráfico pequeño, mensajes pequeños, tiempo de respuesta bajo
- ® *Transaction Reservation:* eficiente para tráfico pequeño o inconsistente con tamaños de mensaje grandes o variables
- <8> *Stream:* grandes cantidades de tráfico, tamaños de mensajes consistentes, tiempos de respuesta altos y predecibles mas que en *User Aloha,*

El tráfico total de la *inroute* es la sumatoria de los siguientes elementos:

```
Tráfico total en la inroute = tráfico de control +
                 tráfico de datos en acceso Stream +
                 tráfico de datos en acceso Aloha (User Aloha) +
                 tráfico de datos en acceso Transaction Reservation +
                 tráfico vocal Stream.
```
Es necesario recordar también aquí el formato de transmisión de la *inroute* en cuanto a tramas y paquetes de datos expuesto en el capítulo II. Es de importancia notar las sub tramas de asignación y contención dentro de la trama de la *inroute.* Igualmente el formato para datos en tiempo real y no real. Se hace una referencia a continuación.

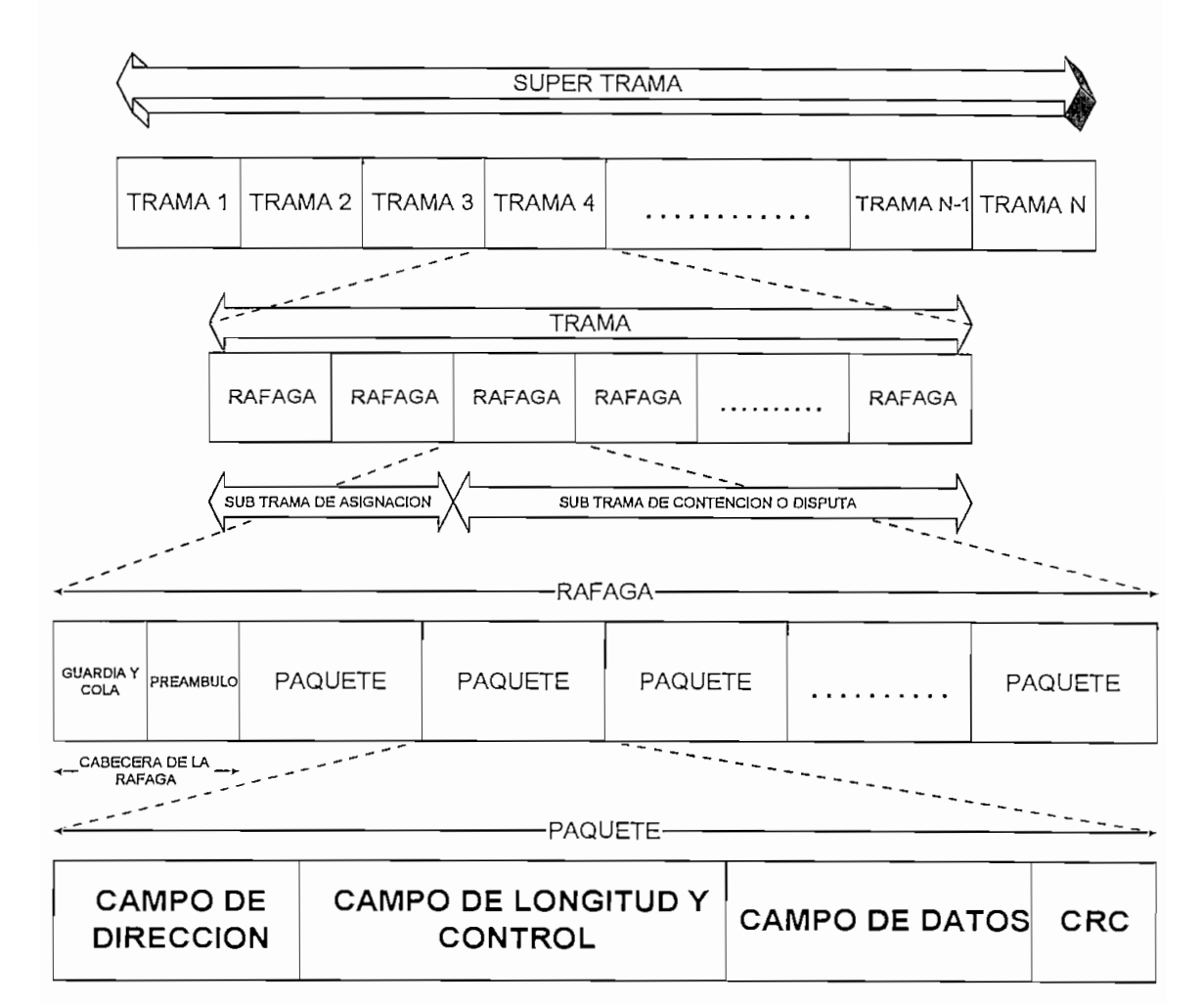

## **FORMATO PARA DATOS EN TIEMPO NO REAL**

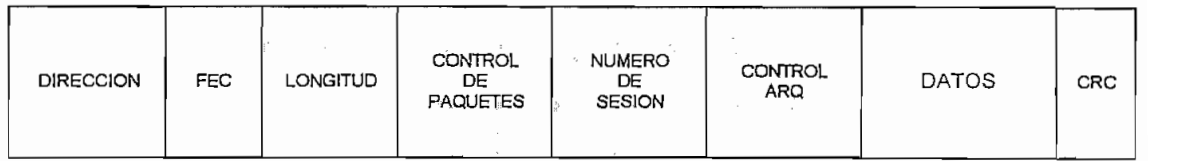

er<br>•<br>•<br>•

## **FORMATO PARA DATOS EN TIEMPO REAL (SINCRÓNICO)**

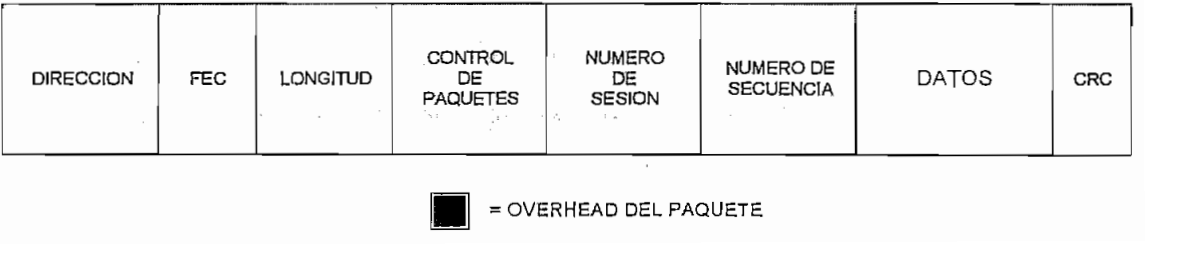

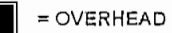

#### **3.6.2.1.- Dimensionamiento bajo** *Stream*

Existen dos tipos de transmisión en *Stream:* tráfico vocal *Stream y* tráfico de datos en *Stream.* Primeramente se determinará el procedimiento para el cálculo del tráfico de datos y luego para el tráfico de voz.

# **3.6.2.1.1.- Tráfico** *Stream* **dedicado (datos)**

La técnica de acceso dedicada *Stream* provee a un puerto de una remota VSAT una oportunidad de transmitir a intervalos fijos. Esta técnica presenta tiempos de respuesta muy buenos y consistentes ya que no hay retardos por petición de canal (como en *Transaction Reservation)* o retransmisiones debido a colisiones como en los métodos de acceso bajo disputa o contienda (como en *User Aloha* o los canales de petición en *Transaction Reservation).*

El dimensionamiento para datos bajo esta técnica reside principalmente en los intervalos de transmisión (frecuencia de transmisión) de las ráfagas dentro de la supertrama como se verá más adelante.

Cuando se dimensiona la capacidad en modo *Stream* se debe considerar los siguientes lincamientos:

- Un *Stream* es una ráfaga dedicada dentro de la *inronte* cuya transmisión se realiza con cierta frecuencia dentro de la trama o de la supertrama., esto es, se puede tener una ráfaga *Stream* transmitiendo todo el tiempo en la *inronte* una vez por trama o por supertrama., o dos o cuatro veces por trama, etc, dependiendo de la capacidad de la red así como del proveedor del sistema VSAT y adicionalmente del ancho de banda de la *inronte* y la *oiitroute.* En redes VSAT bajo TDMA y con topología estrella con velocidades en la *outronte* del orden de 512 kbps a 2048 kbps se pueden tener múltiples ráfagas dedicadas por trama.

- Considerar el número de bytes por ráfaga disponibles para el usuario más los bytes de *overhead.*

- El *Stream* debe dimensionarse para contabilizar un *throughput* efectivo suficiente y que no sobrepase la utilización del *Stream* más allá de un nivel (generalmente el 80%) según recomendación del fabricante.

Tomando en cuenta los lincamientos anteriores, se procederá al dimensionamiento de *Stream.* Se deberán seguir los siguientes pasos hasta conseguir determinar el número de *inroutes* que manejen *Stream:*

1. Determinar la frecuencia de transmisión de la ráfaga *Stream* por supertrama tomando como referencia la tasa de transacciones por segundo:

Primero se debe seleccionar una frecuencia de transmisión de la ráfaga *Stream* por supertrama tomando en cuenta el tamaño del mensaje entrante (en bytes) y la tasa de transacciones por segundo. Para ello se debe dividir la frecuencia de la ráfaga para la longitud (en segundos) de la supertrama; este cuociente *(Stream/segando)* se debe luego comparar con la tasa de transacciones por segundo. Esta relación nos indicará adicionalmente el tiempo de respuesta para dicha transacción. Como regla se puede considerar: si la tasa de transacción por segundo es mayor o igual a 2 transacciones/segundo entonces se puede asignar más de una ráfaga *Stream* por supertrama caso contrario es necesario solo una ráfaga.

2.- Determinar el tamaño del mensaje (bytes) en la ráfaga Stream: Se pueden tener dos posibilidades:

a.- Dado el *throughput* del usuario (en bits por segundo). Para determinar entonces el tamaño del mensaje que ocuparía este *throughput* en la ráfaga *Stream* se debe obtener primero la tasa de *Stream* del usuario. Es necesario entonces definir el porcentaje de utilización del *Stream* que sería igual al *throughput* del usuario dividido para la tasa de *Stream:*

% utilization del stream = 
$$
\frac{\text{throughput de usuario (bps)}}{\text{tasa de stream (bps)}} *100
$$

Despejando de esta relación la tasa de *Stream,* se tendría:

$$
tasa de stream = \frac{throughput de usuario (bps)}{\% utilization del stream} *100
$$
 (bps)

Una vez obtenida la tasa de *Stream* se debe calcular el número de bits enviados en cada transmisión; esto se consigue multiplicando la tasa de *Stream* por TO que se define como el tiempo entre las oportunidades para transmitir la ráfaga por supertrama:

$$
TO = \frac{\text{longitud de la supertrama (segundos)}}{\text{frecuencia de la rafaga stream por superframa}}
$$

Se puede tener varios valores para TO dependiendo básicamente de cuantas veces por supertrama se transmitirá la ráfaga (frecuencia), determinado en el paso 1.

Ahora, este producto obtenido es el número de bits de usuario/TO *y* es prácticamente los bits de usuario presentes en la ráfaga *Stream.* Ahora basta transformar estos bits en bytes *y* añadir los bytes de *overhead* de la trama para tener los bytes completos de la ráfaga *Stream.* Se debe recalcar que si los bytes obtenidos son mayores a los permitidos en el campo de datos de la trama, se deberá tomar en cuanta la segmentación y por ello aumentarán los bytes de *overhead.*

Es aconsejable redondear este resultado obtenido en bytes a un múltiplo del número de bytes por *slot* dentro de la trama con el fin de tener resultados más exactos.

b.~ Dado el tamaño del mensaje entrante *(inbound).* Este proceso es más sencillo que el anterior por que basta añadir los bytes de *overhead* de la trama a los bytes de usuario dados.

Esta suma debe redondearse a un múltiplo entero del tamaño del *slot* (ranura) de tiempo dentro de la trama.

3.- Calcular el número de *Streams* por trama:

El número de ráfagas *Stream* por trama se define por la siguiente relación:

El número de bytes por trama disponibles consiste en los bytes totales de la trama menos los bytes del canal de control *Aloha* (bytes de control), necesarios para peticiones *(Transaction Reservation,* a veces *Sfream)* y para status y mantenimiento de la red VSAT.

El tamaño de la ráfaga *Sfream* filé calculado en el paso 2.

El número obtenido de *Streams* por trama debe ser fijo ya que las tramas son de longitud fija.

4.- Cálculo del número de *Streams* por *inroute.*

Vale aclarar que en este caso la *inroute* y la supertrama vienen a ser lo mismo ya que todo el tráfico saliente en la *inroute* bajo el método de acceso *Stream* estará formateada dentro de supertramas.

El número de ráfagas *Streams* por *inroute* o supertrama viene definida como:

*numero de streams numero de streams tramas disponibles*  $\frac{1}{\sqrt{2}}$  =  $\frac{1}{\sqrt{2}}$  =  $\frac{1}{\sqrt{2}}$  =  $\frac{1}{\sqrt{2}}$  =  $\frac{1}{\sqrt{2}}$  =  $\frac{1}{\sqrt{2}}$  =  $\frac{1}{\sqrt{2}}$  =  $\frac{1}{\sqrt{2}}$  =  $\frac{1}{\sqrt{2}}$  =  $\frac{1}{\sqrt{2}}$  =  $\frac{1}{\sqrt{2}}$  =  $\frac{1}{\sqrt{2}}$  =  $\frac{1}{\sqrt{2}}$  =  $\frac{1}{\sqrt{2}}$  =  $\frac{1}{\sqrt{2}}$ 

donde el número de *Streams* por trama está determinado en el paso anterior. Ahora, el número de tramas disponibles por *inroute* o supertrama es dependiente de la frecuencia de *Stream* seleccionada; por ejemplo, si la frecuencia de *Stream* seleccionada es 1 por supertrama significa que las tramas disponibles serán todas las que componen la supertrama., si la frecuencia es 2 por supertrama entonces las tramas disponibles se reducirían a la mitad, y si se quiere que todos los *Streams* ocupen todas las tramas de la supertrama entonces el número de tramas disponibles sería uno.

5.- Cálculo final del número de *inroutes* requeridas bajo *Stream:*

Viene definido por el número de puertos remotos configurados en el *HUB* para trabajar bajo el método de acceso *Stream* y el número de *Streams* por *inroute* definido en el numeral anterior. Así,

, . , *numero de puertos configurados como stream numero de mroutes —* ^-^ *numero de streams por inroute*

Este es el resultado final del dimensionamiento de la *inroute* para el método de acceso Stream o flujo dedicado.

#### **3.6.2.1.2.- Tráfico vocal** *Stream*

El cálculo del tráfico vocal en *Stream* es básicamente el cálculo del número de canales de voz requeridos. Cada canal de voz tiene una tasa fija asignada al usuario de acuerdo al fabricante de equipo VSAT, Se debe tomar en consideración también la capacidad del puerto de voz de la remota para saber cuántos canales de voz de acuerdo a la tasa fija puede soportar. El número requerido de canales de voz depende del tráfico vocal calculado en *Erlangs* que soportará el puerto de la remota y de algún requerimiento., si lo hay, para *tie-lines* dedicadas.

Hay que tener en cuenta ahora que el tráfico vocal en la *inroute,* a pesar de que el canal de voz tiene la misma tasa fija, es diferente del de la *outroute* ya que para la *inroute* se debe considerar la frecuencia de transmisión dentro de la supertrama y esto determina que cada *Stream* vocal requiera una capacidad determinada (también en bits por segundo) dentro de la *inroute.* Para ello se debe calcular la longitud total (en bytes) del paquete de voz de la *inroute* (datos y *overhead)* y añadirse bytes de *overhead* adicionales debido a la ráfaga (esto lo diferencia del tráfico en la *outroute):*

*L = longitud del paquete (datos mas overhead)* + *overhead de la ráfaga (guarda,cola,preambulo)*

Se debe asegurar que este valor se transmita cada trama., o sea con una frecuencia de tantas tramas se tenga dentro de la supertrama.

El número de canales de voz en una *inroute* dedicada a voz es entonces:

 $m$ mero de canales por inroute  $=$   $\frac{m$ mero de bytes (L) por trama (voz)

, , . *numero de bytes totales por trama*

El número de bytes totales por trama consiste en los bytes de la trama menos los bytes del canal de control *Aioha* (bytes de control), necesarios para peticiones *(Transaction Reservation,* a veces *Streani)* y para status y mantenimiento de la red VSAT.

## **3.6.2.2.- Dimensionamiento bajo** *User Aioha*

Para el dimensionamiento de la *inroute* bajo el método de acceso *Aioha* del usuario un aspecto preponderante a tornarse en cuenta es la presencia de la señal de *acknowlegment* o ACK propia del protocolo de comunicaciones con respecto a la tasa de transacciones del usuario. Como se recordará, el ACK es la señal de confirmación ó acuse de recibo de información de la remota VSAT a una petición realizada por esta al *HUB* para pedir asignación de ancho de banda para transmitir. Entonces, se toma como referencia una tasa de transacciones por segundo de usuario para determinar en que porcentaje estará presente el ACK para las confirmaciones a las peticiones realizadas por las remotas bajo el método de acceso *User Aloha*. De acuerdo al fabricante<sup>4</sup> se recomienda que para una tasa de transacciones de usuario menor que 0,1 transacciones/segundo., el ACK estará presente en todas las confirmaciones de respuesta de las remotas VSAT hacia el *HUB* el 100% del tiempo, en tanto que si la tasa es mayor o igual a 0.,! transacciones/segundo, el ACK estará presente el 50% del tiempo.

De igual forma que en el apartado de dimensionamiento del *Stream,* en el dimensionamiento para *Aloha* se deben también seguir ciertos lineamientos.

- El dimensionamiento para la transmisión bajo el método de acceso *Aioha* involucra la selección de un tamaño de canal. El canal es un número entero de *slots* de tiempo.
- El tamaño máximo de una transacción en *Aioha* de usuario está dado por la longitud (en bytes) del campo de datos del formato de paquete de la *inroute.*
- *•* El tamaño del canal debe ser cercano al tamaño promedio de transacción; sin embargo, cuando se tenga mensajes grandes se requerirá múltiples transmisiones lo que incrementará el tiempo de respuesta.
- Existirán aplicaciones con tamaños de transacciones mixtas, en cuyo caso es mejor elegir un tamaño de canal que cumpla con la transacción mas pequeña.
- No se deben considerar tipos de tráfico que generen un pequeño porcentaje del total (esto es paquetes muy grandes), a menos que el tiempo de respuesta sea imprescindible.
- El más importante lineamiento es siempre elegir el tamaño del canal *Aloha* para que se ajuste al mensaje con los requerimientos de tiempo de respuesta más exigentes.

El proceso para el dimensionamiento en *User Aloha* cumple los siguientes pasos:

1.- Seleccionar el tamaño del canal

La selección del tamaño del canal debe ser lo más cercano posible al tamaño promedio de todas las transacciones. Se debe añadir los bytes de *overhead* que son los bytes de *overhead* del paquete propiamente dicho y los bytes de *overhead* de la ráfaga TDMA (guarda, cola y preámbulo). Hay que convertir este valor a múltiplos del tamaño del *slot* definido para la *inroute* de acuerdo a la velocidad de ésta, para tener tamaños fijos del canal.

2.- Calcular el número de canales por *inroute.*

El número de canales por *inroute* esta determinado por:

, . *r,* ., , . *numero de bytes por trama disponibles numero de canales U ser Alona por trama o inroute*<sup>=</sup> *toman odel canal (bytes}*

Como se recordará el número de bytes por trama disponibles consiste en los bytes totales de la trama menos los bytes del canal de control *Aloha* (bytes de control), necesarios para peticiones *(Transaction Reservation,* a veces *Stream)* y para status y mantenimiento de la red VSAT. El tamaño del canal es el calculado en el paso 1.-

3.- Calcular la capacidad requerida.

El número de canales requeridos viene dado por la siguiente fórmula:

<sup>¡</sup> Recomendación de Hughes Network Systems. TrafEíc Engineering Guide., Marzo 1995.

*numerode canales requeridos = TA* AT \* c arg *a del canal Aloha* (%)

donde:

TA = número total de transacciones/segundo en el canal *Aloha*

NT = número de tramas por segundo

carga del *canal Aloha =* depende de los requerimientos de tiempo de respuesta

TA viene definido por:

*TA* **=** *(tasa de transacciones usuario* + *tasa de transacciones de ACÍQ I seg I sitio x numero de sitios* Se debe notar que la tasa de transacciones de reconocimiento ACK es una recomendación del fabricante como se dijo al inicio de este apartado. Así, se debe observar por ejemplo que para una tasa de transacciones de usuario menor que 0,1 transacciones/segundo, el ACK estará presente en todas las confirmaciones de respuesta de las remotas VSAT hacia el *HUB* el 100% del tiempo, en tanto que si la tasa es mayor o igual a 0,1 transacciones/segundo, el ACK estará presente el 50% del tiempo

Por tanto la tasa de transacciones de ACK será el producto de la tasa de transacciones de usuario por el porcentaje de ACK elegido.

NT es el número de tramas por segundo que es el inverso de la longitud de la trama en segundos:

numero de tramas por segundo = *ma trama* 

La carga del canal *Aloha* como ya se mencionó, debe cumplir con los requerimientos de tiempo de respuesta y esto es por que en un canal *Aloha* la probabilidad de retransmisión (debido a las colisiones) es esencialmente la utilización del canal *Aloha* para valores menores que el 10%. Esta probabilidad de retransmisión definirá el porcentaje de transmisiones que tendrán un significativamente alto tiempo de respuesta debido a las múltiples retransmisiones al transferir el mismo mensaje. Por ejemplo, si un usuario especifica que el tiempo de respuesta debe ser de 2 segundos el 95% del tiempo y el

tiempo de respuesta sin colisiones es 2 segundos, entonces la carga del canal *Aloha* (incluyendo los reconocimientos ACKs) debe ser menor que el 5%. La carga de un canal *Aloha* típico<sup>5</sup> está entre el 5% y el 10%.

4.- Calcular el número de *inroutes* requeridas.

El número de *inroutes* requeridas esta definido por la siguiente relación:

, . , *numero de canales requeridos numero demroittes =* - *numero de canales por trama o inroufe*

# 3.6.2.3.- Dimensionamiento de *Transaction Reservation*

En el método de acceso de *Transaction Reservation.,* los mensajes son transmitidos luego de obtener una asignación de ancho de banda, mediante los canales de control *Aloha,* en la sub~trama de no contención en la cual se transmitirá el mensaje. Después de que se haya obtenido una asignación del *HUB* el mensaje es transmitido en la porción asignada de las tramas de la *inroute.*

*Transaction Reservation* es el método de acceso más complejo y es difícil de analizarlo exhaustivamente. Es el más adecuado para un tráfico con un tiempo de respuesta promedio de 3 segundos o más. También para las aplicaciones tipo *"batch"* es adecuado ya que únicamente el primer paquete de todo una serie a transmitirse requerirá un pedido de transacción y el resto obtendrá ancho de banda a través de las peticiones *"piggybactf'* dentro del ancho de banda de no contención.

Los dos componentes primarios para el dimensionamiento para el método *Transaction Reservation* son la capacidad del canal control *Aloha* requerida para hacer las peticiones de transacción y el ancho de banda de no contención dentro de la *inroute* que tiene que estar disponible para manejar la carga de tráfico del usuario y los reconocimientos ACKs. Se expone a continuación el proceso para el dimensionamiento.

1.- Cálculo del número de *inroutes* requeridas para los canales de petición. Este cálculo debe contemplar los pasos:

<sup>&</sup>lt;sup>5</sup> Recomendación de Hughes Network Systems. Traffic Engineering Guide., Marzo 1995.

a.- Cálculo del número de canales de petición (control *Alohd)* requeridos.

Para ello se debe asumir que todos los paquetes entrantes requieren una petición *Aloha* (este es el peor caso). Luego se contabilizan todas las tasas de transacción de los puertos remotos asignados con *Transaction/Reservation.* Aquí cabe destacar que el número de canales requeridos es calculado de forma similar como en *User Aloha*, esto es:

*TA numero de canales (de petición') requeríaos = NT* \* *caiga del canal(%)*

donde:

TA = número total de transacciones/segundo NT — número de tramas por segundo siendo:

*TA = (lasa de transacciones usuario + lasa de transacciones de ACÍC) I seg I sitio x numero de sitios*

La carga del canal es un porcentaje que también tiene que cumplir con los requerimientos de tiempo de respuesta y se estima un rango de valores del 4% al 10%.

b.- Calcular el número de canales (de petición) por trama o *inroitte.* Este cálculo también reviste un proceso similar a *User Aloha.*

. ., . . . . *numero de bytes por trama disponibles numero de canales (de petición)por trama o mroute = • tamañodel canal de Control Aloha (bytes}*

El número de bytes por trama disponibles consiste en los bytes totales de la trama menos los bytes del canal de *control Aloha* (bytes de control), necesarios para peticiones *(Transacíion Reservation,* a veces *Stream)* y para status y mantenimiento de la red VSAT.

El tamaño del canal es propio de cada fabricante y lo asigna de acuerdo a la velocidad que tiene la *inroute.*

Ahora, el número de *inroutes* viene dado por la relación de los canales calculados en el paso (a) para los calculados en (b):

, . *numero de canales (de petición] requeridos numero demroutes —* -— — *numero de canales (depetición)por inroute*

*2.-* Calcular el número de *inroutes* requeridas para el ancho de banda de no contención.

Este proceso requiere calcular primero la capacidad del ancho de banda de no contención. Se debe por tanto "ajustar" todo el tráfico de usuario y los reconocimientos ACK dentro del ancho de banda de banda de no contención dado por el fabricante dentro de la *inroute* (como se recordará existe una sub-trama de no contención y otra sub-trama de contención o disputa).

La capacidad debe ser utilizada al 60%<sup>6</sup> o menos para evitar retardo por encolamiento de paquetes.

La capacidad requerida se calcula siguiendo el siguiente procedimiento:

1. Determinar el tráfico total de usuario (en bytes) por sitio.

Este tráfico se determina sumando el tamaño de mensaje entrante (en bytes) más el *overhead* (de paquete y de trama TDMA). A esto se debe sumar el tamaño de la petición "*piggyback*" y redondear este resultado al múltiplo entero del tamaño (bytes) del *slot* (al igual que en los cálculos anteriores).

- 2. Multiplicar el tráfico total de usuario por sitio por la tasa de transacción/segundo para obtener el tráfico total en bytes/segundo/sitio. Luego multiplicar este valor por el número de sitios para tener el tráfico total de usuario de todos los sitios.
- 3. Calcular el tamaño del tráfico de reconocimiento y de petición *"piggyback".* El tamaño de la ráfaga de reconocimiento está dado por el fabricante al igual que el tamaño de la petición *"piggybacK".* El tamaño del tráfico de reconocimiento y de petición *"piggyback"* es la suma de ambos (en bytes). Se multiplica este valor por la tasa de transacción/segundo para el tráfico de reconocimiento ACK calculado para los canales de petición y por el número de sitios, con el fin de obtener el tráfico total en bytes/segundo de ACK de todos los sitios.

4. Sumar el tráfico de usuario calculado en (2) más el de ACK. calculado en (3) y trasladarlo a bit/segundo multiplicándolo por 8 bits/byte para tener todo el tráfico total (usuario más ACK).

La capacidad requerida es entonces:

capacidad requerida = 
$$
\frac{trafico total (bit / seg.)}{60\%}
$$
 (bps)

El cálculo del número de *inroutes* requeridas para el ancho de banda de no contención se obtiene de la relación entre la capacidad requerida y la capacidad disponible. Así, la capacidad disponible es:

capacidad disponible = 
$$
\frac{numero de bytes por trama disponibles}{longitud de la trama (segundos) * 8} * 8 = \frac{bits}{byte}
$$

Entonces

*capacidad requerida numero de inroutes ~ capacidad disponible*

Por último, el número total de *inroutes* para estaciones remotas VSAT que utilizan el método *Transaction/Reservation* viene dado por:

numero total de inroutes<sub>(Transaction/Reservtion) = numero inroutes<sub>(canales peticion)</sub> + numero inroutes<sub>(ancho de banda no contencion)</sub></sub>

#### **3.6.3.- Ejemplo de dimensionamiento en redes estrella**

Con el fin de aplicar las fórmulas desarrolladas anteriormente para el dimensionamiento de tráfico en redes estrella, se pondrá como ejemplo una red VSAT bajo topología estrella con HUB con 20 estaciones remotas para cuatro diferentes usuarios. Se abarcará el dimensionamiento de los interfaces a nivel de puertos de remota y a nivel *deHUB,* y se concluirá con el dimensionamiento de las *oiitroute* e *inronte,*

La red VSAT en estrella comprende cuatro usuarios:

*<sup>6</sup>* Recomendación de Hughes Network Systems. Traffic Engineering Guide., Marzo 1995.

- Banco "X"
- Banco "Y"
- Banco "Z"
- Aerolínea

El equipo que se utilizará para el dimensionamiento proviene de la casa fabricante HUGHES KETWORK SYSTEMS. Este fabricante suministra el *HUB* y las estaciones remotas VSAT así como el software para su funcionamiento.

A continuación se expone los formatos de paquete tanto para la *inroute* como para la *outroute* para este proveedor de equipo que se utilizará para el dimensionamiento. Adicionalmente se indican las características de los canales de control *Áloha y* los bytes de *overhead.* Esto es muy importante pues conforme se realice el ejemplo de dimensionamiento de la red se necesitará de dichos valores para la aplicación de las fórmulas correspondientes.

## FORMATO PARA DATOS EN TIEMPO NO REAL

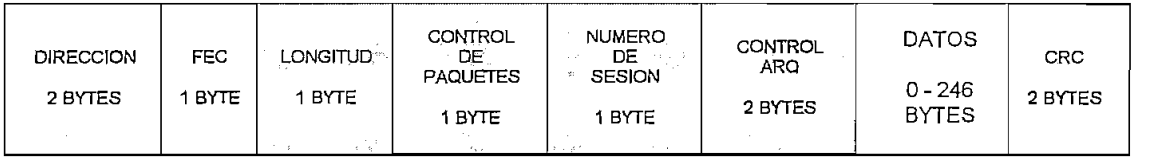

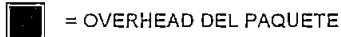

# FORMATO PARA DATOS EN TIEMPO REAL (SINCRONICO)

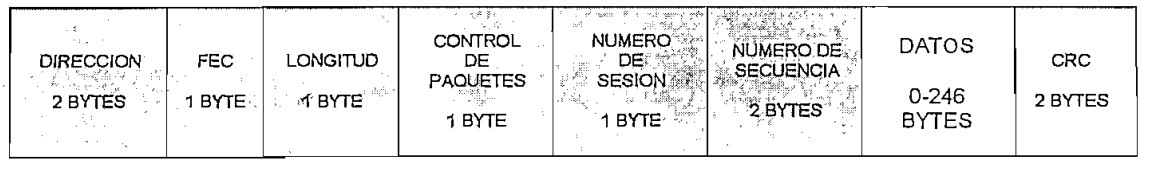

= OVERHEAD DEL PAQUETE

Fig.43. Formato para datos (inroute y outroute) según HUGHES NETWORK

SYSTEMS

El formato de la figura No.43 es válido tanto para la *inroute* como para la *outronte.*

Dentro de las características del equipo de HUGHES se tiene:

- HUGHES soporta hasta 32 *inroutes* a 128 kbps cada una, con opciones a 64 kbps ó 256 kbps
- La *outroute* TDM es un flujo continuo de bits a una tasa de 512 kbps (con opción a 256 kbps) consistente de paquetes concatenados de longitud variable, y es asignada en base a demanda de paquetes.
- Las *inroutes* TDMA desde la remota hacia el *HUB* cuya velocidad típica es 128 kbps son flujos de bits múltiples e independientes.
- La longitud de las supertramas es de 360 milisegundos. HNS soporta hasta 8 tramas de 45 milisegundos cada una.
- Las supertramas son el intervalo de tiempo más importante de la *outroute.* En el caso de HUGHES son de 360 mseg.
- Una trama también está definida dentro de la *outroute* como un intervalo de tiempo periódico de 45 mseg en el caso de HNS
- Un segmento de datos es el mensaje de datos del usuario o un fragmento de éste si el tamaño excede a la cantidad de bytes definidos por el fabricante, así en HUGHES si es mayor de 246 bytes el mensaje se fragmentará.
- El byte de control de paquete provee control de segmentación de mensaje de datos (si estos exceden los 246 bytes).
- Para paquetes sincrónicos se requieren 10 bytes de *overhead;* sin embargo, este formato de paquete requiere dos bytes para numerar secuencias en lugar de dos bytes para control ARQ.
- Los intervalos de tiempo importantes en la *inroute* son las supertramas de 360 milisegundos, las tramas de 45 mseg y las ráfagas y paquetes que son de longitud variable. Cada supertrama está compuesta de 8 tramas.
- Cuando se tienen diferentes tasas de velocidad en las *inroutes,* cambia el tamaño de las ráfagas, de las tramas y de los canales de control. Por ejemplo, para las *inroutes* a 64 kbps las ráfagas son un múltiplo entero de 6 bytes antes que de 8 bytes, cada trama de 45 mseg. contiene 360 bytes en vez de 720 bytes y los canales de control *Aloha* son de 30 bytes antes que de 32 bytes.
- Los bytes de cabecera de ráfaga son 8, lo cual proyee el preámbulo necesario para la recuperación de portadora y temporización de los bits en los demoduladores de ráfagas del *HUB.*
- La asignación de la capacidad de transmisión para las ráfagas se hace en unidades de *slots* de 8 bytes. Así, la asignación de la longitud total de la ráfaga es siempre un entero y un múltiplo de dicha cantidad de bytes aún si la ráfaga actual es más corta.
- El *overhead* de la cabecera de paquete en los bloques de datos del usuario son 10 bytes. Los mensajes del usuario son segmentados en bloques que contengan no más de 246 bytes de datos de usuario
- Con el fin de que sea flexible el uso de la técnica de *Aloha* del usuario, HUGHES permite que dos tamaños diferentes de canal *Aloha* sean usados en cada trama. El tamaño de un canal es fijo y corresponde al tamaño del canal asociado con el tráfico de control y reservación que son 32 bytes.
- El pedido de reservación inicial se hace usando los canales de control *ALOHA* de 32 bytes.
- Existen 18 bytes de *overhead* asociados con cada transmisión.

La red VSAT a diseñarse ya se encuentra implementada. Lo que se ha hecho es una recolección de datos de acuerdo a los requerimientos de tráfico para cada una de las estaciones remotas VSAT dentro de la red, mediante paquetes estadísticos suministrados por el fabricante.

Cabe anotar que esta red a ejemplificarse se encuentra trabajando actualmente a través del proveedor de servicios de telecomunicaciones IMPSAT S.A. por medio del cual se recolectó toda la información pertinente para el dimensionamiento de la red.

Lo que se pretende con el dimensionamiento de la red es contrastar los valores a obtenerse en lo que se refiere al número de *inroutes* y *outrontes,* así como la velocidad de los puertos de las estaciones VSAT remotas y de puertos de *HUB* con los datos actualmente establecidos en la red VSAT funcionando en IMPSAT S.A.

En el anexo 4 se presenta el estudio de tráfico completo para todos los puertos de las estaciones remotas así como de *HUB*.

A lo largo del desarrollo del dimensionamiento de tráfico, los datos se presentan en tablas resumidas de las características de tráfico antes de cada aplicación de alguna fórmula. Este proceso se realiza para cada estación VSAT remota.

A continuación se presentan las características de las redes de datos para los cuatro usuarios tanto a nivel de remota como de *HUB.* Se incluyen los diagramas de red correspondientes y un resumen del estudio de tráfico (detallado en el anexo 4) para cada una de las estaciones de la red.

## **3.6.3.1.- Características de las redes** VSAT **a dimensionarse**

Las características de las redes VSAT que se utilizará como ejemplo de dimensionamiento bajo topología estrella se presentan para los cuatro tipos de usuarios de acuerdo a los datos suministrados por los mismos.

#### **Red VSAT** para **el** Banco X:

- Número de estaciones remotas: 12
- **•** Protocolo utilizado: TCP/IP
- Características de equipo usuario remoto: red LAN Ethernet conectada a puerto serial de un ruteador remoto que a su vez se conecta a un puerto remoto de una VSAT.
- Configuración del host: host conectado a través de un FEP a un anillo token ring hacia un ruteador local que se conecta a un puerto de *HUB.*
- Número de puertos remotos: 1 puerto por remota VSAT

#### **Red VSAT para el Banco Y:**

- Número de estaciones remotas: 1
- **Protocolo utilizado: SDLC**
- Características de equipo usuario remoto: un servidor remoto, un cajero y dos terminales se conectan a través de una PAD remoto mediante un puerto de una VSAT.
- Configuración del host: host conectado a través de un FEP a un PAD local que se conecta a un puerto de HUB.
- Número de puertos remotos: 1 puerto por remota VSAT

#### **Red VSAT para el Banco Z:**

- Número de estaciones remotas: 5
- **Protocolo utilizado: SDLC**
- Características de equipo usuario remoto: red LAN Ethernet conectada por medio de un servidor hacia un PAD remoto que a su vez se conecta a un puerto remoto de una VSAT.
- Configuración del host: host conectado a un puerto de *HÜB* a través de un PAD local. El puerto del *HUB* esta compartido con el usuario Aerolínea
- Número de puertos remotos: 1 puerto por remota VSAT

Red VSAT para Aerolínea:

- Número de estaciones remotas: 2
- $\blacksquare$  Protocolo utilizado: X.25
- Características de equipo usuario remoto: dos terminales se conectan a través de controladores a dos puertos de una VSAT. Se dispone de dos terminales por remota VSAT.
- Configuración del host: host conectado a un puerto de *HUB* directamente. El puerto del *HUB* esta compartido con el usuario Banco Z
- Número de puertos remotos: 2 puertos por remota VSAT

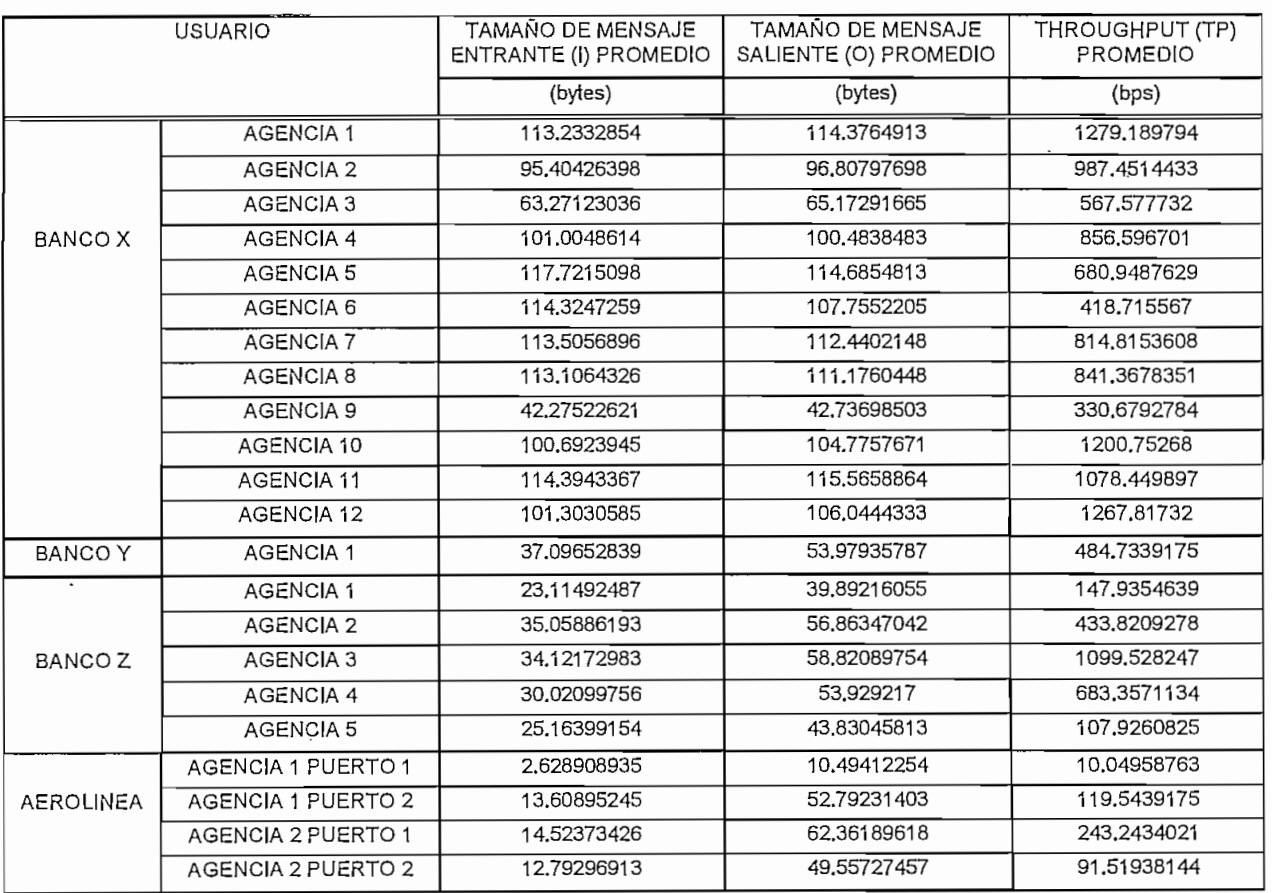

Cuadro No.6. Resumen de tráfico de las estaciones de la red

 $\lambda$ 

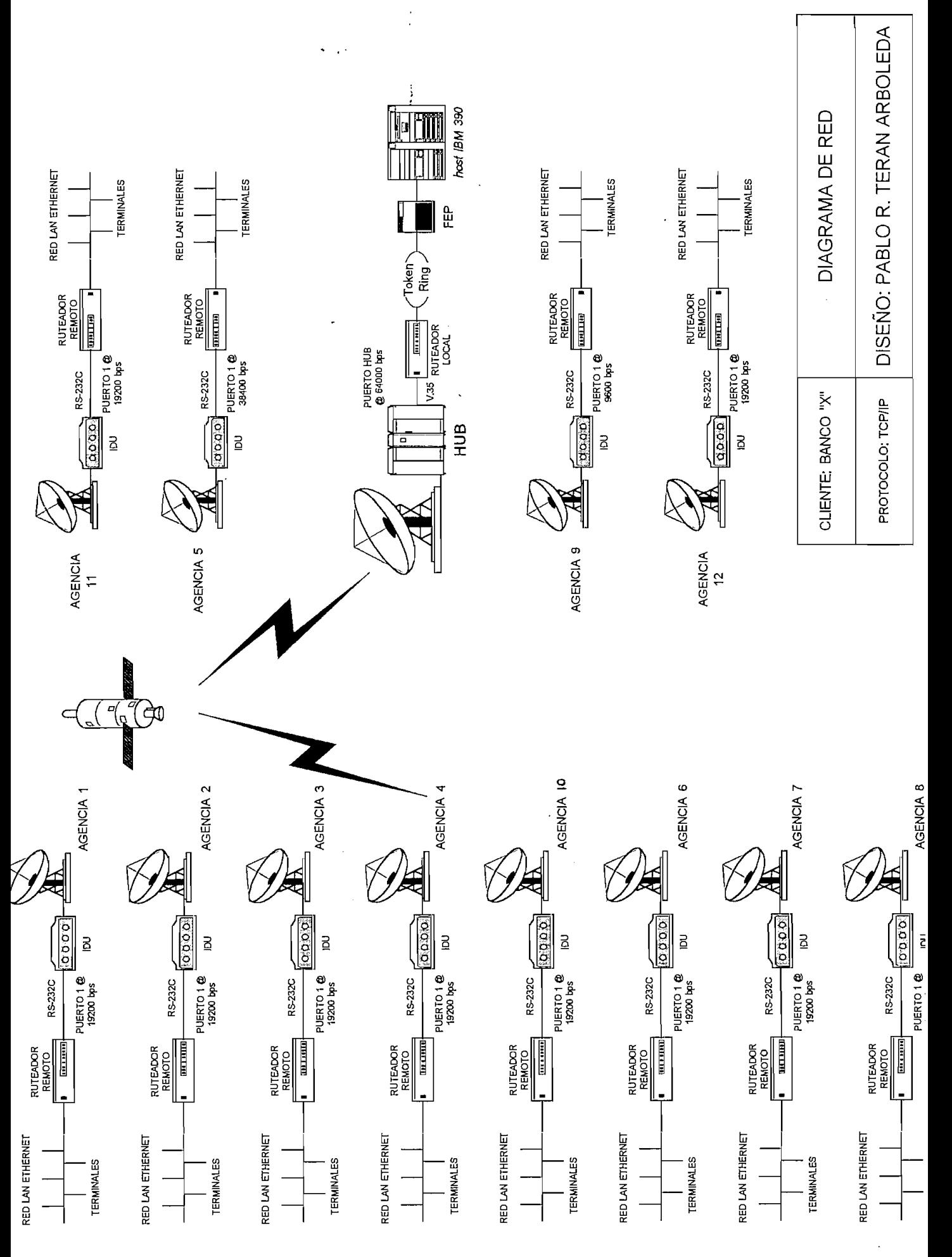
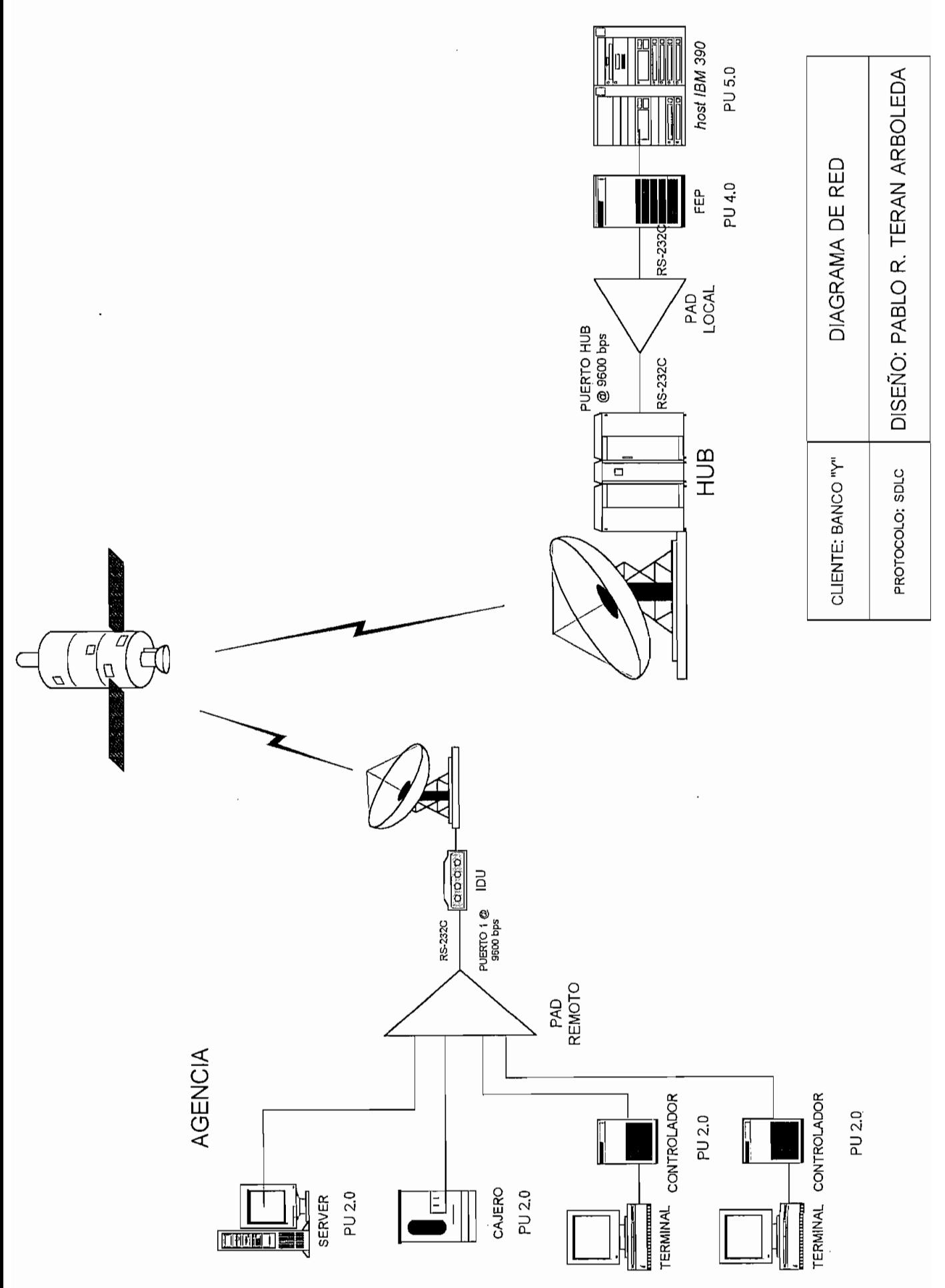

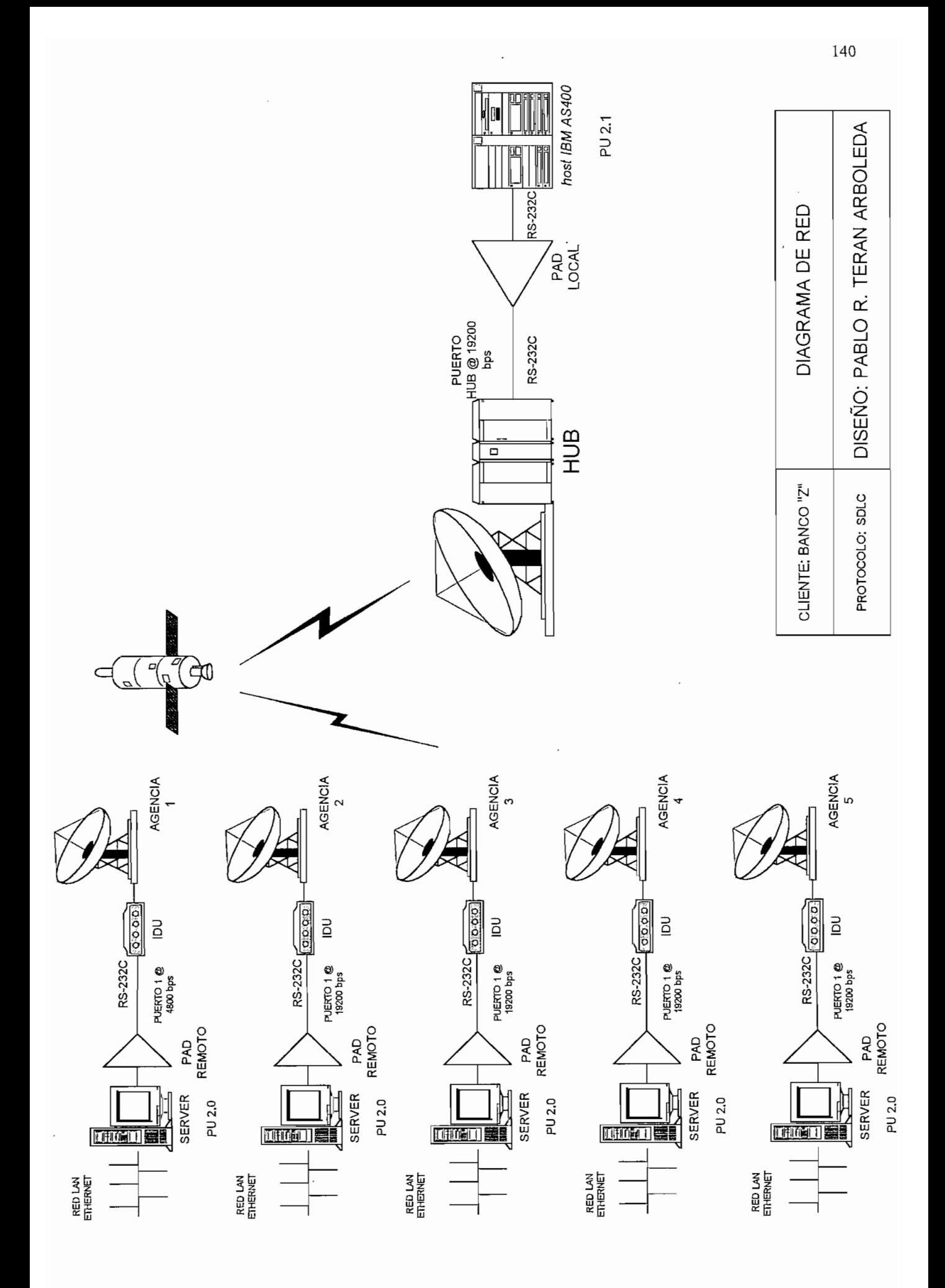

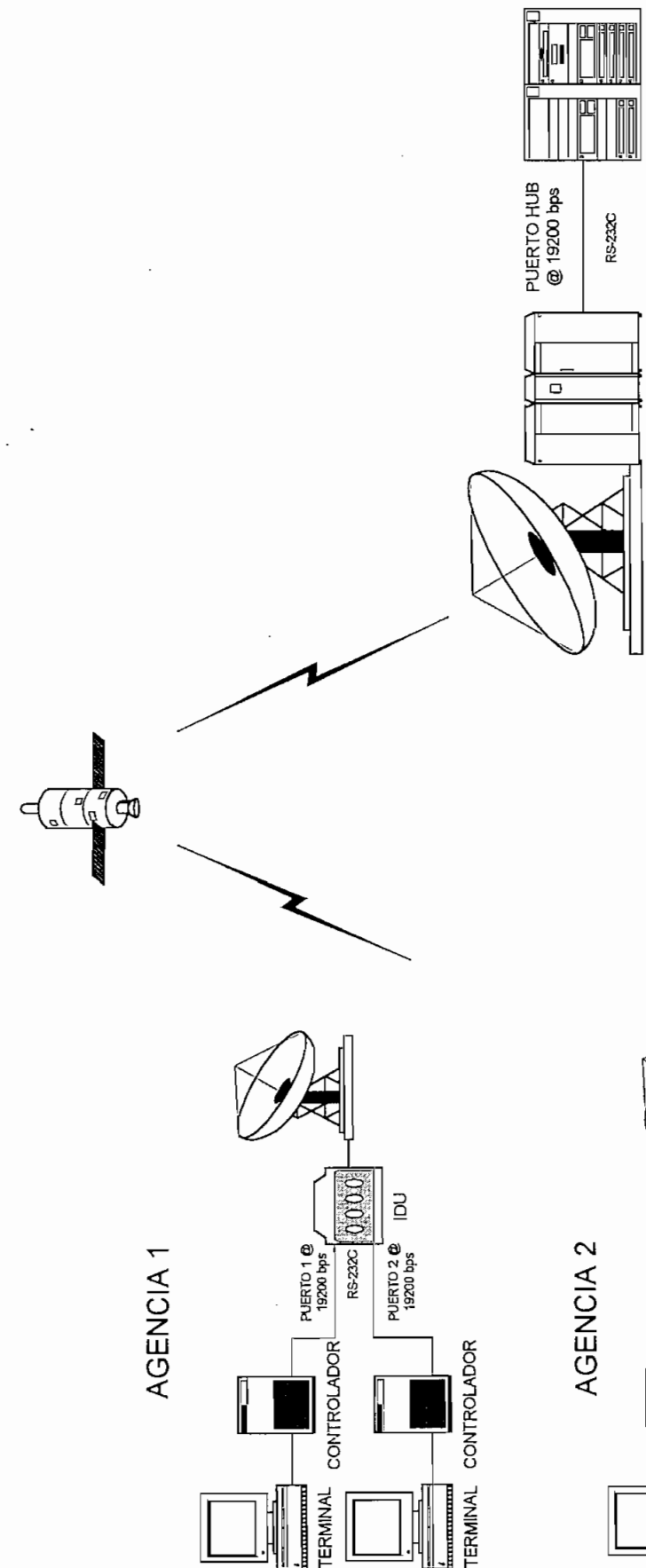

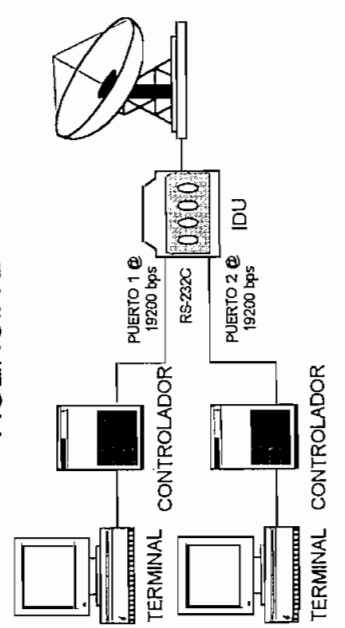

 $\overline{\phantom{a}}$ 

host IBM AS400

BOH

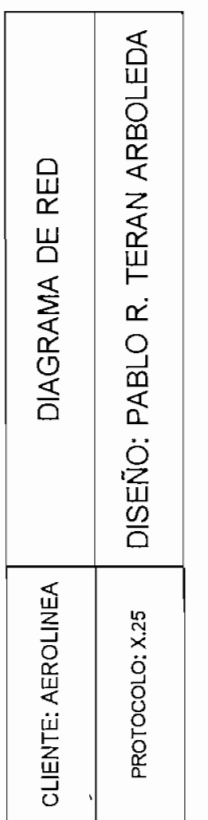

### **3.6.3.2.- Dimensionamiento de los interfaces**

El dimensionamiento de los interfaces se los hará a nivel de puerto de HUB (usuario local) y a nivel de puerto de la VSAT (usuario remoto). Se utilizarán las fórmulas desarrolladas previamente.

### Red VSAT **para el Banco X**

• Interfaz HUB-usuario local:

$$
TP = \sum_{i=1}^{k} throughout_{i-estma} remota
$$

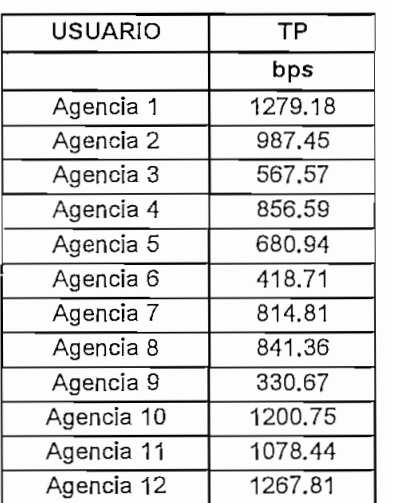

 $TP =$ 10324.28

$$
puertos = \frac{TP}{U \times R}
$$

Si se asume un  $U = 0,15$  (porcentaje de utilización del canal igual a 15%, ya que el fabricante recomienda sea menor al 65% debido a la eficiencia del protocolo y tipo de tráfico interactivo., asimétrico en redes LAN), entonces

# *puertos* \* 
$$
R = \frac{10324,28}{0,15} = 68828,53
$$

Si se utiliza 1 puerto a 64 kbps, entonces:

$$
U = \frac{10324,28}{1 \times 64000} = 0,16
$$

lo que indica que se utiliza un 16% el canal, concordando así con la recomendación.

Interfaz remota YSAT-usuario remoto:

$$
T = \frac{TP}{(I+O) \times N \times 8}
$$

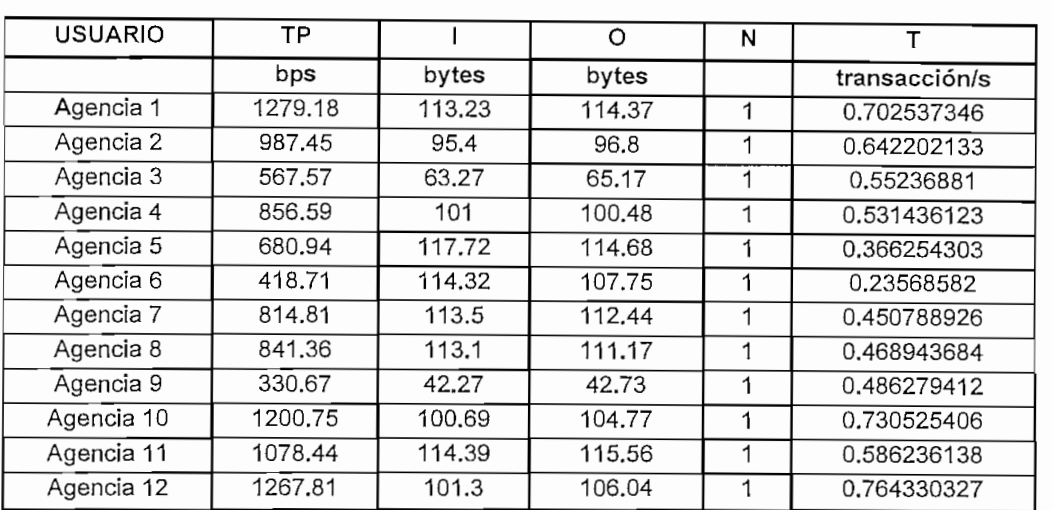

Tasas de los interfaces remotos:

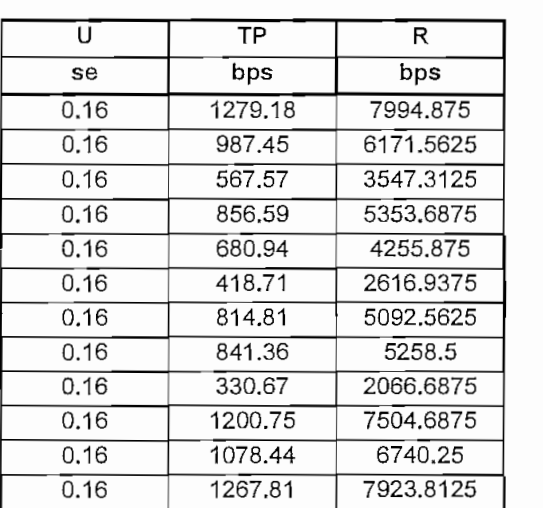

# - Red VSAT **para el Banco Y**

Interfaz HUB-usuario local:

$$
TP = \sum_{i=1}^{k} throughout_{i-estma} remota
$$

| USUARIO   | TP     |  |
|-----------|--------|--|
|           | bps    |  |
| Agencia 1 | 484.73 |  |

 $TP =$ 

$$
puertos = \frac{TP}{U \times R}
$$

Si se asume un U = 0,30 (porcentaje de utilización del canal igual a 30%, ya que el fabricante recomienda sea menor al 50% debido a la eficiencia del protocolo y tipo de fabricante recomienda sea menor al 50% debido a la eficiencia del protocolo y tipo de tráfico uniforme), entonces

# *puertos* \* 
$$
R = \frac{484,73}{0,3} = 1615,76
$$

Si se utiliza 1 puerto a 4,8 kbps, entonces:

$$
U = \frac{484,73}{1 \times 4800} = 0,1
$$

lo que indica que se utiliza un 10% el canal, concordando así con la recomendación.

Interfaz remota VSAT-usuario remoto:

$$
T = \frac{TP}{(I+O) \times N \times 8}
$$

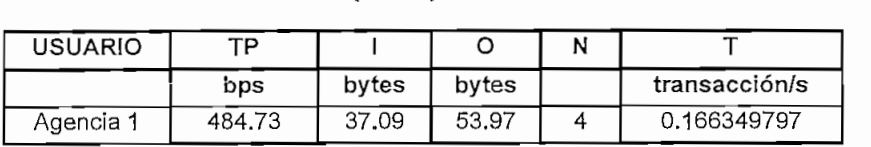

Tasas de los interfaces remotos:

$$
TP = U \times R
$$

$$
R = \frac{TP}{U}
$$

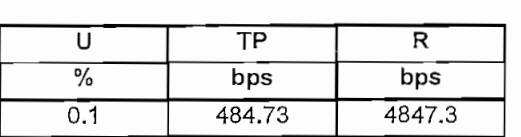

## - Red VSAT **para el Banco Z**

• Interfaz HUB-usuario local:

| k<br>$TP = \sum$ throughput <sub>i-esima</sub> remota<br>i=1 |         |  |
|--------------------------------------------------------------|---------|--|
| <b>USUARIO</b>                                               | TP      |  |
|                                                              | bps     |  |
| Agencia 1                                                    | 147.93  |  |
| Agencia 2                                                    | 433.82  |  |
| Agencia 3                                                    | 1099.52 |  |
| Agencia 4                                                    | 683.35  |  |
| Agencia 5                                                    | 107.92  |  |

 $TP =$ 2472.54

$$
puertos = \frac{TP}{U \times R}
$$

Si se asume un  $U = 0,15$  (porcentaje de utilización del canal igual a 15%, ya que el fabricante recomienda sea menor al 65% debido a la eficiencia del protocolo, entonces

# *puertos* \* 
$$
R = \frac{2472,54}{0,15} = 16483,6
$$

Si se utiliza 1 puerto a 19,2 kbps, entonces:

$$
U = \frac{2472,54}{1 \times 19200} = 0,1287
$$

lo que indica que se utiliza un 12,87% el canal, concordando así con la recomendación.

Interfaz remota VSAT-usuario remoto:

$$
T = \frac{TP}{(I+O) \times N \times 8}
$$

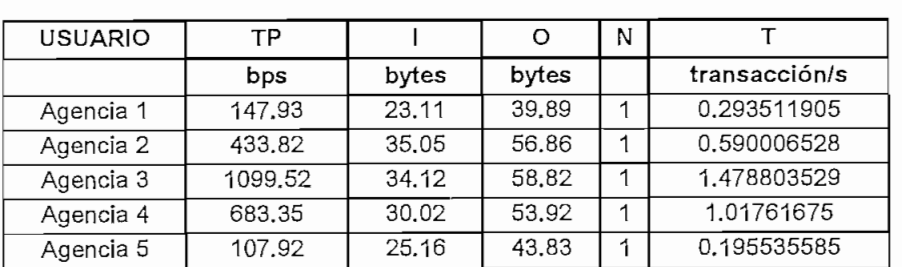

Tasas de los interfaces remotos:

$$
TP = U \times R
$$

$$
R = \frac{TP}{U}
$$

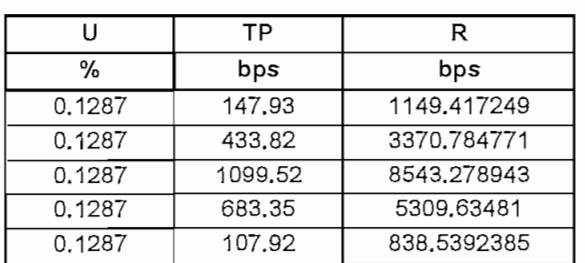

# **Red** VSAT **para Aerolínea**

• Interfaz HUB-usuario local:

$$
TP = \sum_{i=1}^{k} throughout_{i-estma} remota
$$

| USUARIO   | ТP     |
|-----------|--------|
|           | bps    |
| Agencia 1 | 414.82 |
| Agencia 2 | 719.5  |
| Agencia 3 | 969.69 |
| Agencia 4 | 734.18 |

 $TP =$ 2838.19

$$
puertos = \frac{TP}{U \times R}
$$

Si se asume un U = 0,15 (porcentaje de utilización del canal igual a 15%, ya que el fabricante recomienda sea menor al 70% debido a la eficiencia del protocolo, entonces

# puertos \* 
$$
R = \frac{2838,19}{0,15} = 18921,26
$$

Si se utiliza 1 puerto a 19,2 kbps, entonces:

$$
U = \frac{2838,19}{1 \times 19200} = 0,1478
$$

lo que indica que se utiliza un 14,78% el canal, concordando así con la recomendación.

• Interfaz remota VSAT-usuario remoto:

$$
T = \frac{TP}{(I+O) \times N \times 8}
$$

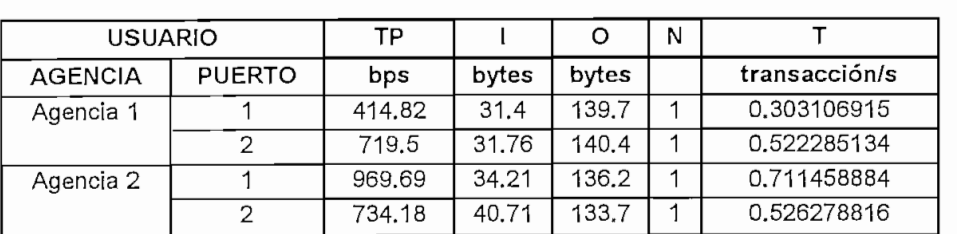

Tasas de los interfaces remotos:

$$
TP = U \times R
$$

$$
R=\frac{TP}{U}
$$

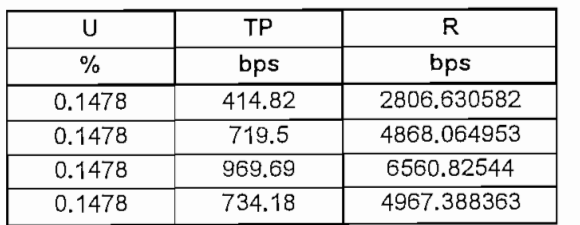

A manera de resumen se presenta los resultados obtenidos para el dimensionamiento de los puertos remotos y de HUB y se contrasta estos resultados con los actuales implementados en la red VSAT de IMPSAT S.A.

Puertos de *HUB;*

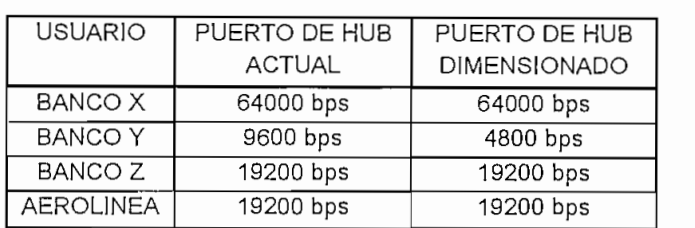

Puertos de estaciones VSAT remotas:

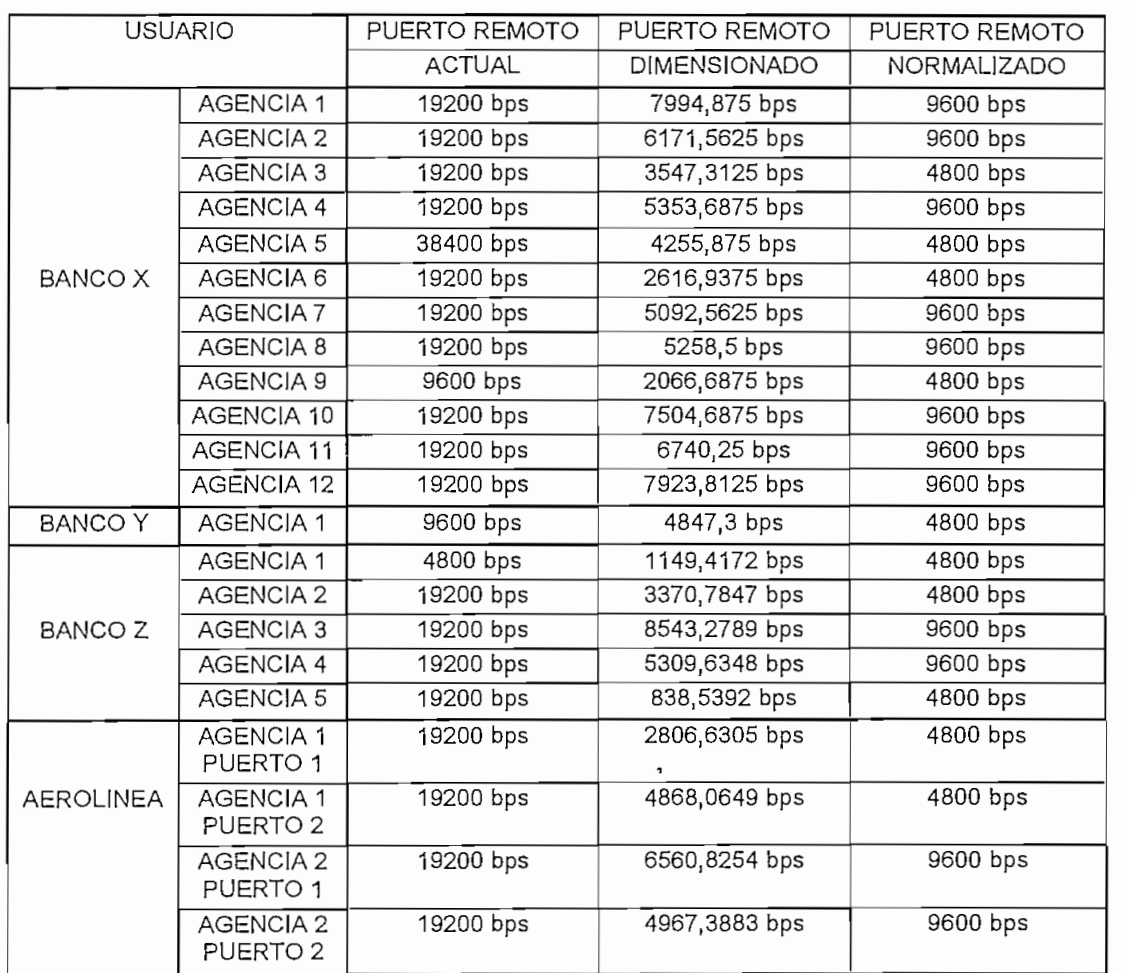

### **3.6.3.3.- Dimensionamienío de la** *outroute*

De acuerdo a las características de tráfico de cada estación remota VSAT obtenida a través de un monitoreo durante un período de tiempo, y de acuerdo a las recomendaciones del fabricante de equipo, se asignarán diferentes métodos de acceso a cada una de las estaciones remotas. Esta asignación se basa en el tipo de tráfico generado (promedio y en las horas pico), el tamaño del mensaje (en bytes) y el tipo de aplicación. Aunque tres usuarios corresponden a bancos, estos poseen características propias ya sea en su aplicación ó en su diagrama de red (considerando el protocolo), lo que los hace diferentes. La aerolínea también presenta características especiales en cuanto a tráfico. La selección del tipo de acceso se toma considerando las prestaciones de cada uno de ellos conforme se resume a continuación:

#### *Stream:*

- $\blacksquare$  Ideal para aplicaciones con tamaños de mensaje variable y/o flujo de tráfico consistente
- Las ráfagas de *Stream* pueden satisfacer necesidades particulares
- Es excelente para aplicaciones tipo *remote job entry*, transferencia de archivos entre PC's. voz.
- $\blacksquare$  El tiempo de respuesta tiene una variación mínima

#### *User Aloha:*

- $\blacksquare$  Ideal para aplicaciones con tamaños de mensaje pequeño y uniforme
- $\blacksquare$  Provee una transmisión de datos inmediata
- Aunque la utilización máxima teórica del segmento espacial es 34% los tiempos de respuesta se degradan muy rápidamente sobre el 10%

#### *Transaction/Reservation:*

- Ideal para aplicaciones con tamaños de mensaje grandes y ampliamente variables
- **Provee un buen uso del segmento espacial**

Tomando en cuenta los criterios anteriores y considerando que no se dispone de tiempos de respuesta esperados, la asignación de método de acceso se realizará considerando el tráfico promedio y pico (tamaño de mensaje) de acuerdo a los reportes generados.

A continuación se indica el cuadro de asignaciones.

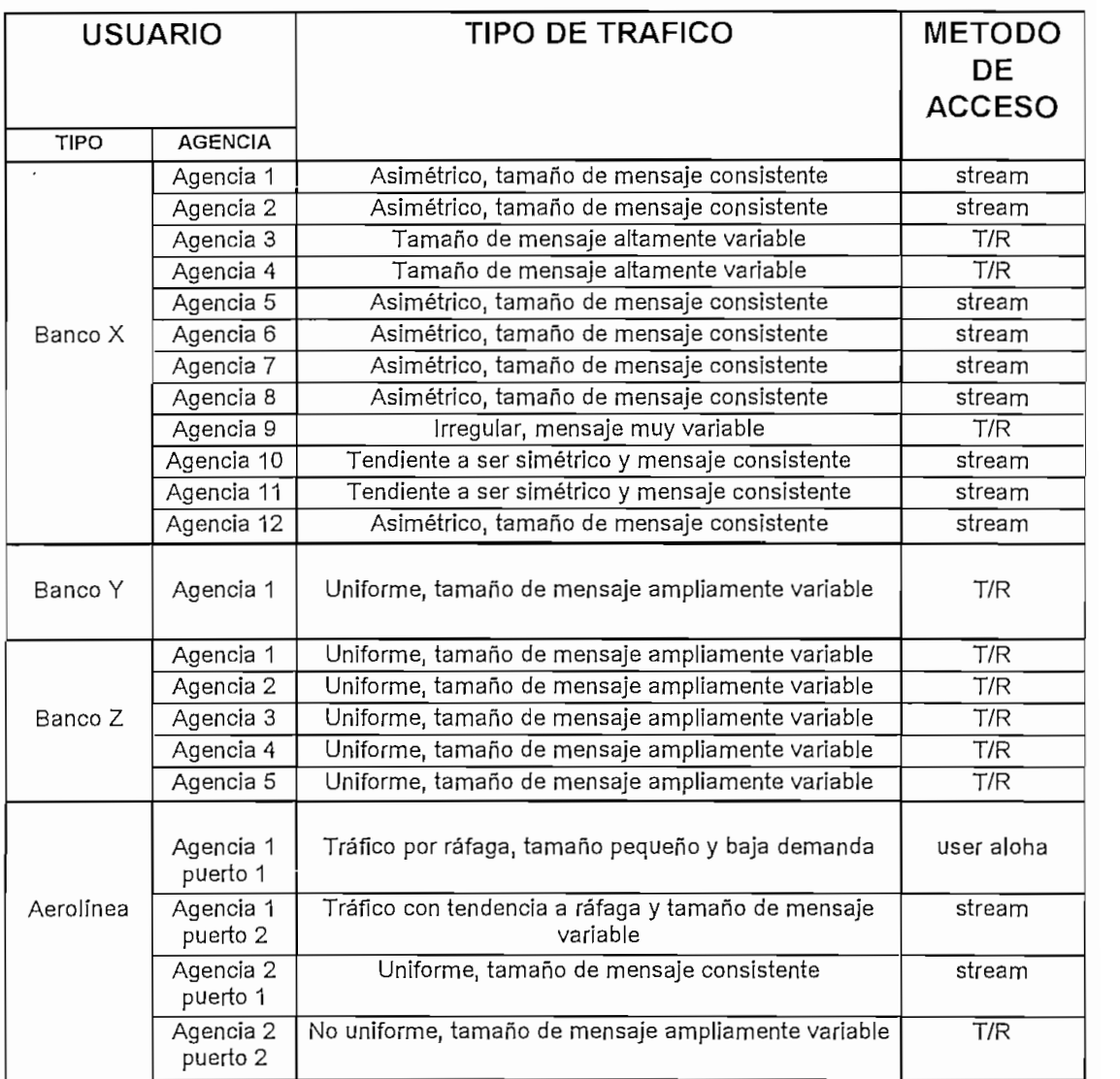

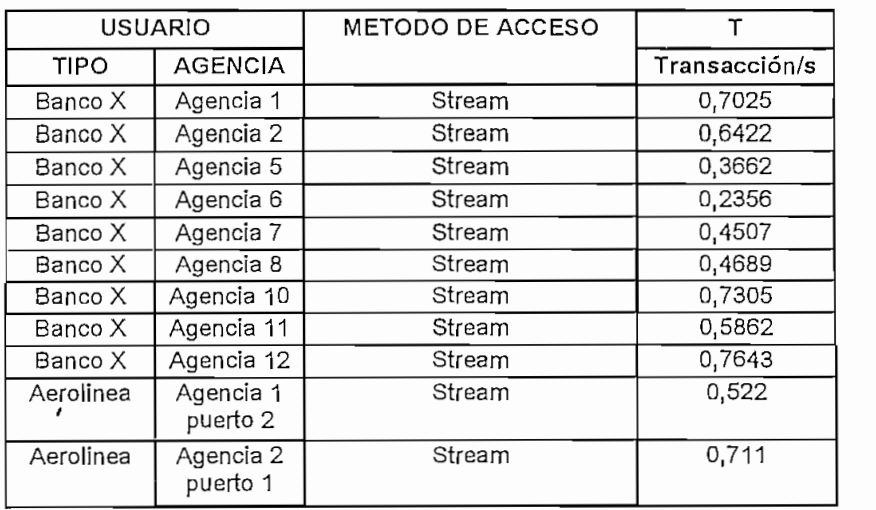

**|(KS)** Promedio **Transacción/s:|** 0,561827273

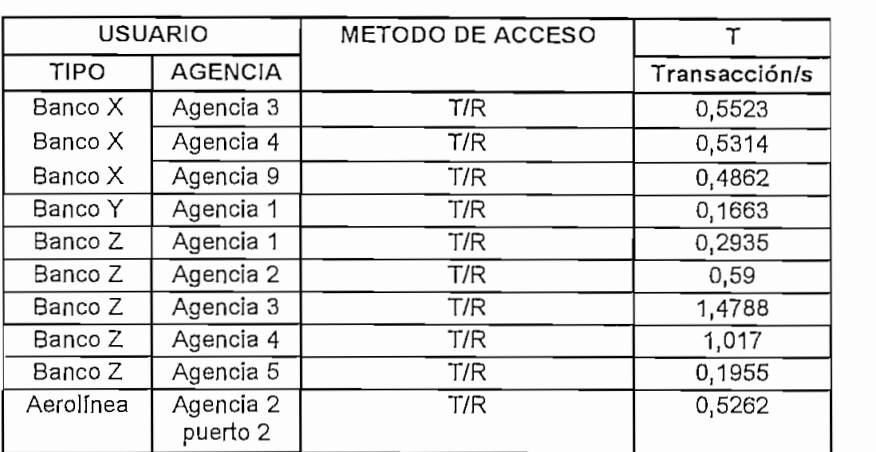

|(KT) Promedio Transacción/s:| 0,58372

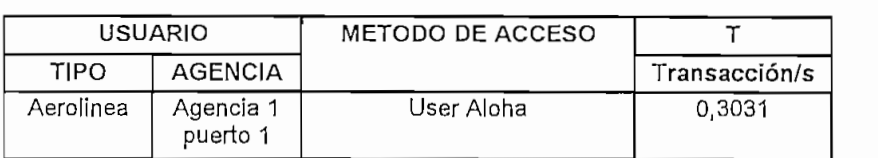

[(KA) Promedio Transacción/s: 0,3031

- Tráfico de reconocimiento:

$$
\sum \left[ (A * KA) + (S * KS) * (T * KT) \right] * (bytes de overhead) * 8
$$
 (bps)

siendo:

 $T = n$ úmero de puertos  $(T/R) = 10$ 

 $KT =$ promedio de transacción/segundo/puerto remoto  $(T/R) = 0,58372$  tr/seg.

A = número de puertos *(Aloha) =* 1

KA = promedio de transacción/segundo/puerto remoto *(Aloha) =* 0,3031 tr/seg.

S = número de puertos *(Stream)* = 11

KS = el promedio de transacción/segundo/puerto remoto (Stream) = 0,5618 tr/seg.

8 = número de bits en un byte.

bytes de *overhead=* 10 bytes (según HUGHES)

tráfico de reconocimiento =  $[(1*0,3031)+(11*0,5618)+(10*0,58372)]*10*8$ 985,608 bps

Si se utiliza una *outronte* de 512 kbps, el tráfico de reconocimiento ACK utilizará el siguiente porcentaje de la *outroute:*

*porcentaje de utilizacion outroute* = 
$$
\frac{985,608}{512000} \times 100 = 0,19\%
$$

lo que confirma que el tráfico de reconocimiento es menor al 1%

- Tráfico de asignación de reservación:

$$
RA = \sum KT \cdot T \cdot (bytes\,d) \cdot 8
$$
 (bps)

siendo:

 $T =$  número de puertos remotos  $(T/R) = 10$ 

 $KT = el$  promedio de transacción/segundo/puerto remoto  $(T/R) = 0,58372$  tr/seg.

 $8 =$ número de bits en un byte.

bytes de *overhead-* 17 (según HUGHES)

Entonces,

$$
RA = 793,8592 \text{ bps}
$$

- Tráfico de datos de usuario:

Para evaluar la fórmula del tráfico de datos de usuario, se debe tomar en cuenta el tamaño del mensaje saliente y la tasa de transacción/segundo. Más aún, de acuerdo a la comparación entre el tamaño del campo de datos (en bytes) del paquete con respecto al tamaño del mensaje saliente se deberá calcular el *overhead* necesario. Así, como puede mirarse en la tabla a continuación, la longitud del tamaño del mensaje entrante en ningún caso es mayor o igual a 246 bytes que es la longitud del campo de datos para el formato de paquetes en la *outroute* según HUGHES que es el equipo a utilizarse; por lo tanto el *overhead* será en todos los casos de 10 bytes. Si el tamaño del mensaje saliente fuese mayor a 246 bytes entonces sería necesario transmitir dos o más paquetes lo que duplicaría el *overhead* a 20 bytes.

Entonces, la evaluación de la fórmula para el trafico de datos del usuario sería:

$$
\left\{\left[\frac{datos de usuario}{longitud campo de datos} \times bytes de overhead\right] + datos de usuario} \right\} \times 8 \times \frac{transaction}{segundo}
$$

siendo los bytes de *overhead=* 10 bytes (según HUGHES)

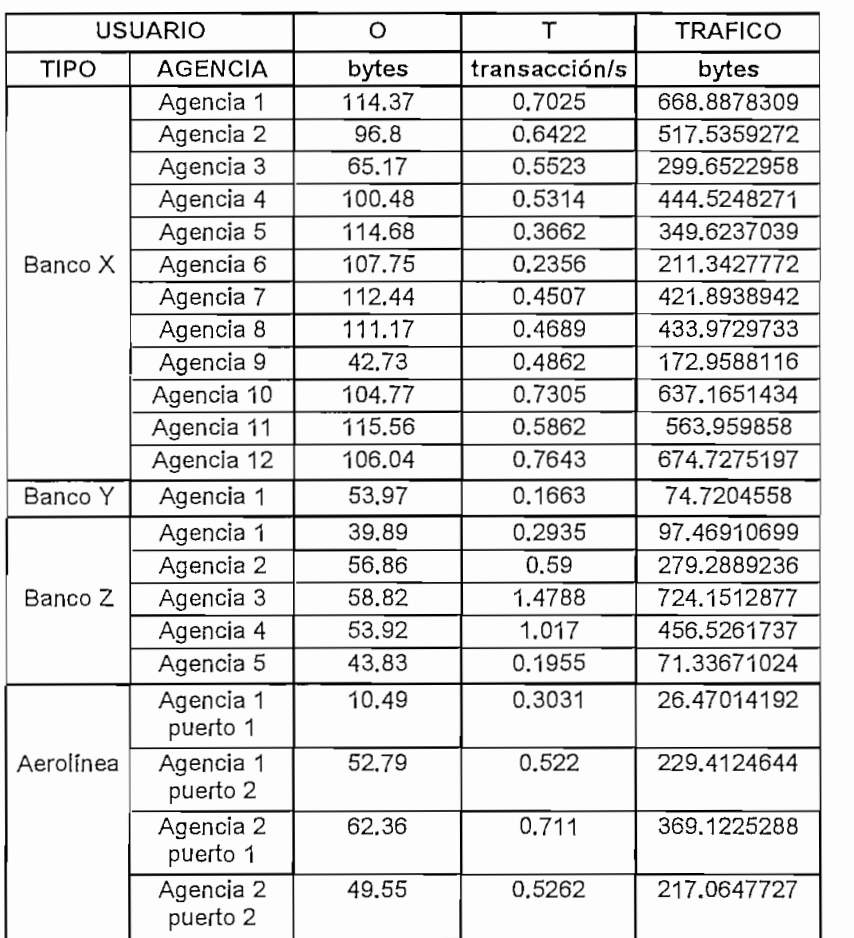

Realizando el sumatorio de todo el trafico de la red se tiene:

tráfico de datos de usuario = 7941,7 bps

que es el tráfico de usuario que envía el *HUB* a todas las remotas.

- Tráfico vocal;

No se dispone de circuitos vocales en la red VSAT ya que se trata únicamente de una red VSAT de datos.

- Tráfico de datos sincrónico;

Se debe seguir el siguiente proceso para el cálculo de tráfico sincrónico:

• Trasladar a bits por segundo el *overhead* del paquete de datos, utilizando la siguiente relación:

> *bytes de overhead*  $\times \frac{8 \text{ bits}}{\text{byte}} \times \frac{\text{trana}}{\text{longitud de la trama}}$  (bps)  $\lceil a \rceil$

Considerando que los bytes de *overhead* por trama son 10 bytes y que la trama tiene una duración de 45 milisegundos de acuerdo al equipo de HUGHES, entonces:

$$
\frac{10 \text{ bytes}}{\text{trama}} \times \frac{8 \text{ bits}}{\text{byte}} \times \frac{\text{trama}}{45 \text{ mseg}} = 1778 \text{ bps}
$$

Ahora, como los datos del usuario son en tiempo real se pueden sumar a los calculados en el párrafo anterior y se tiene el tráfico total sincrónico.

*trafico total sincrónico = tasa de usuario* + *[a]* (bps)

La tasa de usuario se refiere a la tasa de interfaz del puerto de *HUÉ* donde se conecta el equipo del usuario local *(hosf)*

Ahora hay que verificar si los datos del usuario exceden a la longitud del campo de datos del paquete, o sea, si la tasa del usuario (bps) es mayor a la máxima permitida a la longitud del campo de datos trasladada a bit por segundo. El campo de datos del paquete de la *outroute* presenta una longitud fija máxima de acuerdo a HUGHES de 246 bytes que traduciéndola a bits por segundo se tendría:

$$
\text{[b]} \qquad \qquad \frac{246 \text{ bytes}}{\text{trama}} \times \frac{8 \text{ bits}}{\text{byte}} \times \frac{\text{trama}}{0,045 \text{ seg.}} = 43733,33 \text{ bps}
$$

Verificando que la tasa de usuario es menor o igual al valor calculado en [b] se transmitirá un paquete por trama, esto es, si:

*tasa de usuario <* [6]

entonces

*tráfico total sincrónico = tasa de usuario* + *[a]*

Caso contrario, si es mayor a [b] se transmitirían dos paquetes por trama:

*tráfico total sincrónico — tasa de usuario* + *2[a]*

Entonces:

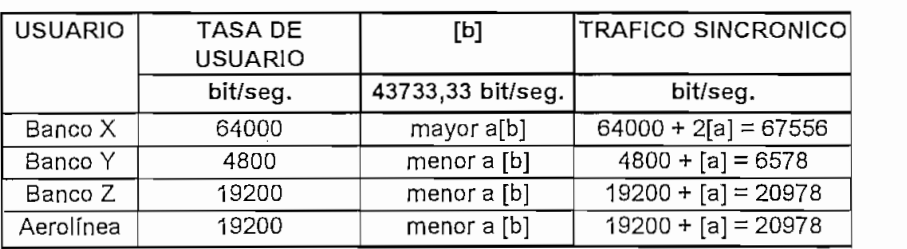

Realizando el sumatorio del tráfico de toda la red, y tomando en cuanta que el puerto de HUB del Banco Z está compartido con la Aerolínea, se tiene:

tráfico de datos sincrónico =  $67556 + 6578 + 20978 = 95112$  bps.

\* Tráfico de supervisión o control:

Este tráfico viene dado por el fabricante a una tasa fija (bps) y no existe una fórmula para determinarlo; en vista de que está utilizando el equipo de HUGHES el mismo requiere 12 kbps para dicho tráfico.

Una vez calculado todos los tipos de trafico constituyentes del total, su sumatoria nos permitirá tener el total del tráfico de la *outroute:*

Tráfico total de la *outroute* = 985,608 + 793,8592 + 7941,7 + 95112 + 12000 (bps)

Tráfico total de la *outroute =* 116,833 kbps

### Tráfico total de usuario de la *outronte ~* 104,833 kbps

El número de *oufroiites* requeridas se realiza por medio de la siguiente fórmula:

*trafico total de usuario de. la ontroiite numero de outroutes = capacidad disponible por outroute*

El tráfico total de usuario de la *outroute* es el tráfico total de la misma pero sin contar el tráfico de supervisión o control que son 12 kbps. Cabe recordar que la capacidad disponible por *enfronte* es dependiente de la eficiencia del canal de la *oufroitte.*

Así entonces:

*capacidad disponible por outroute — \anchodebanda (bit I seg}* — *trafico de control o supervisión] \* eficiencia*

considerando una eficiencia del 80% como una aproximación conservativa para el *ihroughput* del usuario en el canal saliente *(outbound)* como así lo recomienda HUGHES para su equipo. También se podría utilizar un margen del 90% al 95% pero se opta por el límite más bajo para mejorar el diseño.

La velocidad seleccionada para la *outroute* se ha escogido de 512 kbps ya que HUGHES presenta dos alternativas: 256 kbps y 512 kbps.

Entonces:

capacidad disponible por outroute = 
$$
[512000 - 12000]*0,80 = 400 kbps
$$

*Pro de outroutes* =  $\frac{104,833}{400}$  = 0,262

necesitando por tanto 1 *outroute* a 512 kbps.

### **3.6.3.4.- Dimensionamiento de la** *inroute*

Teniendo en cuenta las consideraciones preliminares para el dimensionamiento de la *inroute:*

*•* El número de bytes por trama.

*numero de bytes velocidad inroute (bit I seg.*) \* *longitud trama {seg.l trama}*  $\frac{b}{a}$  =  $\frac{b}{b}$   $\frac{c}{b}$   $\frac{d}{b}$   $\frac{d}{c}$ 

Seleccionando una *inroute* a 128 kbps dentro de las tres opciones que permite el equipo de HUGHES que son 64, 128 y 256 kbps. La selección de la velocidad es una opción del administrador de la red VSAT considerando principalmente si la cantidad de *overhead* (a la final ancho de banda no utilizado para datos) se justifica con respecto a la velocidad.

$$
numero de bytes por trama = \frac{128000 * 0,045}{8} = 720 \frac{bytes}{trama}
$$

El número de bytes por trama disponibles para las ráfagas del usuario, sin contar con los bytes pertenecientes al canal de control *Aloha* que en el caso de HUGHES son 32 bytes para dicho canal. Entonces:

*numero de byes por trama disponibles* = *numero de bytes por trama* — *numero de bytes canal Control Aloha numero de bytes por trama disponibles =* 720 — 32 = 688 *bytes*

tomando en consideración como mínimo un canal de control *Aloha.*

Como las ráfagas dentro de la *inroute,* incluyendo los bytes de *overhead.,* son un múltiplo entero del tamaño del *slot* (ranura) de tiempo de acuerdo a la velocidad seleccionada para la *inroute.,* entonces para una *inroute* de 128 kbps el tamaño del *slot* es de 8 bytes y el *overhead* de 18 bytes para el equipo de HUGHES. El tamaño del mensaje dentro de la ráfaga será igual a los bytes disponibles del usuario más los bytes de *overhead,* y esto se debe redondear al múltiplo entero del tamaño del *slot.* El *overhead* como se recordará es el *overhead* de la ráfaga mas el *overhead* de paquete.

## **3.6.3.4.1.- Tráfico** *Stream* **dedicado (datos)**

El dimensionamiento para datos bajo esta técnica reside principalmente en los intervalos de transmisión (frecuencia de transmisión) de las ráfagas dentro de la supertrama.

1. Determinación de la frecuencia de transmisión de la ráfaga *Stream* por supertrama tomando como referencia la tasa de transacciones por segundo:

Dividiendo la frecuencia de la ráfaga para la longitud (en segundos) de la supertrama se tiene:

Para una frecuencia de 1 *Stream* por supertrama:

1 *stream* 0,36 *seg. <sup>=</sup>* 2,8 *stream / seg. ~* 3 *oportunidades para transmitir por segundo*

Para una frecuencia de 2 *Streams* por supertrama:

$$
\frac{2 \text{ stream}}{0,36 \text{ seg}}
$$
 = 5,55 stream / seg.  $\cong$  5 aportunidades para transmitir por segundo

Comparando estos cuocientes calculados (Stream/segundo) con la tasa de transacciones por segundo tenemos:

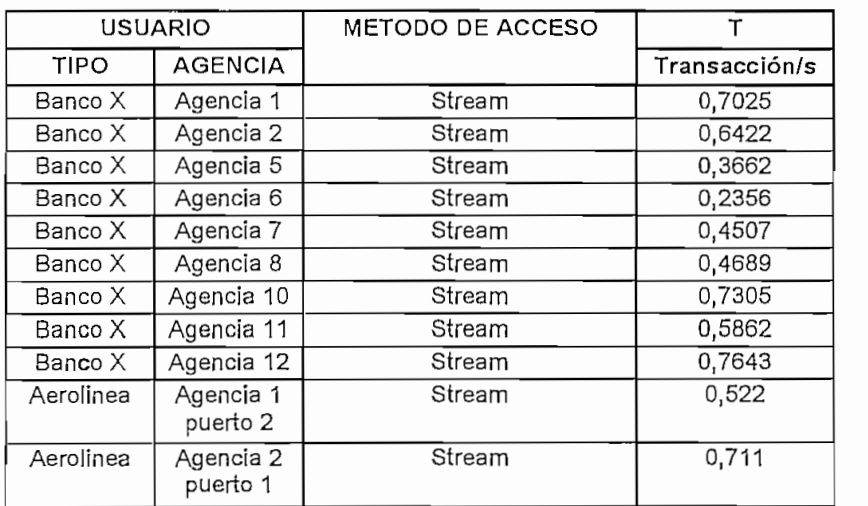

se puede ver que todas las tasas de transacción/segundo son menores que 2,8 y 5,55 Streams/seg, seleccionándose entonces una frecuencia de 1 Stream por supertrama considerándola más que suficiente para la transmisión. Además se cumpla la regla de que si la tasa de transacción por segundo es mayor o igual a 2 transacciones/segundo

entonces se puede asignar más de una ráfaga *Stream* por supertrama caso contrario es necesario solo una ráfaga.

2.~ Determinar el tamaño del mensaje (bytes) en la ráfaga *Stream:*

Se pueden tener dos posibilidades: dado el *throughput* del usuario ó dado el tamaño del mensaje entrante. Se selecciona la segunda posibilidad dado que si se usa el *throughput* del usuario se debe conocer el porcentaje de utilización del *Stream* y más bien este es un valor experimental antes que de diseño. Sin embargo, las dos posibilidades son valederas.

Considerando entonces el *overhead* de 18 bytes, y redondeándose el resultado al múltiplo entero de 8 bytes (tamaño del *slot* en HUGHES) se tiene:

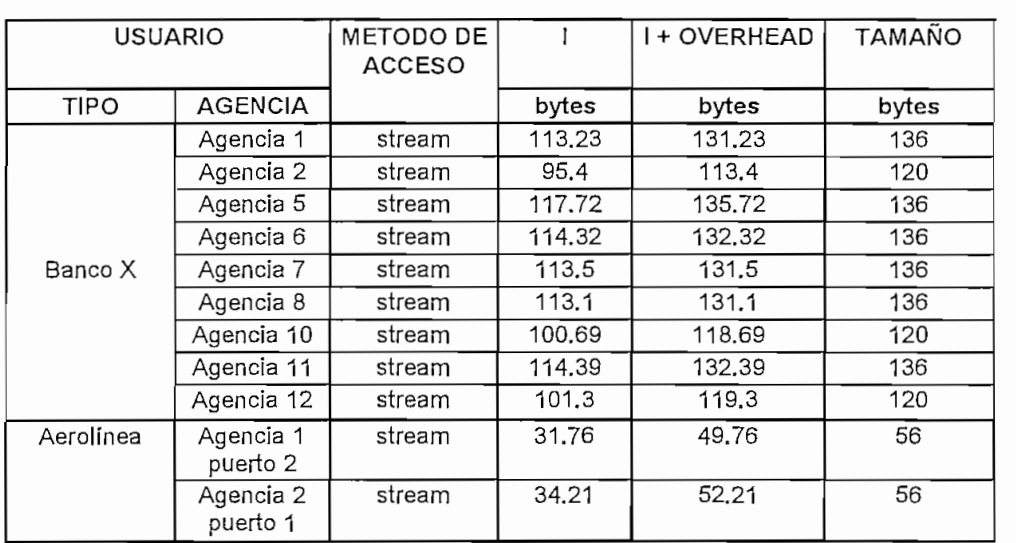

Cabe recordar que el tamaño del mensaje entrante para las agencias del Banco X son valores promedio en tanto que para los puertos de las agencias de la Aerolínea son valores pico.

3.- Calcular el número de *Streams* por trama:

El número de ráfagas *Stream* por trama se define por la siguiente relación:

El número de bytes por trama disponibles es 688 bytes/trama calculados anteriormente, en tanto que el tamaño de la ráfaga *Stream* fue calculado en el paso 2.

El número obtenido de *Streams* por trama debe ser fijo ya que las tramas son de longitud fija, conforme se indica a continuación;

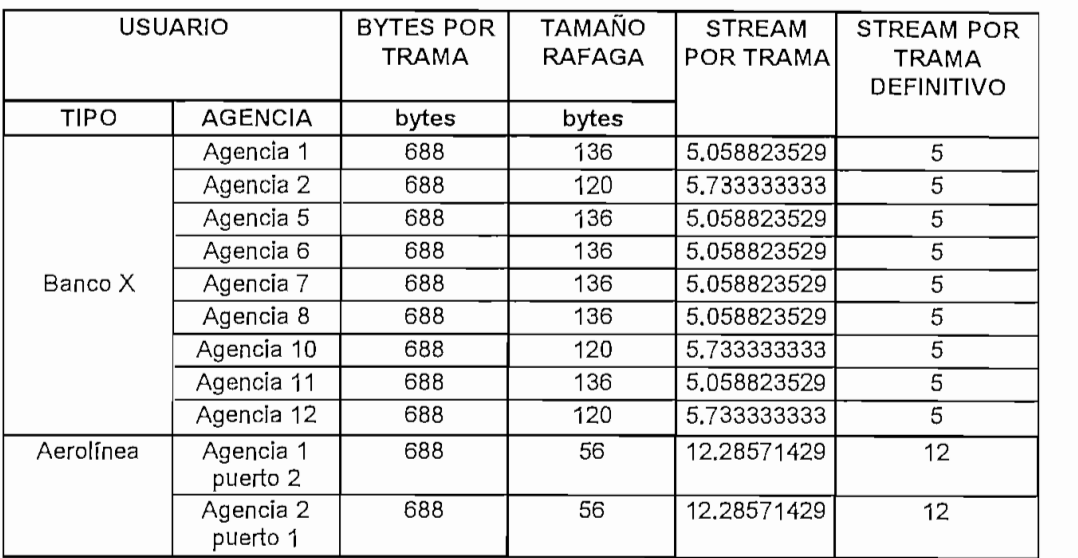

4.- Cálculo del número de *Streams* por *inroute.*

El número de ráfagas *Streams* por *inroute* o supertrama viene definida como:

$$
\frac{mumero de streams}{inroute o supertrama} = \frac{numero de streams}{trana} * \frac{trans disponibles}{inroute o supertrama}
$$

donde el número de *Streams* por trama está determinado en el paso anterior. Ahora, el número de tramas disponibles por *inroute* o supertrama es dependiente de la frecuencia de *Stream* seleccionada. Ya que se seleccionó la frecuencia de *Stream* igual a 1 por supertrama., esto significa que las tramas disponibles serán todas las que componen la supertrama, y como HUGHES presenta 8 tramas por supertrama, entonces:

Para las agencias del Banco X:

 $\frac{1}{2}$  *numero de streams*  $=$   $\frac{5 \text{ streams}}{1 \text{ years}}$   $*$   $\frac{8 \text{ frames}}{1 \text{ years}}$   $\frac{1}{2}$   $=$  40 *streams l* supertrama

Para los puertos de las agencias de la Aerolínea:

 $\frac{n$ umero de streams  $\frac{12 \text{ streams}}{\text{frame}} + \frac{8 \text{ trans displips}}{\text{inroute } o \text{ supertrama}} = 96 \text{ streams}$  / supertrama

5.- Cálculo final del número de *inroutes* requeridas bajo *Stream;*

Viene definido por el número de puertos remotos configurados en *elHUB* para trabajar bajo el método de acceso *Stream* y el número de *Streams* por *inroute* definido en el numeral anterior. Así,

Para las agencias del Banco X:

*ro de inroutes* =  $\frac{9 \text{ *puertos configurados como stream}*}{40 \text{ *ctusams por inventes*}} = 0,22 \text{ *inroutes*}$ 

Para los puertos de las agencias de la Aerolínea:

, , 2 *puertos configurados como stream* . n\_ . *numero de inroutes ~* = 0,02 *inroutes* 96 *streams por inroute*

Este es el resultado final del dimensionamiento de la *inroute* para el método de acceso *Stream* o flujo dedicado.

Se requiere entonces 1 *inroute* para todos los puertos remotos configurados como *Stream.*

# **3.6.3.4.2.- Tráfico vocal** *Stream*

El cálculo del tráfico vocal en *Stream* es básicamente el cálculo del número de canales de voz requeridos. Ya que la red VSAT es una red de datos no se dispone de canales de

# **3.6.3.4.3.- Dimensionamiento bajo** *User Aloha*

Vale recordar la recomendación del fabricante de que para una tasa de transacciones de usuario menor que 0,1 transacciones/segundo, el ACK estará presente en todas las confirmaciones de respuesta de las remotas VSAT hacia el *HUB* el 100% del tiempo, en tanto que si la tasa es mayor o igual a 0,1 transacciones/segundo, el ACK estará presente el 50% del tiempo.

Dentro de la red VSAT únicamente el puerto 1 de la agencia 1 de la Aerolínea está configurado como *User Aloha,* presentando los siguientes valores en cuanto a tasa de transacción/seg., tamaño de mensaje entrante y tamaño de mensaje saliente:

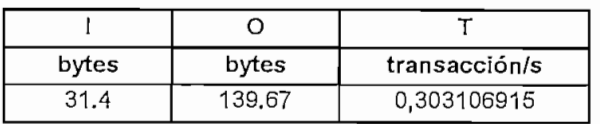

Cumpliendo los pasos para el dimensionamiento en *User Aloha* se tiene:

1.- Selección del tamaño del canal.

Los bytes de *overhead* según HUGHES son 10 bytes para el *overhead* del paquete propiamente dicho y 8 bytes para el *overhead* de la ráfaga TDMA (guarda, cola y preambulo).

Entonces el tamaño del canal es:

## *tamaño del canal* = 31,4 +18 = 49,4 *bytes*

Transformando este valor a múltiplos del tamaño del *slot* definido para la *inroute* de acuerdo a la velocidad de ésta (8 bytes), para tener tamaños fijos del canal, se tiene:

*1.-* Calcular el número de canales por *inroute.*

El número de canales por *inroute* está determinado por:

$$
numbero de canalesUser Aloha por trama oinroute = \frac{numero de bytes por trama disponibles}{tamañ odel canal (bytes)}
$$

Entonces:

, *rr ,, , .* 688 *bytes por trama disponibles* ,. " \_ , *numero de cantes User Alona por trama o inroute =* = 12,25 *canales* 56 *bytes*

*número de canales UserÁloha por trama o inroute* — *12 canales*

3.- Cálculo de la capacidad requerida.

El número de canales requeridos viene dado por la siguiente fórmula:

*numero de canales requeridos* = — *NT* \* carg *a del canal Alona* (%)

donde:

TA = número total de transacciones/segundo en el canal *Áloha*

NT — número de tramas por segundo

carga del *canal Áloha* = depende de los requerimientos de tiempo de respuesta

TA viene definido por:

*TA* = *(tasa de transacciones usuario + tasa de transacciones de ACK) I segl sitio x numero de sitios*

Observando que la tasa de transacciones de usuario es mayor o igual a 0,1 transacciones/segundo, el ACK estará presente el 50% del tiempo, por tanto la tasa de transacciones de ACK será el producto de la tasa de transacciones de usuario por el porcentaje de ACK elegido.

Así:

*Tasa de transacciones de ACK = T* \* 0;5 = 0,303106915 \* 0,5 = 0,15155 *tr I seg.*

Entonces:

$$
TA = (0,303106915 + 0,1555) * 1 \, \text{sitio} = 0,45465 \, \text{transacciones} / \, \text{seg}.
$$

NT es el número de tramas por segundo que es el inverso de la longitud de la trama en segundos:

 $NT =$  *numero de tramas por segundo*  $=$   $\frac{una \, trana}{longitud \, de \, la \, trama (seg)} = \frac{1 \, trama}{0,045 \, seg.} = 22,22 \, transl \, seg.$ 

Asumiendo una carga del canal *AIoha* del 10% (carga máxima antes de degradación del canal, recomendada por el fabricante), se puede finalmente calcular la capacidad requerida siendo esta igual a:

 $r$ o de canales requeridos  $= \frac{TA}{\sqrt{TA}} = \frac{0,45465 \text{ tr} / \text{ seg.}}{20,2046} = 0,2046$ 

Siendo el número de canales requeridos igual a un canal.

4.- Cálculo del número de *inrontes* requeridas.

El número de *inrontes* requeridas para *User AIoha* está definido por la siguiente relación:

*numero de inroutes =*  $\frac{numero de canales required os}{numero de canales por trama o introduceiroute} = \frac{1}{12} = 0,083$ 

Necesitándose entonces una *inroute* para el tráfico *User AIoha.*

## **3.6.3.4.4.- Dimensionamiento de** *Transaction Reservation*

Se expone a continuación el proceso para el cálculo.

1.- Cálculo del número de *inroutes* requeridas para los canales de petición.

Este cálculo debe contemplar los pasos:

a.- Cálculo del número de canales de petición (control *Alohd)* requeridos.

Asumiendo que todos los paquetes entrantes requieren al menos una petición *Aloha* (este es el peor caso) y contabilizando todas las tasas de transacción de los puertos remotos asignados con *Transaction/Reservation* se tiene:

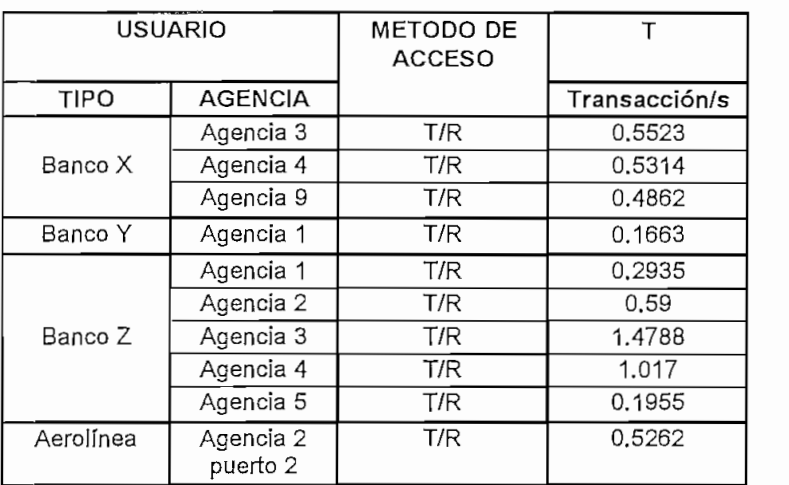

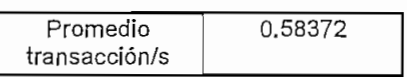

Siguiendo un proceso similar al dimensionamiento *User Aloha,* el número de canales de petición (control *Alohd)* requeridos viene dado por la siguiente fórmula;

$$
numbero de canales requeridos = \frac{TA}{NT * carg a del canal Aloha (%)}
$$

donde

*TÁ = (tasa de transacciones usuario* + *tasa de transacciones de ACK} I seg I sitio x numero de sitios*

Observando que la tasa de transacciones de usuario promedio es mayor o igual a 0,1 transacciones/segundo, el ACK estará presente el 50% del tiempo, por tanto la tasa de transacciones de ACK será el producto de la tasa de transacciones de usuario por el porcentaje de ACK elegido.

$$
Tasa de transacciones de ACK = T * 0,5 = 0,58372 * 0,5 = 0,29186 tr / seg.
$$

Entonces:

$$
TA = (0,58372 + 0,29186) * 10 \text{ sities} = 8,7558 \text{ transactions/s} / \text{seg}.
$$

NT es el número de tramas por segundo que es el inverso de la longitud de la trama en segundos:

$$
NT = numero de transus por segundo = \frac{una trama}{longitud de la trama(seg)} = \frac{1 trama}{0,045 seg.} = 22,22 transsl seg.
$$

Asumiendo una carga del canal *Aloha* del 10%, se puede finalmente calcular el número de canales de petición requeridos:

 $16 \text{ }$   $17 \text{ }$   $10 \text{ }$   $10 \text{ }$   $11 \text{ }$   $11 \text$ 

Siendo el número de canales de petición (control *Aloha)* requeridos igual a 4 canales.

b.- Calcular el número de canales (de petición) por trama o *inroute.* Este cálculo también reviste un proceso similar a *User Aloha,*

*numero de canales (de peticion) por trama o inroute =*  $\frac{number}{t}$  *<i>numero de bytes por trama disponibles* 

siendo el número de bytes por trama disponibles igual a 688 bytes calculados anteriormente y el tamaño del canal de control *Aloha* para HUGHES de 32 bytes.

Entonces:

$$
numero de canales (de peticion) por trama o in route = \frac{688 bytes por trama disponibles}{32 bytes} = 21,5 canales
$$

*número de canales (de petición) por trama o inroute = 21 canales*

Ahora, el número de *inroutes* viene dado por la relación de los canales calculados en el paso (a) para los calculados en (b):

, . j *numero cíe canales (de petición) requeridos ' demroutes =* -— — *numero de canales (depetición')por inroute*

 $a_{\text{z}} = \frac{4 \text{ canales (de peticion) requirements}}{21 \text{ rad.} \times 10^{14} \text{ cm}^2} = 0.19$ 

necesitándose una *inroute* para los canales de petición.

2.- Calculo del número de *inroules* requeridas para el ancho de banda de no contención. Debido a que se debe calcular primero la capacidad del ancho de banda de no contención y que la capacidad debe ser utilizada al *60%l* o menos para evitar retardo por encolamiento de paquetes, se sigue el siguiente proceso:

1.- Determinación del tráfico total de usuario (en bytes) por sitio.

Este tráfico se determina sumando el tamaño de mensaje entrante (en bytes) más el *overhead* (de paquete y de trama TDMA) que es igual a 18 bytes. A este resultado se debe sumar el tamaño de la petición "*piggyback*" que para HUGHES es igual a 56 bytes y se redondea este resultado al múltiplo entero de 8 bytes (al igual que en los cálculos anteriores). Este cálculo se muestra a continuación.

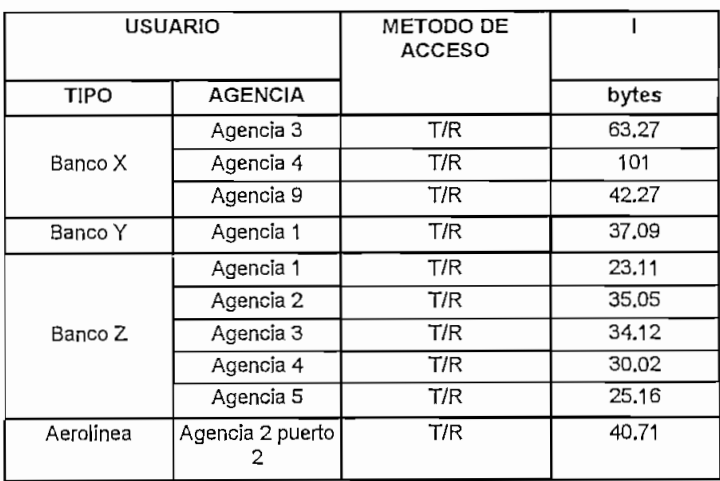

| Tamaño mensaje<br>entrante promedio | 43.18 |
|-------------------------------------|-------|

<sup>&</sup>lt;sup>1</sup> Recomendación de Hughes Network Systems. Traffic Engineering Guide., Marzo 1995.

#### *trafico total de usuario* =43,18 + 18 + 56 = 117,18 *byíes*

que redondeado a un múltiplo de 8 bytes da como resultado 120 bytes.

2.- Multiplicando el tráfico total de usuario por sitio por la tasa de transacción/segundo para obtener el tráfico total en bytes/segundo/sitio, se tiene:

*trafico total en bytes I seg I sitio* — 120 *bytes \** 0,58372 *tr I seg. =* 70 *byíes I segJsio*

Luego multiplicando este valor por el número de sitios para tener el tráfico total de usuario de todos los sitios:

*trafico total (bytesI seg,}* =70 *bytes ( seg.1 sitio* \*10 *sitios —* 700 *bytes I seg.*

3.- Cálculo del tamaño del tráfico de reconocimiento y de petición *"piggyback"*'.

El tamaño de la ráfaga de reconocimiento está dado por el fabricante al igual que el tamaño de la petición "*piggyback*", siendo en el caso de HUGHES, de 24 bytes y 56 bytes, respectivamente. El tamaño del tráfico de reconocimiento y de petición "*piggyback*" es la suma de ambos (en bytes) lo que da como resultado 80 bytes. Ahora, multiplicando este valor por la tasa de transacción/segundo para el tráfico de reconocimiento ACK calculado para los canales de petición y por el número de sitios, con el fin de obtener el tráfico total en bytes/segundo de ACK de todos los sitios, se tiene:

*trafico total de ACK por sitio =* 0,29186 *tr I seg,* \* 80 *bytes =* 23,34 *bytes I seg. =* 23 *byíes I seg I sitio.*

*trafico total ACK* = 23 *bytes I seg.lsitio* \* 10 *sitios* = 230 *bytes I seg.*

4.~ Sumando el tráfico de usuario calculado en (2) más el de ACK calculado en (3) y trasladándolo a bit/segundo al multiplicarlo por 8 bits/byte para tener todo el tráfico total (usuario más ACK):

$$
trafico total = (700+230) \frac{bytes}{seg} * 8 \frac{bits}{byte} = 7440 \, bps
$$

La capacidad requerida es entonces:

capacidad requerida = 
$$
\frac{trafico total (bit/seg.)}{60\%} = \frac{7440}{0.6} = 12400 bps
$$

El cálculo del número de *inroutes* requeridas para el ancho de banda de no contención se obtiene de la relación entre la capacidad requerida y la capacidad disponible. Así, la capacidad disponible es:

capacidad disponible = 
$$
\frac{numero de bytes por trama disponibles}{longitud de la trama (segundos) * 8 byte}
$$

capacidad disponible = 
$$
\frac{688 bytes \text{ por trama displones}}{0,045 \text{ segments}} * 8 \frac{bits}{byte} = 122311,11 \approx 122000 \text{ bps}
$$

### Entonces

$$
numero de inventes = \frac{capacidad requerida}{capacidad disponible} = \frac{12400}{122000} = 0,1016
$$

se necesita entonces una *inroute* para el ancho de banda de no contención.

Por último, el número total de *inroutes* para estaciones remotas VSAT que utilizan el método *Transaction/Reservation* viene dado por:

*numero total de inroutes* (Transaction/Reservtion) = numero inroutes (canales peticion) + numero inroutes (ancho de banda no contencion)

 $numero$  total de inroutes<sub>(Transaction(Reserviton) = 0,19 inroutes<sub>(canales peticion)</sub> + 0,1016 inroutes<sub>(ancho de banda no contencton)</sub></sub>

### *numero total de inroutes* $_{(Transsection/Re\;seration)} = 0,2916$

Se requiere entonces una *inroute* para todo el tráfico de *Transaction/Reservation.*

Ahora, de los cálculos realizados para el dimensionamiento de la *inroute* se aprecia que en todos los tráficos constituyentes de la misma se necesita siempre una *inroute,* esto es, una *inroute* a 128 kbps cuyos canales *Stream, Transaction/Reservation* y *User Aloha* manejen el tráfico calculado como se indica a continuación.

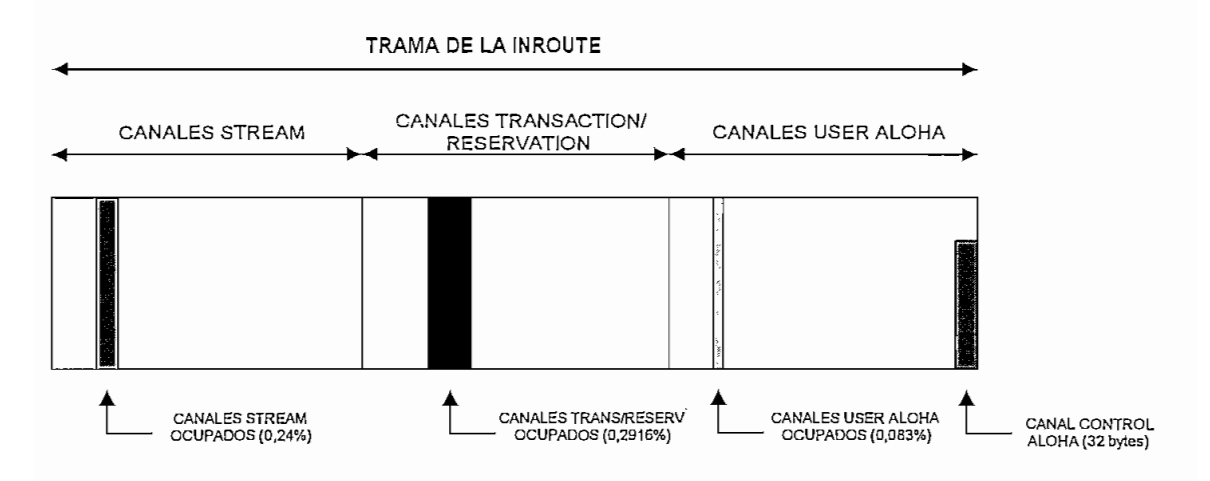

Fig.44. Disposición final de la *inroute*

## 3.7.**- Dimensionamiento de tráfico en redes** VSAT **malla**

El dimensionamiento de este tipo de redes malla no tiene el mismo tratamiento que el dimensionamiento de las redes VSAT con estrella; mas aún, no se dimensiona el número de *inroutes* o *outroutes* ya que por su topología y la conectividad entre las estaciones, no lo permite. En cambio en las redes bajo topología estrella si se tienen *inroutes* y *ouroutes* de diferente velocidad (enlaces asimétricos).

• Conectividad por pares.

Cuando se trata de conectividad por pares, se establece una comunicación full dúplex entre dos estaciones remotas luego de que una de ellas realiza una petición a través de un canal fijo de control hacia la estación controladora. Esta a su vez, a través de otro canal de control fijo, selecciona un ancho de banda libre y asigna las dos frecuencias (enlace SCPC) tanto para la transmisión como para la recepción entre las dos estaciones. Estas portadoras tienen una tasa de velocidad determinada por las características del fabricante del equipo de la red, o sea, depende de la velocidad del puerto disponible en el equipo. Se realiza la selección de frecuencias por que no todas las estaciones están deseando transmitir al mismo tiempo. El canal de petición o canal de control entrante es común a todas las estaciones al igual que el canal de asignación o canal de control saliente.

## • Conectividad total.

También cuando se habla de conectividad total, esto es, cada estación levanta su portadora hacia las restantes, el ancho de banda de esta portadora tiene un valor fijo determinado por el diseñador de red quien lo ha seleccionado de acuerdo a la carga de tráfico de la estación remota, en otras palabras, depende de la aplicación implementada en cada estación VSAT remota.

Aunque hablar de dimensionamiento de tráfico en redes VSAT con topología malla si bien intrínsecamente no tiene sentido, debido a que estas redes mantienen una conectividad por pares ó todas contra todas en las cuales no cabe calcular el número de *inroutes* o *oittroutes* compartidas por ellas ya que cada estación levanta sus propias portadoras, se realizará un "dimensionamiento" consistente en las consideraciones de tráfico de voz y datos para una red VSAT de N estaciones remotas, donde cada estación levanta su portadora para transmisión y recibe (N-l) portadoras.

Un aspecto que cabe recalcar en las redes malla es la dependencia de su topología con el protocolo de acceso comunicaciones utilizado por el fabricante o suministrador del equipo. Así, la mayoría de aplicaciones de redes VSAT en malla utilizan protocolos de alta velocidad como *Frame Relay* o *ATM* lo que permite manejar portadoras de gran ancho de banda entre cada una de las estaciones remotas (hasta 2,048 Mbps, dependiendo del fabricante $)^2$ .

## **3.7.1.- Configuración de la red** VSAT **en malla.**

Se considerará una red VSAT de N estaciones remotas con topología en malla donde cada estación remota levantará una portadora para transmisión (up link) y recibirá (N-1) portadoras de recepción *(dawn linK),*

<sup>•</sup> Ver anexo 3 las características de los equipos de algunos fabricantes.

La portadora transmitida contendrá todos los paquetes enviados por la unidad remota. Debido a la naturaleza intrínseca de difusión de la transmisión satelital todas las estaciones remotas que posean un demodulador sintonizado a esta portadora recibirán los paquetes que fueron transmitidos.

La figura No.45 presenta el diagrama de las N estaciones VSAT remotas dentro de la configuración total de la red en malla.

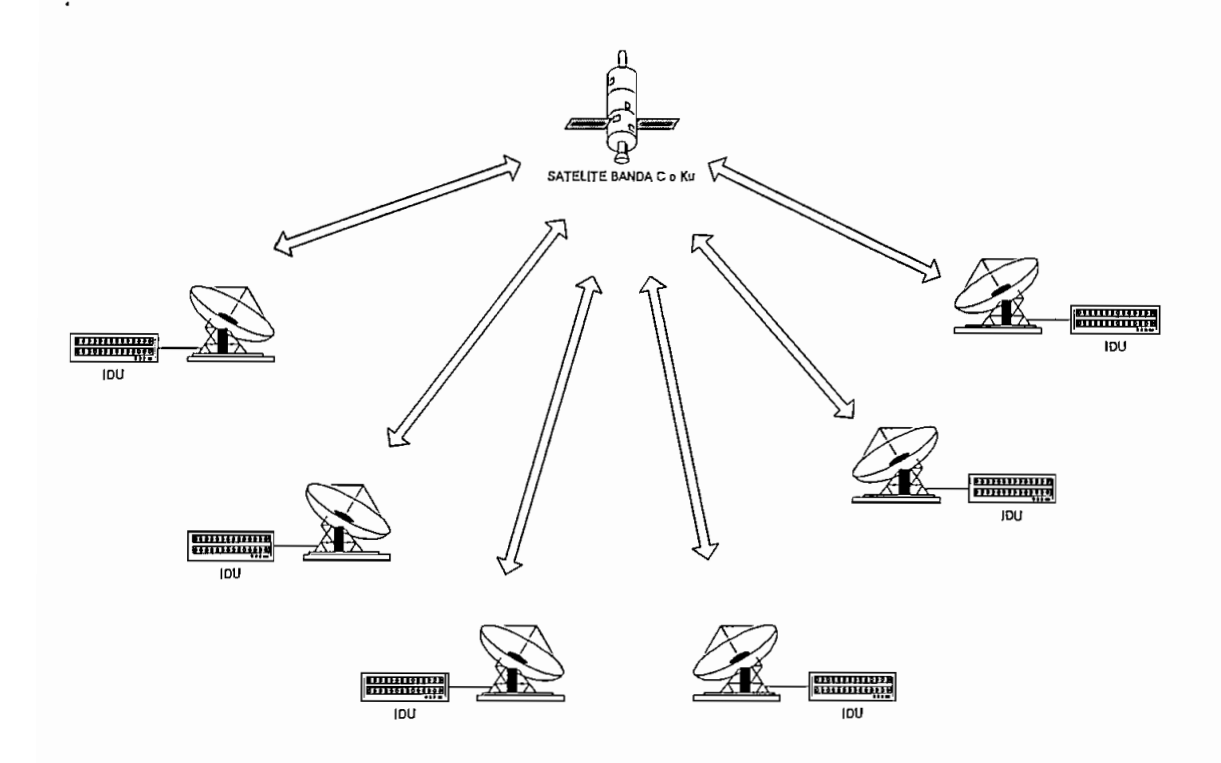

Fig.45. Red VSAT de N estaciones en malla.

Cada estación en la red transmite una portadora que contiene todos los paquetes originados en la estación. Si se excede el máximo de capacidad de la portadora, se deberá irradiar una segunda portadora. La portadora es trasladada en frecuencia y amplificada, el satélite transmitirá en toda el área de cobertura del haz del transponder que se esté utilizando dentro de la banda de frecuencia asignada (banda C o Ku).

Las estaciones que reciben esta portadora verifican las direcciones de cada paquete y toman sólo los paquetes dirigidos a ellas.

Cuando se configura una red se deben tener presente las siguientes situaciones:

- Configurar los interfaces de los puertos de usuario. Los criterios para la configuración de los interfaces de usuario pueden ser iguales a los enunciados dentro del dimensionamiento de los interfaces a nivel de estación VSAT remota de una red VSAT en estrella (capítulo  $II$ ) ya que estos no dependen de la topología de la red, sino de los mensajes entrantes y salientes de la estación o del *throughput* de usuario.
- Configurar los circuitos para conexión entre cada una de las estaciones. A diferencia de las redes estrella, los circuitos se deben establecer entre cada una de las estaciones VSAT remotas ya que la conectividad es punto a punto.
- Configurar las estaciones terrenas. Este es otro punto característico de las redes en malla ya que cada estación terrena remota levanta su propia portadora y sintoniza a través del demodulador las otras portadoras de las restantes estaciones.
- Configurar los enlaces satelitales. Como parte de la configuración de las estaciones terrenas, se debe realizar el cálculo del enlace satelital para los enlaces entre todas las estaciones remotas.

### **3.7.2.- Consideraciones de dimensionamiento de la red.**

Dos consideraciones se deben tener en cuanta cuando se dimensiona una red VSAT en malla: dimensionamiento de tráfico y cálculos de enlace.

### **3.7.2.1.- Tráfico**

El dimensionamiento del tráfico significa realmente determinar el número de puertos (voz y datos) necesarios para cumplir con los requerimientos de tráfico y grado de servicio y también dimensionar el tamaño de la portadora (velocidad de transmisión) de cada estación.

### **• Tráfico de voz**

El número de puertos de voz en cada estación se determina por los requerimientos de tráfico *(&n Erlangs)* y el grado de servicio deseado.

El *Erlang* puede ser definido en general como un promedio de la fracción de tiempo que una línea es utilizada por una llamada telefónica. El grado de servicio es un porcentaje de llamadas que recibirán un tono de ocupado debido a que no hay líneas disponibles, esto también se le llama probabilidad de bloqueo.

Es intuitivo que a más bajo grado de servicio (baja probabilidad de bloqueo, o mejor servicio), mayor tiene que ser el número de canales de voz (o troncales de voz) necesarias para proveer el servicio para un tráfico constante *(Erlangs).* Contrariamente, a mayor tráfico (más *Erlangs)* se tendrá un grado de servicio mas alto (mayor probabilidad de bloqueo, o peor servicio) para un mismo número de canales de voz.

La formula de *Erlang* establece una relación entre el tráfico, el número de troncales y la probabilidad de bloqueo, pero las tablas de *Erlang* tabulan esta relación en un formato fácil de utilizar para el diseñador de redes. En la tabla No. 1 se muestra la tabla de *Erlang* para un número de troncales que probablemente se encontrarán en una red VSAT en malla.

En la tabla, en la primera columna se indica el número de troncales de voz y en la primera fila muestra la probabilidad de bloqueo (grado de servicio). La tabla da el total de la capacidad de *Erlang* del total de troncales (la suma de líneas troncales) para un determinado grado de servicio. Por ejemplo, una troncal con 8 líneas será capaz de proveer 3,18 *Erlangs* de tráfico con un grado de servicio del 1%. En otras palabras, 3,18 *Erlangs* de tráfico con un grado de servicio del 1%. En otras palabras, 3,18 *Erlangs* de tráfico requieren 8 líneas si se desea un grado de servicio del 1%.
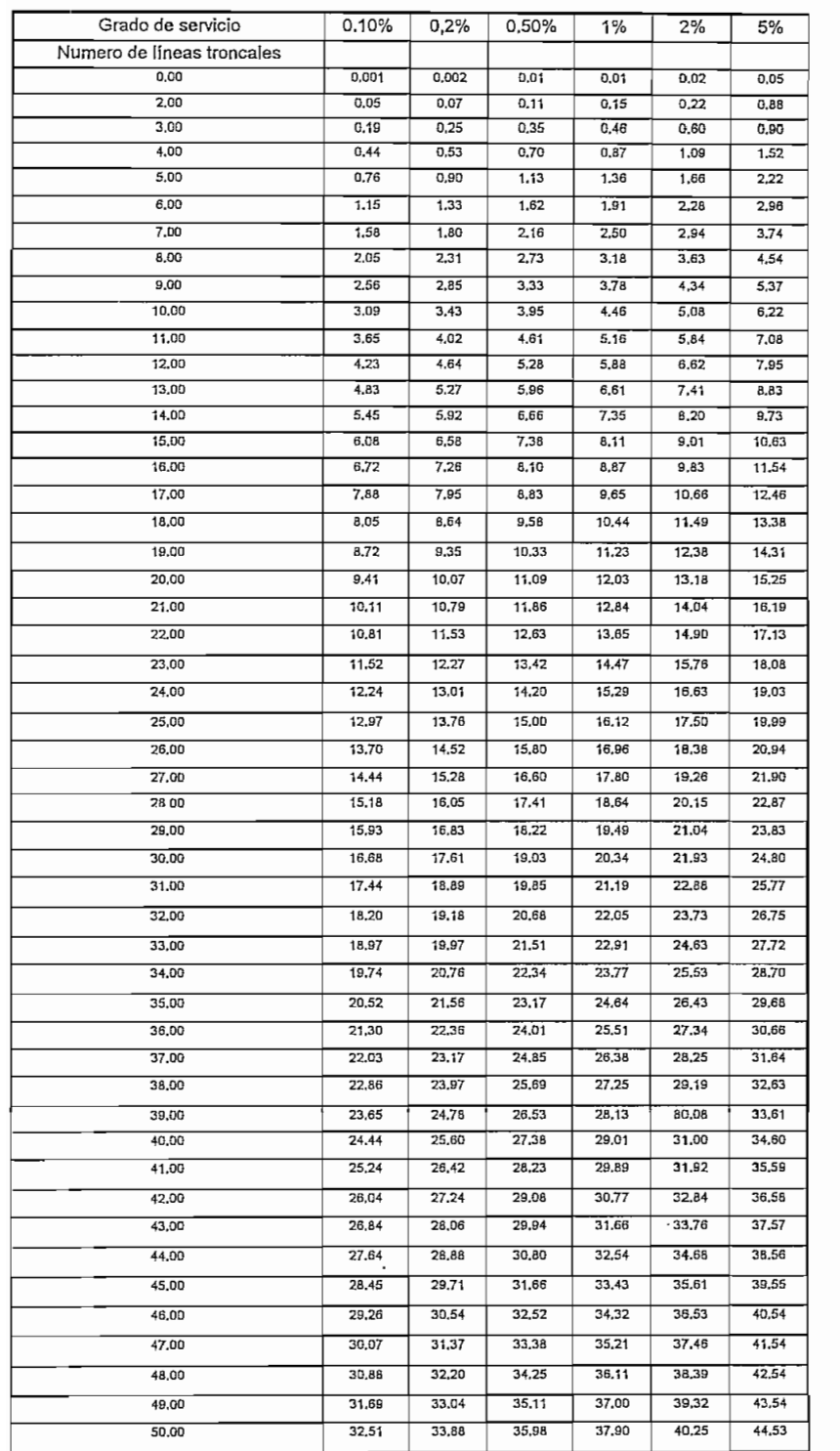

Tabla 1. Tabla de Erlang

Dependerá ahora de la capacidad del equipo en cuanto a canales de voz (líneas) se refiere por puerto de la estación VSAT remota para satisfacer la carga de tráfico vocal calculadas. Es decir, el equipo a utilizarse en cada estación deberá tener los suficientes canales de voz a diferentes velocidades para satisfacer los resultados del cálculo.

### **• Tráfico de datos**

Para el tráfico de datos no hay buenas estadísticas aceptables o de desempeño,, por lo tanto se requiere un buen conocimiento de la aplicación para aprovechar las ventajas de las características de tráfico. Esto es especialmente válido para los tráficos LAN de naturaleza de ráfaga. Muchas veces la mejor aproximación será asumir ciertas características como puntos de partida y hacer los ajustes necesarios según sea el caso.

Como aproximaciones iniciales se puede hacer las siguientes suposiciones:

- Los tráficos HDLC, SDLC y X.25: se debe diseñar el tamaño del puerto de transmisión para el 30% o 40% de la suma de las tasas de interfaz de cada una de las aplicaciones que contengan estos tráficos.
- Tráfico LAN: se debe dejar un margen de hasta 32 kbps sobre el total de la suma de las tasas de interfaz de los otros tipos de tráfico.

La velocidad de la portadora será la suma de todos los caudales de estos tipos de tráfico de todas las aplicaciones asociadas al puerto de transmisión de la estación VSAT remota. Se puede prever, mediante un margen de seguridad, que ciertas ráfagas instantáneas de cualquier tipo de tráfico sobrepasen el ancho de banda inicialmente asignado a otros tipos de tráfico, con el fin de que todo el tráfico circulante fluya dentro del ancho de banda total de la portadora.

### **3.7.2.2.- Cálculo del enlace**

El cálculo de enlace satelital se lo hace normalmente con la ayuda de un programa computacional disponible a nivel de proveedor del equipo o estandarizado por los organismos como UIT<sup>3</sup> o por proveedor satelitales como Intelsat.

<sup>&</sup>lt;sup>3</sup> UIT son las siglas de la Unión Internacional de Telecomunicaciones.

Los cálculos del enlace para una red malla deberán garantizar un mínimo de Eb/No para la peor condición, como función de la disponibilidad de la red. Este Eb/No mínimo es el necesario para una tasa de errores BER de 10E-7 y se muestra en la tabla No.2 para diferentes tasas de bit y velocidades de codificación. Los márgenes adicionales necesarios deberán ser añadidos encima de esto, y esto incluye los márgenes por lluvia, errores de apuntamiento, etc. Si por ejemplo se añade un margen de 3 dB por lluvia, el enlace operará con una tasa mejor que 10E-10 para condición de cielo despejado. La tabla No.2 también muestra el ancho de banda asignado (espaciamiento de canales) para cada tipo de portadoras.

| Método de transmisión    | <b>Espaciamiento</b> | Eb/No @ 10E-7         |
|--------------------------|----------------------|-----------------------|
| 256 kbps, QPSK, rate 1/2 | 360 khz              | 6,5                   |
| 256 kbps, QPSK, rate 3/4 | $240$ khz            | 7,8                   |
| 128 kbps, QPSK, rate 1/2 | 180 khz              | 6,5                   |
| 128 kbps, QPSK, rate 3/4 | 120 khz              | 7,8                   |
| 128 kbps, BPSK, rate 1/2 | 360 khz              | 6,5                   |
| 64 kbps, QPSK, rate 1/2  | 90 khz               | 6,5<br>$\overline{a}$ |
| 64 kbps, QPSK, rate 3/4  | $60 \mathrm{ kHz}$   | 7,8                   |
| 64 kbps, BPSK, rate 1/2  | 180 khz              | 6,5                   |
| 32 kbps, QPSK, rate 1/2  | 45 khz               | 6,8                   |
| 32 kbps, BPSK, rate 1/2  | 90 khz               | 6,5                   |

Tabla 2. Relación entre el método de transmisión, BER y Eb/No

Los límites de emisión fuera del haz de transmisión y recepción están definidos por los diferentes organismos reguladores según el país donde se opere, la mayor de las veces existirá otra limitación y el tamaño de la antena que se utilice.

### **CAPITULO IV**

### **CONCLUSIONES Y KECOMENDACIONES**

### **4.1.- Conclusiones**

- Se ha demostrado que la velocidad de un puerto de una estación remota VSAT para una red bajo topología estrella con *HUB* es diferente de la velocidad del puerto en el *HUB* debido principalmente a que el *HUB* realiza un *broadcast* a todas sus estaciones remotas. La velocidad es igual entre dos puertos remotos únicamente cuando se trata de redes VSAT con topología malla cuando se establecen enlaces bi-direccionales punto a punto entre dos estaciones remotas (SCPC).
- El *throughput* de un puerto en el HUB debe ser igual a la sumatoria del *throughput* de todas las estaciones remotas dentro de la red VSAT que comparten dicho puerto en el *HUB',* sin embargo, se ha demostrado que esto no es en la práctica igual ya que el puerto en el *HUB* maneja a parte del tráfico de datos, el tráfico de control (mantenimiento y status de la red), tráfico de reconocimiento., etc; y a su vez el o los puertos remotos manejan, también a parte del tráfico de datos, tráfico de petición de asignación de ancho de banda, tráfico de reconocimiento, etc.
- La red VSAT con topología estrella bi-direccional es intrínsecamente una red VSAT tipo malla, únicamente con la diferencia en el tiempo de respuesta debido al inevitable doble salto satelital.
- La asignación de puertos dentro de una misma estación remota VSAT no necesariamente tiene que ser la misma; es decir, un puerto dentro de la misma estación remota puede estar configurado bajo un método de acceso diferente respecto al resto de puertos de la misma estación remota. Esto facilita la transmisión y, dependiendo del equipo fabricante, puede permitir la conmutación de métodos de acceso dentro del mismo puerto para poder satisfacer las condiciones de carga de tráfico en un instante determinado.
- Se han podido apreciar las características de tráfico de acuerdo al reporte obtenido tanto a nivel de puerto remoto como a nivel de puerto de *HUB* concluyéndose que el tráfico en una red VSAT con topología estrella es siempre en forma de ráfagas, a veces extremadamente pronunciadas en las horas pico, ú otras veces con un patrón uniforme, lo que justifica el uso de estaciones de apertura muy pequeña con niveles de potencia de transmisión bajos (por el orden de 3 W.) ya que el tráfico no siempre estará presente e incluso puede estar inactiva durante largos períodos de tiempo.
- Del diseño implementado para ejemplificar el dimensionamiento en redes VSAT tipo estrella se concluye mientras mayor es la velocidad del puerto (de *HUB* o remoto) menor es el porcentaje de utilización del canal y viceversa, a menor velocidad del puerto el porcentaje de utilización es mayor. Esto puede ser decisivo en cuanto a costo se refiere ya que proveedor del servicio puede establecer una tarifa por velocidad de puerto en el *HUB* más aún cuando se trata de redes VSAT con *HUB* compartido.
- La selección de la velocidad de la *inroute* es decisiva y depende básicamente de la cantidad de ancho de banda que el *overhead* del protocolo de comunicaciones utilice dentro de la *inroute.* Si por ejemplo, la velocidad de la *inroute* es 64 kbps y se dispone de pocas estaciones remotas dentro de una red, como en el ejemplo analizado, el *overhead* del protocolo consumirá un ancho de banda igual que si utilizáramos una *inroute.* de 128 kbps con la diferencia en cuanto a que la velocidad de transmisión entre los puertos remotos y de HUB es mayor en la red VSAT con una *inroute* a 128 kbps. En cuanto se refiere a la *outroute,* se podría decir que el tratamiento es similar aunque no es tan determinante como en el caso de la *inroute* ya que en una red estrella bajo TDM7TDMA una *outroute* puede manejar varias *inroutes* de acuerdo al plan de frecuencias del fabricante conforme se lo ha presentado en esta tesis.
- Se pueden distinguir varios métodos de acceso DAMA en redes VSAT con topología estrella y malla, por tanto la DAMA no depende de la topología de red escogida.
- Existen equipos que proveen poleo local de datos a nivel de puerto remoto VSAT con el fin de optimizar el tiempo de respuesta y por ende reducir el *overhead* del tráfico de control.
- Se utiliza la corrección de errores "hacia adelante" FEC con el fin de asegurar la integridad de los bits y eficiencia en la potencia de transmisión.
- Algunos proveedores de equipo VSAT utilizan su propio protocolo de enlace espacial de alta eficiencia lo que garantiza que los paquetes (tramas) se distribuyan con un mínimo tráfico de retorno o retransmisión en el procesamiento de datos del protocolo.
- En la comunicación del *HUB* hacia las remotas se utilizan métodos TDM pudiendo ser de dos clases: TDM clásico en la que los paquetes aparecen periódicamente en los *slots* o ranuras de tiempo, y el TDM estadístico en la que los paquetes no aparecen periódicamente en el tiempo sino que son reconocidos mediante una dirección dentro de la cabecera del paquete. En el proceso inverso, es decir, en la comunicación remota *a. HUB* es necesaria una coordinación, por esto cada remota monitorea una *ontroiite* en busca de paquetes cuyas direcciones empatan con las de sus puertos de datos o voz. De igual forma cada remota está asignada a una *inroiite.* a una frecuencia de transmisión específica y está asignada a transmitir ranuras de tiempo basadas dinámicamente en las peticiones para transmitir (capacidad para transmisión).
- La sesión de comunicación que se establece entre el puerto de la remota VSAT y un puerto del *HUB* es una conexión lógica punto a punto que depende también del protocolo utilizado y que sea soportado por el fabricante de equipo VSAT. Así, por ejemplo., una sesión existirá por cada unidad física (PU) dentro del protocolo SDLC y por cada circuito virtual del protocolo X.25. Cada sesión tiene su propia asignación de *buffers* e independencia en el control de flujo de la información.
- El por qué se utilizan diferentes métodos de acceso, o definido más técnicamente, por que debe existir un control de acceso al medio o canal, aparte del ahorro de ancho de banda de transmisión para múltiples estaciones terrenas, se debe a que el retardo

asociado en detectar y resolver múltiples colisiones en un enlace satelital es inaceptable para la mayoría de aplicaciones. El acceso *ALONA* ranurado es una buena opción cuando el número de estaciones terrenas es fijo y pequeño. El acceso por división de código CDMA usa un multiplexaje "híbrido" tiempo/frecuencia y es una forma de modulación de espectro ensanchado, suministra canales separados sin sincronización de tiempo, pero todavía es nuevo para implementarse en las redes VSAT. El más popular sigue siendo el TDMA en el que la transmisión se realiza por ranuras de tiempo y cuando se requiere más ancho de banda de transmisión únicamente se asignan más ranuras de tiempo. Eso sí requiere más sincronización que los otros métodos.

- Los esquemas de control de acceso al canal usados en las redes VSAT tipo estrella son, como se ha demostrado, el *ALONA* ranurado y el TDMA. También es muy útil un protocolo de control lógico de enlace del tipo *"go back 1\T\o* anteriormente, con retransmisión selectiva ARQ *(automatíc repeat requesf).* La implementación más común usará una ventana de transmisión con  $N = 128$  paquetes y el receptor responderá con pedidos de retransmisión para únicamente los paquetes erróneos o perdidos. Este protocolo combinado con el FEC produce una alta confiabilidad en la transferencia de información con retardos muy pequeños. Este combinación utiliza el fabricante de equipos VSAT HUGHES NETWORK SYSTEMS por ello es que se optó para su implementación en el diseño de la red.
- Del ejemplo de dimensionamiento se puede concluir que las tasas de los puertos a nivel *ávHUB* para la red coinciden con los establecidos en la red VSAT de IMPSAT S.A. salvo el puerto del Banco "Y" que para el caso de dimensionamiento resultó ser la mitad del establecido. Una diferencia contundente se aprecia en cambio, en las tasas de los puertos de las estaciones remotas de la red. Para casi todos los puertos remotos funcionando con el *HUB* de IMPSAT S.A. su velocidad es el doble de la calculada en el dimensionamiento. Este es un hecho real y se corrobora con las estadísticas de tráfico *(thronghpuf)* obtenidas con el paquete estadístico del propio HUB en las cuales se aprecia que el *throughput* en la hora pico no alcanza ni la mitad de la velocidad del puerto asignado.
- Del cálculo del dimensionamiento de las *inroute* y *outroute* se concluye que se necesita una *inrouíe* a 128 kbps y una *outroute* a 512 kbps, comprobándose que las establecidas por el proveedor IMPSAT S.A. son correctas. También se puede concluir que para una red VSAT en estrella con un número pequeño de estaciones remotas (como en el ejemplo) una *inroute* y una *outroute* son suficientes. El número aumentará conforme se añadan mas estaciones remotas a la red.
- En cuanto se refiere al porcentaje de utilización de la *outroute* se concluye que para las 20 estaciones remotas con las características de trafico estudiadas, consumen un 20,47% del total de la *oiítrouie,* en tanto que el tráfico de supervisión es de apenas el 2,34% quedando disponible un 77,2% de la *outroute* para el crecimiento de la red.

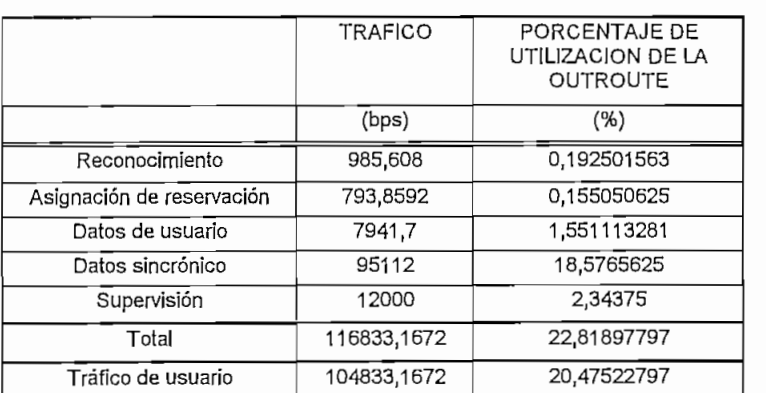

### **PORCENTAJE DE UTILIZACIÓN DE LA OUTROUTE DE HEIZACIÓN DE LA OUTE** ACUERDO AL TRAFICO<br>OUTROUTE A 512000 bps

En cuanto se refiere a la *inroute,* la disposición final de los canales *Sfream* es del 0,24%, los canales *Transaction/Reservation* ocupan un 0,2916% y el canal *User Aloha* un 0,083% de acuerdo a lo calculado en el capítulo III.

Se puede concluir entonces que tanto en *inroute* como en *outroute* se tiene porcentajes muy bajos de utilización y esto se debe a que la red VSAT ejemplificada no es muy extensa pues cuenta con apenas 20 terminales, lo que da idea de la gran cantidad de terminales que una red con topología estrella con HUB puede manejar.

Más aún; si se considera que se pueden tener más *outroutes* e *inroutes* a diferente velocidad.

- Se puede concluir que el tráfico de una red LAN es siempre mas uniforme y mas pesado que el tráfico de un terminal o cajero y se recomienda asignar a los puertos remotos que manejen este tráfico, un método de acceso de flujo dedicado.
- Un hecho muy preponderante dentro de las redes VSAT en malla es su conectividad. Esto se refleja directamente en el protocolo utilizado ya que la mayoría de fabricantes de equipo para redes VSAT provee soluciones de redes en malla con tasas de velocidad altas (512 kbps hasta 2,048 Mbps en VSAT dedicadas) y con protocolos como *Frame Relay* y conectividad punto a punto full dúplex; pero la desventaja es el restringido número de estaciones VSAT remotas que configuran la red. En cambio, en redes con topología estrella, si bien sus portadoras *inroute* y *outronte* son de relativa baja velocidad, las estaciones remotas que configuran la red pueden alcanzar cientos y hasta miles de estaciones.
- Como se ha podido comprobar, no existe un dimensionamiento real en redes con topología malla si no más bien ciertas reglas o sugerencias del fabricante de equipo en cuanto a configuración de la velocidad o ancho de banda de la portadora, en redes con conectividad todas contra todas.

### **4.2.- Recomendaciones**

- Se recomienda principalmente considerar el uso de dos tipos de métodos de acceso en un mismo puerto cuando la carga de tráfico sea crítica tanto en la hora pico ó cuando se corran múltiples aplicaciones en el mismo puerto.
- Se debe considerar una tasa de interfaz de usuario lo suficientemente alta con el fin de evitar los encolamientos en el canal de comunicaciones. Esto es más preponderante cuando se trabaja con métodos de acceso tipo *ÁLOHA* ya que al ser éste muy dependiente del porcentaje de utilización del canal, el retardo por encolamiento aumentaría el tiempo de respuesta.
- En el tráfico *Stream,* de las dos posibilidades para determinar el tamaño del mensaje dentro de la ráfaga, la consideración del porcentaje de utilización del *Stream* la hace más experimental en vez de teórica para el diseño de la red, por tanto es mas restrictiva. Se recomienda usar el tamaño del mensaje entrante para su cálculo en vez del *throughput* del usuario.
- Se ha puesto de manifiesto las características de cada tipo de método de acceso de acuerdo al estudio de tráfico realizado, concluyéndose que el método de acceso *Stream* es muy adecuado para tráfico pesado y uniforme, en tanto que el método de *Transacíion/Reservation* es útil cuando es uniforme pero sin presentar horas pico muy prolongadas, inclusive puede presentar períodos de inactividad (muy cortos por cierto como por ejemplo durante las noches). El método de acceso *deALOHÁ* en cambio es muy útil cuando los tamaños de mensaje son pequeños y el trafico no es muy pesado.
- Se recomienda seleccionar una topología estrella para la implementación de redes de comunicación de datos o voz dispersas geográficamente cuando estas tengan que comunicarse hacia una estación central y cuando el número de estaciones terrestres es mayor a 100 estaciones. Cuando se desea una comunicación punto a punto entre las diferentes estaciones de una misma red es recomendable seleccionar una topología malla aunque el número de estaciones debe ser pequeño.
- Si bien es necesario aumentar la tasa de interfaz, o sea, la velocidad del puerto remoto para evitar los encolamientos en el canal es menos cierto sobre dimensionar un puerto remoto ya que el usuario paga una tarifa por dicha velocidad de puerto. La única ventaja que se consigue, a parte de evitar el encolamiento de paquetes, es que el bufFer de la estación remota vacíe sus datos más rápidamente.

### **BIBLIOGRAFIA**

- M.H.SharifL, **"Diseño, Análisis y Aplicaciones de** VSAT"., Technology Training Sharifi., "Diseño, Análisis y Aplicaci
- Dr. Michael Grant, Peter Kantner y Tim Hills., "The European VSAT HANDBOOK"., Analysis Publications., Cambridge., Inglaterra, 1994.
- HES NETWORK SYSTEMS., **"Integrated Satellite Business Network:**
- HUGHES NETWORK SYSTEMS., "Integrated Satellite Business Network: Traffic Engineering Guide"., Germantown., Maryland, USA, Marzo 1995.
- **Sizing Course".,** Germantown., Maryland, USA, Enero 1994.
- 1a Schwartz., **"Redes de Telecomunicaciones: prot**
- Wayne Tomasi., "Advanced Electronic Communications Systems"., Prentice-Hall., Cambridge, Gran Bretaña, 1987.
- Uyless Black., "Redes de Computadoras: Protocolos, Normas e Interfaces"., Macrobit Editores., México, 1990.
- Juan José García Ruiz de Angulo., "Los satélites de comunicaciones"., Marcombo Boixareu Editores., España, 1989.
- Michael J. Downey B.G.Edgington., **"Engineer's Handbook for Earth Station** • Michael J. Downey - B.G.Edgington., "Engineer's Handbook for Earth Station<sup>1</sup><br>Design and Implementation"., Satellite Transmission Systems, Inc., USA, 1994.
- **•** Bruce Elbert., "Sistemas de Telecomunicaciones por satélite: enlaces internacionales VSAT, DBS y móviles"., Technology Training Corporation... Bogota, Colombia., 1995.
- Bruce Elbert., "The Satellite Communication Applications Handbook"., Artech House, Inc., MA., USA, 1997.
- Sonia Fahmy, Raj Jain, Fang Lu y Shivkumar Kalyanaraman., "A Survey of Congestion Control Techniques and Data Link Protocols in Satellite Networks"., Department of Computer and Information Science., The Ohio State University, Columbus Ohio, USA, 1995.
- ACT Networks, Inc., **Manual de Sky Frame.,** 108 Camino Ruiz, Camarillo, CA. • ACT Networks, Inc., Manual de Sky Frame., 108 Camino Ruiz, Camarillo, CA. 93012, USA, 1997.
- Kamilo Feher., **"Digital Communications".,** Prentice-Hall, USA, 1981.
- Nortel Dasa., **"Advanced Business Communication vía Satellite",** USA, 1997.

Direcciones http en el Internet:

- http://www.upv.es
- http://www.comsys.co.uk
- http://www.data.com/Global Networks/VSAT

# ANEXOS

 $\sim 10^{-10}$ 

 $\hat{\boldsymbol{\gamma}}$ 

 $\sim 10^{-10}$ 

 $\hat{\mathcal{A}}$ 

# ANEXO I

 $\sim 10^{11}$  km

 $\sim 10$ 

 $\ddot{\phantom{a}}$ 

 $\bar{\zeta}$ 

 $\sim$ 

 $\hat{\boldsymbol{\beta}}$ 

### **Técnicas de acceso aleatorio**

Existen diferentes estrategias de acceso aleatorio. Se centra la atención en los dos tipos mas simples: *AIoha* puro y *Áloha* segmentado (ranurado). Las técnicas de acceso aleatorio son completamente descentralizadas. Debido a que la idea esencial del acceso aleatorio es muy sencilla, - esto es, transmitir a voluntad, con algunas posibles restricciones ~, el algoritmo de acceso generalmente es fácil de implementar y a un costo relativamente bajo. Resulta útil y funcional sobre todo en niveles de poco tráfico. Independientemente de que técnica se use, debido a los tiempos aleatorios entre los que la estación remota VSAT puede optar por transmitir, siempre existe la posibilidad de que dos o mas remotas decidan transmitir al mismo tiempo. Esta situación da origen a "colisiones" de paquetes las que primero deben detectarse como tales y luego resolverse. A medida que el tráfico aumenta, también se incrementa la posibilidad de que ocurran colisiones, lo que ocasiona posibles irregularidades en la operación de estos mecanismos. En consecuencia el rendimiento se ve limitado a un valor máximo que es inferior a la capacidad del canal: el valor específico dependerá del mecanismo original de acceso y del algoritmo de prevención de colisión propuesto.

### *Áloha* **puro:**

Bajo este esquema, una remota que desea transmitir lo hace a voluntad, lo que propicia que dos o más mensajes puedan coincidir en un momento dado, provocando una colisión. Debe haber una manera de detectar la colisión a fin de poder notificarla a las demás estaciones remotas. Esto lo puede realizar la estación central o *HUB* designada para tal propósito. Al detectar la colisión, las estaciones remotas involucradas intentan retransmitir el mensaje pero deberán espaciar sus intentos de manera aleatoria., de acuerdo con algún algoritmo de prevención de colisión, a fin de evitar nuevas colisiones.

Pese a su sencillez, la estrategia de acceso *Áloha* puro ocasiona un gran desperdicio de a de banda en este método de acceso, aprovechando a lo sumo:  $\frac{1}{1}$  = 0,18 de la capacidad total del canal. Para demostrar este límite en el rendimiento del canal

recurriremos a la teoría de colas\* suponiendo que tenemos una red VSAT en estrella con *HUB* centralizado bajo las siguientes condiciones:

- tenemos N estaciones remotas dentro de la red que se disputan el uso del canal
- cada remota transmite, en promedio, *A* paquetes/segundo

• para simplificar, tomemos el caso específico en que todos los mensajes transmitidos son de una misma duración fija, *m,* dada en unidades de tiempo. Cada mensaje (paquete) está constituido de datos y *overhead.*

*•* supongamos ahora que la intensidad de tráfico *r* (utilización fraccional del canal por los paquetes recién llegados) se representa con el parámetro *S.*

Ahora, *S* viene dado por la siguiente relación:

$$
S \equiv \rho = N\lambda m
$$

Vale acotar que en la teoría de colas,  $1/m$  ó  $\mu$  representa la capacidad del canal en unidades de paquetes/segundo transmitidos.  $N\lambda/\mu = N\lambda m$  es entonces la utilización relativa del canal o el rendimiento normalizado a  $\mu = 1/m$ .

Se va a demostrar que el valor máximo de este parámetro está limitado a  $\frac{1}{2a} = 0.18$ .

Se supone ahora que la llegada de paquetes en cada una de las remotas VSAT obedece a un proceso de *Poisson,* por tanto la tasa total de llegada tiene una distribución de *Poisson* con parámetro *AN.* El tráfico total en el canal (inroute) consiste en los mensajes recién transmitidos más los que se han retransmitido. Supongamos que los mensajes retransmitidos tienen una distribución *do, Poisson* también. Obviamente esto no es verdad ya que la suerte de dichos mensajes depende de las condiciones que tengan lugar. Estudios han demostrado que esta suposición es válida si el tiempo de retardo de retransmisión aleatoria es relativamente largo.

<sup>&</sup>quot; La teoría de colas ayuda a visualizar el comportamiento de un canal en función de la cantidad de paquetes que llegan por un punto de entrada o por un nodo intermedio al destino, se almacenan temporalmente, se procesan por la conexión más adecuada hacia su destino. Para más referencias ver Redes de Telecomunicaciones de Mischa Schwartz, Addison-Wesley, USA, 1994.

La tasa total de intentos de transmisión de paquetes sobre el canal (incluyendo los recientes más los retransmitidos) es entonces algún  $\lambda^{\dagger} \geq \lambda$ . Esta intensidad real de tráfico o utilización del canal es, pues, un parámetro G dado por:

$$
G = N \lambda^{\dagger} m
$$

Considerando un mensaje típico de *m* segundos de duración, como el que se muestra en la figura a continuación, éste sufrirá una colisión con otro si los dos coinciden en algún punto.

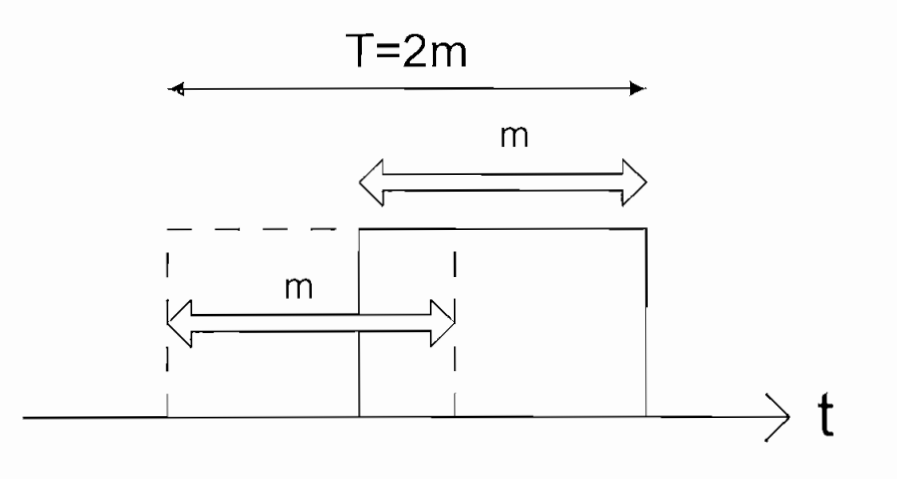

Colisión entre dos mensajes

El desplazamiento que se muestra con líneas discontinuas permite ver que las colisiones pueden ocurrir en un período de *2m* segundos de duración. La probabilidad de que no ocurran colisiones en un intervalo de *2m* segundos de duración es justamente la probabilidad de que no se generen mensajes con distribución de *Poisson* durante dicho intervalo de tiempo, esto es:

$$
p(k) = \frac{\left(\lambda \ T\right)^k \ e^{-\lambda T}}{k!}
$$

siendo  $p(k)$  la probabilidad de k llegadas en un período de tiempo T. Si  $k = 0$  (no hay llegadas en el tiempo  $T = 2m$ ) y el parámetro  $\lambda N = \lambda N$ .

Entonces:

$$
p(k=0) = \frac{\left(\lambda^{+} N 2m\right)^{0} (e)^{-\lambda^{1} N 2m}}{0!}
$$

Entonces la probabilidad es:

$$
p(k=0) = e^{-2mN\lambda}
$$

$$
p(k=0) = e^{-2G}
$$

La razón S/G representa la fracción de mensajes que se han transmitido con éxito a través del canal. Esto debe ser igual a la probabilidad de éxito, es decir, la probabilidad de que no ocurran colisiones. Entonces si:

$$
\frac{S}{G} = p(k=0) = e^{-2mN\lambda} = e^{-2G}
$$

despejando la variable S se tiene:

$$
S = Ge^{-2G}
$$

siendo esta la ecuación del rendimiento del método de acceso aleatorio *Áloha* puro.

S representa el rendimiento normalizado (la tasa promedio de llegada de paquetes dividida entre el rendimiento máximo *1/m)* y G, la carga normalizada. Así que S es la variable independiente y G la dependiente. Si se deriva la ecuación anterior para encontrar su valor máximo se tiene:

$$
\frac{dS}{dG} = \frac{d}{dG} (Ge^{-2G}) = 0
$$

$$
\frac{d}{dG}(Ge^{-2G}) = e^{-2G} - 2Ge^{-2G} = 0
$$

tomando G dos valores posibles:

 $G \rightarrow \infty$  $G = 0.5$ 

Entonces, un máximo se encontrará a  $G = 0.5$ 

Por tanto, evaluando S para el valor de  $G = 0.5$ 

$$
S = Ge^{-2G} = 0.5e^{-1} = 0.184
$$

### Aloha segmentado:

El límite en cuanto al rendimiento máximo posible del esquema *Aloha* puro se puede duplicar mediante el simple recurso de segmentar la escala de tiempo en intervalos de  $m$ (duración del mensaje) unidades y permitiendo que los usuarios solo transmitan al inicio de cada segmento de tiempo. Este esquema requiere, por supuesto, que todos los usuarios del sistema estén sincronizados en tiempo. La figura a continuación es un ejemplo sencillo de la operación de esta técnica. En ella aparece un mensaje que ha tenido una transmisión exitosa y otro que sufre una colisión.

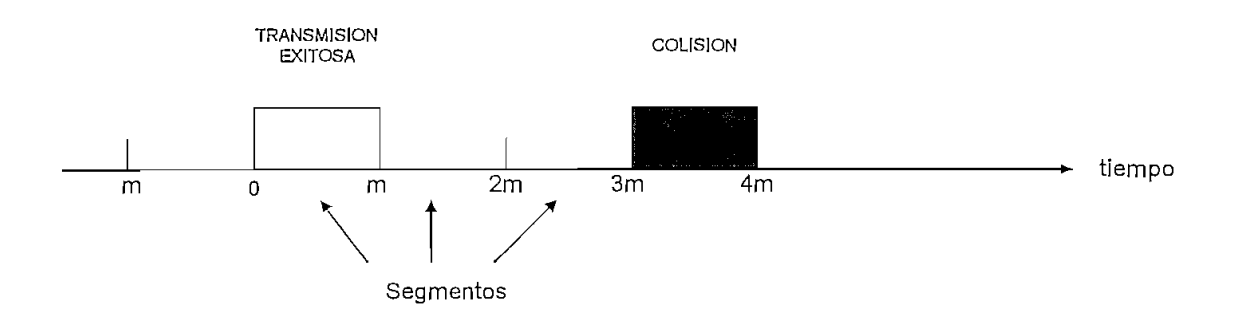

Transmisión en *Aloha* segmentado

Dado que los mensajes sólo se pueden transmitir en intervalos de un segmento, como se muestra en la figura, las colisiones sólo ocurren cuando dos o más usuarios intentan

transmitir en el mismo segmento de tiempo. La probabilidad de una transmisión exitosa, nuevamente suponiendo que los mensajes retransmitidos obedecen a las estadísticas de llegada de *Poisson,* está dada entonces por *e~G* (compárese con la misma cantidad que se obtuvo para el caso de *Aloha* puro), y la característica de rendimiento para la técnica *Aloha* segmentado está dada por:

$$
S = Ge^{-G}
$$

Es fácil mostrar que el rendimiento normalizado S alcanza su valor máximo de  $1/e =$  $0,368$  con  $G=1$ .

ANEXO II

 $\mathcal{L}^{\text{max}}_{\text{max}}$ 

 $\sim 10^{-1}$ 

 $\sim 10^{-11}$ 

### **Probabilidad de error y** *Bit Error Rote* **(BER)**

La probabilidad de error P(e) y la tasa de error de bit ó Bit Error Rate (BER) se usan a menudo indistintamente aunque tienen significados ligeramente diferentes. P(e) es la representación teórica (matemática de una tasa de error para un sistema dado. El BER es un resultado empírico (histórico) de la representación del error en un sistema (canal) digital. Así, el BER es igual al número de bits errados dividido para el número total de bits recibidos:

$$
BER = \frac{bit\ error}{number\ of\ de\ bits\ recibidos}
$$
 (adimensional)

El BER puede ser medido en un enlace de comunicación digital mediante la transmisión de una secuencia conocida de bits pseudo aleatorios y comparándola con la misma secuencia en el lado receptor.

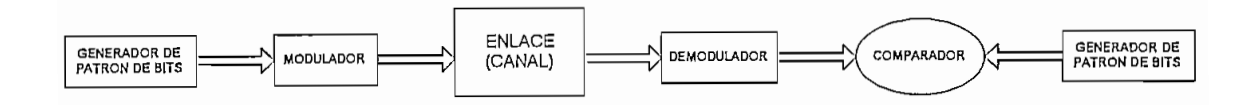

Por ejemplo, si un sistema tiene un BER de 10<sup>-5</sup> significa que existió un bit errado por cada 100000 bits transmitidos.

El BER y la P(e) están relacionados de la siguiente forma:

$$
P(e) = \lim_{t \to \infty} (BER)
$$

# Relación: Energía de bit - a - Densidad de ruido (Eb/No)

La relación Eb/No es un parámetro muy usado cuando se evalúa un sistema de radio digital. La relación Eb/No es una forma conveniente de comparar sistemas digitales que usan diferentes tasas de transmisión, esquemas de modulación ó técnicas de codificación. Matemáticamente, la relación Eb/No es;

$$
Eb/No = \frac{C/Fb}{N/B} = \frac{CB}{NFb}
$$

donde:

*No =* densidad de ruido = potencia total de ruido normalizada a 1 Hz de ancho de banda, ó la potencia de ruido presente en 1 Hz de ancho de banda. *No* se define como:

$$
No = \frac{N}{B}
$$

*Eb =* energía de un bit (J/bit)  $Fb$  = tasa de bit (bps) *N—* potencia total de ruido (W)  $B =$ ancho de banda (Hz)

 $C =$  potencia de la portadora (potencia combinada de la portadora y sus bandas laterales)

En la práctica es más conveniente medir la relación potencia de la portadora a densidad de ruido y convertirla a Eb/No. Arreglando la ecuación anterior se tiene:

$$
Eb/No = \frac{C}{N}x\frac{B}{Fb}
$$

La relación Eb/No es entonces el producto de la relación portadora a ruido (C/N) y la relación ancho de banda a tasa de bit (B/Fb). Expresada en forma de logaritmo se tiene:

$$
\frac{Eb}{No}(dB) = \frac{C}{N}(dB) + \frac{B}{Fb}(dB)
$$

La energía por bit (Eb) permanecerá constante conforme la potencia de la portadora (C) y la tasa de transmisión (bps) permanezcan inalterable. También, la densidad de ruido (No) permanecerá constante mientras permanezca constante la temperatura de ruido. Se puede realizar la siguiente conclusión: para una potencia de portadora dada, tasa de bit, y temperatura de ruido, la relación Eb/No permanecerá constante sin tomar en cuenta la técnica de codificación, esquema de modulación o ancho de banda usados.

### **Chequeo por redundancia cíclica ÍCRQ**

Probablemente el esquema mas confiable para detección de errores es el chequeo por redundancia cíclica (CRC, cyclic redundancy checking). Con el CRC, aproximadamente el 99,95% de todos los errores de transmisión son detectados. El CRC es generalmente usado con con códigos de 8 bits tales como el EBCDIC o códigos de 7 bits cuando no se usa paridad.

En los Estados Unidos, el código CRC más común es el CRC-16 el cual es idéntico al estándar internacional V.41 de la CCITT. Esencialmente el CRC es un carácter residuo de un proceso de división. Un mensaje de datos polinomial G(x) es dividido por una función polinómica generadora P(x), el cociente es descartado, y el residuo es truncado a 16 bits y añadido al mensaje. El polinomio generador para el CRC-16 es

$$
P(x) = x^{16} + x^{12} + x^5 + x^0
$$

El número de bits en el código CRC es igual al más alto exponente del polinomio generador. Los exponentes identifican las posiciones del bit que contienen un 1. Entonces los bits 16, 12, 5 y O son l's y el resto de las otras posiciones de los bits son cero.

### **Modelo QSI**

La proliferación de varias arquitecturas de comunicación, dio pie a la creación de barreras de comunicación entre sistemas de diferentes fabricantes, propiciando que la Organización Internacional de Estándares *(ISO, International Organization for Standardization)* realizara un intenso esfuerzo para desarrollar una arquitectura de comunicaciones estándar en todo el mundo que permitiera la comunicación abierta entre estos sistemas. Este esfuerzo comenzó en 1978 y culminó dos años después con la propuesta de un Modelo de Referencia para la Interconexión de Sistemas Abiertos *(OSI, Open Systems ínterconnectiorí)* el cual se ha convertido rápidamente en un estándar internacional para las arquitecturas por capas.

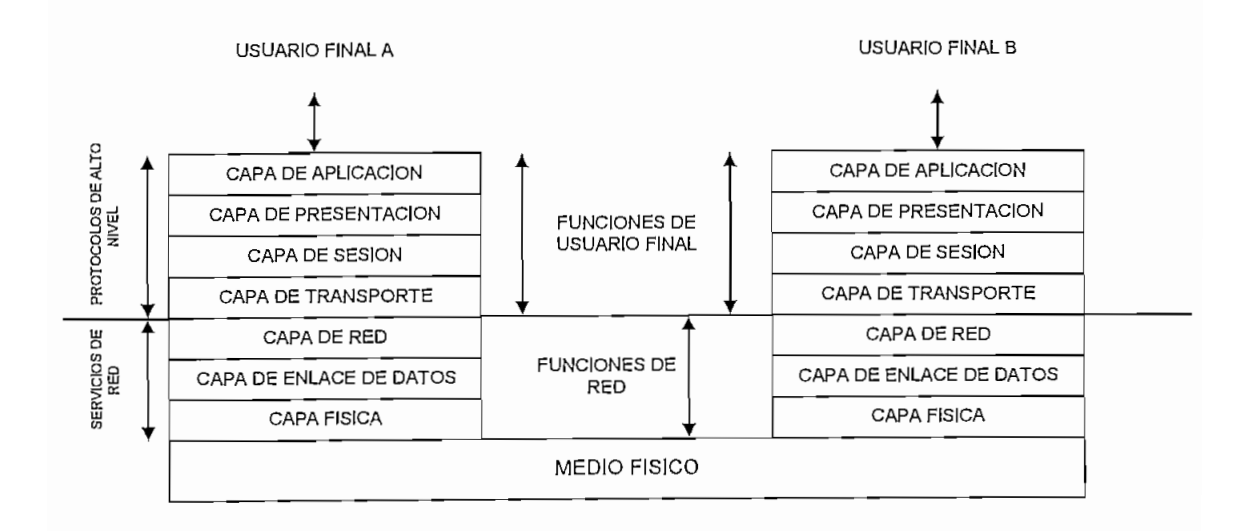

El Modelo de Referencia se presenta a continuación:

La figura a continuación incluye un ejemplo específico de arquitectura de comunicaciones por niveles ó Modelo de Referencia.

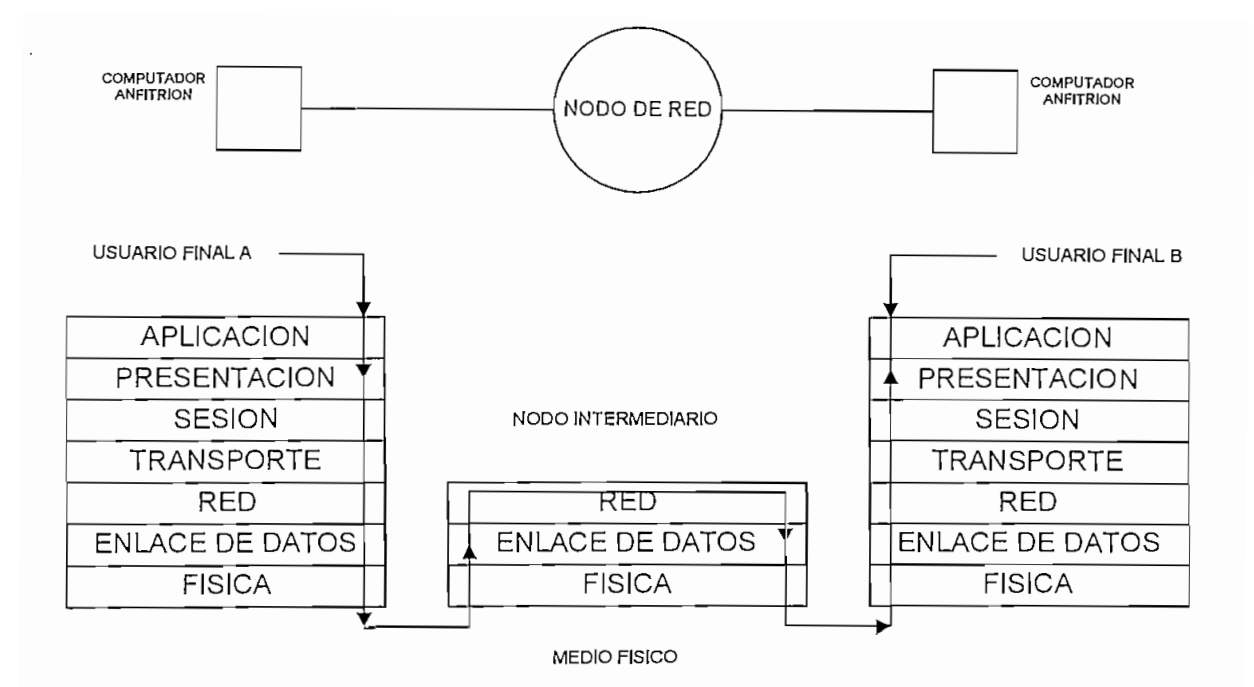

Las tres capas inferiores de esta arquitectura proporcionan la capacidad de interconexión en red, mientras que las cuatro superiores llevan a cabo, en cada extremo, el procesamiento que se requiere para presentar los datos al usuario final de una manera apropiada y reconocible.

ANEXO III

 $\mathcal{L}^{\text{max}}_{\text{max}}$ 

J.

 $\mathcal{L}^{\text{max}}_{\text{max}}$  and  $\mathcal{L}^{\text{max}}_{\text{max}}$ 

# TEGRATED SATELLITE JSINESS NETWORK<sup>TM</sup>

# TEMS A IIUGHES ELECTRONICS COMPANY

#### אסוי״זטמי

: Integrated Satellite Business DrkTM(ISBNTM), by Hughes ork Systems, Inc. (HNS), is a e communications system that. ets a company's data center ts branch offices or other if e facilities. Using a hub station cted to the headquarters/data and a Personal Earth Sta-(PESTM) Very Small Aperture inal (VSAT) located at each e site, the ISBN provides tworansmission of data and voice, Il as one-way transmission of: east video.

: ISBN, which operates as a. e network, offers two hub sta-+ liernatives: the dedicated hub, is owned, and operated ly by the user company; and  $\overline{\phantom{a}}$ ared hub, which HNS owns perates as a turnkey service. <sup>I</sup> N users can choose from a  $\pm$ of interfaces and protocols, ing both serial and LAN ctivity.

### **EATURES**

- h quality digital communica-l s for all network sites
- dy expansion by adding ote sites and ports per site
- ltiple protocol options support ide array of terminals
- anced satellite access technis allocate capacity upon nnd
- miNETTM centralized network iagement system with a phics-based display for userndly operation
- able equipment with a 4-year an Time Between Failure FBF) ensures continuous, able operations
- ple and predictable operating
- ect Ethernet or Token-Ring neetivity

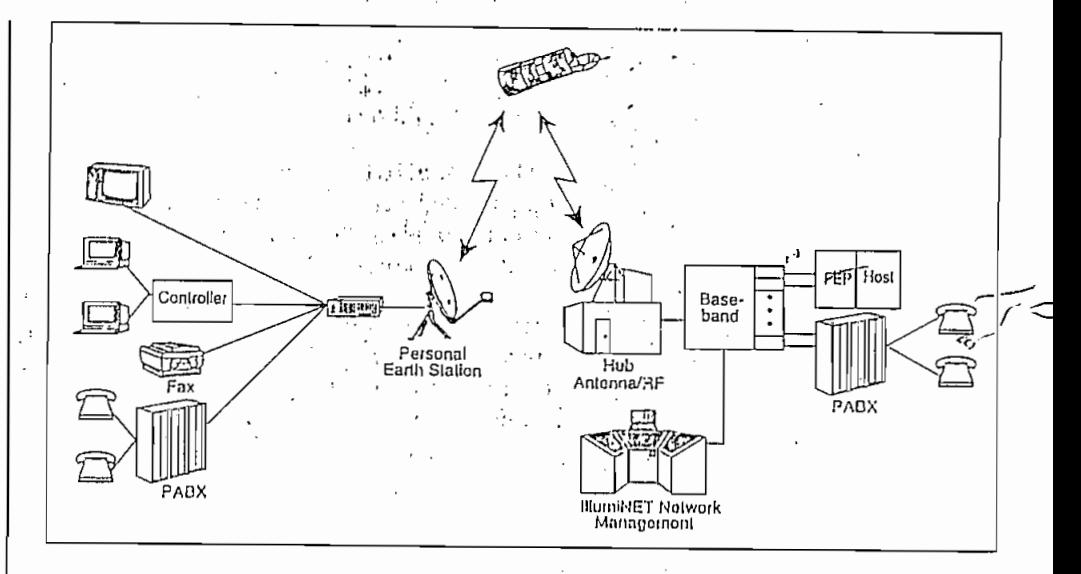

• Reliable, guaranteed-delivery data broadcasting

### **E** ISBN OVERVIEW

The ISBN provides two-way data and voice, and one-way video communications between an organization's remote sites and headquarters or data center. It consists of three primary components:

- PES  $-$  A PES at each remote site (e.g., branch office or store, drilling site, warehouse, etc.) provides communications with the hub station.
- Hub The center of the network, typically located at the organization's data center or the nearest shared hub facility.
- IllumiNET<sup>TM</sup> Network Management - Graphics-based network management and control system providing the capability to monitor and control the network from a central site (e.g., the hub), or a remote site.

A packet-based protocol operates between the hub and the remote PES data ports, providing efficient and error-free data and voice'transmission between ports. A range of data rates is available to provide a system tailored to different applications and traffic levels.

- Inroute  $-$  Link from the remote sites to the hub site; a Time Division Adultiple Access link which is allocated upon demand to user ports based in each PES. Each port may access the space segment via a different access technique, ensuring the optimum response time for interactive applications, large file transfers, or applications which involve a combination of interactive and batch traffic. The inroute data rate is 64 kbps or 128 kbps dependent upon the PES mocel selected.
- Outroute Link from the hub to the remote sites; a Time Division Multiplexed carrier which is shared by remotes. Each outroute may be associated with up to 32 inroutes. The outroute data rate can be 128 kbps or 512 kbps.

A single ISBN can support many outroutes and the associated inroutes, providing virtually unlimited expansion. Users can expand the network incrementally by adding low-cost inroute capacity,

supporting new applications at a minimal cost.

Remote sites can be automatically reassigned to alternative inroutes when the traffic on that inroute reaches a specified threshold. This dynamic foad balancing ensures consistent petwork response times.

 $\mathbf{a}^*$  ).  $\mathbf{a}^*$ 

#### mote PES

A number of remote PES models available to provide communicans between the hub and remote ations. These range from receively earth stations to medium and h capacity interactive VSATs. e PES model appropriate for a ecific user is dependent upon the. er's applications and traffic lume.

3N Hub

The ISBN hub station, typically ated at an organization's data iter or headquarters, consists of af dio Frequency (RF) terminal, ermediate Frequency (IF), and cband equipment:

RF Terminal - Performs signal ransmission/reception via a Kuor C-band antenna that ranges from 5.6 to 9 meters in diameter; converts signals to and from internediate frequency via RF equipment mounted at or near the intenna.

F Equipment — Performs signal nodulation/demodulation; provides in interface between the RF and paseband subsystems.

Baseband Equipment - Provides andard interfaces to user equipnent, with RS-232, RS-422, and V.35 data connections, and four- . vire PBX telephone connections.

he IF and baseband equipment within either one or two stand equipment racks, depending on work configuration. Traffic with is readily handled by dular expansion within these and litional equipment racks.

All critical modules are protected by active redundant elements, with automatic switchover and enhanced fault isolation. An internal Ethernetlike bus ensures rapid switchover to standby components. A variety of options enable availabilities near 100%.

ILLUMINET NETWORK MANAGEMENT

The IllumiNET system is a sophisticated network management system providing the ability to monitor and control the ISBN from one central point or multiple remote offices. The IllumiNET is located typically at the hub site but may be at a remote location if desired. Features include:

- User-friendly graphic interface
- MOTIF Graphical User Interface  $(GUI)$
- Xwindows presentation
- Extensive statistics and performance measurements
- · Standard and customized report generation
- NetView<sup>o</sup> support

The IllumiNET system consists of two components:

· IllumiNET Console - Provides a series of windows that enables the operator to perform all network management and control while simultaneously viewing the entire network via a background display. The display shows a map of all sites in the network and the status of communication links with those sites. "Zoom" capabilities enable the operator to view detailed configuration and status down to individual devices at each remote site.

• System Control Processor (SCP) --- The SCP implements network control functions in response to signals from the IllumiNET console or other network components, and is the central database for network configuration and statistical data. A single SCP can support multiple local or remote IllumiNET consoles.

**SERVICES** 

HNS offers a full array of support services for the ISBN, including:

- Program Management Provides a single point of contact and turnkey implementation of an entire network
- Satellite Space Segment Services -- nonpreemptable, backed-up data and occasional-use video services
- Network Support Services -Customer Assistance Center operates 24 hours per day for network assistance and emergency troubleshooting, network operations services, system engineering and inb support
- Field Maintenance Over 200 field service centers throughout the United States provide onsite repair and replacement services
- Installation Turnkey installation of remote PESs, including civil works, installation, and commissioning
- · Training System overview, network operations, repair, and maintenance

prination subject to change. 1992 Hughes Network Systems, Inc.

grated Satellite Business Network, ISBN, IllumiNET, Personal Harth Station, and PES are attacks of Happas Network Rystems, the NetView is a registered trademark of International<br>attacks of Happas Network Rystems, the, NetView is a registered trademark of International<br>iness Machines Corporation.

11717 Exploration Lane Germantown, MID 20876 (301) 428-5500 (X5622)

Fax: (301) 428-7066

HUGHES NETWORK SYSTEMS A HUGHES ELLCIROMICS COMPANY

> VSAT301 **MAY96-3K**

# $\Delta N$ A.DVANTAGE  $P L U S^{TM}$

# ultaneous Frame Relay and Satellite Capability

#### DUCTION

communication technologies, atively new and one estabare providing corporations with the solutions they require ir ever-increasing LAN internetg needs:

ne relay—the latest terrestrial ice that provides cost effective, -bandwidth data communicas in a mesh topology;

**T's (very small aperture** inals)—a well-accepted llite technology solution for saction-oriented traffic and deast data, voice, and video.

hes Network Systems (HNS) is eing the next step beyond both logies—LANAdvantage —the merging of frame relay

and VSAT on one platform that offers the "best of both."

Since the mid-1980's VSAT's (yery small aperture terminals) have been a well-accepted communications  $\frac{1}{2}$ technology for transporting enterprise data between remote locations and a central host. Employing small dishes, VSATs can be quickly deployed to provide an enterprise-wide communieations solution. Not dependent upon terrestrial facilities, VSATs have also been an ideal way to provide communications to locations where there is no established telephone service.

The inherent broadcast nature of satellite communications has allowed business television to be delivered more economically than terrestrial means. Other broadcast applications such as in-store music, software distribution, price file changes, etc.,

have all taken advantage of the inherent broadcast nature of satellite conimunications. In general, VSATs provide one of the most cost effective solutions for the following environments:

- Low to medium duty cycle traffic from many remote sites to a central host;
- Broadcast video, data, or audio;
- Remote locations where there are no terrestrial alternatives.

Recently, public frame relay services have emerged that offer users a cost-effective solution for transporting high volume, point-to-point data. By offering users a committed information rate (CIR) per session (or pernianent virtual circuit - PVC), public frame relay networks can provide a certain level of guaranteed

*ENFOLTTIVISING THE* 

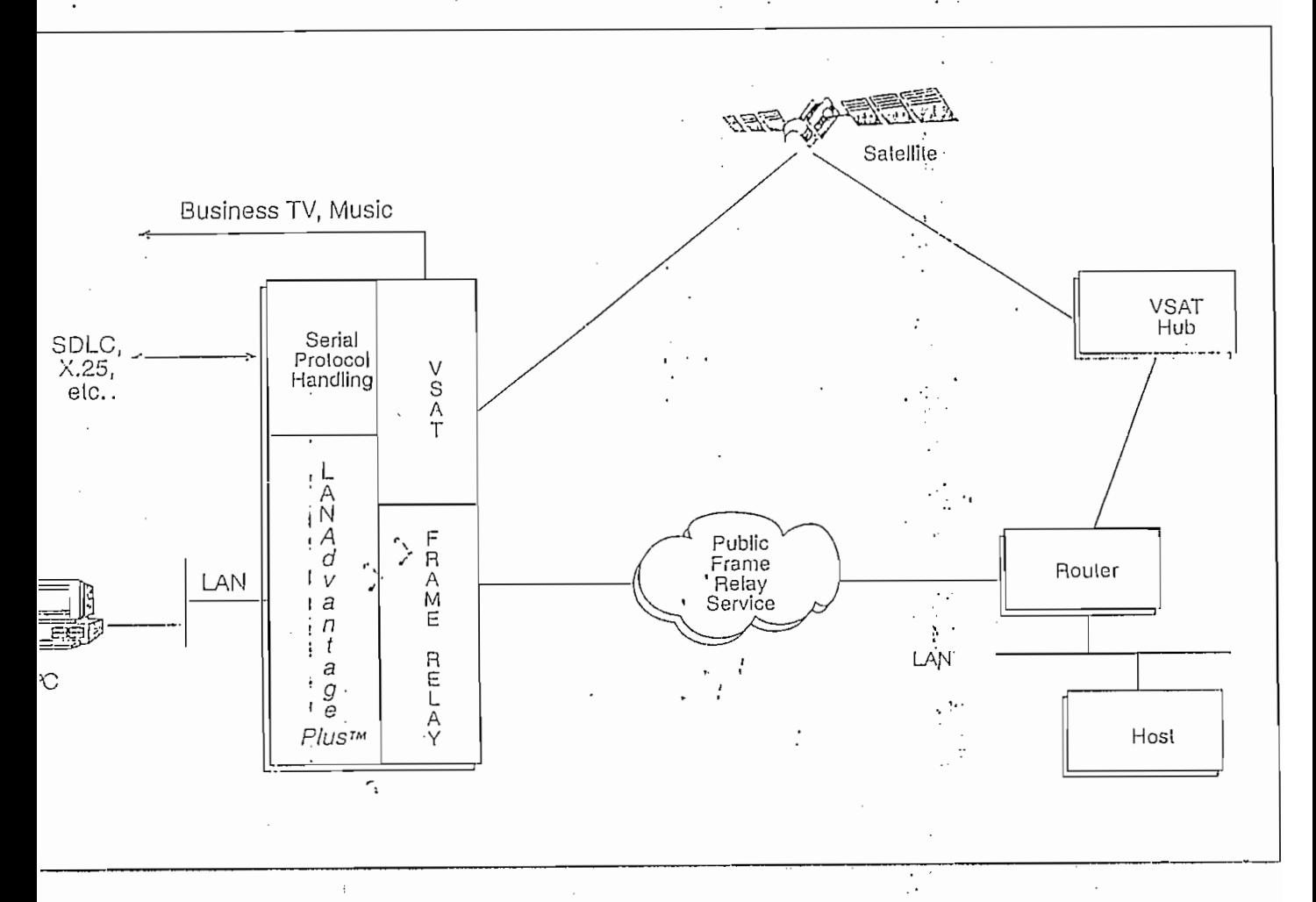

NETWORK SYSTEMS **NORTHERN CONTROL** A HUGHES ELECTRONICS COMPANY ghput. Frame relay provides onemost cost effective solutions

### ffic is of a continuous, highidwidth nature

e remote site communicates with ther, as well as with dquarters.

NAdvantage Plus<sup>TM</sup>, an enhanceto the HNS Personal Barth n<sup>38</sup> (PES<sup>18</sup>) product line, offers = 0 urrent and new users of its LAN etworking feature Advantage<sup>141</sup>) the ability to de to a *hybrid* frame relay/satel-

pability. This enhancement  $\frac{1}{3}$ . devices on a LAN at a remote on to communicate to headquarmultaneously over the VSAT. te system and over a frame relay rk. A single device can have, for le, one TCP/IP session operater the satellite system carrying card information, while at the *ime* another session can be ming a large file transfer over mie relay network,

 $\mathbf{r}$ 

of this can take place simulta-/y with video, in-store music, her traditional satellite broado the site. Furthermore, the site e the mesh capabilities of frame

relay for communicating with other remote locations. Both the VSAT and the frame relay capabilities are integrated on the same hardware platform.

LANAdvantage Plus<sup>TM</sup> gives a remote location the ability to communicate over a frame relay network using a 56 kbps access line and one or  $\sim$ more Permanent Virtual Circuits (PVCs), while normal VSAT communication is in progress. Three situa- ·· tions in which LANAdvantage PlusTM are particularly useful include:

- Users whose data communications. needs can be satisfied by a VSAT system today, but who anticipate new, future applications that may require a frame relay network;
- Existing HNS VSAT users who would like to add a new application that requires the transfer of a large, continuous amounts of information from a remote location to headquarters, or to another remote location;
- A frame relay user who wants to take advantage of the broadcast features of VSAT for the efficient distribution of video, audio, or common data to remote locations.
- TECHNICAL SPECIFICATIONS
- Remote User Interfaces:
- Ethernet: 10BaseT, 10Base2
- Token Ring: 4 Mbps, 16 Mbps

Central Host Interfaces:

- Ethernet: 10BaseT, 10Base2, 10Base5
- Token Ring: 4 Mbps, 16 Mbps
- Frame relay

Wide Area Network Interfaces:

- VSAT: standard #INS VSAT system
- · Frame relay: standard user-tonetwork interface  $\sim$

Features:

- Dynamic selection of VSAT vs. frame relay on a packet basis.
- Support of standard HNS VSAT features, including:
	- $\cdot$  Business TV
	- Broadcast Audio
	- Broadcast Data
	- Two-way Data
- Support of TCP/IP

 $\frac{1}{2}$ 

5 Hughes Network Systems, Inc.

iation is subject to change.

r*antage, UANAdvantage Plux*, Personal Barth Station, PES, Integrated Satellite Business<br>17 und ISBN me tradumalky of Hugh<mark>u</mark>s Ngtwork Systems, Ing, IBM is a registered tradematk<br>1860ml Business Machines Corporation.

NETWORK SYSTEMS

A HUGUES ELECTRONICS COMPANY

11717 Exploration Lane

Germantown, MD 20876  $(301)$  428-5500 (X3751) FAX: (301) 428-1868

**CONTRACTO** 

# INTEGRATED SATELLITE BUSINESS NETWORK<sup>TM</sup>  $(ISBN^m)$

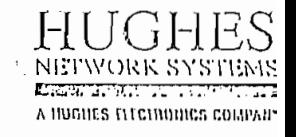

# Advanced Communications for the Grocery Industry

Today's retail food industry is aced with increasingly tight profit nargins and the resulting need to treamline operations and control perating costs. To do this, food etailers are automating time- and ersonnel-intensive paper transaeons using advanced technologies ich as bar code scanners, electronic ash registers, and inventory anagement equipment based on lectronic Data Interchange (EDI) andards.

UTOMATION NUGANS INCREASED DATA **OMMUNICATIONS** 

Automating operations means<sup>1</sup> icreased reliance on data mmunications-both between the endquarters and stores, and etween stores and their suppliers. etail groeers are faced with a itical need for low-cost, high aality communication services to ipport the increasing amount of formation transmitted ectronically.

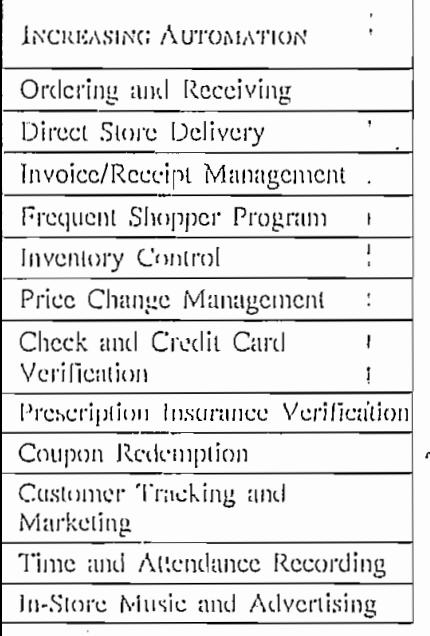

Grocery chains often include ires that are distributed over a ge area, with sites in rural areas tere high quality data communicaus are extremely expensive. And ree the cost of dedicated [cased

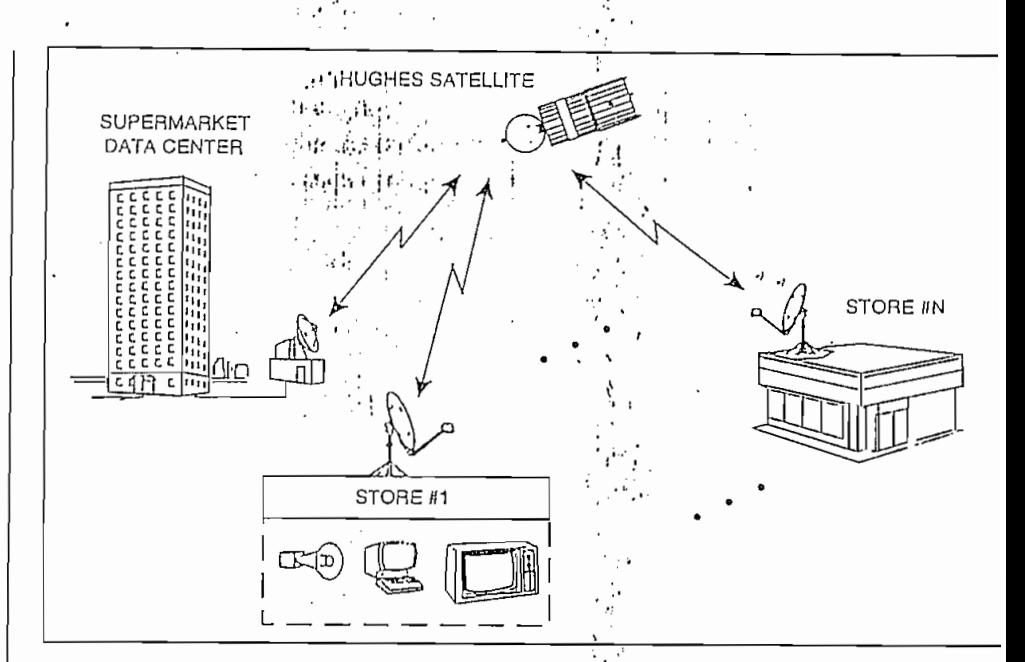

VSATs support data, voice, and vidéo communications.

lines increases with distance, stores are faced with the unsatisfactory choice of high costs for dedicated lines, or lesser quality performance offered by dial-up facilities.

THE VSAT SOLUTION FOR FOOD **STORE COMMUNICATIONS** 

Many food retailers are now turning to satellite technology for their. communications solutions. Very Small Aperture Terminal (VSAT) satellite networks provide high quality communications, with the flexibility required to accommodate growth and changing market conditions. VSAT networks provide an alternative to:

- Low quality, inconsistent reliability, and insufficient capacity of dial-up facilities
- High cost of leasing lines over long distances
- Inflexibility in adding locations to leased line networks
- Long delays and high costs : associated with maintenance and changes in leased line networks.

Hughes Network Systems (HNS) was the first to develop and install

Ku-band, turnkey VSAT networks for businesses across the country. Our Integrated Satellite Business Network<sup>TM</sup> (ISBNTM) provides a flexible, cost-effective solution to the needs of today's retail grocer. It provides integrated data, voice, and video to support all aspects of groeery operations, including check verification, automated ordering, and the transfer of sales and accounting information. Our customers experience low costs and at the same time achieve-better performance and greater control over their networks.

There are three major components of the ISBN:

- Elub-The center of the network, the hub, can be located at the grocery's data processing center or headquarters location, or at a hub operator's site.
- Remote Sites-A Personal Earth Station<sup>TM</sup> (PES<sup>TM</sup>) is installed at each store location to provide communications between the store and the corporate data center.
- Network Management Center-The ISBN network management center is often located at the hub site, but may also be at a remote location.

The ISBN provides communications between the hub and remote locations, such as grocery stores, warchouses, vendor locations, or remote corporate offices. Each remote PES can interface with a variety of diverse user communication equipment (e.g., workstations, electronic cash registers, bar code scanning equipment, telephones, etc.).

There are two options available to organizations considering the ISBN:

- · Shared Hub-Network is provided as a service; effective for organizations with a smaller number of remote locations (e.g., 30-150) and for those who prefer to receive the network as a service.
- Dedicated Hub-User owns the hub equipment and manages the. network; cost-effective for organizations with a larger number of remote sites and/or branch offices  $(c.g., > 150)$ .

Expanding Applications - In-store **ADVERTISING AND VIDEO BROADCASTS** 

In-store music and advertising proadcasts can be supported by the SBN along with your data comnunications. In-store advertising is popular with suppliers because it eaches their target audience while hey are in a position to act on the dvertisement, at a lower cost than adio and television advertising. It is ecoming increasingly popular with etailers as they realize that monthly profits ranging from \$200 to \$900 or store are achieved through the  $\cdot$ dvertising sales.

The ISBN video broadcast apability is often used to provide ow-cost training along with news nd corporate policy updates to each tore.

> STABLE LONG-TERM OPERATING COSTS

The ISBN provides control over long-term operating costs as 90 percent of the cost of the network is \ fixed and predictable. An organization can, therefore, accurately predict network costs and estimate the impact of expansion. In contrast, leased line costs are volatile in today's telecommunication environment, making it difficult to budget and control operating costs.

INCREASED FLEXIBILITY WITHOUT **INCREASED COST** 

The ISBN enables you to add sites to a network quickly, regardless of the location. Sites can be added by simply installing a PES at the new location, enabling new stores to be quickly brought online with the data center. The cost of an additional site consists only of the purchase and installation of the PES.

The ISBN can be reconfigured quickly and easily to accommodate all changes in a company's operating environment and associated traffic loads, with minimal impact to operations. Reconfiguration can be performed entirely from a central site, relieving you from the disruption and delays encountered in terrestrial networks when physically rerouting lines.

HUGHES ISBN: EASE OF OPERATION from Beginning to End

The ISBN may be provided as a shared hub service, with network management and control performed by HNS, or an organization may elect to manage its own network. In either case, the network is provided entirely by Hughes, and the network manager has a single point of contact for all aspects of the network. Users are not forced to deal with multiple vendors and telephone companies for network changes, maintenance, or billing.

Supermarkets that elect to manag their own network can perform monitoring and control from a sing point or from multiple locations. Network management is performed from an intelligent, graphics-based workstation, which provides health and status information (e.g., diagnostic information, traffic statistics) on an easy-to-read display

E HIGH PERFORMANCE

Increased reliance on telecommunications for all aspects of grocery operations has created the need for high network availability, low error rates, and fast response times. These needs are very well satisfied by the ISBN:

- An array of design choices, providing availabilities ranging from 99.5 percent to almost 100 percent, ensure that the network will be available to support your applications.
- Very low error rates ensure that information is transmitted accurately and efficiently.
- Fast response times improve the quality of service available to
- your customers (e.g., quicker
- verification of insurance, credit c debit card), and at the same time eauble personnel to work more
- efficiently, directly contributing t your bottom line.
- 
- $ISBN = You$  TELECOMMUNICATIONS SOLUTION
	- $\sim 10^{10}$

The ISBN is a flexible, costeffective communications system th helps retail grocers increase profits by minimizing operating expenses and, increasing sales. For more information, call or write Hughes Network Systems today.

> GHE! NETWORK SYSTEM A RUGHES ELECTRONICS COMPA

11717 Exploration Lu Germantown, MD 2087  $(301)$  428-5500 (X375

ntegrated Satellite Business Network, ISBN, Personal Earth Station and PES<br>tre Irademarks of Hughes Network Systems.

**MSAT3 APR95-2** 

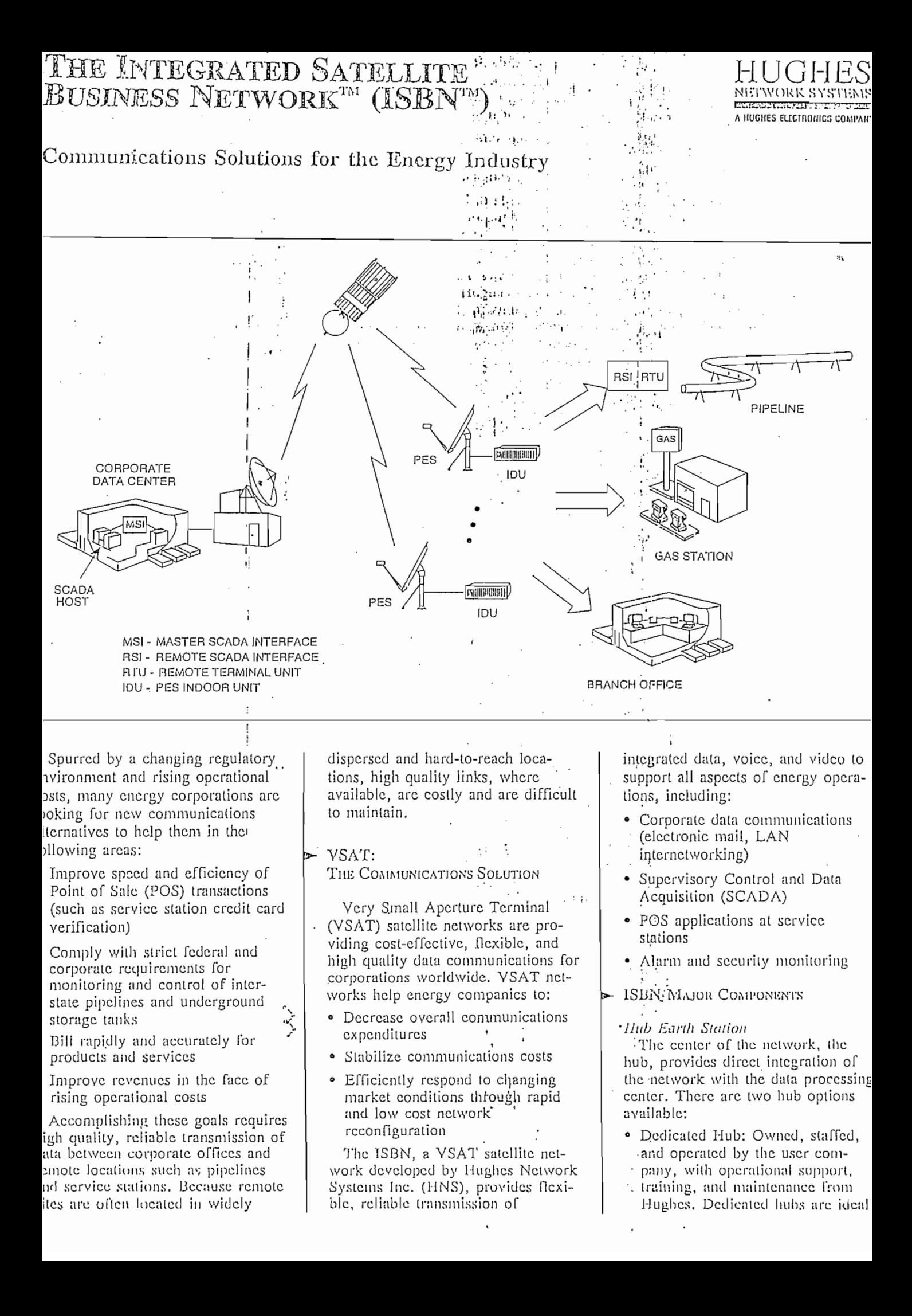

companies with 150 or more<sup>l</sup> note sites.

ared Hub: Owned, staffed, and erated by Hughes and provided a turnkey service. Shared hubs best for organizations with { ver remote sites and for those. t want to minimize investment technical staff and capital ipment through outsoureing.

nal Earth Station<sup>TM</sup> (PES<sup>TM</sup>) -S is a VSAT at each remote roviding communications een the remote site and data r. Each remote PES has multiorts and supports multiple cols, in order to interface with se, user communications equipsuch as workstations, Remote inal Units (RTUs), telephones, rivate Branch Exchanges (PBX).

### **INETIM**

ork Management Center IllumiNET is a user-friendly, ics-based system that allows i gement of the network from a point, From customized a displays to personalized ts, IllumiNET is an invaluable or the network operator.

#### оғ Ореалия

S offers a complete range of ork operations services, from 1 ey operation of the network gh a shared hub, to operational. ort for customer-managed, ated hub networks. In either the network is provided ly by Hughes, eliminating the to coordinate between multiple ors and telephone companies.

ble Network Expansion

: ISBN's modular design tates the addition of new remote ons and new applications. A coutroute channel (512 or 128 per network provides comcations from the hub to remote and multiple inroute channels

Hughes Network Systems, Inc.

nation is subject to change.

ated Satellite Business Network, ISBN, Personal Barth Station, PES, and INET are trademarks of Hughes Network Systems, Inc.

(128 or 64 kbps) support transmissions from remote sites to the hub. Additional applications are supported with either no increase or with only an incremental increase in capacity. Capacity for remote sites may be preassigned or allocated on demand. ensuring efficient network performance.

Reconfiguration can be performed in minutes from the network management center to accommodate changes in a company's operating environment and associated traffic loads, with minimum impact on operations. There is no need to experience the lengthy delays and high costs associated with physically rerouting terrestrial lines.

Adding remote sites to the network is accomplished by simply installing additional PES equipment; the cost of adding a site is limited to the one-time cost of a PES.

REDUCED OPERATING COSTS

Operating costs are reduced through several features inherent in the ISBN:

- Distance insensitive—Pricing is constant regardless of the distance to remote sites. This feature is particularly important for oil and gas transporters faced with monitoring interstate pipelines and communicating with remote drilling fields and compressor ' stations.
- Supports multiple applications-The ISBN supports data, voice (both point-to-point and "party line"), and broadcast video, thus eliminating the need for multiple transmission facilities.
- Control over long-term operating costs-Ninety percent of the ISBN's cost is fixed and predictable. Energy companies can therefore control costs as part of the operating budget and accurately estimate the impact of additional offices or pipeline expansion.

### **ENHANCED PERFORMANCE**

The ISBN can be designed to provide a range of availabilities, from 99.5 percent to almost 100 percent. Extremely high availability is achievable due to both the charaeteristics of VSAT networks in general and the design of the ISBN:

- · Each VSAT is independent; failure at a remote site has no effect on the rest of the network. Dial backup options ensure continuous communications at even a failed site.
- The ISBN has a highly redundant hub, architecture. In the unlikely case of nonredundant component failure, the ISBN system can quickly convert operations to a backup hub.

This high availability is provided with very low error rates. Satellite transmission at the link level is inherently better than that of terrestrial systems. Additional error detection features of the ESBN result in virtually error-free. communications.

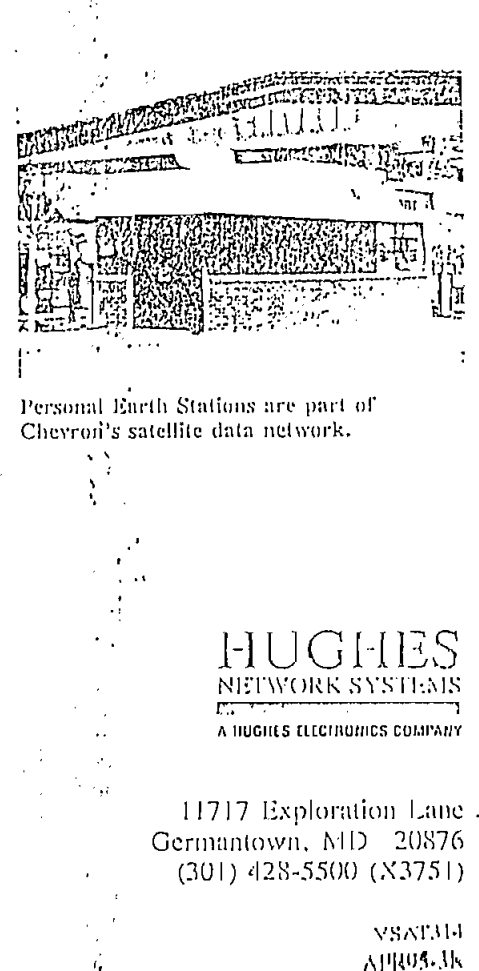
# $\Lambda \mathbb{N} A$ DVANTAGE  $^{\text{\tiny TM}}$

# n integrated LAN capability for the Integrated Satellite Business Network $^{\text{\tiny{\text{TM}}}}$  (ISBN $^{\text{\tiny{\text{TM}}}}$

# TRODUCTION

LAN*Advantage*™, part of the tegrated Satellite Business Network BBN) by Hughes Network Sysns, Inc. (HNS), enables local area twork (LAN) traffic to be insmitted efficiently over wide ea satellite links. Fully integrated o both the ISBN's hub and each mote Personal Earth Station™ ESTM) VSAT, LANAdvantage suprts rapid data transfers between mote and host, as well as the oadcasting of duta for distributed ocessing applications. LANAdvange supports both Ethernet and ken Ring.

# PLICATIONS

Access from workstations on  $\epsilon$  ; remote LANs to both centralized and distributed processing applications

- Simultaneous broadcasting of files and images from a host to an unlimited number of remote LANs
- Rapid and efficient file transfers and electonic mail among remote facilities
- High capacity links between sites that facilitate large file transfers and other applications that are throughput-dependent
- Automatic dial backup of remote sites to ensure high availability
- Remote to remote data access
- On-demand, dynamic allocation of bandwidth to each remote site for efficient, real-time network performance
- Compatible with many popular LAN protocols (TCP/IP, SNA, DECnet, etc.)

FUNCTIONAL DESCRIPTION

LANAdvantage is an intelligent interface, resident in the remote PES and in the ISBN hub, that links geographically dispersed Ethernet LANs and Token Ring LANs. Users can perform monitoring and fault isolation of their LANs and the wide area ISBN from a single location using HNS' IllumNETTM network management system.

The ISBN transmits from the hub to the remote sites at 512 kbps and from each remote site to the hub at up to 128 kbps. The network dynamically allocates capacity to remote sites based on user demand. providing the high throughput and fast transfer times required to support LAN applications, while ensuring efficient network utilization.

ক্ষেত্ৰত

क राजा प

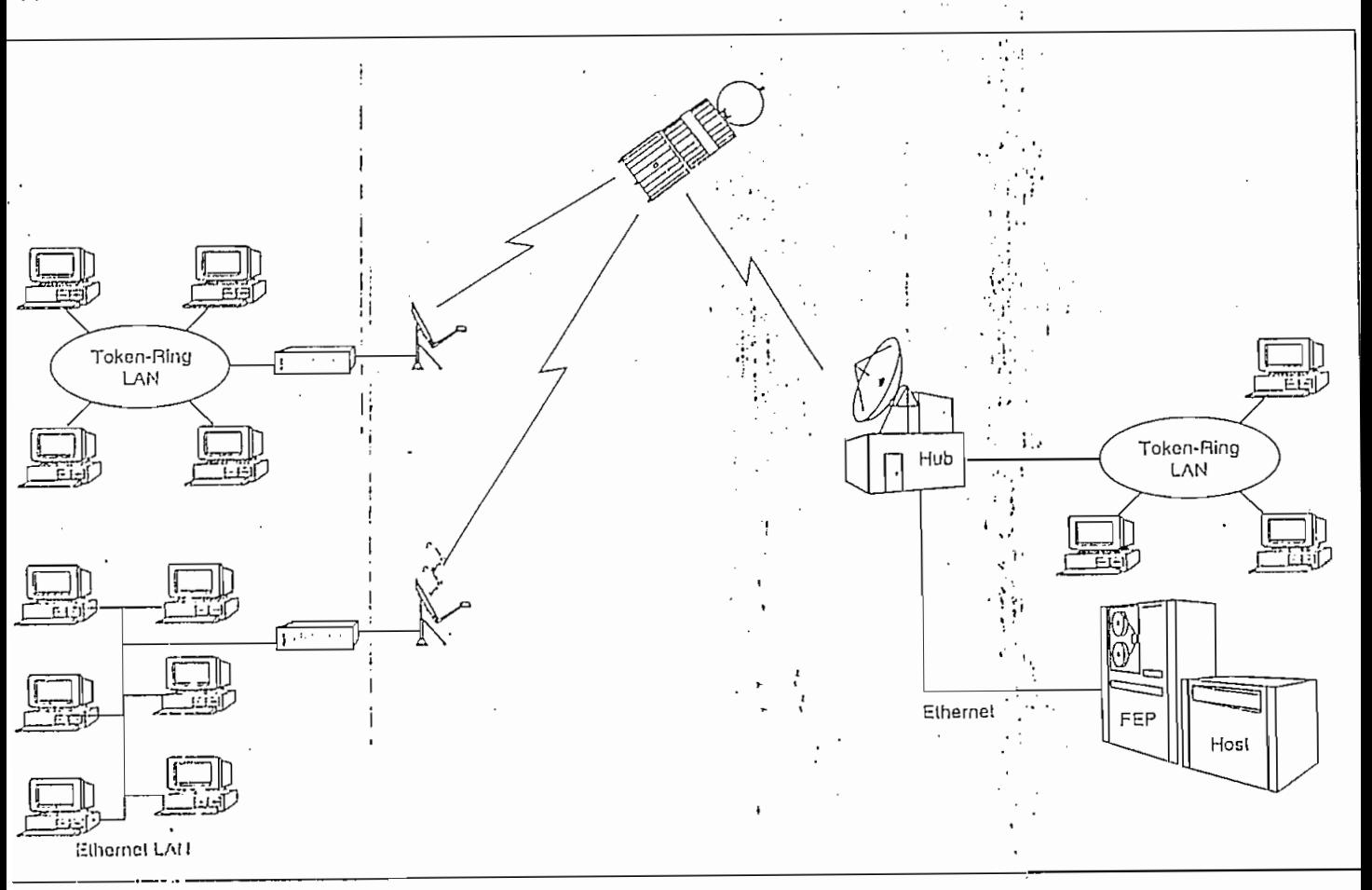

for companies with 150 or more emote sites.

Shared Hub: Owned, staffed, and 34 perated by Hughes and provided is a turnkey service. Shared hubs ire best for organizations with ewer remote sites and for those. ۰i hat want to minimize investment n technical staff and capital quipment through outsourcing.

"sonal Earth Station<sup>TM</sup> (PES<sup>TM</sup>) 'ES is a VSAT at each remote  $\sim 10\%$ providing communications ween the remote site and data ter. Each remote PES has multiports and supports multiple tocols, in order to interface with erse, user communications equipit such as workstations, Remote minal Units (RTUs), telephones, Private Branch Exchanges (PBX).

# miNET™

work Management Center he IllumiNET is a user-friendly. phics-based system that allows nagement of the network from a le point. From customized en displays to personalized orts, IllumiNET is an invaluable for the network operator.

**E OF OPERATION** 

NS offers a complete range of vork operations services, from I key operation of the network uigh a shared hub, to operational port for customer-managed, icated hub networks. In either , the network is provided rely by Hughes, eliminating the, d to coordinate between multiple dors and telephone companies.

XIBLE NETWORK EXPANSION

he ISBN's modular design litates the addition of new remote itions and new applications. A le outroute channel (512 or 128) s) per network provides com- <sup>:</sup> itications from the hub to remote s, and multiple inroute channels:

1 Hughes Network Systems, Inc.

rmation is subject to change.

grated Satellite Business Network, ISBN, Personal Earth Station, PES, and miNET are trademarks of Hughes Network Systems, Inc.

(128 or 64 kbps) support transmissions from remote sites to the hub. Additional applications are supported with either no increase or with only an incremental increase in capacity. Capacity for remote sites may be preassigned or allocated on demand, ensuring efficient network performance.

Reconfiguration can be performed in minutes from the network management center to accommodate changes in a company's operating environment and associated traffices loads, with minimum impact on  $\mathbb{R}^3$ operations. There is no need to experience the lengthy delays and high costs associated with physically rerouting terrestrial lines.

Adding remote sites to the network is accomplished by simply installing additional PES equipment; the cost of adding a site is limited to the one-time cost of a PES.

- REDUCED OPERATING COSTS

Operating costs are reduced through several features inherent in the ISBN:

- Distance insensitive—Pricing is constant regardless of the distance to remote sites. This feature is particularly important for oil and gas transporters faced with monitoring interstate pipelines and communicating with remote drilling fields and compressor stations.
- Supports multiple applications-The ISBN supports data, voice (both point-to-point and "party line"), and broadcast video, thus eliminating the need for multiple transmission facilities.

· Control over long-term operating costs-Ninety percent of the ISBN's cost is fixed and predictable. Energy companies can therefore control costs as part of the operating budget and accurately estimate the impact of additional offices or pipeline expansion.

Enijanced Performance

The ISBN can be designed to provide a range of availabilities, from 99.5 percent to almost 100 percent. Extremely high availability is achievable due to both the characteristics of VSAT networks in general and the design of the ISBN:

• Each VSAT is independent; failure at a remote site has no effect on the rest of the network. Dial backup options ensure con-

- tinuous communications at even a failed site.
- . The ISBN has a highly redundant hub architecture. In the unlikely case of nonredundant component failure, the ISBN system can quickly convert operations to a backup hub.

This high availability is provided with yery low error rates. Satellite transmission at the link level is inherently better than that of terrestrial systems. Additional error detection features of the ISBN result in virtually crror-free communications.

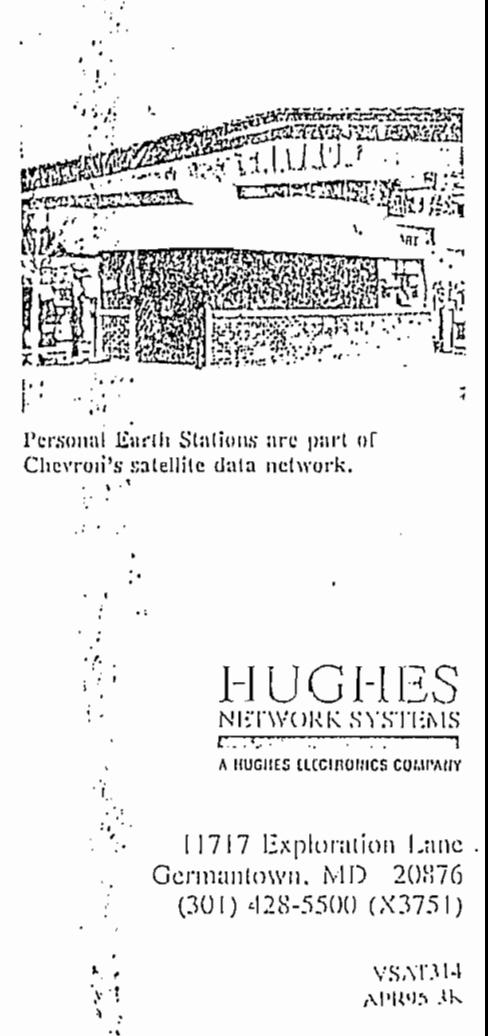

# LANADVANTAGE FEATURES

Broadcast capability-Simultancous transmission of batch files from the hub; time required to deliver the files is independent of the number of sites.

Address filtering-LANAdvantage distinguishes between local and distant LAN traffic, and transmits only that data which is addressed to a distant LAN, optimizing network utilization and ensuring high throughput.

Self learning and aging-LANAdvantage learns the address of devices on the local network, simplifying network reconfiguration requirements. "Aging" of these addresses removes them! from the address table when they are inactive for a user-specified period.

Protocol transparent-because LANAdvantage is insensitive to the type of traffic protocol, new applications with different protocols can be added with no change in LANAdvantage software.

SUMMARY SPECIFICATIONS

- Heraldisch • Throughput per remote:  $\overrightarrow{v_1}$ - Receive:  $400$  kbps  $\cdots$ .
	- Transmit: Up to 110 kbps
- Filtering rate:  $\cdots$  and  $\cdots$ - Full LAN bandwidth Fi
- LAN interfaces  $\mathcal{L}^{\text{max}}$ - Ethernet: 10Base2, 10BaseT.  $\sim 10^{-1}$ 10Base5 (at hub)
	- Token Ring: IBM® Type I, Type 3 Cable

LAN rates

- Ethernet: 10 Mbps
- $\frac{1}{2}$  Token Ring: 4 Mbps, 16 Mbps
- LAN connectors.
	- Ethernet: BNC, DB15, and
	- . RJ45; other connectors accom-
	- modated via external adapter -'Token Ring:RJ11 and DB9
	- female connector
	-

• Platform

ا د

- $\div$  Personal Earth Station
- Integrated Satellite Business

 $\ddot{ }$ 

Network Hub

1992 Hughes Network Systems, Inc.

formation is subject to change.

NAdvantage, Personal Earth Station, PES, Integrated Satellite Business Network, and ISBN are demarks of Hughes Network Systems, Inc. IBM is a registered trademark of International siness Machines Corporation,

NETWORK SYSTEMS **Kitchenstein** A HUGHES ELECTRONICS COMPANY 11717 Exploration Lane

Germantown, MD 20876 (301) 428-5500 (X5622 Fax: (301) 428-7060

> VSAT31 MAY96-3F

# HANDBOOK SERIES'

ROUTE VEHICLE Entre l'India Bara Connections of the control of a

The European.  $\mathbf{S} \in \mathbf{A}_{\mathrm{out}}^{\mathrm{top}} \mathbf{T}_{\mathrm{out}}^{\mathrm{top}}$  $\rm V$ 

# HANDBOOK

 $\sigma$  , where  $\sigma$  is a set of  $\sigma$ 

and and the country

ា សម្ម<mark>ាង</mark>ទស្ស ១០ 经公司 计线线路

> Standard Committee Committee version plan on a con-

a search and the contract of the contract of and growing presentation (To MT) ১৯৮৫ চুক্ত বৃদ্ধ পূৰ্ব চলচ্চিত্ৰ এটা বিদ্যালয় হৈছে

 $\mathcal{L}(2)$  ,  $\mathcal{L}(2)$  ,  $\mathcal{L}(2)$ expansional de la seu de la certa and and the constitution of  $\mathcal{A}$  , the  $\mathcal{C}$  $\mathbb{R}^{n \times n}$ 

 $\label{eq:2.1} \frac{d\mathbf{q}}{d\mathbf{q}} = \frac{1}{2} \left( \frac{1}{2} \left( \frac{\mathbf{q}}{d\mathbf{q}} \right) + \frac{1}{2} \left( \frac{\mathbf{q}}{d\mathbf{q}} \right) + \frac{1}{2} \left( \frac{\mathbf{q}}{d\mathbf{q}} \right) \right)$ 

Dr Michael Grant and Peter Kantner with Tim Hills

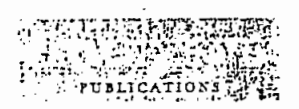

# 2/ Vendors of VSATs and Associated Subsystems

Below we present details of the VSAT products offered by the following vendors:

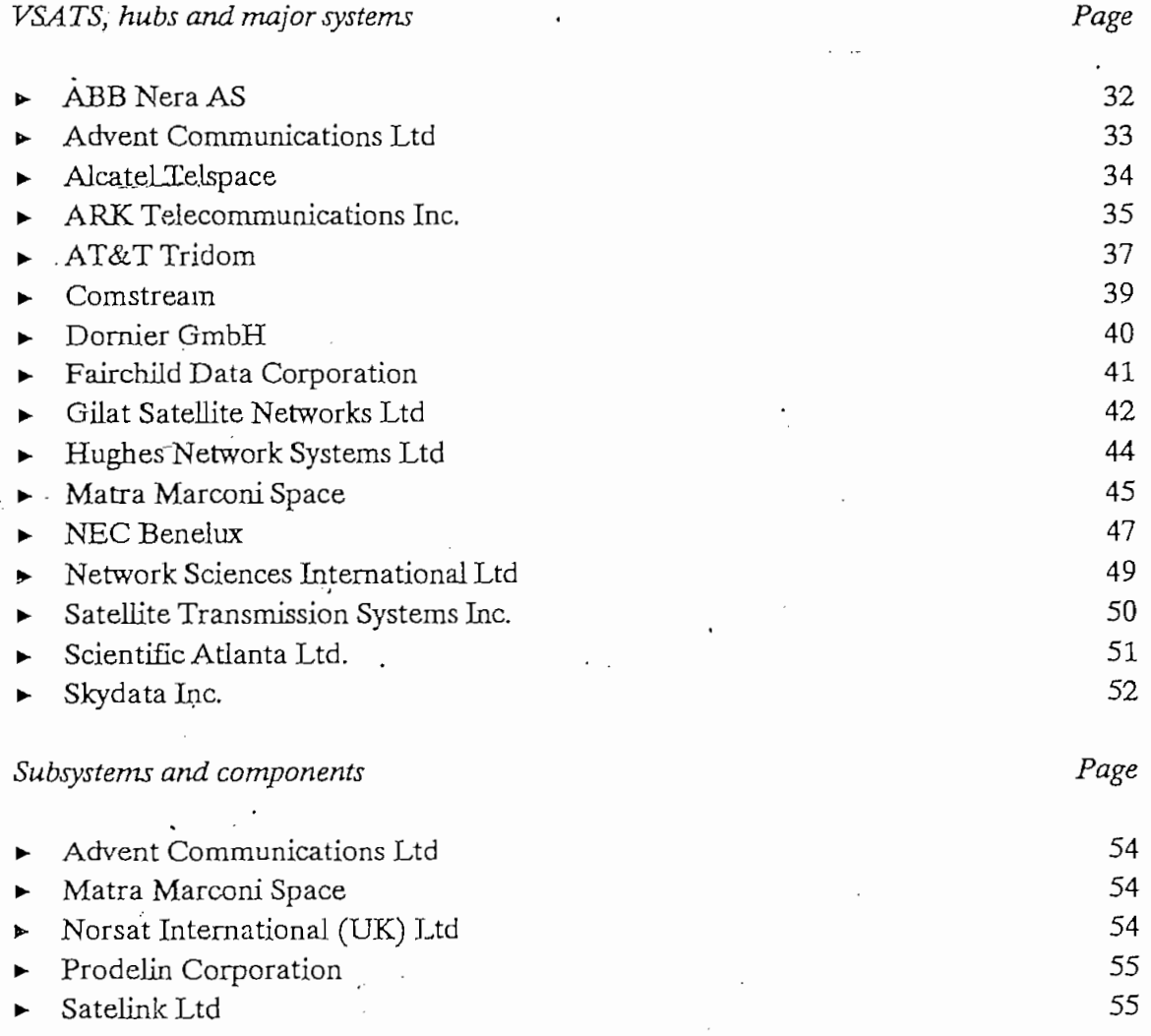

Although every effort has been made to ensure the accuracy of the information contained in the profiles in this and the following chapter, neither the publisher nor its agents can accept responsibility for errors or omissions.

# EUROPEAN VSAT HANDBOOK

## **ABB** Nera AS

Company: ABB Nera AS Address: Satcom Division, Kokstadveien 25, POB 10, N-5061 Kokstad, Norway

Telephone: +47 55 225100 Facsimile: +47 55 225651 Contact: Olav Lønne, Sales and Marketing Manager

**System Characteristics:** 

System product: SuperViSAT (meshed VSAT system)

Frequency bands: C- and Ku-bands.

Modulation: QPSR and offset QPSK.

Data rates: 64kbit/s - 2.048Mbit/s.

Channel capacities: 64kbit/s - 2.048Mbit/s.

Multi-access techniques: FDMA/DAMA.

Protocols supported: Any protocol that can accept satellite transmission delay.

System is meshed, so no hub is required, only a network-management station. However, private hubs can be arranged with the same physical specifications as the

**Terminal Equipment:** 

Antenna size: 1.2, 1.8, 2.4 and 3.3m.

Antenna types: Offset Gregorian and single offset.

Output power: 2-40W (Ku-band), 2-200W (C-band).

Other: Larger antennas available for special applications.

Hub Equipment:

Network Management Systems:

Customer offering: SuperViSAT.

Customer or hub based: Hub.

Hardware platform: PC.

terminal equipment.

Network management software: Proprietary.

Services supported: FDMA/DAMA.

Terminals supported: >100.

Remote configuration and control: On-demand bandwidth configuration. All commands on separate signalling channels; BSC and TDM common signalling channel.

 $\bar{\mathcal{A}}$ 

- Advent Communications Ltd -

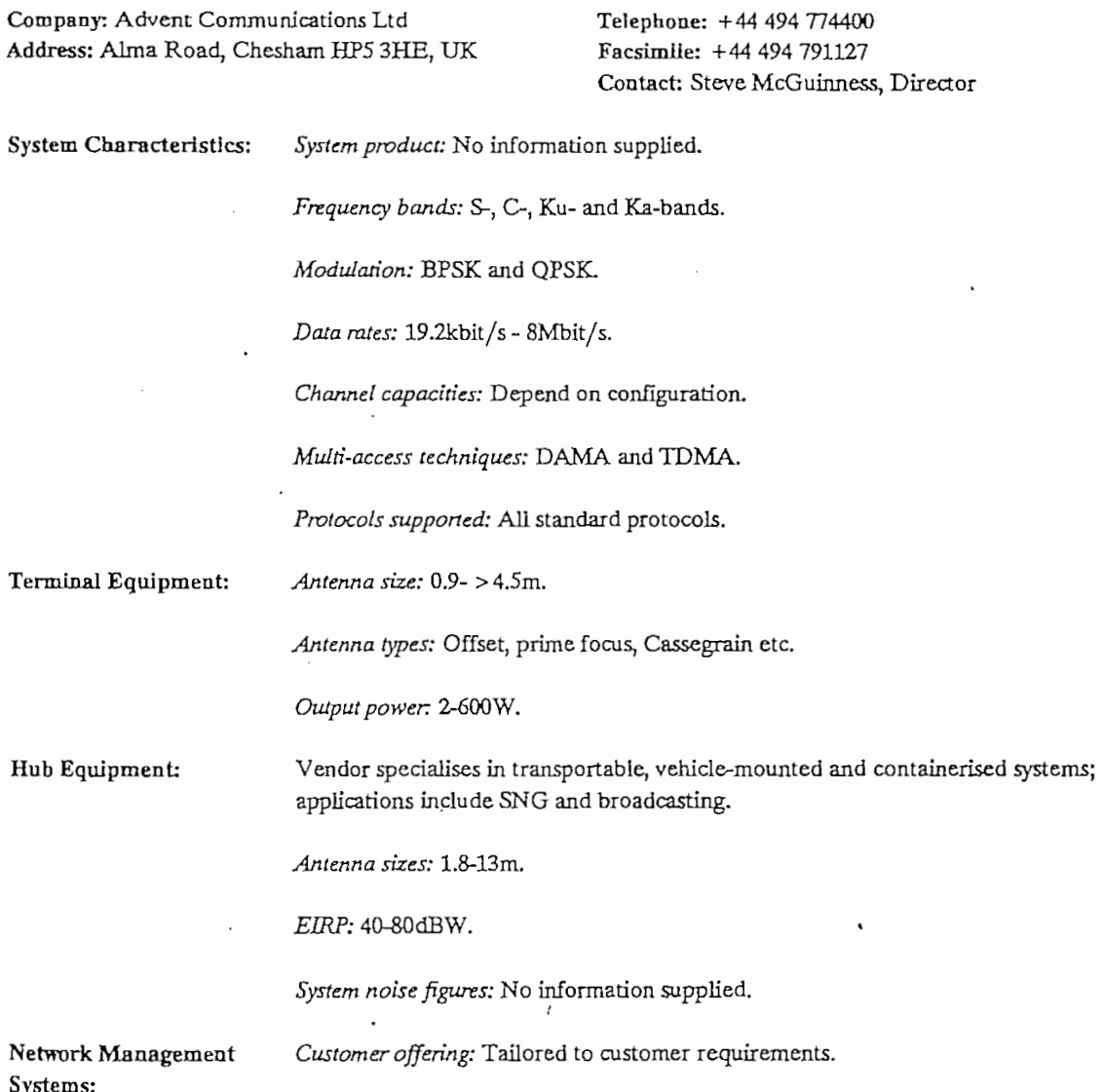

 $33.4$ 

 $\mathcal{L}$ 

# Alcatel Telspace

Company: Alcatel Telspace Address: 5 Rue Noel Pons, Nanterre 92734, France Telephone: +33 1 46524399 Facsimile: +33 1 46524375 Contact: J. Couet

**System Characteristics:** 

# System product:

- FASTCOM.
- TDMAX.

Frequency bands: C- and Ku-band.

Modulation: B/QPSK

Data rates:

- FASTCOM: 9.6-64kbit/s.
- $\triangleright$  TDMAX: 9.6kbit/s 34Mbit/s.

Channel capacities:

- FASTCOM: 16-64kbit/s.
- TDMAX: 3-46Mbit/s.

Multi-access techniques:

- FASTCOM: SCPC.
- TDMAX: TDMA.

Protocols supported: Include SNA, TCP/IP, LAN and telephony.

Terminal Equipment:

Antenna size: 1.8-3.7m.

Antenna types: No information supplied.

Output power: 2-80W.

Antenna sizes: 3.7-9m.

Hub Equipment:

EIRP: As required.

System noise figures: As required.

Other.

- FASTCOM: TDM/TDMA signalling; > 2000 channels throughput.
- TDMAX: 15 x 3Mbit/s channels to 3 x 46Mbit/s channels.

Network Management Systems:

Customer offering: Fully redundant system.

Customer/hub-based: Hub.

### Hardware platform:

- FASTCOM: X4 + Stratus; PC.
- TDMAX: X4 + Stratus.

Network management software: Proprietary.

Services supported: FASTCOM: DAMA, SCPC (16kbit/s) and MCPC (64kbit/s) (PC); DAMA and SCPC (16/32kbit/s) (X4 + Stratus). TDMAX: DAMA (TDMA) (X4 + Stratus).

Terminals supported: FASTCOM: 2000-10,000 (X4 + Stratus), 200 (PC).

Remote configuration and control: No information supplied.

ARK Telecommunications Inc.

Company: ARK Telecommunications Inc. Address: 124 West Carmen Lane, Suite K, Santa Maria, CA 93454, USA

Telephone: +1 805 349 2751 Facsimile: +1 805 349 2750 Internet: info@arktel.com Contact: David R. Block, Manager, Business Development

**System Characteristics:** 

System product:

- ACT-ONE terminal unit (non-redundant).
- ACT-TWO terminal unit (redundant).
- ARKMux (for port expansion).

Frequency bands: C-, Ka-, Ku- and X-bands.

Modulation: OPSK

Data rates: 50baud - 6Mbit/s (user rates); c.512kbit/s - 7Mbit/s (network rates per carrier; up to 32 carriers per network).

Channel capacities:

- 1-6 ports for ACT-ONE and ACT-TWO. The ACT-ONE terminal unit has ports for up to six ARK Plugs (plug-in modules that provide a range of interfaces and circuit capacities).
- 16 ports for each ARKMux.

Multi-access techniques: FATMA (Frequency and Time Multiple Access), providing leased access and switched access for voice, data and video; packet contention access for data.

Protocols supported: SNA/SDLC, TCP/IP, X.25, X.75, X.3, X.28 and X.29.

Vendor Profile: ARK Telecommunications Inc.

# EUROPEAN VSAT HANDBOOK

### Other:

- LAN interconnections, digital audio and TV distribution for CATV applications.
- Variable rate modem transmission and FEC.
	- Variable rate voice compression.

**Terminal Equipment:** 

Hub and hubless VSATs for multimedia applications.

Antenna size: 1.8-4.5m.

Antenna types: Cassegrain, offset-, partially-offset- and centre-feed configurations.

Output power, 5-20W.

Other

Automatic uplink power control.

Antenna sizes: 2.4-4.5m (typical).

- 70MHz IF.
- Auto-installation (built-in); no test equipment.

Hub Equipment:

Output power: 5-20W.

System noise figures: No information supplied.

Other

- Automatic uplink power control.
- 70MHz IF.
- Auto-installation (built in); no test equipment.

The FATMA architecture of this product line is hubless, i.e. does not require a hub for control, synchronisation, DAMA assignments or operation. Hubs are only for high volume traffic. There can be no, one or more hubs in one network.

Customer offering: Two types of network-management product are offered:

NOAH: An integrated desktop manager of customer traffic. It controls which customer services are to be handled by leased, switched or shared services to minimise delay and unused capacity. Collects, formats and prints trafficstatistics reports for network performance analysis, billing and expansion planning.

ARK NetworkMagic: A desktop manager that includes both the functions of NOAH and remote diagnostics, loop tests, equipment control and the compilation of network inventory and repair statistics.

Both levels of network management allow many desktop devices to be connected to the VSAT network from many locations. Vendor says that the embedded autoresolution of conflicts, numerous layers of password protection and a proprietary

Network Management Systems:

C Analysys Publications 1994

 $\cdot$  :

Customer/hub-based: Either. Network management for FATMA-based product lines is not required for operation, only for management. One or more management computers can be connected to the network at the same time (or none).

Hardware platform: PC, Sun or Sun Sparc.

Network management software: SNMP compliant.

Services supported: TDMA, FDMA, SCPC-DAMA and VSAT (shared contention and packet-switched services).

Terminals supported: 1024 maximum; 2 minimum (hubless).

Remote configuration and control:

- NOAH: Configures user ports, user connectivity and schedules changes. Automatic report generation. Extensive configuration of port parameters for data, video, digital audio and telephony.
- ARK NetworkMagic: Configures carrier size, number of carriers (1-32), FEC rate, device port configuration and download of new operational features. In addition to NOAH features, allows control of terminal transmission, FEC rates, loop tests, diagnostics and switchover of redundant equipment and change of voice compression rate.

AT&T Tridom

Company: AT&T Tridom Address: AT&T (UK) Ltd, Norfolk House, 31 St James's Square, London SW1Y 4JR, UK 30 MW viewed free

 $\Omega_{\rm{DM}}$  , and

 $\mathbb{R}^2$ 

Telephone: 071 925 8125 Facsimile: 071 925 8233 Contact: Jon J Collins, Managing Director, Europe, Africa and Middle East Region

System product: Clearlink System 400 VSAT. **System Characteristics:** 

Frequency bands: C- and Ku-bands.

Modulation: BPSK half-rate FEC (outroute), two-thirds-rate FEC (inroute).

Data rates: 64kbit/s (inroute); 128, 256 or 512kbit/s (outroute). BER =  $10^{-7}$  (typical).

Channel capacities: Dependent on type of TDMA selected for inroute. Multi-access techniques: Aloha, C/TDMA, FA/TDMA, CA/TDMA, VDLC.

*Protocols supported:* SNA/SDLC PUTypes 2.0, 2.1 and 4.0; X.25; asynchronous ols supported: SNA/SDLC PU Types 2.0, 2.1 and 4.0; X.25; asynchronous: PAD (AT compatible); 3270 Bisync; 3780 Bisync; NCR 751 Bisync; VISA I/II; TCP/IP; and VDLC (digital voice protocol). Options include 802.3 or Ethernet card.

*Othcr.* 2-way star confíguration (VSAT-hub-VSAT or VSAT-VSAT).

*Antenna size:* \_L8;JJ.4 and 3.5m (G-band); 0.95, 1.2, 1.8 and 2.4m dcpcnding on n*a size*: 1.8, 2.4 and 3.5m (

*Antenna typ¿s:* Circular or linear feed (C-band); linear feed (Ku-band),

*Outputpower. 2* or 5W (Oband); 05 or 2W (Ku-band).

*Cnhcr.* Sepárate voice-Hnk module; TVRO port buüt in. 2 or 5 user ports: 2 basic : Separate voice-link module; TVRO port built in 2 or 5 user ports: 2 basic EIA 232-D, 300bit/s - 19.2kbit/s via extra slot-in card; 3 configurable EIA 232-D,<br>EIA 530, V.35, 300bit/s - 64kbit/s (internal clock), 128kbit/s (external clock).

*Antenna sizes: 3.5-5* and 6.1m standard (others avañable). Dependent on customer *na sizes:* 3.5–5 and 6.1m standard (othe

*EIRP:* Customised for clients. Power amplifiers from 2-400W (C-band), 2-300W Customised for clients. Power amplifiers from 2-400 W (C-band), 2-300 W

*System noise figurvs:* 45 or 65K (C-band); 110,120,160 or 200K (Ku-band). n *noise figures:* 45 or 65K (C-band); 110

Network Management<br>Systems:

Customer offering: Clearlink Network Control System (CNCS).

*CiLstomer/hub-based:* Either: decentralised network operation or management is mer/nub-b

*Hardware plafform:* Stratus Computer.

*Netvsork management software:* Proprietary, Unix bascd, plus industry standards, r*k management software:* Proprietary, Unix based, plus industry s

*Services supported:* Fault, conflguration, performance and statístícs management.

*Termináis supported:* Async Wyse termináis to access/control Stratus network nais supported: Async V

*Remóte configurarían and control:* Remote confígurability includes bandwidth *te configuration and control:* Remote configurability includes bandwidth management by optional software, parameters being set remotely by CNCS. Multiple command capabilities include VSAT start-up and shutdown; channel, port-speed and configuration changes, with full network-management support capability.

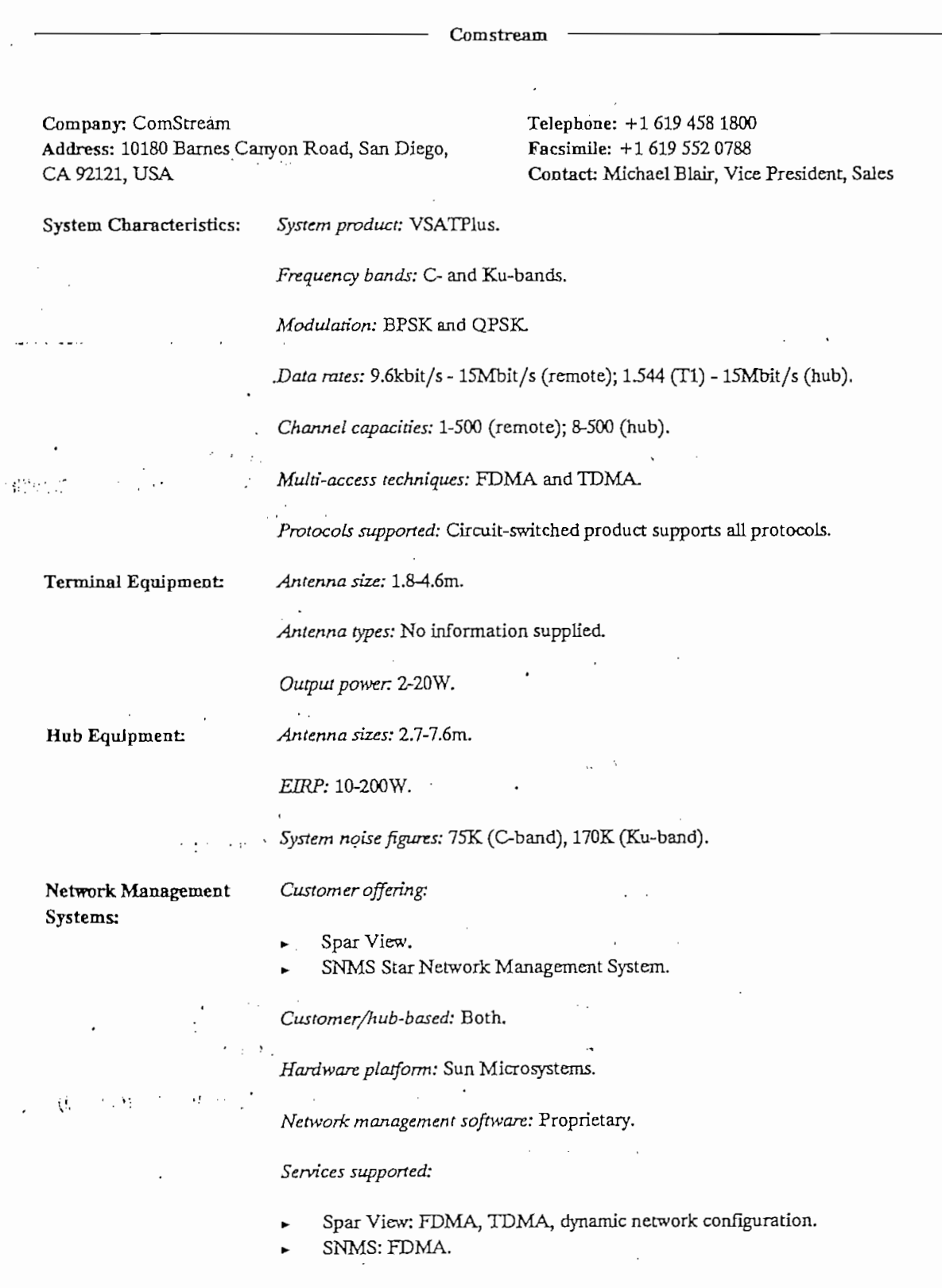

 $\ddot{\cdot}$ 

l,

# *Termináis supported:*

- *\** Spar Vicw: 256.
- SNMS: 1000.

*Remote configuration and control: Includes bandwidth configuration, channel* change and shutdown.

#### Doraler GmbH

Company: Dornier GmbH Address: D-88039 Friedrichshafen, Germany Telephone: +49 7545 88700 Facsímile: +49 7545 88509 Contact: Dietmar Riedel, Marketing, Satellite Communication Systems

System Characteristics: *System product:* High Data Rate VSAT.

*Frequency bañas:* Ku-band, C-Band.

*Modulañon:* QPSK, BPSK or O-QPSK.

*Data rotes:* 19-2-12Skbit/s, 128kbit/s - 2Mbit/s.

*Channel cap'acities:*

- Fax/voice: up to 8 voice and/or fax channels.
- *»* Data: 1 high speed data channel, 5 standard data channels.

*Muíñ-access techniqucs:* PAMA and DAMA. '

*Protocols supported:* Transparent data channels.

*Antenna size:* 0.9-3.7m (Ku-band), 2.4-3.7m (C-band).

*Antenna types:* Offset feed (0.9-2.4m), Gregorian (3.7m).

*Outputpower.* 2, 5, 8,16 and 25W (Ku-band); 2, 5,10, 20, 40, 60W (C-band).

Hub Equipment:

.Terminal Equipment:

*Antenna sizes:* 3.7-9m. *EIRP:* 60-80dBW.

*System noise figures:* 120K.

Systems:

Network Management No information supplied.

Vendor Profile; Dornier GmbH Analysys Publications 1994

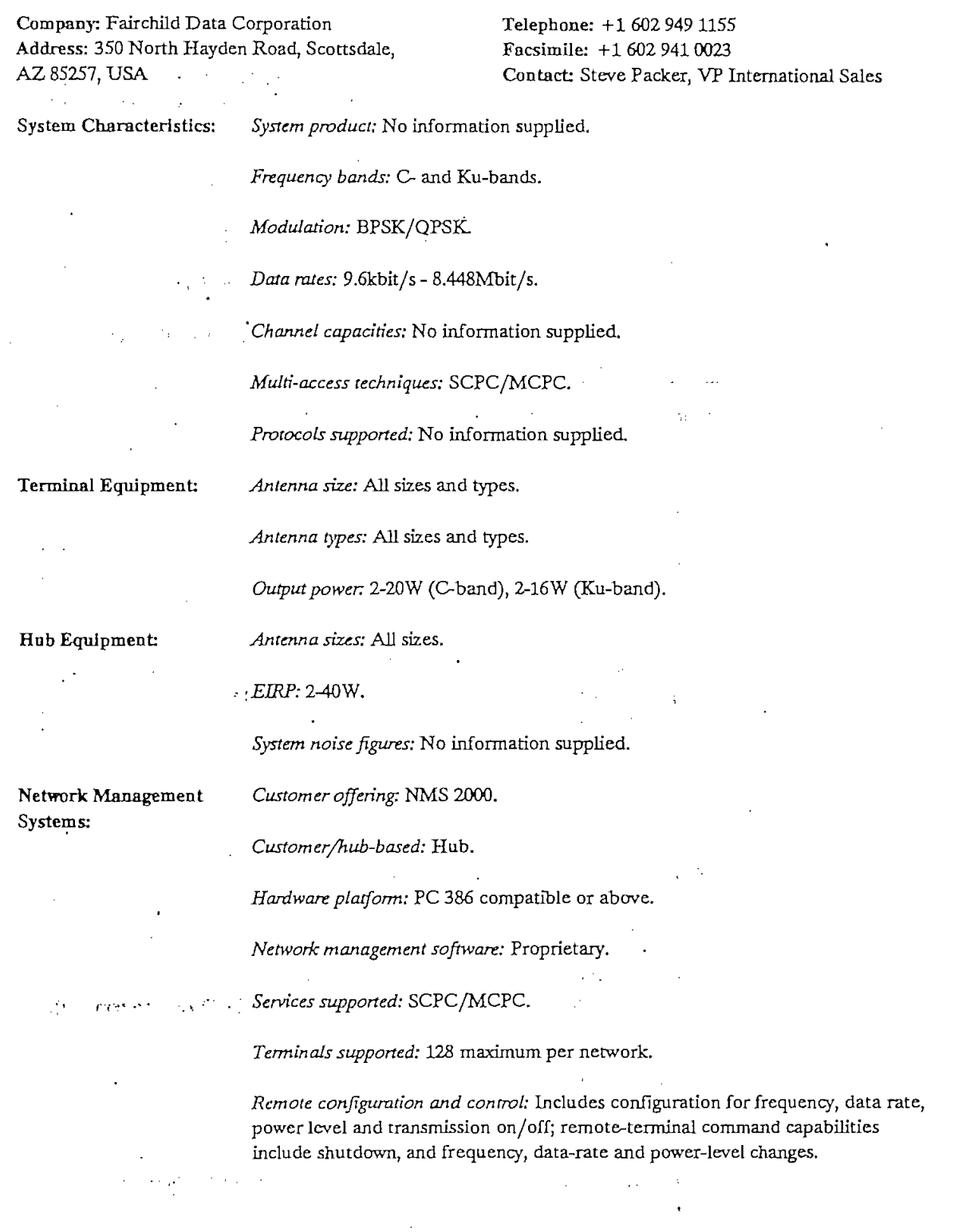

 $\frac{1}{2}$ 

Ņ  $\mathbf{r}_\mathrm{c}$ 

# Gilat SatelUte Networks Ltd

any: Gilat Satellite Networks Ltd Address: 24A Habarzel Strect, Tel Aviv 69710,<br>Israel

hone:  $+9723499068$ Facsimile: +972 3 6487429 Contact: Anina Malkin, Marketing Co-Ordinator; Ilan Kaplan (OneWay); Yoram Ofri (TwoWay); Isaac Nitzan (FaraWay)

- 
- *>-* OneWay VSAT for broadcast applicatíons. Terminal equipment 80 YOA1 TOT D 50x300x400mm.
- TwoWay VSAT for interactive applications. Terminal equipment 60x300x400mm.  $\frac{1}{20}$ x300x400mm.
- 7ay vSA1 <mark>107 ru</mark>

### *Frequency bands:* C-band, Ku-band, extended O-band. Frequency bands: C-band, Ku-band, extended C-band.

Jneway: DPSK and F

»- OneWay: DPSK and BPSK.

- TwoWay: BPSK.<br>FaraWay: QPSK.
- 

- $\mathcal{L}^{\mathcal{L}}$  one way: 150bit/s  $\mathcal{L}^{\mathcal{L}}$  , 192kbit/s.  $\text{One Way: } 150 \text{bit/s} - 192 \text{kbit/s}.$
- TwoWay: 64kbit/s maximum at VSAT port; hub 256kbit/s.<br>FaraWay: 14.4kbit/s maximum at VSAT port.
- 

- $D$ neWay: To requirement within overall capacity.
- Two Way: 38.4kbit/s remote to hub; 128kbit/s hub to remotes.<br>FaraWay: 8 voice channels in one IDU.

 $\sim$  One Way; To requirement with  $\sim$ 

- >- OneWay: Multíplexed or non-multiplexed carrier. OneWay: Multiplexed or non-multiplexed carrier.
- TwoWay: Modified slotted Aloha (remote to hub); STDM (hub to remotes).<br>FaraWay: FDMA/TDMA.
- 

- K OneWay: Transparent. OneWay: Transparent.
- TwoWay: SNA/SDLC, X.25, X.3 and TCP/IP.
- FaraWay: E1/T1 (digital); 2-/4-wire E&M, R1, R2 and #5 signalling (analogue).

# $V$ en programmes 43  $\mu$

# Terminal Equipment:

*Antenna size:*

- OneWay: 0.6, 0.75, 0.9 and 1.2m.
- TwoWay: 0.9-1.2m.
- FaraWay: 1.2-2.4m.

## *Antenna types:*

- OneWay: Offset feed.
- TwoWay: Offset feed.
- FaraWay: Offset feed.

# *Ousput power*

- *\** TwoWay: 200 or 500mW.
- FaraWay: Depend on frequency band and link power budget.

Hub Equipment:

- *Antenna sizcs:*
- *\** TwoWay: 4^-7.6m.
- •- FaraWay: Various.

#### *EIRP:*

- *\*~* TwoWay: 47dBW mínimum.
- *<sup>&</sup>gt;* FaraWay: Various.

*System noise figures;* TwoWay: 110K or better.

Network Management Systems:

# *Cusíomer offering:* OneWay: GNMS

# *Custom er/hub-base d:*

- OneWay: Either.
- *<sup>+</sup>* TwoWay/FaraWay: Hub based.

# *Hardware platform:*

- OneWay: 4S6PC.
- *<sup>+</sup>* TwoWay: Sun Sparc 10.
- *>•* FaraWay: General-purpose Unix workstation.

*Network management software:*

- OneWay: Proprietary, Microsoft Windows based.
- *> '* TwoWay: Propríetary, using object-oriented GUI.
- FaraWay: Proprietary.

# *Services supported:*

- OneWay: Dynamic network configuration, sub-address.
- TwoWay: Dynamic network configuration.

*>-* FaraWay: Operator interface indudes event and alarm handling, diagnostícs, ray: Operator interface includes

- *»* OneWay: 29 999 máximum. Jne way: 29 559 maximum.
- TwoWay: 8096 maximum.<br>FaraWay: Thousands.
- 

# *Remote configuraiion and control:*

- »- OneWay: Port coníiguration and sub-addressing. way. Port configuration and sub-addressing.<br>Discovery
- TwoWay: All remote terminal parameters, including bandwidth, can be configured from the hub network management system. All remote terminal commands, including shutdown and channel change, can be made from the we. Farawe: Confíguration control of all system control of all system components (for example,  $f(x)$
- vay: Configuration control of all system components (for example, add/delete remote sites and associated equipment); setting of frequencies and of resources in and out of service; software downloading. All can be performed from the hub.

Hughes Network Systems Ltd

Company: Hughes Network Systems Ltd Telephone: +44 908 221122 Address: Saxon Street, Linford Wood, Müton Facsímile: +44 908 221127

Address: Saxon Street, Linford Wood, Milton<br>Keynes MK14 6LD, UK<br>Contact: David McGovern, Systems Engineer

System Characteristics: *System product:* ISBN Integrated Satellite Business Network.

Frequency bands: C- and Ku-bands.

*Modulation:* 2-/4-PSK.

*Daía rutes;* 9.6, 19^, 32, 56 and 64kbit/s; 4 and 16Mbit/s (Token Ring).

*Channel capacities:* To customer requirements.

*Mitlñ-access íechniques:* SCPC, DAMA and TDMA.

*Prvtocois support&d:* SDLC/SNA, X25, Asynchronous PAD, TCP/IP, Novell, ols supported: SDLC/SN

Terminal Bquipment: *Antenna síze:* 1,1JZ, 1.8, 2.4, 3.4 and 3.8m.

*Antenna types;* Front-fed offset.

*Output power.* 0.5-2W.

Vendor Profile: Hughes Network Systems Ltd ® Analysys Publications 1994

# $\overline{V}$

*Antenna sizes:* 4.6, 6,1, 8.0 and 9.1m.

*EIRP:* 16, 79,150 and 60QW TWTs.

*Other:* BPSK and QPSK modulatíon; data rates 9.6kbit/s - 2Mbit/s.

Network Management ork Mana<br>.

A: IllumiNet.

B: NCS Network Control System.

*Custom er/hub-based:*

A: hub and/or customer.<br>B:. hub or customer.

*Hardware plaíform:* DEC.

A: proprietary (IllumiNet).<br>B: proprietary (Hughes Network Systems).

A: 10 000.<br>B: 200.  $B:$ 

te configuration and control: All teatures of VSAT network may be

Compaoy: Matra Marconi Space hady: Matra Marconi Space Address: Division Stations Terriennes et Réseaux, 31 rue des Cosmonautes, 31077 Toulouse Cedex,<br>France

Telephone: +33 61396025 Facsimile: +33 62247999 Contact: B. Lancrenon, Division Manager, Small Terminals and Networks; M. Salviac, Commercial<br>Manager

A: Infospace SCPC IDT Integrated Data Terminal.<br>B: VSAT Data Receive-Only Terminal.

# Frequency bands: C- or Ku-band.

Modulation: MSK, BPSK, GPSK.

Data rates:

A: 9.6-256kbit/s.<br>B: 64kbit/s (128kbit/s data transmission with  $1/2$  coding); BER  $\sim 10^{-7}$  (typical).  $B:$ 

Channel capacities:

 $B:$ 

Protocols supported:

X.25.<br>V24. A:  $B:$ 

A: 1.8-3.7m.<br>B: 0.85 and 1.8m.

 $B:$ 

Antenna types: Offset feed.

Hub Equipment:

50.5dBW at 16

k manag

*er offering*: Network management system provides full control of remote terminal. Compatible with either SCPC networks or ISAT mesh network for corporate communications. Supports data-broadcast applications.

*Network management software:* Proprietary.

*Remote configurarían and control:* Include remóte banciwidth configurability and *configuration and control:* Include remote bandw

**NEC Benelux** 

Company: NEC Benelux Address: Paalbergweg 26, 1105 BV Amsterdam ZO. Netherlands

Telephone: +31 20 567 7566 Facsimile: +31 20 567 7588 Contact: Yasunori Iwafune, Manager, Microwave and Satellite Communications System Division

**System Characteristics:** 

 $1.14$ 

System product: NEXTAR System:

- A: NEXTAR-IV AA/IDMA VSAT Systems.
- B: NEXTAR CLVR Clear-Channel VSAT Systems.
- C: NEXTAR VO Digital Voice VSAT Systems.
- D: NEXTAR RO Receive-Only VSAT Systems.

Frequency bands: C- and Ku-bands.

Modulation: OPSK and BPSK.

#### Data rates:

- A: 64 or 128kbit/s outbound; 64kbit/s inbound; 100bit/s 64kbit/s terrestrial;  $BER = 10^{-7}$ .
- B:  $9.6$ kbit/s 2Mbit/s.
- C: Digital voice (32kbit/s ADPCM).
- D:  $9.6$ kbit/s 2Mbit/s.

Channel capacities: A: Up to 16 ports per VSAT.

Multi-access techniques:

A: TDM (outbound) and Adaptive-Assignment TDMA (inbound). B, C, D: SCPC, PAMA/DAMA.

Protocols supported: A: X.25, TCP/IP, SNA/SDLC, X.3, X.28, X.29 and others.

Terrestrial interface:

A Gradulenia

A: RS-232C, V.35, EIA-530, LAN 802.3. B: RS-232C, RS-449, V.35, G.703. C: 2W FXS, FXO, 4W E&M. D: RS-232C, RS-449, V.35, G.703.

#### Other.

A: Star network; applications include interactive and batch data, stream data and voice.

- Star/mesh network; application for clear-channel data. B:
- Star/mesh network; applications for voice and data. C:
- Star network; application for broadcast data. D:

## Terminal Equipment:

Antenna size: 1.2, 1.8 and 2.4m (other sizes available).

Antenna types: No information supplied.

Output power: 0.5, 1 and 2W (Ku-band); 3.3 and 20W (C-band).

Other.

A: ODU 208x126x265mm; IDU 85x360x275mm.

Options: analogue broadcast video; inband voice channels or SCPC voice (with NEXTAR VO); low-bit-rate stream data will be available.

# Hub Equipment:

Network Management

Systems:

Antenna sizes: 3.6, 4.5, 6.4, 7.6m or larger.

EIRP: A: 63dBW in the case of Ku-band (3.6m) or more.

System noise figures: 180K Ku-band.

Other:

A: Supports over 3000 VSATs.

 $C:$ Supports over 2000 channels (terrestrial).

Note: The following information applies to A. Network management systems for B, C and D are also available.

Customer offering: SNMS.

Customer/hub-based: Both.

Hardware platform: Sun Microsystems workstation.

Network management software: Proprietary.

Services supported: Network monitoring, network operation control, networkconfiguration parameter management, network-configuration management, statistical information and data management.

Terminals supported: Over 3000.

Remote configuration and control: Include inbound/outbound changes, port parameter changes, slot-number changes and EIRP changes; start-up and shutdown, and port open and close.

# VENDOR PROFILES

 $\mathbf{J}_i$ 

# Network Sciences International Ltd

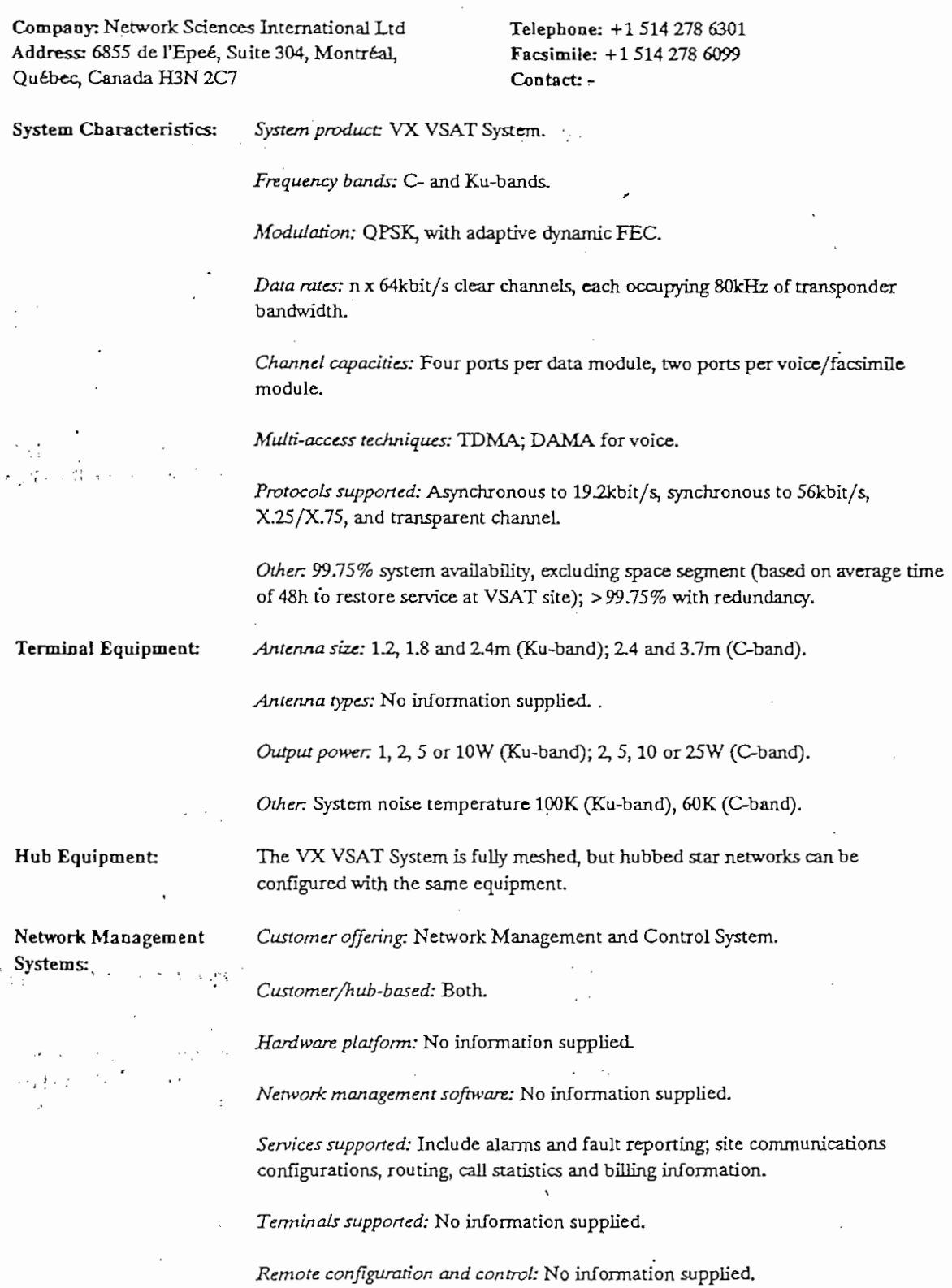

49

# EUROPEAN VSAT HANDBOOK

# Sateliite Transmission Systems Inc.

50 EUROPEAN VSAT HANDBOOK

Company: Satellite Transmission Systems Inc. pauy: Satellite, Fransmission Systems Inc. Address: 125 Kennedy Drive, Hauppauge,<br>NY 11788, USA

Telephone: +1 516 231 1919 Facsimile:  $+15162311896$ Contact: -

System Characteristics: *System product:* Flex-Net integrated digital satellite network.

Protocols supported: Data interfaces include X.25, Frame Relay, SNA/SDLC, Asynchronous, Bisynchronous, X.21, RS-530, Ethernet, Token Ring, RS-232, V.35, RS-422/449, G.703 and DS-1.

*Protocols supponed:* Data interfaces include X.25, Frame Relay, SNA/SDLC,

Terminal Equipment: Antenna size: 1.8m (C-band); 1.2m (Ku-band).

Output power: 2, 5, 10, 20 or 40W (C-band); 1, 2, 4, 8 or 16W (Ku-band).

*Oihcr.* Standard bandwidth 36MHz; optíon of 72MHz.

Other: Standard bandwidth 36MHz; option of 72MHz.

Hub Equipment;

Network Management *Cusiomtr offcring:* Rex^Net Network Management System. Network Management Customer offering: Flex-Net Network Management System.<br>Systems:

Customer/hub-based: Hub.

Hardware platform: No information supplied.

Network management software: Distributed network management software; GUI; multi-tasking.

Services supported: Network configuration, monitoring and control. Includes automatic generation of routing and address tables; online diagnostics and testing; accounting and statistics collection; and customised alarms. Billing package available.

Terminals supported: No information supplied.

Remote configuration and control: Available.

### **VENDOR PROFILES**

# Scientific Atlanta Ltd.

Company: Scientific Atlanta Ltd Address: Home Park Estate, Kings Langley, Herts, WD4 8LZ, UK

Telephone: +44 923 266 133 Facsimile: +44 923 269 018 Contact: Trevor Willoughby 51

# **System Characteristics:**

System product:

- Skylinx.DDS Digital DAMA System.
- MicroMCPC point/point terminal.

. System supports either DDS DAMA terminals, MicroDAMA terminals or MicroMCPC multiple-channel-per-carrier point/point terminals with MicroDAMA upgrade. Skylinx.DDS is a fully meshed system, but supports star networks and dedicated data channels.

Frequency bands: C- and Ku-bands.

Modulation: MicroMCPC: BPSK/QPSK with 1/2 or 3/4 Viterbi coding.

### Data rates:

- Skylinx.DDS: 9.6kbit/s 2.048Mbit/s.
- MicroMCPC: 8-128kbit/s.

Options of Model 8885 Modem for 9.6-512kbit/s and Model 8880 Modem for 32kbit/s-2.048Mbit/s.

Channel capacities: Configurable.

Multi-access techniques:

- Skylinx.DDS: DAMA.
- MicroMCPC: MCPC or SCPC.

#### Protocols supported:

- Skylinx.DDS: Supports clear-channel data to 2.048Mbit/s, interactive data, LAN interconnection and TV.
- MicroMCPC: Supports 1 or 2 clear channels for voice, facsimile or data.

Other: MicroDAMA terminal available, supporting 1 or 2 channels for voice, data, facsimile and inband modem data.

Terminal Equipment:

a,

Antenna size: 0.95-4.5m.

Antenna types: No information supplied.

Output power: MicroMCPC: 2.5W (Ku-band), 5W (C-band).

# EUROPEAN VSAT HANDBOOK

#### Hub Equipment:

52

Antenna sizes: 1.8-6.0m.

EIRP: No information supplied.

System noise figures: No information supplied.

Customer offering: No information supplied.

Network Management Systems:

Customer/hub-based: Centralised.

Hardware platform: PC.

Network management software: Has GUI.

Services supported: Include real-time status display, traffic database collection, and remote monitoring and control.

Terminals supported: No information supplied.

Remote configuration and control: Available.

#### Skydata Inc.

Company: Skydata Inc. Address: 7780 Technology Drive, W. Melbourne, FL 32904, USA

Telephone: +1 407 7249630 Facsimile: +1 407 7298475 Contact: Pat Faris, VP Marketing

System Characteristics:

Frequency bands: C- and Ku-bands.

System product: No information supplied.

Modulation: MSK, BPSK and QPSK.

Data rates: 9600bit/s - 2.048Mbit/s.

Channel capacities: Depend on application.

Multi-access techniques: Frame relay for mesh voice and data; contention for interactive data.

Protocols supported: All popular protocols, including frame relay.

Terminal Equipment:

Antenna size: 0.9-2.4m.

Antenna types: C- and Ku-band.

Output power: 0.5-125W; solid-state devices.

Vandor Profilai Skydata Ina.

# **VENDOR PROFILES**

# **Hub Equipment:**

 $\alpha = \frac{1}{4}$ 

# Antenna sizes: As required.

EIRP: As required.

System noise figures: As required.

Customer offering: Unix based.

Network Management Systems:

Customer/hub-based: Both; uses X-Terminals for remote access.

Hardware platform: 486-based PC.

Network management software: Standard Unix.

Services supported: Frame relay, TDM/TDMA, FDMA, SCPC; alarm logging and traffic statistics.

Terminals supported: Unlimited.

Remote configuration and control: All network and terminal parameters are remotely configurable.

# **SUBSYSTEMS AND COMPONENTS**

**~ Advent CommunJcations Ltd**

Company: Advent Communicatíons Ltd Telepbone: +44 494 774400 Address: Alma Road, Chesham HP5 3HE, UK

Facsimile: +44 494 791127<br>Contact: Steve McGuinness, Director

54

Product categories: Data converters; power conditioners, and power-distributíon and monitoring units; convences, power conditioners.

**Matra MarconJ Space**

Company: Matra Marconi Space Telephone: +33 61396025  $\frac{A}{2}$ 

 $\frac{3}{2}$ 33: Liveston, 314110113. 1611 Europe C. Research, B. Lancrenon, División Manager, Small Manager, Small Manager, Small Manager, Small Manager, Small Manager, Small Manager, Small Manager, Small Manager, Small Mana 31 rue des Cosmonautes, 31077 Toulouse Cedex Contact: B. Lancrenon, Division Manager, Small<br>France Terminals and Networks

Product categories: Modems, RF units.

»- *Modems:* Satellite BPSK Modem.

•- *RF units:* ERE 12000-70 Ku-Band Recerve^Transmit Unit.

Norsat International (UK) Ltd

Company: Norsat International (UK) Ltd Telephone: +44 522 730800  $\frac{A_{\text{u}}}{A_{\text{u}}}\left( \frac{A_{\text{u}}}{A_{\text{u}}}\right)$  South Garitan, Factor  $\frac{A_{\text{u}}}{A_{\text{u}}}\left( \frac{A_{\text{u}}}{A_{\text{u}}}\right)$ Lincoln School, South Carlon,  $\frac{1}{2}$  Eacsimile:  $\frac{1}{2}$   $\frac{1}{2}$   $\frac{1}{2}$   $\frac{1}{2}$ 

Product Categories: , C- and Ku-band LNBs; satellite analogue and digital audio networks; satellite business TV receivers TV receivers; satellite business video encryption systems; subcarrier data and the system ss I v receivers; satellite bushess video encryption systems; subcarrier data

> *> LNBs:* 1000 Series PLL Ku-Band LNB, 2000 Series Digital Ku-Band LNB, 9000 Series Ku-Band LNB, 8000 Series C-Band LNB, Model 1000 Externa! 9000 Series Ku-Band LNB, 8000 Series C-Band LNB, Model 1000 External Reference PLL Ku-Band LNB, 3000 Series C-Band PLL LNB, 4000 Series<br>Dual Digital Ku-Band LNBF, Polaris C-Band LNBF, Orion C-Band LNA.

> *Video:* SR 60 Satellite Receiver Module, SR 61 Satellite Receiver Module,  $U_{\text{M}}$  by  $\frac{1}{2}$   $\frac{1}{2}$   $\frac{1}{2}$

- Data: FDM 50 Data Receiver, MP 4040S Agile Subcarrier Data Modulator.
- *Video/Audio/Data:* MC 60 Module Controller, VM 60 Agüe VHF  $M$ uato $\mu$ uat $\alpha$ : MC 60 Module Controller, YM 60 Agile VHF Modulator Module, RC Remote Control and Monitor, Microsat 150<br>Multimedia Satellite Receiver.

Prodelin Corporation

Company: Prodelin Corporation any: Prodelin Corporation<br>DOB 368, 1700 Cable Drive, Co Address: POB 368, 1700 Cable Drive, Conover, NC 28613, USA

 $T_{\text{eff}}$   $T_{\text{eff}}$   $T_{\text{eff}}$   $T_{\text{eff}}$   $T_{\text{eff}}$  $\frac{1}{1000}$  + 1  $\frac{1}{1000}$   $\frac{1}{1000}$   $\frac{1}{1000}$   $\frac{1}{1000}$ Facsimile: +1 704 464 5725<br>Contact: Dan Johnson, International Sales Contact: Dan Johnson,<br>Manager

Product categories:

- $0,95,1.16$  and 3.8  $\frac{1}{2}$  and 3.8m; 0.95m Ku-Band Received Received Received Received Received Received Received Received Received Received Received Received Received Received Received Received Received Received Recei  $\mu$ , 1.8, 2.4 and 3.8m; 0.95m Ku-Band
- 1.2m Ku-Band Receive/Transmit Offset Antenna System Series 1124-1125.
- 1.8m Ku-Band Receive/Transmit Offset Antenna System Series 1181-1184.
- 2.4m Ku-Band Receive/Transmit Offset Antenna System Series 1245-1246.
- 2.4m C- and Ku-Band Receive/Transmit Offset Antenna System Series 1247.
- 3.8m C- and Ku-Band Receive/Transmit Offset Antenna System Series 1381.

Satelink Ltd .

Company: Satelink Ltd  $\sum_{n=0}^{\infty}$  38857, Wellington Mail Centre,  $\sum_{n=0}^{\infty}$  $\frac{1}{2}$  COD 30037, Wellington

 $T_{\text{eff}}$ Facsímile: +6443857263

Product Categoríes: *Digital DAMA SCPC Controller?;* RDT-1000 DAMA/VSAT Controller.

ANEXO IV

 $\sim 10^{-11}$ 

 $\label{eq:2.1} \mathcal{L}_{\mathcal{A}}(\mathcal{A}) = \mathcal{L}_{\mathcal{A}}(\mathcal{A}) = \mathcal{L}_{\mathcal{A}}(\mathcal{A})$ 

# LOS PUERTOS D

USUARIO: BANCO "X"

Fecha de inicio: Lunes 5-Enero-1998

Nombre de la remota: Agencia 1

06-Jan-1998 - 16:00 06-Jan-1998 - 17:00 06-Jan-1998 - 18:00 06-Jan-1998 - 19:00 06-Jan-1998 - 20:00 06-Jan-1 998 -22:00 06-Jan-1998 - 22:00<br>06-Jan-1998 - 23:00

Puerto número: 1

Fecha de finalización: Viernes 9-Enero-1998

138,0300454 120.7473684 119,661859 111.75625 112,5320513 112,3012821

111.5065789

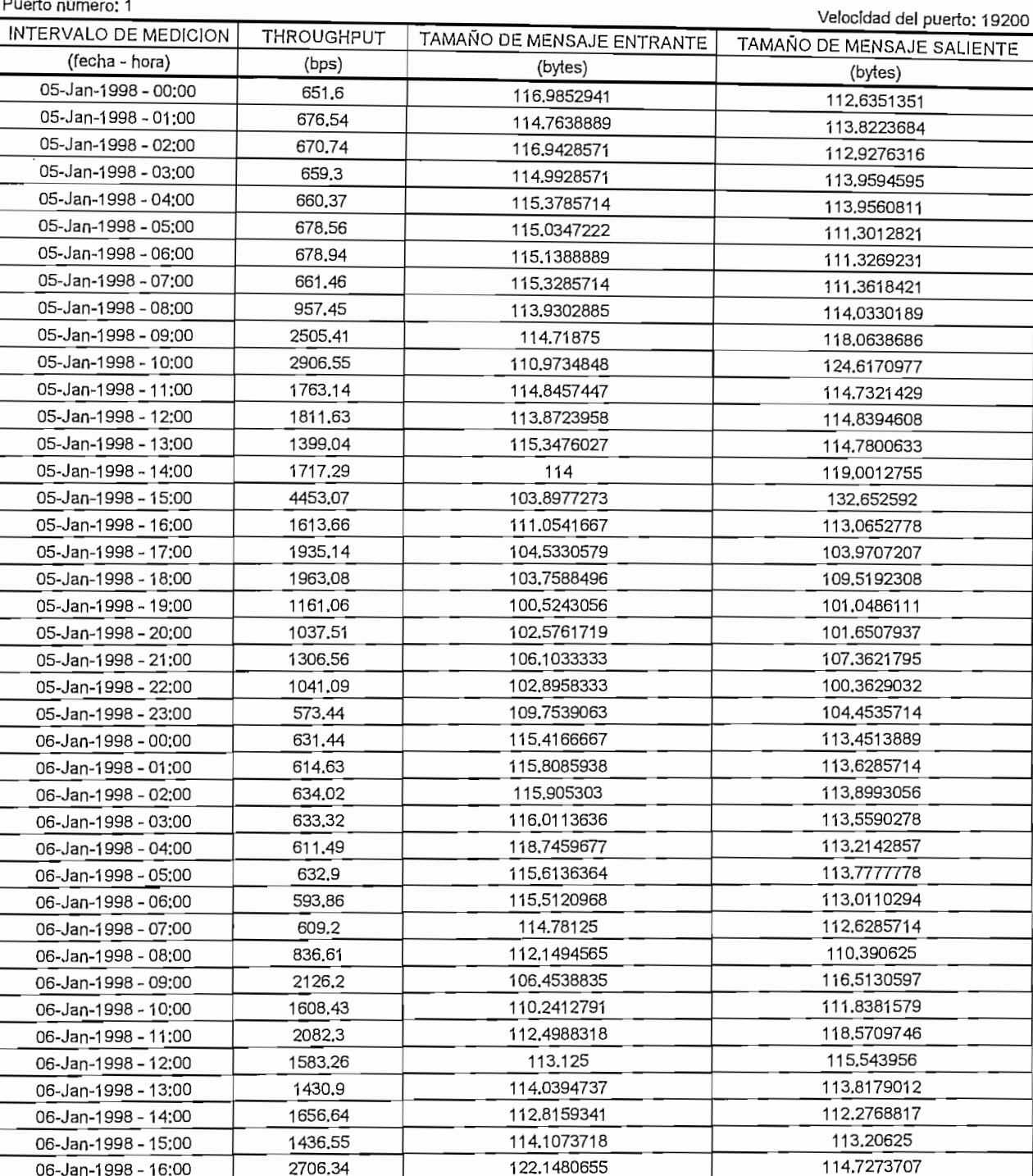

122.1480655 99.72626582 109.165493 108.5348361 113.2939189 113.875 116.7214286

113.3107143

 $\frac{4}{1}$ 

 $\sim$ 679.06 677.2 656.25

6130.24 1537.74

692.97 679.06 677.2

656.25

# **PARA LOS PUERTOS** LOS PUERTOS D

**REPORTE DE TRAFICO**

THE CONTRACTOR

TAMAÑO DE MENSAJE EN 1989 EN 1989 EN 1989 EN 1989 EN 1989 EN 1989 EN 1989 EN 1989 EN 1989 EN 1989 EN 1989 EN 1

Fecha de inicio: Lunes 5-Enero-1998<br>Nombre de la remota: Agencia 1

Fecha de finalización: Viernes 9-Enero-1998

Indinero, I

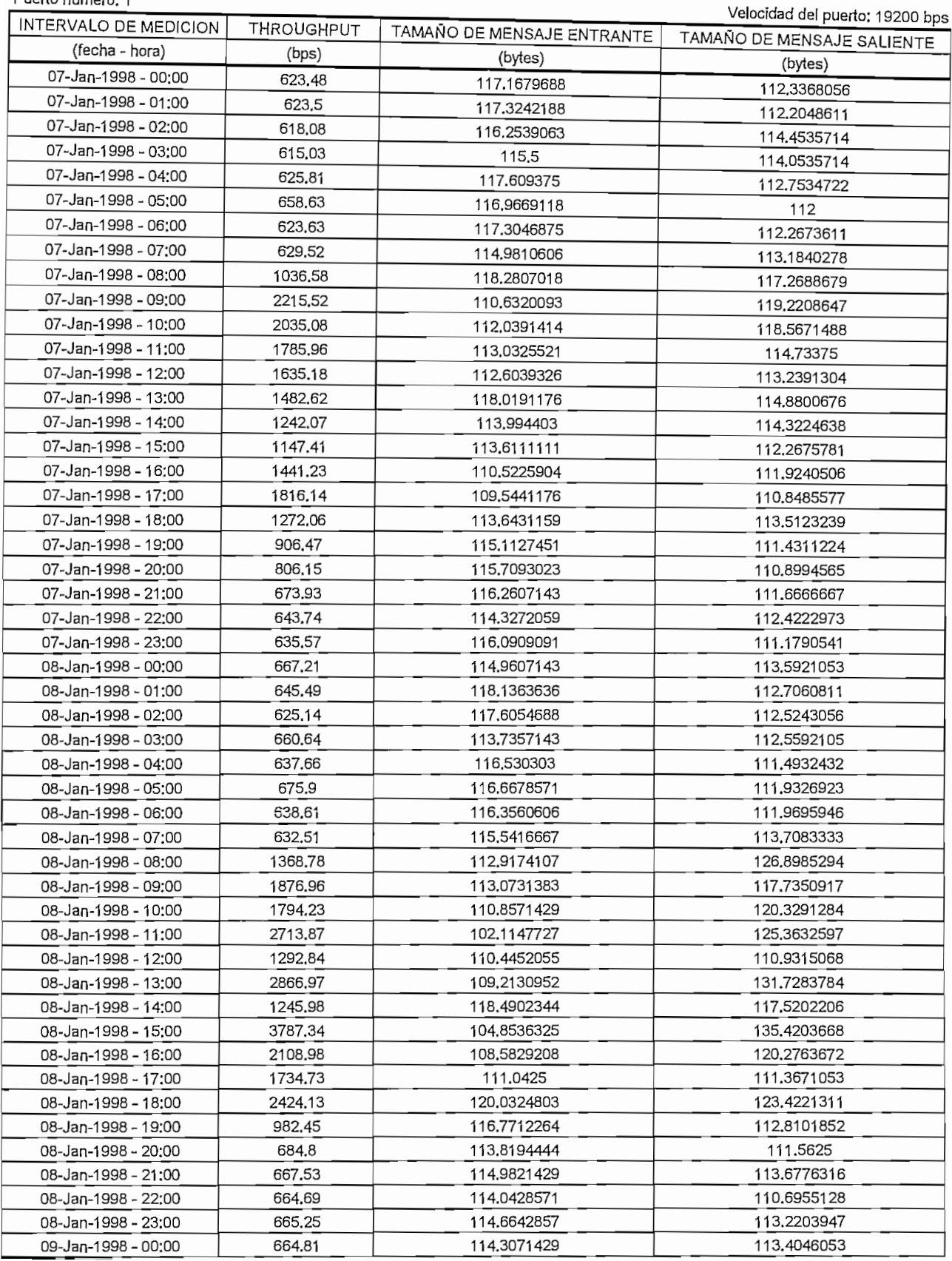

# **REPORTE DE TRAFICO PARA LOS PUERTOS DE DATOS REMOTOS**

USUARIO: BANCO "X"

Fecha de inicio: Lunes 5-Enero-1998 Nombre de la remota: Agencia 2

Fecha de finalización; Viernes 9-Enero-1998

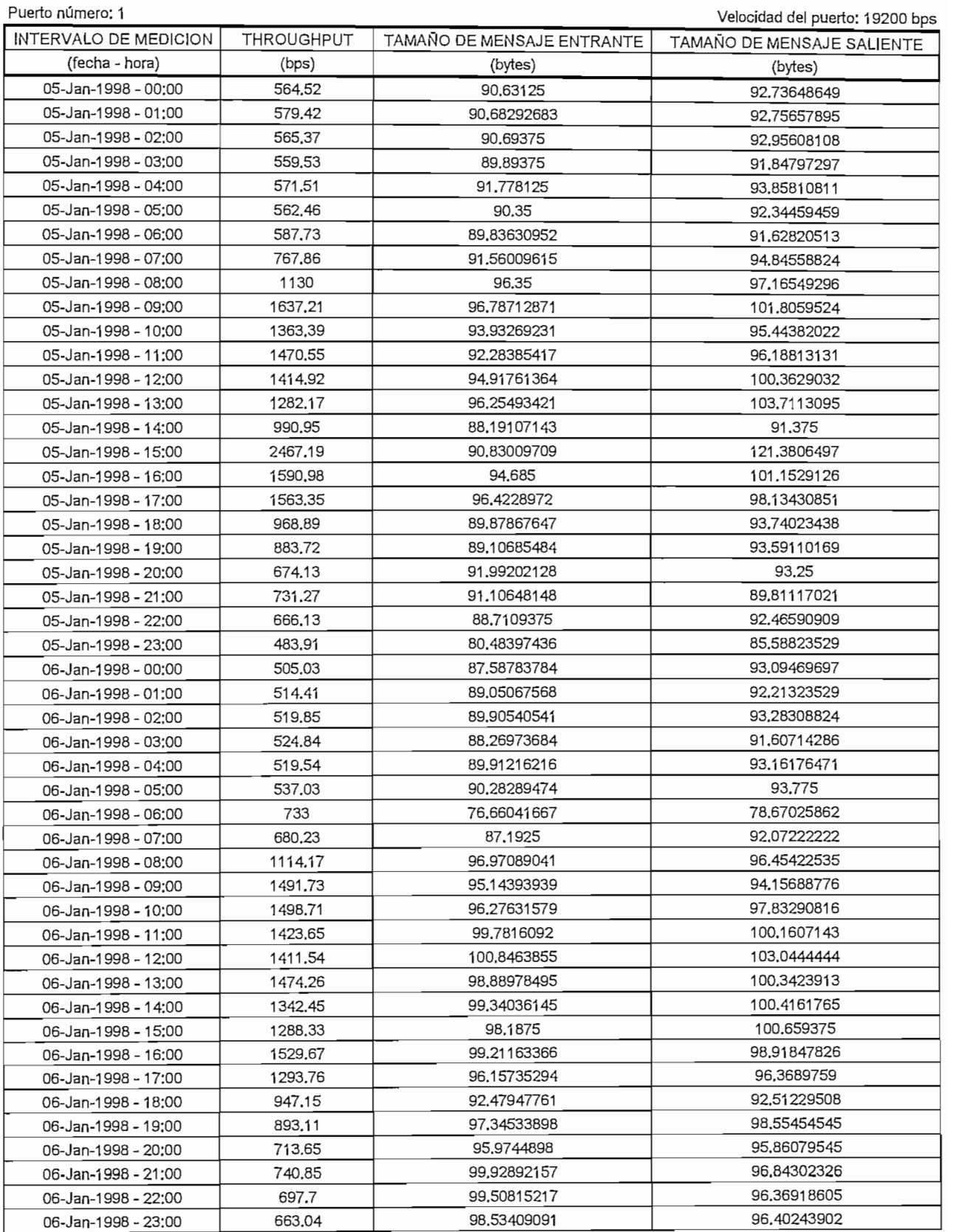

# **PÁRALOS PUERTOS DE DATOS REMOTOS** LOS PUERTOS <u>D</u>

Fecha de inicio; Lunes 5-Enero-1998 Nombre de la remota: Agencia 2

Puerto número: 1

Fecha de finalización: Viernes 9-Enero-1998

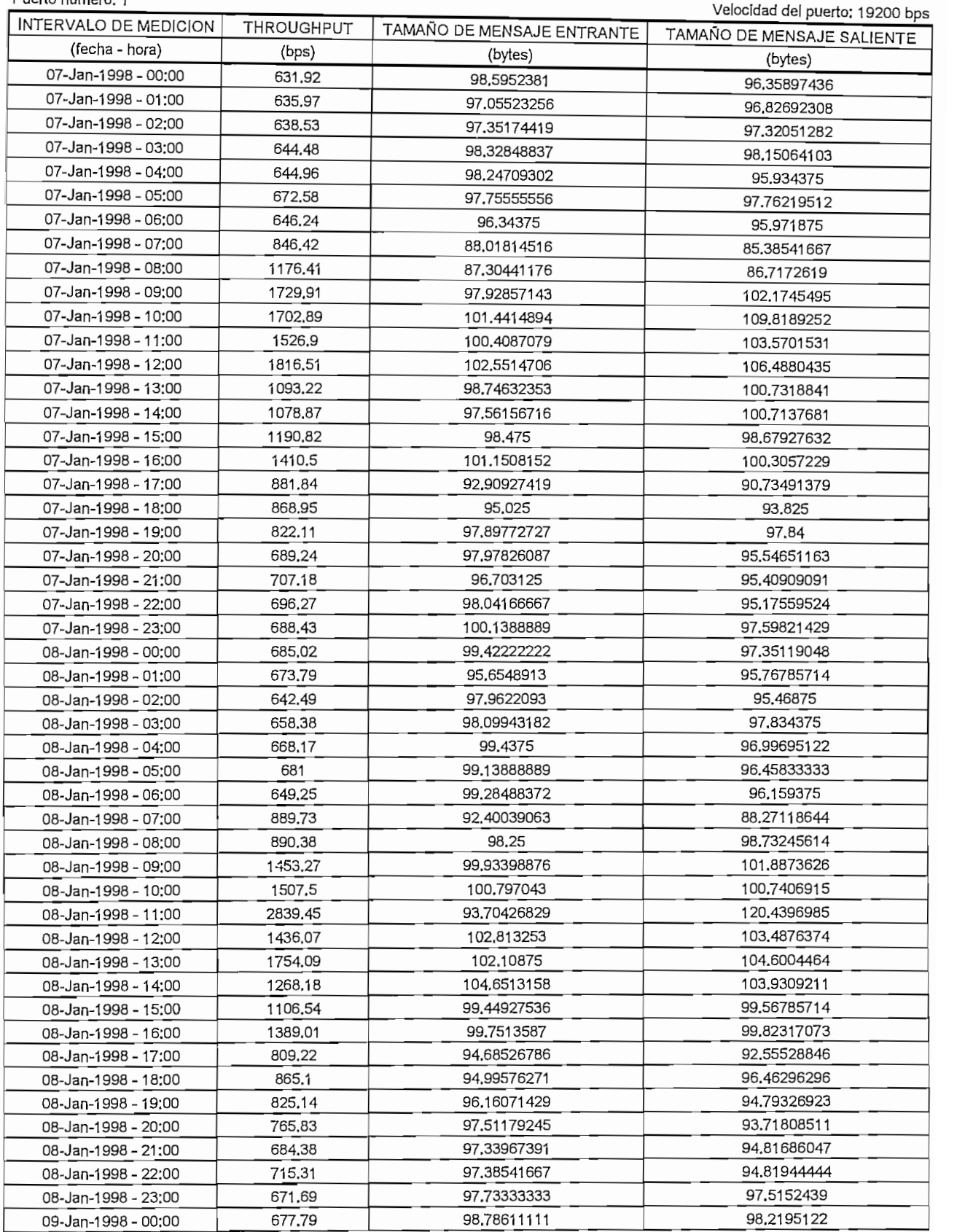

# **REPORTE DE TRAFICO PARA LOS PUERTOS DE DATOS REMOTOS** LUS PUERTUS L

de luicio: Lunes 5-Enero-1998 Nombre de la remota: Agencia 3

Fecha de finalización: Viernes 9-Enero-1998

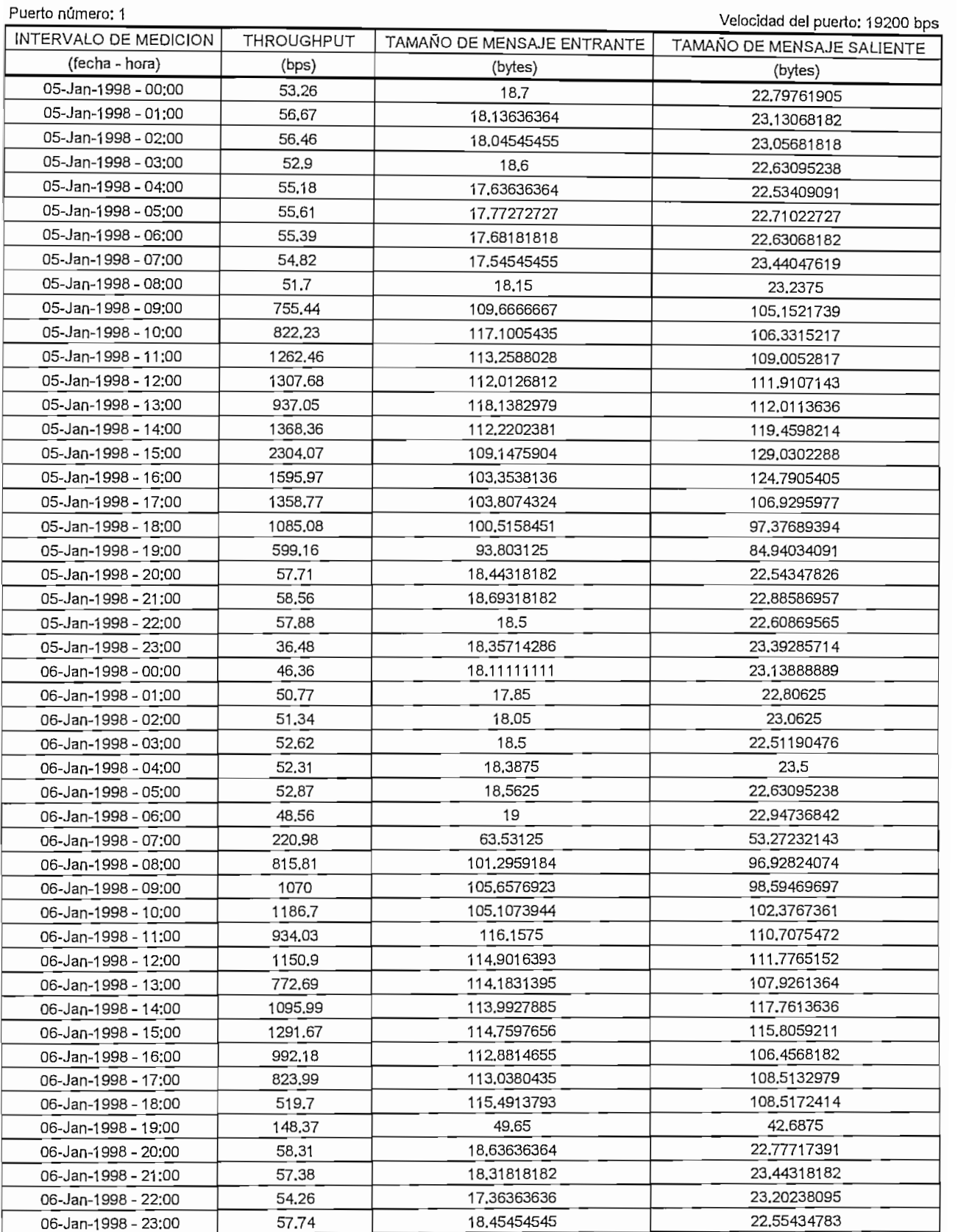

# **REPORTE DE TRAPICO PARA LOS PUERTOS DE DATOS REMOTOS** LOS PUERTOS D.

TAMAÑO DE MENSAJE ENTRANTE

THE CONTRACTOR

Fecha de inicio: Lunes 5-Enero-1998

Nombre de la remota: Agencia 3  $D_{\rm B}$ 

Fecha de finalización: Viernes 9-Enero-1998 ^\_ Velocidad del puerto: 1 9200 bos

Velocidad del puerto: 19200 bps

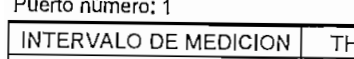

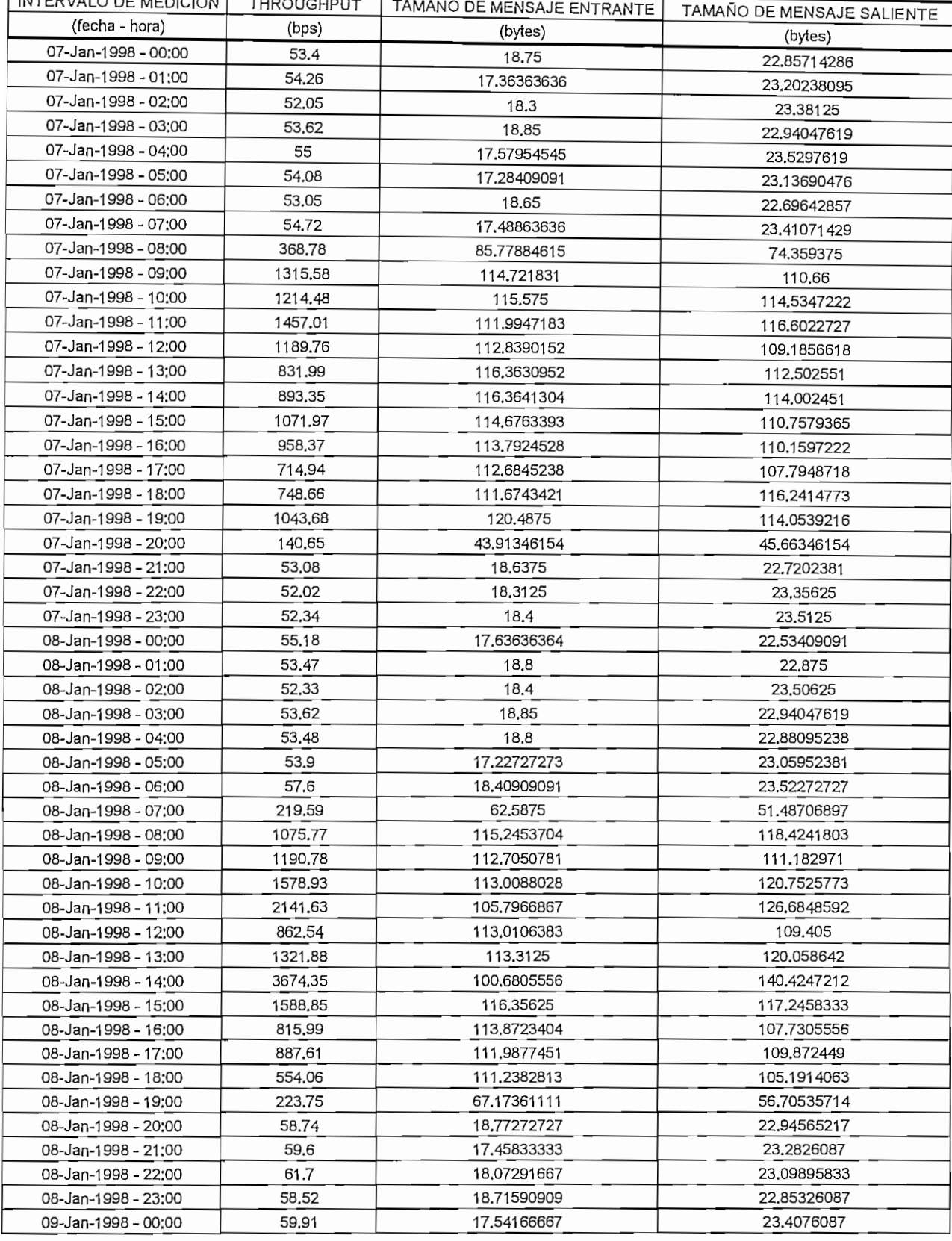
## **REPORTE DE TRAHCO PARA LOS PUERTOS DE DATOS REMOTOS LOS PUERTOS D**

TAMAÑO DE MENSAJE ENTRANTE

ae inicio: Lunes 5-Enero-1998

Nombre de la remota: Agencia 4<br>Puerto número: 1

Fecha de **finalización:** Viernes 9-Enero-1998

velocidad del puerto: 19200 bps

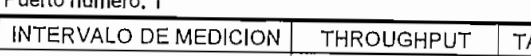

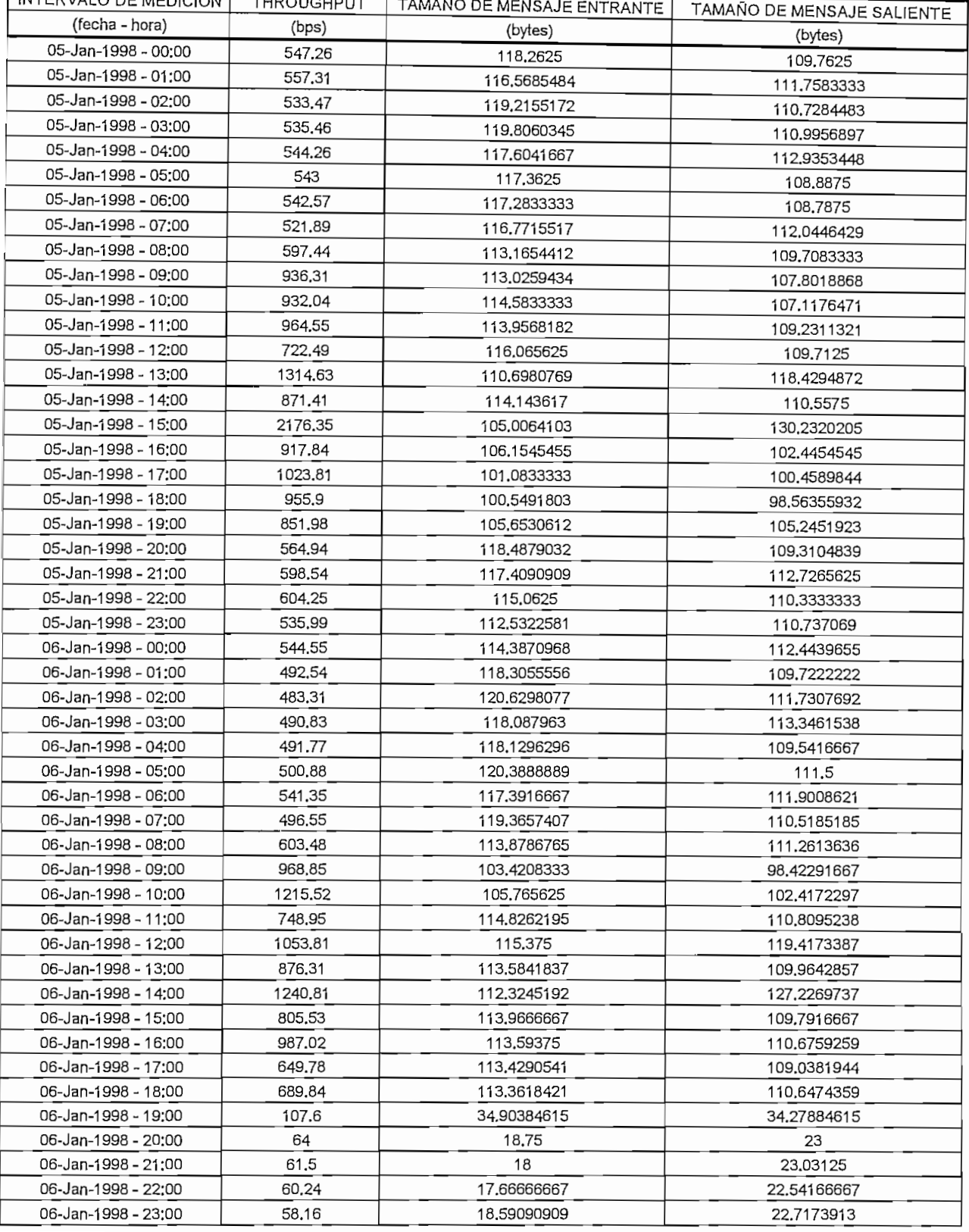

## **REPORTE DE TRAFICO PARA LOS PUERTOS DE DATOS REMOTOS** TOP LOTENTOP D

ae inicio; Lunes 5-Enero-1998 Nombre de la remota: Agencia 4

Puerto número: 1

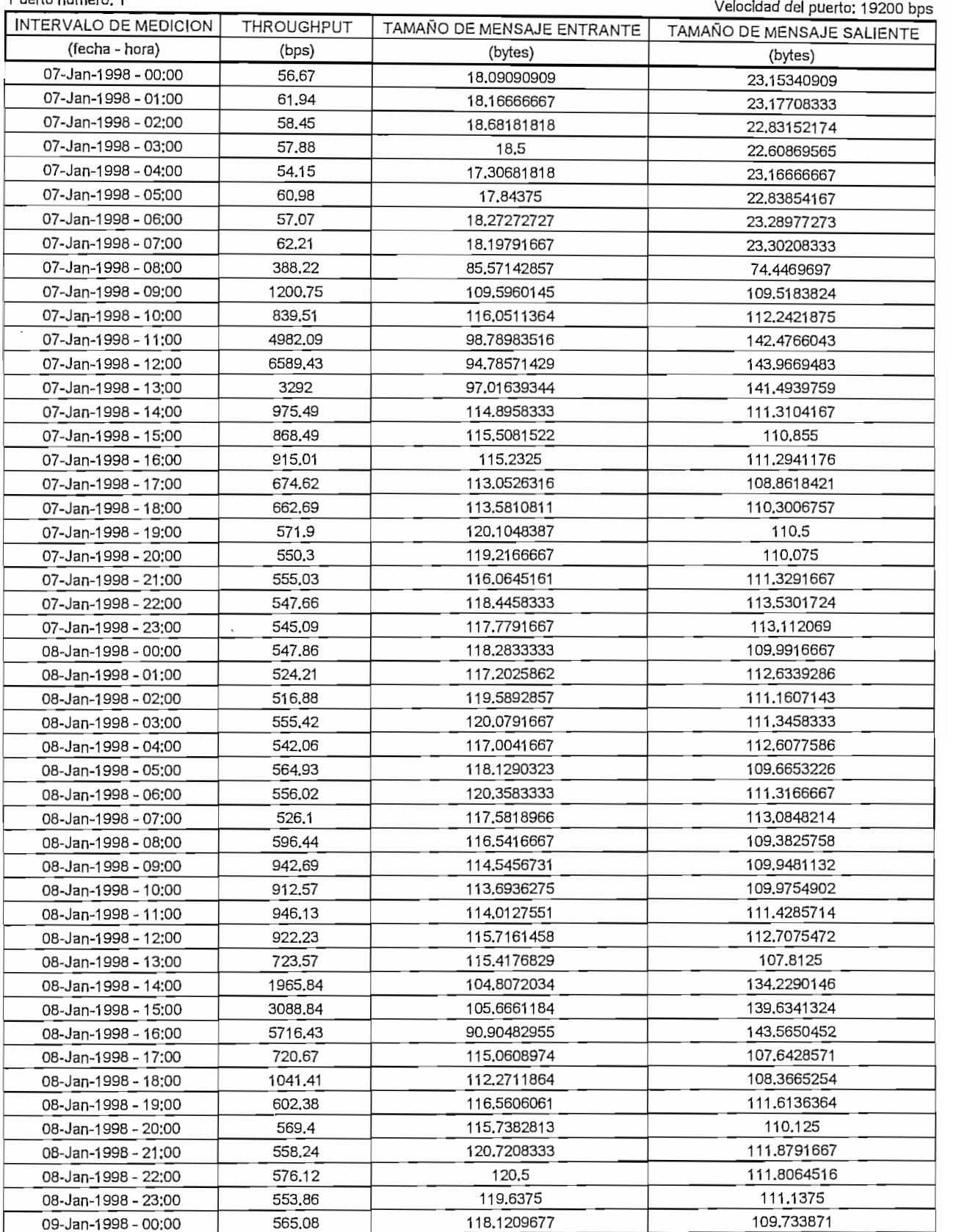

### **REPORTE DE TRAFICO PARA LOS PUERTOS DE DATOS REMOTOS** USUARIO: BANCO "X"

Fecha de inicio: Lunes 5-Enero-1998 de liliolo, Eurica o-Ericio-1990 Nombre de la remota: Agencia 5<br>Puerto número: 1

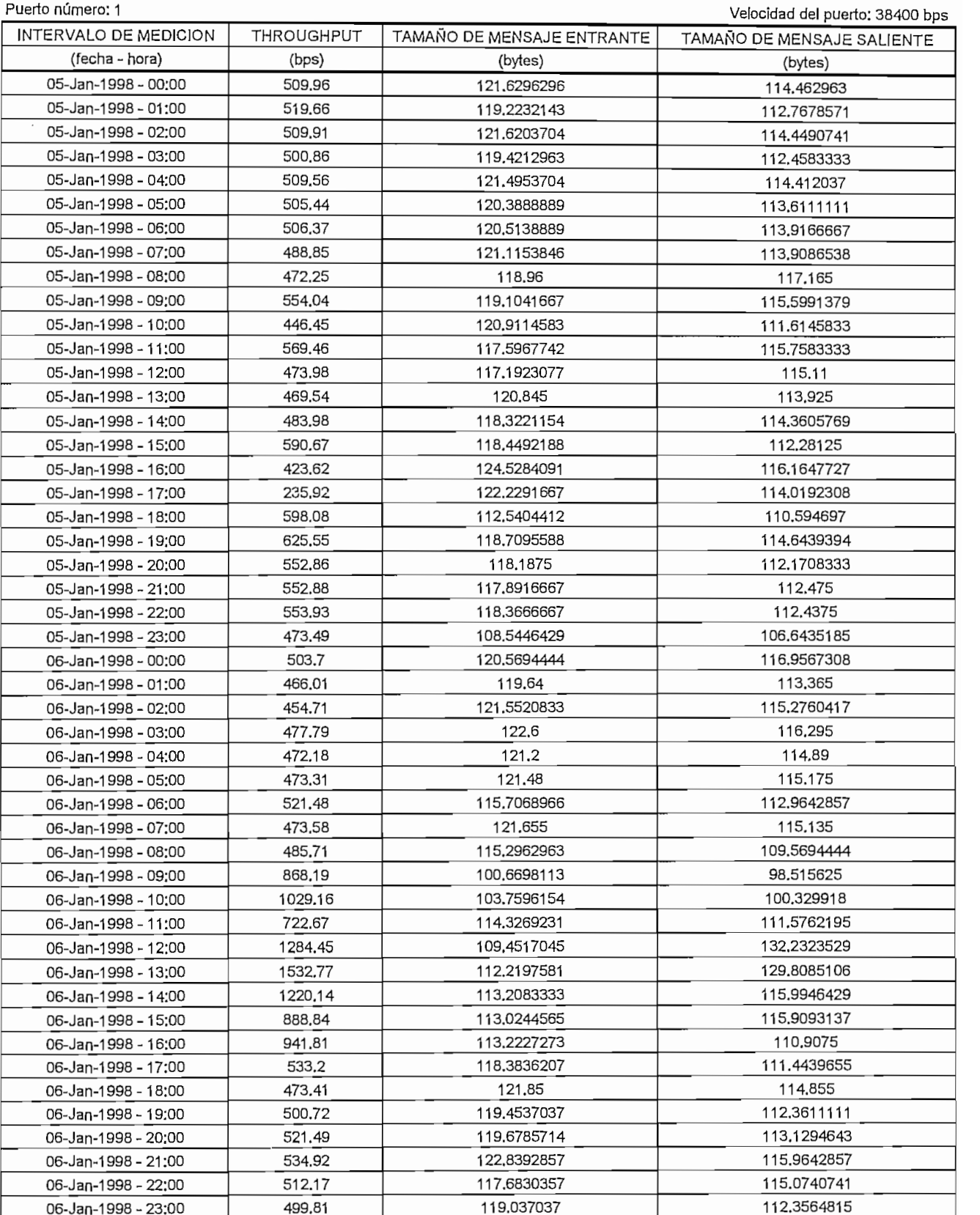

## **REPORTE DE TRAEICO PARA LOS PUERTOS DE DATOS REMOTOS USUARIO:** BANCO "X"

<u>TAMAÑO DE MENSAJE ENTRANTE ENTRANTE ENTRANTE ENTRANTE ENTRANTE ENTRANTE ENTRANTE ENTRANTE ENTRANTE ENTRANTE EN</u>

The Company of the Company of the Company of the Company of the Company of the Company of the Company of the Co

de luicio: Cuties 9-Eueto-1990

Nombre de la remota: Agencia 5

Fecha de finalización: Viernes 9-Enero-1998

Puerto número: 1

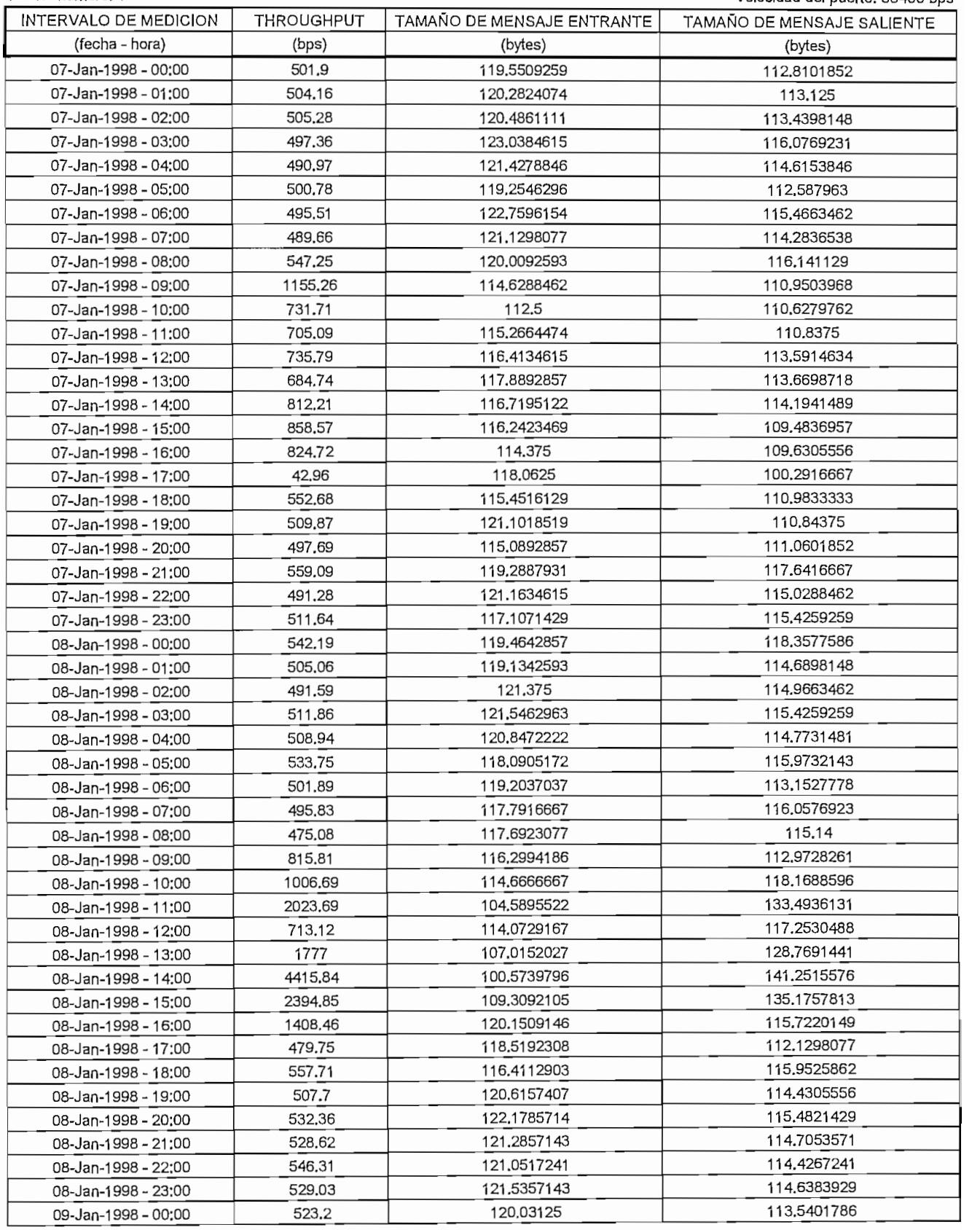

## **REPORTE DE TRAFICO PARA LOS PUERTOS DE DATOS REMOTOS**  $20010$   $\mu$

 $\alpha$ e lilicio; Curies 3-Citero-1550 Nombre de la remota: Agencia 6<br>Puerto número: 1

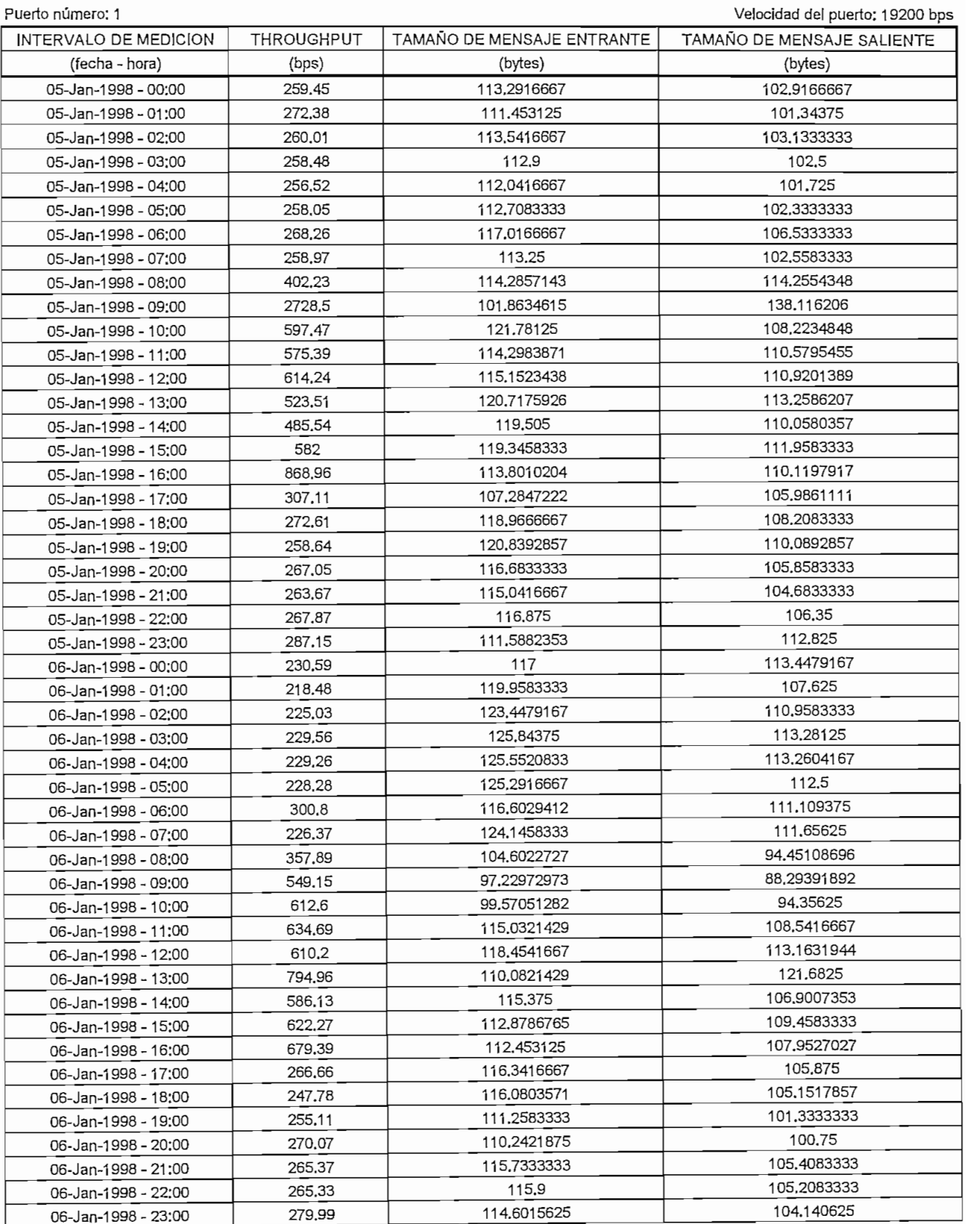

#### **REPORTE DE TRAFICO PARA LOS PUERTOS DE DATOS REMOTOS** USUARIO: BANCO "X"

de luicio: Cuties 9-Etieto-1990 Nombre de la remota: Agencia 6<br>Puerto número: 1

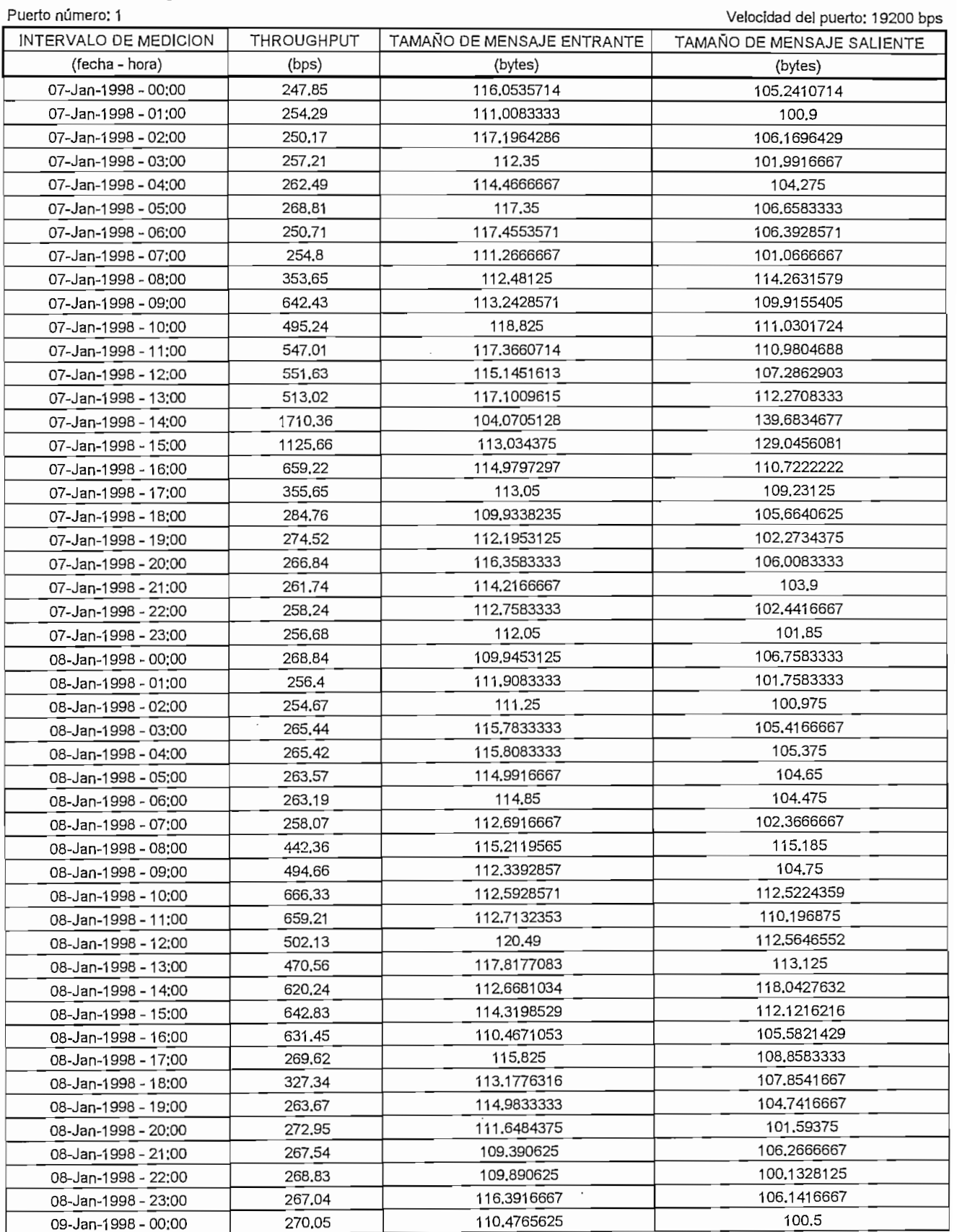

### **REPORTE DE TRAFICO PARA LOS PUERTOS DE DATOS REMOTOS**  $U = U \cup U \cup V$

Fecha de **inicio:** Lunes 5-Enero-1998 Nombre de la remotación de la remotación de la remotación de la remotación de la remotación de la remotación d

06-Jan-1998 - 23:00

 $\overline{z}$ 

115.3421053

Fecha de finalización; Viernes 9-Enero-1998

110.5706522

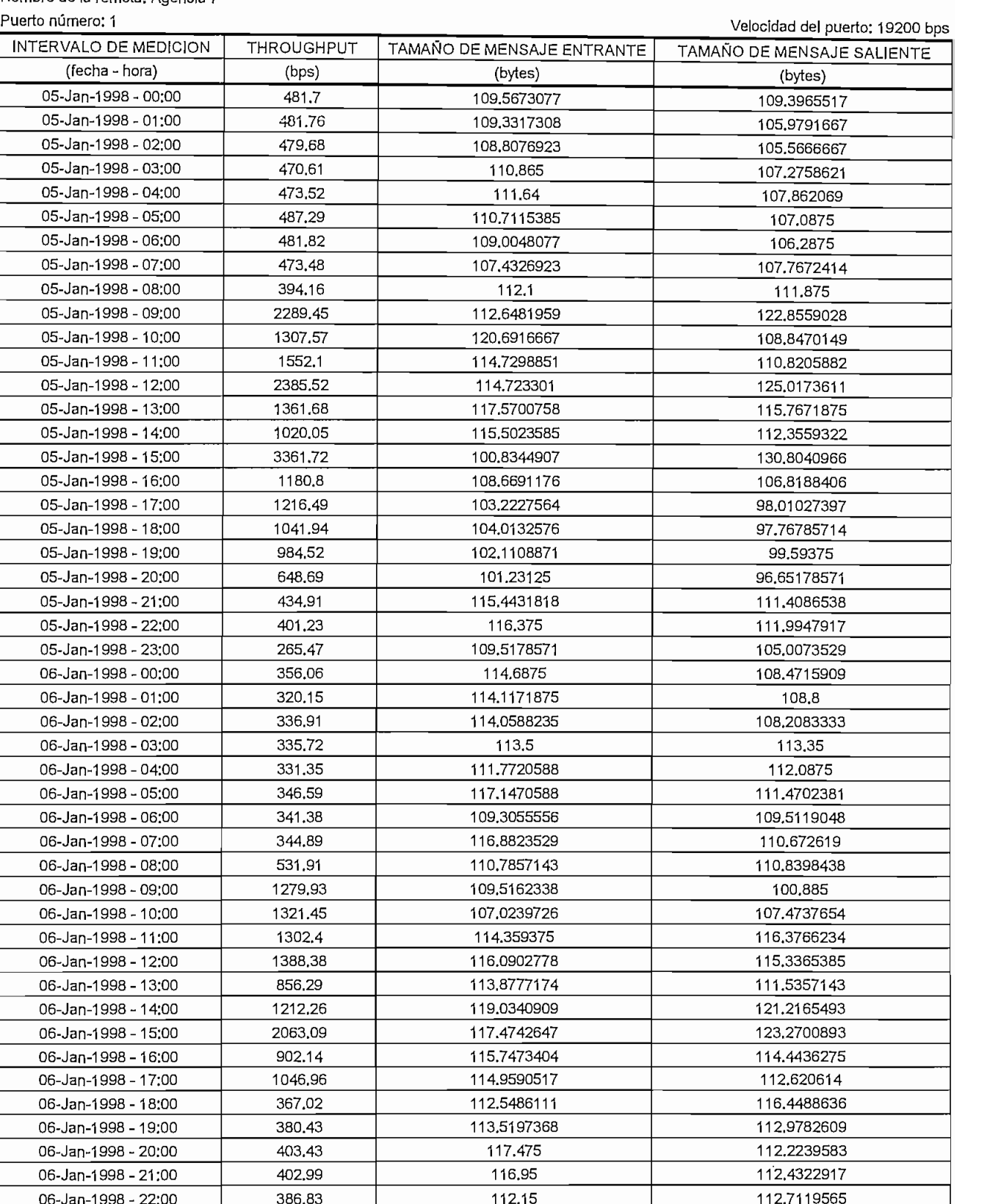

#### **REPORTE DE TRAFICO PARA LOS PUERTOS DE DATOS REMOTOS**  $U$ US  $V$ UEKTUS DE

Fecha de Inicio; Lunes 5-Enero-1998

Nombre de la remota: Agencia 7

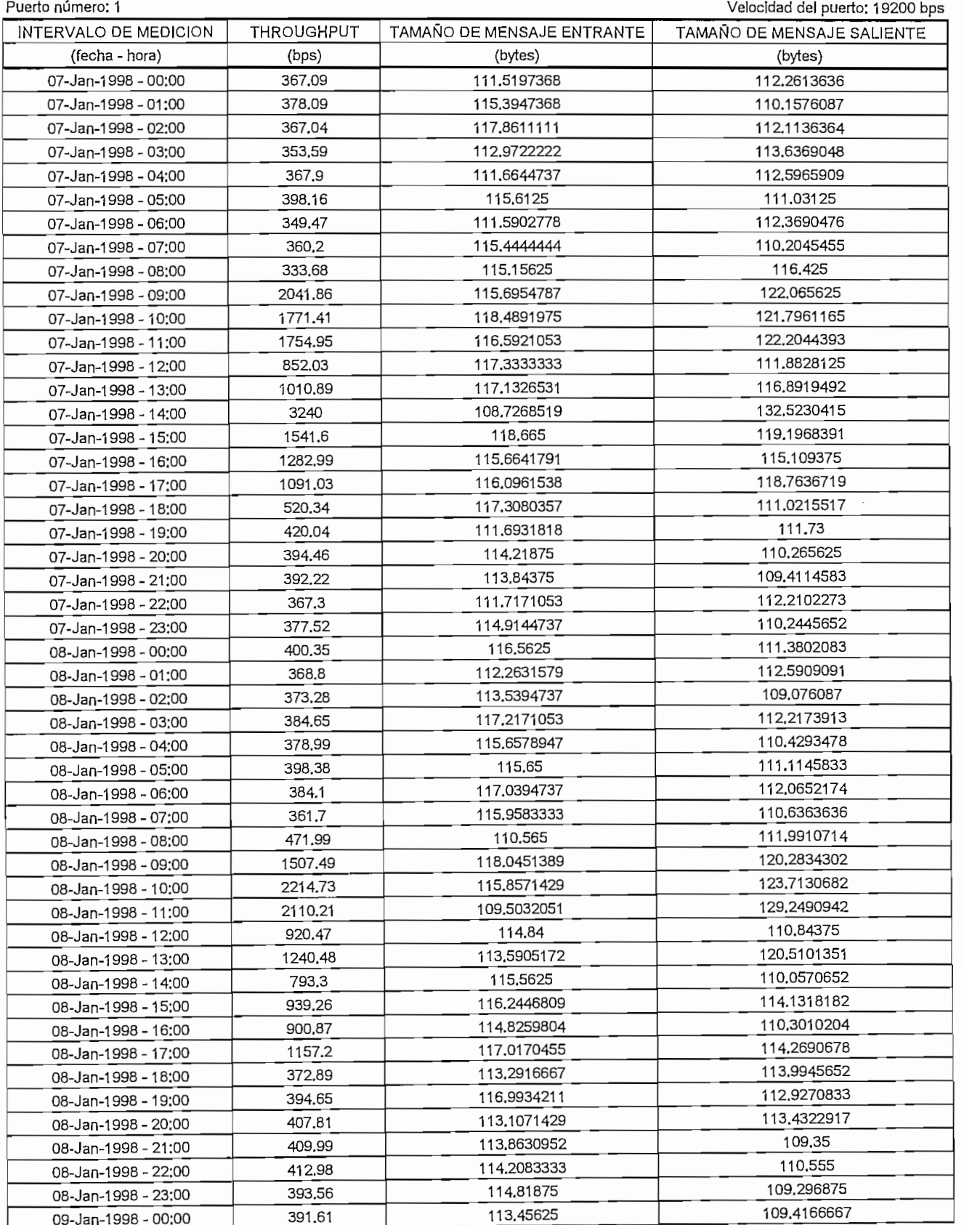

## **REPORTE DE TRAFICO PARA LOS PUERTOS DE DATOS REMOTOS**

USUARIO: BANCO "X"

 $\hat{\mathcal{A}}$ 

Fecha de inicio: Lunes 5-Enero-1998 Nombre de la remotación de la remotación de la remotación de la remotación de la remotación de la remotación d  $\frac{1}{2}$ 

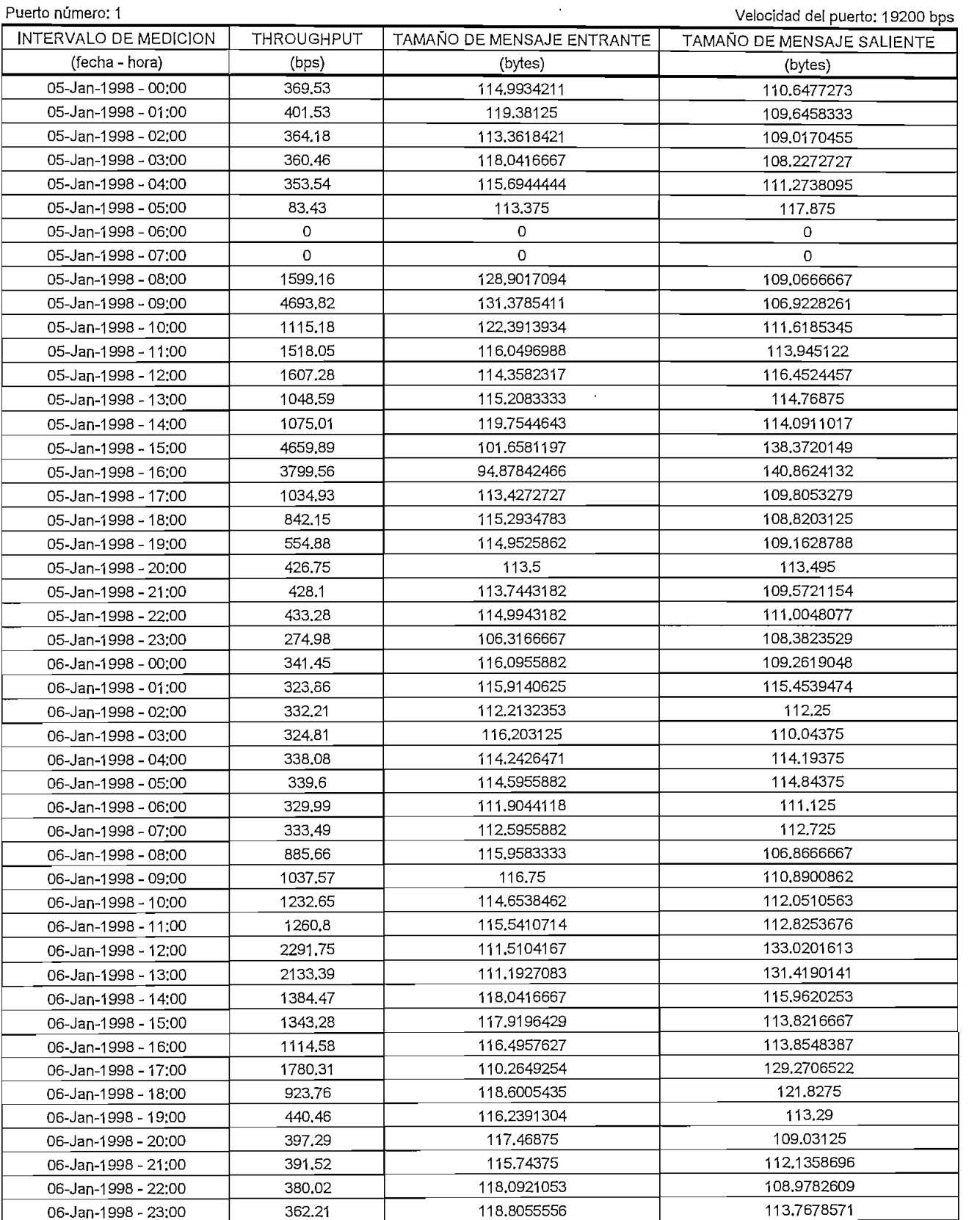

# **REPORTE DE TRAFICO PARA LOS PUERTOS DE DATOS REMOTOS**

USUARIO: BANCO "X"

Fecha de inicio; Lunes 5-Enero-1998 Nombre de [a remota: Agencia 8 Puerto numero: 1

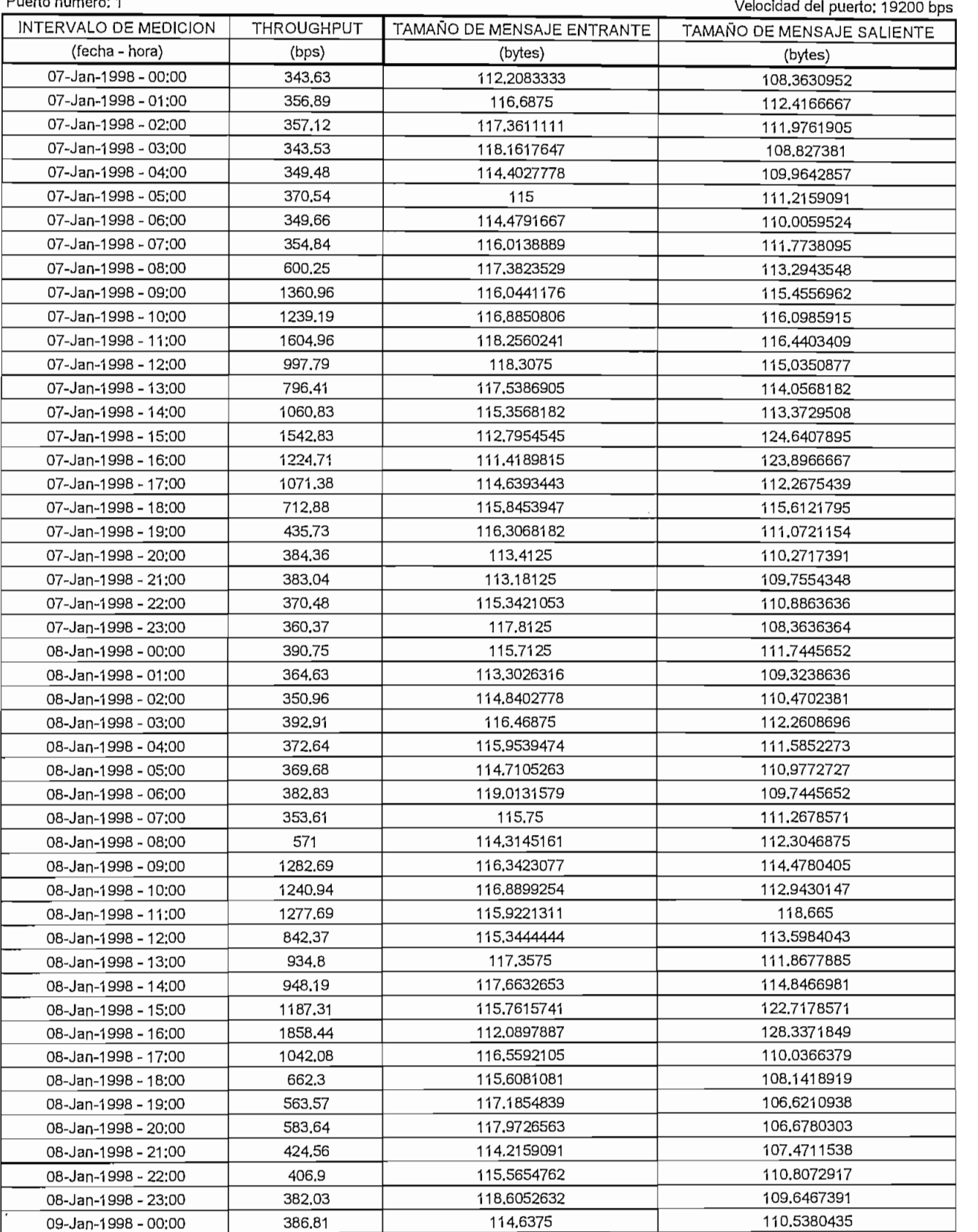

## **REPORTE DE TRAFICO PARA LOS PUERTOS DE DATOS REMOTOS** - USUARIO: BANCO "X"

Fecha de inicio: Lunes 5-Enero-1998 Nombre de la remotación de la remotación de la remotación de la remotación de la remotación de la remotación d

Puerto número: 1

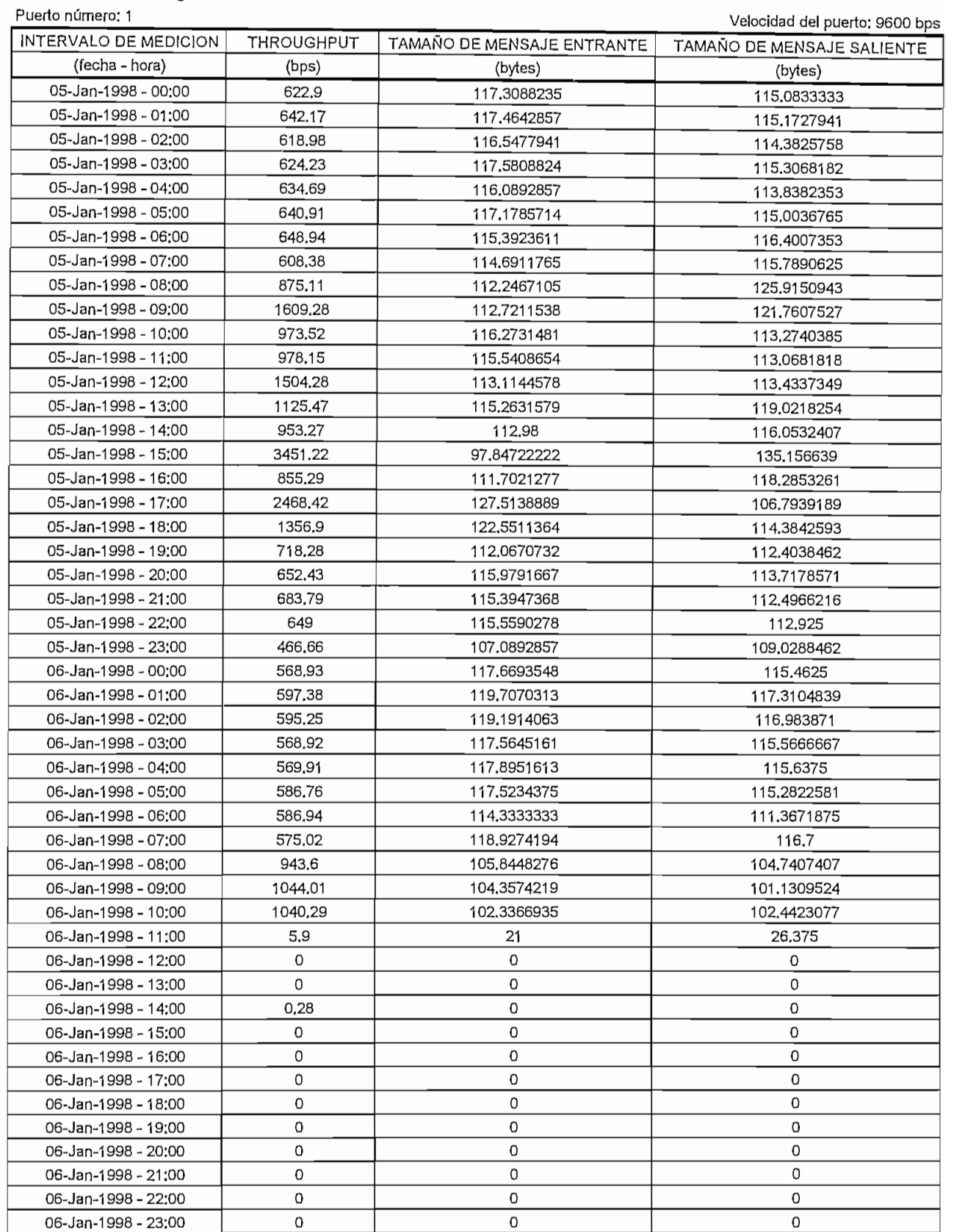

## **REPORTE DE TRAFICO PARA LOS PUERTOS DE DATOS REMOTOS** LOS FUERIOS DI

USUARIO: BANCO "X"<br>Fecha de finalización: Viernes 9-Enero-1998

Fecha de inicio: Lunes 5-Enero-1998

Puerto número: 1 Velocidad de puerto número: 9600 bps en puede de puede de puede de puede de puede de puede de<br>Por el puede de puede de puede de puede de puede de puede de puede de puede de puede de puede de puede de pued

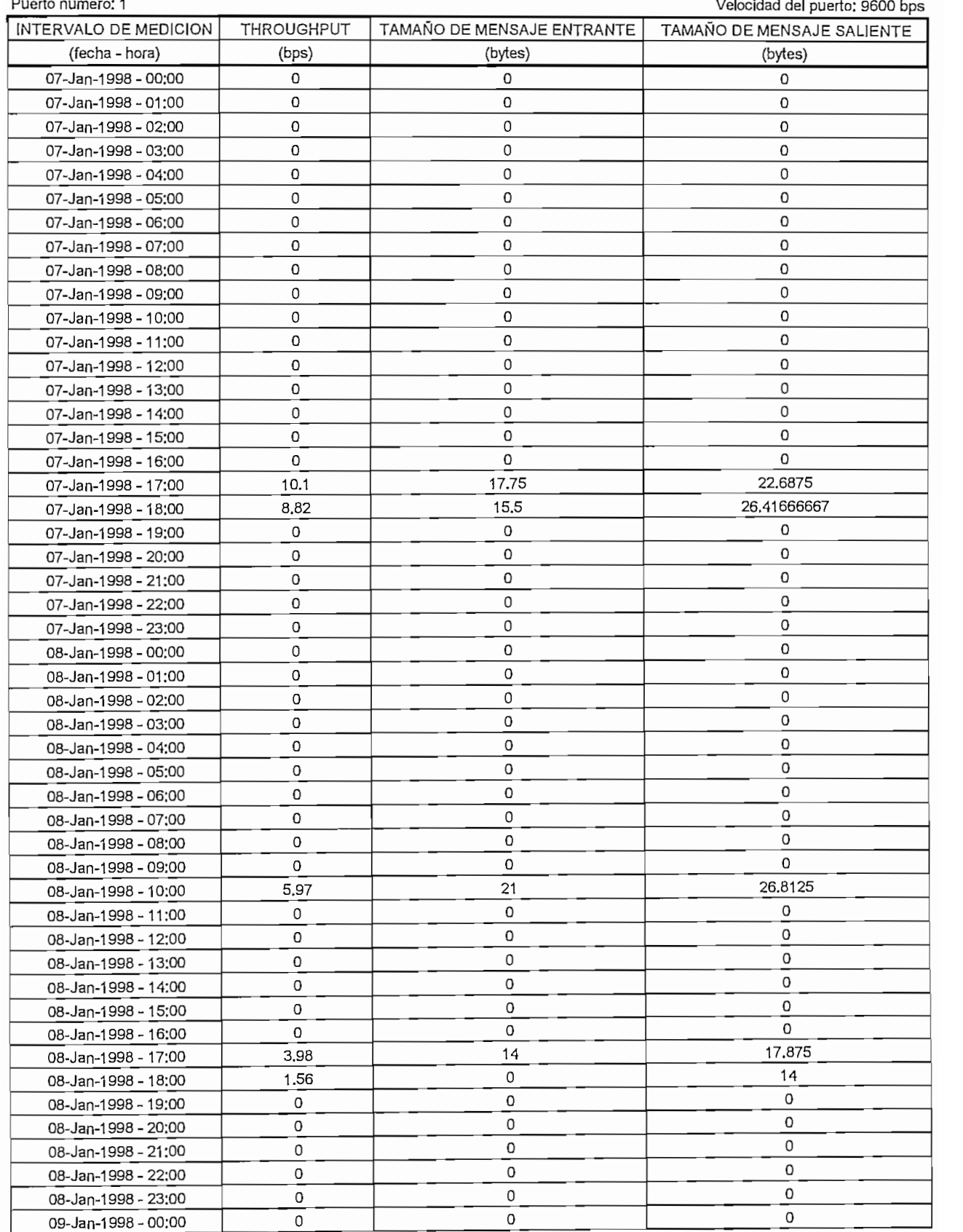

# **REPORTE DE TRAFICO PARA LOS PUERTOS DE DATOS REMOTOS**

USUARIO: BANCO "X"

Fecha de inicio: Lunes 5-Enero-1998 Nombre de la remotación de la remotación de la remotación de la remotación de la remotación de la remotación d puede la ramada, el

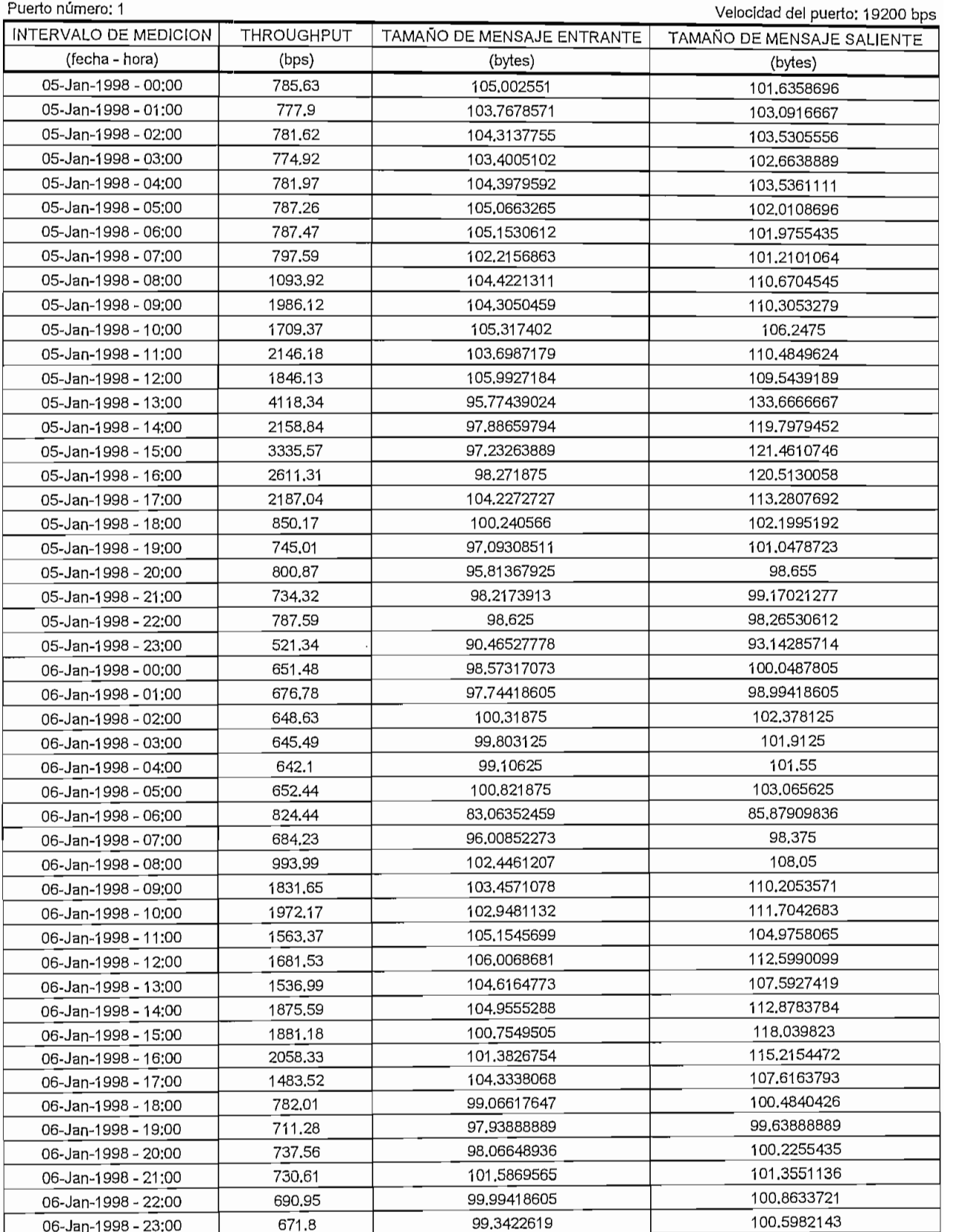

## LOS PUEKTOS D.

Fecha de Inicio: Lunes 5-Enero-1998 Nombre de la remota; Agencia 10 Puerto número: 1

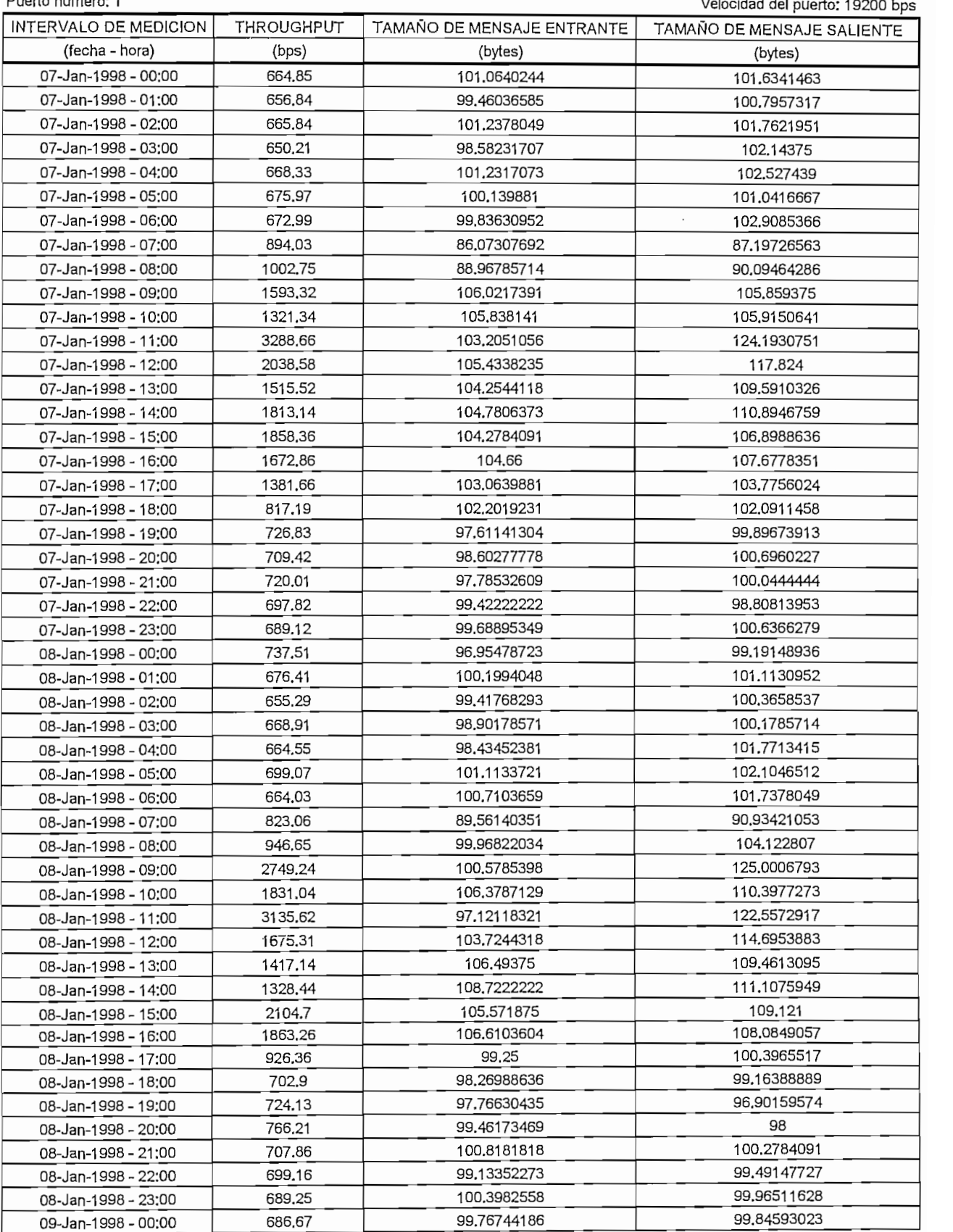

## REPORTE DE TRAPICO **PARA** LOS PUERTOS **DE DATOS** REMOTOS LOS PUERTOS D

Fecha de ínicio: Lunes 5-Enero-1998<br>Nombre de la remota: Agencia 11

Fecha de finalización: Viernes 9-Enero-1998

Puerto número: 1

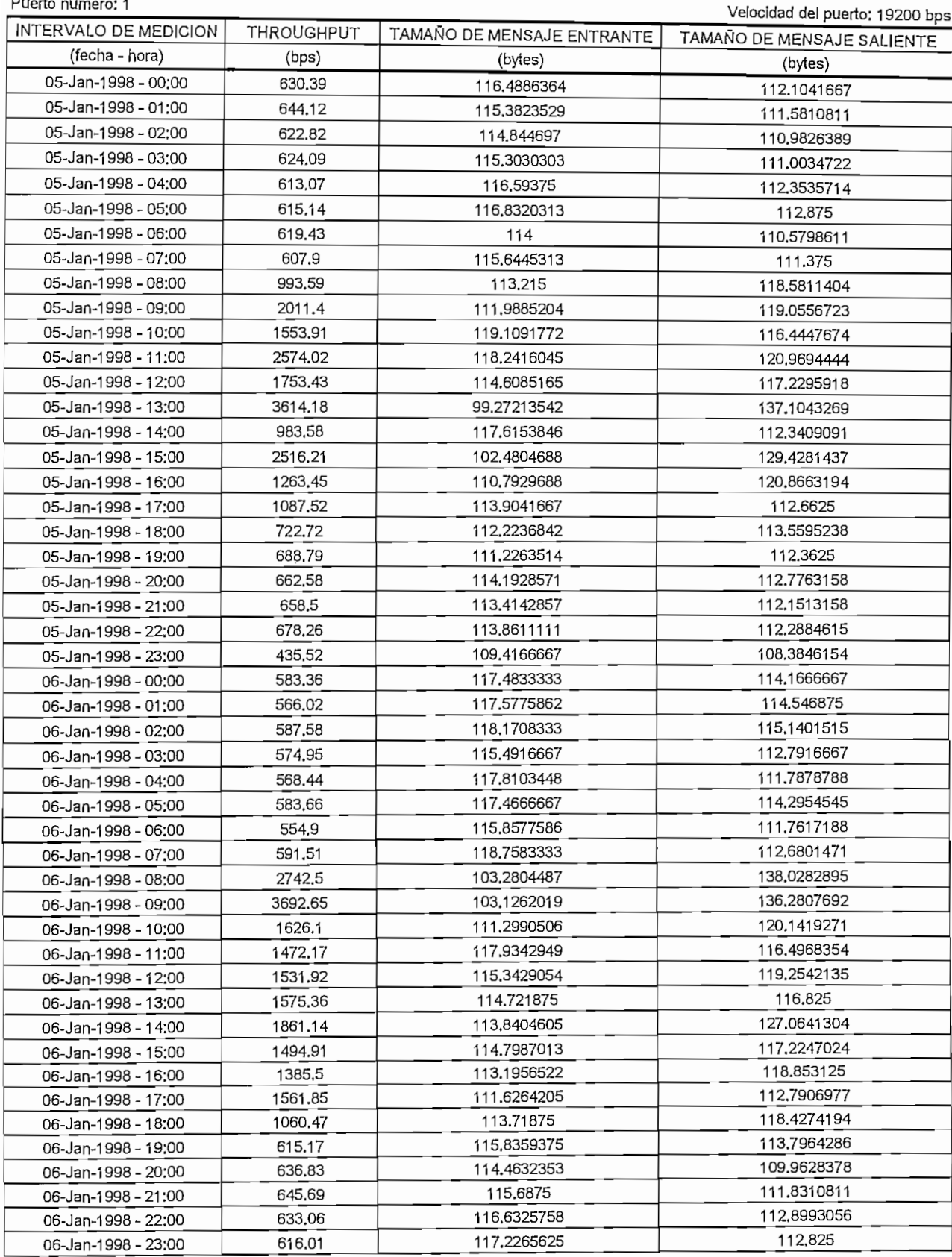

## **REPORTE DE TRAPICO PARA LOS PUERTOS DE DATOS REMOTOS**  $\frac{1}{2}$

Is IUICIO: Frue 2-EU6LO-1999 Nombre de la remota; Agencia 11<br>Puerto número: 1

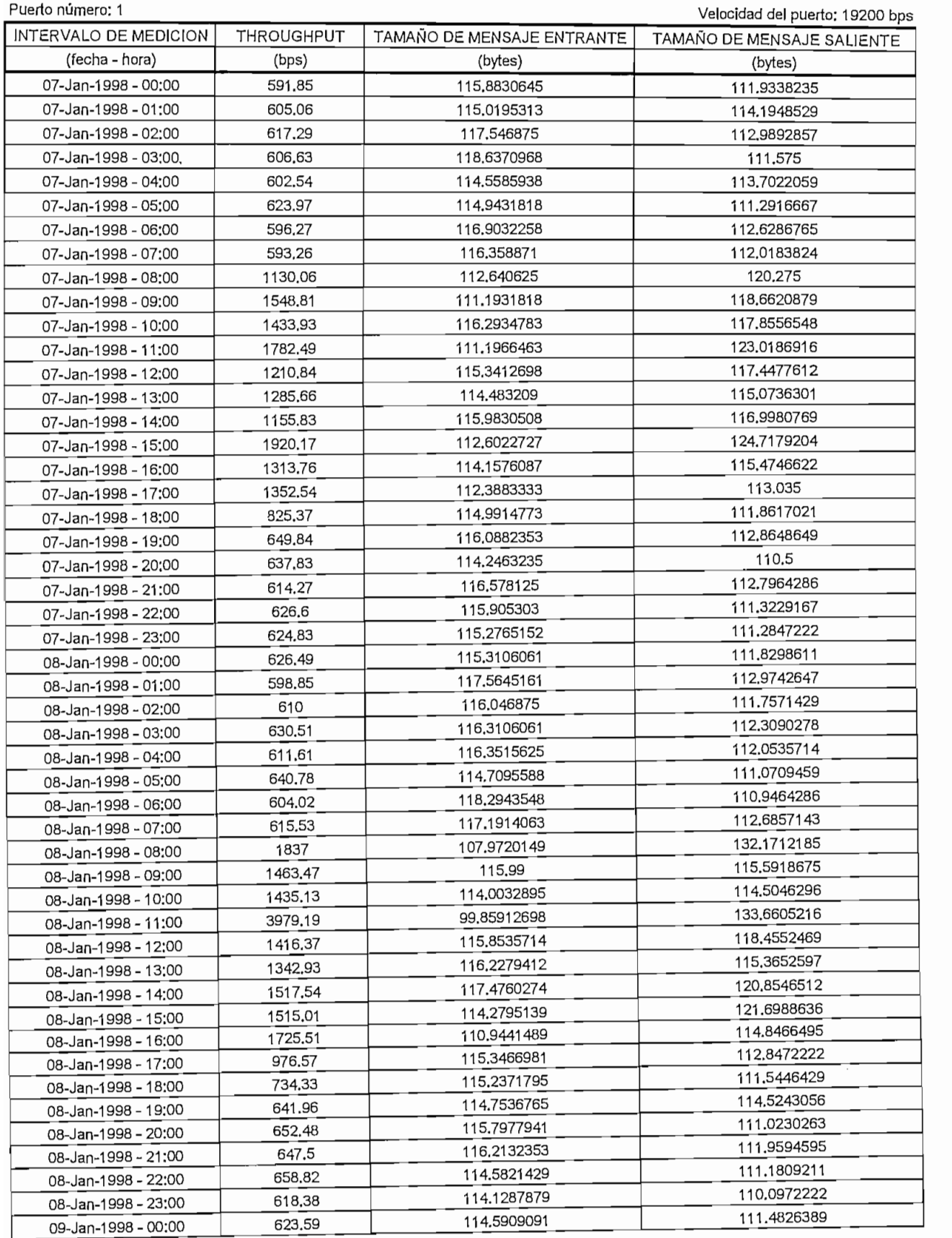

## LOS PUERTOS DI

USUARIO: BANCO "X"

Fecha de inicio: Lunes 5-Enero-1998

recha de friicio: Lunes 5-Enero-1998<br>Nombre de la remota: Agencia 12

Puerto número: 1

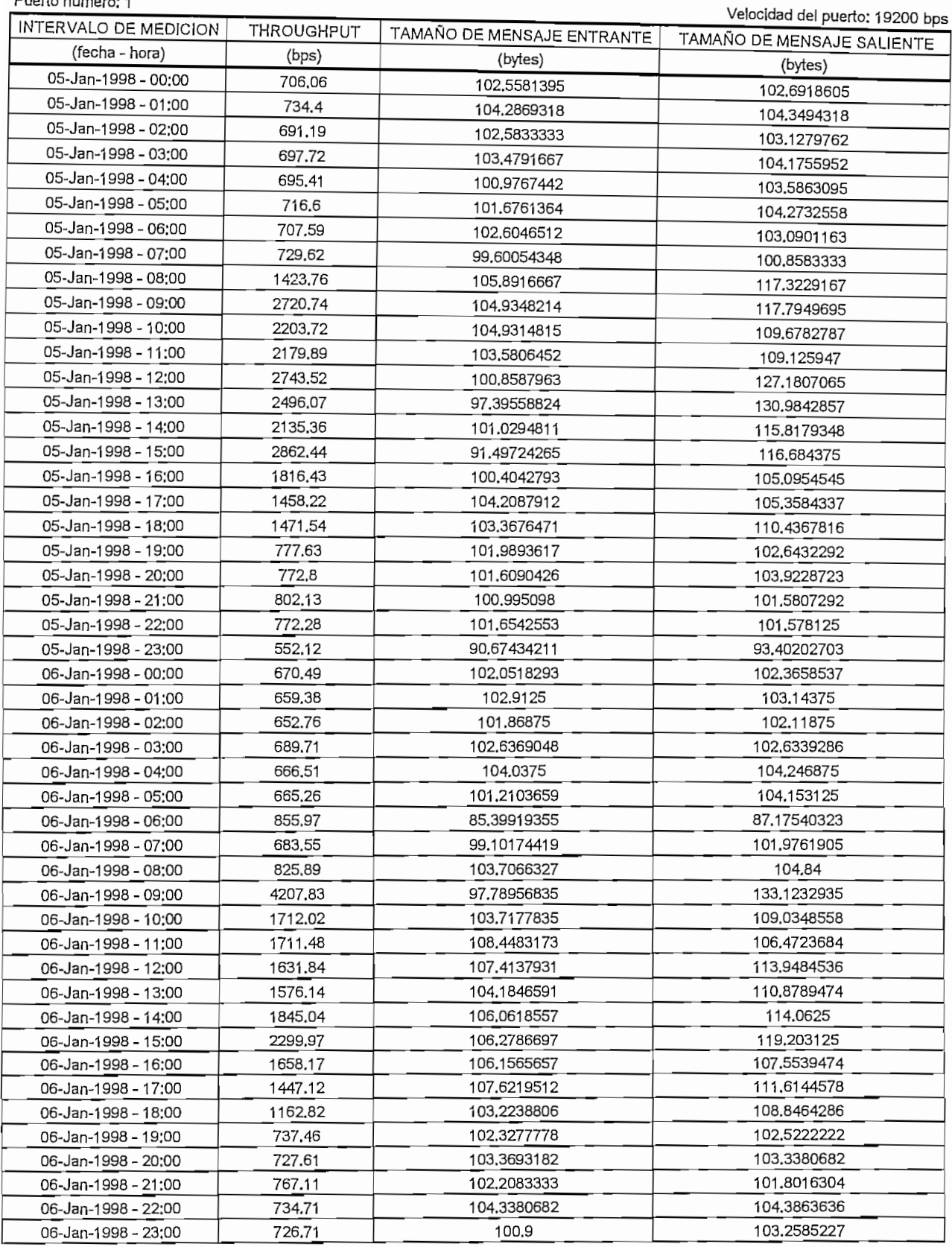

## **REPORTE DE TRAFICO PARA LOS PUERTOS DE DATOS REMOTOS** LOS PUERTOS D

TAMAÑO DE MENSAJE ENTRANTE ENTRANTE ENTRANTE ENTRANTE ENTRANTE ENTRANTE ENTRANTE ENTRANTE ENTRANTE ENTRANTE EN

THE CONTRACTOR

de **in**icio: Lunes 5-Enero-1998

Fecha de **finalización:** Viernes 9-Enero-1998

Puerto número: 1

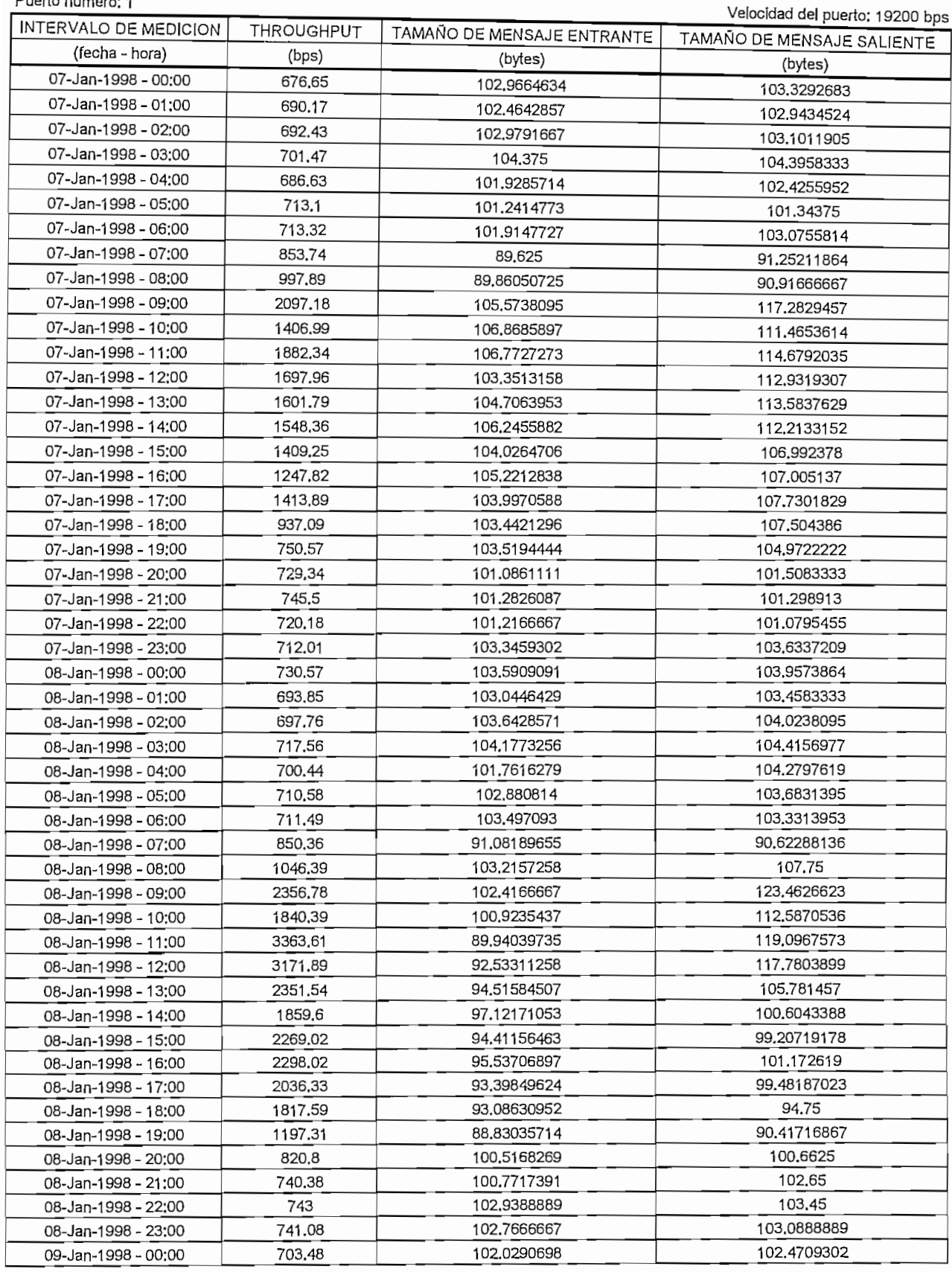

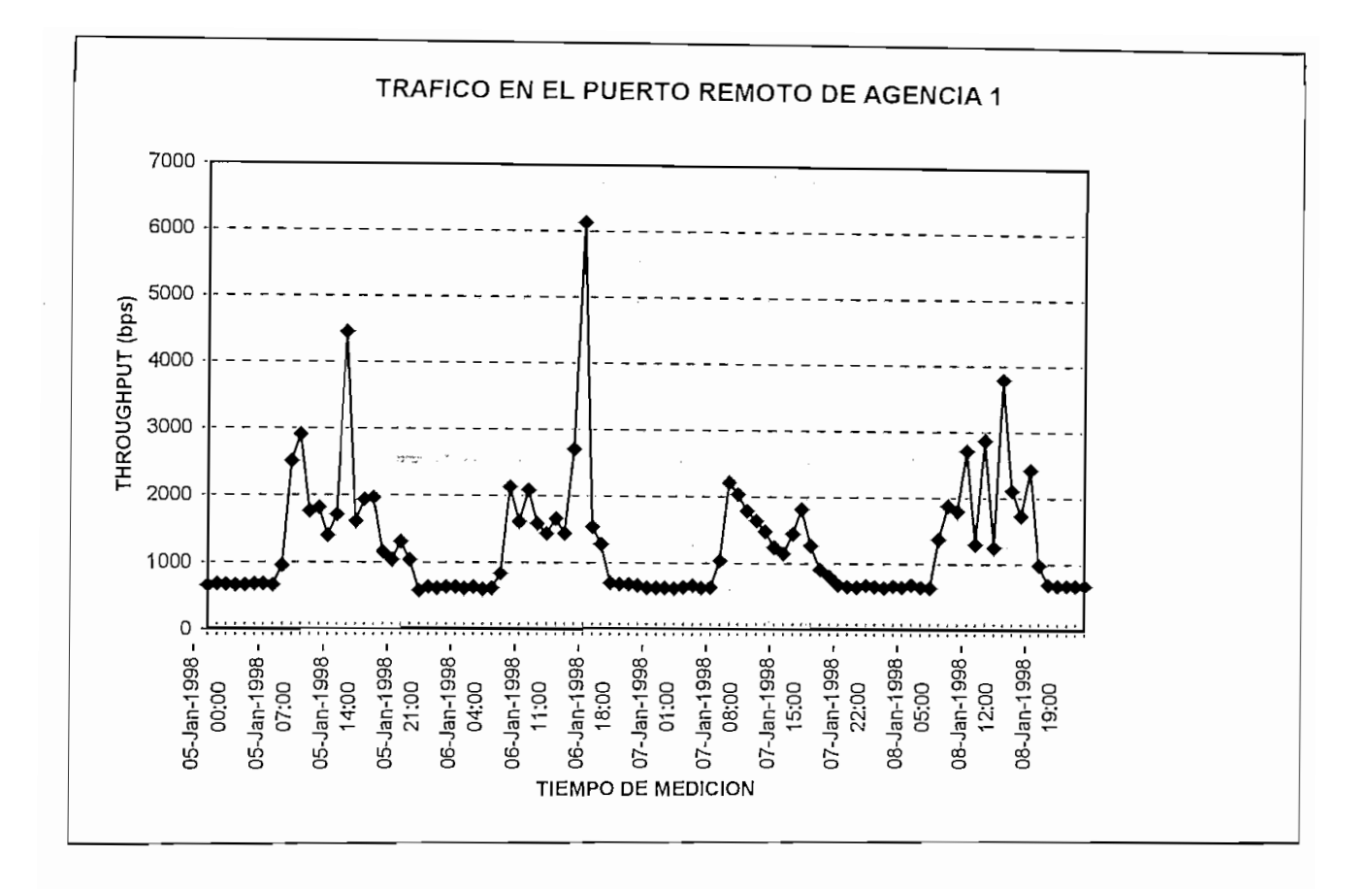

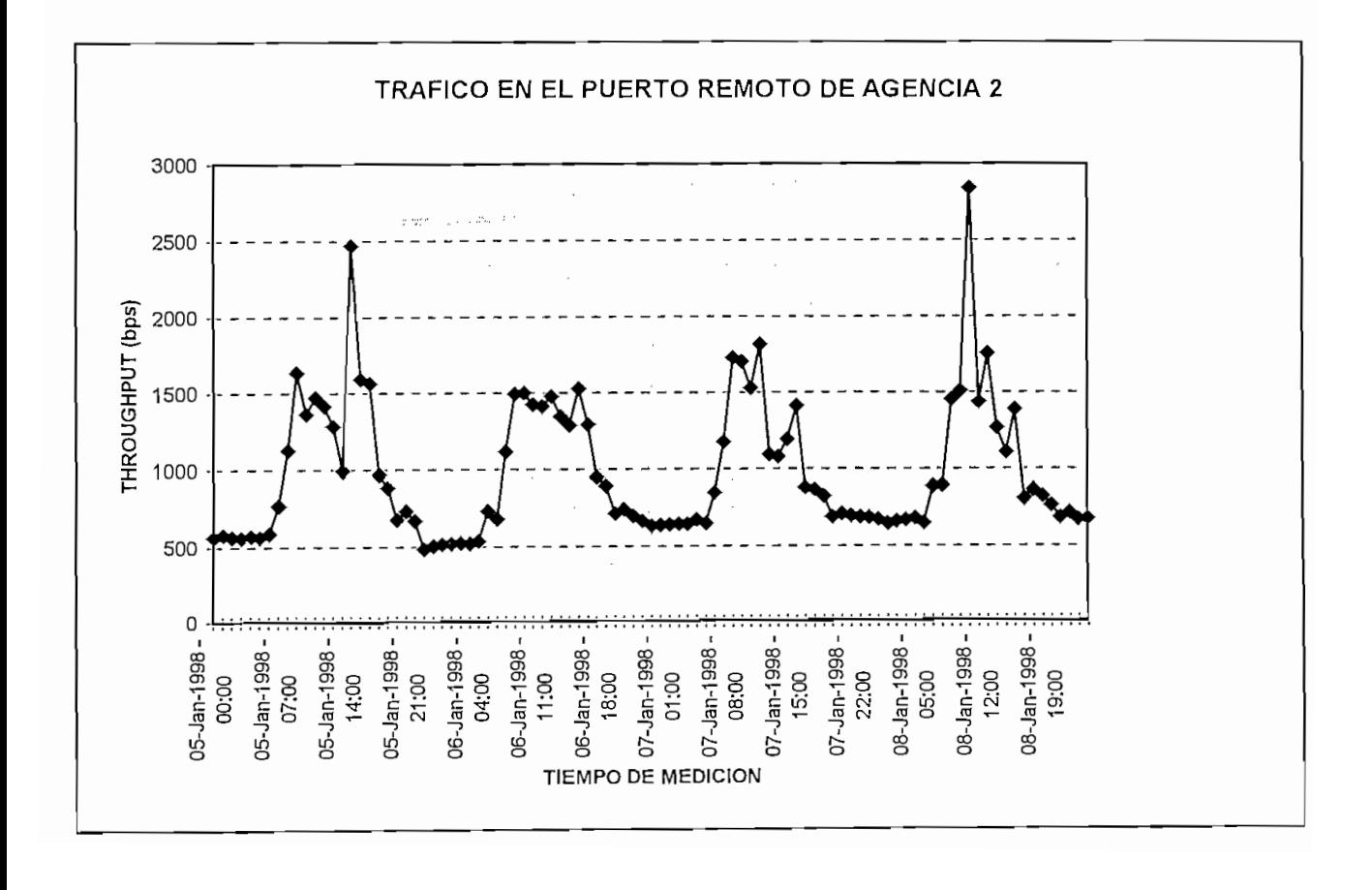

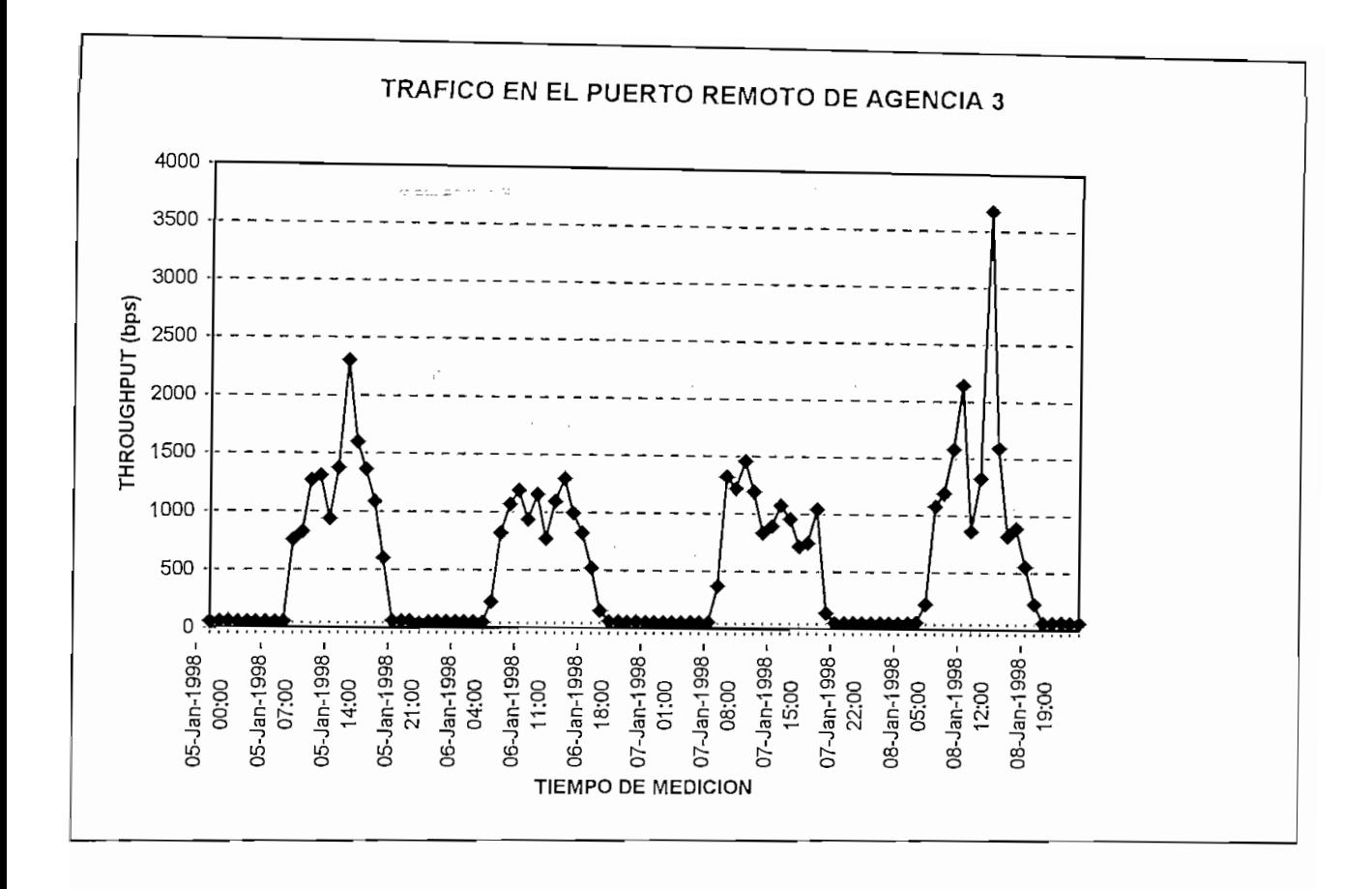

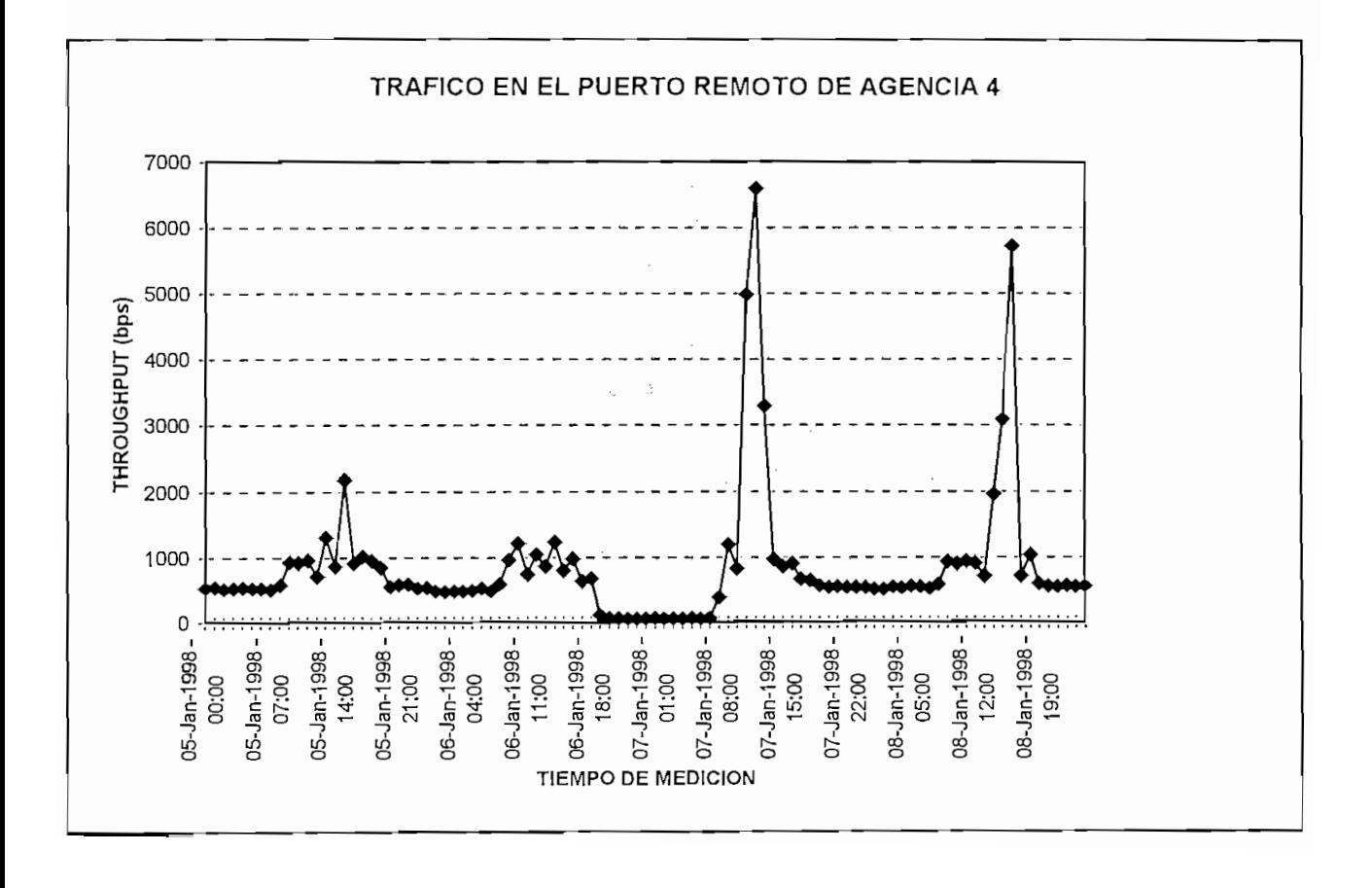

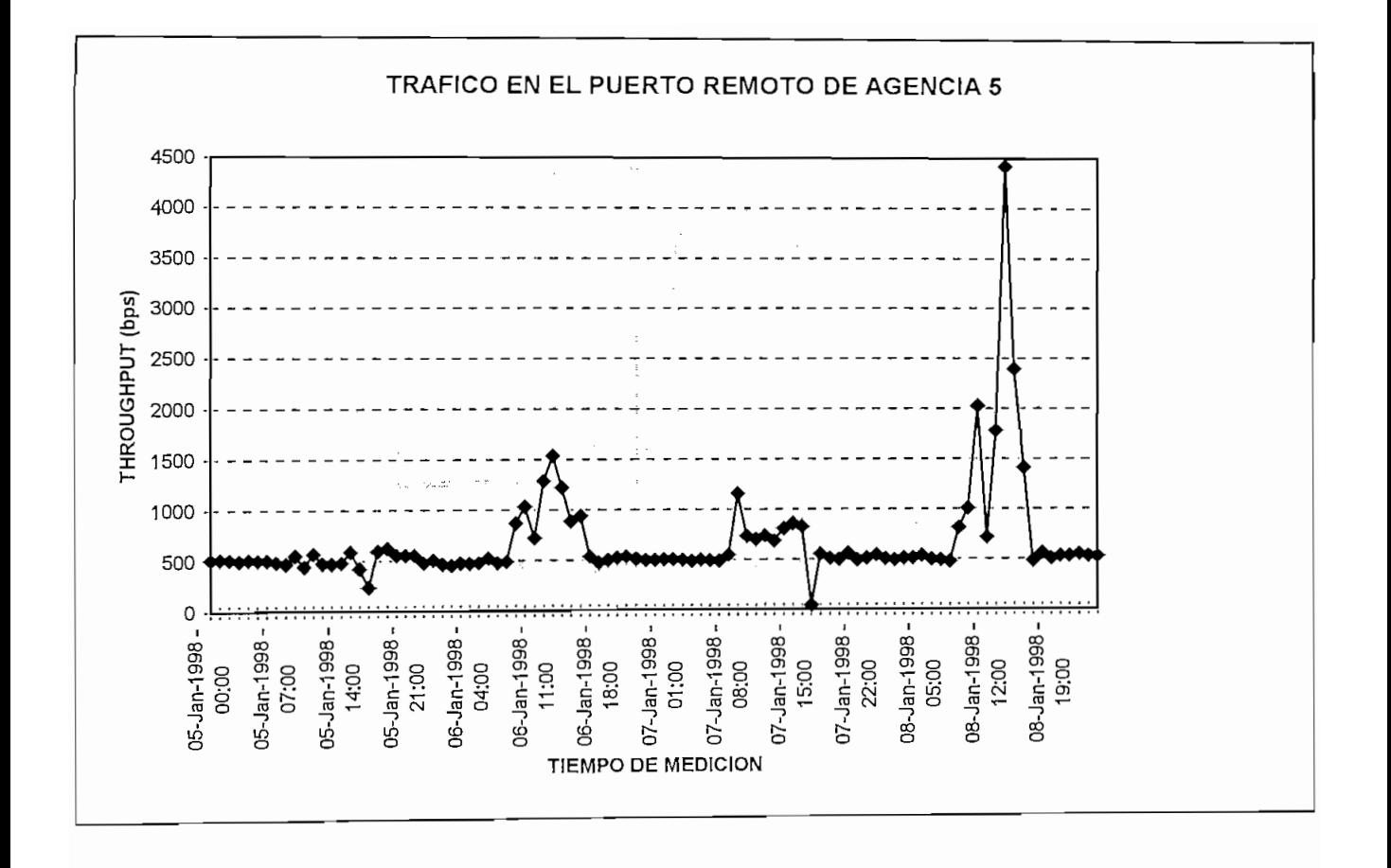

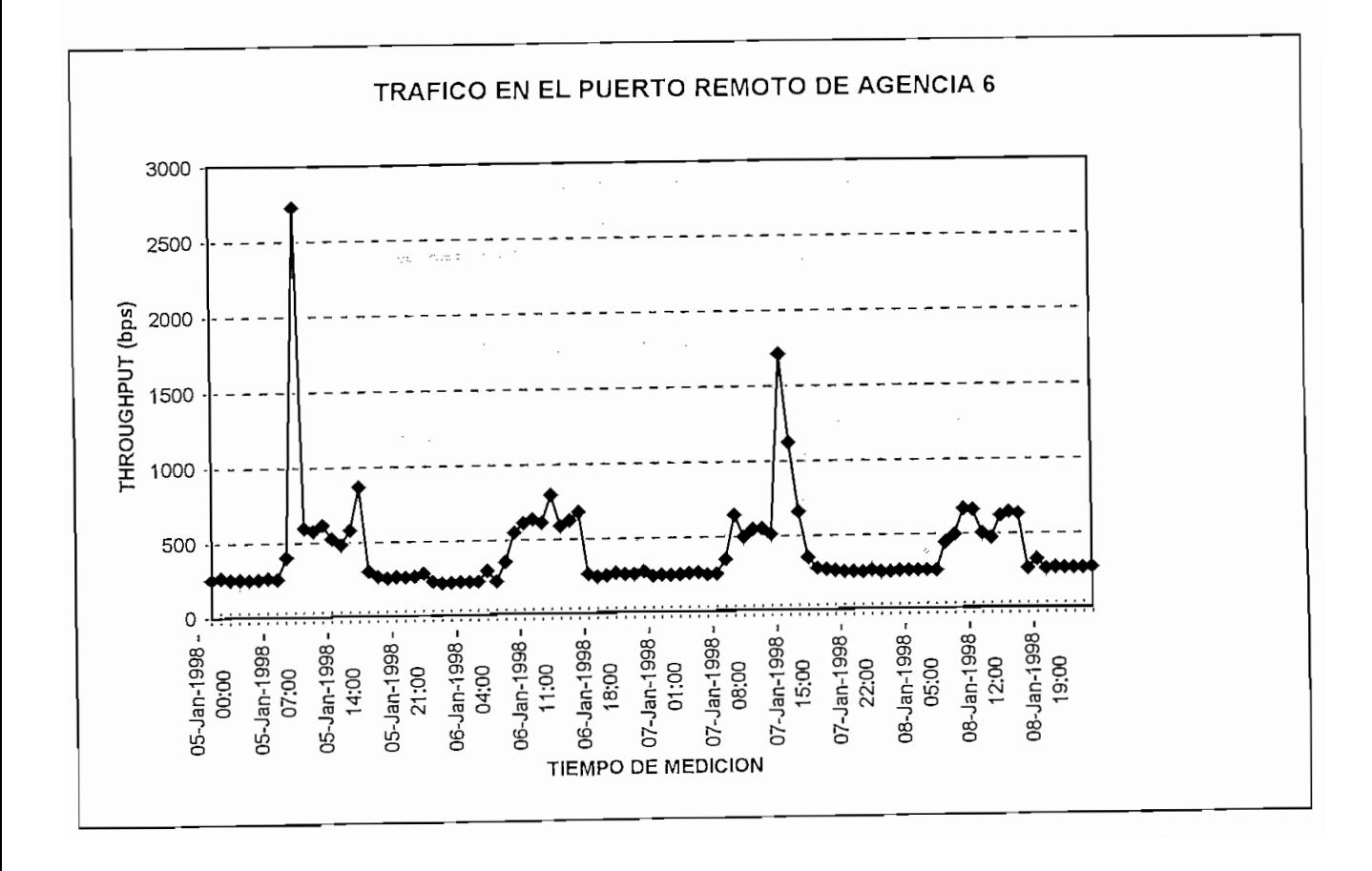

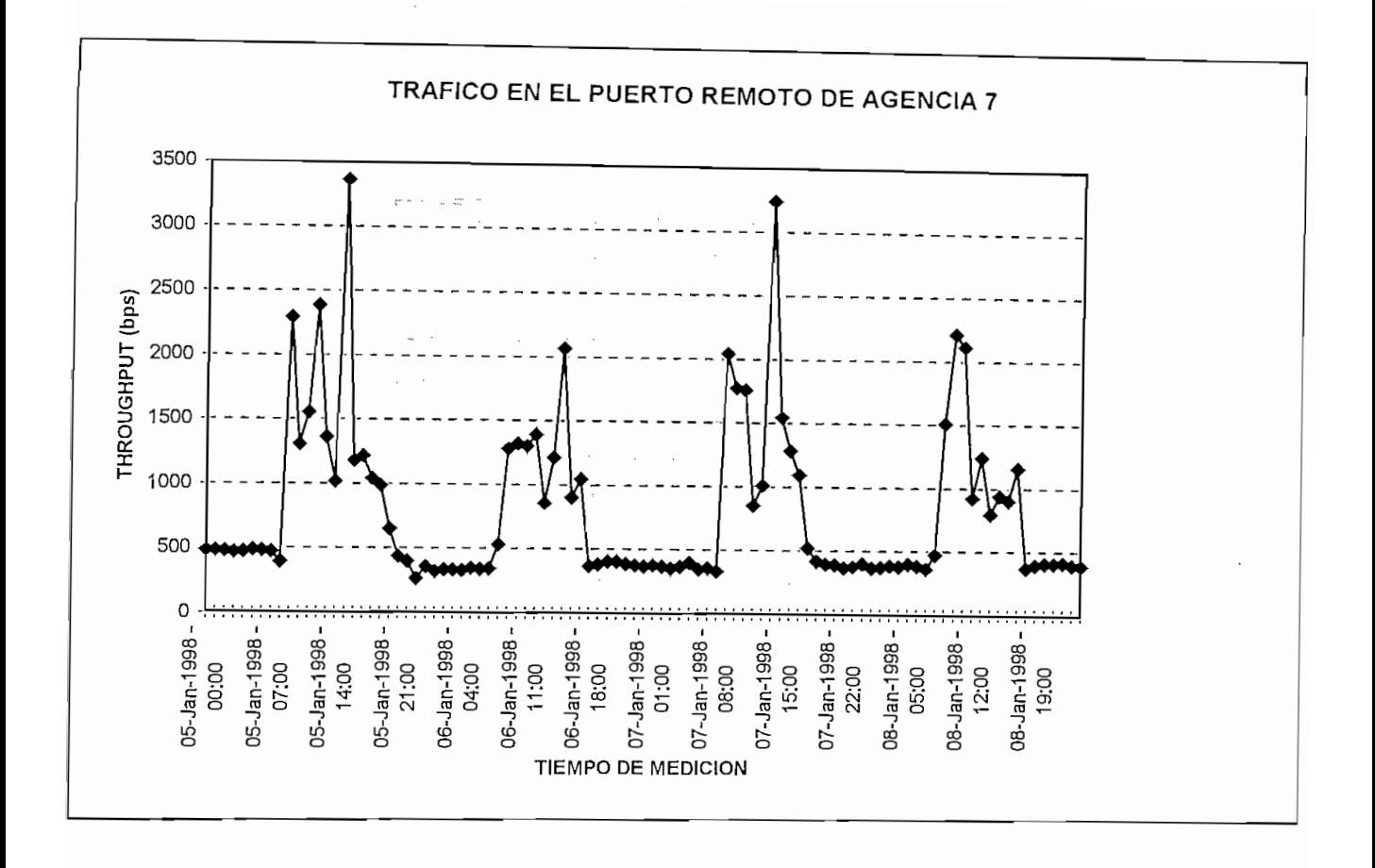

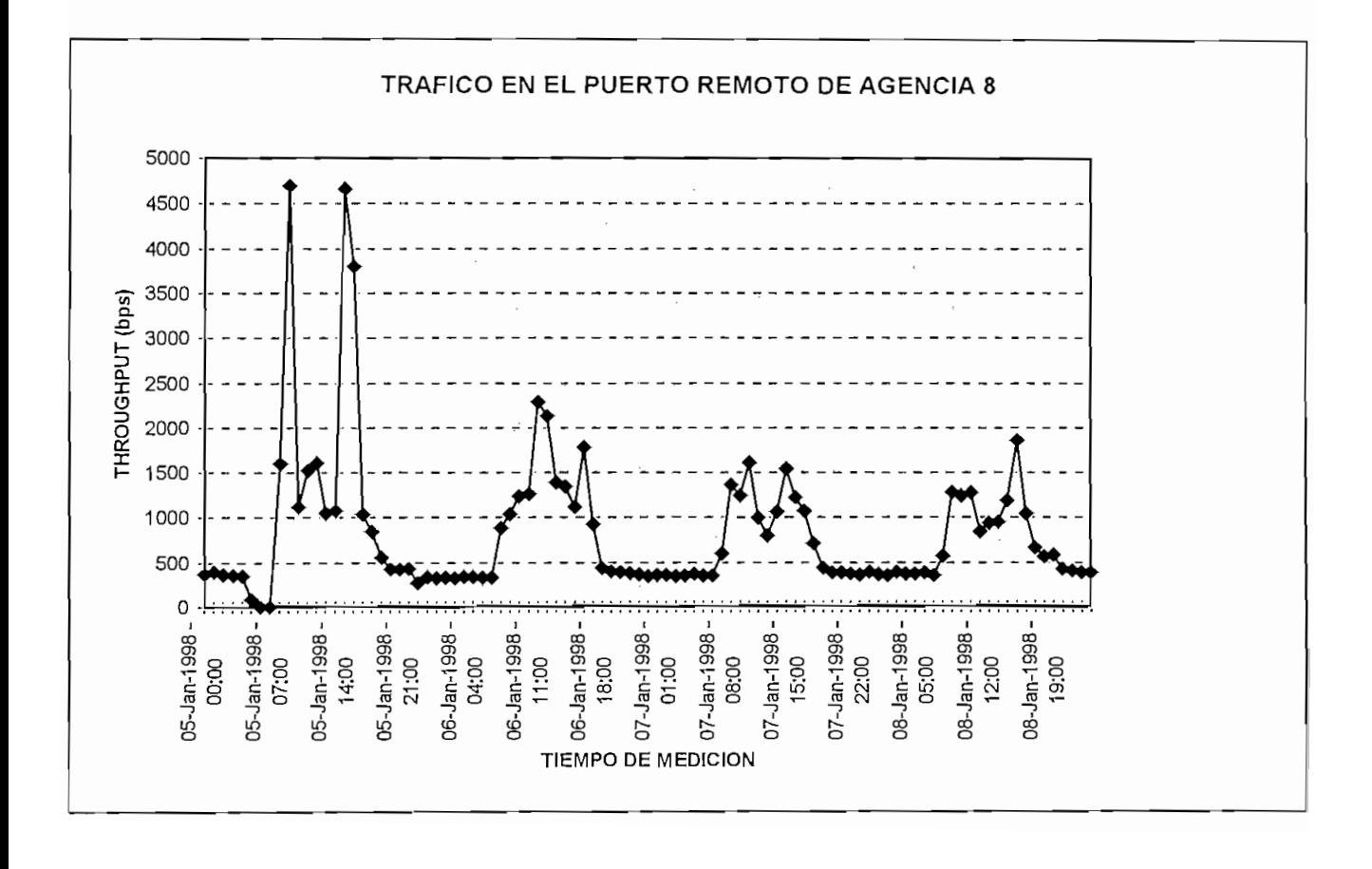

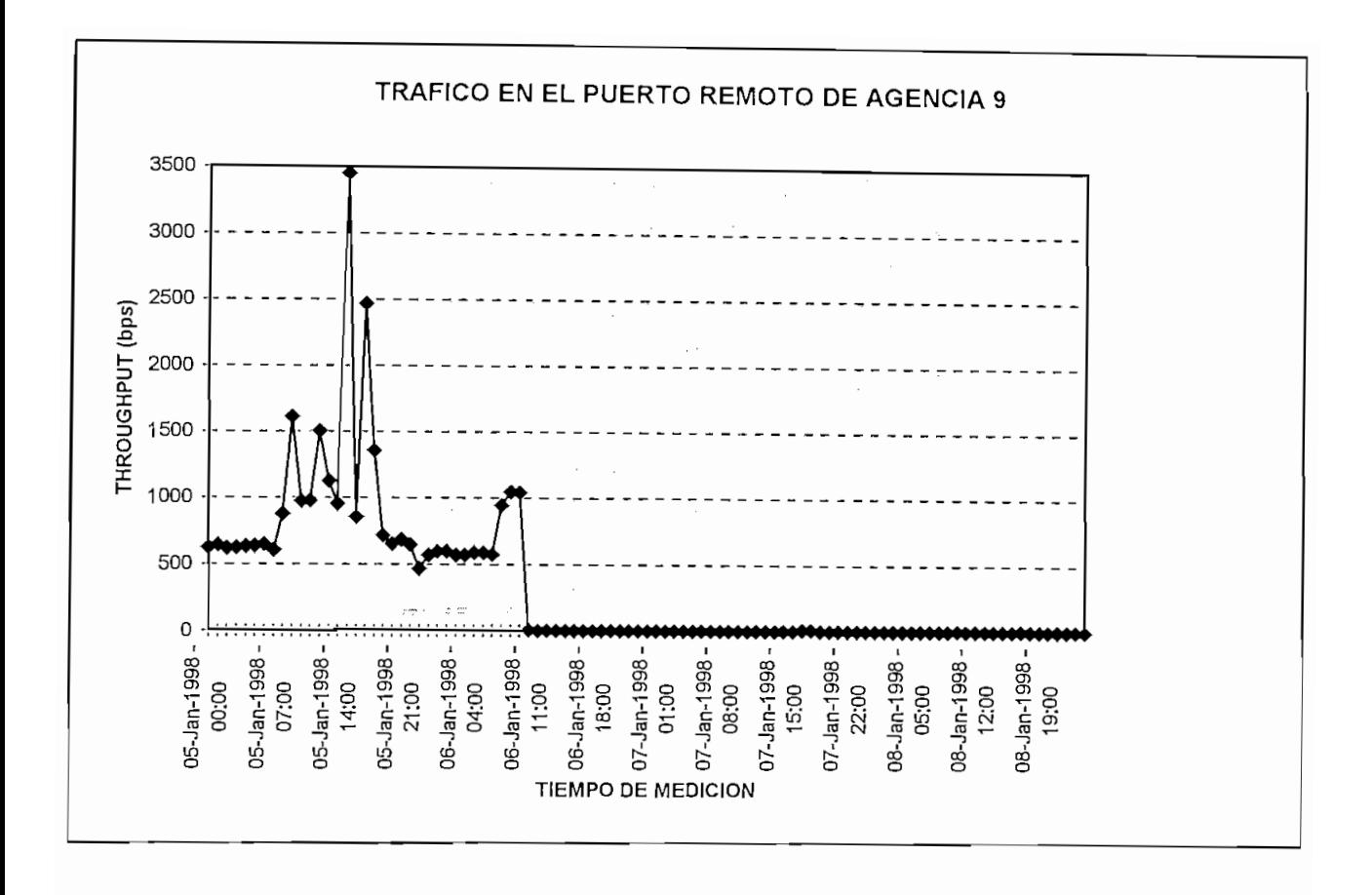

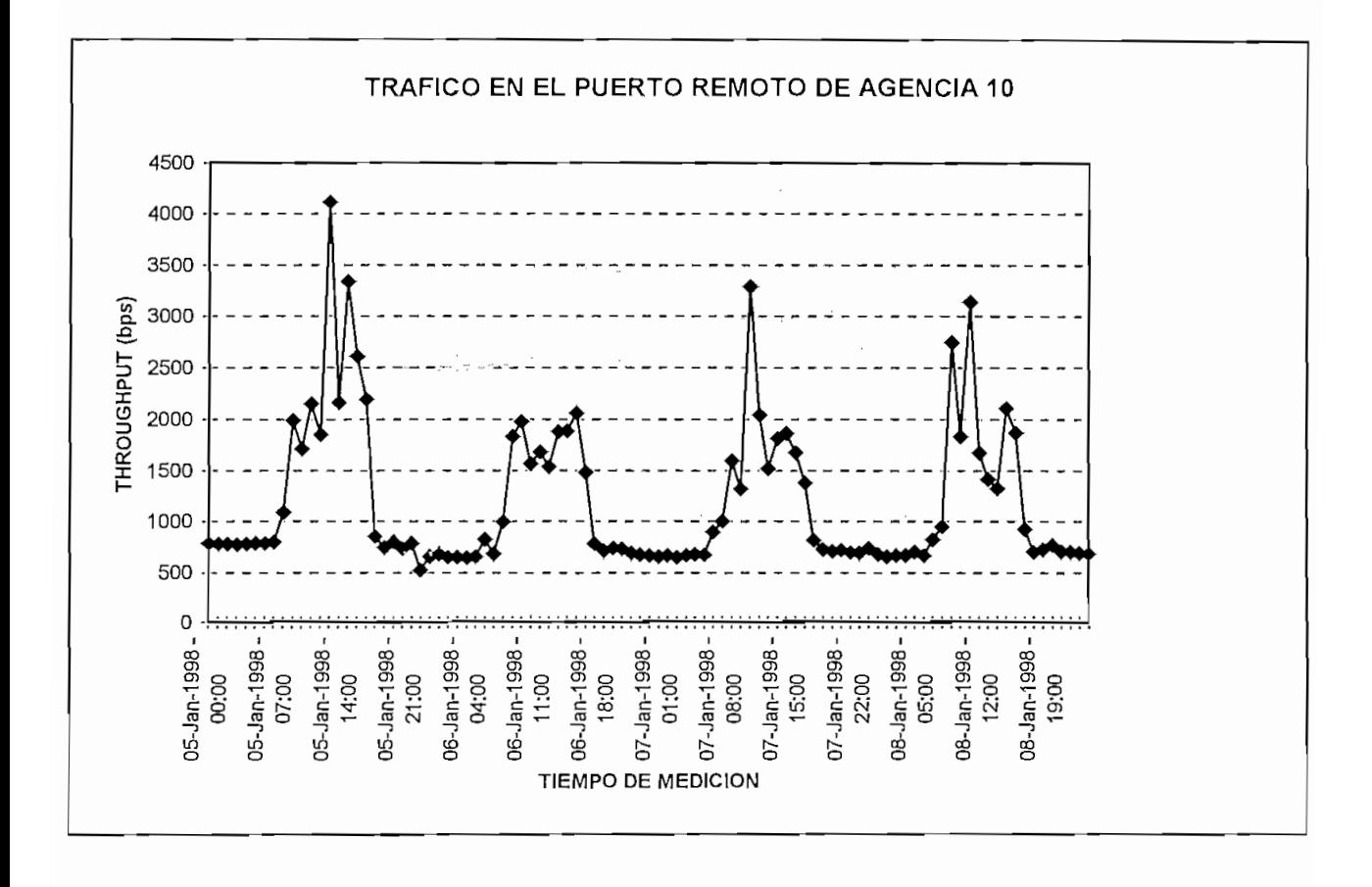

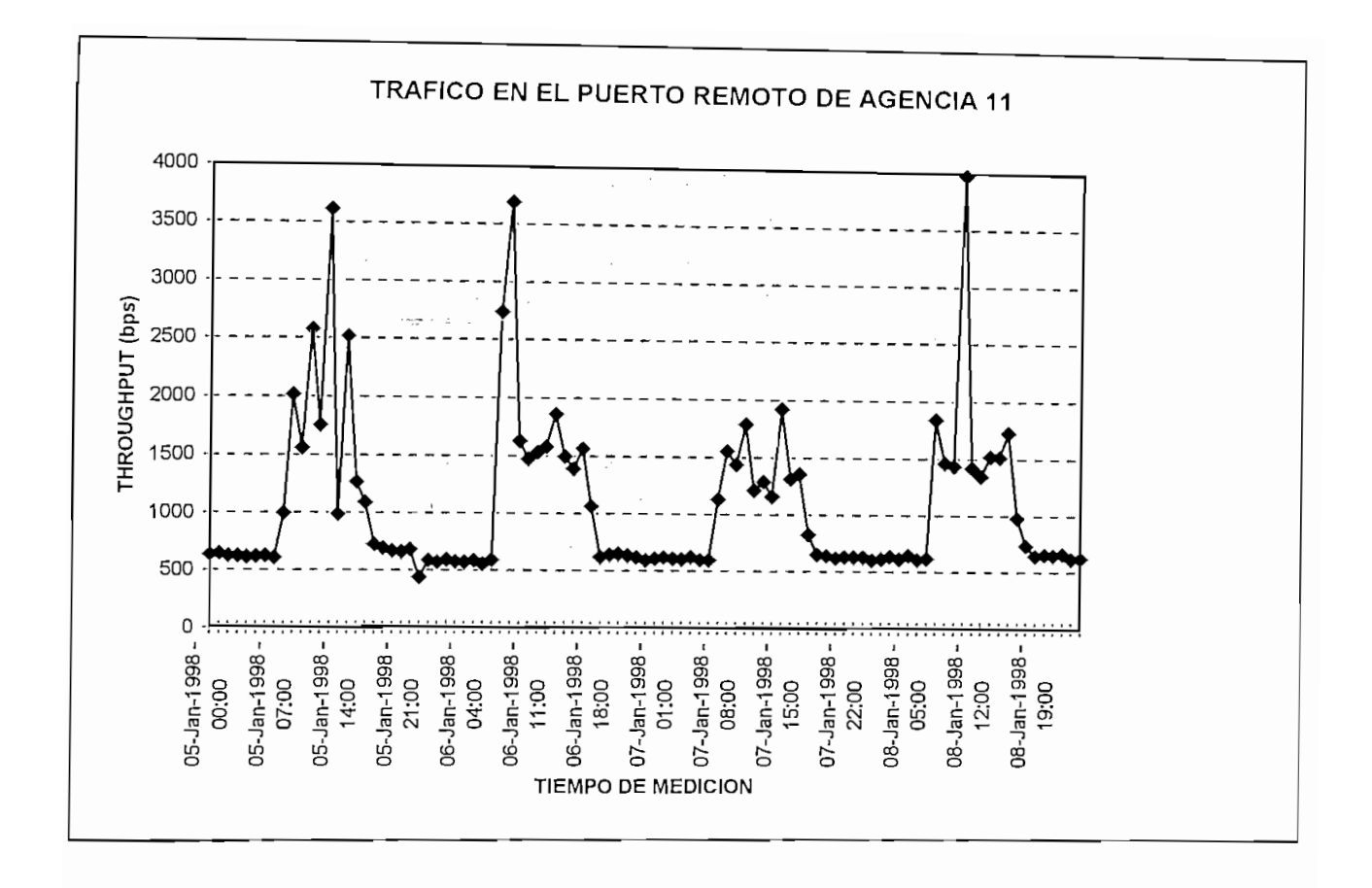

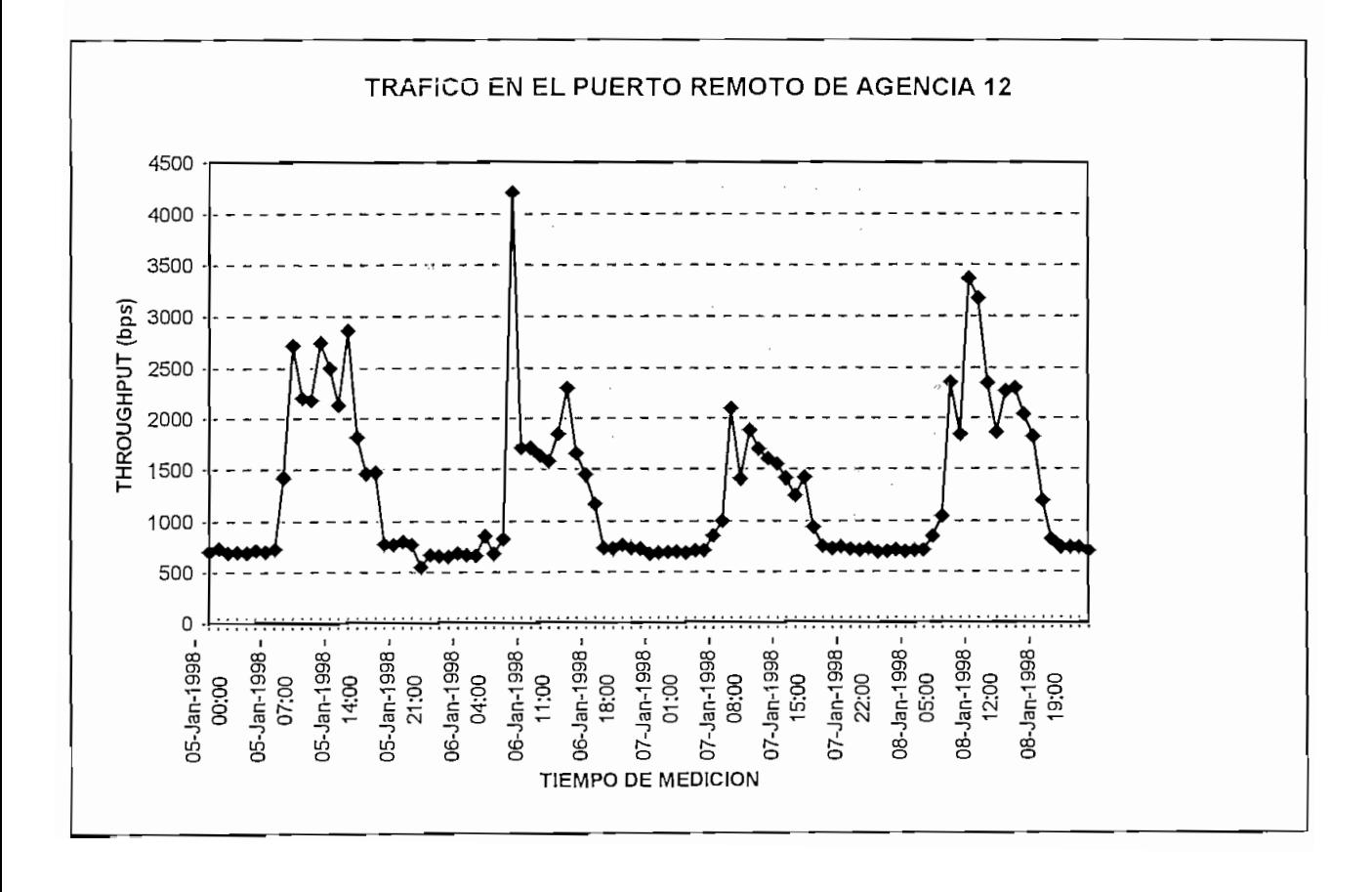

### **REPORTE DE TRAFICO PARA LOS PUERTOS DE DATOS REMOTOS** US E UENTOS DE

e Inicio: Lunes 5-Enero-1998

Nombre de la remota; Agencia 1<br>Puerto número: 1

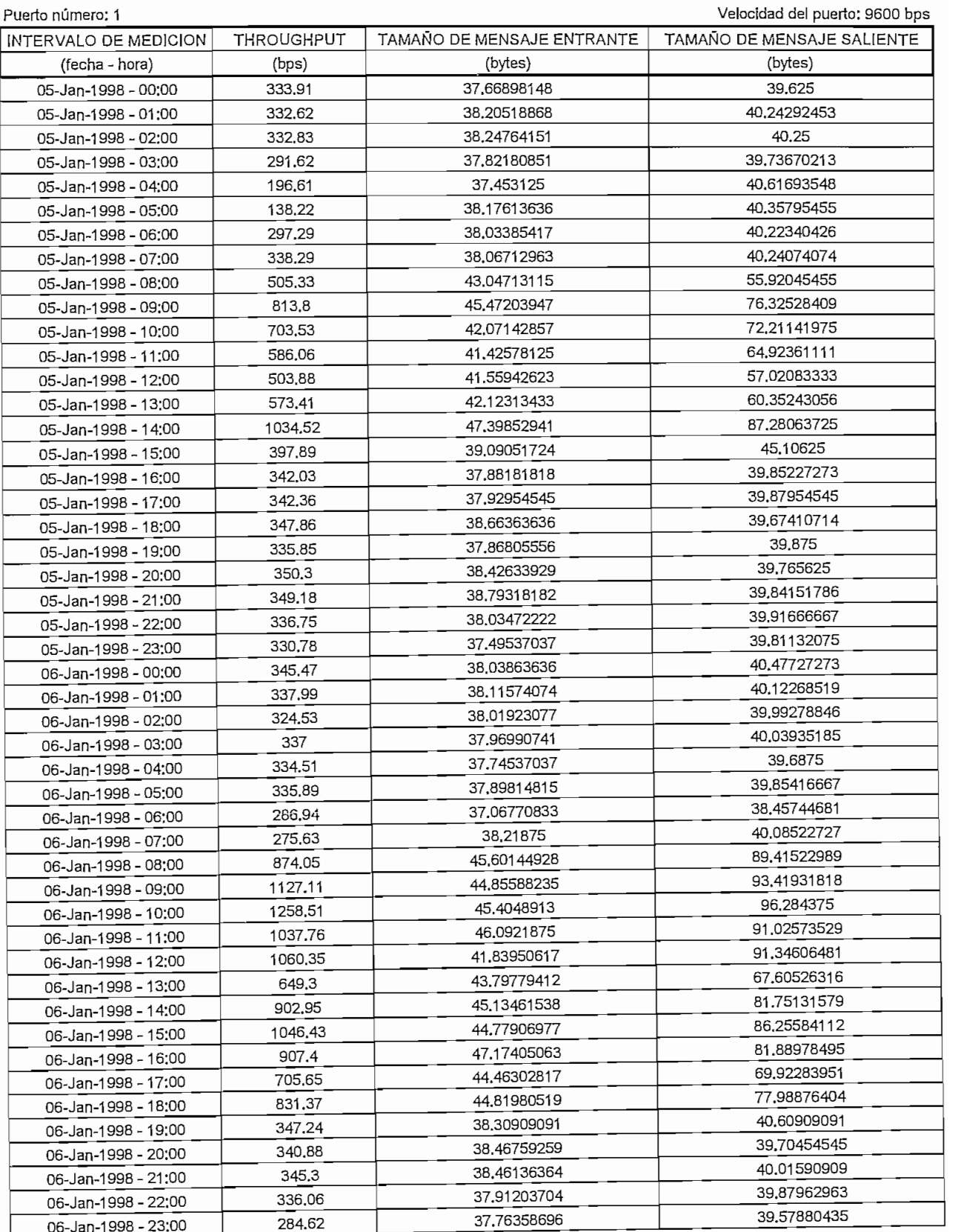

## **REPORTE DE TRAFICO PARA LOS PUERTOS DE DATOS REMOTOS** LOS PUERTOS D

USUARIO: BANCO "Y"

TAMAÑO DE MENSAJE ENTRANTE ENTRANTE ENTRANTE ENTRANTE ENTRANTE ENTRANTE ENTRANTE ENTRANTE ENTRANTE ENTRANTE EN<br>Entrante entre entre entre entre entre entre entre entre entre entre entre entre entre entre entre entre entre

THE STREET

Fecha de início: Lunes 5-Enero-1998<br>Nombre de la remota: Agencia 1

Puerto número: 1

velocidad del puerto: 9600 bps

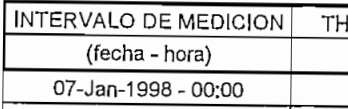

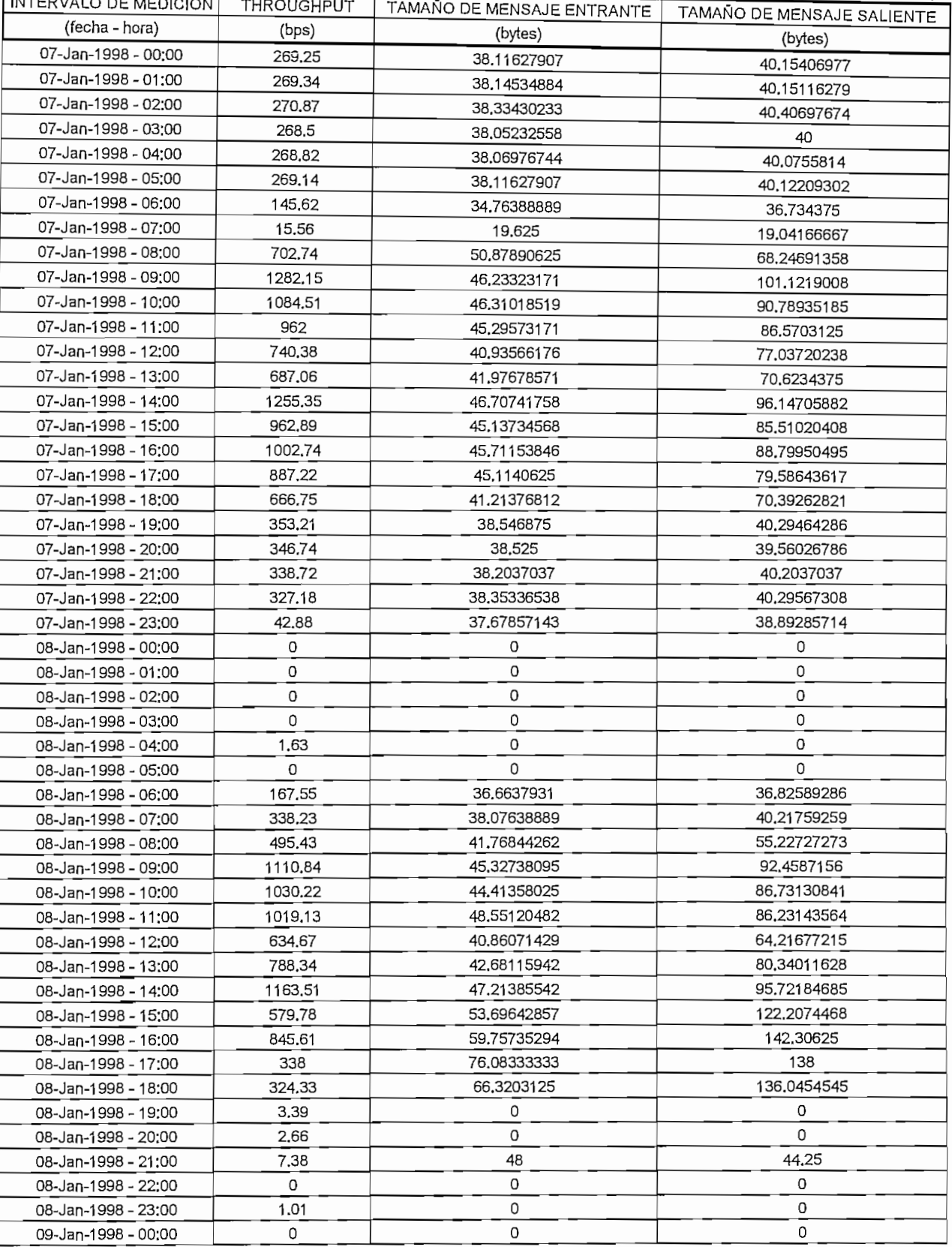

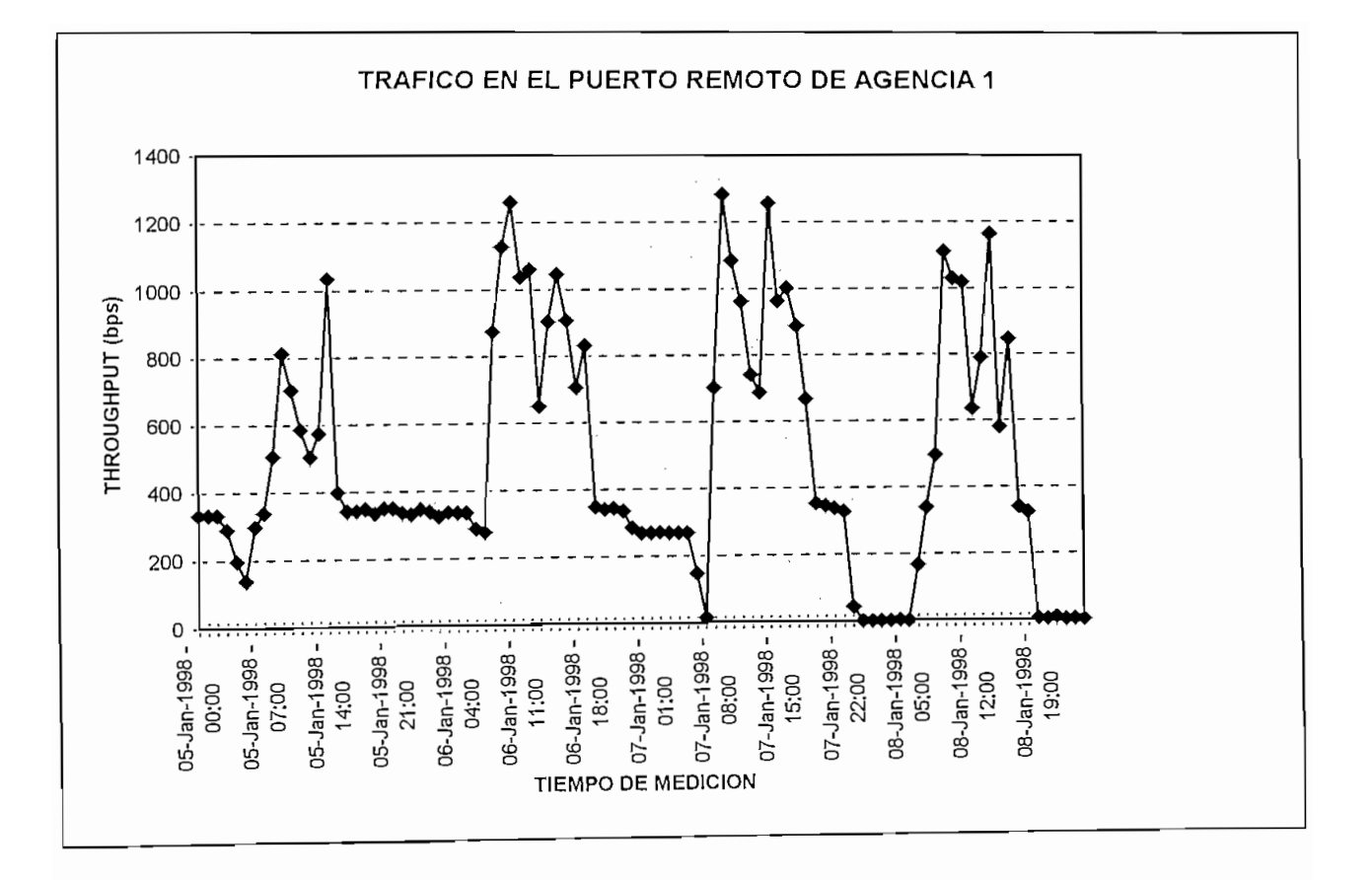

## LOS PUERTOS DJ

Fecha de inicio: Lunes 5-Enero-1998

Nombre de la remota: Agencia 1 Puerto número: 1

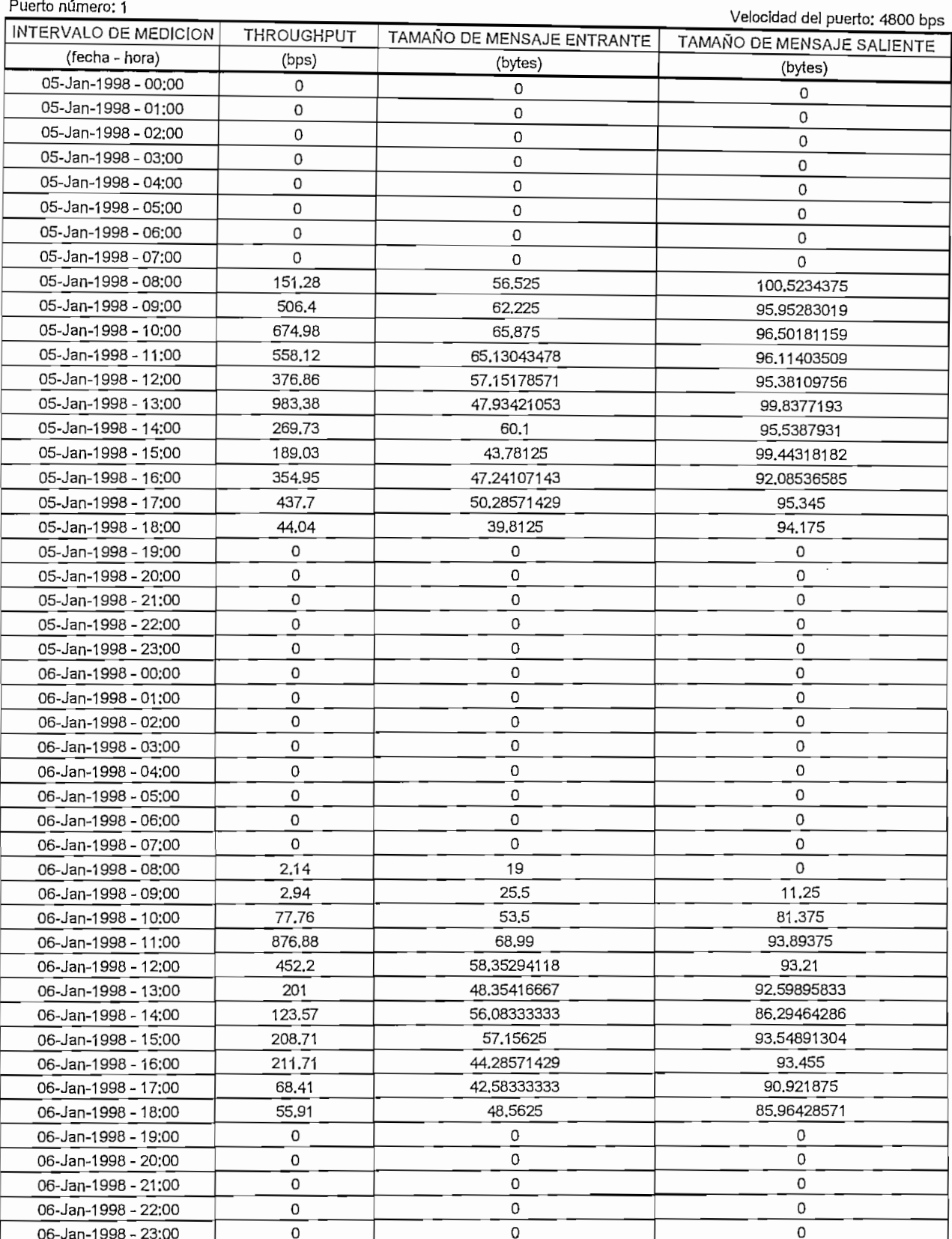

## **REPORTE DE TRAFICO PARA LOS PUERTOS DE DATOS REMOTOS** UOS E UEIXIOS DI

Fecha de inicio; Lunes 5-Enero-1998

Nombre de la remota: Agencia 1

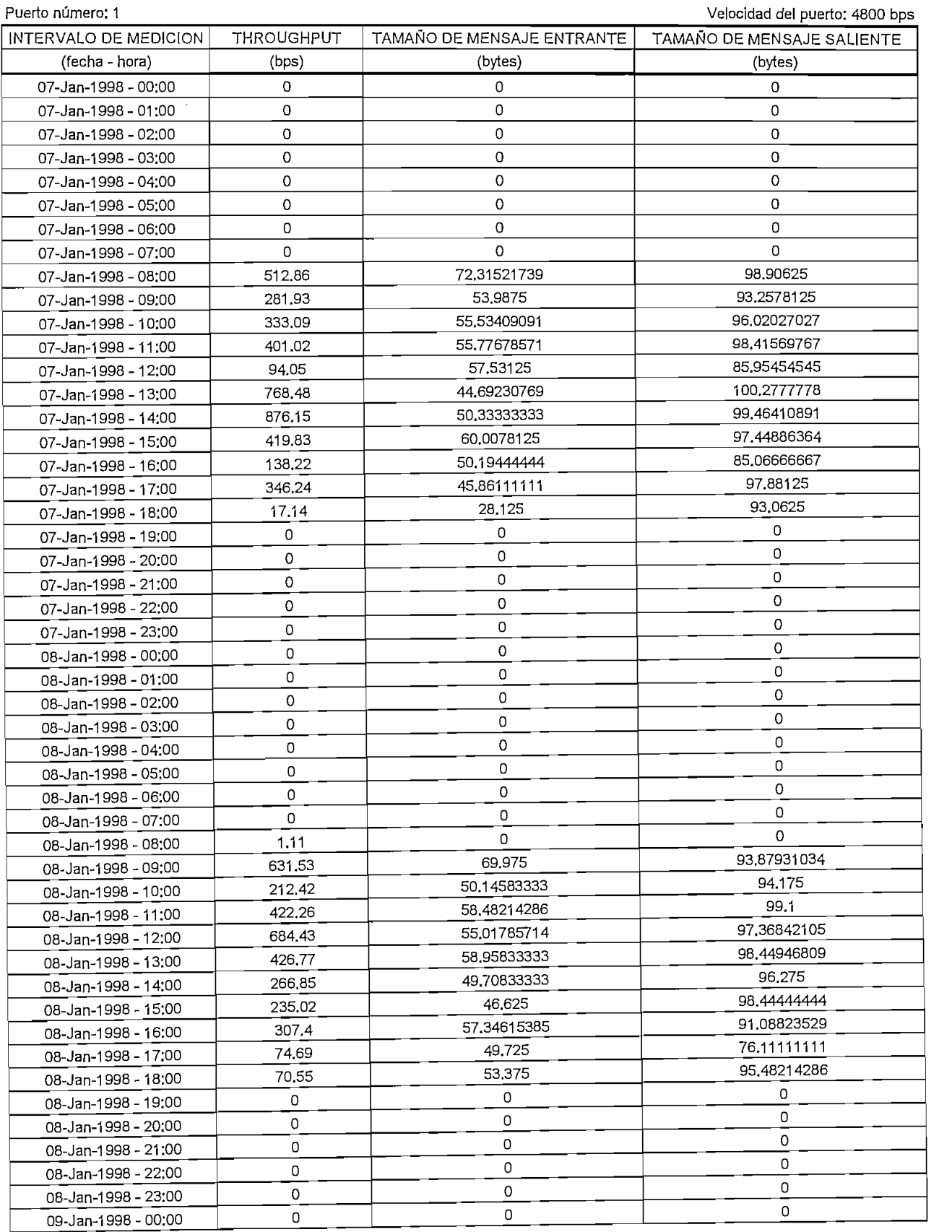

## **REPORTE DE TRAEICO PARA LOS PUERTOS DE DATOS REMOTOS**

USUARIO: BANCO "Z"

Fecha de inicio: Lunes 5-Enero-1998 Nombre de la remota

Nombre de la remota: Agencia 2<br>Puerto número: 1

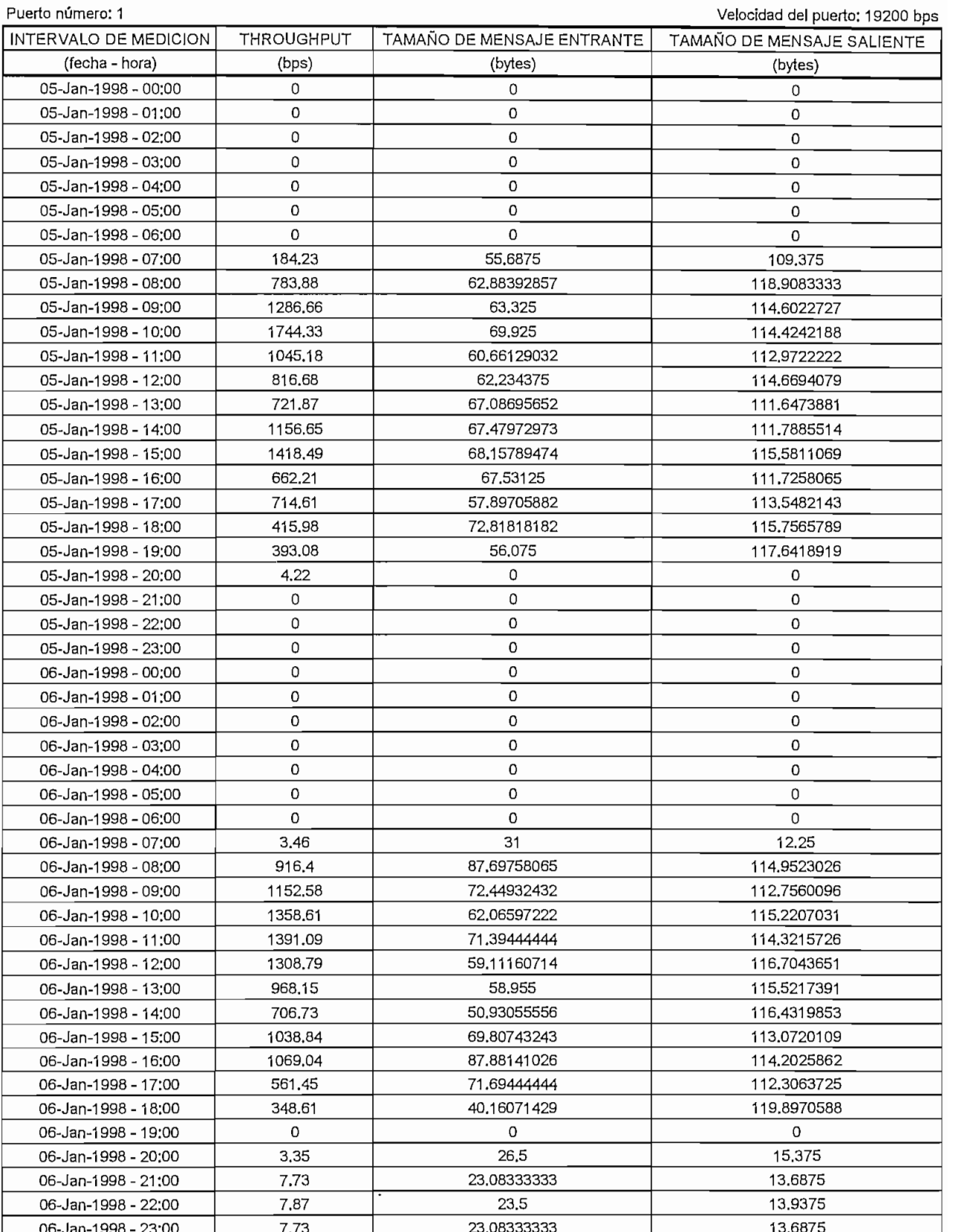

### **REPORTE DE TRAPICO PARA LOS PUERTOS DE DATOS REMOTOS** USUARIO: BANCO "Z"

de lilicio; Luries J-Cricio-1990

Nombre de la remota; Agencia 2

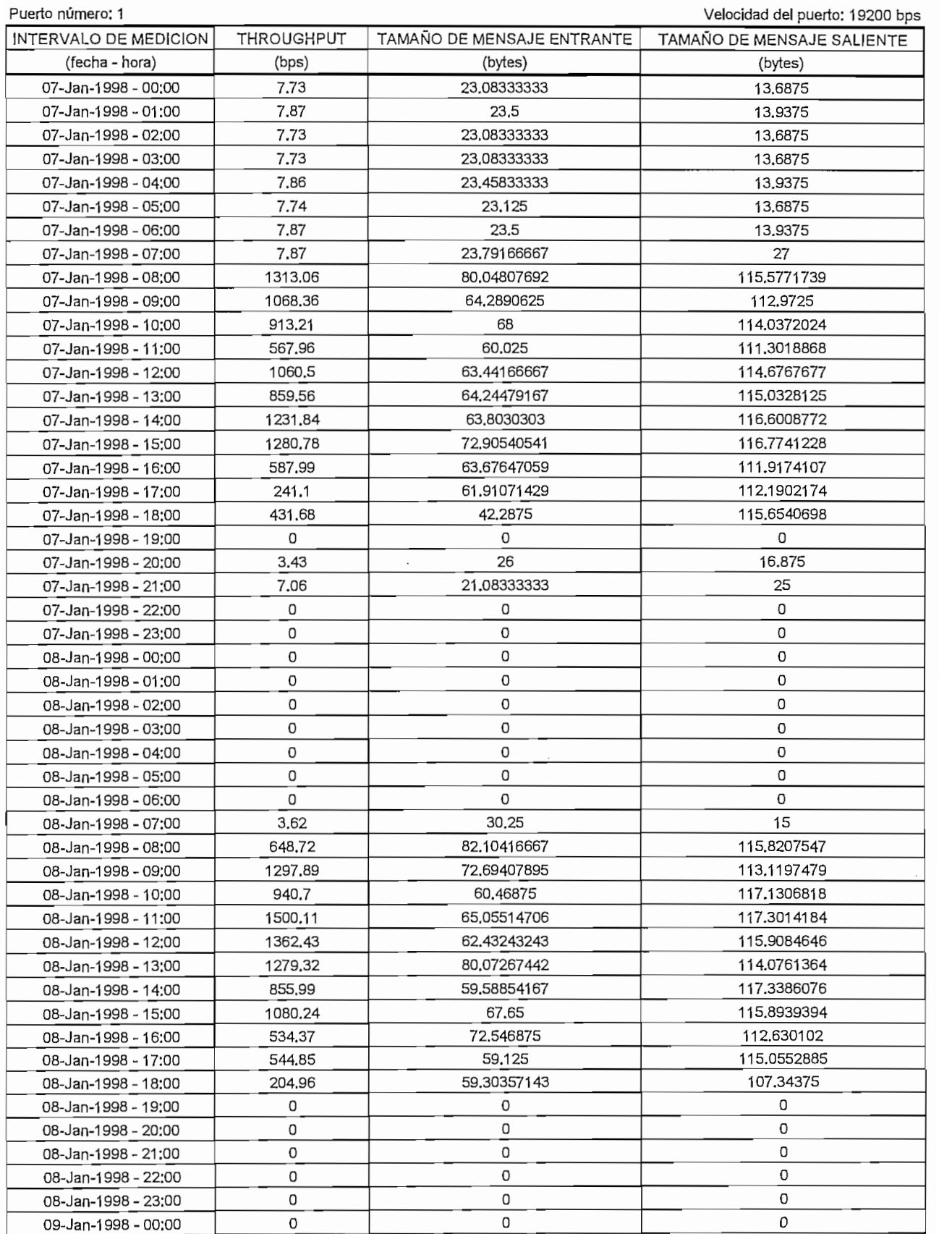

## **REPORTE DE TRAPICO PARA LOS PUERTOS DE DATOS REMOTOS**

USUARIO:BANCO "Z"

Fecha de inicio: Lunes 5-Enero-1998 Nombre de la remota: Agencia 3

Puerto número: 1

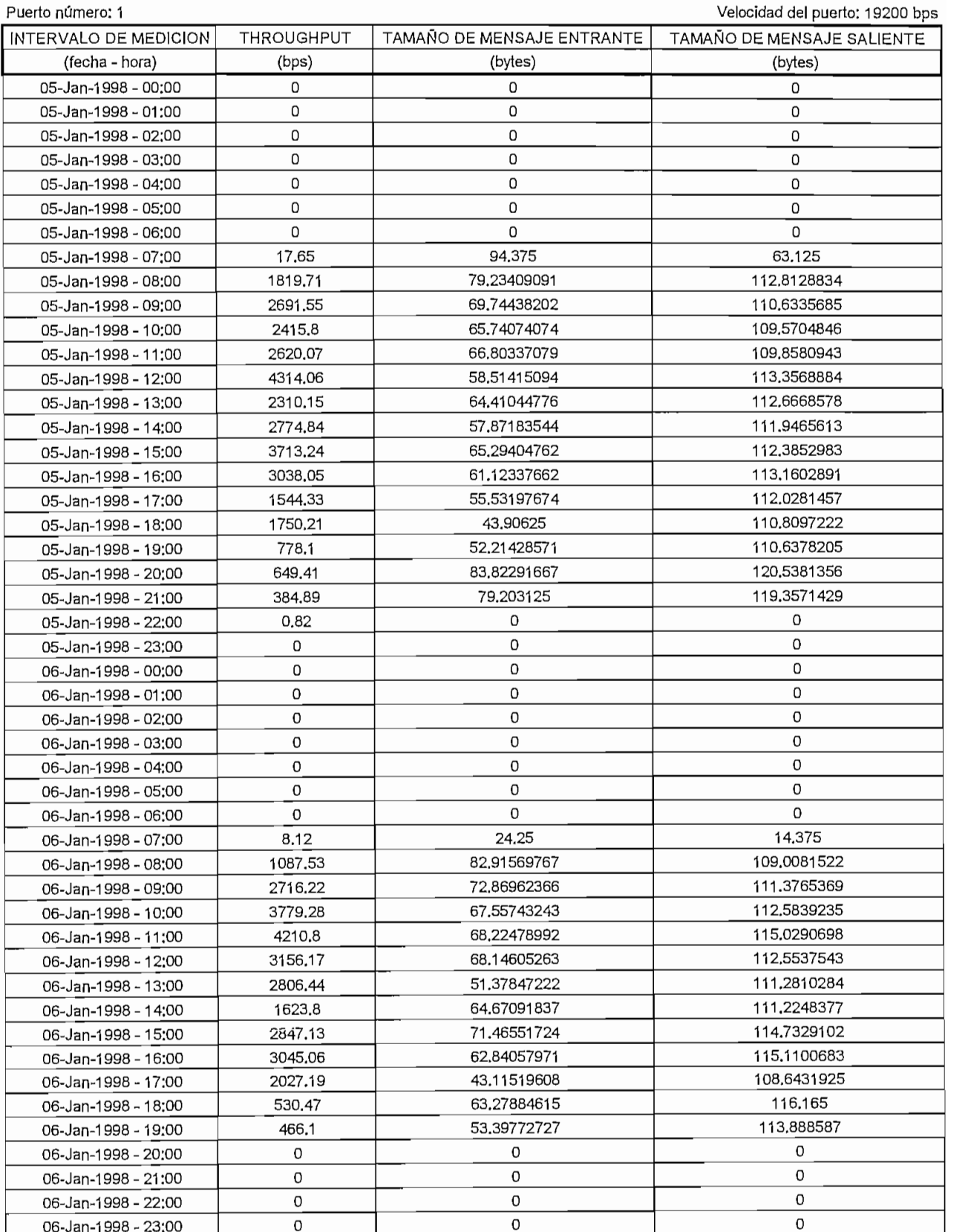

## **REPORTE DE TRAFICO PARA LOS PUERTOS DE DATOS REMOTOS** USUARIOS DI

de INICIO; Lunes 5-Enero-1998

Nombre de la remota; Agencia 3

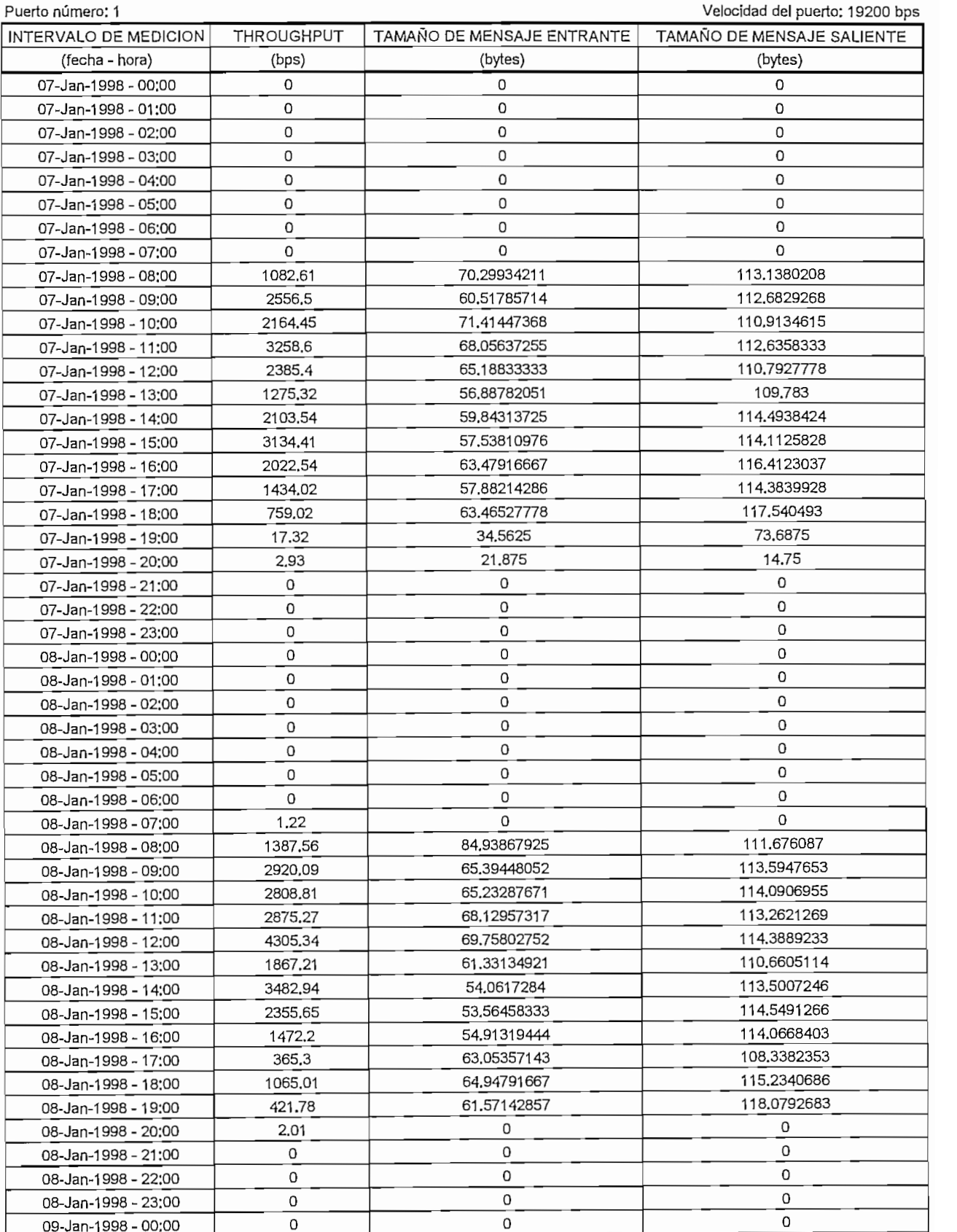

## **REPORTE DE TRAPICO PARA LOS PUERTOS DE DATOS REMOTOS** LOS FUERIOS D.

de itilcio: Lunes 5-Enero-1998

Nombre de la remota: Agencia 4 Puerto número: 1

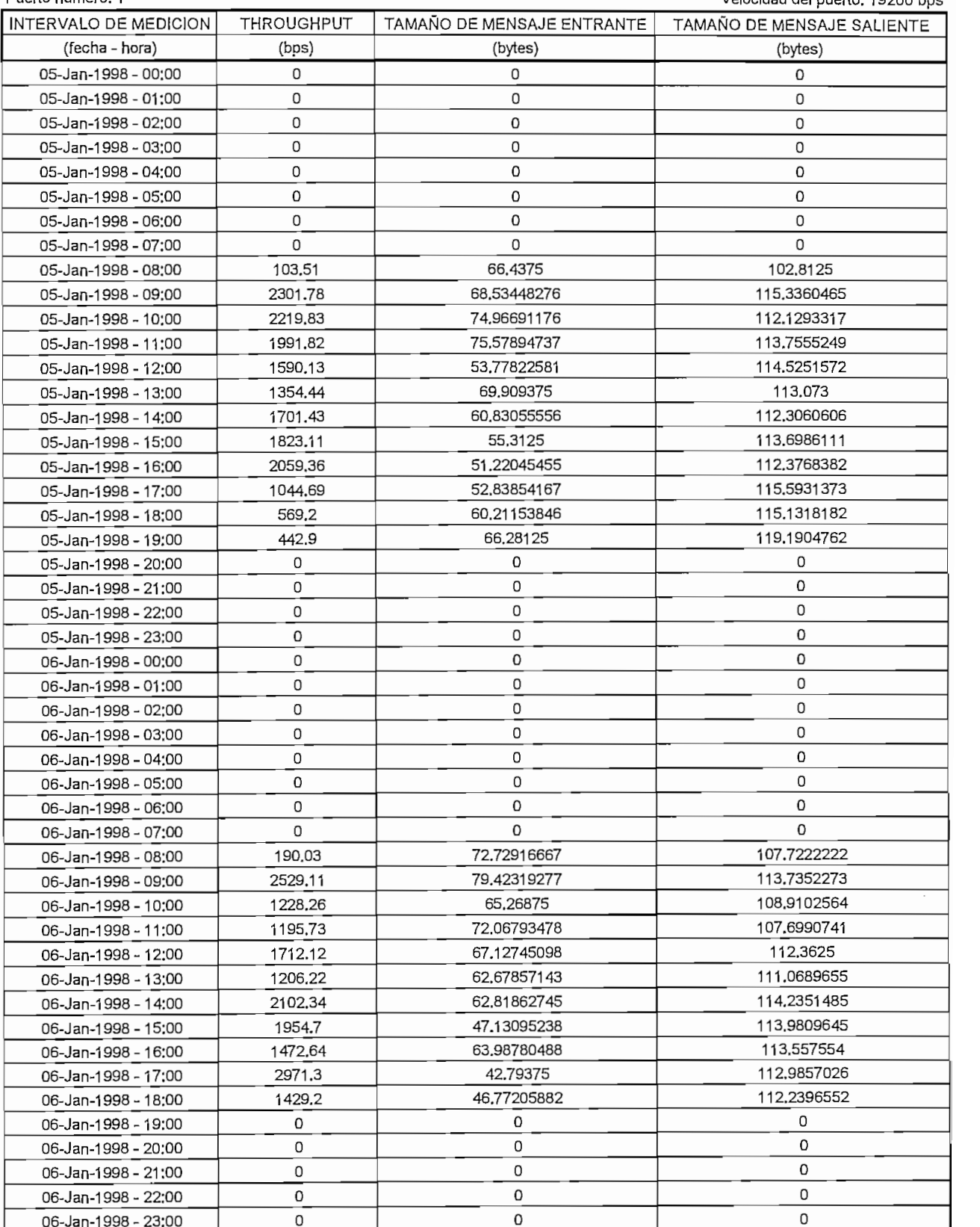

## **REPORTE DE TRAPICO PARA LOS PUERTOS DE DATOS REMOTOS** USUARIO: BANCO "Z"

de illicio; Culles o-Cliero-Tago

Nombre de la remota: Agencia 4<br>Puerto número: 1

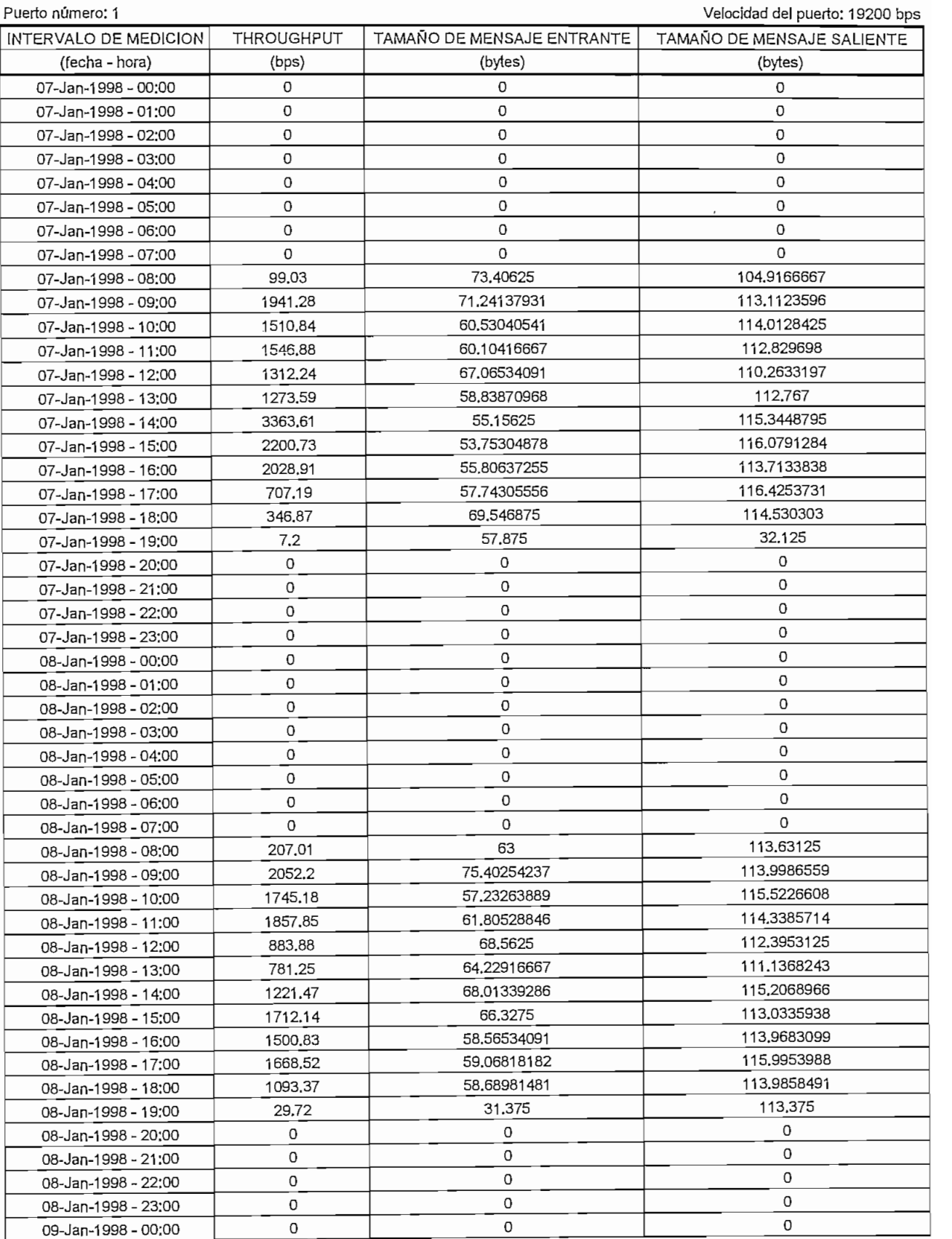

## **REPORTE DE TRAFICO PARA LOS PUERTOS DE DATOS REMOTOS**

USUARIO: BANCO "Z"

Fecha de inicio: Lunes 5-£nero-1998 Nombre de la remotación de la remotación de la remotación de la remotación de la remotación de la remotación<br>En la remotación de la remotación de la remotación de la remotación de la remotación de la remotación de la re

Puerto número: 1

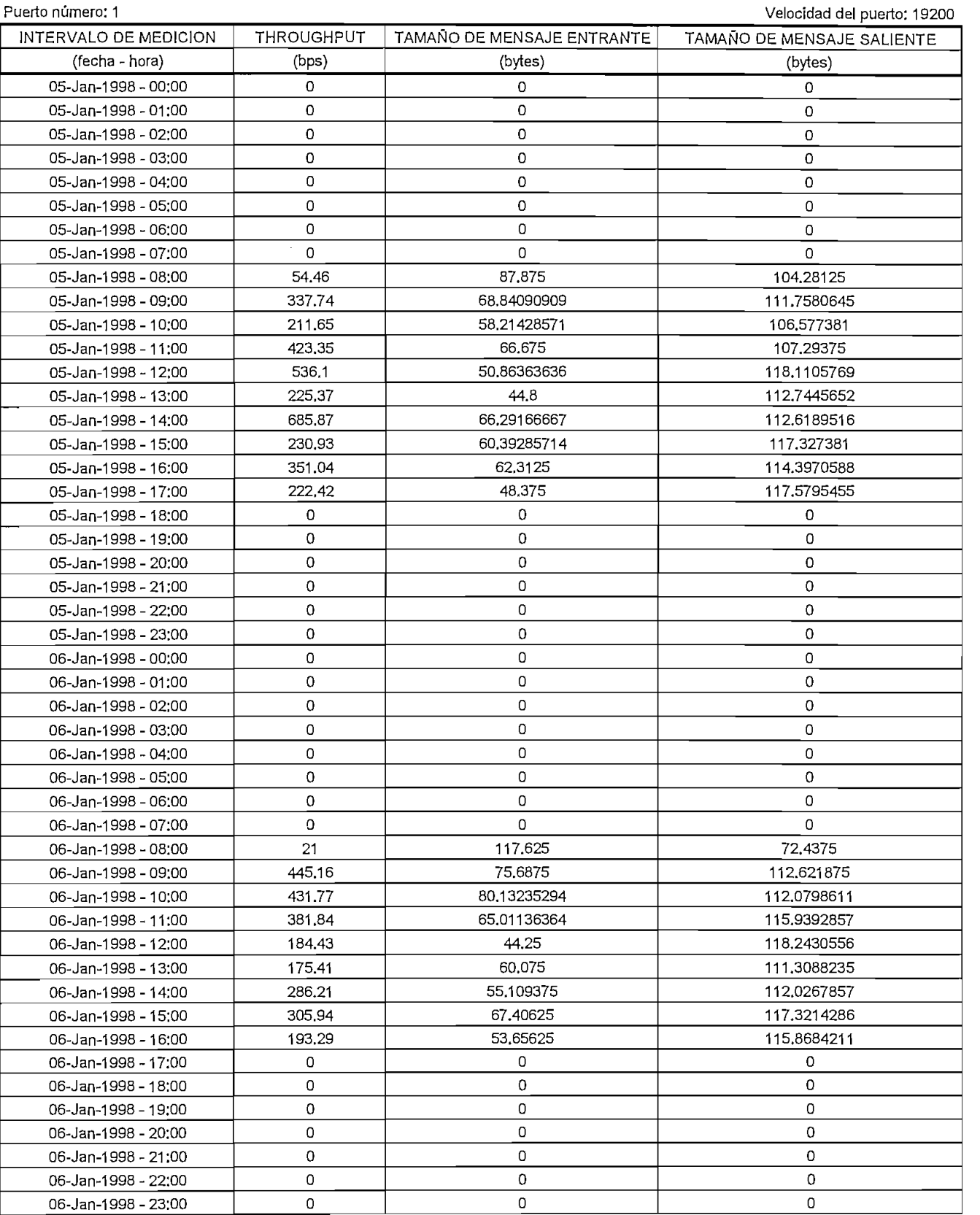
USUARIO: BANCO "Z"

Fecha de **inicio:** Lunes 5-Enero-1998 Nombre de la remota 5 Nombre de la remota: Agencia 5<br>Puerto número: 1

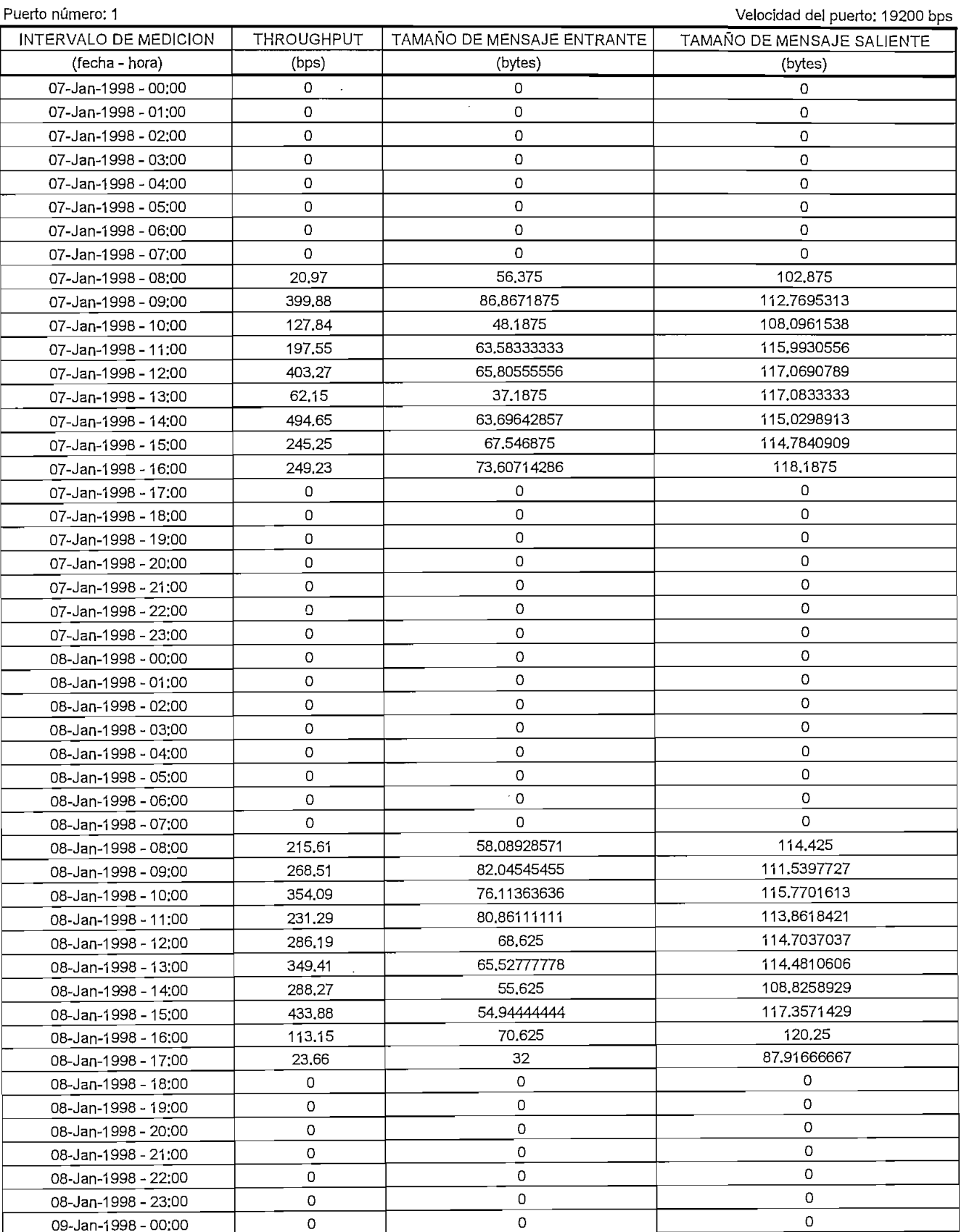

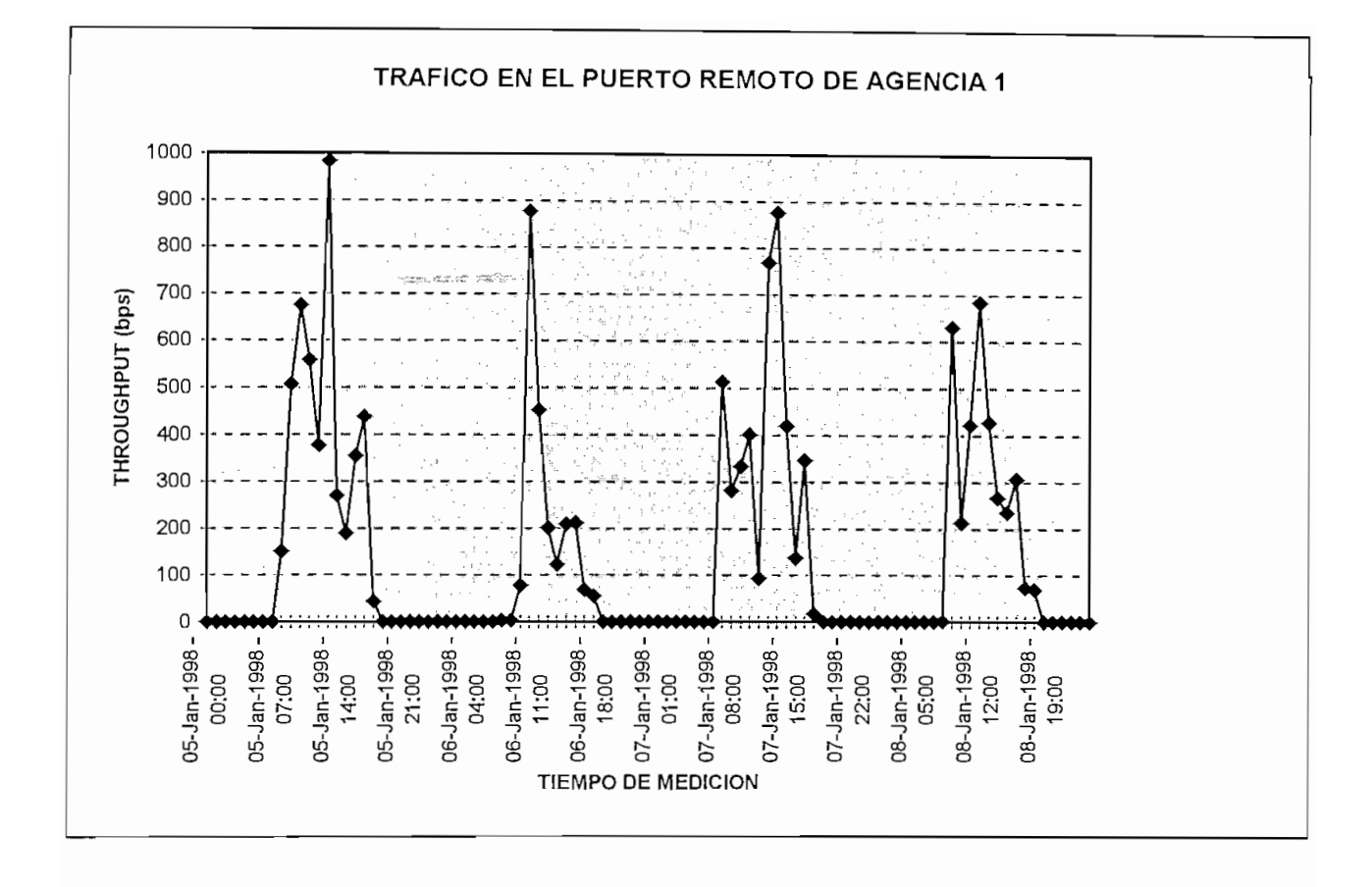

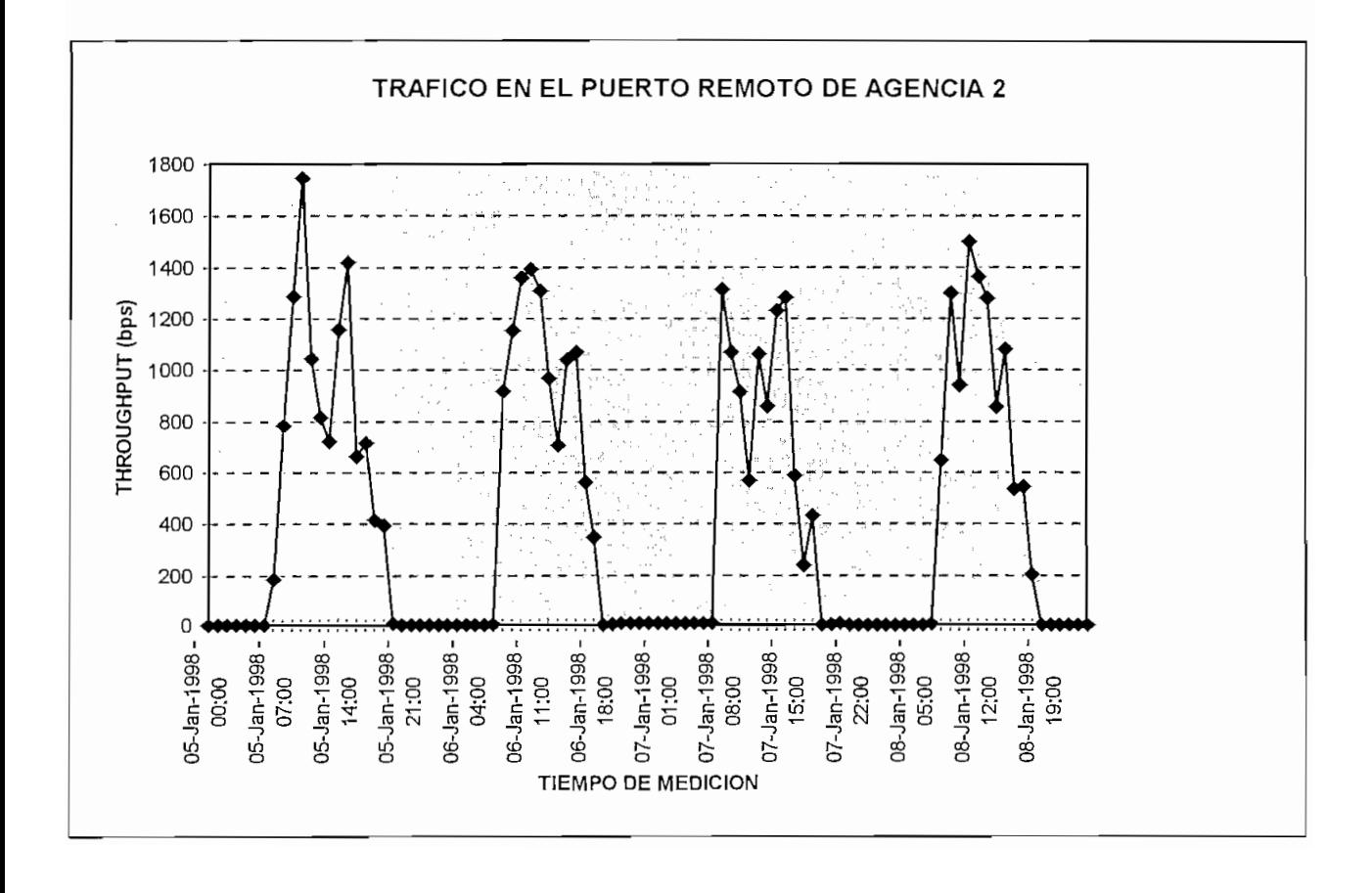

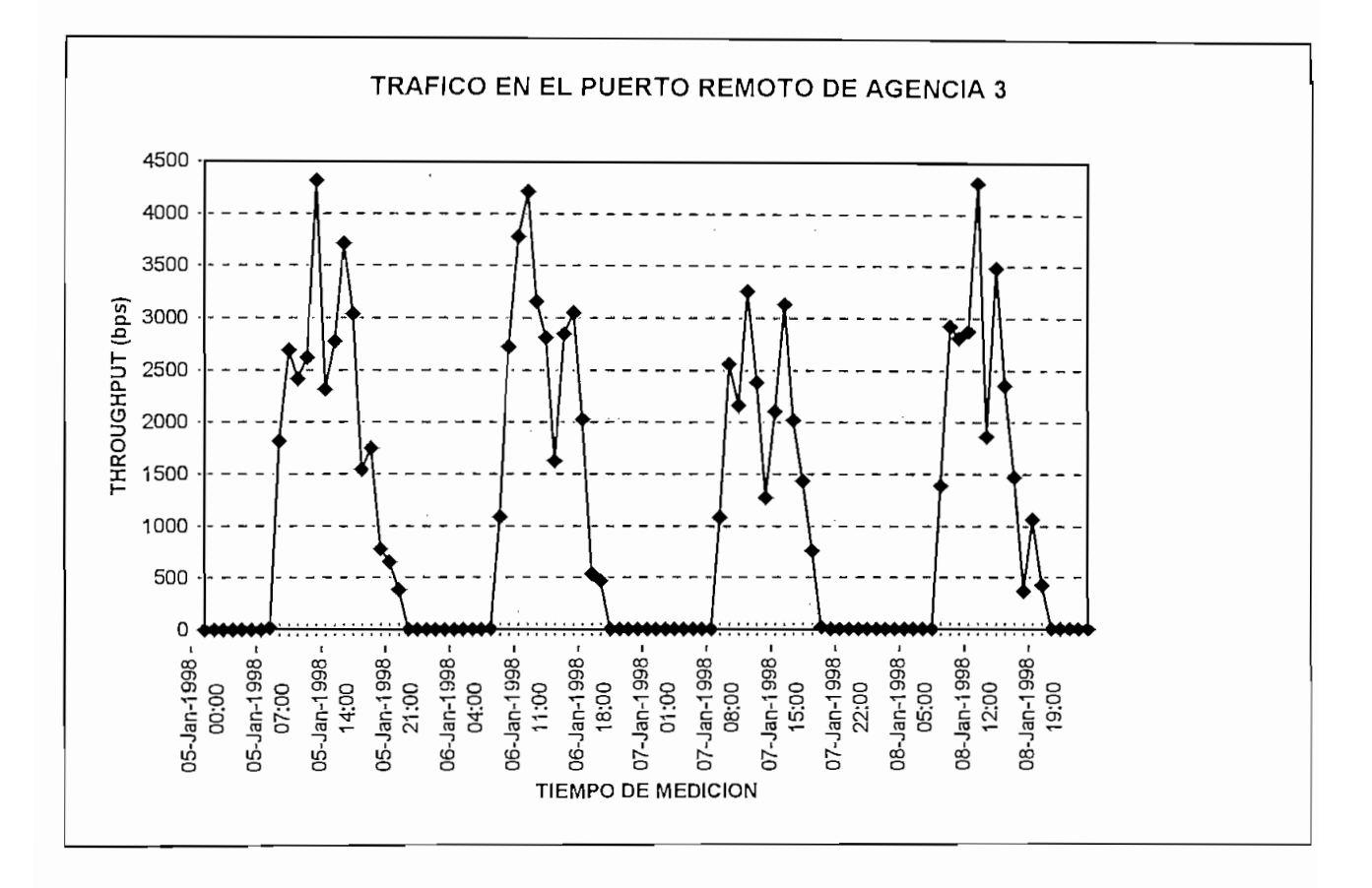

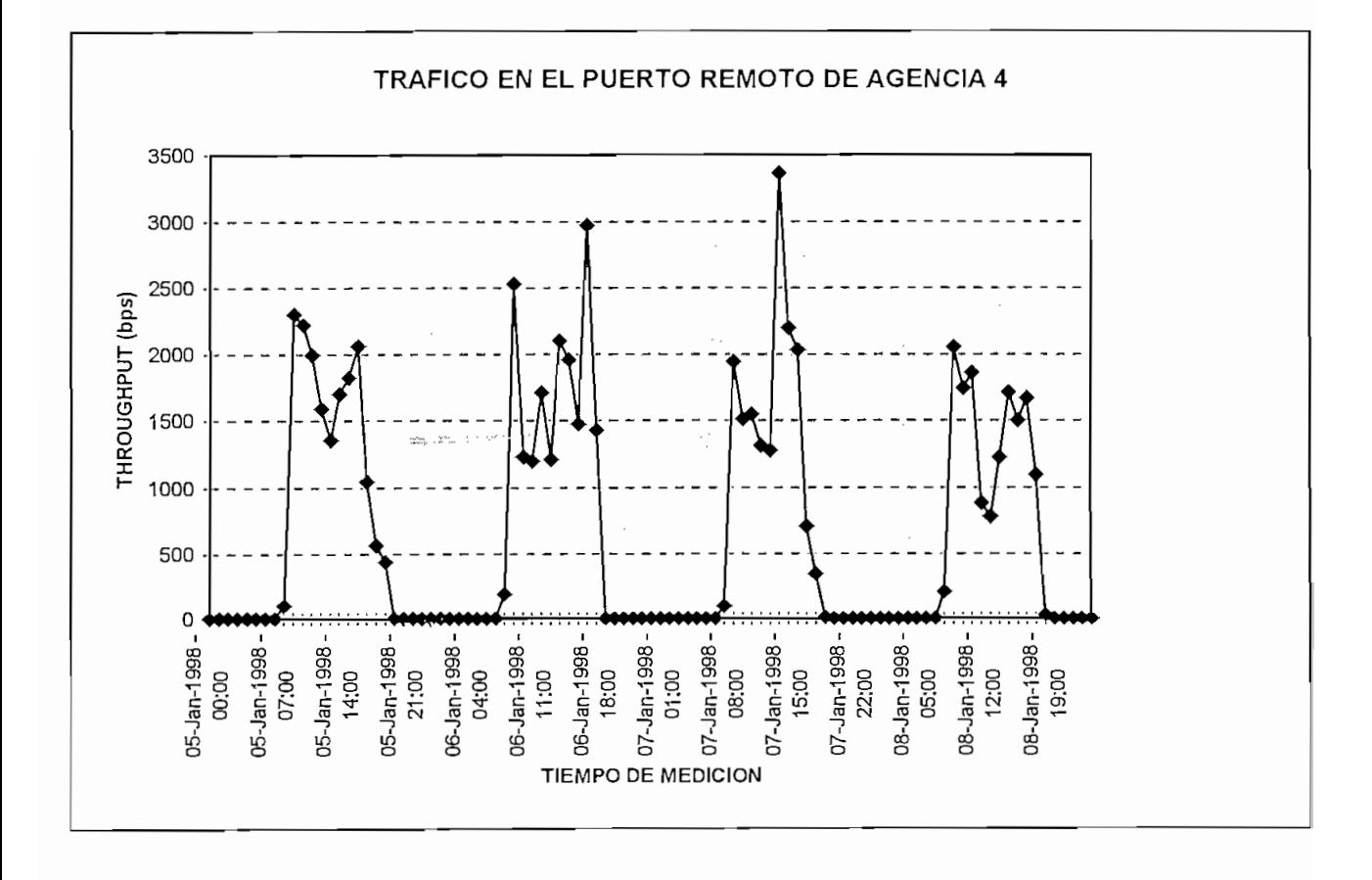

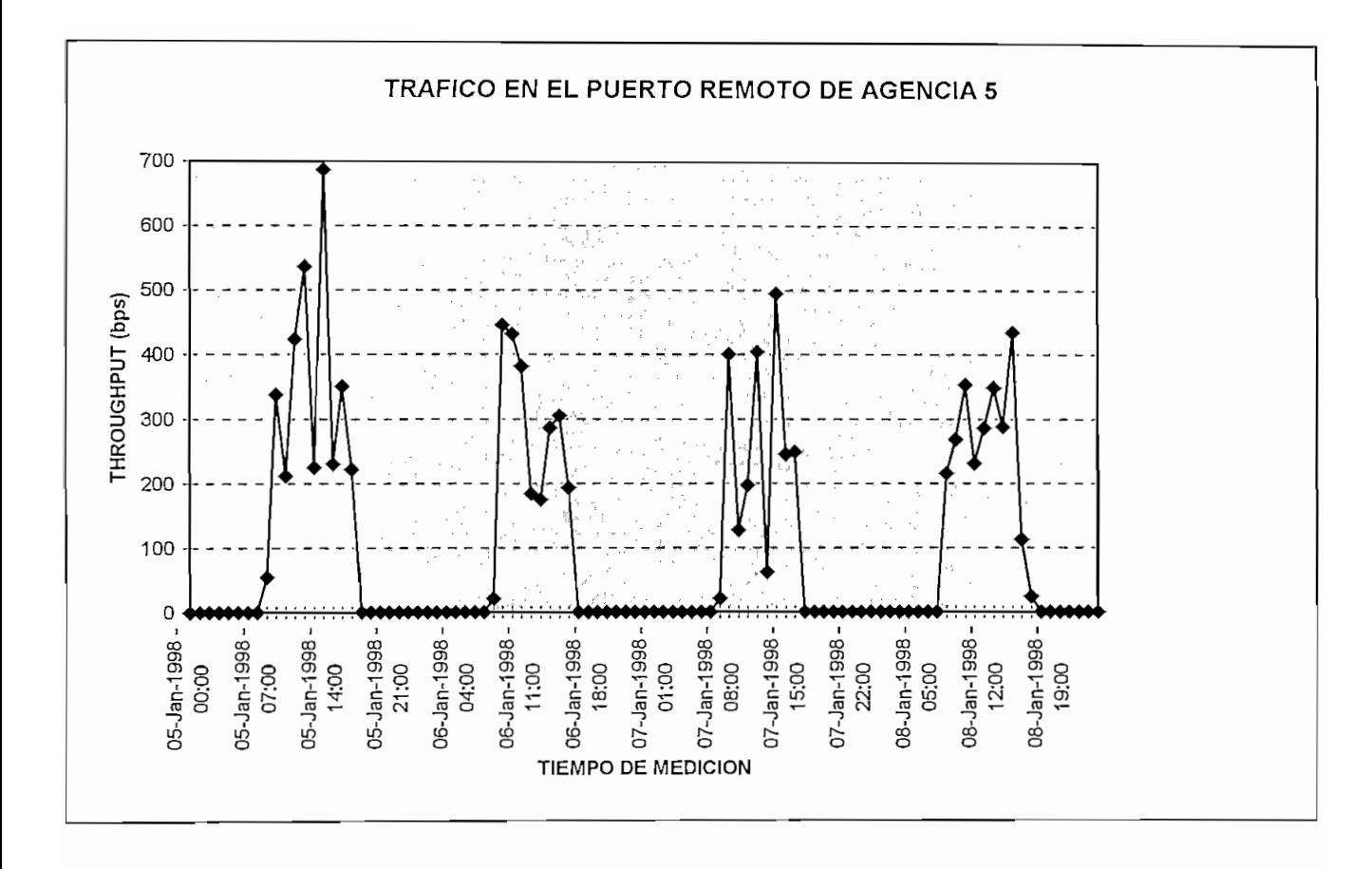

USUARIO: AEROLÍNEA

Nombre de la remota: Agencia 1

Fecha de inicio: Lunes 5-Enero-1998 Fecha de finalización: Viernes 9-Enero-1998

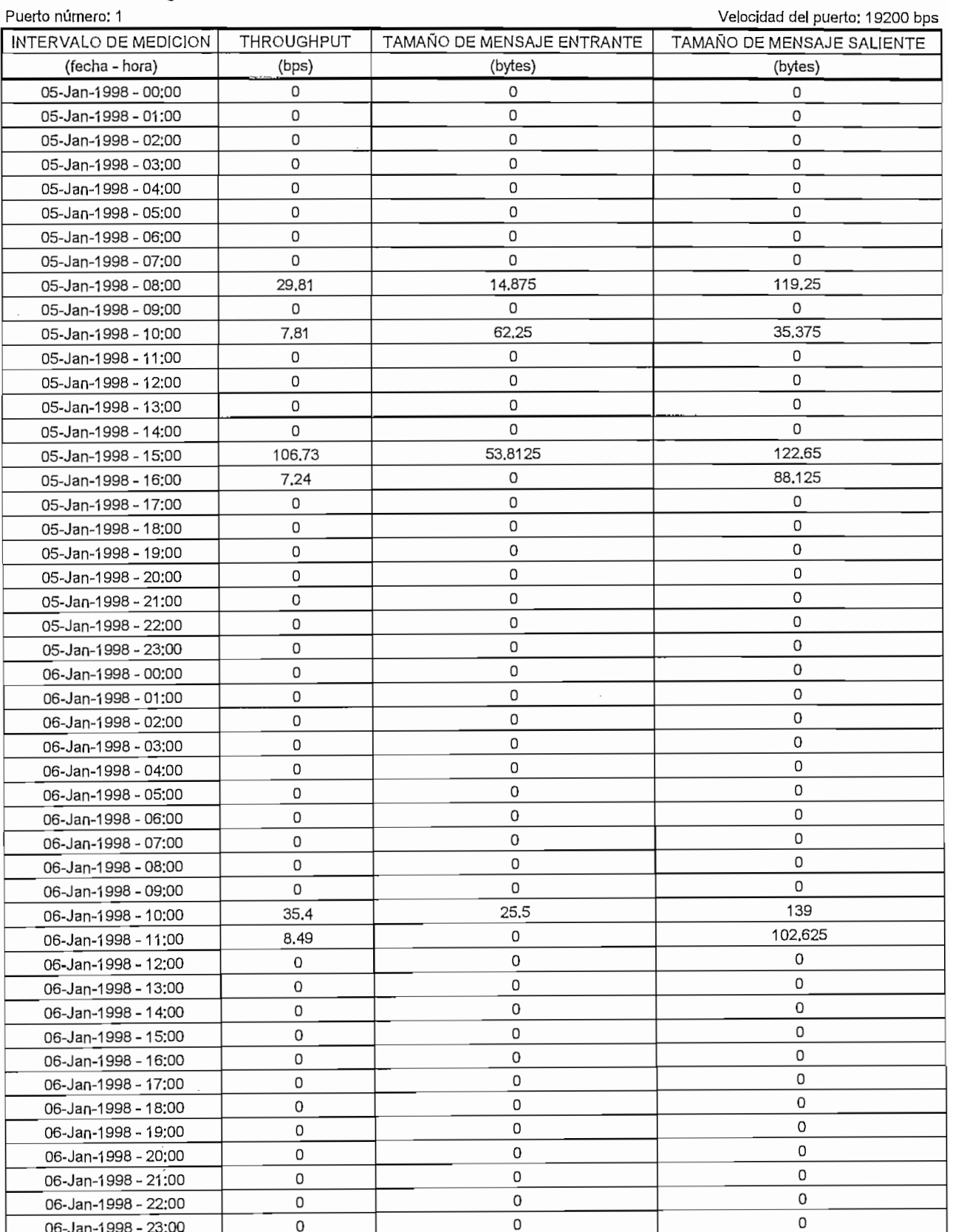

USUARIO: AEROLÍNEA

Fecha de inicio: Lunes 5-Enero-1998 Fecha de finalización: Viernes 9-Enero-1998 Nombre de la remota: Agencia 1

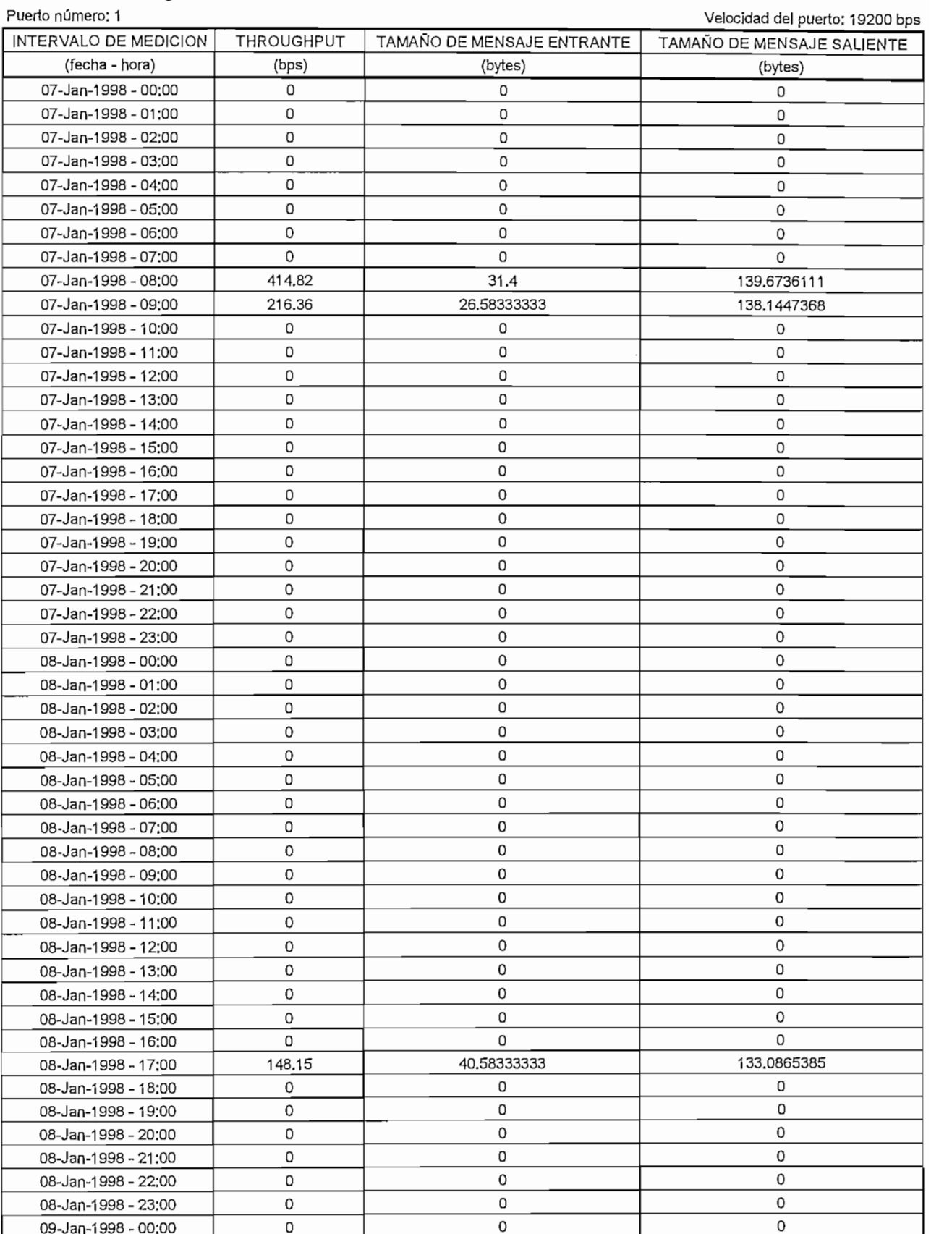

USUARIO: AEROLÍNEA

Fecha de inicio; Lunes 5-Enero-1998 de lingo, Luiss o-Liicio-1556 Nombre de la remota: Agencia 1<br>Puerto número: 2

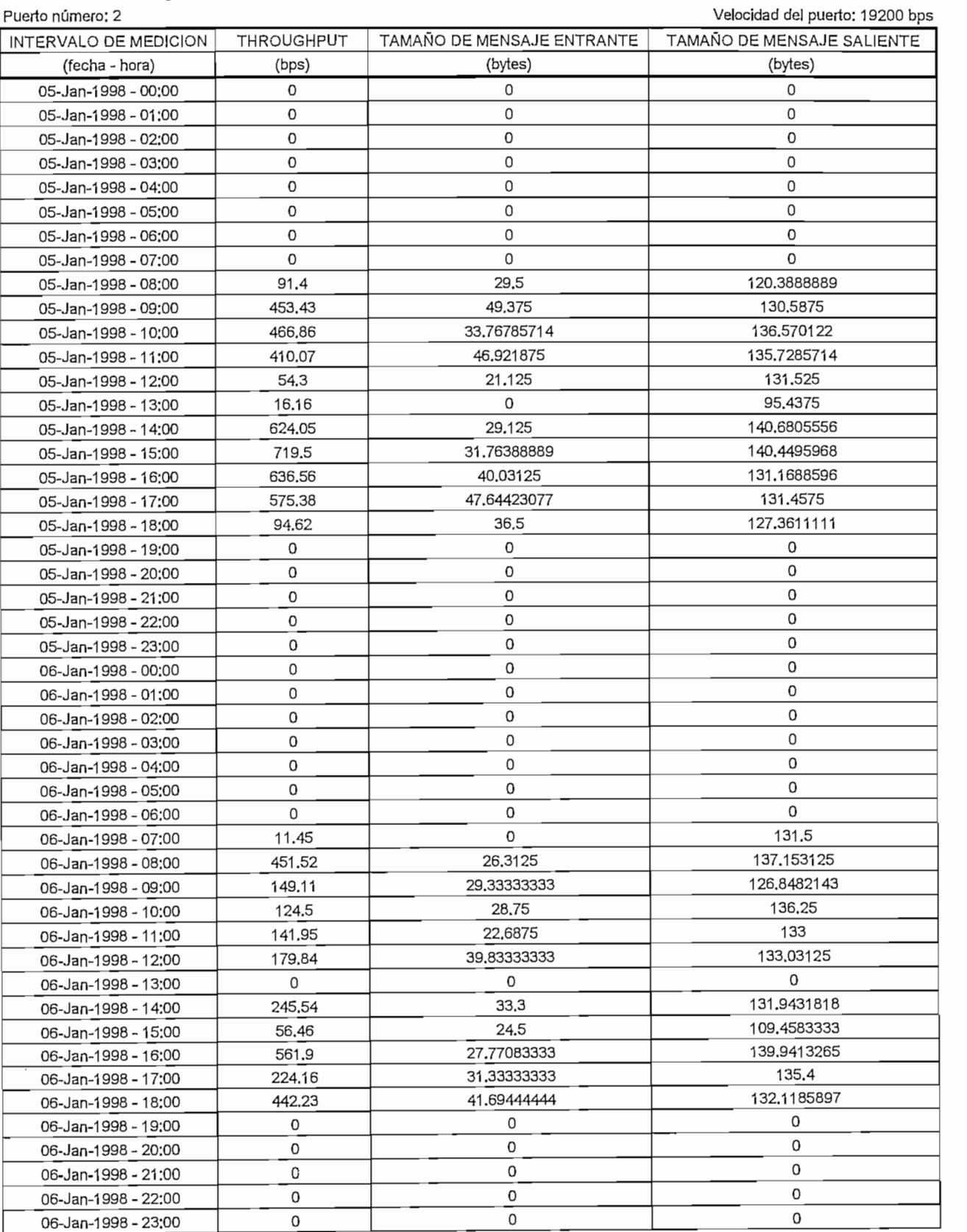

USUARIO: AEROLÍNEA

Fecha de **inicio;** Lunes 5-Enero-1998 de fillolo, Edites o-Effeto-1998

Nombre de la remota: Agencia 1

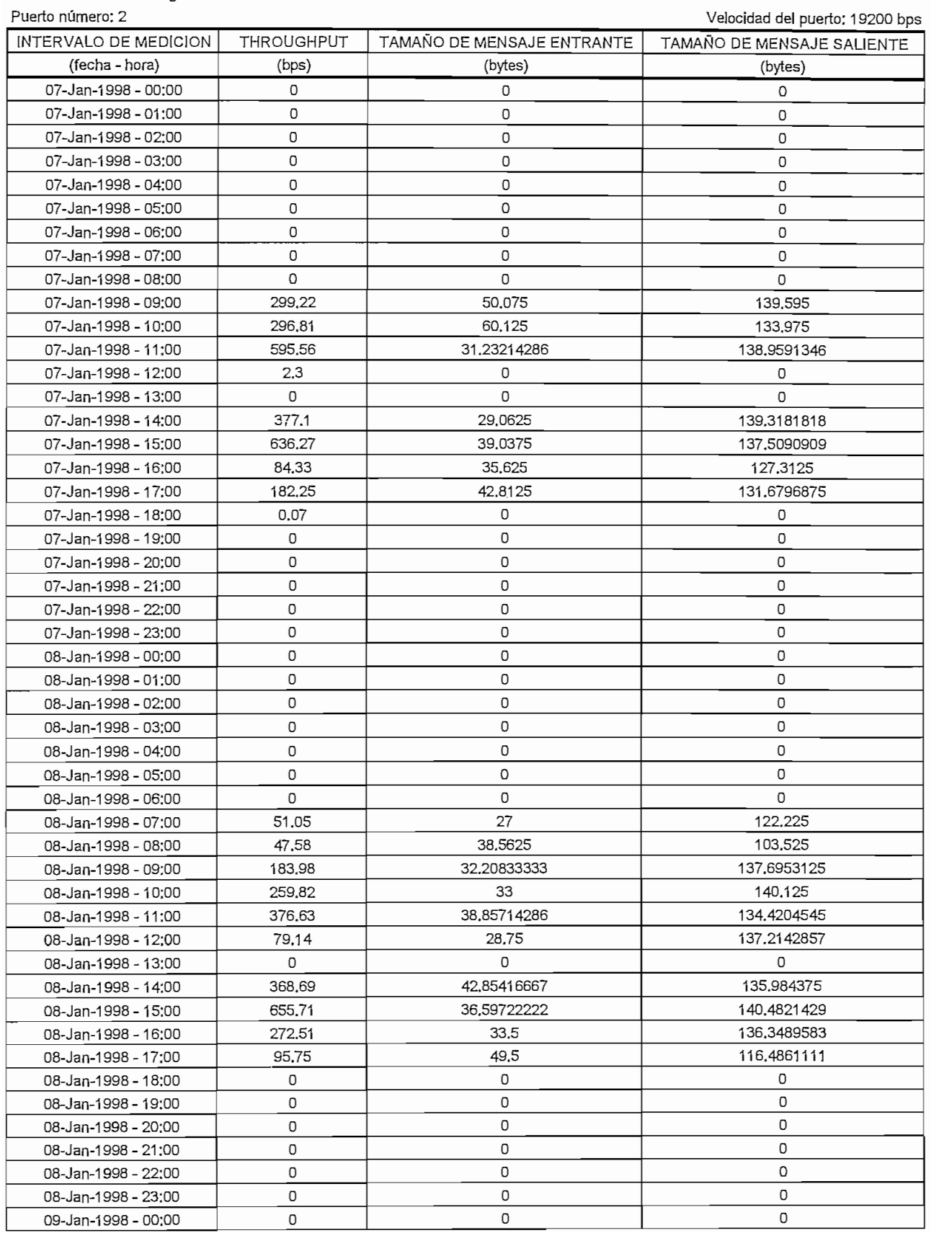

USUARIO: AEROLÍNEA

Fecha de inicio: Lunes 5-Enero-1998 de lillolo, Luffea 3-Lifero-1990

Fecha de finalización: Viernes 9-Enero-1998

Velocidad del puerto: 19200 bps

Nombre de la remota: Agencia 2<br>Puerto número: 1 INTERVALO DE MEDICIÓN ENTRANTE ENTRANTE ENTRANTE ENTRANTE ENTRANTE ENTRANTE ENTRANTE ENTRANTE ENTRANTE ENTRANT

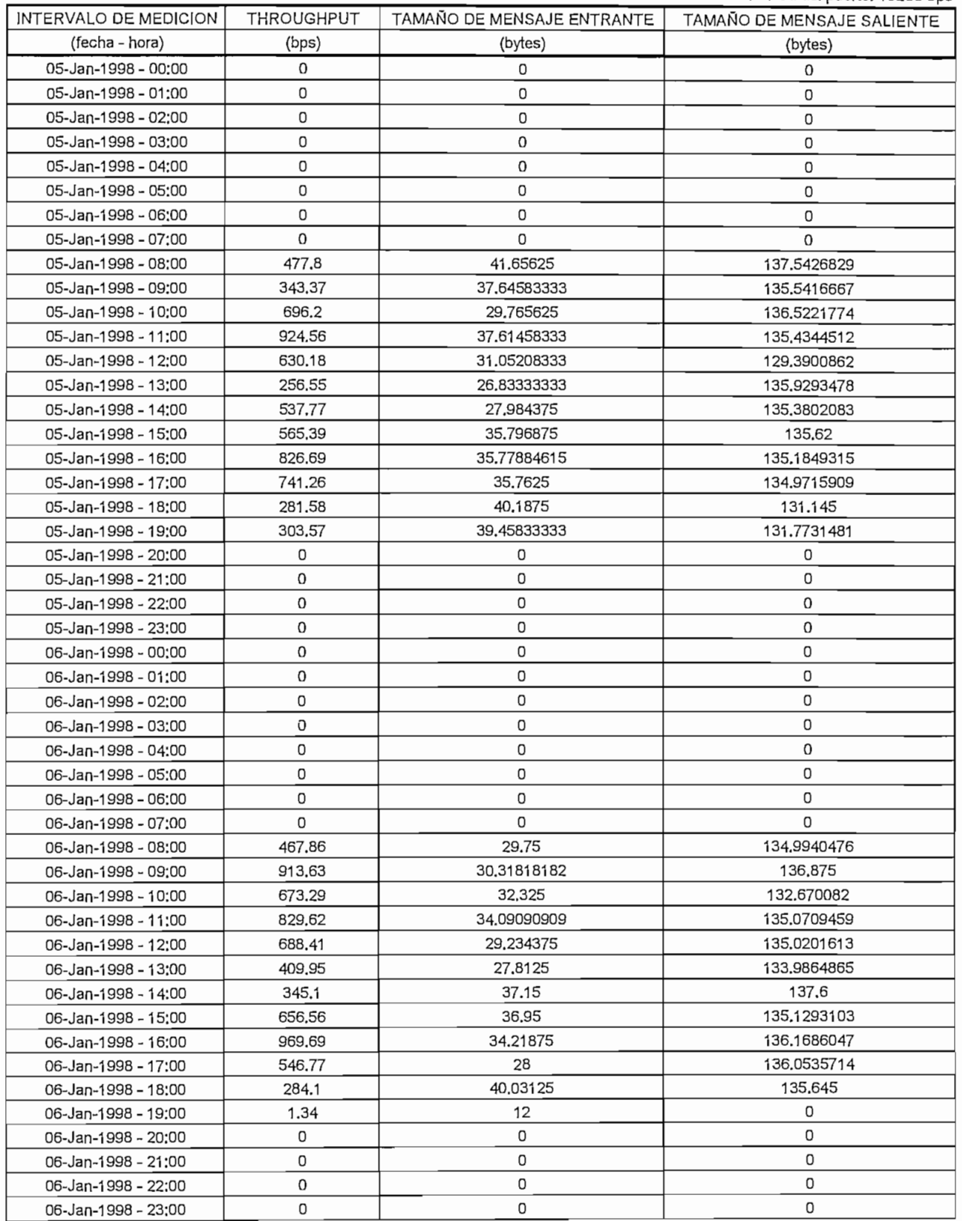

USUARIO: AEROLÍNEA

Fecha de inicio; Lunes 5-Enero-1998 Nombre de la remota: Agencia 2

Puerto número: 1

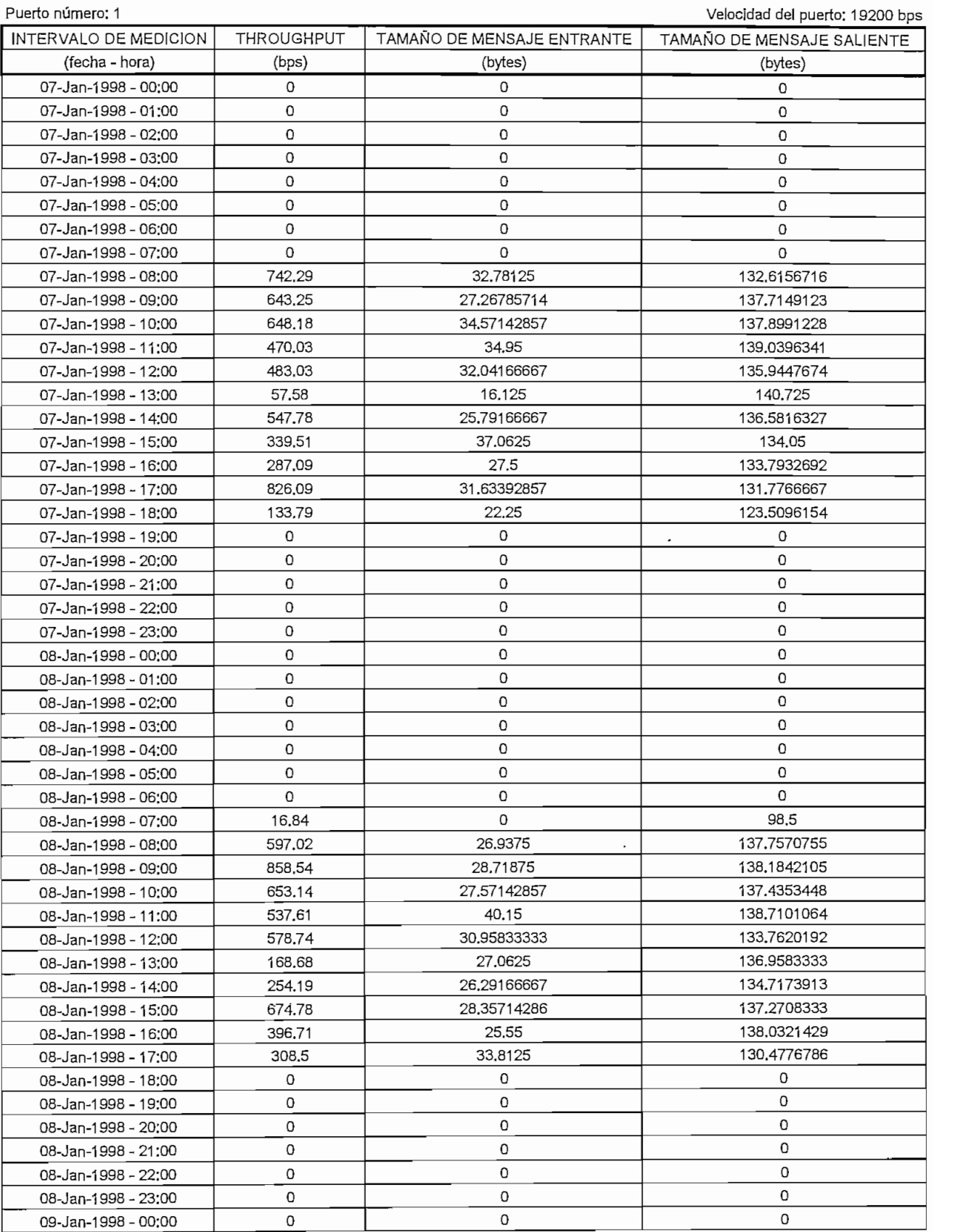

USUARIO: AEROLÍNEA

Fecha de inicio: Lunes 5-Enero-1998 Nombre de la remotación de la remotación de la remotación de la remotación de la remotación de la remotación de

Nombre de la remota: Agencia 2<br>Puerto número: 2

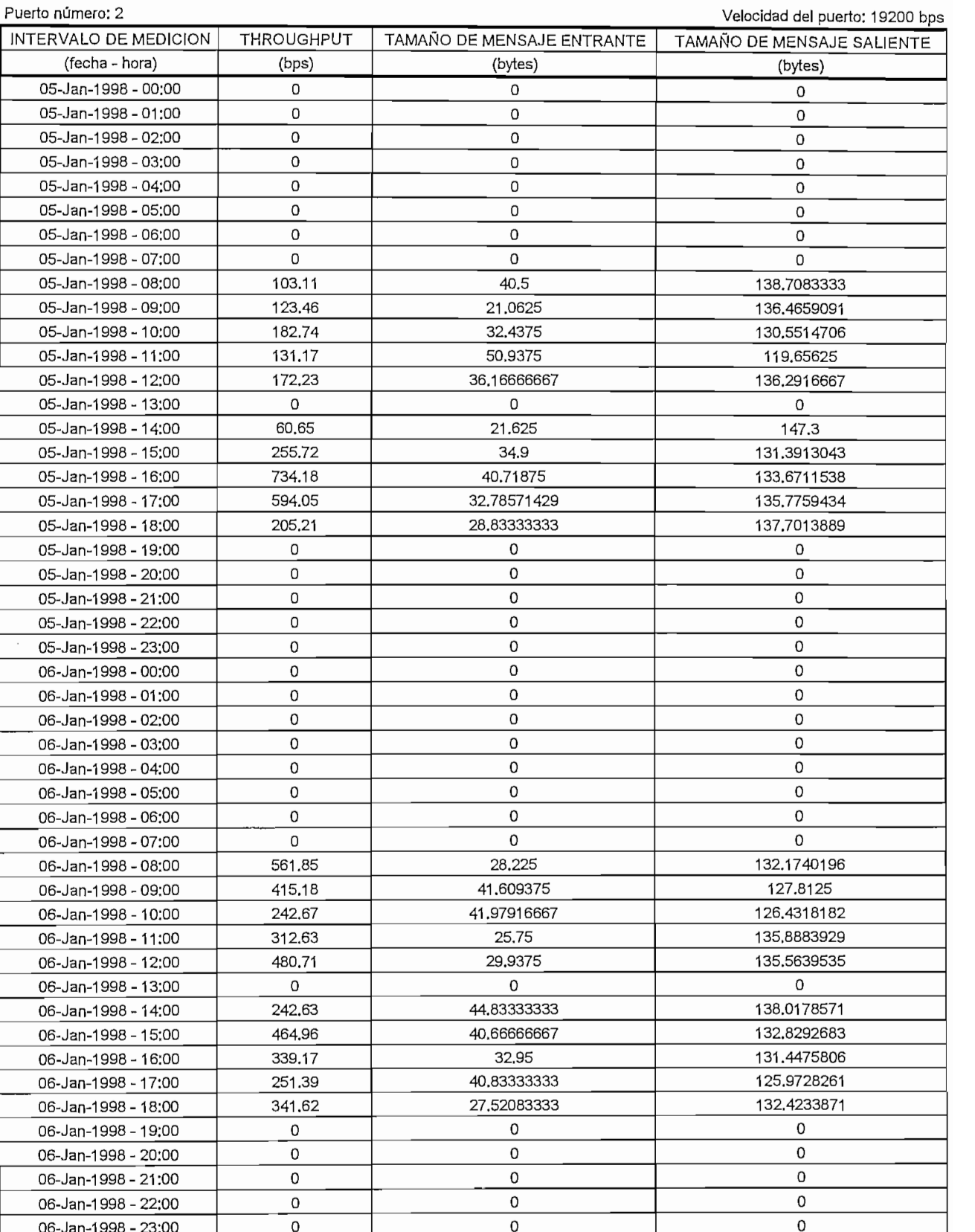

USUARIO: AEROLÍNEA

Fecha de inicio; Lunes 5-Enero-1998

Nombre de |a remota: Agencia 2

t,

 $\frac{1}{2}$  $\ddot{\bullet}$ 

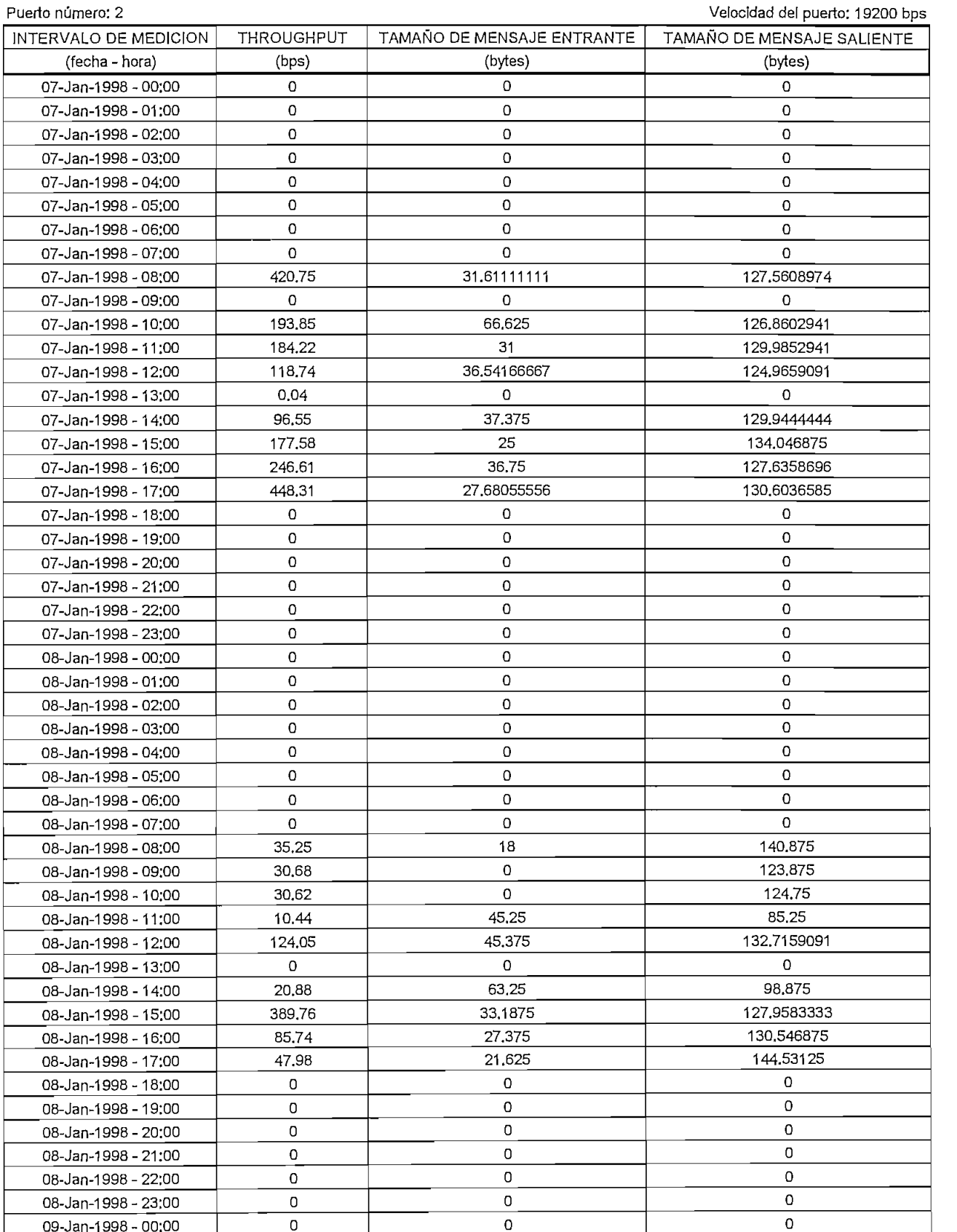

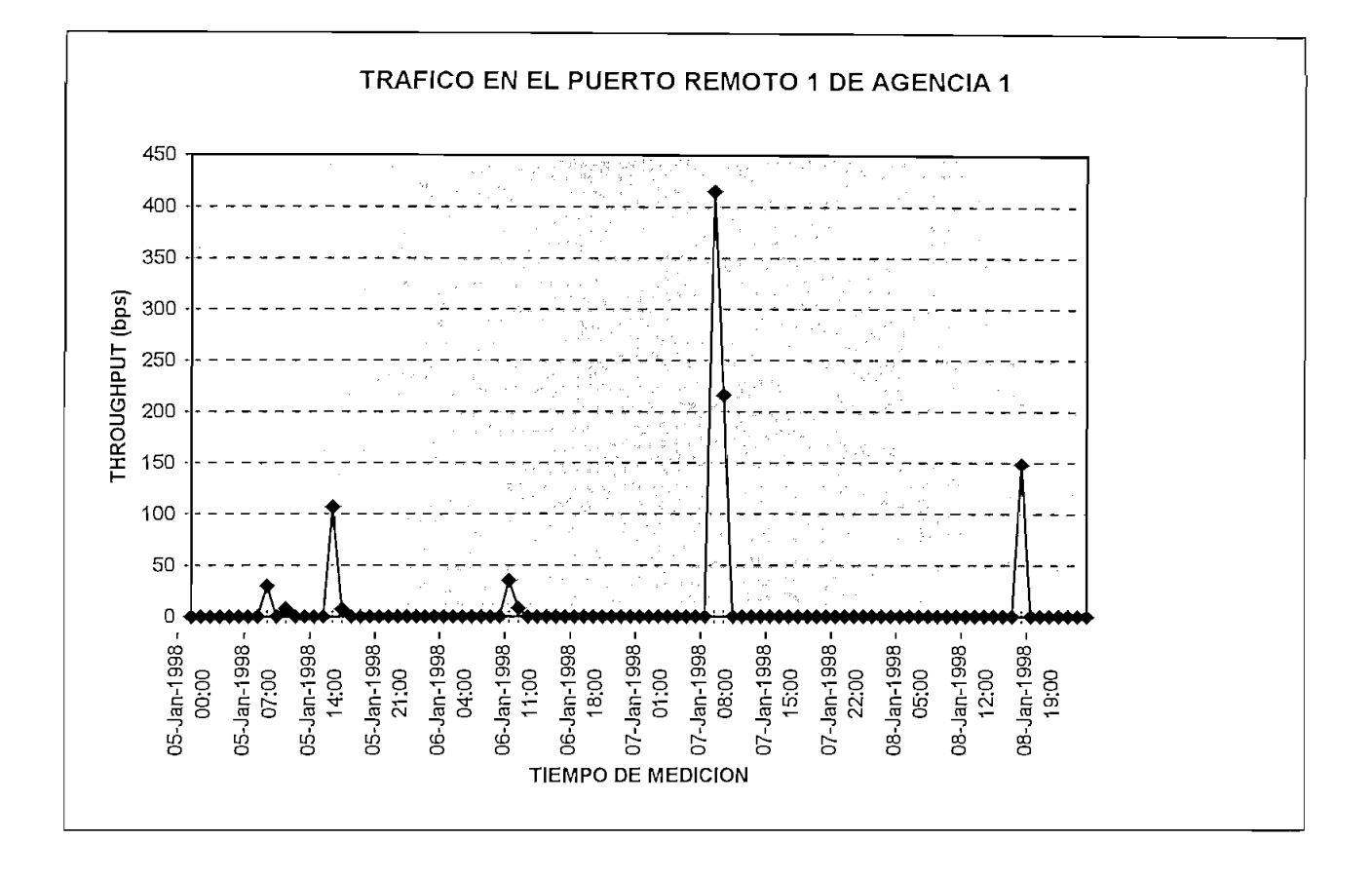

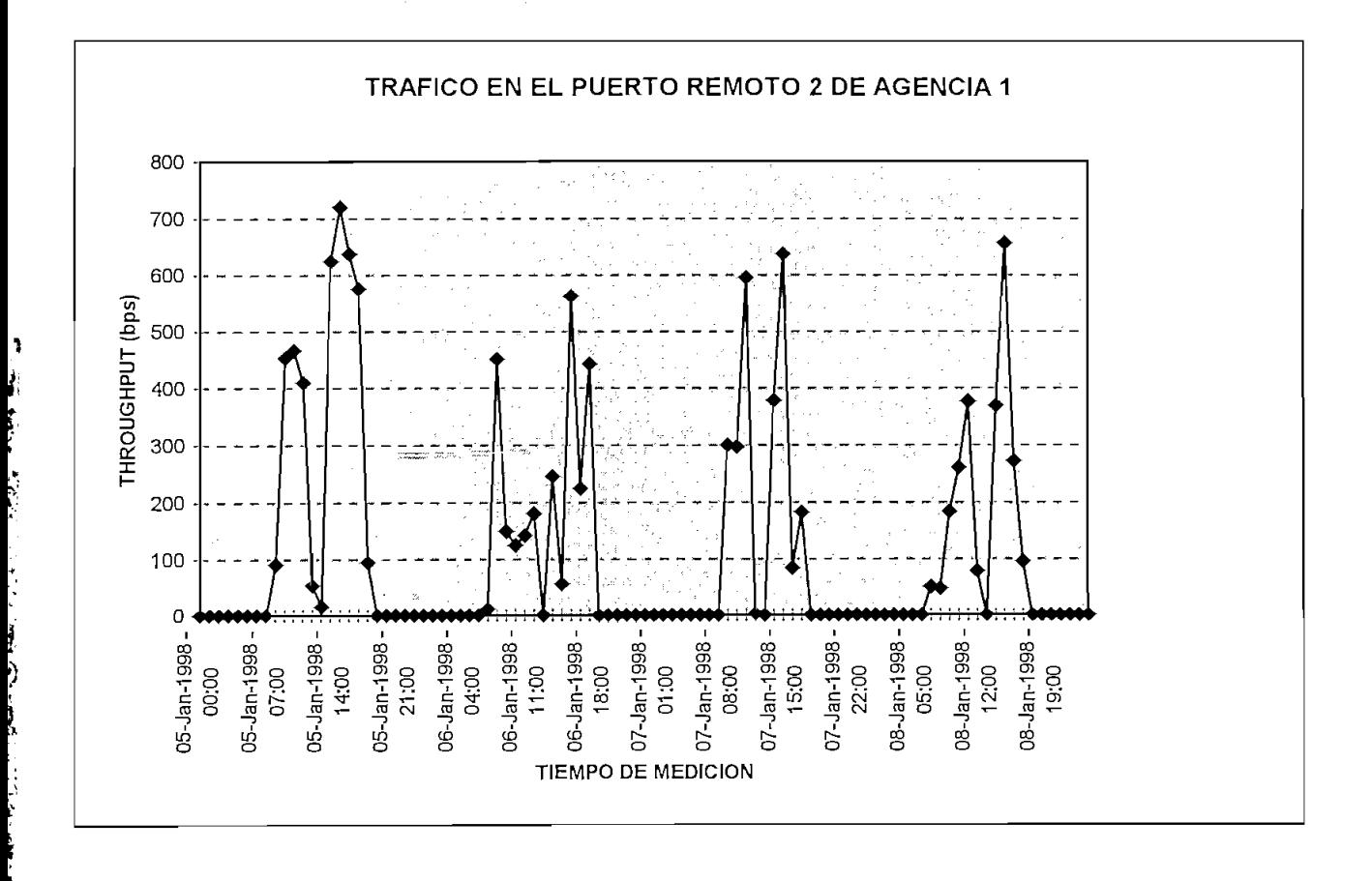

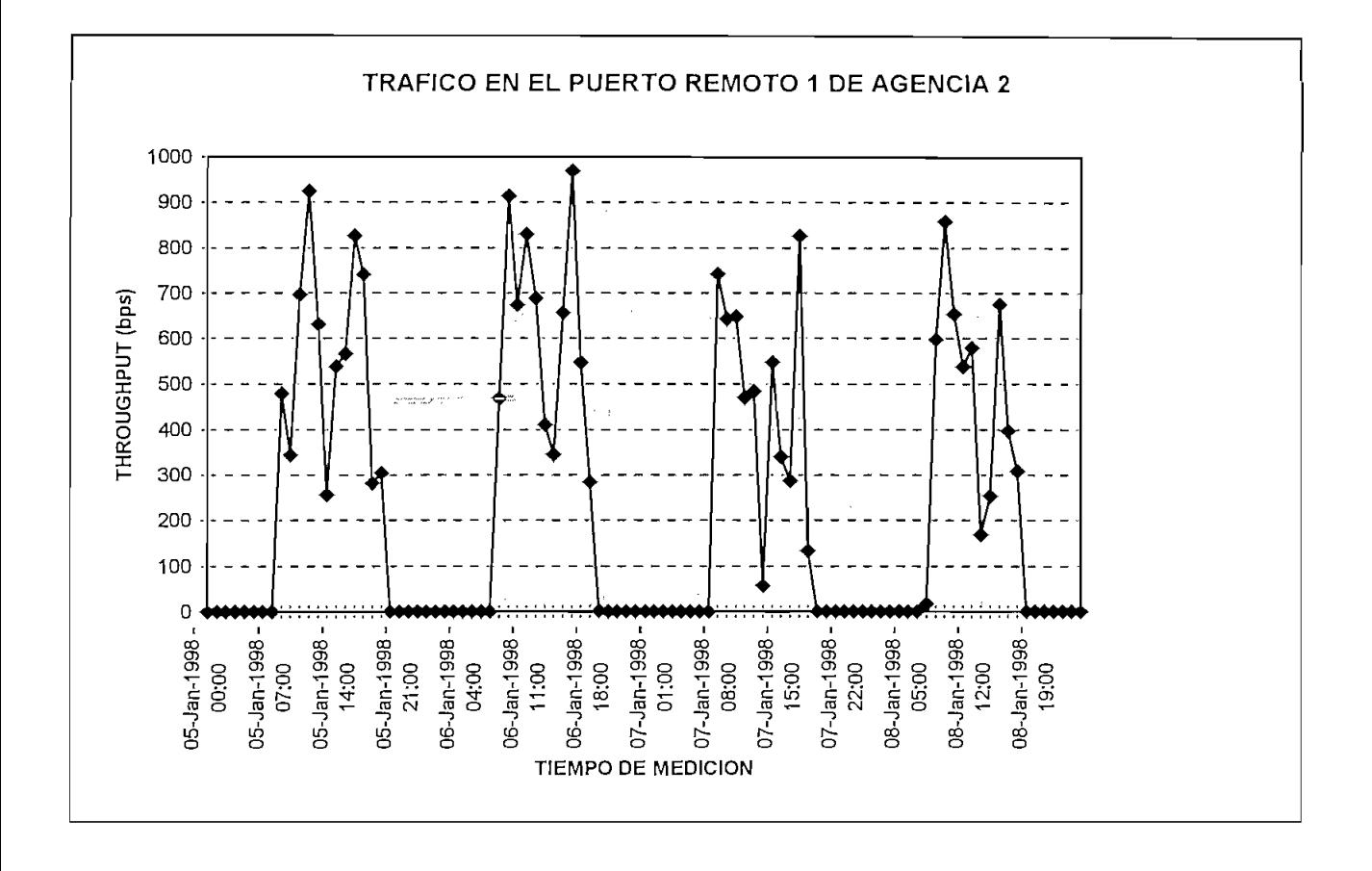

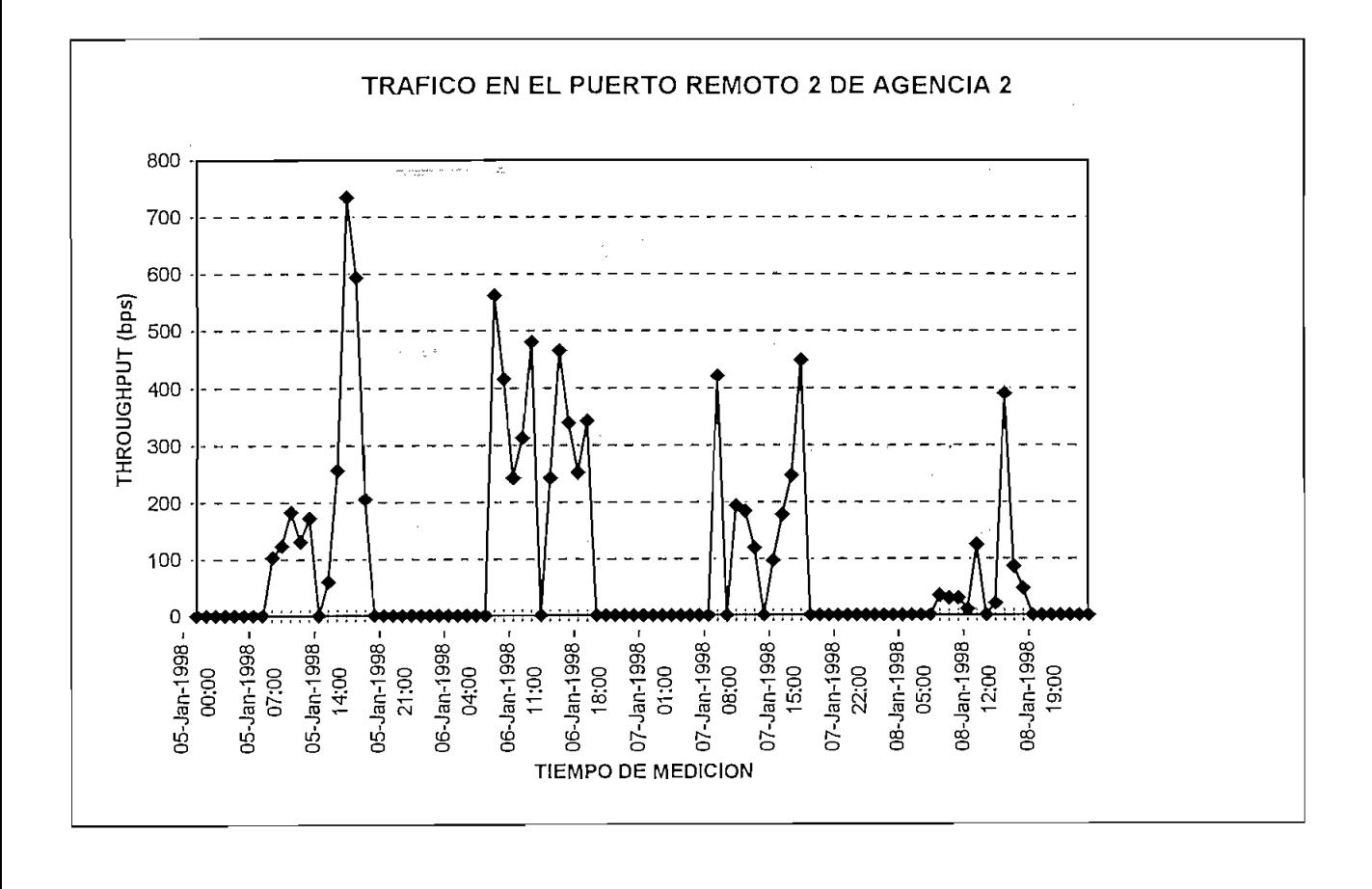

# JEFATURA DE PRODUCTO: F. LEMUS C.<br>REPORTE DE TRAFICO EN PUERTOS DE HUB<br>FECHA: 9-Enero-1998 11:38:48 JEFATURA DE PRODUCTO: F. LEMUS C. LEMUS C. LEMUS C. LEMUS C. LEMUS C. LEMUS C. LEMUS C. LEMUS C. LEMUS C. LEMU PRODUCTO VSAT PRODUCTO VSAT **EVJÜPSAT S. A.**

Fecha de inicio: 5-Enero-1998<br>Fecha de finalización: 9-Enero-1998 Fecha de inicio: 5-Enero-1998 Fecha de finalización: 9-Enero-1998 Velocidad del Puerto: 19200 bps

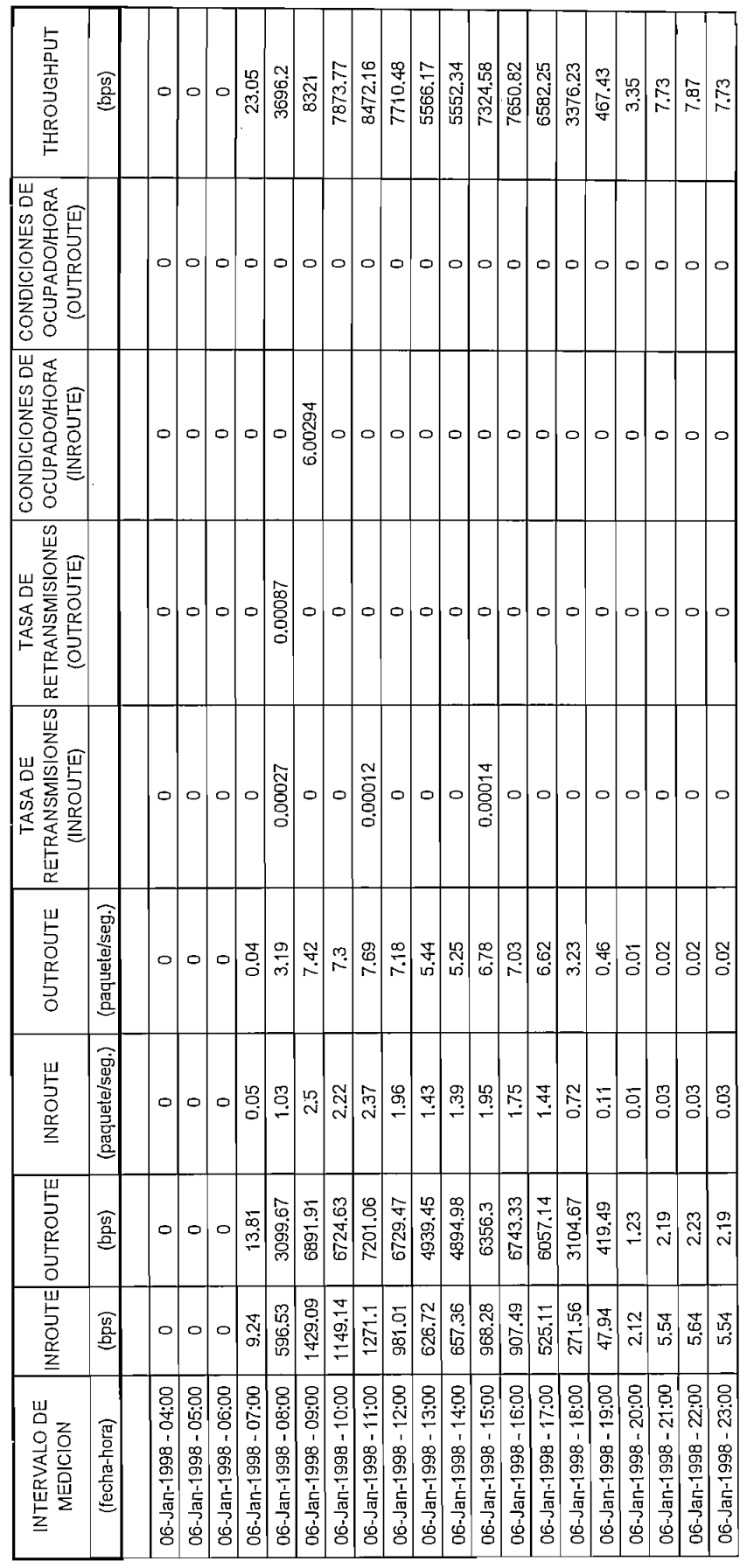

 $\overline{1}$ 

 $\vert$ 

# JEFATURA DE PRODUCTO: F. LEMUS C.<br>REPORTE DE TRAFICO EN PUERTOS DE HUB<br>FECHA: 9-Enero-1998 11:38:48 FFCHA Q\_Enem\_1008 11-38-18 PRODUCTO VSAT PRODUCTO VSAT **IMPSAT S.A.**

Fecha de início: 5-Enero-1998<br>Fecha de finalización: 9-Enero-1998

Iocidad del Puedo: 19200 hos Velocidad del Puerto: 19200 bps

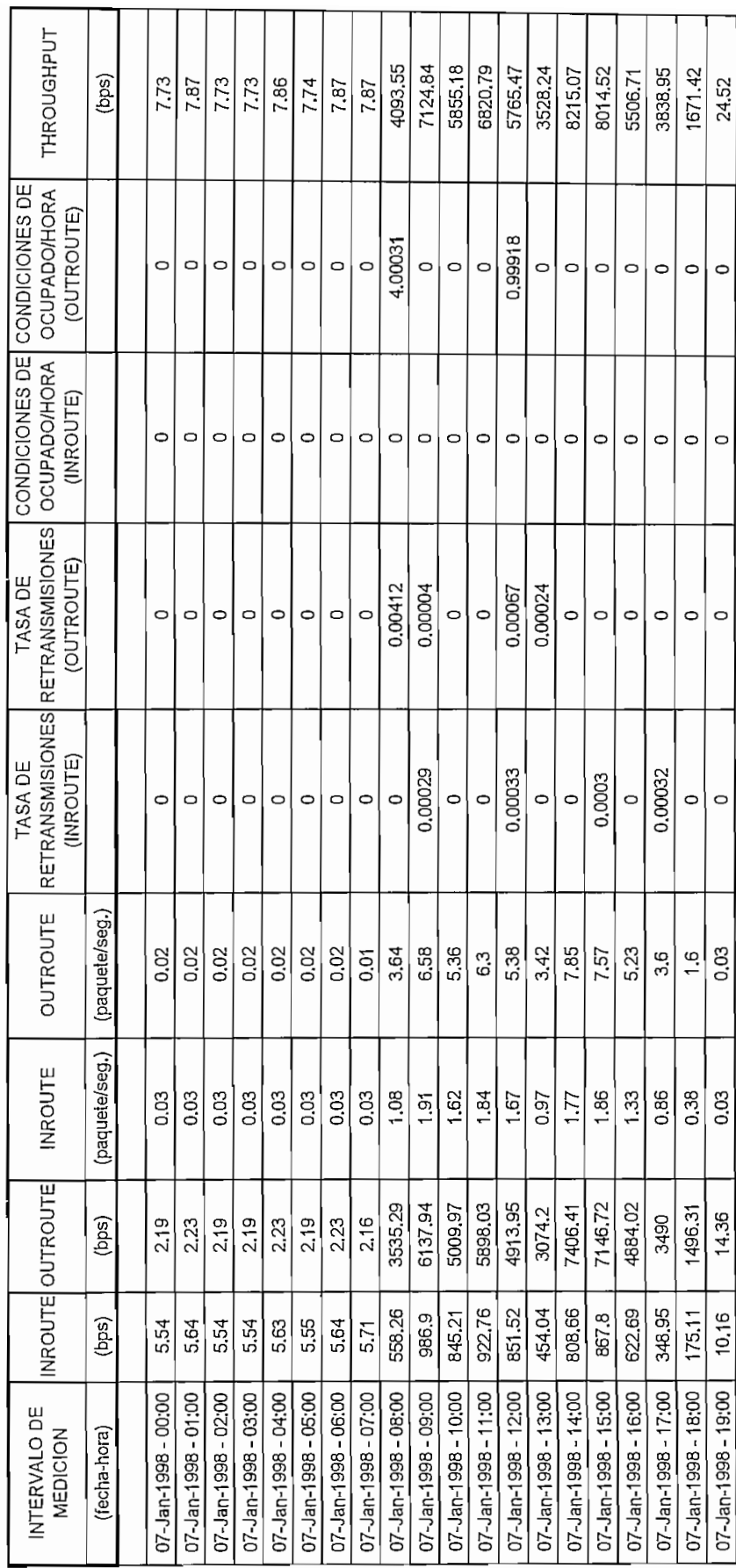

# JEFATURA DE PRODUCTO: F. LEMUS C.<br>REPORTE DE TRAFICO EN PUERTOS DE HUB<br>FECHA: 9-Enero-1998 11:38:48 JEFATURA DE PRODUCTO: F. LEMUS C. PACICO EN DUEDI PRODUCTO VSAT **EVEPSAT S.A.**

Fecha de inicio: 5-Enero-1998<br>Fecha de finalización: 9-Enero-1998

Fecha de finalización: 9-Enero~1998 Velocidad del Puerto: 19200 bps

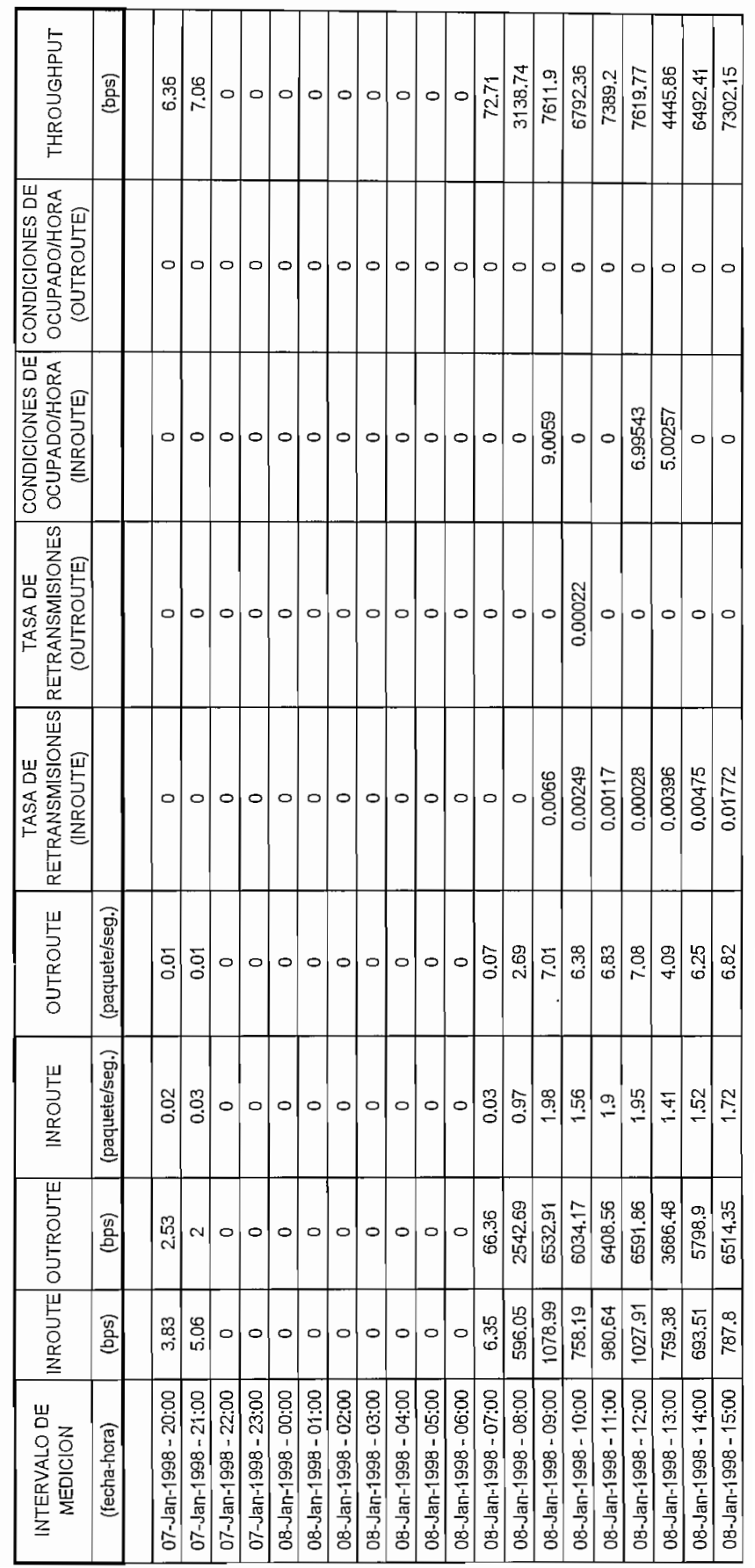

 $\overline{\phantom{a}}$ 

6492.41

## REPORTE DE TRAFICO EN PUERTOS DE HUB JEFATURA DE PRODUCTO: F. LEMUS C.<br>REPORTE DE TRAFICO EN PUERTOS DE HUB<br>FECHA: 9-Enero-1998 11:38:48 JEFATURA DE PRODUCTO: F. LEMUS C. LEMUS C. LEMUS C. LEMUS C. LEMUS C. LEMUS C. LEMUS C. LEMUS C. LEMUS C. LEMUS C. LEMUS C. LEMUS C. LEMUS C. LEMUS C. LEMUS C. LEMUS C. LEMUS C. LEMUS C. LEMUS C. LEMUS C. LEMUS C. LEMUS C. PRODUCTO VSATISFIED<br>PRODUCTO VSATISFIED<br>PRODUCTO VSATISFIED PRODUCTO VSAT **IMPSAT S.A.**

Fecha de inicio: 5-Enero-1998<br>Fecha de finalización: 9-Enero-1998 Fecha de inicio: 5-Enero-1998  $F_{\rm eff}=4-1-1$  December 40000 has Velocidad del Puerto: 19200 bps

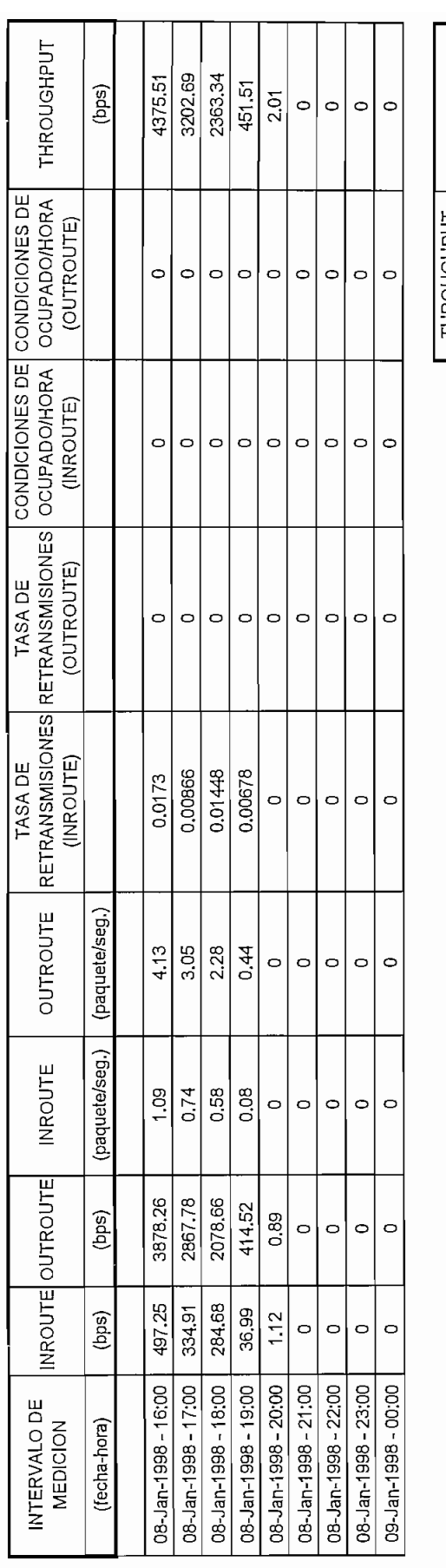

2817.947826

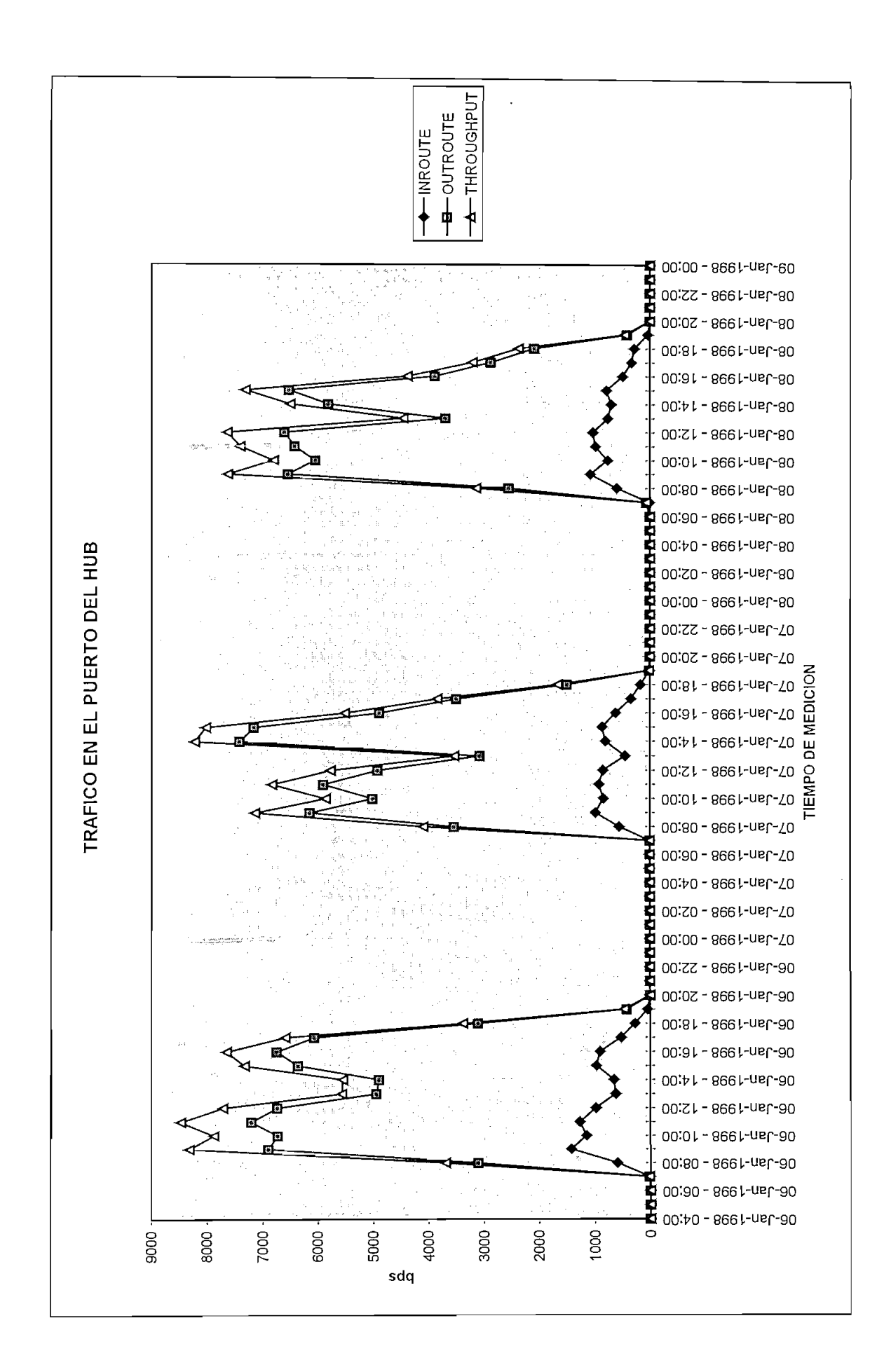

# JEFATURA DE PRODUCTO: F. LEMUS C.<br>REPORTE DE TRAFICO EN PUERTOS DE HUB<br>FECHA: 9-Enero-1998 11:38:48 FECHA Q-Foero-1998 11.38.48 PACICO EN DI IEDT PRODUCTO VSAT **EMPSAT S.A.**

Fecha de finalización: 9-Enero-1998 Fecha de inicio: 5-Enero-1998 Fecha de inicio: 5-Enero-1998

Fecha de finalización: 9-Enero-1998 Velocidad del Puerto: 64000 bps

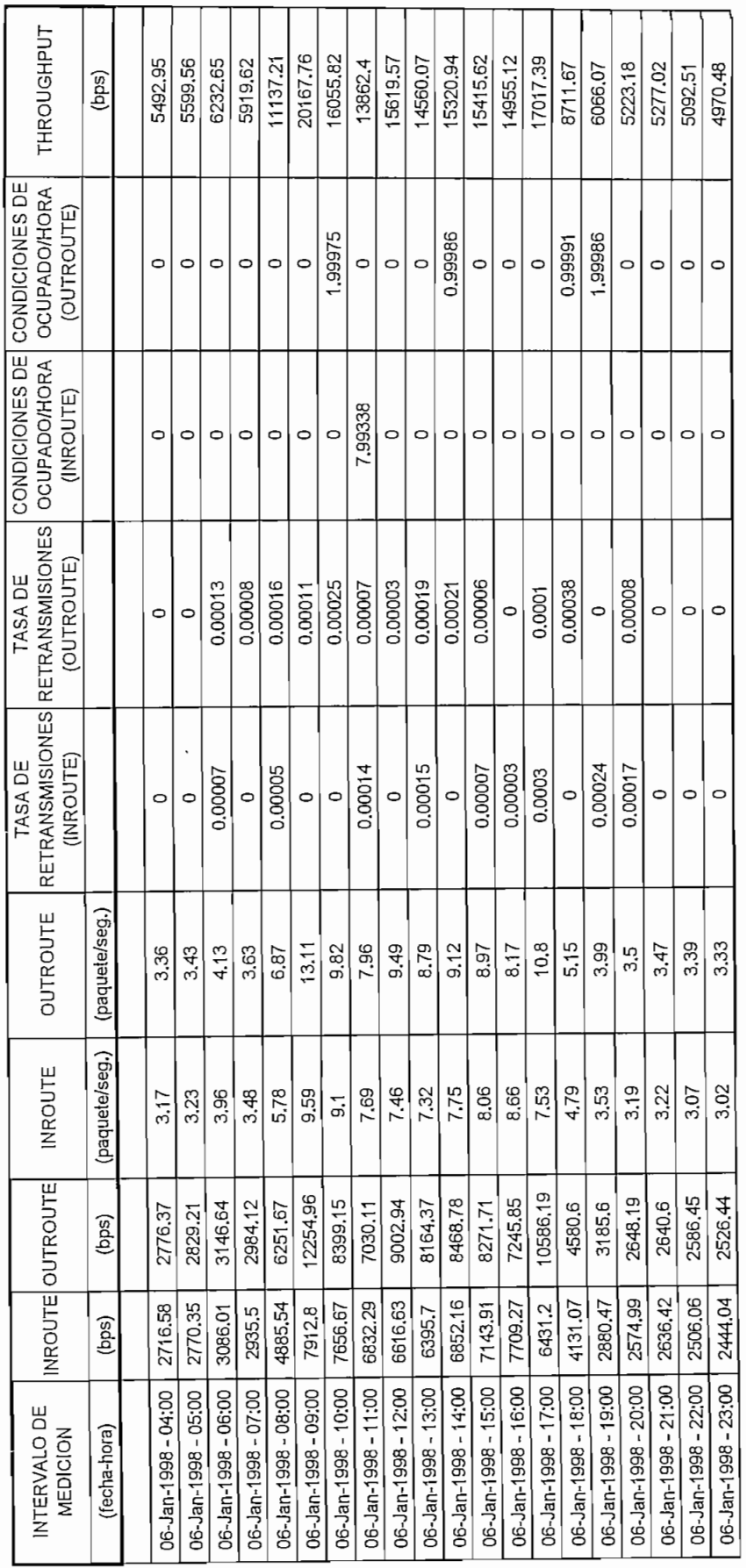

 $\overline{\phantom{a}}$ 

 $\vert$ 

 $\vert$ 

 $\overline{a}$ 

# JEFATURA DE PRODUCTO: F. LEMUS C.<br>REPORTE DE TRAFICO EN PUERTOS DE HUB<br>FECHA: 9-Enero-1998 11:38:48 JEFATURA DE PRODUCTO: F. LEMUS C. PARICO EN DI JEP PRODUCTO VSAT **IMPSAT S.A.**

Fecha de inicio: 5-Enero-1998<br>Fecha de finalización: 9-Enero-1998

Fechaal Duarto: 64000 bos Velocidad del Puerto: 64000 bps

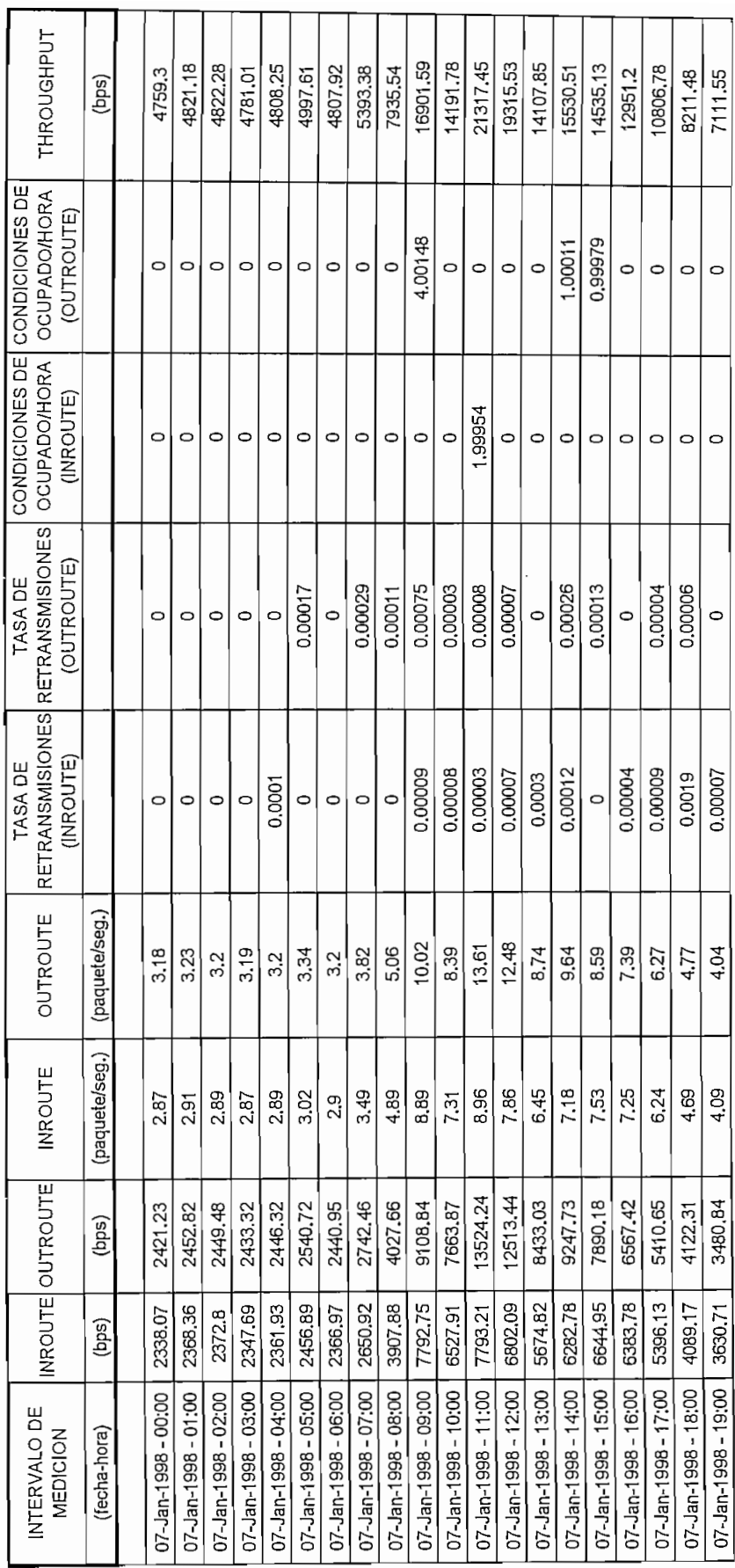

# JEFATURA DE PRODUCTO: F. LEMUS C.<br>REPORTE DE TRAFICO EN PUERTOS DE HUB<br>FECHA: 9-Enero-1998 11:38:48 JEFATURA DE PRODUCTO: F. LEMUS C. PAEICO EN DITEOT PRODUCTO VSAT **IMPSAT S.A.**

Fecha de inicio: 5-Enero-1998<br>Fecha de finalización: 9-Enero-1998

Fecha de finalización: 9-Enero-1998 Velocidad del Puerto: 64000 bps

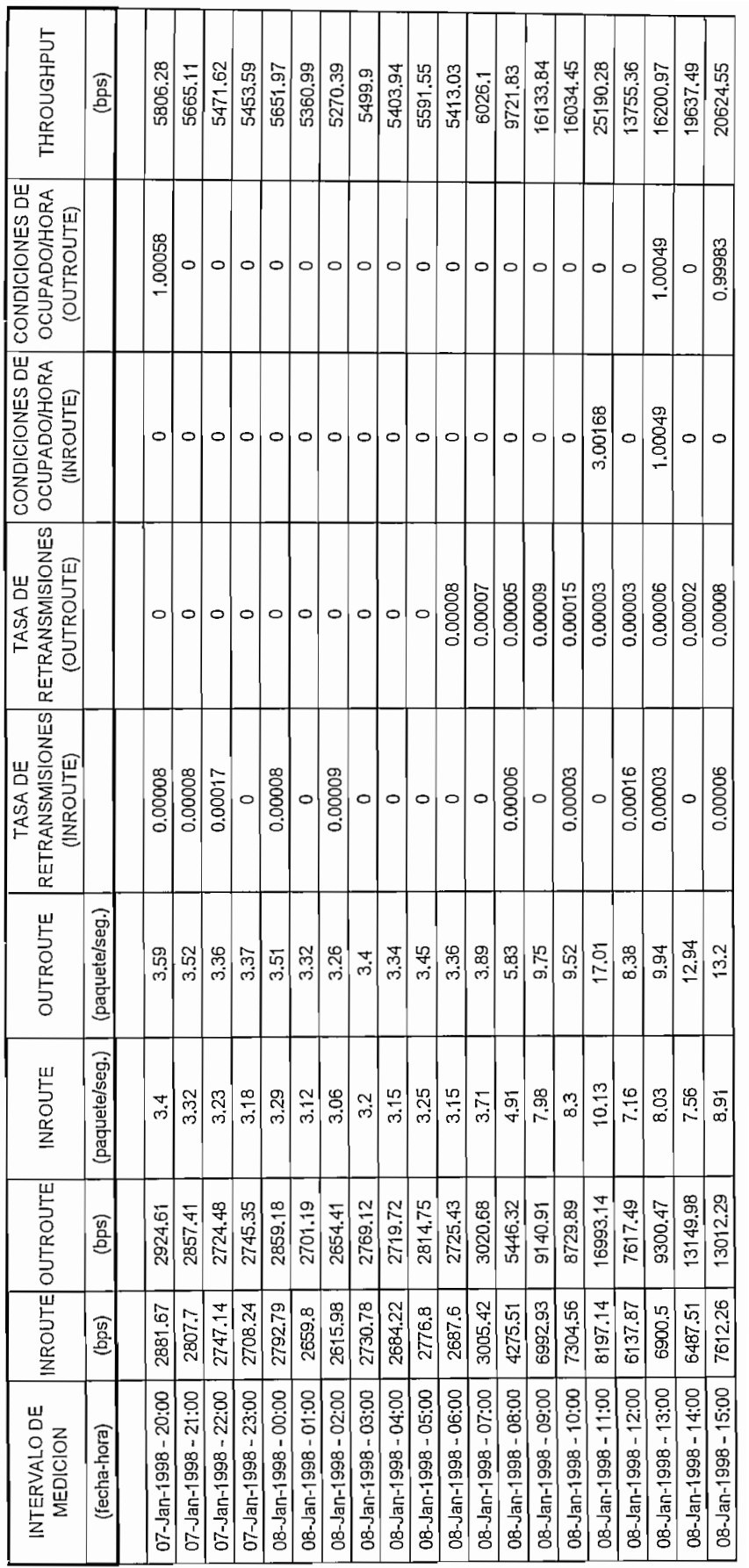

# JEFATURA DE PRODUCTO: F. LEMUS C.<br>REPORTE DE TRAFICO EN PUERTOS DE HUB<br>FECHA: 9-Enero-1998 11:38:48 JEFATURA DE PROPIS C. LEMUS C. PACICO EN DUEDT PRODUCTO VSAT **EMPSAT S.A.**

Fecha de inicio: 5-Enero-1998<br>Fecha de finalización: 9-Enero-1998

Fecha de finalización: 9-Enero~1998 Velocidad del Puerto: 64000 bps

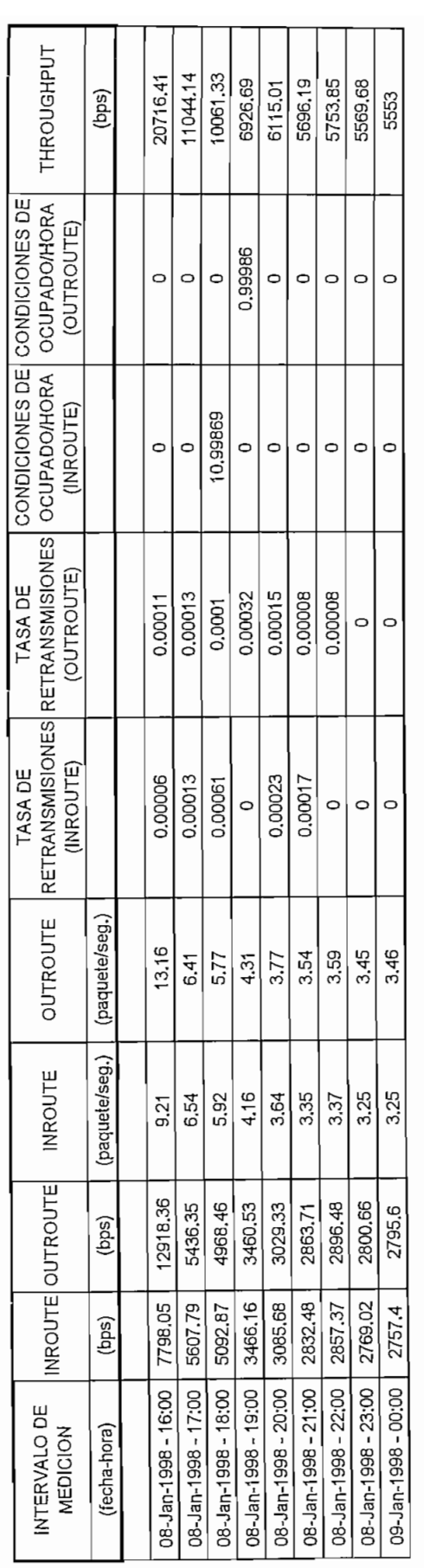

ا :

10089.19522

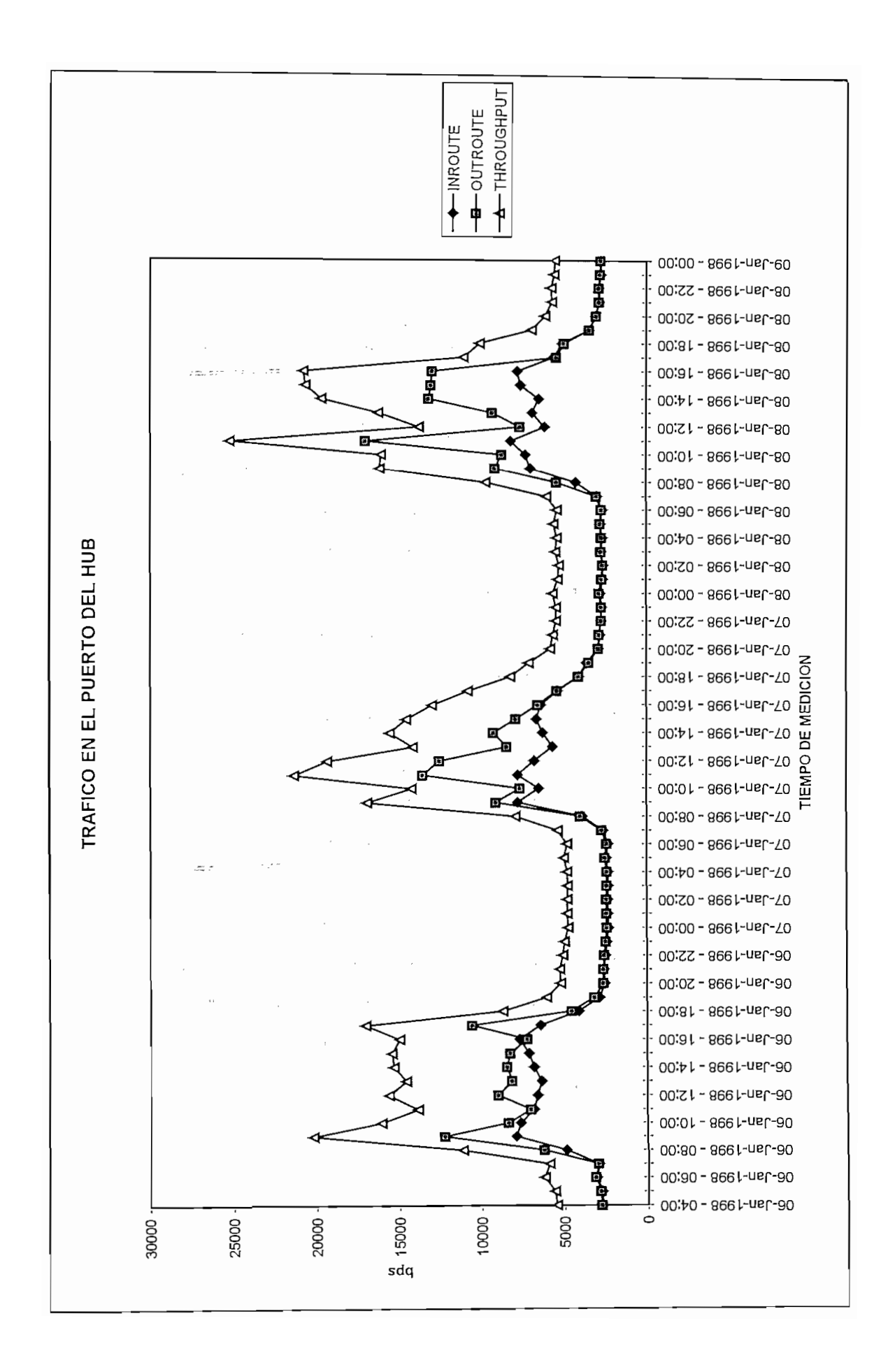

# JEFATURA DE PRODUCTO: F. LEMUS C.<br>REPORTE DE TRAFICO EN PUERTOS DE HUB<br>FECHA: 9-Enero-1998 11:38:48  $EENU \wedge \cdot \cap E_{PQ} \wedge \cdot \cap \Omega$ PAEICO EN BLIED' PRODUCTO VSAT **IMPSAT S.A.**

Fecha de Inicio: 5-Enero-1998<br>Fecha de finalización: 9-Enero-1998

Fecha de finalización: 9-Enero-1998 Velocidad del Puerto: 9600 bps

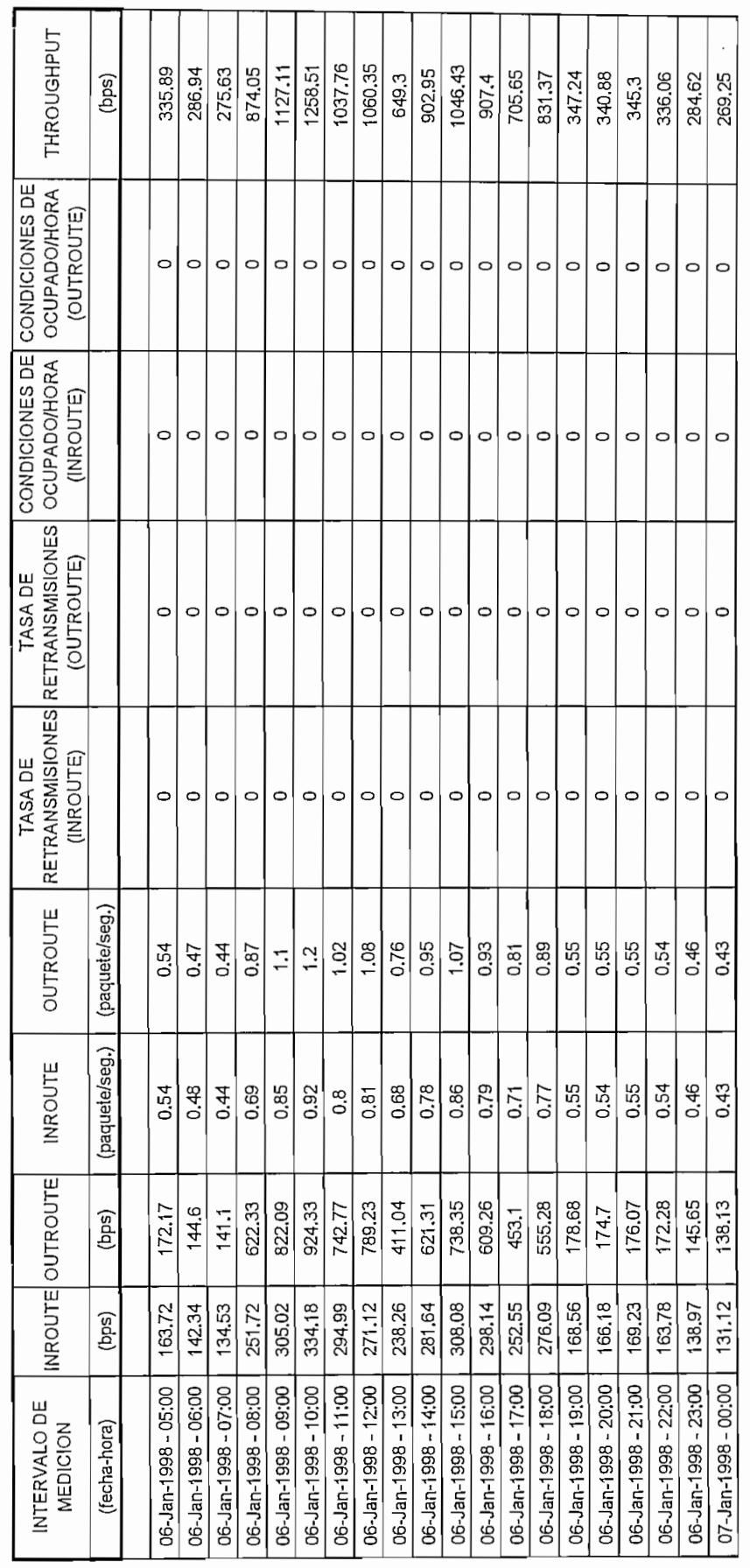

# JEFATURA DE PRODUCTO: F. LEMUS C.<br>REPORTE DE TRAFICO EN PUERTOS DE HUB<br>FECHA: 9-Enero-1998 11:38:48 FECHA OLEDANO 11.38.48 PARICO EN PLIEDT PRODUCTO VSAT **1MPSAT S.A.**

Fecha de Inicio: 5-Enero-1998<br>Fecha de finalización: 9-Enero-1998

Fecha de finalización: 9-Enero~1998 Velocidad del Puerto: 9600 bps

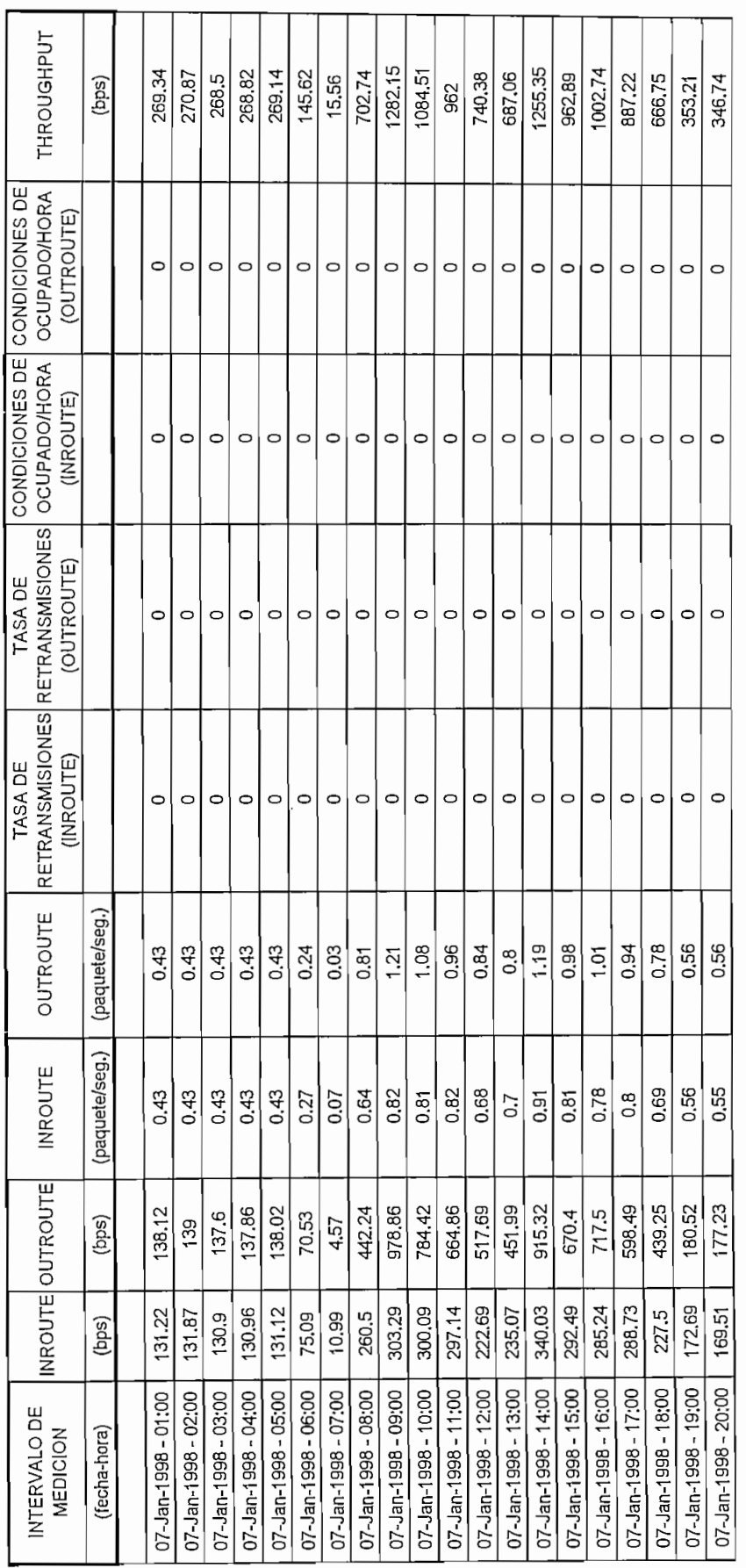

07-Jan-1 998 -19:00

 $\overline{\phantom{a}}$ 

 $\overline{a}$ 

# PRODUCTO VSAT<br>JEFATURA DE PRODUCTO: F. LEMUS C.<br>REPORTE DE TRAFICO EN PUERTOS DE HUB<br>FECHA: 9-Enero-1998 11:38:48 FFCHA: 9-Fnero-1998 11:38:48 RAFICO FN PUFRT TARN ICTO VSAT

 $\label{eq:1}$ 

Fecha de inicio: 5-Enero-1998<br>Fecha de finalización: 9-Enero-1998

Fecha de finalización: 9-Enero-1998 Velocidad del Puerto: 9600 bps

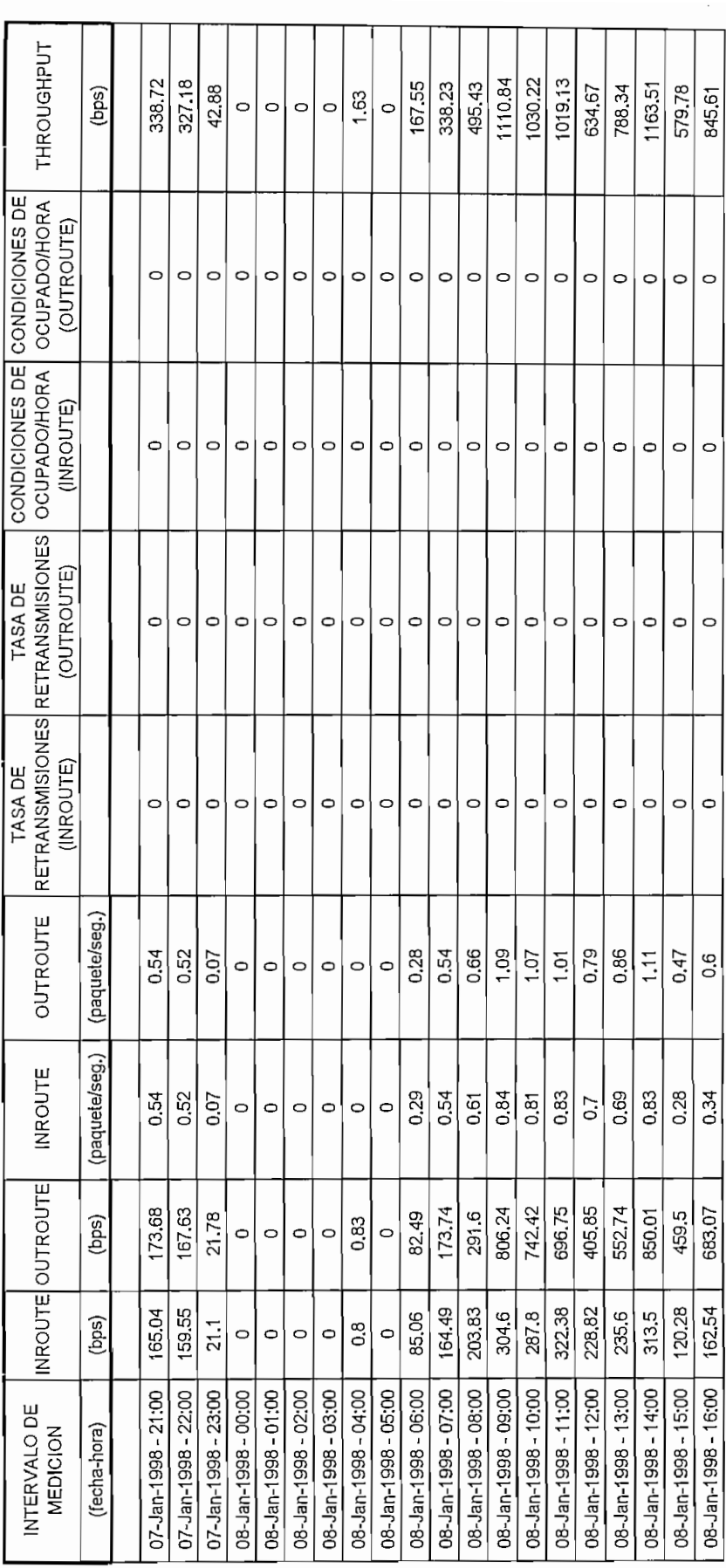

IMPSAT<sub>S.A.</sub>

# JEFATURA DE PRODUCTO: F. LEMUS C.<br>REPORTE DE TRAFICO EN PUERTOS DE HUB<br>FECHA: 9-Enero-1998 11:38:48 JEFATURA DE PRODUCTO: F. LEMUS C. PACICO EN DUEDT **IMPSAT S.A.** PRODUCTO VSAT

FECHA: 9-Enero-1998 11:38:48

Fecha de Inicio: 5-Enero-1998<br>Fecha de finalización: 9-Enero-1998

Fecha de finalización: 9-Enero-1998 Velocidad del Puerto: 9600 bps

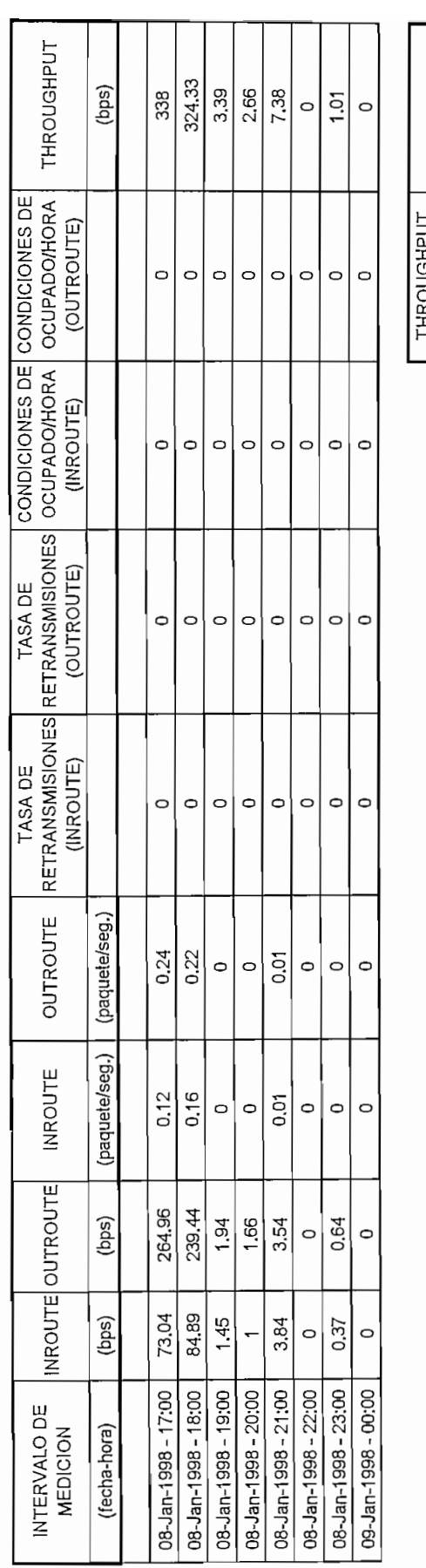